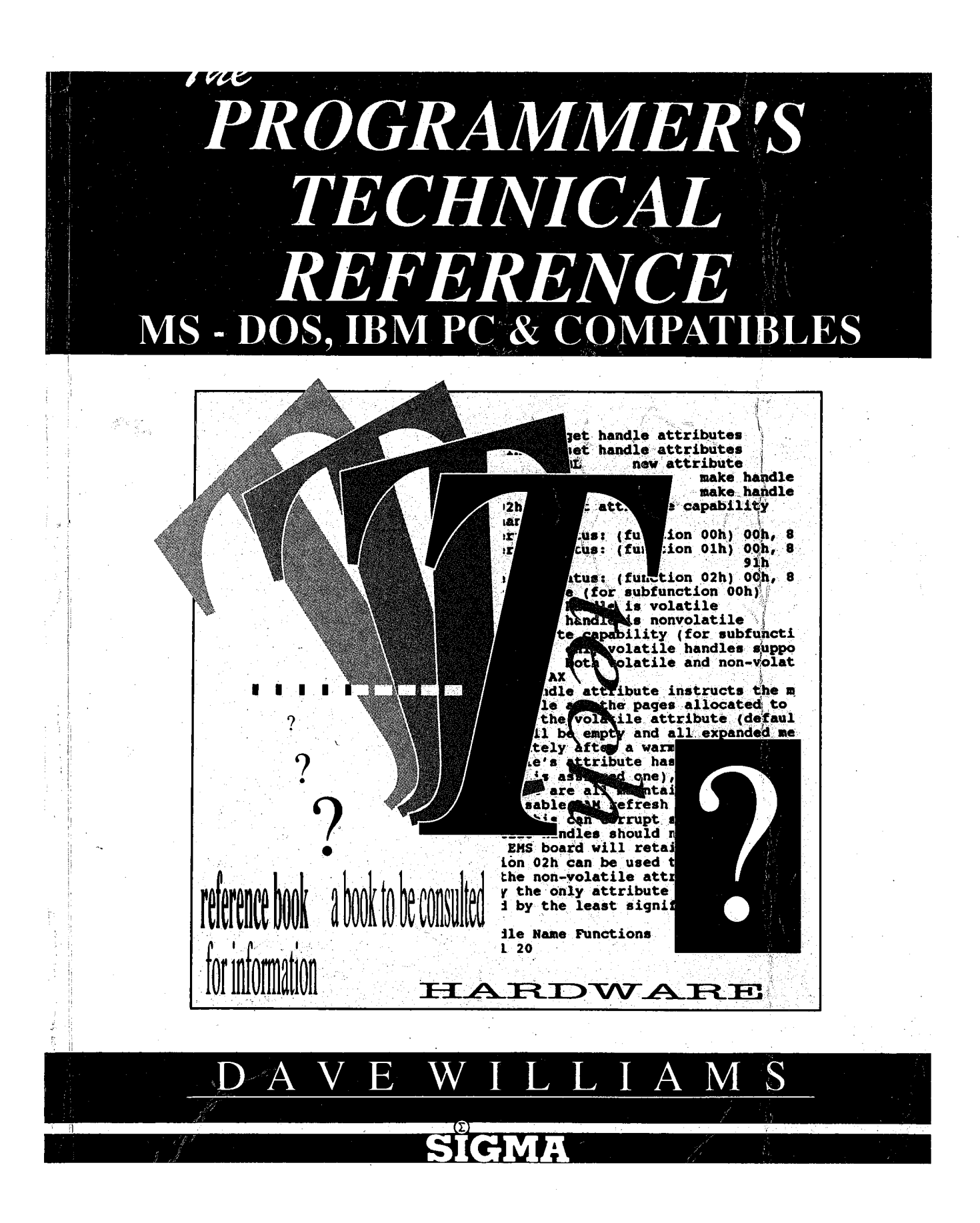

# THE PROGRAMMER'S TECHNICAL ' REFERENCE.- MS-DOS, IBM PC & Compatibles

Dave Williams

SIGMA PRESS -- Wilmslow, United Kingdom

J 41.

#### Copyright ©, D. Williams, 1990

All Rights Reserved. No part of this publication may be reproduced, stored in a retrieval system, or transmitted in any form or by any means, electronic, mechanical, photocopying, recording or otherwise, without prior written permission.

#### First published in 1990 by

Sigma Press, <sup>1</sup> South Oak Lane, Wilmslow, Cheshire SK9 6AR, England. Reprinted, 1992.

#### British Library Cataloguing in Publication Data

A CIP catalogue record for this book is available from the British Library.

ISBN: 1-85058—199-1

#### Typesetting and design by i,

Sigma Hi-Tech Services Ltd

Printed in Malta by

Interprint Ltd.

#### Distributed by

John Wiley & Sons Ltd., Baffins Lane, Chichester, West Sussex, England.

#### Acknowledgement of copyright names

Within this book, various proprietary trade names and names, as listed below, are protected by copyright and are mentioned for descriptive purposes:

UNIX, AT&T, Allied Telephone and Telegraph; AST, RAMpage! AST Corporation; Atari, ST, Atari Computer; Borland, Turbo C, Turbo Pascal, Turbo Lightning, Borland; Amiga 2000, Commodore Business Machines; Compaq, Deskpro, Compaq Computer Corporation; Corona, Cordata, Cordata Computer; 10-Net, Fox Research, Inc.; Smartmodem, Hayes; IBM, PC, PCjr, PC/XT, PC/AT, XT/286, PS/2, TopView, DOS, PC-DOS, Micro Channel 3270 PC, RT PC, Token Ring, IBM Corporation; Intel, iAPX286, iAPX386, LIM EMS, Communicating Applications Standard, Intel, Corporation; Logitech, Logimouse, Logitech, Inc.; Microsoft, MS, MS-DOS, OS/2, Xenix, Windows, Windows/286, Windows/386, Microsoft Networks, LIM EMS, XMA, ; Microsoft Corp.; Mouse Systems, Mouse Systems Corp.; Novell, NetWare, Novell Corp.; DesQview, Quarterdeck Office Systems; ARC, SEAware, Inc.; DoubleDOS, Softlogic; TaskView, Sunny Hill Software; Tandy, Tandy Corp.; Zenith, Z-100, Zenith Radio Corporation; ShowPartner, Paintbrush, ZSoft Corporation; 'LIM 4.0' and 'Expanded Memory Specification' are copyright Lotus Development Corp, Intel Corp, and Microsoft Corp; 'EEMS', 'AQA 3.1' and 'Enhanced Expanded Memory Specification' are copyright by Ashton-Tate, Quadram, and AST.Various other names are trademarks of their respective companiesFull acknowledgment is hereby made of all such protection.

## Preface

This book is a technical reference. It is NOT a tutorial. It is intended to replace the various (expensive) references needed to program for the DOS environment, that stack of magazines threatening to take over your work area, and those odd tables and charts you can never find when you need them.

The various Microsoft and IBM publications and references don't always have the same information. This has caused some consternation about the 'undocumented' features to be found in DOS. In general, if a call doesn't appear in the IBM DOS Technical Reference it is considered 'undocumented' although it may be in common use. .

Microsoft's offical policy toward DOS has been to put the burden of documenting and supporting their product to their vendors. Microsoft will not answer any questions concerning DOS directly since they don't officially support it. This leaves what information IBM and other OEMs (DEC, Zenith, et al) have chosen to publish, and the information obtained from programmers who've poked around inside it.

Now that Microsoft is selling MSDOS 3.3 and 4.0 over the counter they seem to be dragging their feet over whether they will have to support the generic version since it doesn't have an OEM name on it anymore. In view of their push to  $OS/Z$  (OS/2! Just Say No!) further support of DOS seems unlikely.

A project this size takes a LOT of time and effort. I've tried to verify as much of the information I've received as I could, but there's just too much for absolute certainty.

 $\bar{z}$ 

## **Contents**

 $\sim$   $\sim$ 

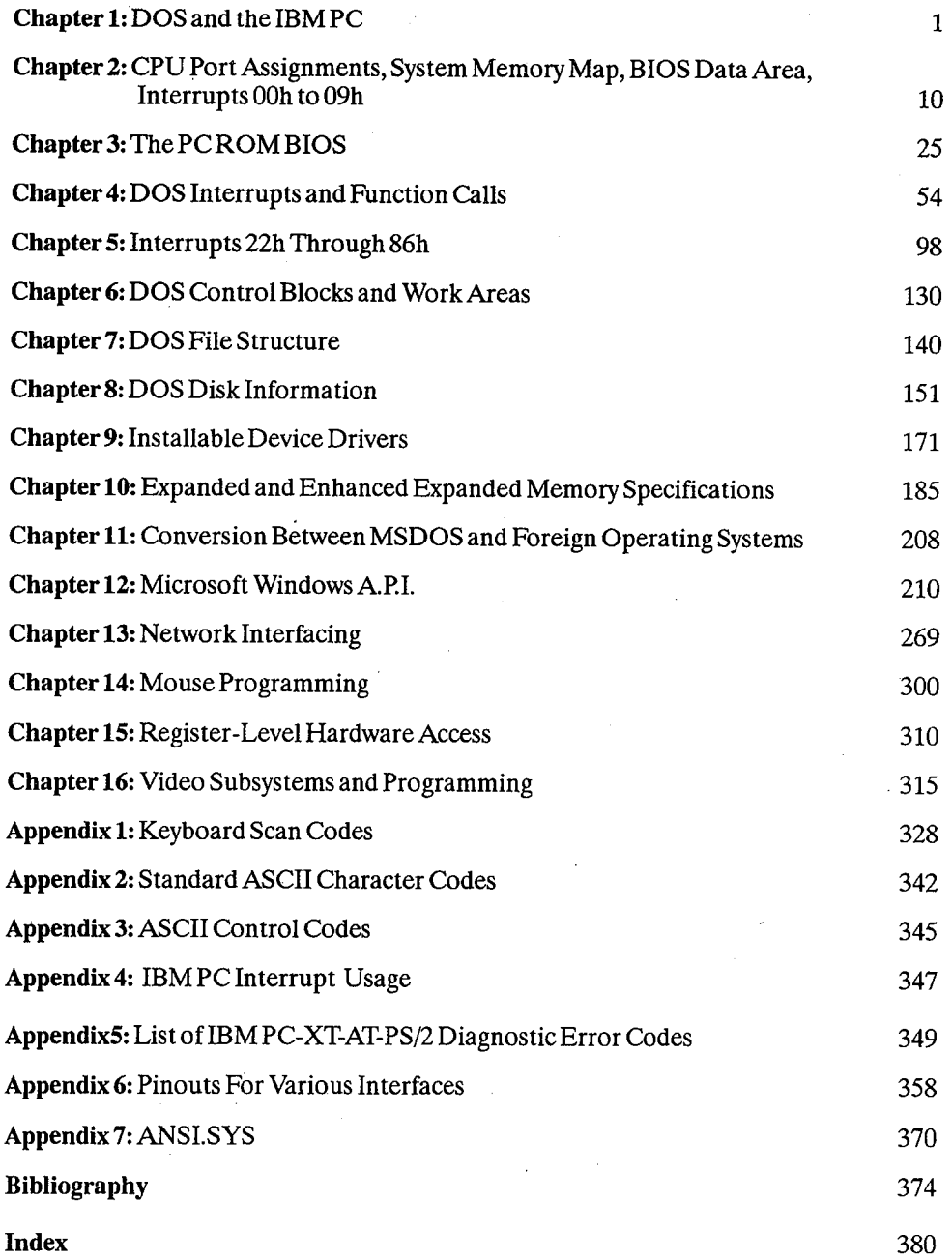

HUAWEI EX. 1015 - 7/393 HUAWEI EX. 1015 - 7/393

## DOS and the IBM PC

### Some History

Development of MS-DOS/PCDOS began in October 1980, when IBM began searching the market for an operating system for the yet-to-be-introduced IBM PC. Microsoft had no real operating system to sell, but after some research licensed Seattle Computer Products' 86-DOS operating system, which had been written by a man named Tim Paterson earlier in 1980 for use on that company's line of 8086, \$100 bus micros. 86-DOS (also called QDOS, for Quick and Dirty Operating System) had been written as more or less a 16-bit version of CP/M, since Digital Research was showing no hurry in introducing CP/M-86.

This code was hurriedly polished up and presented to IBM for evaluation. IBM had originally intended to use Digital Research's CP/M operating system, which was the industry standard at the time. Folklore reports everything from obscure legal entanglements to outright snubbing of the IBM representatives by Digital. Irregardless, IBM found itself left with Microsoft's offering of "Microsoft Disk Operating System 1.0". An agreement was reached between the two, and IBM agreed to accept 86-DOS as the main operating system for their new PC. Microsoft purchased all rights to 86—DOS in July 1981, and "IBM PC-DOS 1.0" was ready for the introduction of the IBM PC in October 1981. IBM subjected the operating system to an extensive quality-assurance program, reportedly found well over 300 bugs, and decided to rewrite the programs. This is why PC-DOS is copyrighted by both IBM and Microsoft.

It is sometimes amusing to reflect on the fact that the IBM PC was not originally intended to run MS-DOS. The target operating system at the end of the development was for a (not yet in existence) 8086 version of CP/M. On the other hand, when DOS was originally written the IBM PC did not yet exist! Although PC-DOS was bundled with the computer, Digital Research's CP/M-86 would probably have been the main operating system for the PC except for two things — Digital Research wanted \$495 for CP/M—86 (considering PC—DOS was essentially free) and many software developers found it easier to port existing CP/M software to DOS than to the new version of CP/M. Several computer magazines claimed that Digital Research aided IBM in writing DOS 4.0, which was subsequently licensed back to Microsoft, which has dropped further development of the operating system to tilt at the windmills of 08/2. OS/Z? Not yet! After using DR-DOS 3.4 and noting its behaviour, I now tend to seriously doubt Digital had any dealings with PC-DOS 4.0.

MS-DOS and PC-DOS have been run on more than just the IBM-PC and clones. Some of the following have been done: '

Hardware PC Emulation: Commodore Amiga 2000 IBM PC/AT Atari 400/800 Apple Macintosh Atari ST Apple <sup>11</sup> Software PC Emulation: Atari ST Apple Macintosh DOS Emulation: 05/2 QNX SunOS Xenix 8088 or A2286D 80286Bridge Board 80286AT adapter Co-Power 88 board AST80286 board PC-Ditto Il cartridge TransPC8088 board, QuadRam QuadLink PC-Ditto I SoftPC DOS emulation in "Compatibility Box" DOS window DOS window DOS emulation with DOSMerge

### What is DOS?

2

DOS exists as a high-level interface between an application program and the computer. DOS stands for "Disk Operating System", which reflects the fact that'its main original purpose was to provide an interface between the computer and its disk drives.

DOS now lets your programs do simple memory management, 1/0 from the system console, and assorted system tasks (time and date, etc) as well as managing disk operations. Versions 3.1 and up also incorporate basic networking functions.

With the introduction of installable device drivers and TSR (terminate but stay resident) programs in DOS 2.0, the basic DOS functions may be expanded to cover virtually any scale of oper- <sup>i</sup> ations required.

### Other Operating Systems

There are a number of compatible replacements for Microsoft's MS-DOS. Some are:

Consortium Technologies MultiDOS Digital Research Concurrent DOS Digital Research Concurrent DOS 386 Digital Research Concurrent DOS XM (multitasking, mu<br>Digital Research DR-DOS 3.31 and 4.0 (PC-DOS clones) Digital Research DR-DOS 3.31 and  $4.0$ PC-MOS/386 Wendin-DOS VM/386

(multitasking, multiuser) (multitasking) (for 80386 computers)<br>(multitasking, multiuser) (multitasking, multiuser) (multitasking, multiuser) (multitasking)

Various other operating systems are available for the IBM PC. These include:

Digital Research CP/M-86 Digital Research Concurrent CP/M—86 (multitasking) Minix (multitasking UNIX workalike) Pick (database-opera ting system)

QNX (multitasking, multiuser)

UNIX (various systems from IBM itself, Microsoft-SCO, Bell, and various UNIX clones, single and multi user) (AIX, Xenix, AT&T System V, etc.)

"Shell" programs exist which use DOS only for disk management while they more or less comprise a newoperating system. These include:

DesOview **Windows** OmniView GEM TopView' TaskView

## Specific Versions of MS/PC-DOS

DOS 1.x is essentially 86-DOS. DOS 2.x kept the multiple file layout (the two hidden files and COMMANDCOM) but for all practical purposes is an entirely different operating system with backwards compatibility with 1.x. I seriously doubt there has been much code from 1.x retained in 2.x. DOS  $3.x$  is merely an enhancement of 2.x; there seems little justification for jumping a whole version number. DOS 4.0, originating as it did from outside Microsoft, can justify a version jump. Unfortunately, 4.x seems to have very little reason to justify its existence - virtually all of its core features can be found in one version or another of  $DOS 3.x$ .

DOS version nomenclature: major.minor.minor. The digit to the left of the decimal point indicates a major DOS version change. 1.0 was the first version. 2.0 added support for subdirectories, 3.0 added support for networking, 4.0 added some minimal support for Lotus-Intel- Microsoft EMS.

The first minor version indicates customization for a major application. For example, 2.1 for the PCjr, 3.3 for the PS/2s. The second minor version does not seem to have any particular meaning.

. The main versions ofDOS are:

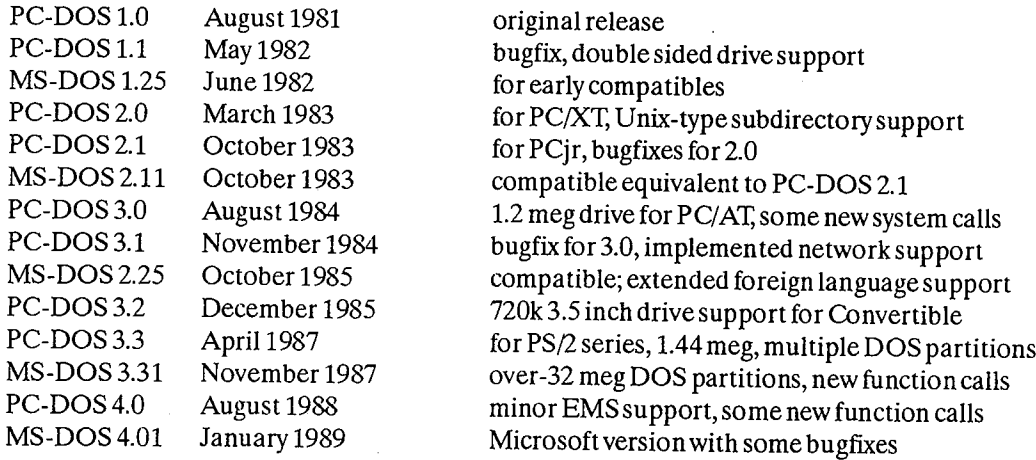

. IBM's PC-DOS is considered to be the "standard" version of DOS; Microsoft has sold MS-DOS over the counter only since version 3.2 (previously, Microsoft sold its versions only to OEMs).

Most versions ofDOS functionally duplicate the external DOS commands such as DISKCOPY, etc. Although Microsoft announced that they would sell MS-DOS 4.0 only to OEMs, they apparently changed the policy and are now selling it over the counter.

Some versions of MS—DOS varied from PC-DOS in the available external commands. Some OEMs only licensed the basic operating system code (the xDOS and xBIO programs, and COMMAND.COM) from Microsoft, and either wrote the rest themselves or contracted them from outside software houses like Phoenix. Most of the external programs for DOS 3.x and 4.x are written in "C" while the 1.x and 2.x utilities were written in assembly language. Other OEMs required customized versions of DOS for their specific hardware configurations, such as Sanyo 55x and early Tandy computers, which were unable to exchange their DOS with the IBM version.

At least two versions of DOS have been modified to be run entirely out of ROM. The Sharp PC5000 had MS-DOS 1.25 in ROM, and the Tbshiba 1000 and some Tandy 1000 models have MS-DOS 2.11 in ROM. Digital Research has also announced its DR—DOS is available in a ROM version and Award Software is marketing DOS cards to OEMs as a plug-in.

PC-DOS 3.0 was extremely buggy on release. It does not handle the DOS environment correctly and there are numerous documented problems with the batch file parser. The network support code is also nonfunctional in this DOS version. It is recommended that users upgrade to at least version 3.1.

DEC MS-DOS versions 2.11 for the Rainbow had the ANSI.SYS device driver built into the main code. The Rainbow also used a unique quad density, single-sided floppy drive and its DOS had special support for it.

IBM had a version 1.85 of PC-DOS in April 1983, after the introduction of DOS 2.0. It was evidently for internal use only, supported multiple drive file searches (a primitive form of PATH), built in MODE commands for screen support, a /P parameter for TYPE for paused screens, an editable command stack like the public domain DOSEDITCOM utility, and could be set up to remain completely resident in RAM instead of a resident/transient part like normal DOS. It is a pity some of the neat enhancements didn't make it into DOS 2.0. IBM also had an "internal use only" version 3.4, evidently used while developing DOS 4.0.

Some versions of DOS used in compatibles do not maintain the  $1.x$ ,  $2.x$ ,  $...$  numbering system. Columbia Data Products computers labelled DOS 1.25 as DOS 2.0. Early Compaqs labelled DOS 2.0 as DOS 1.x. Other versions incorporated special features - Compaq DOS 3.31 and Wyse DOS 3.21 both support 32-bit file allocation tables in the same fashion as DOS 4.x.

According to PC'Week Magazine, July 4, 1988, Arabic versions of MS-DOS are shipping with a hardware copy-protection system from Rainbow Technologies. This is similar to the short-lived system used by AutoCAD 2.52 and a very few other MS-DOS programs, where an adapter block . is plugged into the parallel port and software makes use of coded bytes within the block. This type of copy protection has been common on Commodore products for several years, where it is called a "dongle".

The AutoCAD dongle was defeated by a small programwritten within weeks of version 2.52's debut. Version 2.62 was released 3 months later, without the dongle. The DOS dongle will, however, prevent the system from booting at all unlessit is found.

This makes the Arabic version ofMS-DOS the first copy-protected operating system, a dubious distinction at best. The modifications to the operating system to support the dongle are not known at this time. Frankly, it would seem that burning the operating system into ROMs would be cheaper and simpler.

#### DOS and the IBM PC 5

Versions ofDOS sold in Great Britain are either newer than those sold in the US or use a different numbering system. DOS 3.4, 4.0, 4.1, 4.2, and 4.3 had been released here between the US releases of  $3.3$  and  $4.0$ .

Microsoft changed their OEM licensing agreements between DOS versions 2.x and 3.x. OEM versions of DOS 3.x must maintain certain data areas and undocumented functions in order to provide compatibility with the networking features of the operating system. For this reason, resident programs will be much more reliablewhen operating under DOS 3.x.

IBM's release of DOS 4.0 (and the immediate subsequent release of a bugfix) is a dubious step "forward". DOS 4.0 is the first version of DOS to come with a warranty; the catch is that IBM warrants it only for avery slim list ofIBM-packaged software. 4.0 has some minor EMS support, support for large hard disks, and not much else. With its voracious RAM requirements and lack of compatibility with previous versions of DOS (many major software packages crash under DOS 4.0), plus the increase in price to a cool \$150, there has been no great rush to go to the newest DOS

### The Operating System Hierarchy

The Disk Operating System (DOS) and the ROM BIOS serve as an insulating layer between the application program and the machine, and as a source ofservices to the application program.

As the term 'system' might imply, DOS is not one program but a collection of programs designed to work together to allow the user access to programs and data. Thus, DOS consists of several layers of "control" programs and a set of "utility" programs.

The system hierarchy may be thought of as a tree, with the lowest level being the actual hardware. The 8088 or V20 processor sees the computer's address space as a ladder two bytes wide and one million bytes long. Parts of this ladder are in ROM, parts in RAM, and parts are not assigned. There are also various "ports" that the processor can use to control devices.

The hardware is normally addressed by the ROM BIOS, which will always know where everything is in its particular system. The chips may usually also be written to directly, by telling the processor to write to a specific address or port. This sometimes does not work as the chips may not always be at the same addresses or have the same functions from machine to machine.

### DOS Structure

DOS consists of four components:

The boot record TheROM BIOS interface (IBMBIO.COM or IO.SYS) The DOS program file (IBMDOS.COM or MS-DOS.SYS) The command processor (COMMAND.COM or aftermarket replacement)

#### The Boot Record

The boot record begins on track 0, sector 1, side 0 ofevery diskette formatted by the DOS FOR-MAT command. The boot record is placed on diskettes to produce an error message if you try to start up the system with a non-system diskette in drive A. For hard disks, the boot record resides

on the first sector ofthe DOS partition. All media supported by DOS use one sector for the boot record. '

#### Read only Memory (ROM) BIOS Interface and Extensions

The file IBMBIO.COM or IO.SYS is the interface module to the ROM BIOS. This file provides a low—level interface to the ROM BIOS device routines and may contain extensions or changes to the system board ROMs. Some compatibles do not have a ROM BIOS to extend, and load the entire BIOS from disk (Sanyo 55x, Viasyn machines). Some versions of MS—DOS, such as those supplied to Tandy, are named IBMBIO.COM but are not IBM files.

These low-level interface routines include the instructions for performing operations such as displaying information on the screen, reading the keyboard, sending data out to the printer, operating the disk drives, and so on. It is the operating system's means of controlling the hard ware. IBMBIO.COM contains any modifications or updates to the ROM BIOS that are needed to correct any bugs or add support for other types of hardware such as new disk drives. By using IBMBIO.COM to update the ROM BIOS on the fly when the user turns on their computer, IBM does not need to replace the ROM BIOS chip itself, but makes any corrections through the cheaper and easier method of modifying the IBMBIO.COM file instead.

IBMBIO.COM also keeps track of hardware operations on an internal stack or "scratch pad" area for the operating system to save information such as addresses it will need, etc. An example of the use for this stack can be seen when running a program such as a word processor. If you have told the word processor to save your letter, it will write the data to your disk. During this time, if you start typing some more information, the keyboard generates a hardware interrupt. Since you don't want the process of writing the information to the disk to be interrupted, DOS allocates a slot in the stack for the keyboard's hardware interrupt and when it gets a chance, (probably after the data has been written to the disk), it can process that interrupt and pick up the characters you may have been typing. The STAC $\hat{K}S=$  command in DOS 3.2+'s CONFIGSYS file controls the number ofstack frames available for this purpose.

IBMBIO.COM also reads your CONFIGSYS file and installs any device drivers (i.e. DEVICE=ANSI.SYS) or configuration commands it may find there.

#### The DOS Program

The actual DOS program is the file IBMDOS.COM or MS—DOSSYS. It provides a high-level interface for user (application) programs. This program consists of file management routines, data blocking/deblocking for the disk routines, and a variety of built-in functions easily accessible by user programs. .

When a user program calls these function routines, they accept high-level information by way of register and control block contents. When a user program calls DOS to perform an operation, these functions translate the requirement into one or more calls to IBMBIO.COM, MS-DOS.SYS or system hardware to complete the request.

### The Command Interpreter

The command interpreter, COMMAND.COM, is the part you interact with on the command line. COMMAND.COM has three parts. IBM calls them the "resident portion", the "initialization portion" and the "transient portion".

#### DOS and the IBM PC 7

IBM's original documentation spoke of installing alternate command interpreters (programs other than COMMAND.COM) with the SHELL= statement in CONFIG.SYS. Unfortunately, IBM chose not to document much of the interaction between IBMDOS.COM and IBM-BIO.COM. By the time much of the interaction was widely understood, many commercial software programs had been written to use peculiarities of COMMAND.COM itself.

Two programs exist that perform as actual "shells" by completely replacing COMMAND.COM and substituting their own command interpreter to use with the hidden DOS files. These are Command Plus, a commercial package, and the very interesting shareware 4DOS package. Both supply greatly enhanced batch language and editing capabilities.

Note: DOS 3.3 + checks for the presence of a hard disk, and will default to COMSPEC=C: $\downarrow$  Previous versions default to COMSPEC=A:\. Under some DOS versions, if COMMAND.COM is not immediately available for reloading (i.e., swapping to a floppy with COMMAND.COM on it) DOS may crash.

### Resident Portion

The resident portion resides in memory immediately following IBMDOS.COM and its data area. This portion contains routines to process interrupts 22h (Terminate Address), 23h (Ctrl— Break Handler), and 24h (Critical Error Handler), as well as a routine to reload the transient portion if needed. For DOS 3.x, this portion also contains a routine to load and execute external commands, such as files with extensions of COM or EXE.

When a program terminates, a checksum is used to determine if the application program overlaid the transient portion of COMMAND.COM. Ifso, the resident portion will reload the transient portion from the area designated by COMSPEC= in the DOS environment. If COM-MAND.COM cannot be found, the system will halt.

All standard DOS error handling is done within the resident portion of COMMAND.COM. This includes displaying error messages and interpreting the replies to the "Abort, Retry, Ignore, Fail?" message.

Since the transient portion of COMMAND.COM is so large (containing the internal commands and all those error messages), and it is not needed when the user is running an application it can be overlaid that program if that application needs the room. When the application is through, the resident portion of COMMAND.COM brings the transient portion back into memory to show the prompt. This is why you will sometimes see the message "Insert disk with COMMAND.COM". It needs to get the transient portion off the disk since it was overlaid with the application program.

The initialization portion of COMMAND.COM follows the resident portion and is given control during the boot-up procedure. This section actually processes theAUTOEXECBATfile. It also decides where to load the user's programs when they are executed. Since this code is only needed during start—up, it is overlaid by the first program which COMMAND.COM loads. The transient portion is loaded at the high end of memory and it is the command processor itself. It interprets whatever the user types in at the keyboard, hence messages such as 'Bad command or file name' forwhen the user misspells a command. This portion contains all the internal commands (i.e. COPY, DIR, RENAME, ERASE), the batch file processor (to run .BAT files) and a routine to load and execute external commands which are either .COM or .EXE files.

The transient portion of COMMAND.COM produces the system prompt, (C), and reads what

the user types in from the keyboard and tries to do something with it. For any .COM or .EXE files, it builds a command line and issues an EXEC function call to load the program and transfer control to it.

### DOS Initialization

The system is initialized by a software reset (Ctrl-Alt-Del), a hardware reset (reset button), or by turning the computer on. The Intel 80x8x series processors always look for their first instruction at the end of their address space (OFFFFOh) when powered up or reset. This address contains a jump to the first instruction for theROM BIOS.

Built-in ROM programs (Power-On Self-Test, or POST, in the IBM) check machine status and run inspection programs of various sorts. Some machinesset up a reservedRAM area with bytes indicating installed equipment (AT and PCjr).

When the ROM BIOS finds a ROM on an adapter card, it lets that ROM take control ofthe system so that it may perform any set up necessary to use the hardware or software controlled by that ROM. The ROM BIOS searches absolute addresses OCSOOOh through OEOOOOh in 2K increments in search of a valid ROM. A valid ROM is determined by the first few bytes in the ROM. The ROM will have the bytes 55h, 0AAh, a length indicator and then the assembly language instruction to CALL FAR (to bring in a 'FAR' routine). A checksum is done on the ROM to verify its integrity, then the BIOS performs the CALL FAR to bring in the executable code. The adapter's ROM then performs its initialization tasks and hopefully returns control of the computer back to the ROM BIOS so it can continue with the booting process.

The ROM BIOS routines then look for a disk drive at A: or an option ROM (usually a hard disk) at absolute address C:800h. If no floppy drive or option ROM is found, the BIOS calls int 19h (ROM BASICifit is an IBM) or displays an error message.

If a bootable disk is found, the ROM BIOS loads the first sector of data from the disk and then jumps into the RAM location holding that code. This code normally is a routine to load the rest ofthe code offthe disk, or to 'boot' the system.

The following actions occur after a system initialization:

- 1. The boot record is read into memory and given control.
- 2. The boot record then checks the root directory to assure that the first two files are IBMBIO.COM and IBMDOS.COM. These two files must be the first two files, and they must be in that order (IBMBIO.COM first, with its sectors in contiguous order). Note: IBMDOS.COM need not be contiguous in version 3.x+.
- 3. The boot record loads IBMBIO.COM into memory.
- 4. The initialization code in IBMBIO.COM loads IBMDOS.COM, determines equipment status, resets the disk system, initializes the attached devices, sets the system parameters and loads any installable device drivers according to the CONFIGSYS file in the root directory (ifpresent), sets the low—numbered interrupt vectors, relocates IBMDOS.COM downward, and calls the firstbyte of DOS. Note: CONFIG.SYS may be a hidden file.
- 5. . DOS initializes its internal working tables, initializes the interrupt vectors for interrupts 20h through 27h, and builds a Program Segment Prefix for COMMAND.COM at the lowest available segment. For DOS versions 3.10 up, DOS also initializes the vectors for interrupts

#### DOS and the IBM PC 3 and  $\frac{1}{9}$

OFh through 3Fh. An initialization routine is included in the resident portion and assumes control during start-up. This routine contains the AUTOEXECBAT file handler and determines the segment address where user application programs may be loaded. The initialization routine is then no longer needed and is overlaid by the first program COMMAND.COM loads.

Note: AUTOEXEC.BAT may be a hidden file.

6. IBMBIO.COM uses the EXEC function call to load and start the top-level command processor. The default command processor is COMMAND.COM in the root directory of the boot drive. If COMMAND.COM is in a subdirectory or another command processor is to be used, it must be specified by a SHELL = statement in the CONFIG.SYS file. A transient portion is loaded at the high end of memory. This is the command processor itself, containing all ofthe internal command processors and the batch file processor. For DOS 2.x, this portion also contains a routine to load and execute external commands, such as files with extensions of COM or EXE. This portion of COMMAND.COM also produces the DOS prompt (such as  $A$ ), reads the command from the standard input device (usually the keyboard or a batch file), and executes the command. For external commands, it builds a command line and issues an EXEC function call to load and transfer control to the program.

Note 1. COMMAND.COM may be a hidden file.

- 2. For IBM DOS 2.x, the transient portion of the command processor contains the EXEC routine that loads and executes external commands. For MS-DOS 2.x+ and IBM DOS 3.x+, the resident portion of the command processor contains the EXEC routine.
- 3. IBMBIO only checks for a file named COMMAND.COM. It will load any file of that name if no  $SHELL = command$  is used.

That pretty much covers the boot-up process. After COMMAND.COM is loaded, it runs the AUTOEXEC. BAT file and then the user gets a prompt to begin working.

## CPU Port Assignments, System Memory Map, BIOS Data Area, Interrupts 00h to 09h

### Introduction

For consistency in this reference, all locations and offsets are in hexadecimal unless otherwise specified. All hex numbers are prefaced with a leading zero if they begin with an alphabetic character, and are terminated with a lowercase H (h). The formats vary according to common usage.

### System Memory Map

The IBM PC handles its address space in 64k segments, divided into 16k fractions and then furthen as necessary.

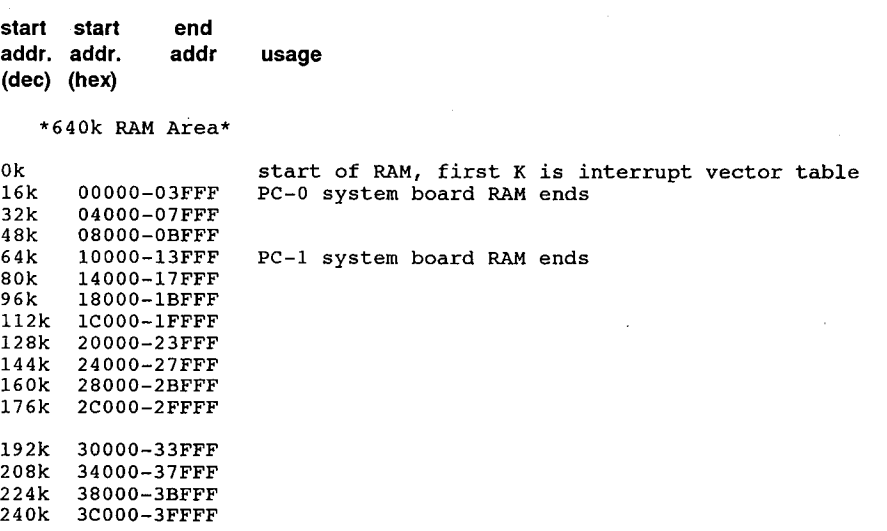

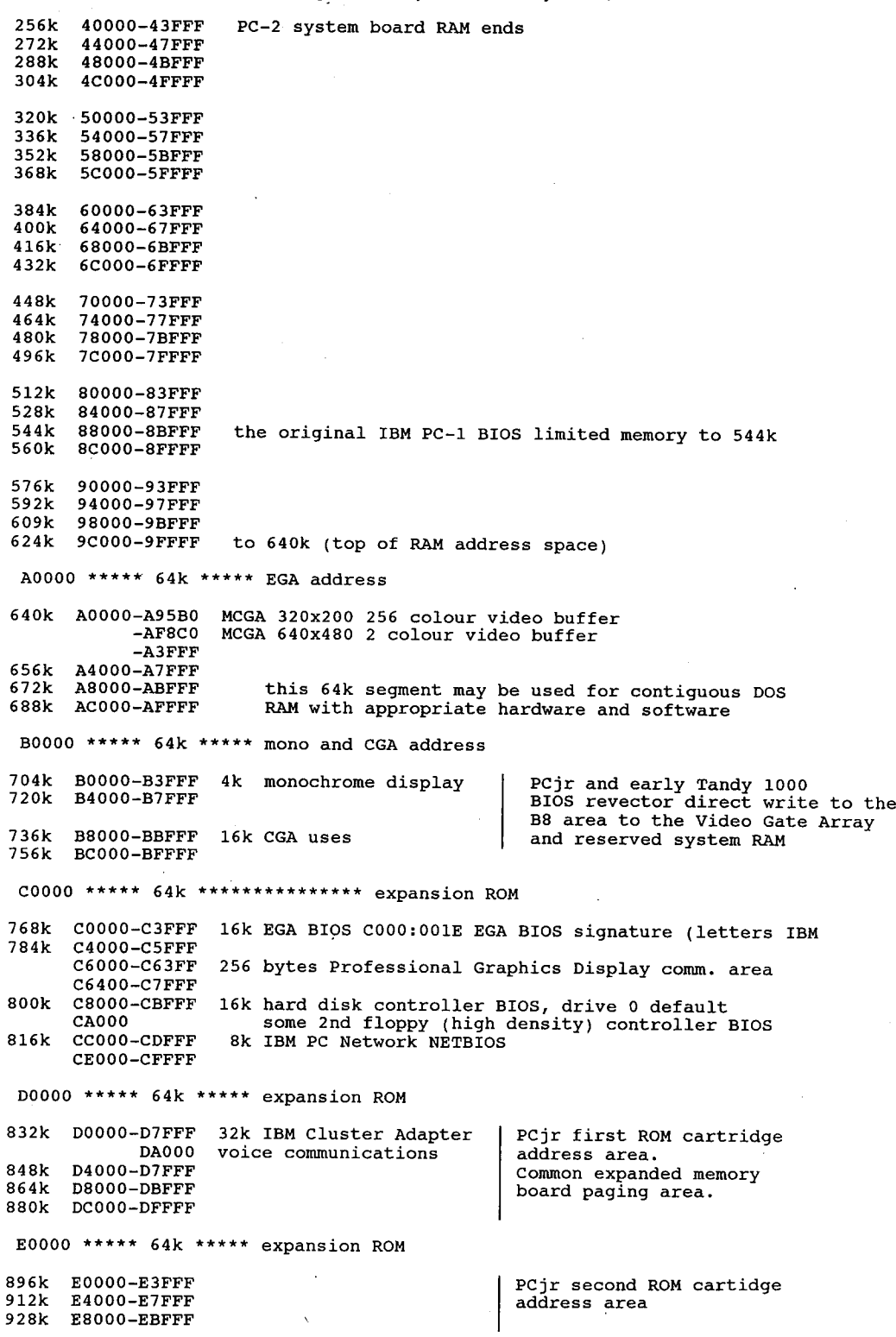

 $\sim$ 

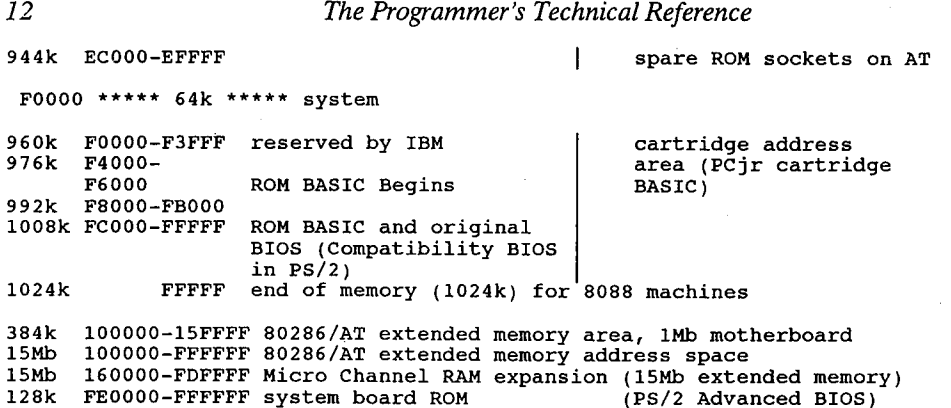

Note that the ROM BIOS has a duplicated address space which causes it to 'appear' both at the end of the 1 megabyte real mode space and at the end of the 16 megabyte protected mode space.<br>The addresses from 0E0000 to 0FFFFF are equal to 0FE0000 to 0FFFFFF. This is necessary due to differences in the memory addressing between Real and Protected Modes.

### PC Port Assignment

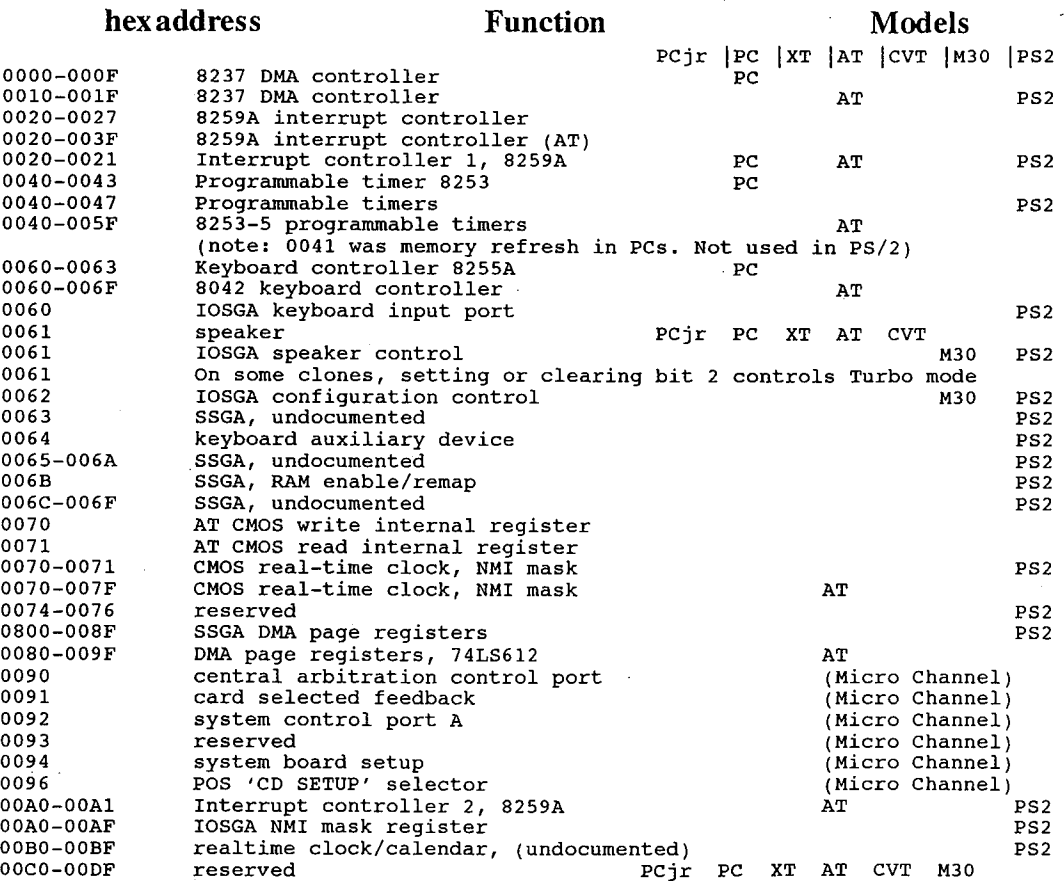

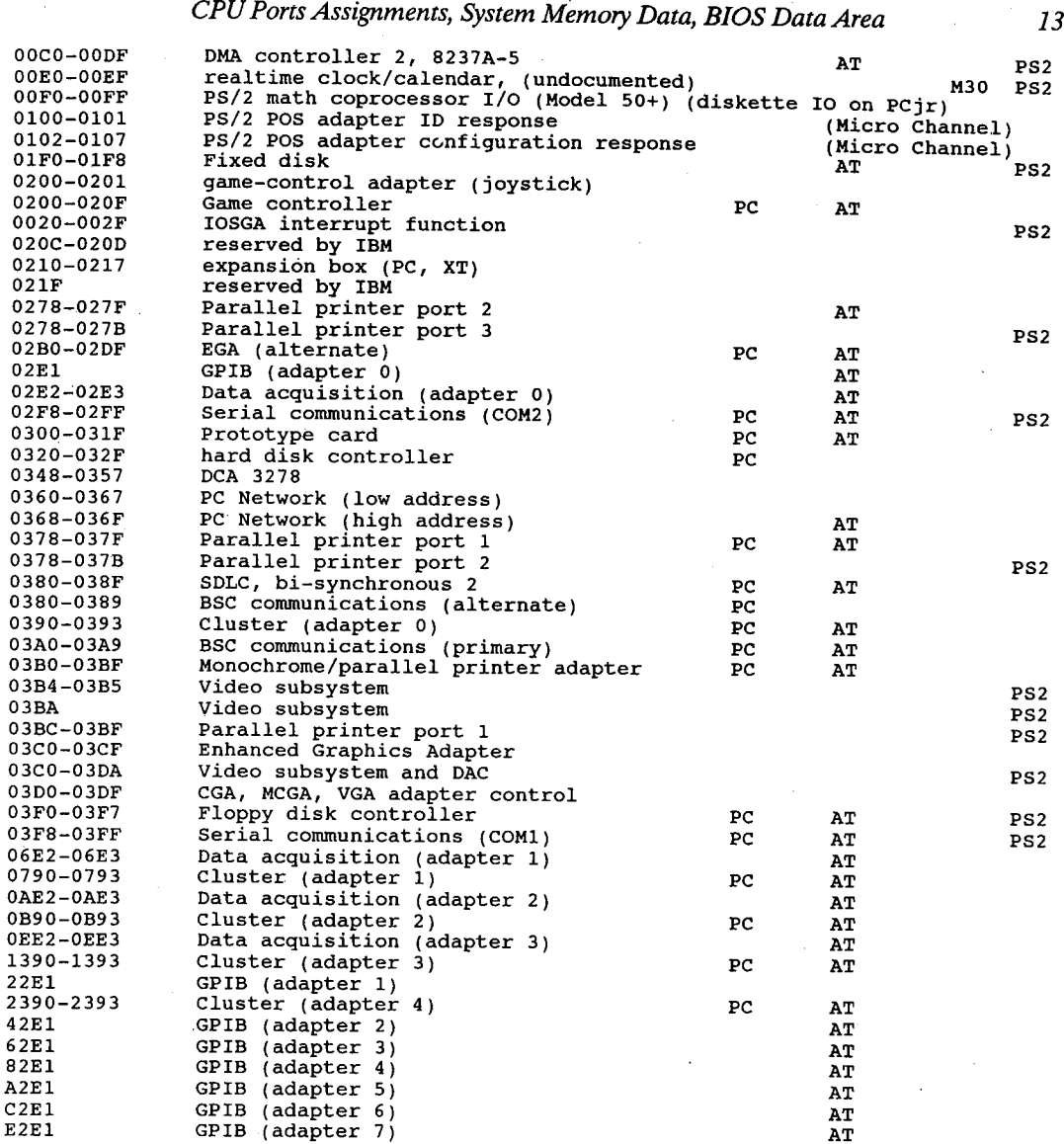

Notes:

- 1. These are functions common across the IBM range. The PCjr, PC-AT, PC Convertible and PS/2 (both buses) have enhancements. In some cases, the AT and PS/2 series ignore, duplicate, or reassign ports arbitrarily. Ifyour code incorporates specific port addresses for video or system board control it would be wise to have your application determine the machine type and video adapter and address the ports as required.
- 2. I/O Addresses, hex 000 to OFF, are reserved for the system board I/O. Hex 100 to 3FF are available on the I/O channel.
- 3. These are the addresses decoded by the current set of adapter cards. IBM may use any ofthe unlisted addresses for future use.
- 4. SDLC Communication and Secondary Binary Synchronous Communications cannot be used together because their port addresses overlap.
- 5. IOSGA = I/O Support Gate Array; SSGA = System Support Gate Array.

### Reserved Memory' Locations Interrupt Vector Table

000-3FF — 1k DOS interrupt vector table, <sup>4</sup> byte vectors for ints OOh—OFFh. 30:00 used as a stack area during POST and bootstrap routines. This stack<br>30:00 used as a stack area during POST and bootstrap routines. This stack<br>to 3F:FF area may be revectored by an application program.

### The BIOS Data Area

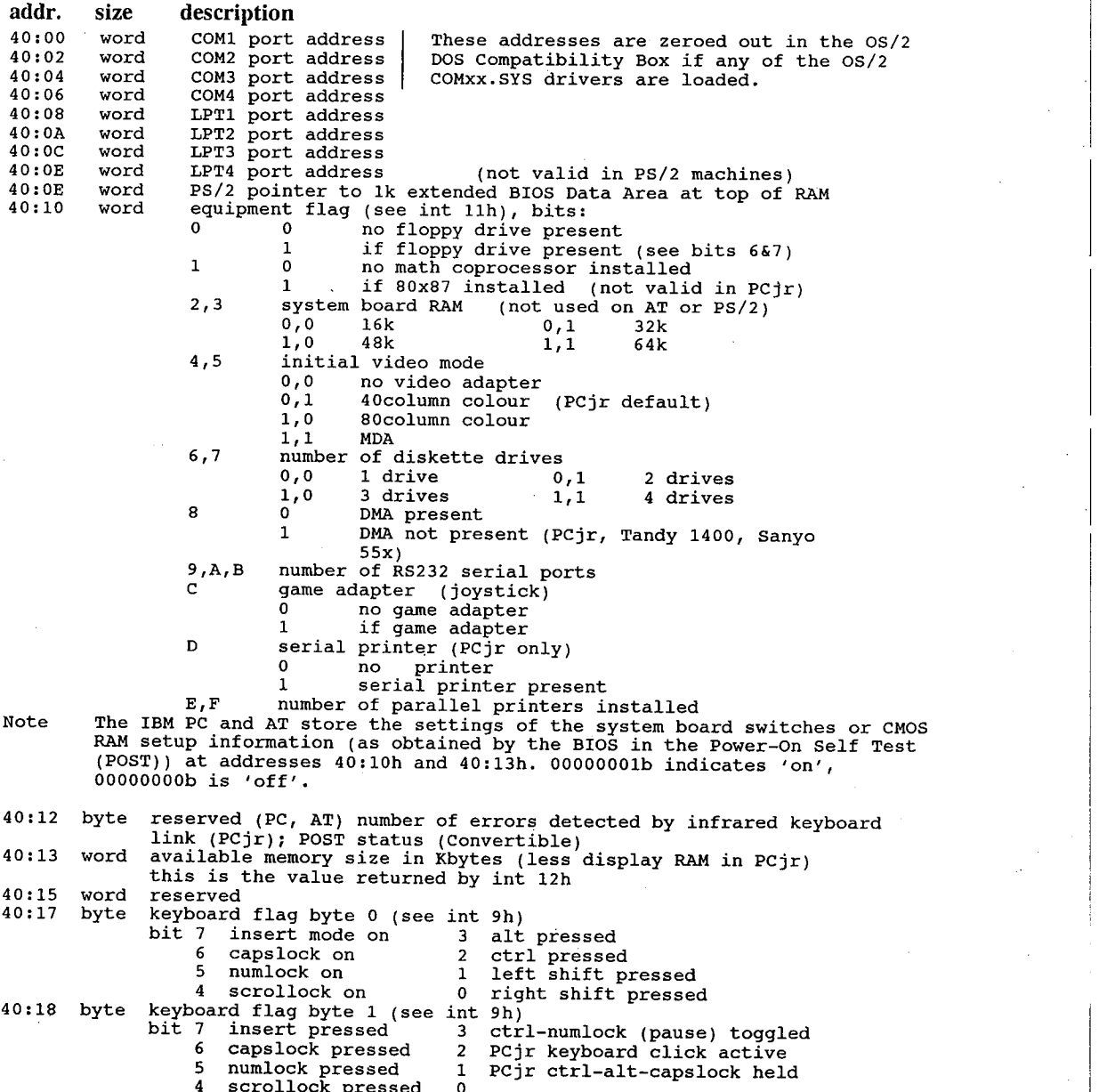

40:19 byte storage for alternate keypad entry (not normally used)<br>40:1A word pointer to keyboard buffer head character 40:1A word pointer to keyboard buffer head character<br>40:1C word pointer to keyboard buffer tail character 40:1C word pointer to keyboard buffer tail character<br>40:1E 32bytes 16 2-byte entries for keyboard circular buffer, read by int 16h<br>40:3E byte drive seek status - if bit=0, next seek will recalibrate by drive seek status - if bit=0, next seek will recalibrate by repositioning to Track 0.<br>bit 3 drive D bit 2 drive C bit 3 drive D bit 2 drive C<br>1 drive B 0 drive A 40:3F byte diskette motor status (bit set to indicate condition)<br>bit 7 write in progress 3 motor on (floppy 3) bit 7 write in progress  $\begin{array}{cc} 3 \\ 6 \end{array}$ 2  $\text{motor}$  on  $\text{(floppy 2)}$ <br>1 B: motor on  $\text{(flonny 1)}$ 1 B: motor on (floppy 1)<br>0 A: motor on (floppy 0)  $40:40$  byte motor off counter  $0$  A: motor on (floppy 0) motor off counter<br>starts at 37 and is decremented 1 by each system clock tick.<br>motor is shut off when count = 0. 40:41 byte status of last diskette operation<br>40:41 byte status of last diskette operation status of last diskette operation 7 timeout fail<br>6 seek failure 6 seek failure<br>5 controller failure 5 controller failure<br>4 CRC failure 40:42 <sup>7</sup> bytes NEC floppy controller chip status 40:49 byte Video Control Data Area <sup>1</sup> from 0040:0049 through 0040:0066 ' current CRT mode (hex value) where: where:<br>3 DMA overrun<br>2 sector not found 2 sector not found 1 address not found<br>0 bad command 00h 40x25 BW (CGA) 01h 40x25 colour (CGA)<br>02h 80x25 BW (CGA) 03h 80x25 colour (CGA) 03h 80x25 colour (CGA)<br>05h 320x200 BW (CGA) 04h 320x200 colour (CGA) 05h 320x200 BW (CGA) 07h monochrome 06h 640x200 BW (CGA) 07h monochrome (MDA)<br>extended video modes (EGA/MCGA/VGA or other) ended video modes (EGA/MCGA/VGA or other)<br>08h lores,16 colour 09h med r OAh hires,4 colour OCh med res,16 colour 09h med res,16 colour OBh n/a ODh hires,16 colour OEh hires,4 colour OFh hires,64 colour 40:4A word number of columns on screen, coded as hex number of columns  $20 \text{ col} = 14h$  (video mode 8, low res 160x200 CGA graphics)  $40 \text{ col} = 28h$ <br> $80 \text{ col} = 46h$ 40:4C word screen buffer length in bytes - (number of bytes used per screen page, varies with video mode) 40:4E word current screen buffer starting offset (active page) 40:4E word current screen buffer sta<br>40:50 8 words cursor position pages 1-8 the first byte of each word gives the column (0-19, 39, or 79); the second byte gives the row (0—24) 40:60 byte end line for cursor (normally 1) 40:60 byte end line for cursor (normally 1)<br>40:61 byte start line for cursor (normally 0)<br>40:62 byte current video page being displaved Active surrent video page being displayed (0–7)<br>
40:63 word base port address of 6845 CRT controller or equivalent<br>
for active display 3B4h=mono, 3D4h=colour for active display and the mono, 3D4h=mono, 3D4h=colour<br>40:65 byte current setting of the CRT mode register<br>40:66 byte current palette mask setting (CGA) current palette mask setting (CGA) 40:67 5 bytes temporary storage for SS:SP during shutdown (cassette interface)<br>40:6C word timer counter low word 40:6E word timer counter high word 40:69 byte HD\_INSTALL (Columbia PCs) (not valid on most clone computers) bit <sup>0</sup> <sup>0</sup> <sup>8</sup> inch external floppy drives o - 8 inch external floppy drive<br>1 - 5.25" external floppy drives 1,2 highest drive address which int <sup>13</sup> will accept (since nighest drive address which int is will accept (s<br>the floppy drives are assigned 0-3, subtract 3 to che rroppy urives are assigned 0-3, subtrached) 4,5 # of hard disks connected to expansion controller 6,7 # of hard disks on motherboard controller (if bit <sup>6</sup> or <sup>7</sup> <sup>=</sup> 1, no A: floppy is present and the maximum number of floppies from int <sup>11</sup> is 3) of floppies from int 11 is 3)<br>40:70 byte 24 hour timer overflow 1 if timer went past midnight it is reset to<br>0 each time it is read by int 1Ah 40:71 byte BIOS break flag (bit 7 = 1 means break key hit)<br>40:72 word reset flag PCjr keeps 1234h here for softboot when a cartridge is<br>installed bits 1234b <sup>=</sup> soft reset, memory check will be bypassed 4321h <sup>=</sup> preserve memory (PS/2 other only)  $4321h$  = preserve memory (PS/2 other only)<br>5678h = system suspended (Convertible)

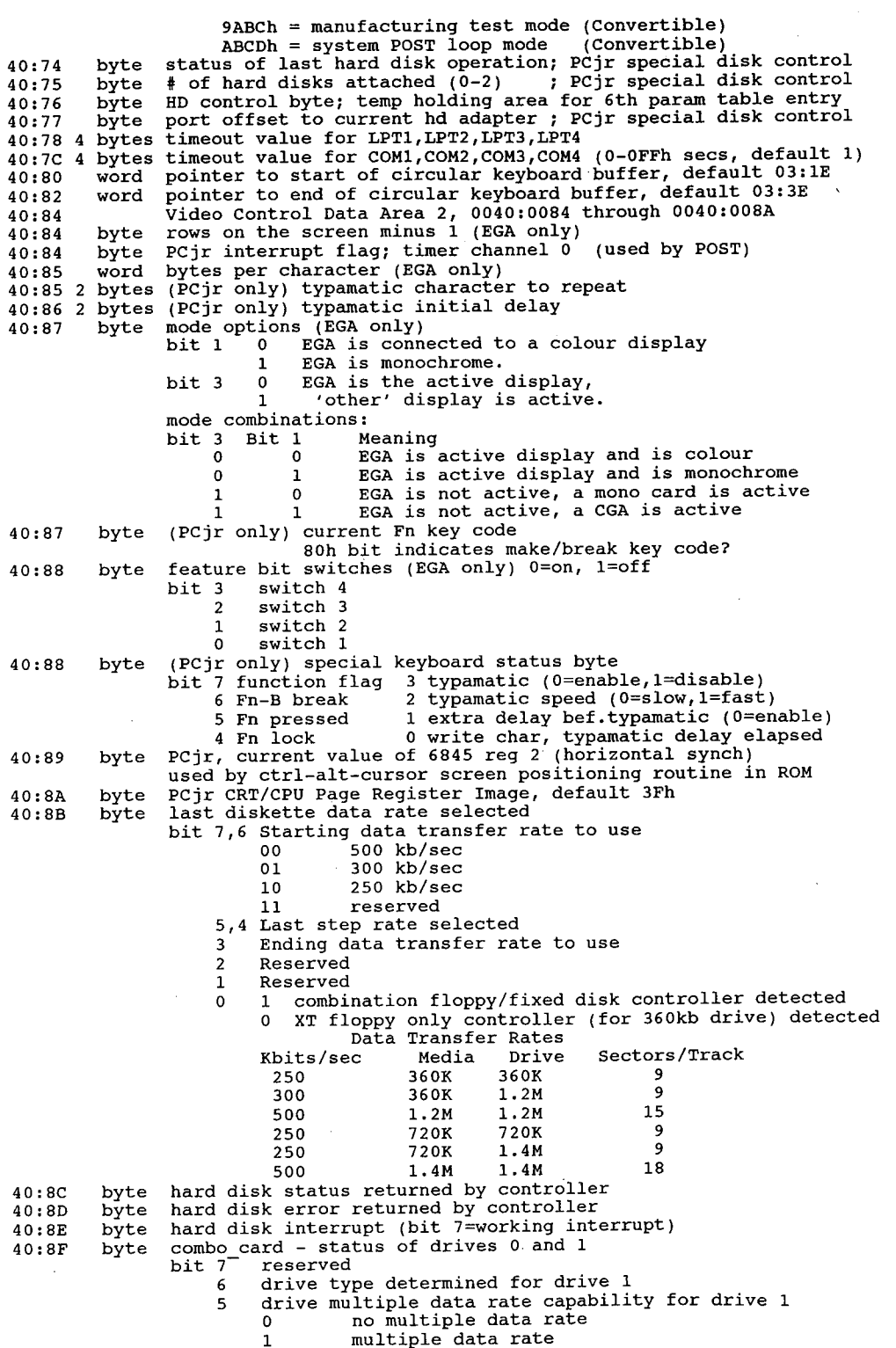

 $\frac{1}{4}$  1 then drive 1 has 80 tracks 1 then drive 1 has 80 tracks<br>0 then drive 1 has 40 tracks 0 then drive 1 has 40 tracks<br>3 reserved <sup>2</sup> drive type determined for drive <sup>0</sup> <sup>1</sup> drive multiple data rate capability for drive <sup>0</sup> <sup>0</sup> no multiple data rate 0 momultiple data rate<br>1 multiple data rate 1 multiple data rate<br>0 1 then drive 0 has 8 0 1 then drive 0 has 80 tracks<br>0 then drive 0 has 40 tracks 40:904 bytes media state drive 0, 1, 2, <sup>3</sup> media state drive 0, 1, 2<br>floppy media state<br>bit7,6 Data transfer rate 01 — 300 K/sec 10 — 250 K/sec <sup>11</sup> - reserved double stepping required media/drive determined 5  $\overline{\bf{4}}$ media/drive determined<br>reserved  $\overline{3}$  $2 - 0$ present state present state<br>000 360k in 360k unestablished 000 360k in 360k unestablished<br>001 360k in 1.2M unestablished 001 360 $k$  in 1.2M unestablished<br>010 1.2M in 1.2M unestablished 010 1.2M in 1.2M unestablish<br>011 360k in 360k established<br>100 360k in 1.3M established 100 360k in 1.2M established<br>101 1.2M in 1.2M established 101 1.2M in 1.2M established<br>110 reserved 111 none of the above 40:94 <sup>2</sup> bytes track currently seeked to drive 0, <sup>1</sup> 40:96 byte keyboard flag byte <sup>3</sup> (see int 9h) 40:97 byte keyboard flag byte <sup>2</sup> (see int 9h) 40:97 dyte keyboard riag byte 2 (see int 9n)<br>40:98 dword segment:offset pointer to users wait flag<br>40:9C dword weers timeout value in microseconds 40:90 dword users time out value in microseconds<br>40:A0 byte real time clock wait function in use bits <sup>7</sup> wait time elapsed and posted flag 6-1 reserved <sup>0</sup> int 15h, function 86h (WAIT) has occurred 40:A1 byte LAN <sup>A</sup> DNA channel flags 40:A1 byte LAN A DMA channe<br>40:A2 2 bytes status LAN A 0,1 40:A4 dword saved hard disk interrupt vector 40:A8 dword EGA pointer to table of <sup>7</sup> parameters. Format of table: dword opointer to 1472 byte table containing 64 video parms<br>dword oreserved dword reserved<br>dword reserved dword reserved<br>dword reserved dword reserved<br>dword reserved dword reserved dword reserved<br>dword reserved 40:B0 2 words international support<br>
40:B4 byte keyboard NMI control flags (Convertible) (Convertible) 40:B4 byte keyboard NMI control flags<br>40:B4 byte monochrome monitor hookup 40:B4 byte monochrome monitor hookup detect (Tandy 1000 TX) 00h not present OFFh present 40:B5 dword keyboard break pending flags ' (Convertible) 40:B5 dword keyboard break pending flags (Convertible) (Tandy 1000 TX)<br>40:B5 byte extended equipment detect (5 bits) (Tandy 1000 TX)<br>bit\0 = 0 drive A is 5 0  $\frac{d}{dx}$  drive A is 5  $1 = 0$  drive A is 3<br> $1 = 0$  drive A is 5 0 drive A is  $5<sup>1</sup>$  drive A is 3  $2 = 0$  Tandy 1000 keyboard layout  $1$  IBM keyboard layout<br> $3 = 0$  CPU slow mode 0 CPU slow mode<br>1 CPU fast mode <sup>4</sup> <sup>=</sup> <sup>0</sup> internal colour video support enabled <sup>1</sup> internal colour video support disabled, external video enabled (chg from mb'd to expansion card)  $5 = 0$  no external monochrome video installed no external monochrome video installed<br>external monochrome video installed 40:86 byte extended equipment detect (1 bit) (Tandy <sup>1000</sup> TX) bit <sup>0</sup> <sup>=</sup> <sup>0</sup> drive <sup>C</sup> is <sup>5</sup> 0 drive C is 5<br>1 drive C is 3 40:B9 byte,port 60 single byte queue (Convertible)

40:BA byte 40:BA byte<br>40:BB byte<br>40:BC byte 40:BC byte<br>40:BD 16bytes<br>40:CE word scan code of last key (Convertible) pointer to NMI buffer head (Convertible) pointer to NMI buffer tail (Convertible) NMI scan code buffer NAT SCAN COLE BUILER<br>day counter (Convertible and after)

### DOS and BASIC Data Areas

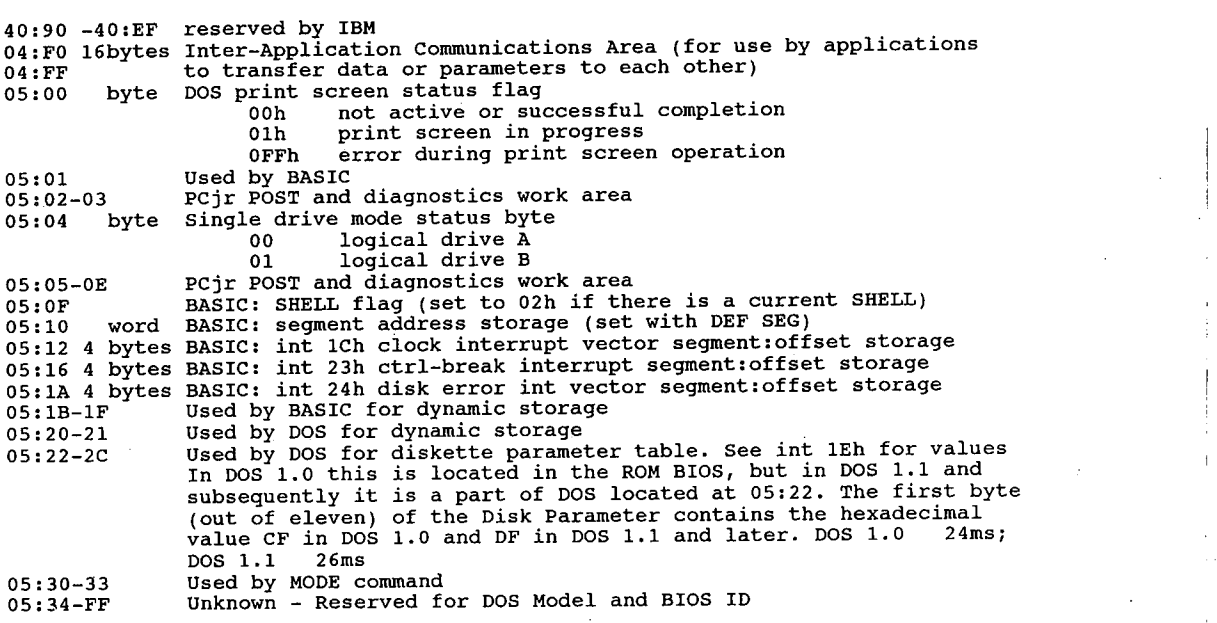

#### At absolute addresses:

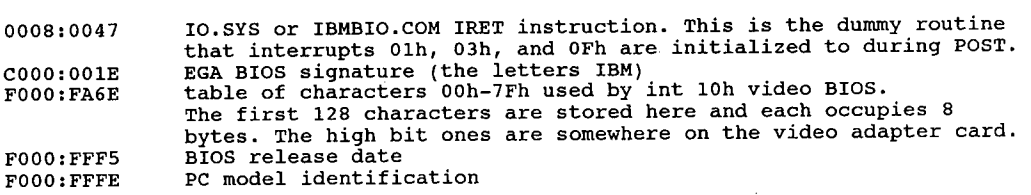

## ROM BIOS

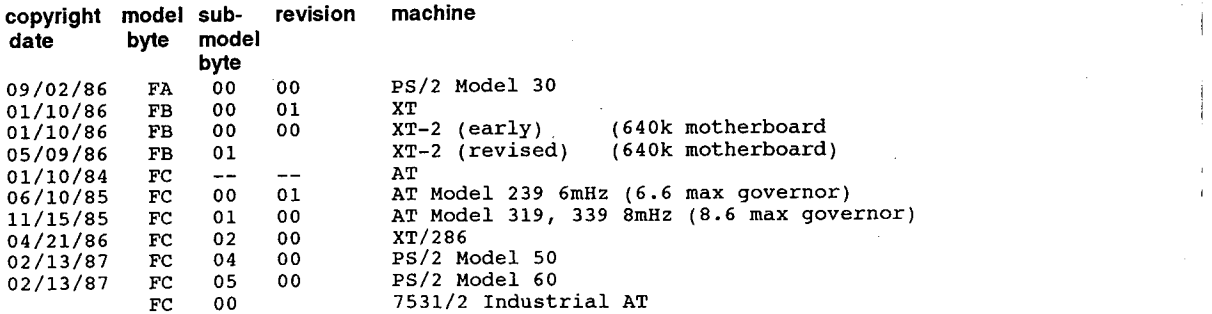

#### 18

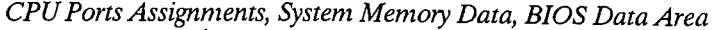

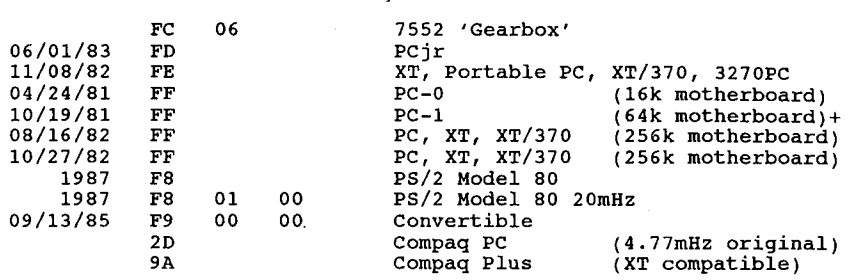

### The IBM PC System Interrupts (Overview)

The interrupt table is stored in the very lowest location in memory, starting at 0000:0000h. The locations are offset from segment 0, i.e. location OOOOh has the address for int 0, etc. The table is 1024 bytes in length and contains 256 four byte vectorsfrom 00h to OFFh. Each address' location in memory can be found by multiplying the interrupt number by 4. For example, int 7 could be found by  $(7x4=28)$  or 1Bh  $(0000:001Bh)$ .

These interrupt vectors normally point to ROM tables or are taken over by DOS when an application is run. Some applications revector these interrupts to their own code to change the way the system responds to the user. DOS provides int 21h function 25h to change interrupts from a high level; altering the interrupt vector table directly is not recommended, nor would it really get you anywhere.

#### Interrupt Address  $\rightarrow$

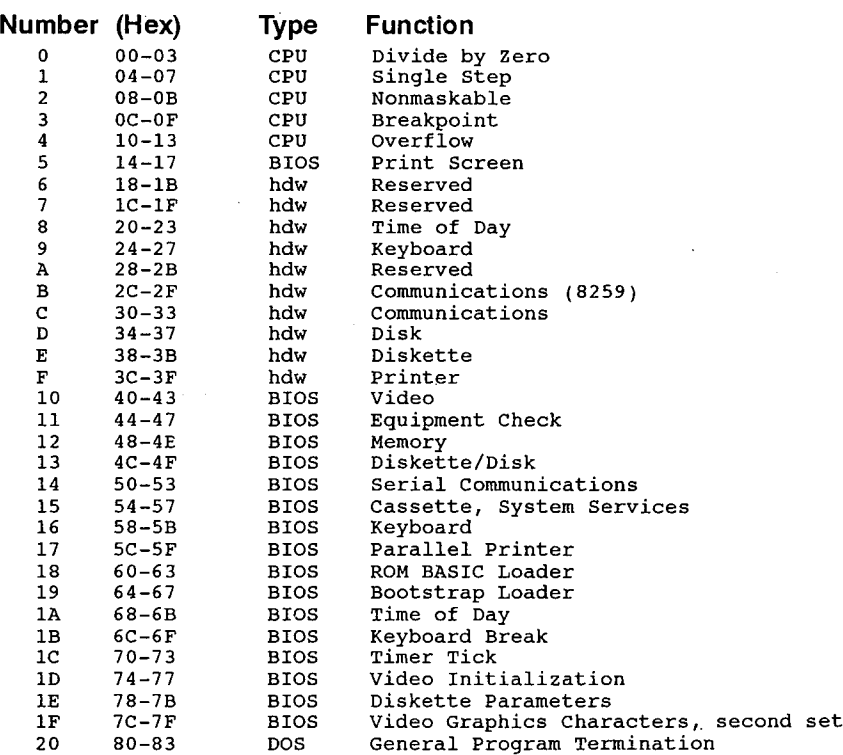

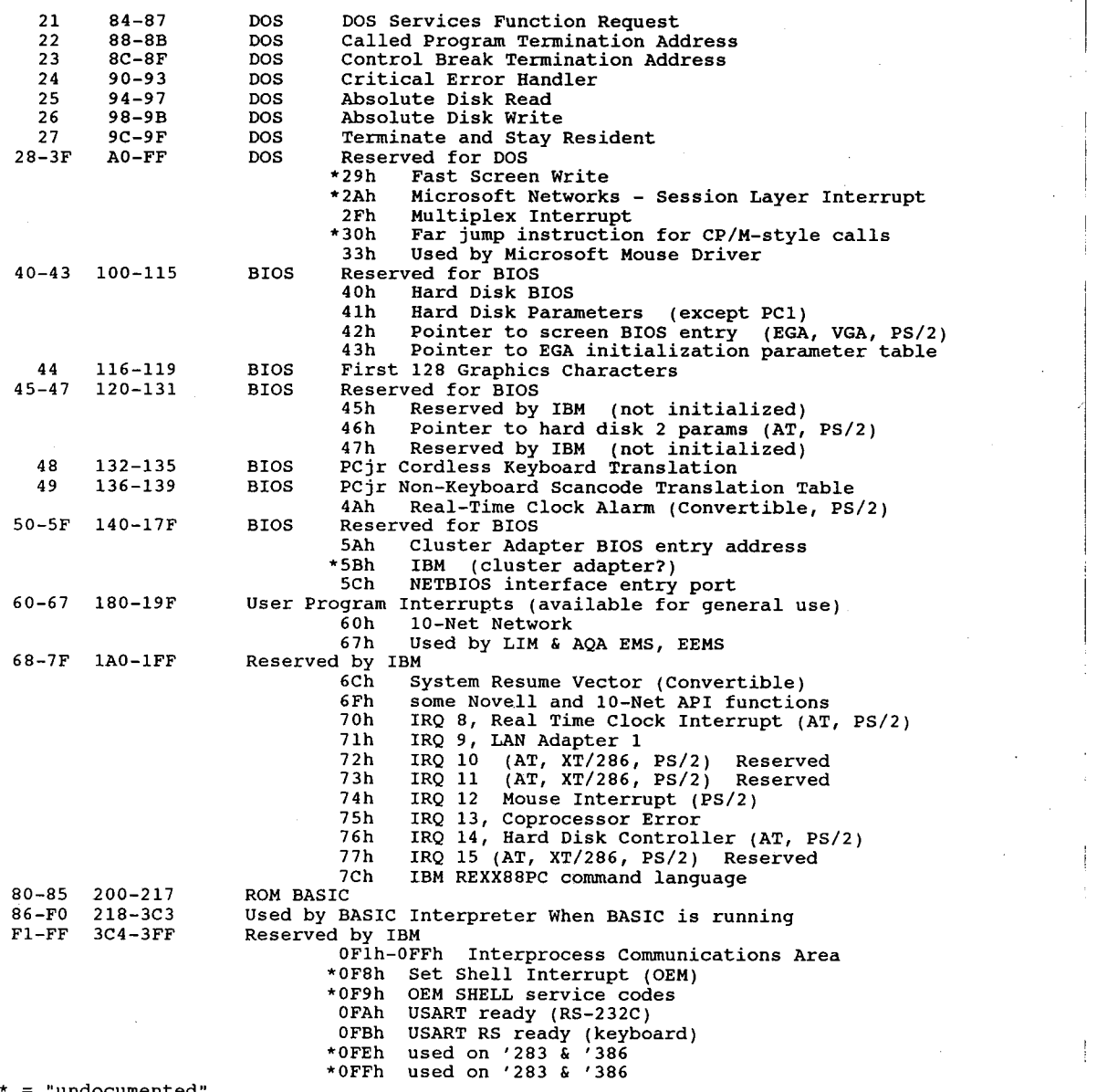

" undocumented

## The IBM-PC System Interrupts (in detail)

#### Interrupt 00h Divide by Zero

 $(0:0000h)$ 

(processor error). Automatically called at end of DIV or IDIV operation that results in error. Normally set by DOS to display an error message and abort the program. '

Interrupt 01h Single step (0:0004h)

#### CPU Ports Assignments, System Memory Data, BIOS Data Area . 21

Taken after every instruction when CPU Trap Flag indicates single-step mode (bit 8 of FLAGS is 1). This is what makes the 'T' command of DEBUG work for single stepping. Is not generated after MOV to segment register or POP of segment register. (unless you have a very early 8088 with the microcode bug).

#### Interrupt 02h Non-maskable interrupt

#### $(0:0008h)$

Vector not disabled via CLI. Generated by NMIsignal'in hardware. This signal has various uses: POST parity error: all except Per and Convertible

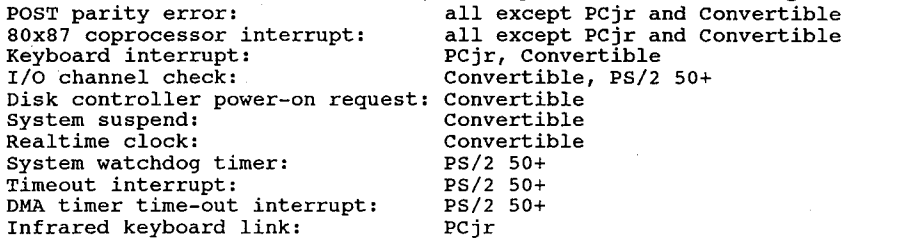

#### Interrupt 03h Breakpoint

(0:000Ch)

Taken when CPU executes the 1-byte int 3 (OCCh). Similar to 8080's

#### (internal)

RST instruction. Generally used to set breakpoints for DEBUG. Also used by Turbo Pascal versions  $1,2,3$  when  $\{SU + \}$  specified

#### Interrupt 04h Divide overflow

#### (0:0010h)

Generated by INTO instruction if OF flag is set. If flag isnot set,(internal) INTO is effectively a NOP. Used to trap any arithmetic errors when program is ready to handle them rather than immediatelywhen they occur.

#### Interrupt 05h Print Screen

(0:0014h)

Service dumps the screen to the printer. Invoked by int 9 for shifted key 55 (PrtSc). Automatically called by keyboard scan when PrtSc key is pressed. Normally executes a routine to print the screen, but may call any routine that can safely be executed from inside the keyboard scanner. Status and result byte are at address 0050:0000.

#### (internal) BOUND Check Failed (80286+)

Generated by BOUND instruction when the value to be tested is less than the indicated lower bound or greater than the indicated upper bound.

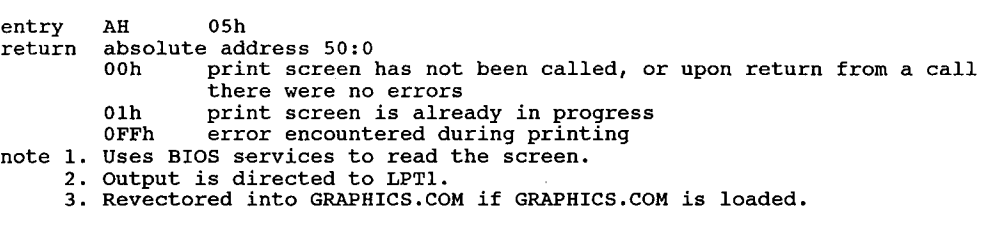

#### Interrupt 06h Reserved by IBM

 $(0:0018h)$ 

(internal) Undefined Opcode (80286+)

#### Interrupt 07h Reserved by IBM

(0:00C0h)

(internal) No Math Unit Available (80286+)

#### Interrupt 08h Timer

(0:0020h)

55ms timer 'tick' taken 18.2 times per second. Updates BIOS clock and turns off diskette drive motors after 2 seconds of inactivity.

(IRQO)

(internal) Double Fault (80286+ protected mode)

Called when multiple exceptions occur on one instruction, or an exception occurs in an exception handler. If an exception occurs in the double fault handler, the CPU goes into SHUT-DOWN mode (which circuitry in the PC/AT converts to a reset).

entry AH 08h return absolute addresses: absolute addresses:<br>40:6C - number of interrupts since power on (4 bytes)<br>40:70 - number of days since power on - (1 byte) 40:70 number of days since power on<br>40:67 day counter on all products after AT 40:40 motor control count - gets decremented and shuts off diskette motor if zero note Int lCh is invoked by int 08h as a user interrupt.

(internal) Double Fault (80286+ protected mode)

Called when multiple exceptions occur on one instruction, or an exception occurs in an exception handler. If an exception occurs in the double fault handler, the CPU goes into SHUT DOWN mode (which circuitry in the PC/AT converts to a reset).

#### Interrupt 09h Keyboard

5

#### (0:0024h) Taken whenever a key is pressed or released. This is normally a scan code, but may also be an ACKor NAK of a command on AT-type keyboards. (IRQl) Stores characters/scan-codes in status at absolute addr. [0040:0017,18] (internal) Math Unit Protection Fault (80286+ protected mode) entry AH 09h return at absolute memory addresses: 40:17 bit right shift key depressed left shift key depressed  $\mathbf 0$ left shift key depressed<br>control key depressed 1 2 alt key depressed  $\overline{\mathbf{3}}$ ScrollLock state has been toggled  $\boldsymbol{4}$ NumLock state has been toggled 5 NumLock state has been toggled<br>CapsLock state has been toggled<br>insert state is active 6  $\overline{7}$ 40:18 bit left control key depressed 0 left control key depre<br>left alt kev depressed left alt key depressed<br>SysReq key depressed 1  $\overline{a}$ Pause key has been toggled  $\overline{\mathbf{3}}$ ScrollLock key is depressed  $\boldsymbol{4}$ 5 NumLock key is depressed 6 CapsLock key is depressed Insert key is depressed 40:96 bit bit<br>0 1 last code was the Elh hidden code<br>1 1 last code was the E0h hidden code last code was the E0h hidden code<br>right control key down 1  $\overline{2}$ right alt key down  $\mathbf 3$ <sup>101</sup> key Enhanced keyboard installed force NumLock if rd ID & kbx  $\boldsymbol{4}$

HUAWEI EX. 1015 - 29/393 HUAWEI EX. 1015 - 29/393

CPUPorts Assignments, system Memory Data, BIOS Data Area . 23 last character was first ID character

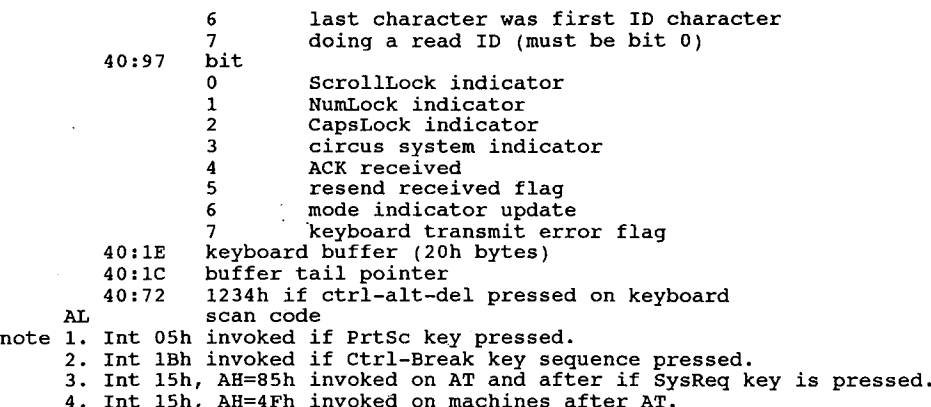

- - 4. Int 15h, AH=4Fh invoked on machines after AT.<br>5. Int 16h, BIOS keyboard functions, uses this interrupt.
	-

#### Interrupt 0Ah EGA Vertical Retrace

(0:0028h) used by EGAvertical retrace

(IRQZ)

Note: The TOPS and PCnet adapters use this IRQ line by default.

(internal) Invalid Task State Segment (80286+ protected mode)

#### Interrupt 0Bh Communications Controller (serial port) hdw. entry

(0:002Ch) Serial Port 2 (COM2)

 $(IRQ3)$ 

- Note  $I.$  IRQ 3 may be used by SDLC (synchronous data-link control) or bisynchronous communications cards instead of a serial port.
	- The TOPS and PCnet adapters use this interrupt request line as an alternate.
	- On PS/2s, COM2 through COM8 share this interrupt.
	- 4. On many PCs, COM4 shares this interrupt.
	- On the Commodore Amiga 2000 with the PC Bridge Board, this interrupt is used for communication between the Amiga system board and the Bridge Board. This was probably the lowest IRQ level they feltsafe using, but limits the A2000's use of network cards, etc.

(internal) Not Present (80286 + protected mode)

Generated when loading a segment register if the segment descriptor indicates that the segment is not currently in memory. May be used to implementvirtual memory.

#### Interrupt 0Ch Communications Controller (serial port) hdw. entry

(0:0030h) Serial Port 1 (COM1) or internal modem in PC ir or Convertible (IRQ4)

Note 1. IRQ 4 may be used by SDLC (synchronous data-link control) or bisynchronous communications cards instead of a serial port.

- 2. On some PCs, this interrupt is shared by COM3.
- 3. Tandy computers use IRQ4 instead ofIRQS for the hard disk interrupt.
- 4. Best performance of mice sometimes happens when they are configured for IRQ4 instead ofIRQ3, since some mouse drivers may lock system interrupts for long periods.

(internal) Stack Fault (80286+ protected mode)

Generated on stack overflow/underflow. Note that the 80286 will shut down in real mode if  $SP = 1$  before a push.

#### Interrupt 0Dh Alternate Printer, AT 80287

(0:0034h) used by hard disk on'IBM and most compatibles, 60 HzRAM (IRQS)

refresh, LPT2 on AT, XT/286, and PS/2, dummy CRT vertical retrace on PCjr Note: Various Tandy 1000 models may use this line for the 60Hhz RAM refresh or as 'optional bus interrupt'.

(internal) General Protection Violation (80286 +)

Called in real mode when an instruction attempts to access a word operand located at offset OFFFFh or a PUSH MEM or POP MEM instruction contains an invalid bit code in the second byte.

#### Interrupt 0Eh Diskette Interrupt

(0:0038h)

Generated by floppy controller on completion of an operation  $(IRQ6)$  (sets bit  $8$  of 40:3E)

(internal) Page Fault (80386+ native mode)

#### Interrupt 0Fh Reserved by IBM

(0:003Ch) IRQ7 used by PPI interrupt (LPT1, LPT2) (IRQ7)

Note: Generated by the LPTl printer adapter when printer becomes ready. Many printer adapters do not reliably generate this interrupt.

## THE PC ROM BIOS

### Calling the ROM BIOS

The BIOS services are invoked by placing the number of the desired function in register AH, subfunction in AL, setting the other registers to any specific requirements of the function, and invoking any ofints 10h through int 20h.

When the interrupt is called, all register and flag values are pushed into the stack. The interrupt address contains a pointer intoan absolute address in the ROM BIOS chip address space. This location maybe further vectored into the IBMBIO.COM (or equivalent) file or user file.

The address vector points to a particular BIOS command handler. The handler pops the register values, compares them to its list offunctions, and executes the function ifvalid. When the function is complete, it may pass values back to the command handler. The handler will push the values into the stack and then return control to the calling program.

Most functions will return an error code; some return more information. Details are contained in the listings for the individual functions.

Register settings listed are the ones used by the BIOS. Some functions will return with garbage values in unused registers. Do not test for values in unspecified registers; your program may exhibit odd behaviour.

#### Interrupt 10h Video Service

(0:0040h) TheBIOS Video Services may be found in Chapter 16.

#### (internal) CoprocessorError (80286+)

Generated by the CPU when the -ERROR pin is asserted by the coprocessor (usually 80x87, but may be any multimaster CPU or alternate NDP such as Weitek, etc.). AR and clones usually wire the coprocessor to use IRQI3, but not all get it right.

#### Interrupt <sup>1</sup> 1h Equipment Check

(0:0044h) Reads the BIOS Data Area and returns two bytes ofsetup info. entry. No parameters are required<br>return AX

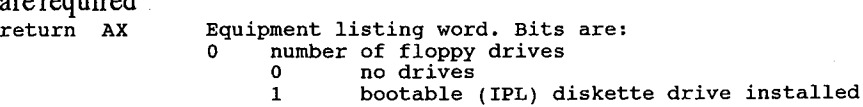

<sup>1</sup> math chip <sup>0</sup> no math coprocessor (80x87) present « 0 and math coprocessor (80x87) present<br>1 math coprocessor (80x87) present Quantity Communist Communist Communist Communist Communist Communist Commun  $(PS/2)$  2 0 mouse not installed  $1$  mouse installed  $(PC)$  2,3 system board RAM<br>0,0 16k (PC-0, PC-1)  $0.1$  32k  $(2-0, 2-1)$  $1.0$   $48k$  in the set of the set of the set of the set of the set of the set of the set of the set of the set of the set of the set of the set of the set of the set of the set of the set of the set of the set of the set 1,1 64k (PC—2, XT) , . note 1. not commonly used. Set both bits to <sup>1</sup> <sup>5</sup> 2. both bits always <sup>1</sup> in AT 2. both bits<br>4,5 initial video mode 0,0 no video installed (use with dumb terminal) <sup>1</sup> 40x25 colour (CGA) , 10 80x25 colour (CGA)<br>
.0 80x25 colour (CGA, EGA, PGA, MCGA, VGA) <sup>1</sup> 80x25 monochrome (MBA or Hercules, most superhires  $1, 1$ monochrome (hbn of hereures, most superfires and the systems) mono systems)<br>umber of diskette drives (only if bit 0 is 1)<br>interest to the drives of the conditional mate.  $6,7$ <sup>2</sup> drives  $0, 0$  $0,1$ <sup>3</sup> drives <sup>4</sup> drives  $\frac{1}{1}$ , 0 DMA present  $\mathbf{o}$ 8 DMA present<br>no DMA (PCjr, some Tandy 1000s, 1400LT)<br>of RS232 serial ports (0-3) none : U E H 9,A,B  $0, 0, 0$  $\frac{1}{1}$  $0, 0, 1$ 2  $0, 1, 0$ 0 2<br>1 3  $0,1,1$  $\mathbf{3}$  $1,0,0$ 4<br>no game I/O attached<br>' game I/O attached (default for PCjr)  $\mathbf{o}^{\top}$  $\mathcal{C}$ accessory installation<br>Serial accessory installation<br>Serial processories installed Ð 0 no serial accessories installed<br>Convertible - internal modem installed or PCjr -<br>serial printer attached  $\mathbf{1}$ serial printer atta<br>ber of parallel printers  $E$ . $F$  $\mathbf 0$  ,  $\mathbf 0$ none<br>one (LPT1, PRN)  $\begin{smallmatrix}0,1\1,0\1,1\end{smallmatrix}$ two (LPTZ) three (LPT3) note Models before PS/2 would allow a fourth parallel printer. Remapping of the BIOS in the PS/Zs does printer. Remapping of the BIOS in the PS/2s does not allow the use of LPT4.

Interrupt 12h Memory Size<br>(0:0048h) get system memory

(0:0048h) getsystem memory<br>entry – no parameters required<br>return AX – number of contiguous 1K RAM blocks available for DOS

- Note 1. This is the same value stored in absolute address 04:13h..
	- 2. Forsome early PC models, the amount ofmemory returned by this call is determined by the settings of the dip switches on the motherboard and may not reflect all the memory that is physically present. .
	- 3. For the PC/AT, the value returned is the amount of functional memory found during the power-on self-test, regardless of the memory size configuration information stored in CMOS RAM.
	- 4. The value returned does not reflect any extended memory (above the <sup>1</sup> Mb boundary) that may be present on 80286 or 80386 machines.

#### Interrupt 13h Disk Functions . .

 $(0:0049\hat{h})$  The service calls for BIOS disk functions are located in Chapter 8.

### Interrupt 14h Initialize and Access Serial Port For Int 14

(0:0050h) the following status is defined:

, ' Ii iI serial status byte:<br>bits 0 delta clea  $\sim$  -O  $\sim$  -O  $\sim$ tus byte:<br>delta clear to send delta data set ready trailing edge ring detector trailing edge ring detector<br>delta receive line signal detect<br>clear to send data set ready ring indicator ring indicator<br>receive line signal detect line status byte: bits data ready overrun error \* Diean deece.<br>5 transmit holding register empty<br>6 transmit shift register empty<br>7 time out note: if bit 7 set then other bits are invalid overrun error<br>parity error<br>framing error<br>break detect

ter to send or received character on exit, unless otherwise noted. All routines have  $AH=$  function number and  $DX=RS232$  card number (0 based).  $AL=$ charac-

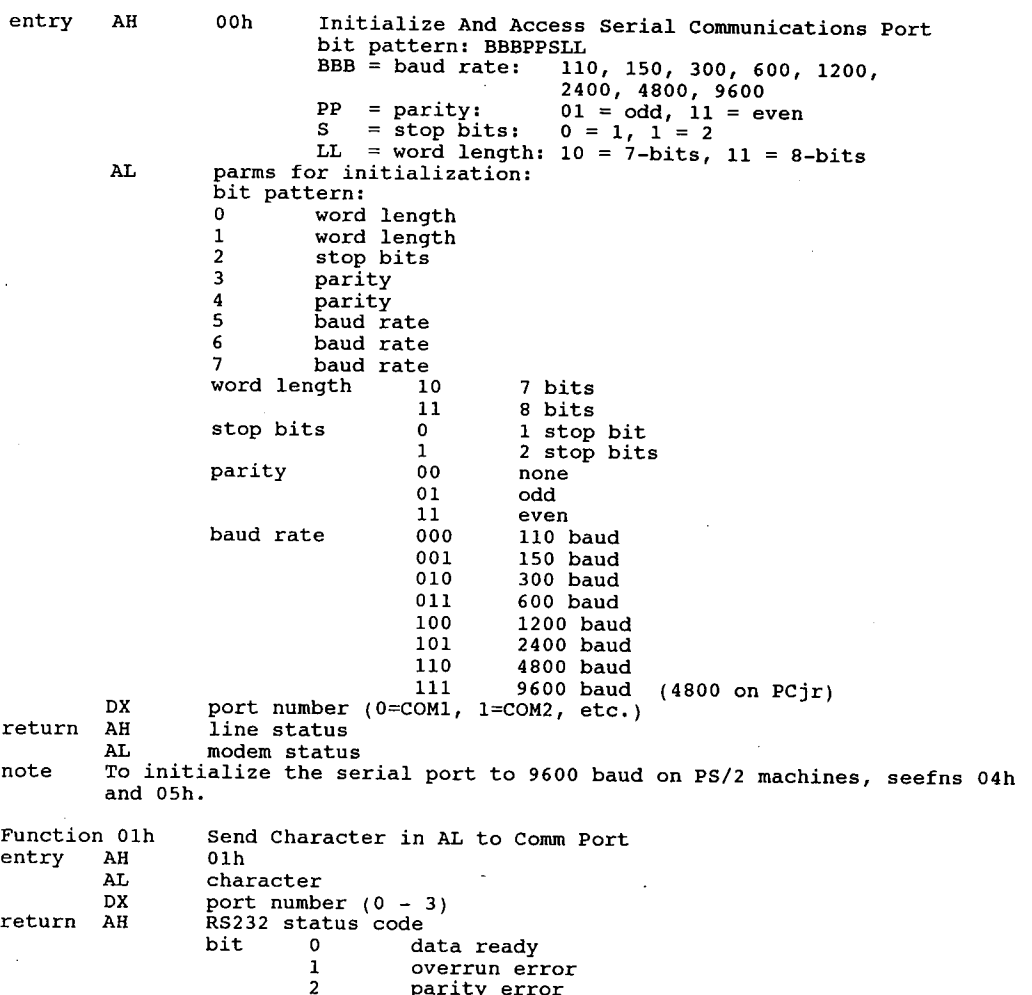

<sup>3</sup> framing error

<sup>4</sup> break detected <sup>5</sup> transmission buffer register empty <sup>6</sup> transmission shift register empty <sup>7</sup> timeout al modem status . The court of the contract of the contract of the contract of the contract of the contract of the contract of the contract of the contract of the contract of the contract of the contract of the contract of modem status<br>bit 0 delta clear-to-send<br>1 delta data-set-read delta data-set-ready 2 trailing edge ring detected<br>3 change, receive line signal 3 change, receive line signal detected<br>4 clear-to-send 5 data—set—ready <sup>6</sup> ring received produced the signal detected graduate receive line signal detected  $\begin{bmatrix} 1 & 0 \\ 0 & 0 \end{bmatrix}$ Function 02h Wait For <sup>A</sup> Character From Comm Port DX ' entry AH 02h entracted from Communications and the control of the control of the control of the control of the<br>Entry AH 02h entrance of the control of the control of the control of the control of the control of the control AH 02h<br>DX port number (0-3) return AL character received AH error code (see above)(00h for no error) 1 03h Fetch the Status of Comm Port DX (0 or 1)<br>AH 03h Function 03h Fet<br>entry AH 03h AR USIN<br>DX port (0–3) return AH set bits (01h) indicate comm—line status <sup>1</sup> bit <sup>7</sup> timeout bit <sup>6</sup> empty transmit shift register bit <sup>5</sup> empty transmit holding register bit <sup>4</sup> break detected ('long-space') bit <sup>3</sup> framing error bit 3 framing error<br>bit 2 parity error bit 2 parity error<br>bit 1 overrun error bit 1 overrun error<br>bit 0 data ready<br>at bits indicate model with set bits indicate modem status<br>bit 7 received line signal detect bit <sup>6</sup> ring indicator bit <sup>5</sup> data set ready bit <sup>4</sup> clear to send bit 3 delta receive line signal detect<br>bit 2 trailing edge ring detector bit 1 delta data set ready<br>bit 0 delta clear to send Function 04h Extended Initialize (Convertible, PS/Z) Function 04h  $\Delta L$  break status just the set of  $\Delta L$  break status just the set of  $\Delta L$ break Status<br>01h if break<br>00h if no break  $\begin{bmatrix} 0 & 0 & 0 \\ 0 & 0 & 0 \\ 0 & 0 & 0 \end{bmatrix}$ parity<br>00h - no parity 00h no parity<br>01h odd parity 02h even parity <sup>1</sup> 03h stick parity odd<br>04h stick parity even 04h stick parity even<br>BL number of stop bits 00h one stop bit<br>01h 2 stop bits 00h one stop bit<br>
01h 2 stop bits (1 if 5 bit word length)<br>CH word length<br>
00h 5 bits word length<br>00h 5 bits<br>01h 6 bits 01h 6 bits<br>02h 7 bits  $\begin{array}{c} \begin{array}{c} \text{C2n} \\ \text{O3h} \end{array} \end{array}$  8 bits 3 rate  $\begin{array}{c} \text{O2n} \\ \text{S1n} \end{array}$ baud rate<br>and rate and results are all the second states of the second states of the second states of the second states  $01h$  150 in 0.000  $h$  0.000  $h$  0.000  $h$  0.000  $h$  0.000  $h$  0.000  $h$  0.000  $h$  0.000  $h$  0.000  $h$  0.000  $h$  0.000  $h$  0.000  $h$  0.000  $h$  0.000  $h$  0.000  $h$  0.000  $h$  0.000  $h$  0.000  $h$  0.000  $h$  0.000  $h$  0.000  $h$ 03h 600 04h 1200 ' <sup>l</sup> 05h 2400  $\parallel$ 06h 4800 <sup>1</sup> 07h 9600 '

The PCROMBIOS

```
08h
                                      19200
             DX
AH
                         comm port (0-3)return
            AH<br>AL
                         line control status<br>modem status
            Provides a superset of fn 00h capabilities for PS/2 machines.
note
Function 05h
                          Extended Communication Port Control
05h
                                                                                                    (Convertible, PS/Z)
Function 0<br>entry - AH
            AH<br>AL
                         05h<br>00h
                         00h read modem control register<br>01h varite modem control registe
                                      write modem control register
                         modem control register
            BL
                 bits
                         \mathbf{0}DTR data terminal ready
                                      RTS request to send
                         \mathbf{1}out1<br>out2
                         \overline{2}\overline{\mathbf{3}}\frac{4}{5,6,7}loop reserved
                          port number (0=COM1,
1=COM2, etc.)
             DX
AH
                          port number (0=COM1, 1=COM2<br>port status (see 00h above)
return
                          port status (see 00h above)<br>modem status (see 00h above)<br>modem control register (see 01h above)
            AL<br>BL
```
### FOSSIL Drivers

Interrupt 14h FOS SIL (Fido/Opus/Seadog Standard Interface Level) drivers

A FOSSIL is a device driver for handling the IBM PCserial communications ports in a standard fashion from an application (communications) program. A FOSSIL chains into the int 14h BIOS communications vector and replaces many functions with enhanced routines that may be easily accessed by an application.

For all functions, all registers not specifically containing a function return value must be preserved across the call.

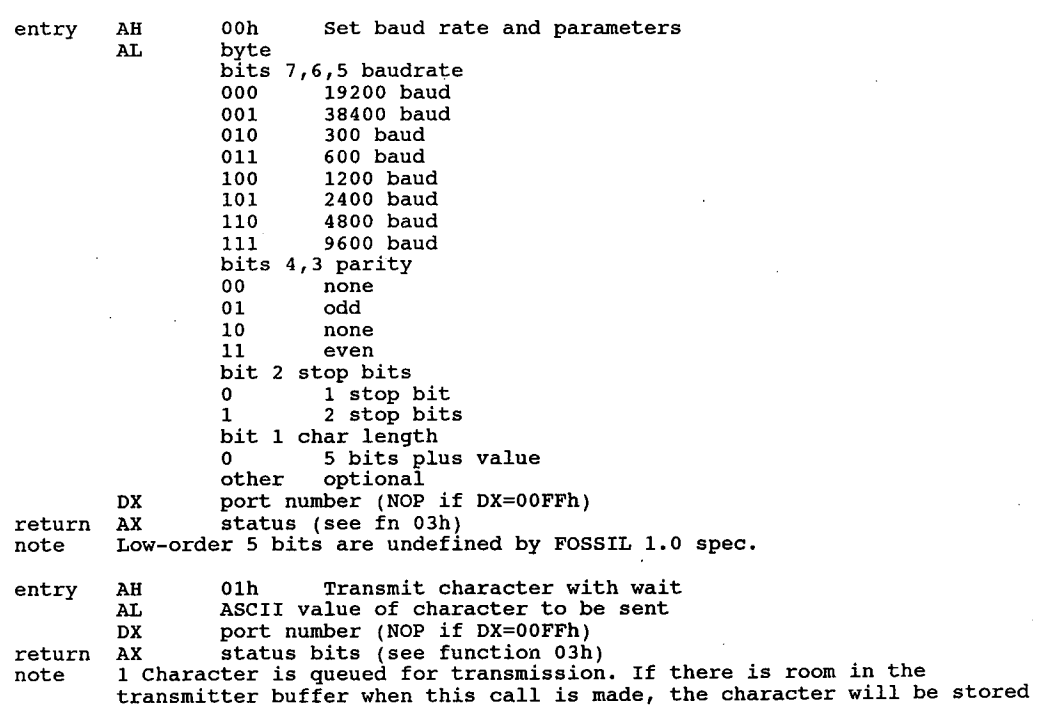
30 The Programmer's Technical Reference

and control returned to caller. If the buffer is full, the driver will<br>with for room. We this function with caution when flow control is wait for room. Use this function with caution when flow control is<br>enabled. entry AH 02h FOSSIL: Receive a character with wait DX port number (0-3) (NOP if Dx=00FFh) return AH RS—232 status code (see AH=00h above) AL ASCII value of character received from serial port AL ASCII value of character received from serial port<br>note Will timeout if DSR is not asserted, even if function 03h returns data<br>ready. entry AH 03h FOSSIL: Request status<br>
DX port number (NOP if DX=00FFh)<br>
return AX status bit mask status bit mask<br>AH bit 0 set RDA input data is available in buffer OVRN input buffer overrun  $1$  set 2  $N/A$ <br>3  $N/A$ 4 N/A 4 N/A<br>5 set THRE room is available in output buffer<br>6 set TSRE output buffer is empty 7 N/A AL <br>AL bit 0 N/A 1 N/A<br>2 N/A this bit is always set  $3$  set 4 N/A 5 N/A<br>6 N/A 7 set DCD carrier detect note Bit 3 of AL is always returned set to enable programs to use it as a carrier detect bit on hardwired (null modem) links. entry AH 04h Initialize FOSSIL driver BX 4F50h (optional) BX 4F50h (optional)<br>DX port number (DX=00FFh special) ES:CX pointer to ^C flag address (optional)<br>return AX 1954h if successful BL maximum function number supported (excluding 7Eh—0BFh) BL maximum function number supp<br>BH revision of FOSSIL supported<br>Note 1. DTR is raised when FOSSIL inits. 1. DTR is raised when FOSSIL inits<br>2. Existing baudrate is preserved. 2. Existing baudrate is preserved.<br>3. If BX contains 4F50h, the address specified in ES:CX is that of a ^C flag<br>byte in the application program, to be incremented when ^C is detected byte in the application program, to be incremented when ^C is detected in the keyboard service routines. This is an optional service and only need be supported on machines where the keyboard service can't (or won't) perform an int 1Bh or int 23h when a control-C is entered. entry AH 05h Deinitialize FOSSIL driver DX port number (DX=00FFh special) return none note 1. DTR is not affected. 2. Disengages driver from comm port. Should be done when operations on the port are complete. port are complete.<br>3. If DX=00FFh, the initialization that was performed when FOSSIL function<br>04h with DX=00FFh should be undone. entry AH 06h FOSSIL: Raise/lower DTR DTR state to be set<br>00h lower DTR 00h lower DTR<br>01h raise DTR comm port (NOP if DX=00FFh) DX<br>return none entry AH 07h FOSSIL: Return timer tick parameters entry AH 07h FOSSIL: Return timer tick parameters<br>return AH ticks per second on interrupt number shown in AL AH ticks per second on interrupt number show<br>AL timer tick interrupt number (not vector!) AL timer tick interrupt number (not vector!)<br>DX milliseconds per tick (approximate) entry AH 08h FOSSIL: Flush output buffer<br>DX port number (NOP if DX=00FFh)

note entry return<br>return entry return<br>Internet entry return note entry return note 1. Reads async buffer. entry  $\mathbf{r}$ entry return<br>note entry return 1. Bit 2 is reserved for DSR/DTR, but is not currently supported in any implementation. Waits until all output is done. AH 09h FOSSIL: Purge output buffer<br>DX port number (NOP if ny-00FFb) DX port number (NOP if DX=00FFh)<br>none Returns to caller immediately. AH  $0$ Ah FOSSIL: Purge input buffer<br>DX port number (NOP if DY-00FFb) DX port number (NOP if  $DX=00$ FFh)<br>none If any flow control restraint has been employed (dropping RTS or transmitting XOFF) the port will be 'released' by doing the reverse, raising RTS or sending XON. 2. Returns to caller immediately. AH OBh FOSSIL: Transmit no wait AL ASCII character value to be sent AL ASCII character value to be s<br>DX port number (NOP if DX=00FFh)<br>AX 0000h character not accente 0000h character not accepted<br>0001h character accepted character accepted This is exactly the same as the 'regular' transmit call except that if there is no space available in the output buffer a value of zero is returned in AX, if room is available <sup>a</sup> value <sup>1</sup> (one) is returned. AH 0Ch FOSSIL: Nondestructive Read no Wait<br>DX port number (NOP if DY=00FFb) DX port number (NOP if Dx=00FFh) AH character OFFFFh character not available 2. Does not remove keycode from buffer. entry AH ODh FOSSIL: Keyboard read no wait<br>return AX IBM keyboard scan code or IBM keyboard scan code or OFFFFh if no keyboard character available Use IBM—style function key mapping in the high order byte. 2. Scan codes for non function keys are not specifically required but may be included. 3. Does not remove keycode from buffer. AH OEh FOSSIL: Keyboard input with wait AX IBM keyboard scan code Returns the next character from the keyboard or waits if no character is available. AH OFh Enable or Disable flow control<br>AL bit mask describing requested flow conbit mask describing requested flow control<br>bits 0 xon/xorr on transmit (witch fan Wo 0 XON/XOFF on transmit (watch for XOFF while sending)<br>1 CTS/RTS (CTS on transmit/PTS on receive) 1 CTS/RTS (CTS on transmit/RTS on receive)<br>2 reserved <sup>3</sup> XON/XOFF on receive (send XOFF when buffer near full) 4-7 not used, FOSSIL spec calls for setting to 1<br>DX port number (NOP if DX=00FFh) implementation.<br>2. TRANSMIT flow control allows the other end to restrain the transmitter when you are overrunning it. RECEIVE flow control tells the FOSSIL to when you are overrunning it. RECEIVE flow control to do just that if it is being overwhelmed. Enabling transmit Xon/Xoff will cause the FOSSIL to stop transmitting upon receiving an Xoff. The FOSSIL will resume transmitting when an Xon is received. Enabling CTS/RTS will cause the FOSSIL to cease transmitting when CTS is lowered. Transmission will resume when CTS is raised. The FOSSIL will drop RTS when the receive buffer reaches a predetermined percentage full. The FOSSIL will raise RTS when the receive buffer empties below the predetermined percentage full. The point(s) at which this occurs is the predecermined persons of the individual FOSSIL implementor. Enabling receive Xon/Xoff will cause the FOSSIL to send a Xoff when the receive buffer reaches <sup>a</sup> pre—determined percentage full. An Xon will be sent when the receive buffer empties below the predetermined percentage<br>full. The point(s) at which this occurs is left to the individual FOSSIL<br>implementor.

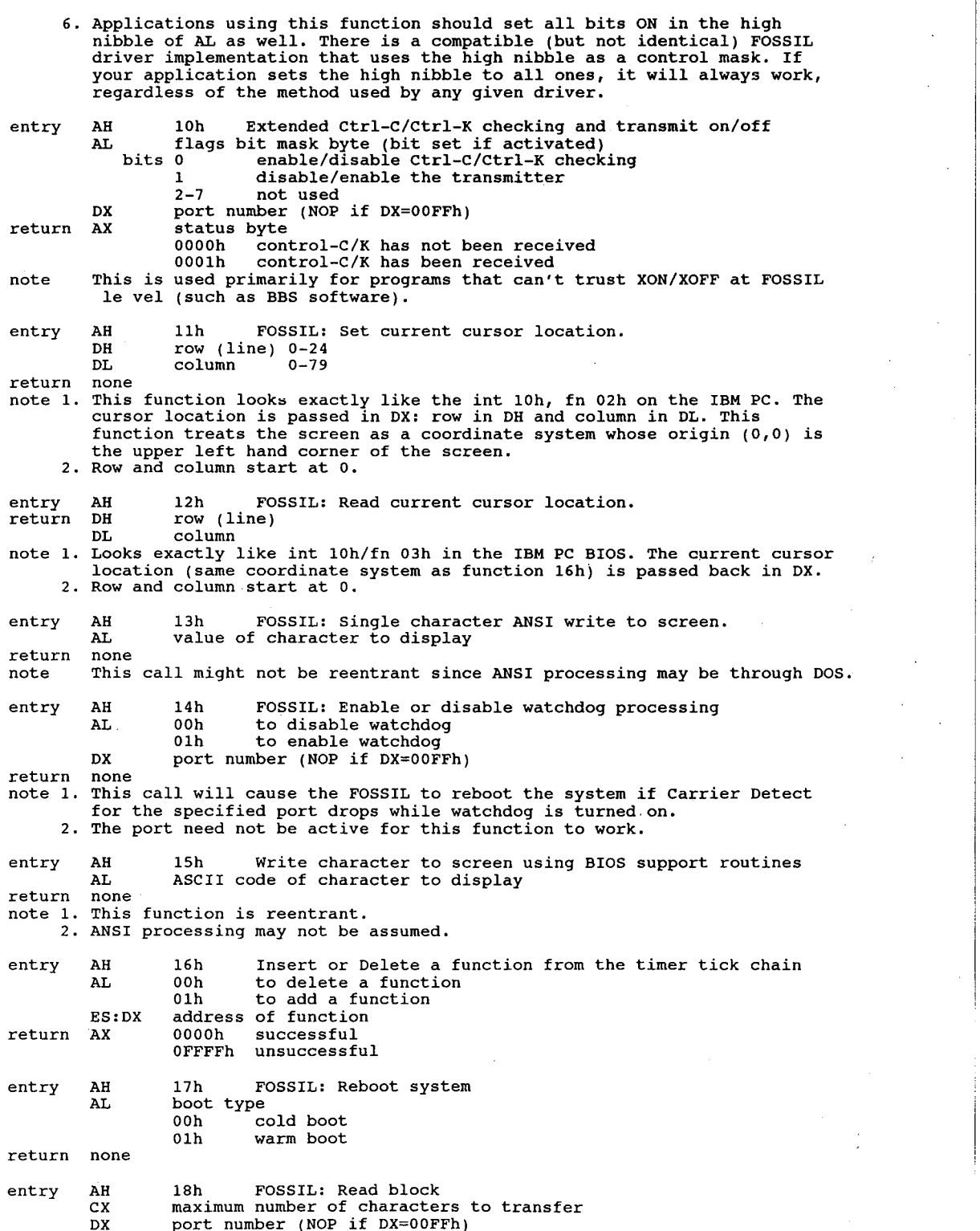

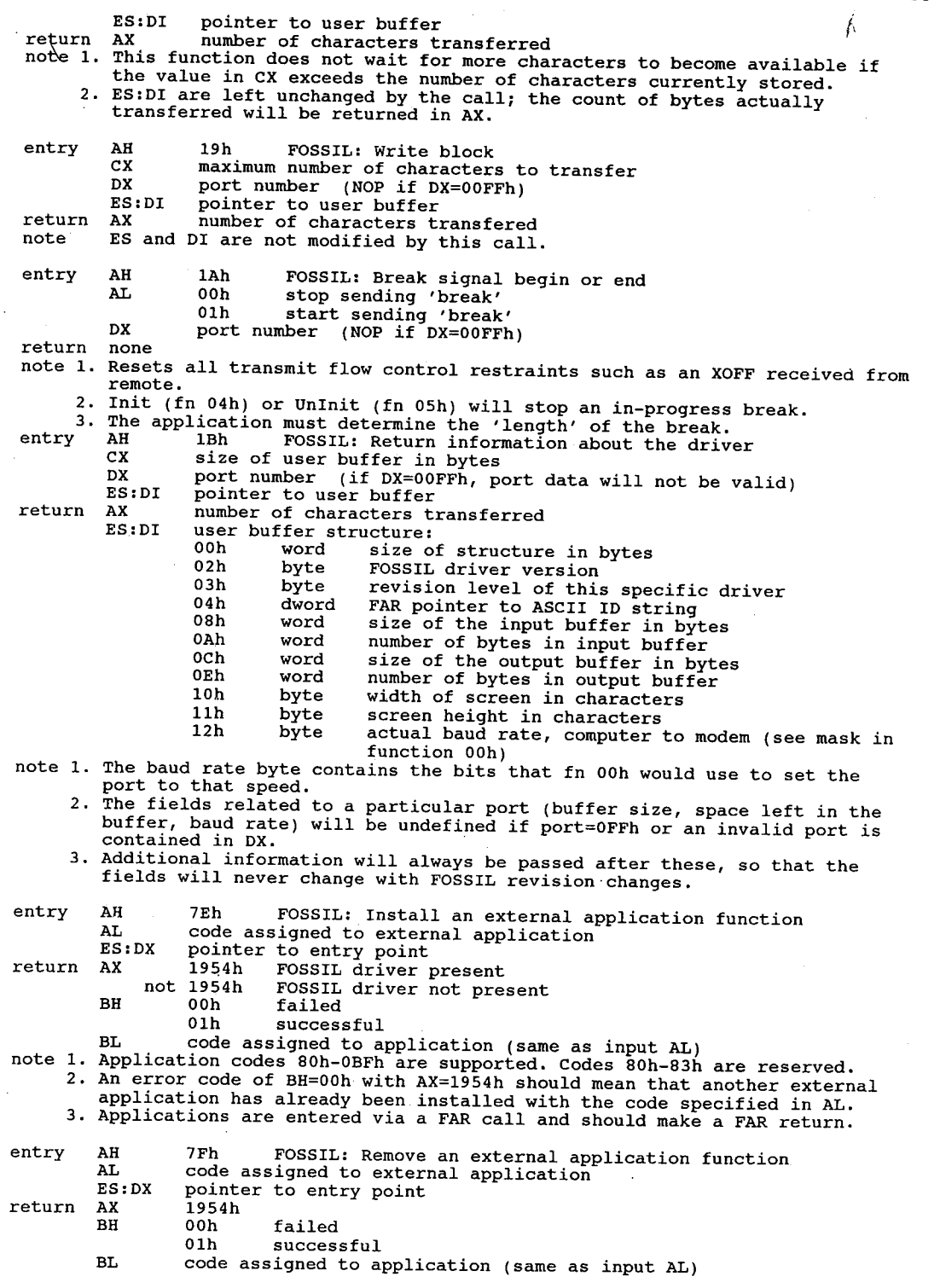

 $\mathcal{A}^{\prime}$ 

### 34 The Programmer's Technical Reference

### Interrupt 15h Cassette I/O

(0:0054h)Renamed 'System Services' on PS/2 line. Issuing int 15h on an XT may cause a system crash. On AT and after, interrupts are disabled with CLI when the interrupt service routine is called, butmostROMversions do not restore interrupts with STI.

Turn Cassette Motor On Function 00h Turi<br>entry AH 00h entry AH 00h<br>
return CF set on error error code<br>00h - no errors 01h CRC error 02h bad tape signals no data transitions (PCjr) 03h no data found on tape not used (PCjr)<br>04h no data no leader (PCjr)<br>80h invalid command 80h invalid command<br>86h - no cassette pres no cassette present<br>not valid in PCjr note NOP for systems where cassette not supported. Turn Cassette Motor Off Function 01h Tura<br>entry AH 01h entry AH 01h<br>return CF set on error AH error code (86h) note NOP for systems where cassette not supported. Read Blocks From Cassette Function 02h Read<br>entry AH 02h CX count of bytes to read CX count of bytes to read<br>ES:BX segment:offset + 1 of last byte read set on error<br>AH error code (01h, 02h, 04h, 80h, 86h) DX count of bytes actually read ES:BX pointer past last byte written note 1. NOP for systems where cassette not supported. 2. Cassette operations normally read 256 byte blocks. Write Data Blocks to Cassette Function 03h Writ<br>entry AH 03h CX count of bytes to write ES:BX pointer to data buffer return CF set on error AH error code (80h, 86h)<br>CX 00h ES:BX pointer to last byte written+1 note 1. NOP for systems where cassette not supported. 2. The last block is padded to <sup>256</sup> bytes with zeroes if needed. 3. No errors are returned by this service. ESDI Format Unit Periodic Interrupt Function OFh ESD:<br>entry AH OFh AL phase code<br>00h reserved 01h surface analysis 02h formatting 02h formatting<br>return CF clear if formatting should continue<br>cot if it should terminate (PC, PCjr only) (PC, PCjr only) (PC, PCjr only)  $(PC, PCjr only)$ (PS/2 50+) note 1. Called the BIOS on the ESDI Fixed Disk Drive Adapter/A during a format or<br>note 1. Called the BIOS on the ESDI Fixed Disk Drive Adapter/A during a format or 1. Called the BIOS on the ESDI Fixed Disk Drive Adapter/A during a fo<br>81 surface analysis operation after each cylinder is completed.<br>2. This function call can be captured by a program so that it will be 2. This function call can be captured by a program so that it will be notified as each cylinder is formatted or analyzed. The program can count notified as each cylinder is formatted or analyzed. The program can<br>interrupts for each phase to determine the current cylinder number.<br>3. The BIOS default handler for this function returns with CF set.

Function 10h TopView API Function Calls (Topview) entry AH 00h PAUSE Give Up CPU Time return 00h after other processes run 01h GETMEM allocate 'system' memory BX number of bytes to allocate BX number of bytes to allocate<br>return ES:DI pointer to a block of memory<br>PUTMEM deallocate 'system' memory 02h PUTMEM deallocate 'system' memory<br>ES:DI pointer to previously allo ES:DI pointer to previously allocated block return block freed 03h . PRINTC display character/attribute on screen<br>BH attribute BH attribute<br>BL character DX segment of object handle for window note BX=0 does not display anything, it positions the hardware cursor. 04h—O9h unknown 10h unknown unknown<br>AL 04h thru 12h return TopView — unimplemented in DV 2.0x pops up  $\frac{P}{P}$  is the contract of  $P$  in  $P$  in  $P$  in  $P$  in  $P$  in  $P$  in  $P$  in  $P$  in  $P$  in  $P$  in  $P$  in  $P$  in  $P$  in  $P$  in  $P$  in  $P$  in  $P$  in  $P$  in  $P$  in  $P$  in  $P$  in  $P$  in  $P$  in  $P$  in  $P$  in  $P$  in  $P$  in  $P$ 11h unknown<br>12h unknown 13h GETBIT define a 2nd-level interrupt handler<br>ES:DI pointer to FAR service routine pointer to FAR service routine ESIDI POINTET TO FAR SETVICE TOUTINE<br>Teturn BX bit mask indicating which bit was<br>allocated 0 if no more bits availble 14h FREEBIT undefine a 2nd—level interrupt handler BX bit mask from int 15/fn1013h 15h SETBIT schedule one or more 2nd-level interrupts<br>BX bit mask for interrupts to post<br>return indicated routines will be called at next ??? return indicated routines will be called at next ???<br>16h ISOBJ verify object handle ES:DI possible object handle return BX —1 if ES:DI is <sup>a</sup> valid object handle <sup>0</sup> if ES:DI is not 17h TopView – unimplemented in DV 2.00<br>18h Tops up 'Programming Error' window in DV 2.00<br>18h LOCATE Find Window at a Given Screen Location<br>BH column BL row<br>ES segment of object handle for ?  $(0 = use default)$ <br>return ES segment o ES segment of object handle for window which is visible at the indicated position<br>19h SOUND Make Tone BX frequency in Hertz CX duration in clock ticks (18.2 ticks/sec)<br>return immediately, tone continues to completion return immediately, tone continues to completion If another tone is already playing, the new tone does not start until completion of the previous one. In DV 2.00, it is possible to enqueue about <sup>32</sup> tones before the process is blocked until a note completes. In DV 2.00, the<br>lowest tone allowed is 20 Hz lAh OSTACK Switch to Task's Internal Stack return stack switched return stack switched<br>1Bh BEGINC Begin Critical Region bretur begin critical Region<br>return task-switching temporarily disabled<br>note Will not task-switch until End Critical Region (AH=101Ch) is called 1Ch ENDC End Critical Region ' ICN ENDC ENG-CILICAL-Region<br>- return task-switching enabled<br>IDh STOP STOP TASK STOP STOP TASK<br>ES segment of object handle for task to be stopped (= handle of main window for that task) return indicated task will no longer get CPU time note At least in DV 2.00, this function is ignored unless the indicated task is the current task. unless the indicated task is the current task.<br>1Eh START Start Task ES segment of object handle for task to be started  $($  = handle of main window for that task)

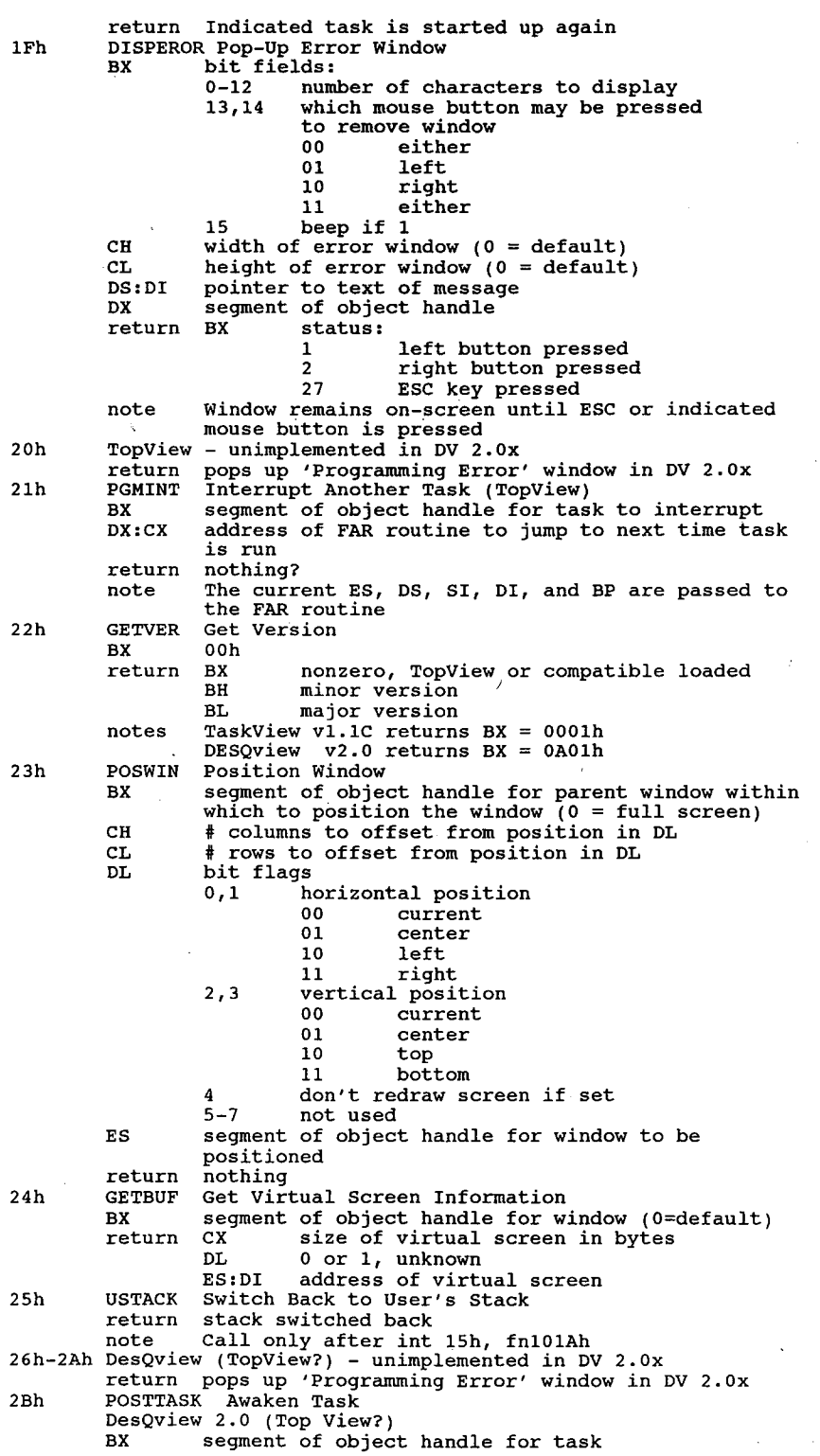

 $\Delta\phi$  and  $\Delta\phi$ 

 $\sim$ 

 $\bar{\Delta}$  $\bar{\beta}$ 

> $\sim 10^7$  $\bar{z}$

 $\eta_{\rm c}$ 

 $\bar{z}$ 

 $\frac{1}{4}$ 

return nothing return nothing<br>2Ch Start New Application in New Process start New Application in New Process<br>DesQview 2.0 (TopView?)<br>ES:DI bointer to contents of .PIF/.DVP file ES:DI pointer to contents of .PIF/.DVP file<br>BX size of .PIF/.DVP info BX size of .PIF/.DVP info<br>return BX segment of object handle for new task<br>00h if error 00h if error<br>2Dh Keyboard Mouse Control DesQview 2.0+ subfunction<br>00h determine whether using keyboard mouse<br>01h turn keyboard mouse on turn keyboard mouse on 02h turn keyboard mouse off return (calling BL was 00h) EL <sup>0</sup> using real mouse 0 using real mouse<br>1 using keyboard mouse Function 11h Topview commands entry AH 11h<br>AL various note In DesQview 2.0x, these function calls are identical to AH=0DEh, so those below. Function 20h PRINT.COM (DOS internal) (AT, XT-286, PS/2 50+)<br>entry AH 20h AL subfunction 00h unknown (PRINT) 01h unknown (PRINT) uin unknown (PRINT)<br>10h sets up SysReq routine on AT, XT/286, PS/2 note allow the sets up sysked routine on Ar, AT/266, PS/2<br>
11h completion of SysReq routine (software only)<br>
note AL=0 or 1 sets or resets some flags which affect what PRINT does when it Function 21h Read Power-On Self Test (POST) Error Log (195/2 50+)<br>entry AH 21h Function 21h Read<br>entry AH 21h AL 00h read POST log 01h write POST log<br>BH device ID BL<br>
return CF set on error BL device error code status<br>00h successful read BX number of POST error codes stored ES:DI pointer to error log<br>01h list full 01h list full<br>80h invalid command 86h function unsupported note The log is <sup>a</sup> series of words, the first byte of which identifies the error code and the second is the device ID. Function 40h Function 40h Read/Modify Profiles (Convertible) (Convertible) AL 00h read system profile in CX,BX 00h read system profile in CX,BX<br>01h write system profile from CX. BX 01h write system profile from CX, BX<br>02h read internal modem profile in BX 02h read internal modem profile in BX<br>03h write internal modem profile from BX BX profile info return BX internal modem profile (from 02h) CX,BX system profile (from 00h) Function 41h Wait 0n External Event (Convertible) entry AH 41h AH ain<br>AL condition type<br>bits 0-2 condition to wait for condition to wait for<br>0,0,0 any external event  $0,0,1$  compare and return if equal 1 compare and return if equal<br>0 compare and return if not equal<br>1 test and return if not zero 1 test and return if not<br>0 test and return if zero 3 reserved<br>4 0 user byte port address  $\mathbf{1}$ 

5-7 reserved BH condition compare or mask value<br>condition codes: 00h any external event 01h compare and return if equal 02h compare and return if not equal 03h test and return if not zero 03h test and return if not zero<br>04h test and return if zero 04h test and return if zero<br>BL timeout value times 55 milliseconds timeout value times 55 milliseconds<br>00h if no time limit DX I/O port address (if AL bit 4=1) ES:DI pointer to user byte (if AL bit  $4=0$ ) Function 42h Request System Power Off (Convertible) entry AH 42h AH 42h to use system profile<br>AL 00h to use system profile 01h to force suspend regardless of profile return unknown Function 43h Read System Status (Convertible) entry AH 43h entry AH 43h<br>return AL status byte<br>bit 11 Man detached 0 LCD detached<br>1 reserved <sup>2</sup> RSZ32/parallel powered on <sup>3</sup> internal modem powered on <sup>4</sup> power activated by alarm <sup>5</sup> standby power lost <sup>6</sup> external power in use <sup>7</sup> battery low Function 44h (De)activate Internal Modem Power (Convertible) entry AH 44h AH 44h<br>AL 00h to power off 01h to power on return unknown Function 4Fh OS Hook - Keyboard Intercept (except PC, PCjr, and XT)<br>entry AH aFh entry AH 4Fh<br>AL scan code, CF set<br>return AL scan code, CF set AL scan code<br>CF set processing desired<br>clear scan code should not be used clear scan code should not be used<br>1. Called by int 9 handler for each keystroke to translate scan codes.<br>2. An OS or a TSR can capture this function to filter the raw keyboard data 2. An OS or a TSR can capture this function to filter the raw keyboard data stream. The new handler can substitute a new scan code, return the same scan code, or return the carry flag clear causing the keystroke to be discarded. The BIOS default routine simply returns the scan code unchanged. 3. <sup>A</sup> program can call Int 15h fn OCOh to determine whether the host machine's BIOS supports keyboard intercept. Function 70h EEROM handler (Tandy 1000HX). entry AH 00h read from EEROM BL 00h 01h write to EEROM BL word number to write (0-15) Dx word value to write return DX (AH=OOh) word value CF set on error (system is not a Tandy 1000 EX) Function 80h OS Hook – Device Open (AT, XT/286, PS/2)<br>entry AH 80h BX device ID CX process ID return~ CF set on error CX process ID<br>CF set on error<br>AH status note 1. Acquires ownership of a logical device for a process. 1. Acquires ownership of a logical device for a process.<br>2. This call, along with fns 81h and 82h, defines a simple protocol that can<br>be used to arbitrate usage of devices by multiple processes. A multitasking program manager would be expected to capture int 15h and

provide the appropriate service. 3. The default BIOS routine for this function simply returns with CF clear and AH=00h. Function 81h OS Hook - Device Close (AT, XT/286, PS/2) BX device ID BX device ID<br>CX process ID CF set on error<br>AH status note 1. Releases ownership of a logical device for a process. 1. Releases ownersnip or a logical device ror a process.<br>2. A multitasking program manager would be expected to capture int 15h and<br>provide the appropriate service. provide the appropriate service.<br>3. The BIOS default routine for this function simply returns with the CF clear and AH=00h. Function 82h a 82h Program Termination<br>AH 82h Roman Research (AT, XT/286, PS/2) AH 82h<br>BX device ID<br>return CF set on error CF set on error<br>AH status note 1. Closes all logical devices opened with function 80h. 1. Croses all rogical devices opened with function 80n.<br>2. A multitasking program manager would be expected to capture int<br>15h and provide the appropriate service. 15h and provide the appropriate service.<br>3. The BIOS default routine for this function simply returns with CF clear and AH=00h. Function 83h Event Wait (AT, XT/286, Convertible, PS/2 50+)<br>entry AH 83h AH 83h<br>AL 00h to set interval<br>01h the cancel CX:DX number of microseconds to wait (granularity is <sup>976</sup> micro seconds) ES:BX pointer to semaphore flag (bit <sup>7</sup> is set when interval expires) (pointer is to caller's memory) return CF set (1) if function already busy return cr set (1) Ir runction already busy<br>note 1. Requests setting of a semaphore after a specified interval or cancels a<br>previous request. 2. The calling program is responsible for clearing the semaphore before requesting this function. 1. The contracts for an event wait is always an integral multiple of<br>3. The actual duration of an event wait is always an integral multiple of ine actual duration of an event wait is always an integral multip<br>976 microseconds. The CMOS date/clock chip interrupts are used to<br>implement this function. 4. Use of this function allows programmed, hardware-independent delays at a finer resolution than can be obtained through use of the MS—DOS Get Time function (int 21h/fn 2Ch) which returns time in hundredths of a second. Function 84h Read Joystick Input Settings (AT, XT/286, PS/2)<br>entry AH 84h DX 00h to read the current switch settings (return in AL)<br>01h to read the resistive inputs 01h to read the resistive inputs return CF set on error (fn 00h) AL switch settings (bits 7—4) (fn 01h) AX stick <sup>A</sup> (X) value BX stick <sup>A</sup> (Y) value CX stick B (X) value<br>DX stick B (Y) value stick B  $(Y)$  value note 1. An error is returned if DX does not contain a valid subfunction number. 1. An error is returned if DX does not contain a valid subfuncti<br>2. If no game adapter is installed, all returned values are 00h. 2. If no game adapter is installed, all returned values are 00n.<br>3. Using a 250K Ohm joystick, the potentiometer values usually lie within the range 0—416 (0000h—01A0h). Function 85h System Request (SysReq) Key Pressed (except PC, Per, XT) entry AH 85h " AL 00h key pressed 01h key released AL 00h<br>01h<br>return CF set CF set on error<br>AH error code note 1. Called by BIOS keyboard decode routine when the SysReq key is detected. 2. The BIOS handler for this call is a dummy routine that always returns a

success status unless called with an invalid subfunction number in AL. success status unless called with an invalid sublunction number in AL.<br>3. A multitasking program manager would be expected to capture int 15h so<br>that it can be notified when the user strikes the SysReq key.

Function 86h Delay (except PC, PCjr, XT)<br>AH 86h CX,DX number of microseconds to wait return CF clear after wait elapses CF clear after wait elapses<br>CF set immediately due to error note 1. Suspends the calling program for a specified interval in microseconds. note 1. Suspends the calling program for a specified interval in microseconds<br>2. The actual duration of the wait is always an integral multiple of 976 microseconds.<br>3. Use of this function allows programmed, hardware-independent delays at a finer resolution than can be obtained through use of the MS—DOS Get Time function (int 21h fn 2Ch) which returns time in hundredths of a second). Function 87h Memory Block Move (2-3-486 machines only)<br>AH 87h CX number of words to move ES:SI pointer to Global Descriptor Table (GDT) offset OOh—OFh reserved, set to zero offset 00h-0Fh reserved, set to zero<br>00h null descriptor 00h null descriptor<br>08h uninitialized, will be made into GDT descriptor the municialized, will be made into GDT descriptor<br>10h-11h source segment length in bytes (2\*CX-1 or greater)<br>12h 14h 24 bit linear source address in 12h-14h 24-bit linear source address<br>15h - access rights byte (always 93h)<br>16h-17h reserved, set to zero 18h—19h destination segment length in bytes (2\*CX-1 or greater) qreater)<br>1Ah-1Ch 24-bit linear destination address 1Dh access rights byte (always 93h) lEh—ZFh reserved, set to zero 2Fh reserved, set to zero<br>20h uninitialized, used by BIOS 20h uninitialized, used by BIOS<br>28h uninitialized, will be made into SS descriptor 2<br>1 return CF set on error status<br>00h source copied into destination<br>01h parity error 01h parity error<br>02h exception interrupt error 03h address line <sup>20</sup> gating failed note 1. The GDT table is composed of six 8-byte descriptors to be used by the CPU The GDT table is composed of six 8-byte descriptors to be used by the<br>in protected mode. The four descriptors in offsets 00h-0Fh and 20h-2Fh<br>are filled in by the BIOS before the CPU mode switch. 2. The addresses used in the descriptor table are linear (physical) 24—bit addresses in the range 000000h-OFFFFFFh - not segments and offsets with the least significant byte at the lowest address and the most significant byte at the highest address. 3. Interrupts are disabled during this call; use may interfere with the operation of comm programs, network drivers, or other software that relies on prompt servicing of hardware interrupts. 4. This call is not valid in the 05/2 Compatibility Box. This call will move a memory block from any real or protected mode address to any other real or protected mode address. Get Extended Memory Size (AT, XT/286, PS/2) Function 88h Get<br>entry AH 88h return AX number of contiguous 1K blocks of extended memory starting at address 1024k note This call will not work in the 05/2 Compatibility Box. Switch Processor to Protected Mode (AT, XT/286, PS/2) Function 89h Swi-<br>entry AH 89h BH interrupt number for IRQO, written to ICW2 of 8259 PIC #1 (must be evenly divisible by 8, determines IRQO-IRQ7) BL interrupt number for IRQ8, written to ICW2 of 8259 PIC #2 (must be evenly divisible by 8, determines IRQ8—IRQlS) ES:SI pointer to 8—entry Global Descriptor Table for protected mode: offset 00h null descriptor, initialized to zero offset 00h null descriptor, initialized to zero<br>08h GDT descriptor 08h - GDT descriptor<br>10h - IDT (Interrupt Descriptor Table) descriptor<br>18h - DS, user's data segment

 $\overline{a}$ 

 $\mathcal{A}$ 

 $\mathcal{L}$ 

l,

 $\mathcal{A}$ 

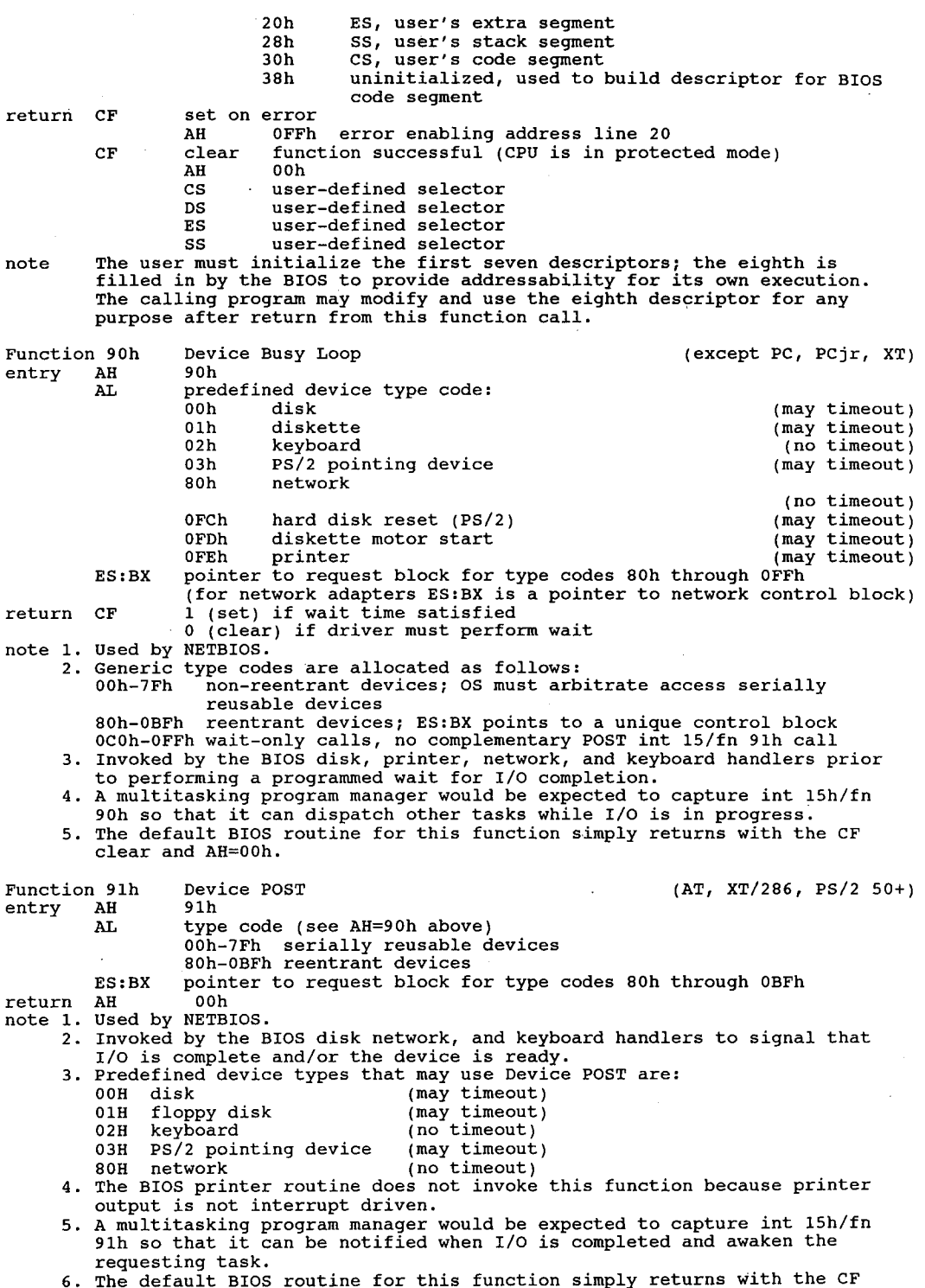

flag clear and AH=00h.

 $\hat{\boldsymbol{\beta}}$ 

Function OCOh Get system Configuration entry AH return CF CF<br>ES:BX bytes note 1. Int 15h is also used for the Multitask Hook on PS/2 machines. No register  $(2.5)$   $(2.5)$   $(3.7)$   $(2.7)$   $(2.7)$   $(2.7)$   $(3.7)$   $(4.7)$   $(5.7)$   $(7.7)$   $(8.7)$   $(7.7)$   $(8.7)$   $(9.7)$   $(9.7)$   $(10.7)$   $(10.7)$   $(10.7)$   $(10.7)$   $(10.7)$   $(10.7)$   $(10.7)$   $(10.7)$   $(10.7)$   $(10.7)$   $(10.7)$   $($ set if BIOS doesn't support call pointer to ROM system descriptor table OOh-Olh number of bytes in the following table (norm. <sup>16</sup> bytes) 02h system ID byte; see Chapter 2 for interpretation<br>02h system ID byte; see Chapter 2 for interpretation 03h secondary ID distinguishes between AT and XT/286, etc.<br>04h BIOS revision level, 0 for 1st release, 1 for 2nd, etc 03h secondary ID distinguishes between Ar and Arie 10 for 2nd, etc.<br>04h BIOS revision level, 0 for 1st release, 1 for 2nd, etc.<br>05h feature information byte bits <sup>7</sup> DMA channel <sup>3</sup> used by hard disk BIOS <sup>6</sup> second <sup>8259</sup> installed (cascaded IRQZ) 6 second 8259 installed (ca<br>5 realtime clock installed <sup>4</sup> kbd intrcpt:int 15h, fn 04h called upon int 09h 3 wait for external event supported (int 15fn41) used on Convertible; reserved on PS/2 systems<br>
2 extended BIOS area allocated at 640k<br>
1 bus is Micro Channel instead of PC 1 bus is intered the manner and the conduct of the conduct of the conduct of the conduct of the conduct of the conduct of the conduct of the conduct of the conduct of the conduct of the conduct of the conduct of the conduc 07h unknown (set to 0)<br>08h unknown (set to 0) 08h unknown (set to 0)<br>09h unknown (set to 0) (Award copyright here) Int 15n is aiso used ic<br>settings available yet. settings available yet.<br>2. The 1/10/86 XT BIOS returns an incorrect value for the feature byte. Function OClh Return Extended BIOS Data Area Segment Address (PS/2) [ entry AH 0C1h entry AH<br>return CF  $CF$ <br>ES set on error segment of XBIOS data area note 1. The XBIOS Data Area is allocated at the high end of conventional memory 1. The Abros Duch The POST (Power-On-Self-Test) sequence.<br>21 The word at 0040:0013h (memory size) is updated to reflect the reduced<br>amount of memory available for DOS and application programs. 3. The lst byte in the XBIOS Data Area is initialized to its length in K. 4. A program can determine whether the XBIOS Data Area exists by using int  $15h/fn$  0C0h. Function 0C2h Function O<br>entry AH Pointing Device BIOS Interface (DesQview 2.x) (PS/2) 0C2h 00h enable/disable pointing device BH 00h disable 00h disable<br>01h enable 01h reset pointing device Resets the system's mouse or other pointing device, sets the sample rate, resolution, and other characteristics to their default values. to their default values.<br>return BH device ID note 1. After a reset operation, the state of the pointing device is as follows: disabled; sample rate at 100 reports per second; resolution at <sup>4</sup> counts per millimeter; scaling at <sup>1</sup> to 1. 2. The data package size is unchanged by this fn. 3. Apps can use the fn 0C2h subfunctions to initialize the pointing device to other parms, then enable the device with fn 00h. then enable the d<br>O2h set sampling rate<br>BH 00h 10/second 00h 10/second<br>01h 20/second 02h 40/second 03h 60/second 04h 80/second 04h 80/second<br>05h 100/second (default)<br>06h 200/second 03h set pointing device resolution<br>
03h set pointing device resolution<br>
00h one count per 1 set pointing device resolution<br>BH 00h one count per mm<br>two cunts per mm 01h two counts per mm<br>02h four counts per mm (default)

 $\ddot{\phantom{0}}$ 

 $\frac{1}{4}$ 

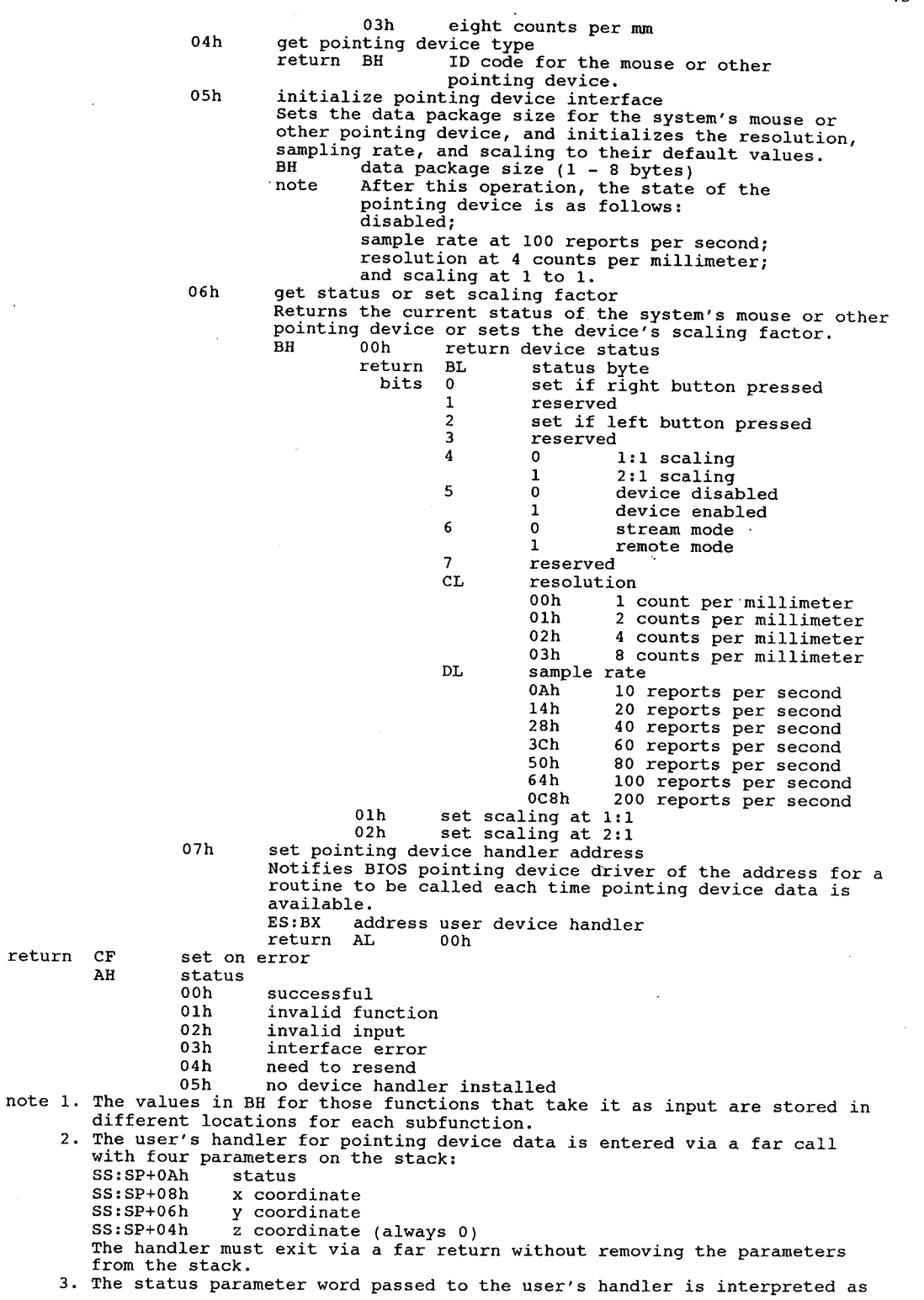

n.

left button pressed right button pressed reserved reserved<br>sign of x data is negative<br>sign of y data is negative<br>sign of y a surmflowed x data has overflowed<br>y data has overflowed<br>reserved Function OC3h Enable/Disable Watchdog Timeout (PS/2 50+)<br>entry AH 0C3h<br>disable follows:<br>bits 0  $\begin{smallmatrix}0\0\1\end{smallmatrix}$ 1<br>2-3 4 6 6 7<br>8–0Fh 00h<br>01h return CF disable enable enable<br>BX timer counter set on error note ) The watchdog timer generates an NMI. Function 0C4h Programmable Option Select (PS/2 50+) entry AH 04Ch AL 00h return base POS register address 01h enable slot enable slot<br>BL slot number 02h enable adapter return CF set on error return Creation entories<br>
DX base POS register address (if function 00h)<br>
note 1. Returns the base Programmable Option Select register address, enables a<br>
slot for setup, or enables an adapter. slot for setup, or enables an adapter.<br>2. Valid on machines with Micro Channel Architecture (MCA) bus only.<br>3. After a slot is enabled with fn 01h, specific information can be obtained for the adapter in that slot by performing port input operations: Port Function Port – runction<br>100h – MCA ID (low byte)<br>101h – MCA ID (high byte) 101h MCA ID (high byte)<br>102h Option Select Byte 1<br>Dit bit 0 0 if disabled<br>1 if enabled 103h Option Select Byte <sup>2</sup> 104h Option Select Byte <sup>3</sup> 105h Option Select Byte <sup>4</sup> bits 6—7 are channel check indicators 106h Subaddress Extension (low byte) 107h Subaddress Extension (high byte) Function ODEh DesQview Services<br>entry AH ODEh (DesQview) AH ODEh<br>AL 00h Get Program Name return AX offset into DESQVIEW.DVO of current program's record: byte length of name n bytes name <sup>2</sup> bytes keys to invoke program (second <sup>=</sup> 00h if only one key used) word ? (normally 0) byte end flag: 00h for all but last entry, which is OFFh 01h Update 'Open Window' Menu<br>return none note Reads DESQVIEW.DVO, disables Open menu if file not in current directory 02h unimplemented in DV 2.0x return nothing (NOP in DV 2.0x) 03h unimplemented in DV 2.0x return nothing (NOP in DV 2.0x) 04h Get Available Common Memory return BX bytes of common memory available CX largest block available DX total common memory in bytes DX total common memory i<br>195h Get Available Conventional Memory<br>195h Teturn BX K of memory available CX largest block available

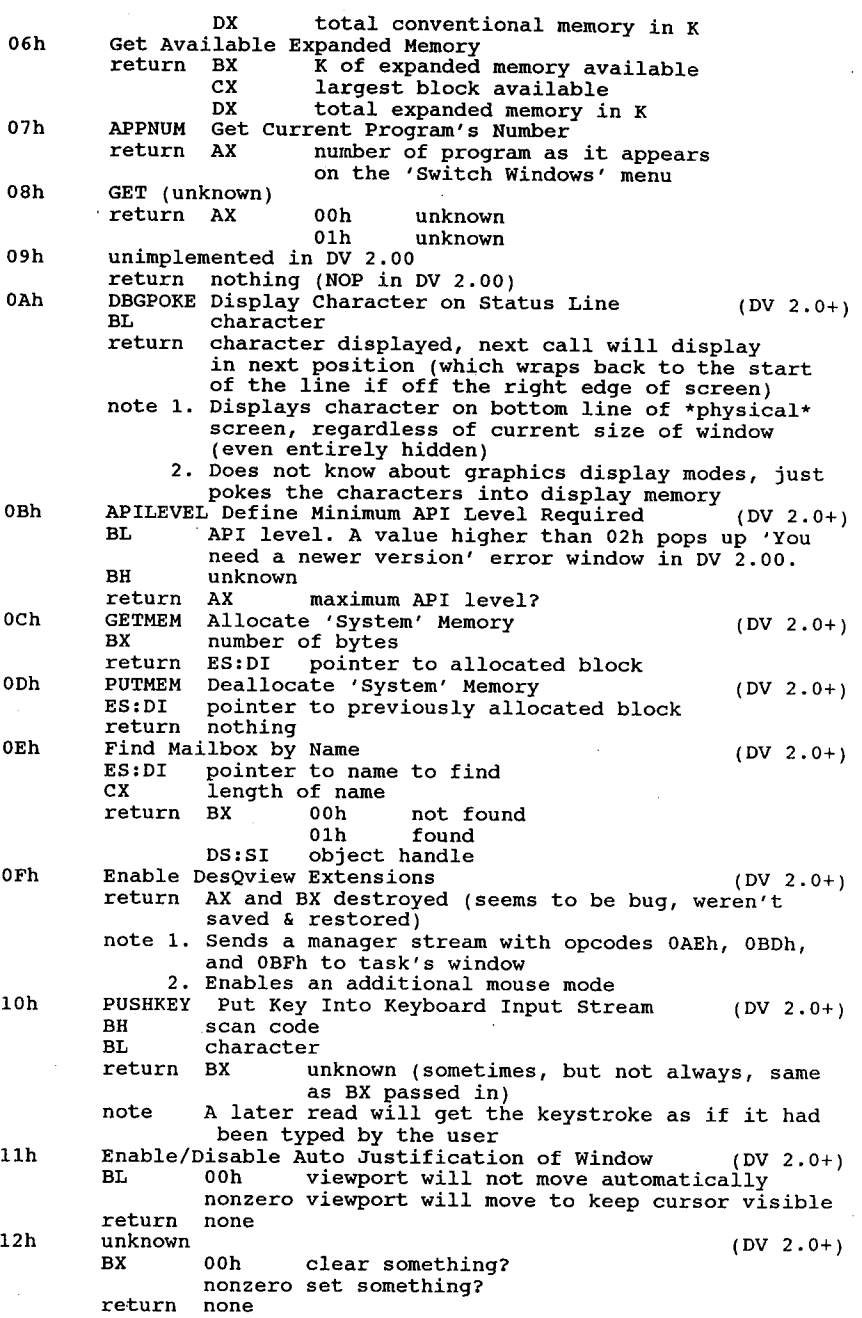

### Interrupt 16h Keyboard I/O

J.

 $\bar{z}$ 

 $\ddot{\phantom{a}}$ 

(0:0058h) Access the keyboard. Scancodes are found in Appendix 1. ASCII codes are found in Appendix 2.

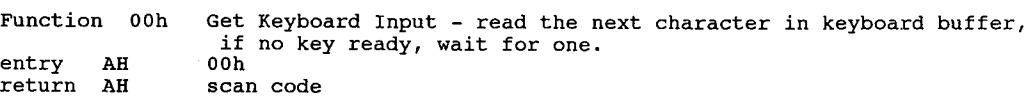

46 The Programmer's Technical Reference

AL ASCII character note Removes keystroke from buffer (destructive read) Function 01h Check Keystroke Buffer — Do Not Clear entry AH 01h<br>return ZF 0 ( entry AH 01h<br>return ZF 0(clear) if character in buffer 0 (clear) if character in burier<br>1 (set) if no character in buffer AH scan code of character (if ZF=O) AL ASCII character if applicable note Keystroke is not removed from buffer. The same character and scan code<br>note Keystroke is not removed from buffer. The 16h (fm 00h will be returned by the next call to Int 16h/fn 00h. p 02h Shift Status – fetch bit flags indicating shift status<br>AH 02h 1000 1000 10000 10000 10000 10000 10000 10000 10000 10000 1000 1000 1000 1000 1000 1000 1000 1000 1000 Function<br>entry AH<br>return AL return AL status byte (same as [0040:00171) bits <sup>7</sup> Insert on e die CapsLock on<br>5 NumLock on <sup>4</sup> ScrollLock on <sup>3</sup> Alt key down <sup>2</sup> Control key down 2 Control key down<br>1 Left shift (left caps-shift key) down t the time (right caps-shift key) down<br>note The keyboard flags byte is stored in the BIOS Data Area at 0000:0417h. Function 03h Keyboard – Set Repeat Rate (PCjr, AT, XT/286, PS/2)<br>entry AH 03h 03h (PCjr) entry AH 03h is a complete that is a control of the control of the control of the control of the control of the control of the control of the control of the control of the control of the control of the control of the contr AL 00h reset typematic defaults (PCjr)<br>
00h reset typematic defaults (PCjr)<br>
01h increase repeat rate by 1 (PCjr) 00h increase initial delay<br>01h increase initial delay<br>02h decrease repeat rate by 1 (PCjr)<br>03h increase both delays by 1/2 (PCjr) (PCjr) 02h decrease both delays by  $\frac{1}{2}$  (PCjr)<br>
04h turn off typematic (PCjr)<br>
05h set typematic rate (AT, PS/2) 04h turn of typematic<br>
05h set typematic rate<br>
00h-03h for delays of 250ms, 500ms, 750ms, or 1 second<br>
0.0 250ms  $0,0$  250ms<br> $0,1$  500ms 1,0 750ms 1,1 <sup>1</sup> second BL 00h—1Fh for typematic rates of 30cps down to Zcps 00000 30 01011 10.9 10101 4.5 00001 26.7 01100 10 10110 4.3 00010 24 01101 9.2 10111 <sup>4</sup> 00011 21.8 01110 8.6 11000 3.7 00100 20 01111 <sup>8</sup> 11001 3.3 00101 18.5 10000 7.5 11010 <sup>3</sup> 00110 17.1 10001 6.7 11011 2.7 00110 17.1 10001 6.7 11011 2.7<br>00111 16 10010 6 11100 2.5 01000 15 10011 5.5 11101 2.3 01001 13.3 10011 5.5 11110 2.1 01010 12 10100 5 11111 <sup>2</sup> return nothing note Subfunction 05h is available on ATs with ROM BIOS dated 11/15/85 and later, the XT/286, and the PS/2. Function 04h Keyboard Click Toggle (PCjr and Convertible)<br>entry AH 04h entry AH 04h<br>
AL 00h for click off<br>
01h for click on return nothing Function 05h Keyboard Buffer Write (AT or PS/2 with enhanced kbd) (KT/286, PS/Z, AT with 'Enhanced' keyboard) entry AH 05h<br>CH scan code CL ASCII character return CF set on error AL 01h if buffer full note Places a character and scan code in the keyboard type-ahead buffer.

 $\overline{a}$ 

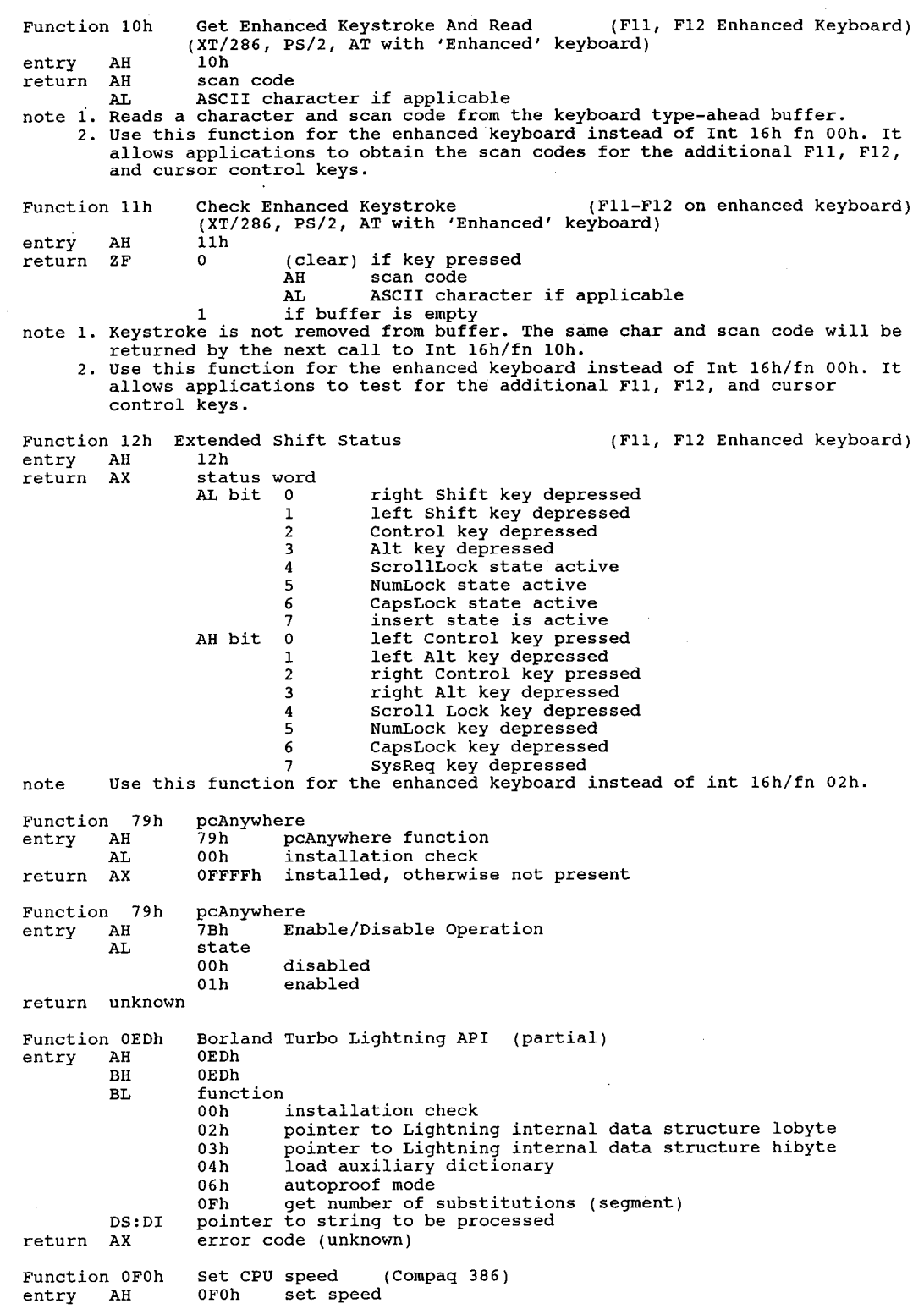

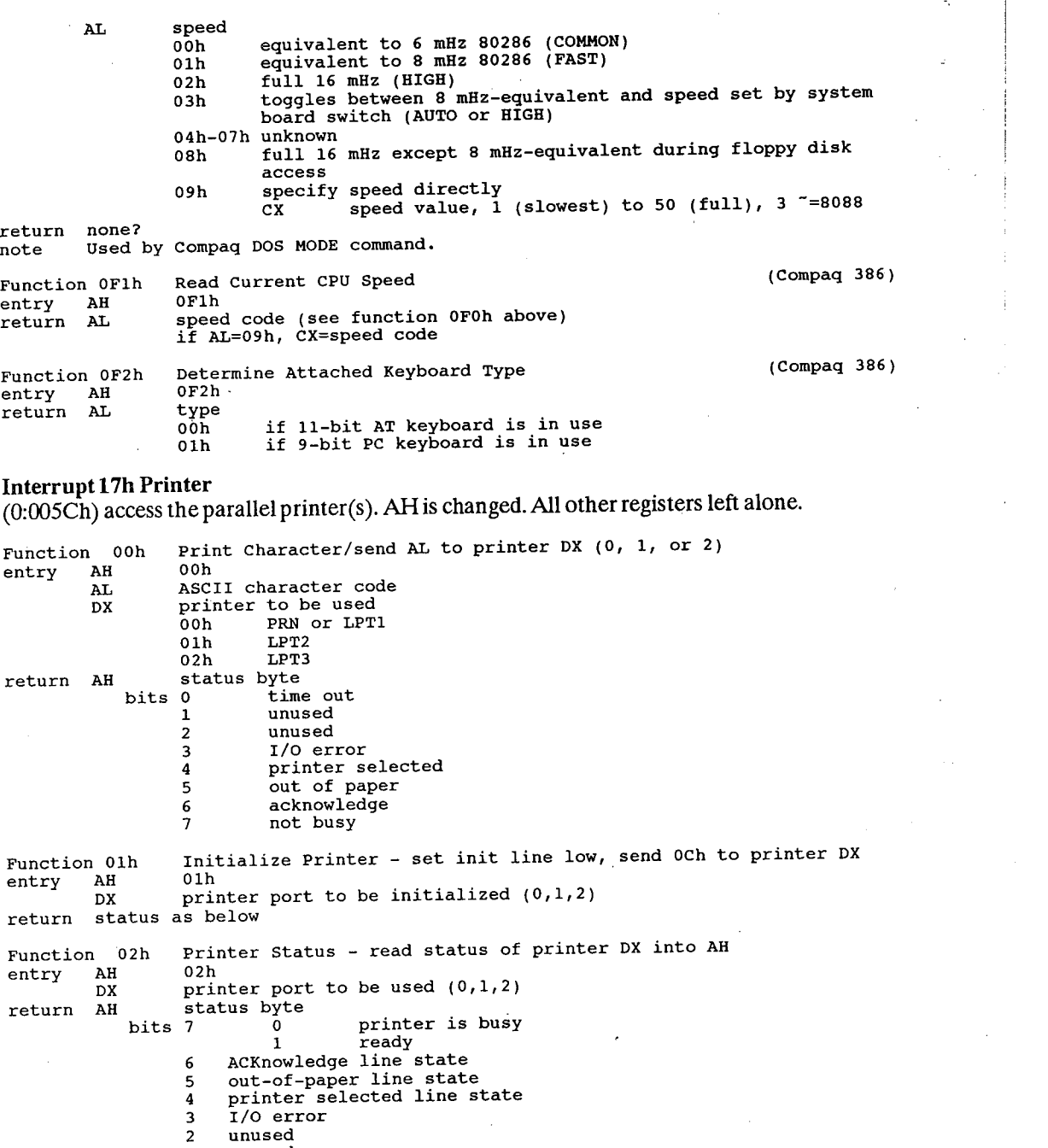

1 unused<br>0 time-ou time-out error

### Interrupt 18h ROM BASIC

(0:0060h) Execute ROM BASIC at address 0F600h20000h entry no parameters used return jumps into ROM BASIC on IBM systems note 1. Often reboots a compatible.

2. Used by Turbo <sup>C</sup> 1.5. 2.0 and later do not use it.

3. 0n IBM systems, this interrupt is called if disk boot failure occurs.

### Interrupt 19h Bootstrap Loader/ Extended MemoryVDISK ID (0:0064h)

entry no parameters used

return nothing

- return nothing<br>note 1. Reads track 0, sector 1 into address 0000h;7C00h, then transfers control<br>that that address. If no diskette drive available, transfers to ROM-BASIC to that address. If no diskette drive available, transfers to ROM-BASI<br>via int 18h or displays loader error message.<br>2. Causes reboot of disk system if invoked while running. (no memory test
	- performed).
	- 3. If location 0000:0472h does not contain the value 1234b, a memory test will be performed before reading the boot sector. will be performed before reading the boot sector.<br>4. VDISK from DOS 3.x+ traps this vector to determine when the CPU has
	- shifted from protected mode to real mode. <sup>A</sup> detailed discussion can be found by Ray Duncan in PC Magazine, May 30, 1989.
	- 5. Reportedly, some versions of DOS 2.x and all versions of DOS 3.x+ intercept int 19h in order to restore some interrupt vectors DOS takes over, in order to put the machine back to a cleaner state for the reboot, since the POST will not be run on the int 19h. These vectors are reboot, since the POST Will hot be run on the int 19h. These vectors are<br>ported to be: 02h, 08h, 09h, 0Ah, 0Bh, 0Ch, 0Dh, 0Eh, 70h, 72h, 73h,<br>74h, 75h, 76h, and 77h. After restoring these, it restores the original

### Interrupt 1Ah Time ofDay

(0:0068h) Access the PC internal clock

Function 00h Read system Timer Tick Counter (except PC) entry AH 00h entry AH 00h <br>return AL 00h if clock was read or written (via AH=0,1) within the current 24—hour period. current 24-hour period.<br>nonzero midnight was passed since last read nonzero midnight was passed since last read<br>CX:DX tick count (high 16 bits in CX)<br>note 1. The returned value is the cumulative number of clock ticks since The returned value is the cumulative number of clock ticks since<br>midnight. There are 18.2 clock ticks per second. When the counter midnight. There are 18.2 clock ticks per second. When the counter reaches 1,573,040, it is cleared to zero, and the rollover flag is set. 2. The rollover flag is cleared by this function call, so the flag will only be returned nonzero once per day. 3. Int 1Ah/fn 01h can be used to set the counter to an arbitrary <sup>32</sup> bit value. Function 01h Set Clock Tick Counter Value (except PC)<br>entry AH 01h 01h entry AH 01h<br>CX:DX high word/low word count of timer ticks<br>return none note 1. The clock ticks are incremented by timer interrupt at 18.2065 times per second or 54.9254 milliseconds/count. Therefore:<br>counts per second 18 (12h) counts per minute 1092 (444h) counts per hour  $65543$  (10011h) counts per day 1573040 (1800B0h) counts per day 1573040 (1800B0h)<br>2. The counter is zeroed when system is rebooted.<br>3. Stores a 32-bit value in the clock tick counter. 3. Stores a 32-bit value in the clock tick counter.<br>4. The rollover flag is cleared by this call. Read Real Time Clock Time (AT and after) Function 02h Read<br>entry AH 02h entry AH 02h<br>return CH hours in BCD CH hours in BCD<br>CL minutes in BCD CL minutes in BCD<br>DH seconds in BCD DH seconds in BCD<br>DL 00h standard time 01h daylight savings time CF <sup>0</sup> if clock running  $CF$ 0 if clock running<br>1 if clock not operating note Reads the current time from the CMOS time/date chip.

50 The Programmer's Technical Reference

Function 03h Set Real Time Clock Time (AT and after)<br>entry AH 03h 03h entry AH 03h<br>
ch hours in BCD<br>
CH hours in BCD CL minutes in BCD<br>DH seconds in BCD DL 0 (clear) if standard time  $1$  (set) if daylight savings time option return none note Sets the time in the CMOS time/date chip. Function 04h Read Real Time Clock Date (AT and after) Function 04h<br>entry AH return CH century in BCD (19 or 20) CH century in B<br>CL year in BCD<br>PH month in BCD DH month in BCD<br>DL day in BCD CF <sup>0</sup> (clear) if clock is running <sup>1</sup> (set) if clock is not operating note  $\begin{array}{c} 1 \text{ (set)} \text{ if clock is not operating} \\ \text{Reads the current date from the CMOS time/date chip.} \end{array}$ Set Real Time Clock Date (AT and after)<br>05h Function 05h<br>entry AH CH century in BCD (19 or 20) CH century in B<br>CL year in BCD<br>PH month in BCD DH month in BCD<br>DL day in BCD return none note Sets the date in the CMOS time/date chip. Function 06h Set Real Time Clock Alarm (AT and after) entry AH 06h<br>CH hours in BCD CL minutes in BCD DH seconds in BCD return CF set if alarm already set or clock inoperable note 1: Sets alarm in the CMOS date/time chip. Int 4Ah occurs at specified alarm<br>time every 24hrs until reset with Int 1Ah/fn 07h.<br>2. A side effect of this function is that the clock chip's interrupt level (IRQ8) is enabled.  $3.$   $\overline{\text{only}}$  one alarm may be active at any given time. 4. The program using this function must place the address of its interrupt handler for the alarm in the vector for Int 4Ah. Function 07h Reset Real Time Clock Alarm (AT and after) entry AH 07h<br>return none note 1. Cancels any pending alarm request on the CMOS date/time chip. 2. This function does not disable the clock chip's interrupt level (IRQ8). Function 08h Set Real Time Clock Activated Power On Mode (Convertible) entry AH 08h is not all the contract of the contract of the contract of the contract of the contract of the contract of the contract of the contract of the contract of the contract of the contract of the contract of the co AH 08h<br>CH hours in BCD CL minutes in BCD DH seconds in BCD Function 09h Read Real Time Clock Alarm Time and Status (Convertible and PS/2 Model 30) entry AH 09h return CH hours in BCD CH hours in BCD<br>CL minutes in BCD<br>DH seconds in BCD<br>DI alarm status: alarm status:<br>00h if alarm not enabled 00h if alarm not enabled<br>01h if alarm enabled but will not power up system 01h if alarm enabled but will not<br>02b if alarm will power up system Function 0Ah Read System—Timer Day Counter (PS/2) entry AH 0Ah entry AH 0Ah<br>return CF set on error CX count of days since Jan 1,1980 note Returns the contents of the system's day counter.

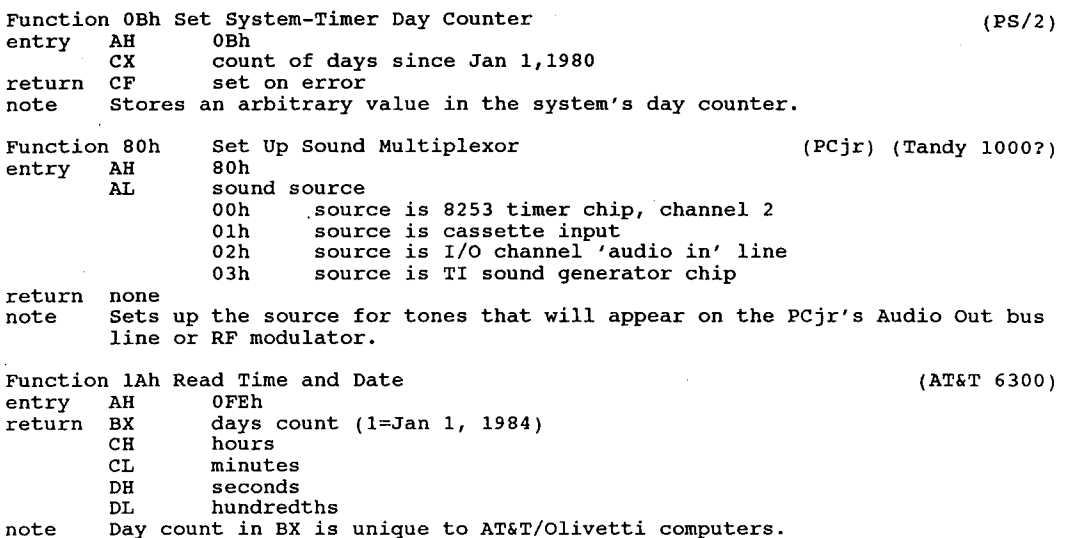

### Interrupt lBh Control-Break

(0:006Ch) This interrupt is called when the keyboard scanner of the IBM machines detects Ctrl and Break pressed at the same time.

- Note 1. If the break occurred while processing an interrupt, one or more end of interrupt commands must be send to the 8259 Programmable Interrupt Controller.
	- 2. All I/O devices should be reset in case an operation was underway at the time.
	- 3 It is normally pointed to an IRETduring system initialization so that it does nothing, butsome programs change it to return a ctrl-C scan code and thus invoke int 23h.

### Interrupt 1Ch Timer Tick

(0:0070h)

- Note 1. Taken 18.2065 times per second
	- 2. Normally vectors to dummy IRET unless PRINTCOM has been installed.
	- 3. If an application moves the interrupt pointer, it is the responsibility of that application to save and restore all registers that may be modified.

### Interrupt 1Dh Vector of Video Initialization Parameters

 $(0:0074h)$  This doubleword address points to 3 sets of 16-bytes containing data to initialize for video modes for video modes  $0 & 1$  (40 column),  $2 & 3$  (80 column), and  $4$ ,  $5 & 6$  (graphics) on the Motorola 6845 CRT controller chip.

### 6845 registers:

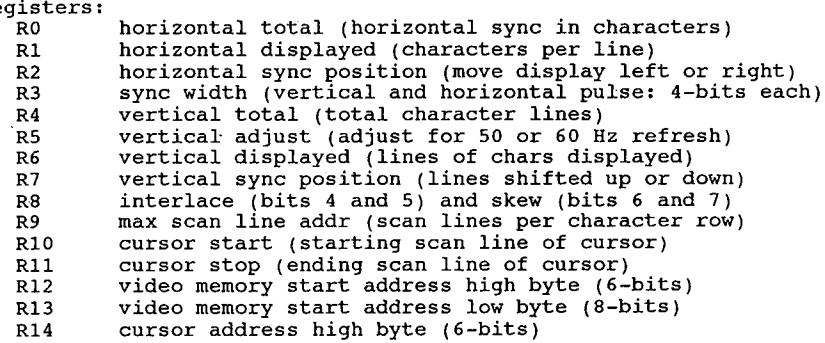

R15 cursor address low byte (8-bits)

<sup>6845</sup> Video Init Tables: table for modes <sup>0</sup> and <sup>1</sup> \ table for modes 0 and 1 \<br>table for modes 2 and 3 \ each table is 16 bytes long and table for modes 2 and 3 \\each table is it bytes fong and<br>table for modes 4,5, and 6 / contains values for 6845 registers<br>table for mode 7 <sup>4</sup> words: size of video RAM for modes 0/1, 2/3, 4/5, and 6/7 4 words: size of video KAR for modes of<br>8 bytes: number of columns in each mode <sup>8</sup> bytes: video controller mode byte for each mode note 1. There are 4 separate tables, and all 4 must be initialized if all video modes will be used.

- 2. The power-on initialization code of the computer points this vector to 2. In the ROM BIOS video routines.<br>3. IBM recommends that if this table needs to be modified, it should be
- copied into RAM and only the necessary changes made.

### Interrupt 1Eh Vector of Diskette Controller Parameters

(0:0078h) Dword address points to data base table that is used by BIOS. Default location is at ÒF000:0EFC7h. 11-byte table format:

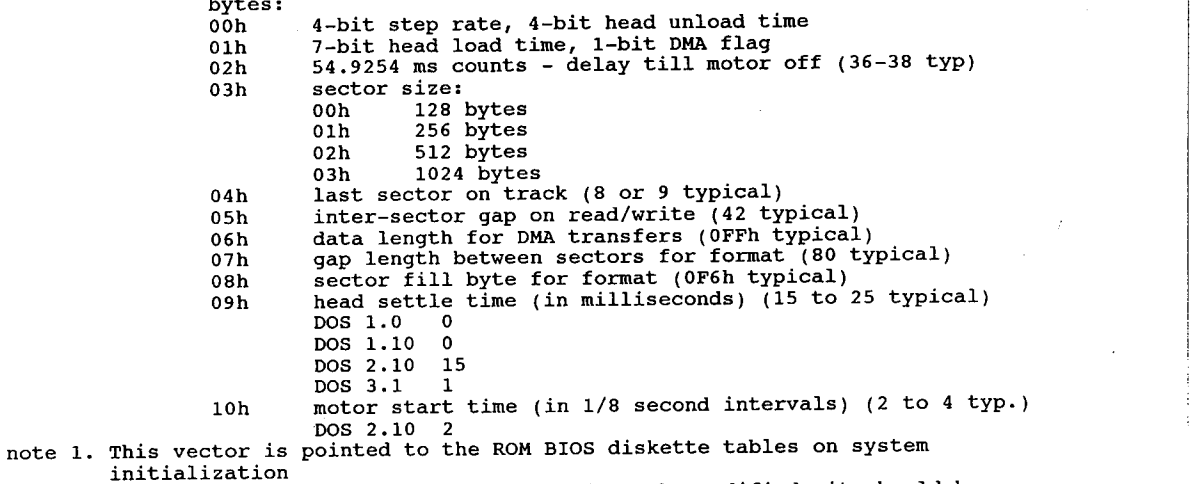

2. IBM recommends that if this table needs to be modified, it should be copied into RAM and only the necessary changes made.

Interrupt 1Fh Ptr to Graphics Character Extensions (Graphics Set 2) (0:007Ch) This is the pointer to data used by the ROM video routines to display characters aboveASCII 127 while in CGA medium and high res graphics modes.

Note 1. Doubleword address points to 1K table composed of28 8-byte character definition bit-patterns. First byte of each entry is top row, last byte is bottom row.

- 2. The first 128 character patterns are located in system ROM.
- 3. This vector is set to 000:0 atsystem initialization.
- 
- 4 Used by DOS' external GRAFTABLcommand.

# DOS Interrupts and Function Calls

# DOS Registers

DOS uses the following registers, pointers, and flags when it executes interrupts and function calls:

### General Registers

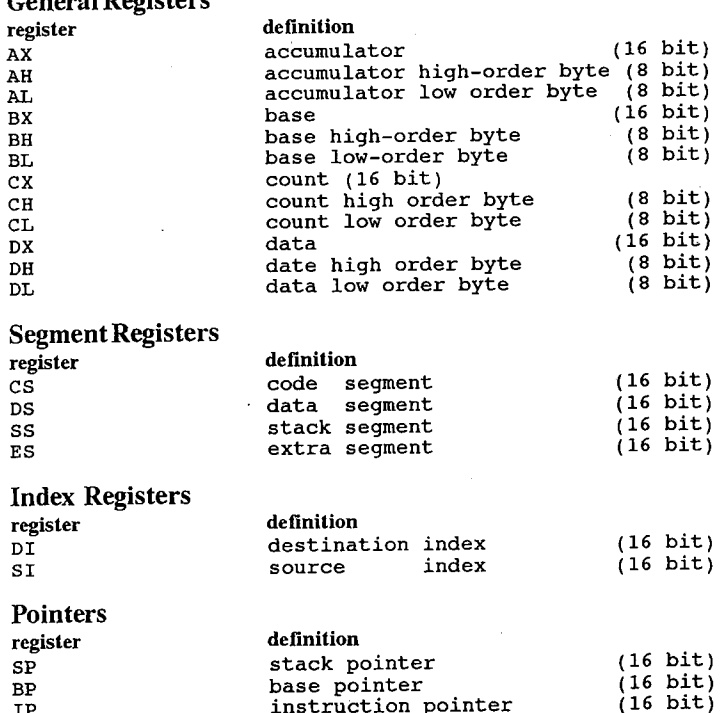

### Flags

AF, CF, DF, IF, OF, PF, SF, TF, ZF

These registers, pointers, and flags are 'lowest common denominator' 8088-8086 CPU oriented. DOS makes no attempt to use any of the special or enhanced instructions available on the later CPUs which will execute 8088 code, such as the 80186, 80286, 80386, or NEV V20, V30, V40, or V50.

## DOS Stacks

When DOS takes control after a function call, it switches to an internal stack. Registers which are not used to return information (other than AX) are preserved. The calling program's stack must be large enough to accommodate the interrupt system - at least 128 bytes in addition to other interrupts.

DOS actually maintains three stacks -

- stack 1: 384 bytes (in DOS 3.1) for functions 00h and for 0Dh and up, and for ints 25h and 26h.
- stack 2: 384 bytes (in DOS 3.1) forfunction calls 01h through 0Ch.

stack 3: 48 bytes (in DOS 3.1)

forfunctions 0Dh and above. Thisstack is the initialstack used by the int 21h handler ' before it decides which of the other two to use. It is also used by function 59h (get extended error), and 01h to 0Ch if they are called during an int 24h (critical error) handler. Functions 33h (get/set break flag), 50h (set process ID), 51h (get process ID) and 62h (get PSP address) donot use any DOS stack under DOS 3.x (under 2.x, 50h and 51h use stack number 2).

IBM and Microsoft made a change back in DOS 3.0 or 3.1 to reduce the size of DOS. They reduced the space allocated for scratch areas when interrupts are being processed. The default seems to vary with the DOS version and the machine, but 8 stack frames seems to be common. That means that if you get more than 8 interrupts at the same time, clock, disk, printer spooler, keyboard, com port, etc., the system will crash. It happens usually on a network. STACKS =16,256 means allow 16 interrupts to interrupt each other and allow256 bytesfor each forscratch area. Eight is marginal.

DOS 3.2 does some different stack switching than previous versions. The interrupts which are switched are 02h, 08h, 09h, 0Ah, 0Bh, 0Ch, 0Dh, 0Bh, 70h, 72h, 73h, 74h, 75h, 76h, and 77h. DOS 3.2 has a special check in the initialization code for a PCjr and don't enable stack switching on that machine. DOS 3.3 was changed so that no stack switching occurs on PC, PC—X'I; or the PC-Portable, and defaults to 9 stacks of 128 bytesin an AT.

## DOS Interrupts

Microsoft recommends that a program wishing to examine or set the contents of any interrupt vector use the DOS function calls 35h and 25h provided for those purposes and avoid referencing the interruptvector locations directly.

DOS reserves interrupt numbers 20h to 3Fh for its own use. This means absolute memory locations 80h to OFFh are reserved by DOS. The defined interrupts are as follows with all values in hexadecimal.

## DOS Services (quick list)

### Interrupt 21h Function Call Request  $(0:0084h)$

DOS provides a wide variety of function calls for character device I/O, file management, memory management, date and time functions, execution of other programs, and more. They are . grouped as follows:

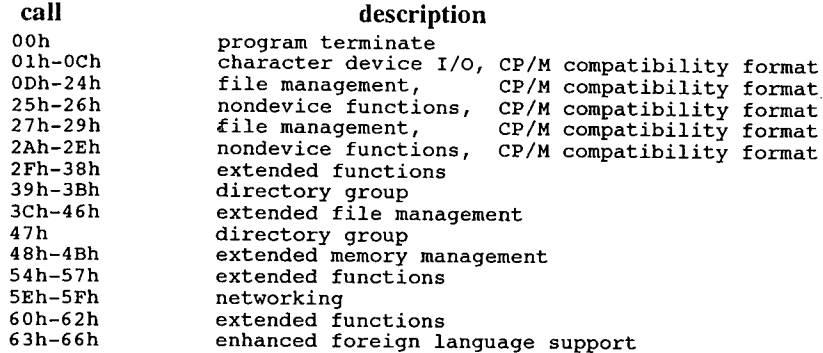

## $List of DOS$  services:

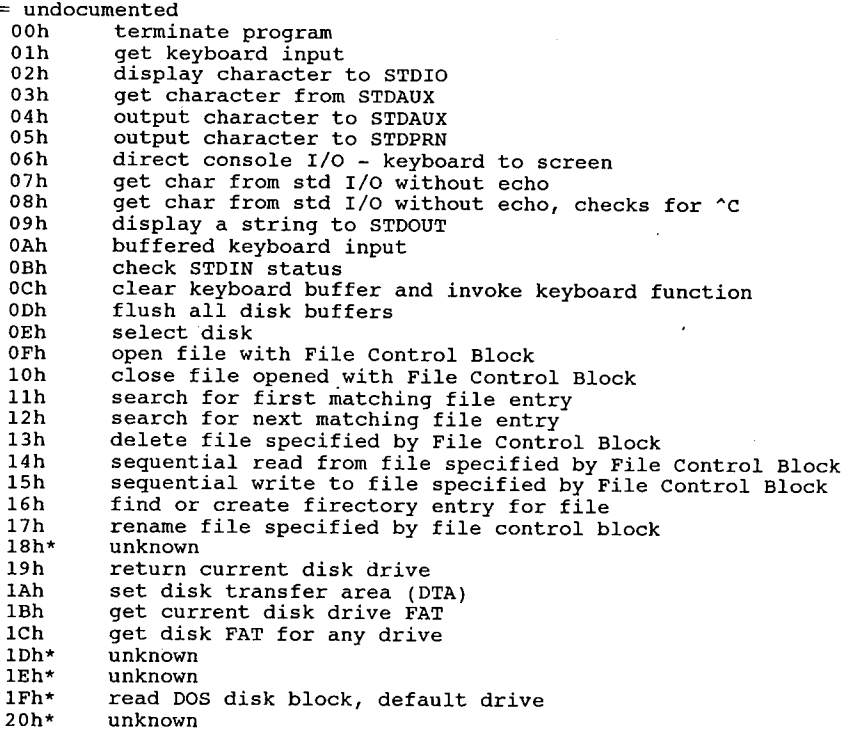

.<br>21h 23h 23h 24h 26h 26h 27h 29h 2Ah 2Ah 2Bh 2Ch 2<sub>Dh</sub> ZFh  $2Fh$ 30h 32h\* 33h 33h  $34h*$ 36h 36h  $37h'$ 39h 39h 3Bh 3Bh 3Ch 3<sub>Dh</sub> 3Fh 3Fh 40h 42h 43h 43h 44h 46h 46h 47h 49h 49h 4Bh  $4Bh$ 4Dh 4Dh 4Fh  $4\,\mathrm{Fh}$ 50h\* 52h\* 53h\* 53h\* 54h 56h 56h 57h 59h 5Ah 53h 5Bh 5Ch  $5Dh*$ 5Fh\*  $5Fh*$ 60h\* 62h 63h\* 63h\*  $64h*$ 66h 66h<br>67h random read from file specified by FCB random read from file specified by FC<br>random write to file specified by FCB random write to file specified by FCB<br>return number of records in file specified by FCB set relative file record size field for file specified by FCB set interrupt vector create new Program Segment Prefix (PSP) random file block read from file specified by FCB random file block read from file specified by FC<br>random file block write to file specified by FCB random file block Write to file spec<br>parse the command line for file name get the system date set the system date get the system time set the system time set/clear disk write VERIFY get the Disk Transfer Address (DTA) get DOS version number TSR, files opened remain open read Dos Disk Block get or set Ctrl-Break INDOS Critical Section Flag get segment and offset address for an interrupt get free disk space get/set option marking character (SWITCHAR) get/set option marking character (SW<br>return country—dependent information<br>create subdirectory create subdirectory<br>remove subdirectory remove subdirectory<br>change current directory<br>create and return file handle create and return file handle<br>open file and return file handle close file referenced by file handle close file referenced by file handle<br>read from file referenced by file handle read from file referenced by file handl<br>write to file referenced by file handle write to file referenced by file handle<br>delete file move file pointer (move read-write pointer for file)<br>set/return file attributes device IOCTL (I/O control) info duplicate file handle force a duplicate file handle get current directory allocate memory allocate memory<br>release allocated memory modify allocated memory load or execute a program load or execute a program<br>terminate prog and return to DOS terminate prog and return to boo<br>get return code of subprocess created by 4Bh<br>find first matching file find first matching file<br>find next matching file find next matching file<br>set new current Program Segment Prefix (PSP) set new current Program<br>puts current PSP into BX pointer to the DOS list of lists pointer to the DOS list of fists<br>translates BPB (Bios Parameter Block, see below) translates BPB (Blos Parameter Block,<br>get disk verification status (VERIFY)<br>groate BSD: similar to function 26h create PSP: similar to function 26h<br>rename a file get/set file date and time get/set allocation strategy get extended error information get extended error infor<br>create a unique filename<br>create a DOS file create a DOS file<br>lock/unlock file contents network printer network redirection network redire<br>parse pathname get program segment prefix (PSP) get lead byte table unknown get extended country information get/set global code page table set handle count (DOS 3.x) (DOS 2.25) (DOS 3.3)  $($ DOS  $3.3)$ (DOS 3.3)

DOS Interrupts and Function Calls  $57$ 

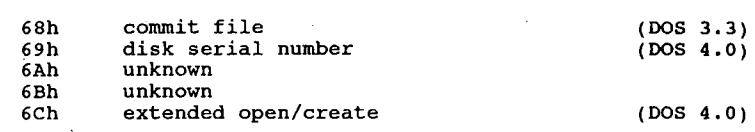

## Calling the DOS Services

The DOS services are invoked by placing the number of the desired function in register AH, subfunction in AL, setting the other registers to any specific requirements of the function, and invoking int 21h.

When the interrupt is called, all register and flag values are pushed into the stack. Int 21h contains a pointer into an absolute address in the IBMDOS.COM file. This address is themain loop for the DOS command handler. The handler pops the register values, compares them to its list of functions, and executes the function if valid. When the function is complete, it may pass values back to the command handler. The handler will push the values into the stack and then return control to the calling program.

Most functions will return an error code; some return more information. Details are contained in the listings for the individual functions. Extended error return codes for most functions may be obtained by calling function 59h.

Register settings listed are the ones used by DOS. Some functions will return with garbage values in unused registers. Do not test for values in unspecified registers; your program may exhibit odd behaviour.

DS:DX pointers are the data segment register (DS) indexed to the DH and DL registers (DX). DX always contains the offset address, DS contains the segment address.

The File Control Block services (FCB services) were part of DOS 1.0. Since the release of DOS 2.0, Microsoft has recommended that these services not be used. A set of considerably more enhanced services (handle services) were introduced with DOS 2.0. The handle services provide support for wildcards and subdirectories, and enhanced error detection via function 59h.

The data for the following calls was compiled from various Intel, Microsoft, IBM, and other publications. There are many subtle differences between MSDOS and PCDOS and between the individual versions. Differences between the versions are noted as they occur.

There are various ways of calling the DOS functions. For all methods, the function number is loaded into register AH, subfunctions and/or parameters are loaded into AL or other registers, and call int 21 by one of the following methods:

- A. call interrupt 21h directly (the recommended procedure).
- B. perform a long call to offset 50h in the program's PSP.
	- 1. This method will not work under DOS 1.x.
	- 2. Though recommended by Microsoft for DOS 2.0, this method takes more time and is no longer recommended.
- C. place the function number in CL and perform an intrasegment call to location 05h in the current code segment. This location contains a long call to the DOS function dispatcher.
	- 1. IBM recommends this method be used only when using existing programs written for different calling conventions (such as converting CP/M programs). This method should be avoided unless you have some specific use for it.
	- 2. AX is always destroyed by this method.

### 58 The Programmer's Technical Reference

3. This method is valid only for functions 00h-24h.

There are also various ways of exiting from a program. (assuming it is not intended to be a TSR). All methods except call 4Ch must ensure that the segment register contains the segment address ofthe PSP.

- A. Interrupt 21h, function 4Ch (Terminate with Result Code). This is the 'official' recommended method of returning to DOS.
- B. Interrupt 21h, function 00h (Exit Program). This is the early style int 21 function call. It simply calls int 20h.
- C. Interrupt 20h (Exit).
- D. A JMP instruction to offset 00h (int 20h vector) in the Program Segment Prefix. This is just a roundabout method to call int 20h. This method was set up in DOS 1.0 for ease of conversion for CP/M programs. It is no longer recommended for use.
- E. A JMP instruction to offset 05h (int 21 vector) in the Program Segment Prefix, with AH set to 00h or 4Ch. This is another CP/M type function.

## Version Specific Information

Function Calls:

- DOS 2.x supports function calls 00h to 57h.
- DOS 2.25 is the only version to support function 63h (foreign keyboard)
- DOS 3.x has more sophisticated error handling and detection function calls available than 2.x.
- DOS 3.0 supports function calls 00h to 5Ch and 62h, including new and changed function calls for version 3.0:
	-
	- 3Dh Open File<br>59h Get Exten Get Extended Error
	- 5Ah Create Temporary File<br>5Bh Create New File
	- Create New File
	- 5Ch Lock/Unlock File Access
	- 62h Get Program Segment Prefix Address

DOS 3.1 supports function calls 00h to 62h, including the new and

- changed function calls for DOS 3.1:
- 5E00h Get Machine Name
- 5E02h Set Printer Setup .
- 5E03h Get Printer Setup
- 5F02h Get Redirection List Entry '
- 5F03h Redirect Device
- 5F04h Cancel Redirection
- DOS 3.2 supports the following new functions:<br>44h extended IOCTL functions extended IOCTL functions
- DOS 3.3 supports the following new functions:<br>44h extended IOCTL functions
	- extended IOCTL functions
		- 65h get extended country information (DOS 3.3)<br>66h get/set global code page table (DOS 3.3)
		- $66h$  get/set global code page table

DOS Interrupts and Function-Calls . 59

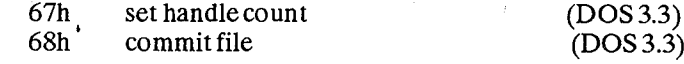

- DOS 4.0 supports the following new functions:<br>44h extended IOCTL functions
	- $extended IOCTL functions$
	- 69h disk serial number
	- 6Ch extended open/create

## DOS Services in Detail

### Interrupt 20h Terminate Current Program

(0:0080h) Issue int 20h to exit from a program. This vector transfers to the logic in DOS to restore the terminate address, the Ctrl-Break address, and the critical error exit address to the values they had on entry to the program. All the file buffers are flushed and all handles are closed. You should close all files changed in length (see function calls 10h and 3Eh) before issuing this interrupt. If the changed file is not closed, its length, time, and date are not recorded correctly in the directory.

For a program to pass a completion code or an error code when terminating, it must use either function call 4Ch (Terminate a Process) or 31h (Terminate Process and Stay Resident). These two methods are preferred over using int 20h and the codes returned by them can be interrogated in batch processing.

Important: Before you issue an interrupt 20h, your program must ensure that the CS register contains the segment ofits Program Segment Prefix.

## Interrupt 20h DOS - Terminate Program entry no parameters

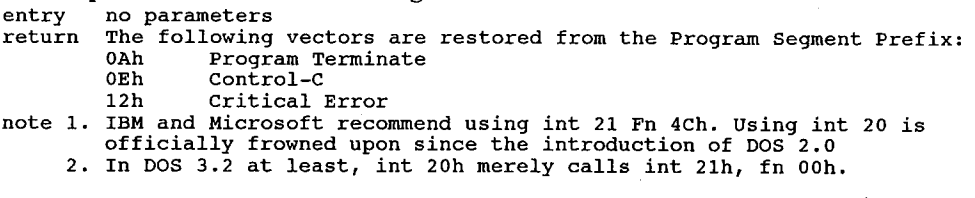

INT 21H D OS services

Function (hex)

\* Indicates functions not documented in the IBM DOS "Rehnical Reference.

Note: some functions have been documented in other Microsoft or licensed OEM documentation.

Function 00h Terminate Program runction 00n Terminate Program<br>- Ends program, updates, FAT, flushes buffers, restores registers<br>entry AH 00h AH 00h<br>CS segment address of PSP entry AH<br>CS<br>return none note 1. Program must place the segment address of the PSP control block in CS before calling this function. 2. The terminate, ctrl—break, and critical error exit addresses (OAh, OEh, 12h) are restored to the values they had on entry to the terminating program, from the values saved in the program segment prefix at program, from the values saved in the program segment prefix at<br>locations PSP:000Ah, PSP:000Eh, and PSP:0012h.<br>3. All file buffers are flushed and the handles opened by the process are 4. Any files that have changed in length and are not closed are not

recorded properly in the directory.

- 5. Control transfers to the terminate address. 6. This call performs exactly the same function as int 20h.<br>7. All cancer was exactly the same function as int 20h.
- 
- 7. All memory used by the program is returned to DOS. DOS just goes up the chain of memory blocks and marks any that are owned by the PSP which is terminating as free. terminating as free.<br>8. Files opened with FCBs are not automatically closed.
- 

Function 01h Get Keyboard Input<br>. Waits for char at STDIN (if necessary), echoes to STDOUT waits for c<br>entry AH 01h

- entry AH 01h<br>return AL ASCII character from STDIN (8 bits)
- note 1. Checks char for Ctrl—C, if char is Ctrl—C, executes int 23h.
	- 2. For function call 06h, extended ASCII codes require two function calls. For function call 06h, extended ASCII codes require two function caffs.<br>The first call returns 00h as an indicator that the next call will be an<br>awtarded ASCII code.
		- extended ASCII code.<br>3. Input and output are redirectable. If redirected, there is no way to<br>detect EOF.

Function 02h Display Output

on 02n - Display Output<br>Outputs char in DL to STDOUT

Outputs chai<br>entry AH 02h

DL <sup>8</sup> bit data (usually ASCII character)

return none

- note 1. If char is <sup>08</sup> (backspace) the cursor is moved <sup>1</sup> char to the left (nondestructive backspace).
	- 2. If Ctrl—C is detected after input, int 23h is executed.
	- 2. In this calculated are redirectable. If redirected, there is no way to detect disk full.

Function 03h Auxiliary Input

Get (or wait until) character from STDAUX<br>AH 03h

entry AH 03h (1986)<br>
return AL ASCII char from auxiliary device

- note 1. AUX, COM1, COM2 is unbuffered and not interrupt driven 2. This function call does not return status or error codes. For greater
	- This function call does not return status or error codes. For greater<br>control it is recommended that you use ROM BIOS routine (int 14h) or<br>write an AUX device driver and use IOCTL.
	- 3. At startup, PC-DOS initializes the first auxiliary port (COMI) to <sup>2400</sup> baud, no parity, one stop bit, and an 8-bit word. MSDOS may differ. 4. If Ctrl—C is has been entered from STDIN, int 23h is executed.
	-

Function 04h Auxiliary Output Write character to STDAUX

entry AH 04h<br>DL ASCII char to send to AUX

return none

- note 1. This function call does not return status or error codes. For greater control it is recommended that you use ROM BIOS routine (int 14h) or write an AUX device driver and use IOCTL. control it is recommended that you use ROM BIOS routine (int 14h) or
	- 2. If Ctrl—C is has been entered from STDIN, int 23h is executed.
	- 3. Default is COMl unless redirected by DOS.
	- 4. If the device is busy, this function will wait until it is ready.

Function 05h Printer Output on 05h - Printer-Output<br>Write character to STDPRN

write charact<br>entry AL 05h entry

DL ASCII code for character to send

return none

return fone<br>note 1. If Ctrl-C is has been entered from STDIN, int 23h is executed.<br>2. Default is PRN or LPT1 unless redirected with the MODE command.

3. If the printer is busy, this function will wait until it is ready.

Function 06h on 06h – Direct Console I/O<br>Cet character from STDIN: echo character to STDOUT Direct Console I/O

Get Character<br>entry AH 06h AH 06h<br>DL 0FFh for console input, or 00h-0FEh for console output

- return ZF set no character available
	- clear character received
- AL ASCII code for character note 1. Extended ASCII codes require two function calls. The first call

returns 00h to indicate the next call will return an extended code

- 2. If DL is not OFFh, DL is assumed to have a valid character that is output to STDOUT.
- 3. This function does not check for Ctrl—C or Ctrl—PrtSc.
- 4. Does not echo input to screen.
- 5. If 1/0 is redirected, EOF or disk full cannot be detected.

Function 07h Direct Console Input Without Echo (does not check BREAK) Get or wait for char at STDIN, returns char in AL<br>entry AH 07h

- 
- return AL ASCII character from standard input device
- note 1. Extended ASCII codes require two function calls. The first call returns 00h to indicate the next call will return an extended code. 00h to indicate the next call will return an extended code.<br>2. No checking for Ctrl-C or Ctrl-PrtSc is done.
	-
	- 3. Input is redirectable.

Function 08h Console Input Without Echo (checks BREAK)<br>Get or Wait for char at STDIN, return char in AL<br>entry AH 08h 08h

- 
- entry AH 08h<br>return AL char from standard input device
- return AL char from standard input device<br>note 1. Char is checked for Ctrl-C. If Ctrl-C is detected, executes int 23h.
	- 1. Char is checked for Ctri-C. If Ctri-C is detected, executes int 23h.<br>2. For function call 08h, extended ASCII characters require two function calls. The first call returns 00h to signify an extended ASCII code. The next call returns the actual code.
	- 3. Input is redirectable. If redirected, there is no way to check EOF.

Function 09h Print String

runction van Frint String<br>Outputs Characters in the Print String to the STDOUT<br>entry AH 09h

- 
- entry AH 09h<br>DS:DX pointer to the Character String to be displayed<br>return none
- 
- note 1. The character string in memory must be terminated by a  $$$  (24h). The  $$$  is not displayed.
	- 2. Output to STDOUT is the same as function call 02h.
	- 3. The \$ is not displayed but remains in AL forever unless popped.

Function OAh Buffered Keyboard Input

- Reads characters from STDIN and places them in the buffer beginning at the Reads charact<br>third byte.<br>entry AH OAb
- 
- entry AH <sup>OAh</sup><br>DS:DX pointer to an input buffer<br>return none
- return none<br>note 1. Min buffer size = 1. max = 255.
- - 1. Min buffer size = 1, max = 255.<br>2. Char is checked for Ctrl-C. If Ctrl-C is detected, executes int 23h.<br>3. Format of buffer DX: 3. Format of buffer DX:<br>byte contents
		- - <sup>1</sup> Maximum number of chars the buffer will take, including CR. Reading maximum number of chars the buffer will take, including CR. Readin<br>STDIN and filling the buffer continues until a carriage return (or<br>ODh) is read. If the buffer fills to one less than the maximum number the buffer can hold, each additional number read is ignored and ASCII <sup>7</sup> (BEL) is output to the display until a carriage return is read. (you must set this value) is read. (you must set this value)<br>2 Actual number of characters received, excluding the carriage
			- return, which is always the last character (the function sets is value)
		- 3—n Characters received are placed into the buffer starting here. 3-n Characters received are placed into the buffer starting here.<br>Buffer must be at least as long as the number in byte 1.<br>4. Input is redirectable. If redirected, there is no way to check EOF.
		-
		- 5. The string may be edited with the standard DOS editing commands as it is being entered.
		- 6. Extended ASCII characters are stored as 2 bytes, the first byte being zero.

Function OBh Check Standard Input (STDIN) status

- Checks for character available at STDIN<br>entry AH 0Bh
- 
- entry AH OBh<br>return AL OFFh if a character is available from STDIN e and the character is available from STDIN (15 access) is available from STDIN
	-
- note 1. Checks for Ctrl-C. If Ctrl—C is detected, int 23h is executed. 2. Input can be redirected.
	-
- 3. Checks for character only, it is not read into the application

4. IBM reports that this call does not work properly under the DOSSHELL program in DOS 4.00 and 4.01. DOSSHELL will return all zeroes. This function works correctly from the command line or application. Function OCh Clear Keyboard Buffer & Invoke a Keyboard Function (FCB) entry Control Control of the executes function in AL (01h, 06h, 07h, 08h, 0Ah only)<br>Dumps buffer, executes function in AL (01h, 06h, 07h, 08h, 0Ah only) AH 0Ch<br>AL function number (must be 01h, 06h, 07h, 08h, or 0Ah) return AL 00h buffer was flushed, no other processing performed note 1. Forces system to wait until a character is typed. 2. Flushes all type—ahead input, then executes function specified by AL 2. Flushes all type-ahead input, then executes function specified by<br>(by moving it to AH and repeating the int 21 call).<br>3. If AL contains a value not in the list above, the keyboard buffer is Function ODh Disk Reset entry AH ODh<br>entry AH ODh note 1. Does not close files. Does not update directory entries; files changed Sets DTA address to DS:0080h 2. Sets DTA address to Ds:0080n<br>3. Should be used before a disk change, Ctrl-C handlers, and to flush the<br>buffers to disk Function OEh Select Disk other any other value has no meaning If AL contains a value not in the lis<br>flushed and no other action is taken. on ODh Disk Reset<br>Flushes all currently open file buffers to disk in size but not closed are not properly recorded in the directory. Function OEN Select Disk<br>Sets the drive specified in DL (if valid) as the default drive<br>entry AL OEh AL 0Eh<br>DL new default drive number (0=A:,1=B:,2=C:,etc.) return AL total number of logical drives (not necessarily physical) note 1. For DOS 1.x and 2.x, the minimum value for AL is 2. 1. For DOS 1.x and 2.x, the minimum value for  $\overline{L}$  is 5.<br>2. For DOS 3.x and 4.x, the minimum value for AL is 5. 3. The drive number returned is not necessarily a valid drive. 4. For DOS 1.x: <sup>16</sup> logical drives are available, A-P. For DOS 2.x: 63 logical drives are available. (Letters are only used for the first <sup>26</sup> drives. If more than <sup>26</sup> logical drives are used, further drive letters will be other ASCII characters is and the figure of the set of the set of the set of the set of the set of the set of the set of the set of the set of the set of the set of the set of the set of the set of the set of the set of the set of the set of the For DOS 4.x: <sup>26</sup> logical drives are available, A-Z. Function OFh Open-Disk-File (FCB) (FCB)<br>- Searches current directory for specified filename and opens it (FCB)<br>- entry AH OFh (Paper) AH 0Fh<br>DS:DX pointer to an unopened FCB<br>AL 00h if file found DS:DX pointer to an unopened reb<br>return AL 00h if file found<br>oFFh if file not not found - 0FFh if file not not found<br>note 1. If the drive code was 0 (default drive) it is changed to the actual drive used (1=A:,2=B:,3=C:, etc). This allows changing the default drive without interfering with subsequent operations on this file.<br>The current block field (FCB bytes C-D, offset OCh) is set to zero. 3. The size of the record to be worked with (FCB bytes E-F, offset OEh) is set to the system default of Bob. The size of the file (offset 10h) and the date (offset 14h) are set from information obtained in the root directory. You can change the default value for the record size (FCB bytes E-F) or set the random record size and/or current record field. Perform these actions after open but before any disk operations. 4. with DOS 3.x the file is opened in compatibility mode (network). 5. Microsoft recommends handle function call 3Dh be used instead. 6. This call is also used by the APPEND command in DOS 3.2+ 7. Before performing a sequential disk operation on the file, you must set Before performing a sequential disk operation on the fact, frandom disk<br>the Current Record field (offset 20h). Before performing a random disk the current Record field (offset 2017). Before personal field (offset<br>operation on the file, you must set the Relative Record field (offset 21h). If the default record size of <sup>128</sup> bytes is incorrect, set it to the correct value. Function 10h Close File (FCB) ion 10h Close File<br>Closes a File After a File Write Closes a rile<br>entry AH 10h DS:DX pointer to an opened FCB

### Dos Interrupts and Functions Calls 63

#### return AL 00h if the file is found and closed

of the file is found and closed<br>OFFh if the file is not found in the current directory<br>note 1. This function call must be done on open files that are no longer needed,

and after file writes to insure all directory information is updated.

- and arter file writes to insure all directory information is updated.<br>2. If the file is not found in its correct position in the current<br>directory, it is assumed that the diskette was changed and AL returns  $\overline{OFF}$ h. This error return is reportedly not completely reliable with DOS version 2.x.
	- 3. If found, the directory is updated to reflect the status in the PCB, the If found, the directory is updated to reflect the sta<br>buffers to that file are flushed, and AL returns 00h.
	- station. If a Close request<br>is issued using a File Control Block that has not been previously<br>is issued using a File Control Block that has not been previously<br>activated by a successful Open command, the file's length will

Function 11h Search For First Matching Entry (FCB) Function Iin Search for first Matching Entry<br>Searches current disk & directory for first matching filename<br>entry AH 11h

- 
- ently An 11 III<br>1 DS:DX pointer to address of FCB<br>14 return AL 00h successful match
	-

OOh successful match<br>OFFh no matching filename found

- note 1. The FCB may contain the wildcard character ? under Dos 2.x, and ? or \* under 3.x and 4.x.
	- 2. The original FCB at DS:DX contains information to continue the search with function 12h, and should not be modified.
	- With function 12h, and should not be modified.<br>3. If a matching filename is found, AL returns 00h and the locations at the<br>Disk Transfer Address are set as follows:
		- Disk Transfer Address are set as follows:<br>a. If the FCB provided for searching was an extended FCB, then the first If the FCB provided for searching was an extended FCB, then the first<br>byte at the disk transfer address is set to OFFh followed by 5 bytes byte at the disk transfer address is set to OFFh followed by 5<br>of zeros, then the attribute byte from the search FCB, then the drive number used (1=A, 2=B, etc) then the <sup>32</sup> bytes of the directory entry. Thus, the disk transfer address contains a valid unopened FCB<br>with the same search attributes as the search FCB.
		- b. If the FCB provided for searching was <sup>a</sup> standard FCB, then the first if the res provided for searching was a standard res, then the first<br>byte is set to the drive number used (1=A, 2=b, etc)), and the next<br>32 bytes contain the matching directory entry. Thus, the disk transfer address contains a valid unopened normal FCB.

- 4. If an extended FCB is used, the following search pattern is used: a. If the FCB attribute byte is zero, only normal file entries are found. Entries for volume label, subdirectories, hidden or system files, are not returned.
	- b. If the attribute byte is set for hidden or system files, or subdirectory entries, it is to be considered as an inclusive search. subdirectory entries, it is to be considered as an inclusive se<br>All normal file entries plus all entries matching the specified All normal lile entries plus all entries matching the specified<br>attributes are returned. To look at all directory entries except the accributes are recurned. To fook at all directory entries except<br>volume label, the attribute byte may be set to hidden + system +<br>directory (all 3 bits on).
- c. If the attribute field is set for the volume label, it is considered an exclusive search, and ONLY the volume label entry is returned. 5. This call is also used by the APPEND command in DOS  $3.\overline{2}+$

Function 12h Search For Next Entry Using FCB (FCB)<br>Search for next matching filename<br>entry AH 12h 12h Search for next matching filename<br>AH 12h

DS:DX pointer to the unopened FCB specified from the previous Search <sup>1</sup> First (11h) or Search Next (12h) <sup>g</sup> return AL 00h if matching filename found

return AL 00h if matching filename found<br>OFFh if matching filename was not found

- note 1. After a matching filename has been found using function call 11h, function 12h may be called to find the next match to an ambiguous request. For DOS 2.x, ?'s are allowed in the filename. For DOS 3.x and 4.x, global (\*) filename characters are allowed.
	- 4.X, giobal (\*) filename characters are allowed.<br>2. The DTA contains info from the previous Search First or Search Next.
- 2. The DIA contains lino from the previous search first or search Nex<br>3. All of the FCB except for the name/extension field is used to keep information necessary for continuing the search, so no disk operations ' may be performed with this FCB between <sup>a</sup> previous function 11h or 12h call and this one.
	- 4. If the file is found, an FCB is created at the DTA address and set up to open or delete it.

Function 13h Delete File Via FCB (FCB) (FCB) Function 13h Delete File Via FCB<br>Deletes file specified in FCB from current directory<br>entry AH 13h entry AH 13h<br>DS:DX pointer to address of FCB<br>return AL 100b file deleted OOh file deleted<br>OFFh if file not found or was read-only of the current directory entries are deleted. The global filename current directory entries are deleted. The global filename.<br>The character '?' is allowed in the filename. character '?' is allowed in the filename.<br>2. Will not delete files with read-only attribute set. 2. Will not delete files with read-only attribute set.<br>3. Close open files before deleting them. 4. Requires Network Access Rights. Function 14h Sequential Disk File Read (FCB) Function 14h Sequential-Disk-File-Read<br>- Reads record sequentially from disk-via-FCB<br>entry - AH 14h entry AH 14h<br>DS:DX pointer to an opened FCB<br>return AL 00h successful read 00h successful read<br>01h end of file (no data read) 02h Data Transfer Area too small for record size specified or segment overflow 03h partial record read, EOF found note 1. The record size is set to the value at offset OEh in the FCB. 1. The record size is set to the value at offset OEh in the FCB.<br>2. The record pointed to by the Current Block (offset OCh) and the Current The record pointed to by the Current Block (offset OCh) and the Current<br>Record (offset 20h) fields is loaded at the DTA, then the Current Block<br>and Guunofields are incremented. 3. The record is read into memory at the current DTA address as specified by the most recent call to function 1Ah. If the size of the record and location of the DTA are such that a segment overflow or wraparound would occur, the error return is set to AL=02h. 4. If <sup>a</sup> partial record is read at the end of the file, it is passed to the requested size with zeros and the error return is set to AL=03h. Function 15h Sequential Disk Write (FCB) on 15h Sequential Disk Write<br>Writes record specified by FCB sequentially to disk writes record<br>entry - AH 15h entry AH 15h<br>DS:DX pointer to address of FCB<br>return AL 00h successful wite 01h diskette full, write cancelled 01h diskette full, write cancelled<br>02h disk transfer area (DTA. too small or segment wrap<br>note 1. The data tunities is obtained from the disk transfer area. note 1. The data to write is obtained from the disk transfer area.<br>2. The record size is set to the value at offset OEh in the FCB. 2. The record size is set to the value at offset OEh in the FCB.<br>3. This service cannot write to files set as read-only.<br>4. The record pointed to by the Current Block (offset OCh) and the Current The record pointed to by the Current Block (offset OCh) and the Current<br>Record (offset 20h) fields is loaded at the DTA, then the Current Block and Current Record fields are incremented.<br>5. If the record size is less than a sector, the data in the DTA is written 5. If the record size is less than a sector, the data in the DTA is written to a buffer; the buffer is written to disk when it contains a full sector<br>of data, the file is closed, or a Reset Disk (function ODh) is issued. of data, the file is closed, or a Reset Disk (function ODh) is issued.<br>6. The record is written to disk at the current DTA address as specified by<br>he most record and the function like it the size of the record and the most recent call to function lAh. If the size of the record and<br>location of the DTA are such that a segment overflow or wraparound would<br>occur, the error return is set to AL=02h. Function 16h Create A Disk File (FCB) (FCB) Search and open or create directory entry for file entry AH 16h entry AH 16h<br>DS:DX pointer to an FCB ooh successful creation<br>OFFh no room in directory note 1. If a matching directory entry is found, the file is truncated to zero 1. If a matching directory entry is found, the file is tru<br>bytes.<br>2. If there is no matching filename, a filename is created 2. If there is no matching filename, a filename is created.<br>3. This function calls function OFh (Open File) after creating or truncating 3. This function calls function OFh (Open File) after creating or truncating a file. 4. <sup>A</sup> hidden file can be created by using an extended FCB with the attribute byte (offset PCB—1) set to 2. Function 17h Rename File Specified by File Control Block (FCB) Function 17h Rename File Specified b<br>Renames file in current directory<br>entry AH 17h AH 17h<br>DS:DX pointer to an FCB (see note 4)

Dos Interrupts and Functions Calls 65

return AL 00h successfully renamed OFFh file not found or filename already exists OFFh file not found or filename<br>note 1. This service cannot rename read-only files 1. This service cannot rename re<br>2. The '?' wildcard mav be used. 3. If the '7' wildcard is used in the second filename, the corresponding letters in the filename of the directory entry are not changed. 4. The FCB must have a drive number, filename, and extension in the usual 4. The FCB must have a drive number, filename, and extension in the usual position, and a second filename starting 6 bytes after the first, at offset 11h. 5. The two filenames cannot have the same name. 6. FCB contains new name starting at byte 17h. Function 18h Internal to DOS \* Unknown - reportedly not used entry AH 18h entry AH 18h<br>return AL 00h Function. 19h Get Current Disk Drive Function 19h Get-Current-Disk-Drive<br>- Return designation of current default disk drive<br>entry AH 19h entry AH  $19h$ <br>return AL current default drive (0=A, 1=B,etc.)<br>note Some other DOS functions use 0 for default. Some other DOS functions use 0 for default,  $1 = A$ ,  $2=B$ , etc. Function 1Ah Set Disk Transfer Area Address (DTA) runction ian set bisk fransfer Area Address (DTA)<br>Sets DTA address to the address specified in DS:DX<br>entry AH lah AH 1Ah<br>DS:DX pointer to buffer entry AH<br>DS:D<br>return none note 1. The default DTA is <sup>128</sup> bytes at offset 80h in the PSP. DOS uses the DTA for all file I/O. 2. Registers are unchanged. 3. No error codes are returned. 2. Disk transfers cannot wrap around from the end of the segment to the beginning or overflow into another segment. Function 1Bh Get Current Drive File Allocation Table Information Returns information from the FAT on the current drive entry AH 1Bh entry AH 1Bh<br>return AL number of sectors per allocation unit (cluster)<br>CX number of bytes per sector number of bytes per sector DS:BX address of the current drive's media descriptor byte<br>DX number of allocation units (clusters) for default dr number of allocation units (clusters) for default drive note 1. Save DS before calling this function. 2. This call returned a pointer to the FAT in DOS 1.x. Beginning with DOS 2. This call returned a pointer to the FAT in DOS 1.x. Beginning with<br>2.00, it returns a pointer only to the table's ID byte.<br>3. IBM recommends programmers avoid this call and use int 25h instead. Function 1Ch Get File Allocation Table Information for Specific Device runction ICh Get File Allocation Table In<br>Returns information on specified drive<br>AHTIV AH LON AH 1Ch<br>DL drive number (1=A, 2=B, 3=C, etc) return AL aumber of sectors per allocation unit (cluster)<br>DS:BX address of media descriptor byte for drive in D address of media descriptor byte for drive in DL CX sector size in bytes DX number of allocation units (clusters) note 1. DL = 0 for default. 2. Save DS before calling this function. 3. Format of media—descriptor byte: bits: <sup>0</sup> <sup>0</sup> (clear) not double sided 0 (clear) not double sided<br>1 (set) double sided <sup>1</sup> <sup>0</sup> (clear) not <sup>8</sup> sector <sup>1</sup> (set) <sup>8</sup> sector <sup>2</sup> <sup>0</sup> (clear) nonremovable device <sup>1</sup> (set) removable device  $3-7$  always set  $(1)$ 4. This call returned a pointer to the FAT in DOS 1.x. Beginning with DOS 2.00, it returns <sup>a</sup> pointer only to the table's ID byte. 5. IBM recommends programmers avoid this call and use int 25h instead. Function 1Dh Not Documented by Microsoft  $Unknown - reportedly not used$
66 ' The Programmer's Technical Reference entry AH thh<br>return AL the Function 1Eh Not Documented by Microsoft Unknown - reportedly not used \* Unknown - Lep<br>entry AH lEh<br>return AL 00h return AL 00h<br>note Apparently does nothing. Function 1Fh Get Default Drive Parameter Block Same as function call 32h (below), except that the table is \* Same as function call 32h (belo<br>| accessed from the default drive<br>| entry AH th entry AH 1Fh<br>other registers\_unknown<br>return AL 00h no\_error 00h no error<br>OFFh error DS:BX pointer to DOS Disk Parameter Block for default drive. note 1. Unknown vector returned in ES:BX. 2. For DOS 2, 3, 4.x, this just invokes function 32h (undocumented, Read DOS Disk Block) with DL=0. Function 20h Unknown unction 20h Unknown<br>\* Internal – does nothing? entry AH 20h entry AH 20h<br>return AL 00h Function 21h Random Read from File Specified by File Control Block (FCB) Reads one record as specified in the FCB into the current DTA. Reads one reco<br>entry AH 21h AH 21h<br>DS:DX address of the opened FCB return AL 00h successful read operation 00h successful read operation<br>01h end of file (EOF), no data read<br>02h DTA too small for the record size specified 02h DTA too small for the record size spo<br>03h end of file (EOF), partial data read note 1. The current block and current record fields are set to agree with the random record field. Then the record addressed by these fields is read Into memory at the current Disk Transfer Address.<br>2. The current file pointers are NOT incremented this function. 3. If the DTA is larger than the file, the file is padded to the requested length with zeros. Function 22h Random Write to File Specified by FCB (FCB) ion -22h - Random write to file specified by rub<br>Writes one record as specified in the FCB to the current DTA writes one rec<br>entry AH 22h AH 22h<br>DS:DX address of the opened FCB return AL 00h successful write operation 01h disk full; no data written (write was cancelled) 01h aisk full; no data written (write was cancelled)<br>02h DTA too small for the record size specified (write was<br>cancelled) cancelled)<br>note 1. This service cannot write to read-only files. 2. The record pointed to by the Current Block (offset OCh) and the Current Record (offset 20h) fields is loaded at the DTA, then the Current Block and Current Record fields are incremented. and current Record fields are incremented.<br>3. If the record size is less than a sector, the data in the DTA is written<br>to a buffer; the buffer is written to disk when it contains a full sector of data, the file is closed, or a Reset Disk (function ODh) is issued. of data, the file pointers are NOT incremented this function.<br>4. The current file pointers are NOT incremented this function.<br>5. The record is written to disk at the current DTA address as specified by The record is written to disk at the chilent fin address as special-<br>the most recent call to function lAh. If the size of the record and location of the DTA are such that a segment overflow or wraparound would occur, the error return is set to AL=02h. Function 23h Get File Size (FCB) Function 23h Get File Size<br>Searches current subdirectory for matching file, returns size in FCB<br>entry AH 23h 23h AH 23h<br>DS:DX address of an unopened FCB DS:DX address of an unope<br>
return AL 00h file found<br>
OFFh file not found note 1. Record size field (offset OEh) must be set before invoking this function 2. The disk directory is searched for the matching entry. If a matching entry is found, the random record field is set to the number of records

HUAWEI EX. 1015 - 73/393 HUAWEI EX. 1015 - 73/393

in the file. If the value of the Record Size field is not an even in the file. If the value of the Record Size field is not an even<br>divisor of the file size, the value set in the relative record field is<br>rounded up. This gives a returned value larger than the actual file size rounded up. This gives a returned value larger than the actual file size<br>3. This call is used by the APPEND command in DOS 3.2+ Function 24h Set Relative Record Field<br>Set random record field specified by an FCB<br>entry AH 24h 24h AH 24h<br>DS:DX address of an opened FCB DS:DX address of an opened FCB<br>return Random Record Field of FCB is set to be same as Current Block note 1. You must invoke this function before performing random file access. 2. The relative record field of FCB (offset 21h) is set to be same as the Current Block (offset OCh) and Current Record (offset 20h). 3. No error codes are returned. 4. The FCB must already be opened. Function 25h Set Interrupt Vector ion z5n set interrupt vector<br>Sets the address of the code DOS is to perform each time the specified<br>interrupt is invoked. interrupt is invoked.<br>entry AH 25h AL int number to reassign the handler to DS:DX address of new interrupt vector<br>return none note 1. Registers are unchanged. 2. No error codes are returned. 2. No error codes are returned.<br>3. The interrupt vector table for the interrupt number specified in AL is rme interrupt vector table for the interrupt number specified in AL is<br>set to the address contained in DS:DX. Use function 35h (Get Vector) to<br>get the contents of the interrupt vector and save it for later use. 4. when you use function <sup>25</sup> to set an interrupt vector, DOS 3.2 doesn't point the actual interrupt vector to what you requested. Instead, it sets the interrupt vector to point to a routine inside DOS, which does this: 1. Save old stack pointer 1. Save old stack pointer<br>2. Switch to new stack pointer allocated from DOS's stack pool<br>3. Call your routine 4. Restore old stack pointer The purpose for this was to avoid possible stack overflows when there are The purpose for this was to avoid possible stack overflows when there are interrupts. In the same interrupts.<br>a large number of active interrupts. IBM was concerned (this was an IBM<br>change, not Microsoft) that on a Token R cnange, not Microsort) that on a Token king network there would be a lot<br>of interrupts going on, and applications that hadn't allocated very much<br>stack space would get clobbered. Functidn 26h Create New Program Segment Prefix (PSP) This service copies the current program—segment prefix to a new memory location This service copies the current program-segment prefix to a new memory location<br>for the creation of a new program or overlay. Once the new PSP is in place, a DOS' program can read a DOS COM or over lay file into the memory location immediately<br>following the new PSP and pass control to it. following the new PSP and pass control to it.<br>entry AH 26h DX segment number for the new PSP return Current PSP is copied to specified segment note 1. Microsoft recommends you use the newer DOS service 4Bh (EXEC) instead. 2. The entire 100h area at location <sup>0</sup> in the current PSP is copied into The entire 100h area at location 0 in the current PSP is copied into<br>location 0 of the new PSP. The memory size information at location 6 in<br>the new segment is updated and the current termination, ctrl-break, and critical error addresses from interrupt vector table entries for ints critical error addresses from interrupt vector table entries for ints<br>22h, 23h, and 24 are saved in the new program segment starting at OAh.<br>Thev are restored from this area when the program terminates. Function 27h Random Block Read From File Specified by FCB Function 27h Random Block Read From File Specified by FCB<br>- Similar to 21h (Random Read) except allows multiple files to be read.<br>entry - AH 27h  $\begin{array}{lll} \text{AH} & & 27\text{h} \\ \text{GV} & & \text{number of words to be used} \end{array}$ CX number of records to be<br>DS:DX address of an opened FCB DS:DX address of an opened FCB<br>return AL 00h successful read 00h successful read<br>01h end of file, no data read 01h end of file, no data read<br>02h DTA too small for record size specified (read 02h DTA too sma<br>cancelled)<br>03h end of file CX actual number of records read (includes partial if AL=03h) note 1. The record size is specified in the FCB. The service updates the Current

Block (offset Och) and Current Record (offset 20h) fields to the next record not read.

- 2. If CX contained <sup>0</sup> on entry, this is a NOP. 3. If the DTA is larger than the file, the file is padded to the requested<br>length with zeros.
- dength with zeros.<br>
length with zeros.<br>
4. This function assumes that the FCB record size field (OEh) is correctly set. If not set by the user, the default is <sup>128</sup> bytes.
- 5. The record is written to disk at the current DTA address as specified by the most recent call to function 1Ah. If the size of the record and location of the DTA are such that a segment overflow or wraparound would occur, the error return is set to AL=02h.

Function 28h Random Block Write to File Specified in FCB

Function 28n Random Block write to rife operation in Files to be read.<br>Similar to 27h (Random Write) except allows multiple files to be read.<br>entry AH

- AH 28h<br>CX number of records to write
- CX anumber of records to will<br>ps:px address of an opened FCB
- DS:DX address of an opened reb<br>return AL 00h successful write
	- 00h successful write<br>01h disk full, no data written

02h DTA too small\_for record size specified (write cancelled) CX number of records written

- CX number of records written<br>note 1. The record size is specified in the FCB.
	- This service allocates disk clusters as required.
		- 2. This service allocates disk clusters as reduricated (offset OEh) is
		- correctly set. If not set by the user, the default is <sup>128</sup> bytes. 4. The record size is specified in the FCB. The service updates the Current The record size is specified in the representation of the next<br>Block (offset 0Ch) and Current Record (offset 20h) fields to the next<br>read.
		- record not read.<br>5. The record is written to disk at the current DTA address as specified by<br>the most recent call to function 1Ah. If the size of the record and location of the DTA are such that a segment overflow or wraparound would occur, the error return is set to AL=02h.
		- occur, the error recurn is set to his comment.<br>6. If called with CX=0, no records are written, but the FCB's File Size entry (offset lCh) is set to the size specified by the FCB's Relative Record field (offset 21h).

Function 29h Parse the Command Line for Filename

ion (29h) Parse the Command Line for Friendme<br>Parses a text string into the fields of a File Control Block entry AH 29h

AH 29h<br>DS:SI pointer to string to parse

ES:DI pointer to memory buffer to fill with unopened FCB

- ES:DI pointer to memory buffer to<br>AL bit mask to control parsing
	- bit mask to control parsing<br>bit 0 0 parsing stops if file separator found
		- <sup>1</sup> causes service to scan past leading chars such as causes service to scan past leading charp such as<br>blanks. Otherwise assumes the filename begins in the<br>first byte
		- 1 0 drive number in FCB set to default (0) if string<br>contains no drive number
			- <sup>1</sup> drive number in FCB not changed

<sup>2</sup> <sup>O</sup> filename in FCB set to <sup>8</sup> blanks if no filename no string

- <sup>1</sup> filename in FCB not changed if string does not contain a filename
- <sup>3</sup> <sup>0</sup> extension in FCB set to <sup>3</sup> blanks if no extension in string
	- string<br>1 extension left unchanged
- 4—7 must be zero

return AL 00h no wildcards in name or extension 01h wildcards appeared in name or extension OFFh invalid drive specifier

- 
- 

OFFh invalid drive specifier<br>DS:SI pointer to the first byte after the parsed string DS:SI POINTER TO THE TITST Dyte after the parties of the USB.

note 1. If the \* wildcard characters are found in the command line, this service

will replace all subsequent chars in the FCB with question marks. 2. This service uses the characters as filename separators

- This service uses the characters as illem<br>DOS 1 : : . , + / [ ] = " TAB SPACE
- DOS 1 : ; . , + / [ ] , 1<br>DOS 2.3.4 : ; . , + = TAB SPACE
- DOS  $2,3,4$  :  $7 \cdot 7 + 7$  TAB SPAC.<br>3. This service uses the characters
- 
- : ; . , <sup>+</sup> <sup>&</sup>lt; <sup>&</sup>gt; <sup>|</sup> / \ [ ] <sup>=</sup> " TAB SPACE or any control characters as valid filename separators.
- 4. <sup>A</sup> filename cannot contain a filename terminator. If one is encountered,

all processing stops. The handle functions will allow use of some of

These Characters.<br>15. If no valid filename was found on the command line, ES:DI +1 points to a<br>- blank (ASCII 32).

6. This function cannot be used with filespecs which include a path 7. Parsing is in the form D:FILENAME.EXT. If one is found, a corresponding unopened FCB is built at ES:DI.

Function 2Ah Get Date

 $\mathcal{L}$ 

) i

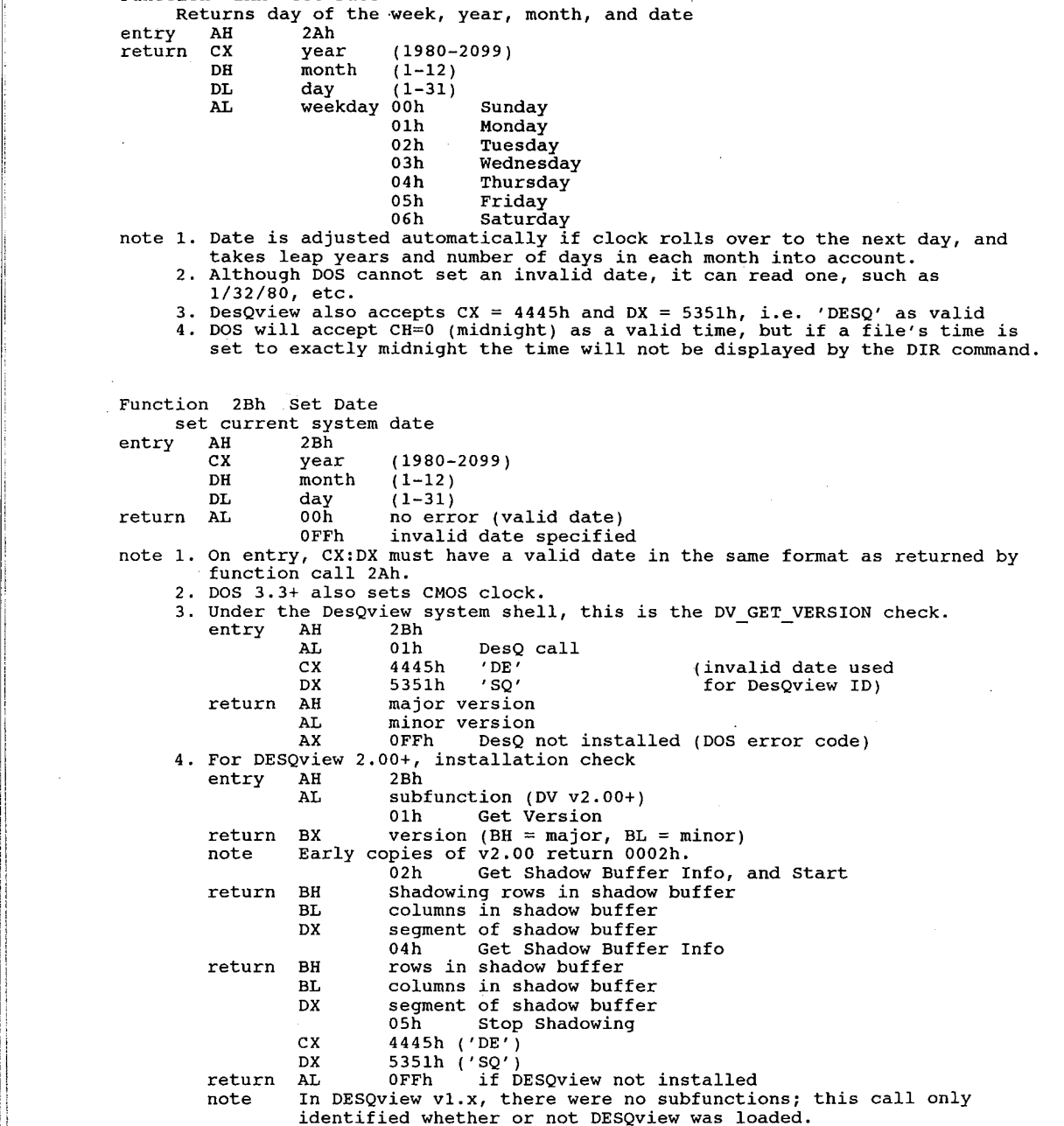

Function 2Ch Get Time Function 2Cn Get Time<br>Get current system time from CLOCK\$ driver<br>entry AH 2Ch entry AH 2Ch<br>return CH hours (0-23) CL minutes (0-59) DH seconds (0-59) DL hundredths of a second (0—99) note 1. Time is updated every 5/100 second. 2. The date and time are in binary format. Function 2Dh Set Time ion 2Dh Set Time<br>Sets current system time Sets current s<br>entry AH 2Dh AH 2Dh<br>CH hours (0-23) CH hours (0-23)<br>CL minutes (0-59) DH seconds (0—59) DL hundredths of seconds (0-99) return AL 00h if no error OOh if no error<br>OFFh if bad value sent to routine note 1. DOS 3.3+ also sets CMOS clock. 2. OK and BK must contain a valid time in binary. Function 2Eh Set/Reset Verify Switch Set verify flag Set Verify fia<br>entry - AH - 2Eh AH 2Eh<br>AL 00 to turn verify off (default) 01 to turn verify on return none return - none<br>note 1. This is the call invoked by the DOS VERIFY command. 1. This is the call invoked by the DOS VERIFY command.<br>2. Setting of the verify switch can be obtained by calling call 54h. 3. This call is not supported on network drives. 4. DOS checks this flag each time it accesses <sup>a</sup> disk. Function 2Fh Get Disk Transfer Address (DTA) ion 2Fh Get Disk Transfer Address (DTA)<br>Returns current disk transfer address used by all DOS read/write operations Returns curren<br>entry AH 2Fh entry AH 2Fh<br>return ES:BX address of DTA note 1. The DTA is set by function call lAh 2. Default DTA address is a <sup>128</sup> byte buffer at offset 80h in that program's Program Segment Prefix. Function 30h Get DOS Version Number Return DOS version and/or user number Return DOS version and/or user number<br>entry AH 30h entry AH 30h<br>return AH minor version number (i.e., DOS 2.10 returns AX = 0A02h) AH minor version number (1.e., DOS 2.10 F<br>AL major version number (0 for DOS 1.x)<br>T OEM ID number<br>00h IBM 16h DEC (others not known) BL:CX 24—bit user serial number note 1. If AL returns <sup>a</sup> major version number of zero, the <sup>005</sup> version is below 1.28 for MSDOS and below 2.00 for PCDOS. 2. IBM PC—DOS always returns OOOOh in BX and CK. 2. IBM PC-DOS always feculus occountin BA and CA.<br>3. OS/2 v1.0 Compatibility Box returns a value of 10 for major version.<br>4. Due to the OS/2 return and the fact that some European versions of DOS carry higher version numbers than IBM's DOS, utilities which check for <sup>a</sup> DOS version should not abort if <sup>a</sup> higher version than required is found unless some specific problems are known. Function 31h Terminate Process and Stay Resident KEEP, or TSR<br>entry AH 31h<br>AL exit code DX program memory requirement in 16 byte paragraphs return AX return code (retrievable by function 4Dh) note 1. Files opened by the application are not closed when this call is made. 2. Memory can be used more efficiently if the block containing the copy of the DOS environment is deallocated before terminating. This can be done by loading ES with the segment contained in 2Ch of the PSP and issuing function call 49h (Free Allocated Memory). 3. Unlike int 27h, more than 64k may be made resident with this call.

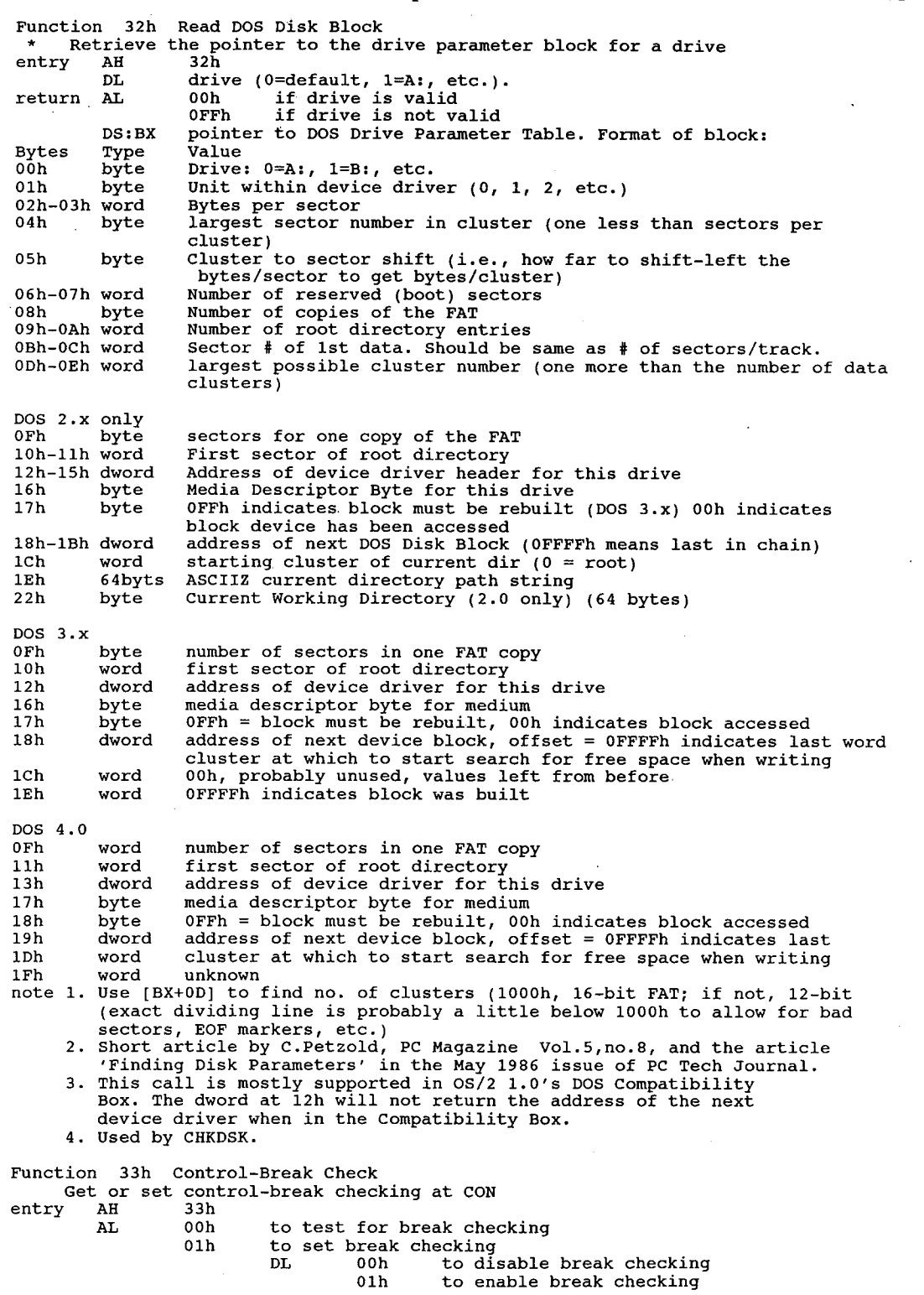

 $\sim$ 

o2h internal, called by PRINT.COM (DOS 3.1)

- 03h unknown<br>04h unknown
- 05h boot drive (DOS 4.0+)

- 
- o5h boot drive (DC)<br>
return DL break setting (AL=00h)<br>
00h if break=off<br>
if break=off
	- 01h if break=on<br>
	(if AL=05h) boot drive, A=1, B=2, etc)<br>
	AL OFFh error
		-

Function 34h Return INDOS Flag

- unction 34h Return INDOS Flag<br>\* Returns ES:BX pointing to Critical Section Flag, byte indicating whether it<br>is safe to interrupt DOS. is safe to interrupt DOS.<br>entry AH 34h
- 

return ES:BX points to 1—byte DOS "critical section flag"

- note 1. If byte is 0, it is safe to interrupt DOS. This was mentioned in some documentation by Microsoft on a TSR standard, and 'PC Magazine' reports it functions reliably under DOS versions 2.0 through 3.3. Chris Dunford (of CED fame) and <sup>a</sup> number of anonymous messages on the BBSs indicate it may not be totally reliable.
	- 2. The byte at ES:BX+1 is used by the Print program for this same purpose, so it's probably safer to check the WORD at ES:BX.
	- 3. Reportedly, examination of DOS 2.10 code in this area indicates that the byte immediately following this 'critical section flag' must be 00h to permit the PRINT.COM interrupt to be called. For DOS 3.0 and 3.1 (except Compaq DOS 3.0), the byte before the 'critical section flag' must be zero; for Compaq DOS 3.0, the byte OlAAh before it must be zero. must be zero; for compaq DOS 3.0, the byte dinam before it must be zero.<br>4. In DOS 3.10 this reportedly changed to word value, with preceding byte.<br>5. This call is supported in OS/2 1.0's DOS Compatibility Box
	-
	- 5. This call is supported in OS/2 1.0's DOS Compatibility Box<br>6. Gordon Letwin of Microsoft discussed this call on ARPAnet in 1984. He
	- stated:<br>a. this is not supported under any version of the DOS
	- b. it usually works under DOS 2, but there may be circumstances when it doesn't (general disclaimer, don't know of a specific circumstance) c. it will usually not work under DOS <sup>3</sup> and DOS 3.1; the DOS is
	- it will usually not work under DOS 3 and DOS 3.1; the DOS 1<br>considerably restructured and this flag takes on additional<br>meanings and uses d. it will fail catastrophically under DOS 4.0 and forward.
	- it will fail catastrophically under DOS 4.0 and forward.<br>Obviously this information is incorrect since the call works fine through DOS 3.3. Microsoft glasnost?

Function 35h Get Vector ion 35h Get-Vector<br>Get interrupt-vector

Get interru<br>entry AH 35h

- 
- entry AH 35h<br>AL interrupt number (hexadecimal)
- return ES:BX address of interrupt vector
- note Use function call 25h to set the interrupt vectors.
- Function 36h Get Disk Free Space
- runction son Get Disk rree Space<br>get information on specified drive<br>entry AH 36h
- 

DL drive number (0=default, 1=A:, 2=B:, etc)

- return AX number of sectors per cluster OFFFFh means drive specified in DL is invalid BX number of available clusters
	-
	- BX number of available clusters<br>CX bytes per sector
	-

CX bytes per sector<br>DX clusters per drive<br>note 1. Mult AX \* CX \* BX for total disk space.

- 2. Mult AX \* CX \* DX for total disk space.<br>3. Function 36h returns an incorrect value after an ASSIGN command. Prior to ASSIGN, the DX register contains O943h on return, which is the free space ASSIGN, the DX register contains 0943h on return, which is the free sp<br>in clusters on the HC diskette. After ASSIGN, even with no parameters, in clusters on the HC diskette. After ASSIGN, even with no parame<br>0901h is returned in the DX register; this is an incorrect value. Similar results occur with DD diskettes on a PC—XT or a PC—AT. This occurs only when the disk is not the default drive. Results are as expected when the drive is the default drive. Therefore, the circumvention is to make the desired drive the default drive prior to issuing this function call.
- 4. Int 21h, function call 36h returns an incorrect value after an ASSIGN command. Prior to ASSIGN, the DX register contains 0943h on return, which

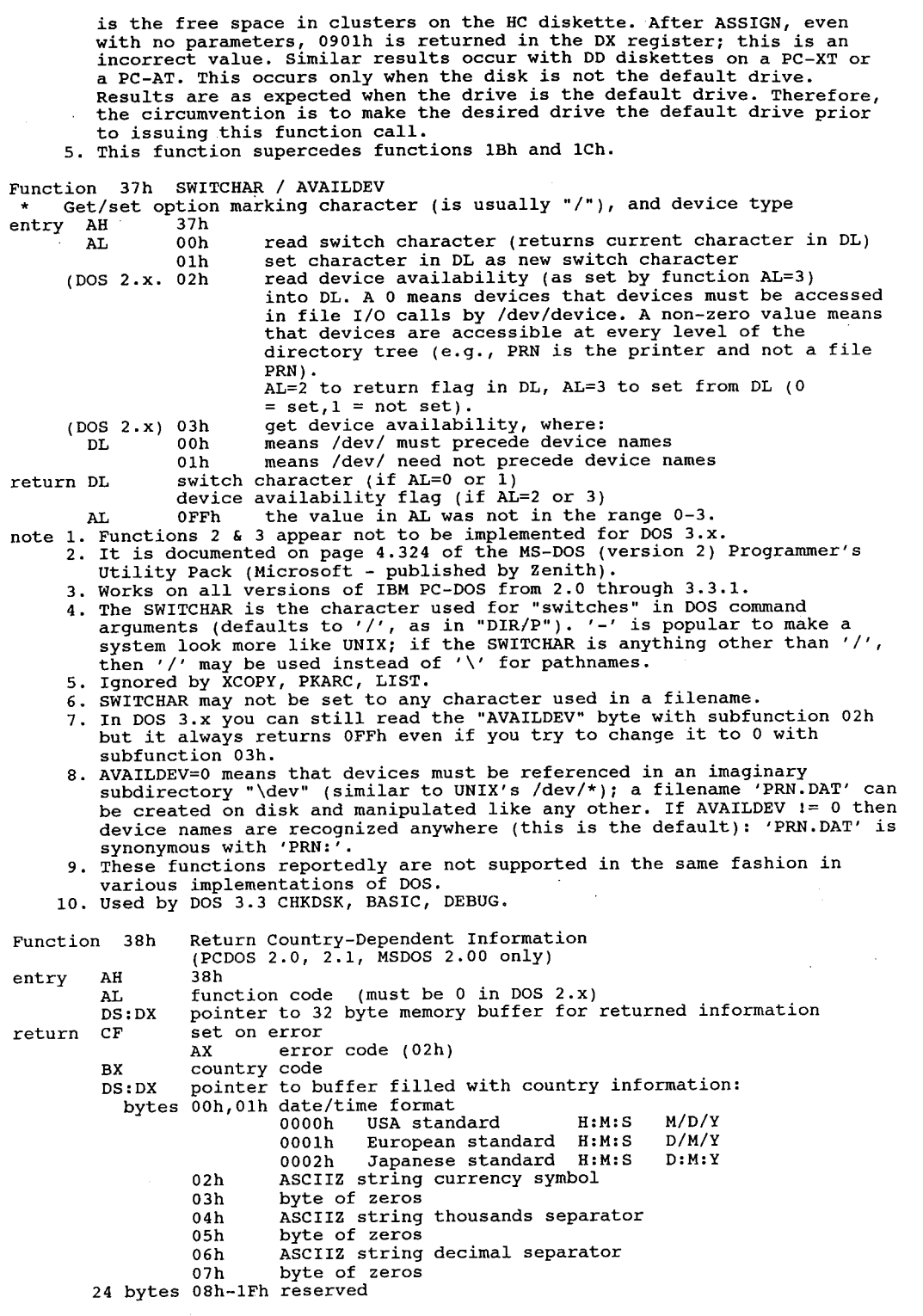

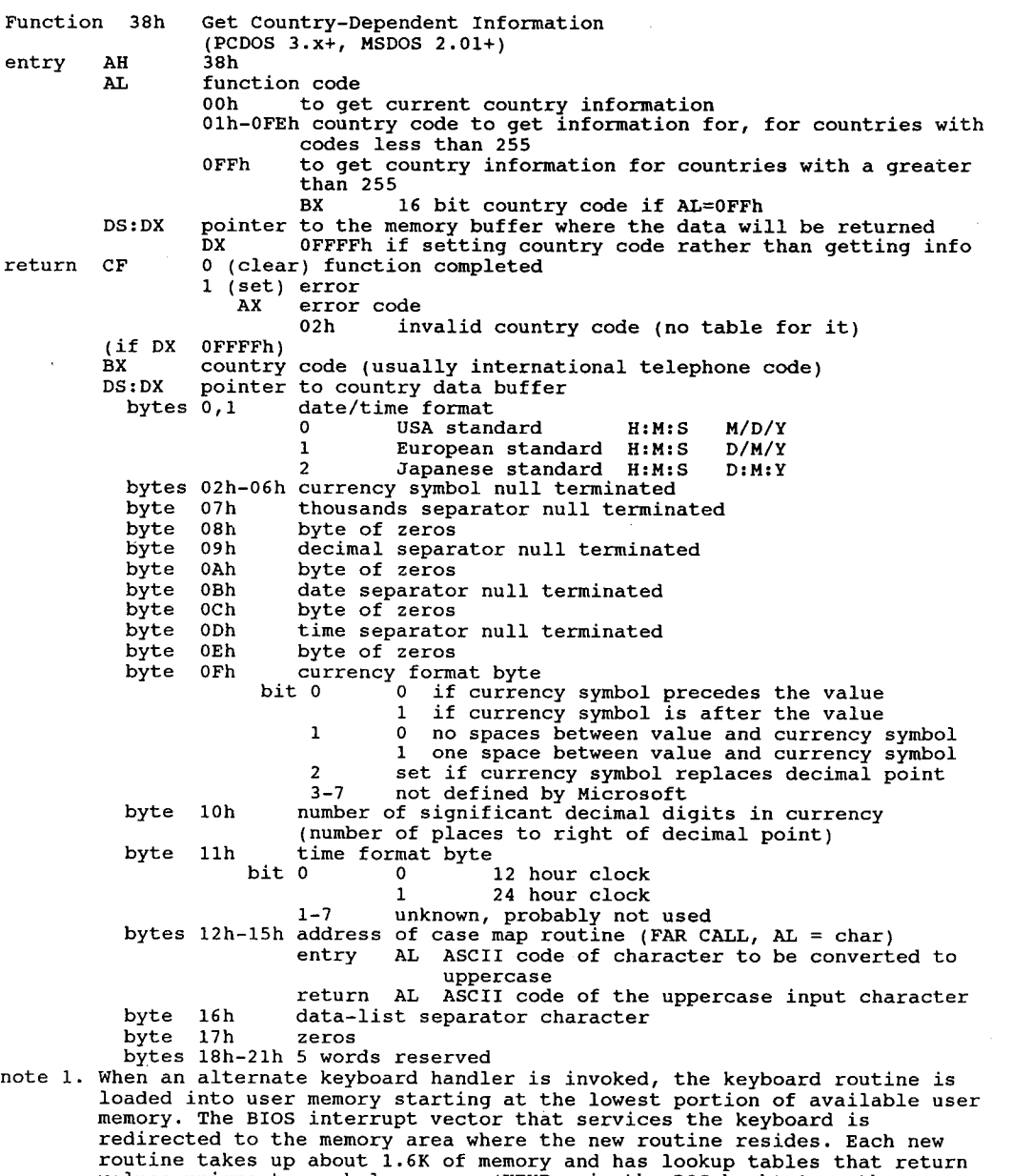

- redirected to the memory area where the new routine resides. Each new<br>routine takes up about 1.6K of memory and has lookup tables that return<br>values unique to each language. (KEYBXX in the DOS book) Once the<br>keyboard inter by the ctrl—alt—Fl keystroke combination. This does not change the interrupt vector back to the BIOS location; it merely passes the table lookup to the ROM locations.
- 2. Ctrl—Alt—Fl will only change systems with Us ROMS to the US layout. Some systems are delivered with non—US keyboard handler routines in ROM
- 3. Case mapping call: the segment/offset of a FAR procedure that performs<br>country-specific lower-to-upper case mapping on ASCII characters 80h to 0<br>OFFh. It is called with the character to be mapped in AL. If there is<br>an u an uppercase code for the letter, it is returned in AL, if there is no code or the function was called with a value of less than 80h AL is returned unchanged.

4. This call is fully implemented in Ms—Dos version 2.01 and higher. It is in version 2.00 but not fully implemented (according to Microsoft). Set Country Dependent Information Function 38h Set<br>entry AH 38h AL code country code to set information for, for countries with codes less than 255 codes less than 255<br>OFFh to set country information for countries with a code<br>creater than 255 EX <sup>16</sup> bit country code if AL=0FFh \ DX OFFFFh **DX** OFFFFh<br>return CF clear clear successful<br>set if error AX error code (02h) Create Subdirectory (MKDIR) Function 39h Makes a subdirectory along the indicated path entry AH 39h entry AH 39h<br>DS:DX address of ASCIIZ pathname string<br>return flag CF 0 successful error<br>AX error code if any (03h, 05h) AX error code it any (03h, 05h)<br>note 1. The ASCIIZ string may contain drive and subdirectory. 1. The ASCIIZ string may contain drive and subdirectory.<br>2. Drive may be any valid drive (not necessarily current drive).<br>3. The pathname cannot exceed 64 characters. Remove Subdirectory (RMDIR) Function 3Ah Rementry AH 3Ah entry AH 3Ah<br>DS:DX address of ASCIIZ pathname string<br>return CF clear successful clear successful<br>set AX error code if any (3, 5, 16) note 1. The ASCIIZ string may contain drive and subdirectory. 1. The ASCIIZ String may contain drive and subdirectory.<br>2. Drive may be any valid drive (not necessarily current drive).<br>3. The pathname cannot exceed 64 characters. 1 3Bh Change Current Directory (CHDIR)<br>AH 3Bh Function 3Bh Cha<br>entry AH 3Bh DS:DX address of ASCIIZ string DS:DX address of ASCIIZ<br>1.1 return flag CF <sup>0</sup> successful Ax error code if any (03h) note 1. The pathname cannot exceed <sup>64</sup> characters. 2. The ASCIIZ string may contain drive and subdirectory. 3. Drive may be any valid drive (not necessarily current drive). Function 3Ch Create <sup>A</sup> File (CREAT) Create <sup>a</sup> file with handle entry AH 3Ch CX byte, attributes for file 00h normal 01h ' read only<br>02h hidden 03h system 03h system<br>DS:DX address of ASCIIZ filename string<br>The CF of Successful creation 0 successful creation<br>1 error AX <sup>16</sup> bit file handle or error code (03h, 04h, 05h) note 1. The ASCIIZ string may contain drive and subdirectory. 2. Drive may be any valid drive (not necessarily current drive). 3. If the volume label or subdirectory bits are set in CX, they are ignored 4. The file is opened in read/write mode 4. The file is opened in read/write mode<br>5. If the file does not exist, it is created. If one of the same name If the file does not exist, it is created<br>exists, it is truncated to a length of 0. exists, it is truncated to a length of 0.<br>6. Good practice is to attempt to open a file with fn 3Dh and jump to an<br>error routine if successful, create file if 3Dh fails. That way an existing file will not be truncated and overwritten Function 3Dh Open disk file with handle entry AH 3Dh

AL access code byte  $(DOS 2.x)$  bits 0-2 file attribute<br>000 read only 001 write only 010 read/write 3—7 reserved, should be set to zero 3-7 feserved, should<br>(DOS 3.x) bits 0-2 file attribute<br>000 read only 000 read only<br>001 write only 010 read/write 010 read/write<br>reserved, should be set to zero 4—6 sharing mode (network) sharing mode (network)<br>000 compatibility mode (the way FCBs open files)<br>001 read/write access denied (exclusive) 010 write access denied<br>011 read access denied 011 read access denied<br>100 full access permitted 7 inheritance flag <sup>0</sup> file inherited by child process 0 file inherited by child proce<br>1 file private to child process 1 file private to child process<br>DS:DX address of ASCIIZ pathname string return CF set on error AX error code (01h, 02h, 03h, 04h, 05h, och) AX <sup>16</sup> bit file handle AX 16 bit file handle<br>2. Opens any normal, system, or hidden file.<br>2. Files that end in a colon are not opened. 2. Files that end in a colon are not opened.<br>3. The rear/write pointer is set at the first byte of the file and the record size of the file is <sup>1</sup> byte (the read/write pointer can be changed through function call 42h). The returned file handle must be used for all subsequent input and output to the file. 4. If the file handle was inherited from a parent process or was duplicated by DUP or FORCEDUP, all sharing and access restrictions are also inherited. 5. <sup>A</sup> file sharing error (error 01h) causes an int 24h to execute with an error code of 02h. Function 3Eh Close <sup>A</sup> File Handle Close a file and release handle for reuse entry AH 3Eh<br>BX file handle return flag CF 0 successful close<br>
1 error AX error code if error (06h) AX error code if error (06h)<br>note 1. When executed, the file is closed, the directory is updated, and all<br>huffers for that file are flushed. If the file was changed, the time and date stamps are changed to current. date stamps are changed to current.<br>2. If called with the handle 00000h, it will close STDIN (normally the<br>keyboard). Function 3Fh Read From <sup>A</sup> File Or Device Read from file with handle Read from file with handle<br>entry AH <sup>3Fh</sup> BX file handle CX number of bytes to read DS:DX address of buffer return flag CF 0 successful read<br>
1 error AX <sup>0</sup> pointer was already at end of file or number of bytes read or number of bytes read<br>or error code (05h, 06h) or error code (USN, USN)<br>note 1. This function attempts to transfer the number of bytes specified to a This function attempts to transfer the number of bytes specified to a<br>buffer location. It is not quaranteed that all bytes will be read. If buffer location. It is not guaranteed that all bytes will be read. IT<br>AX < CX a partial record was read.<br>2. If performed from STDIN (file handle 0000), the input can be redirected<br>3. If used to read the keyboard, it will o 3. If used to read the keyboard, it will only read to the first CR.<br>4. The file pointer is incremented to the last byte read. Function 40h Write To <sup>A</sup> File Or Device Write to file with handle Write to file with handle<br>entry AH 40h BX file handle

DOS Interrupts and Function Calls 27

return flag CF 0 ex<br>
DS:DX address of buffer DS:DX address of buffer<br>flag CF 0 successful write<br>1 error Ax number of bytes written note 1. or error code (05h, 06h) This call attempts to transfer the number of bytes indicated in CX from a Function entry return note 1. AX error code if any (02h, 05h)<br>1. This function will not work on a file marked read-only.  $\mathbf{r}$  function Function 42h Mov<br>entry AH - 42h return 1 error<br>
AX error code (01h, 06h)<br>
2. The value in DX:AX is the absolute 32 bit byte offset from the beginning<br>
2. The value in DX:AX is the absolute 32 bit byte offset from the beginning Function entry return This call attempts to transfer the number of bytes indicated in CX fr<br>buffer to a file. If CX and AX do not match after the write, an error buffer to a file. If CX and AX do not match after the write, an<br>has taken place: however no error code will be returned for this has taken place; however no error code will be returned for this<br>problem. This is usually caused by a full disk.<br>If the write is performed to STDOUT (handle 0001), it may be redirected<br>To truncate the file at the current p numper or bytes in CX to zero before calling int 21n. The pointer<br>be moved to any desired position with function 42h.<br>This function will not write to a file or device marked read-only. 4. This function will not write to a file or device marked read-only.<br>5. May also be used to display strings to CON instead of fn 09h. This May also be used to display strings to CON instead of fn 09h. This<br>function will write CX bytes and stop; fn 09h will continue to write<br>until a S character is found. until a \$ character is found.<br>This is the call that DOS actually uses to write to the screen in DOS 2.x 1 41h Delete A File From A Specified Subdirectory (UNLINK) AH 41h DS:DX pointer to ASCIIZ filespec to delete CF <sup>0</sup> successful 0 successful<br>1 error AX error code if any (02h, 05h) 2. Wildcards are not accepted. Move a File Read/Write Pointer (LSEEK) AH 42h<br>AL method code byte 00h offset from beginning of file 00h offset from beginning of file<br>01h offset from present location<br>offset from and of file 01h offset from present loc<br>02h offset from end of file<br>BX file handle CX most significant half of offset CX most significant half of offset<br>DX least significant half of offset<br>AX low offset of new file pointer AX low offset of new file pointer<br>DX high offset of new file pointer DX high offset of new file pointer<br>CF 0 successful move 0 successful move<br>1 error 43h Get/Set file attributes (CHMOD) AH 43h<br>AL 00h get file attributes<br>01h set file attributes 01h set file attributes<br>CX file attributes to file attributes to set<br>bit 0 read only <sup>1</sup> hidden file l hidden file<br>2 system file<br>3 volume label 3 volume label<br>4 subdirectory <sup>5</sup> written since backup (archive bit) 6,7 not used <sup>8</sup> shareable (Novell NetWare) 9,F not used 9, F not used<br>DS:DX pointer to full ASCIIZ file name<br>CF set if error CF set it error<br>AX error code (01h, 02h, 03h, 05h)<br>CX file attributes on get attributes:<br>01h rea 01h read only<br>02h hidden ozn nidden<br>04h system<br>OFFh archive

note: This call will not change the volume label or directory bits. Function 44h entry AH I/O Control for Devices (IOCTL) Get or Set Device Information 44h  $\frac{44h}{00h}$ 01h note 02h 03h 04h 05h 06h 07h Get Device Information BX file or device handle BX file or device handle<br>return DX device info device info<br>bit 7 set = character device bit / set = character device<br>bit 0 console input device bit 0 console input device<br>1 console output device<br>2 NUL device <sup>3</sup> CLOCKS device 4 device is special<br>5 hinary (raw) mode 5 binary (raw) mode<br>6 not EOF 12 network device (DOS 3.x) <sup>14</sup> can process IOCTL control bit <sup>7</sup> clear bit 7 clear = file<br>bit 0-5 block device number <sup>6</sup> file has not been written 12 Network device (DOS 3.x) 14 unknown (DOS 3.x) 14 unknown (DOS 3.x)<br>15 file is remote (DOS 3.x) Set Device Information<br>BX device handle DH 0 (DH must be zero for this call)<br>DL device info to set (bits  $0-7$  from DL device info to set (bits 0-7 from<br>DL device info to set (bits 0-7 from<br>px bits: DX bits:<br>0 1 console input device 1 1 console output device<br>2 1 null device 2 l null device<br>3 l clock devic 3 1 clock device<br>4 1 reserved <sup>5</sup> <sup>0</sup> binary mode — don't check for control chars <sup>1</sup> cooked mode — check for control chars <sup>6</sup> <sup>0</sup> EOF — End Of File on input device is character device if set, if not, EOF is  $0$  if channel has been written, bits  $0-5$  are block device number<br>12 network device <sup>14</sup> <sup>1</sup> can process control strings (AL 2—5, can only be read, cannot be set) read, cannot be set)<br>15 n reserved Read Character Device Control String BX device handle CX number of bytes to read CX number of bytes to read<br>DS:DX pointer to control string buffer<br>return AX number of bytes read number of bytes read Write Device Control String Bx device handle CX number of bytes to write DS:DX pointer to buffer DS:DX pointer to buffer<br>return AX number of bytes written Read From Block Device (drive number in BL)<br>BL drive number (0=default) BL drive number (0=default)<br>CX number of bytes to road CX number of bytes to read DS:DX pointer to buffer DS:DX pointer to buffer<br>return AX number of bytes read Write Block Device Control String<br>BL drive number (0-default) BL drive number (0=default)<br>CX number of bytes to unit) CX number of bytes to write DS:DX pointer to buffer DS:DX pointer to buffer<br>return AX number of bytes transferred<br>Get Input Handle Status BX file or device handle return AL 0FFh device ready<br>00h device not r Get Output Handle Status can process IOCTL control<br>strings (subfns 2-5) device not ready

 $\cdot$ 

 $\overline{a}$ 

 $\frac{1}{4}$ 

 $\mathcal{L}$ 

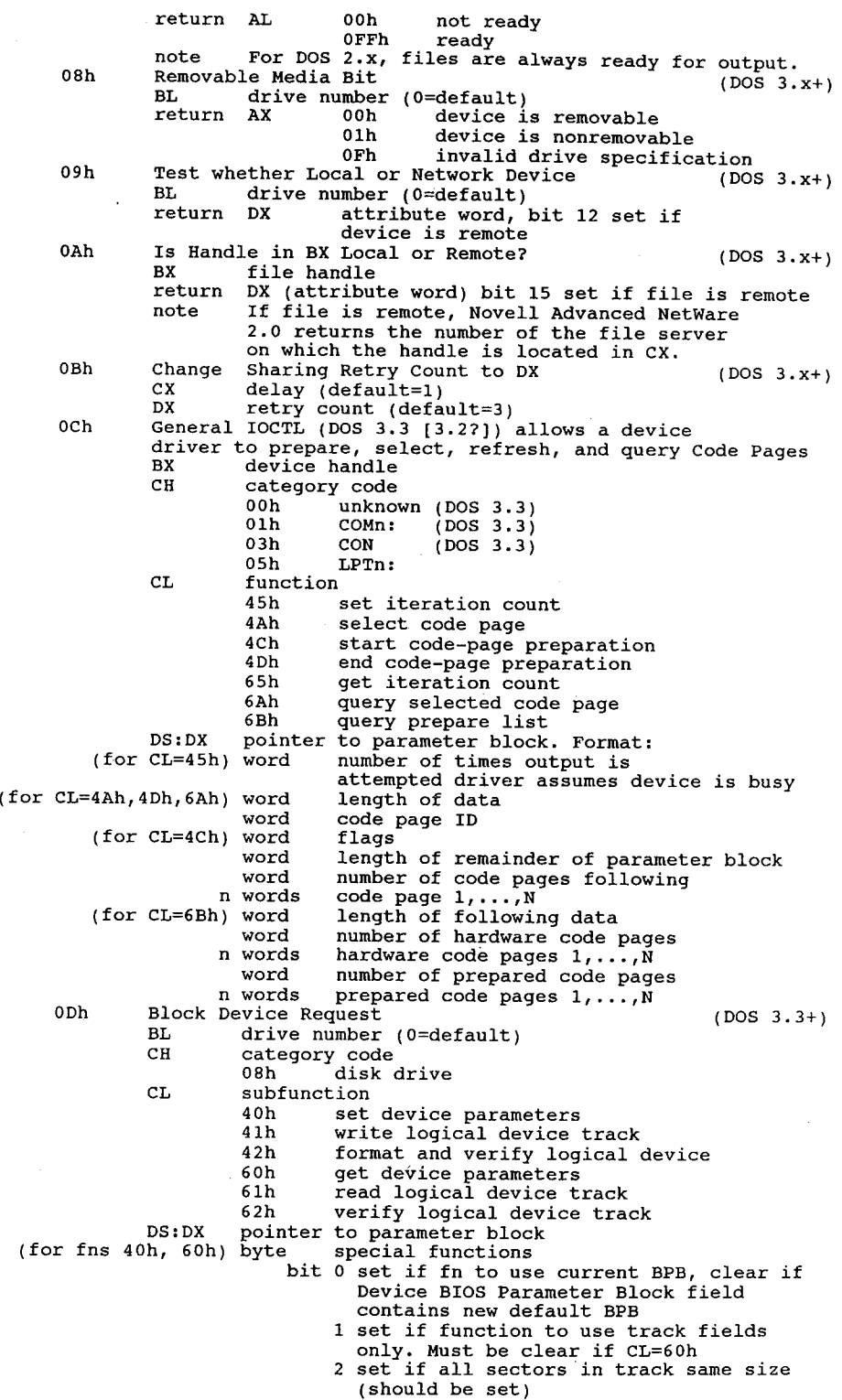

3-7 reserved s-7 reserved<br>byte device type<br>00h 320K/360K disk 01h 1.2M disk<br>02h 720K disk 03h single—density 8—inch disk 03h single-density 8-inch disk<br>04h double-density 8-inch disk<br>timed disk 05h fixed disk<br>06h tape drive 07h other type of block device<br>word device attributes d device attributes<br>bit 0 set if nonremovable medium 0 set if nonremovable medium<br>1 set if door lock supported<br>2 15 reserved 2-15 reserved<br>word number of cylinders byte media type media type<br>00h 1.2M disk (default)<br>01h 330K/360K disk 31 bytes device BPB (see function 53h) word # of sectors per track (start of track layout field) <sup>N</sup> word pairs: number,size of each sector in track (for functions 41h, 61h) byte reserved, must be zero word number of disk head word number of disk cylinder word number of first sector to number of first sector to read/write<br>sord number of s word number of sectors<br>dword transfer address (for functions  $42h$ , 62h) byte  ${\tt BP}$ BX<br>CX CX<br>DS<mark>:D</mark>X return Ax CF  $\overline{z}$   $\overline{z}$   $\overline{z}$ Function<br>entry AH entry AH<br>BX<br>return CF byte reserved, must be zero<br>word number of disk head word number of disk cylinder note DOS 4.01 seems to ignore the high byte of the number of directory entries in the BPB for diskettes. OEh Get Logical Device Map (DOS 3.2+) BL drive number (0=defau1t) return AL=O block device has only one logical drive assigned 1..n the last letter used to reference the device (1=A:,etc) (1..26 DOS 3.0+) OFh Set Logical Device Map (DOS 3.2+) BL physical drive number (0=defau1t) note Maps logical drives to physical drives, similar Maps logical drives to physical drives,<br>to DOS's treatment of a single physical to DOS's treatment of a single<br>floppy drive as both A: and B:<br>drive number: 0=default, 1=A:, 2=B:, etc. drive number:<br>file handle number of bytes to read or write data or buffer<br>data number of bytes transferred number of bytes transferred<br>or error code (call function 59h for extended error codes)<br>or status 00h not ready 00h not ready<br>0FFh ready or status 0<br>8<br>set if error Duplicate <sup>a</sup> File Handle (DUP) 45h file handle to duplicate clear AX duplicate handle clear AX — duplicate-handle<br>set — AX — error-code (04h,-06h) set AX error code (04h, 06h)<br>note 1. If you move the pointed of one handle, the pointer of the other will also be moved.<br>2. The handle in BX must be open. Function 46h entry AH BX<br>CX Force Duplicate of <sup>a</sup> Handle (FORCEDUP or CDUP) Forces handle in CX to refer to the same file at the same Forces handle<br>position as BX<br>... existing file handle new file handle

DOS Interrupts and Function Calls **Interpretental SI** 81

return CF. clear both handles now refer to existing file set error AX error code (04h, 06h) note 1. If CX was an open file, it is closed first. 2. If you move the read/write pointer of either file, both will move.<br>3. The handle in BX must be open. Function 47h Get Current Directory Places full pathname of current directory/drive into <sup>a</sup> buffer entry AH 47h DL drive (0=default, 1=A:, etc.) DS:SI pointer to 64—byte buffer area return CF clear DS:DI pointer to ASCIIZ pathname of current directory set AX error code (OFh) set AX error code (OFh)<br>note: String does not begin with a drive identifier or a backslash. 'Function 48h Allocate Memory Allocates requested number of 16—byte paragraphs of memory entry AH 48h entry AH ash<br>BX number of 16-byte paragraphs desired<br>return CF clear AX segment address of allocated space<br>BX maximum number paragraphs available set AX error code (07h, 08h) note: BX indicates maximum memory availible only if allocation fails. Function 49h Free Allocated Memory Frees specified memory blocks entry AH 49h entry AH ayn<br>ES segment address of area to be freed<br>return CF clear successful clear successful<br>set AX error code (07h, 09h) note 1. This call is only valid when freeing memory obtained by function 48h. 2. <sup>A</sup> program should not try to release memory not belonging to it. Function 4Ah Modify Allocated Memory Blocks (SETBLOCK) Expand or shrink memory for a program entry AH 4AH Bx new size in <sup>16</sup> byte paragraphs BX new size in 16 byte paragraphs<br>ES segment address of block to change<br>return CF - clear nothing clear nothing<br>set AX error code (07h, 08h, 09h) or BX max number paragraphs available note 1. Max number paragraphs availible is returned only if the call fails. 2. Memory can be expanded only if there is memory available. 4Bh Load or Execute a Program (EXEC) Function 4Bh Loa AL 00h load and execute program. <sup>A</sup> PSP is built for the program the ctrl-break and terminate addresses are set to the new PSP. \*Olh load but don't execute (internal, DOS 3.x & DESQview) (see note 1) \*02h load but do not execute (internal, DOS 2.x only) 02h - Ioad but do not execute (internal, bos 2.x only)<br>03h - load overlay (do not create PSP, do not begin execution) USS points to the ASCIIZ string with the drive, path, and filename to be localized to the ASCIIZ string with the drive, path, and filename to be loaded<br>ES:BX points to a parameter block for the load (AL=00h) word segment address of environment string to passed (0=use current) dword pointer to the command line to be placed at PSP+80h dword pointer to default FCB to be passed at PSP+5Ch dword pointer to default FCB to be passed at PSP+6Ch  $(*AL=01h)$  word segment of environment (0 = use current) dword pointer to command line dword pointer to FCB <sup>1</sup> dword pointer to FCB <sup>2</sup> (DOS 3.x+) dword will hold SS:SP on return (DOS 3.x+) dword will hold program entry point (CS:IP) on return (\*AL=02h) word segment of environment (0 = use current) word segment of environment  $(0 = use current)$ <br>dword pointer to command line pointer to command line

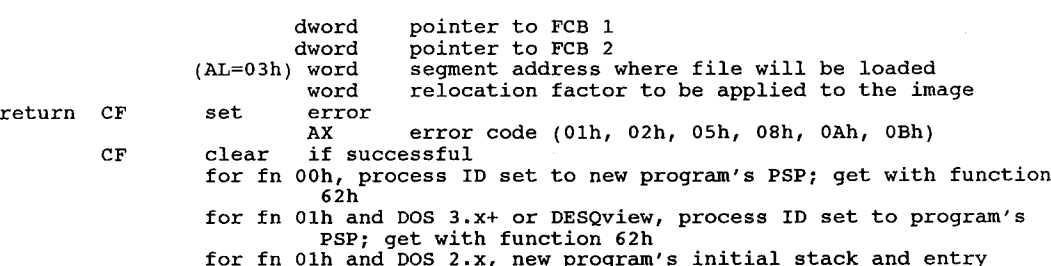

point returned in registers

point returned in registers<br>for fn 02h, new program's initial stack and entry point are<br>returned in the registers

returned in the registers<br>note 1. If you make this call with AL=1 the program will be loaded as if you made If you make this call with AL=1 the program will be loaded as if you m<br>the call with AL=0 except that the program will not be executed.<br>Additionally, with AL=1 the stack segment and pointer along with the<br>program's CS:IP e program's CS:IP entry point are returned to the program which made the<br>4B01h call. These values are put in the four words at ES:BX+OEh. On 4B01h call. These values are put in the four words at ES:BX+0Eh. On<br>entry to the call ES:BX points to the environment address, the command<br>line and the two default FCBs. This form of EXEC is used by DEBUG.COM.

Ine and the two default FCBS. This form of EXEC is used by DEBOG.COM.<br>
2. Application programs may invoke a secondary copy of the command processor<br>
(normally COMMAND.COM) by using the EXEC function. Your program may pass<br> a DOS command as a parameter that the secondary command processor will execute as though it had been entered from the standard input device. The procedure is:<br>A. Assure that adequate free memory (17k for 2.x and 3.0, 23k for 3.1 up)

- Assure that adequate free memory (17k for 2.x and 3.0, 23k for 3.1 u<br>exists to contain the second copy of the command processor and the<br>command it is to execute. This is accomplished by executing function<br>call 4Ah to shrin call 4Ah to shrink memory allocated to that of your current requirements. Next, execute function call 48h with BX=0FFFFh. This
- requirements. Next, execute function call 48h with BX=0FFFFh. This<br>returns the amount of memory available.<br>B. Build a parameter string for the secondary command processor in the

<sup>1</sup> byte length of parameter string xx bytes parameter string

- xx bytes parameter string<br>1 byte 0Dh (carriage return)
- 

For example, the assembly language statement below would build the For example, the assembly language statement belc<br>string to cause execution of the command FOO.EXE:<br>DB 19."Cc:FOO",13

- 
- DB 19,"/C C:FOO",13<br>C. Use the EXEC function call (4Bh), function value 0 to cause execution use the ExEC runction call (4Bn), runction value 0 to cause<br>of the secondary copy of the command processor. (The drive, or the secondary copy or the command processor. (The drive,<br>directory, and name of the command processor can be gotten from the directory, and name of the command processor can be gotten from the COMSPEC variable in the DOS environment passed to you at PSP+2Ch.)<br>D. Remember to set offset 2 of the EXEC control block to point to the string built abov
- 
- string built above.<br>3. All open files of a process are duplicated in the newly created process<br>after an EXEC, except for files originally opened with the inheritance
- 4. The environment is a copy of the original command processor's environment. Changes to the EXECed environment are not passed back to the original. The environment is followed by a copy of the DS:DX filename original. The environment is followed by a copy of the DS:DX filename<br>passed to the child process. A zero value will cause the child process<br>to inherit the environment of the offset 2Ch of the PSP of the program<br>of the env of the environment is placed at offset 2Ch of the PSP of the program<br>being invoked.
- 5. This function uses the same resident part of COMMAND.COM, but makes a \_ duplicate of the transient part. <sup>5</sup>
- duplicate of the transient part.<br>6. How EXEC knows where to return to: Basically the vector for int 22h How EXEC knows where to return to: Basically the vector for int 22h<br>holds the terminate address for the current process. When a process holds the terminate address for the current process. When a process<br>gets started, the previous contents of int 22h get tucked away in the gets started, the previous contents of int 22h get tucked away in the<br>PSP for that process, then int 22h gets modified. So if Process A EXECs<br>process B, while Process B is running, the vector for int 22h holds the<br>address address to return to in Process A, while the save location in Process B's PSP holds the address that process A will return to when \*it\* terminates. When Process <sup>B</sup> terminates by one of the usual legal means, the contents of int 22h are (surmising) shoved onto the stack, the old terminate vector contents are copied back to int 22h vector from Process B's PSP, then a RETF or equivalent is executed to return control to process A.

#### DOS Interrupts and Functions Calls 33

- 7. To load an overlay file with 4B: first, don't de-allocate the memory that the overlay will load into. With the other 43h functions, the opposite is true——you have to free the memory first, with function 4Ah. Second, the 'segment address where the file will be loaded' (first item in the End and the segment and the sub-function 03) should be a parameter block for sub-function 03) should be a paragraph boundary within your currently-allocated memory. Third, if the procedures within within your currently-allocated memory. Third, if the procedures withithe overlay are FAR procs (while they execute, CS will be equal to the overlay area), the relocation factor should be different set to zero. On the othe set to zero. On the other hand, if the CS register will be different<br>from the overlay area's segment address, the relocation factor should be from the overlay area's segment address, the relocation factor shou<br>set to represent the difference. You determine where in memory the set to represent the difference. You determine where in memory the<br>overlay file will load by using the segment address mentioned above. overlay file will load by using the segment address mentioned above.<br>Overlay files are .EXEs (containing header, relocation table, and memory image).
- . When function 00h returns, all registers are changed, including the stack. You must resore SS, SP, and any other required registers.
- 10. If you try to overlay an .EXE file with the high/low switch set to load stack. You must resore SS, SP, and any other required registers.<br>PCDOS EXEC function 3 (overlay) lives in the transient piece of<br>COMMAND.COM and gets loaded when needed, thus the requirement for enough<br>free space to load t
- the in high memory nothing will happen. The high<br>process creation, not for overlays.<br>11. DOS 2.x destroys all registers, including SS:SP. the in high memory nothing will happen. The high/Low switch is only for

1. Control passes to DOS or calling program.<br>2. Return code from AL can be retrieved by ERRORLEVEL or function 4Dh.<br>3. All files opened by this process are closed, buffers are flushed, and the

AL exit code in AL when called, if any, is passed to next process none

n none<br>1. Control passes to DOS or calling program.

Quit with ERRORLEVEL exit code<br>aH 4Ch

Function 4Ch Terminate a Process (EXIT)<br>Cuit with ERROREVEL exit code

entry return<br>return

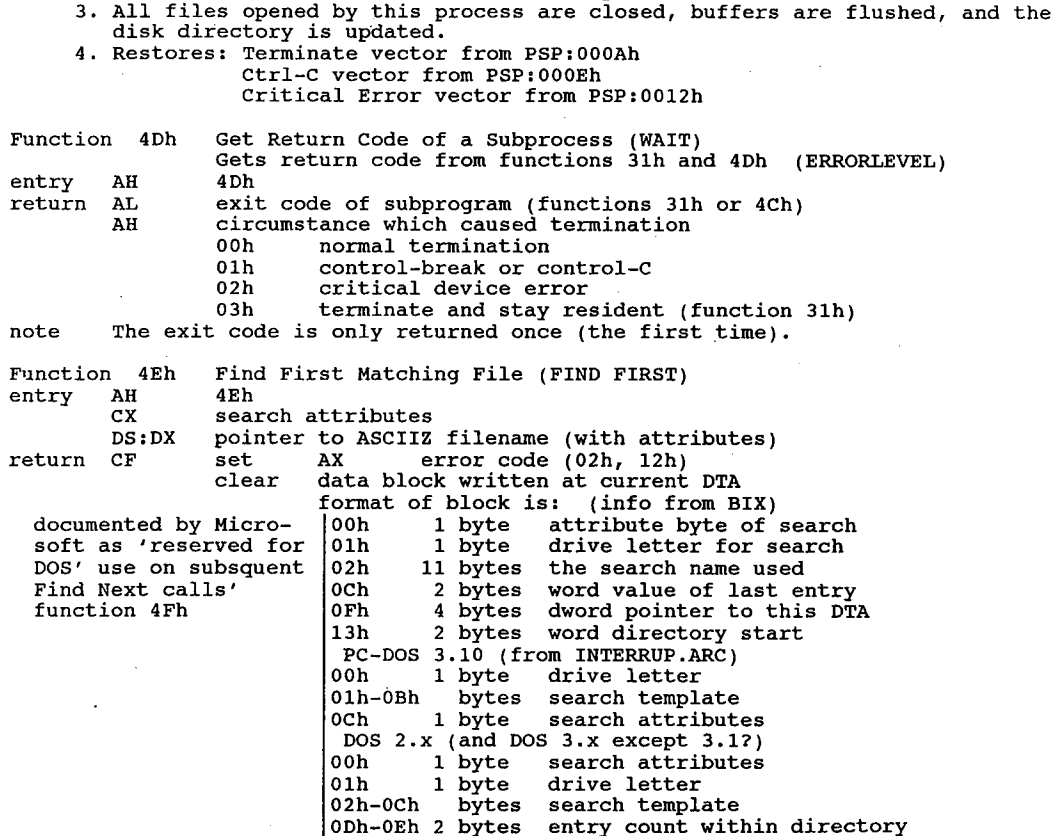

0Fh—12h <sup>4</sup> bytes reserved 13h-14h 2 bytes cluster number of parent directory 15h <sup>1</sup> byte file attribute 16h <sup>2</sup> bytes file time 18h <sup>2</sup> bytes file date 18h 2 bytes file date<br>1Ah 2 bytes low word of file size 1Ah 2 bytes low word of file size<br>1Ch 2 bytes high word of file size 1Ch 2 bytes high word of file size<br>1Eh 13 bytes name and extension of file found, plus<br>1 byte of 0s. All blanks are moved from 1 byte of 0s. All blanks are moved from<br>the name and extension, and if an<br>extension is present it is preceded by a period. period.<br>note 1. This function does not support network operations.<br>2. Wildcards are allowed in the filespec. 2. Wildcards are allowed in the filespec.<br>3. If the attribute is zero, only ordinary files are found. If the volume If the attribute is zero, only ordinary files are found. If the volume<br>label bit is set, only volume labels will be found. Any other attribute<br>will return that attribute and all normal files together. will return that attribute and all normal files together.<br>4. To look for evervthing except the volume label, set the hidden, system, 4. To look for everything except the volume label, set the hidden, system, and subdirectory bits all to 1. Function 4Fh Find Next Matching File (FIND NEXT) entry AH 4Fh<br>
and 4Fh return CF clear data block with CF current DTA set Ax error code (02h, 12h) note 1. If file found, DTA is formatted as in call 4Eh 2. Volume label searches using 4Eh/4Fh reportedly aren't 100% reliable under Volume label searches using 4Eh/4Fh reportedly aren't 100% reliable unde<br>DOS 2.x. The calls sometime report there's a volume label and point to a<br>garbage DTA, and if the volume label is the only item they often won't<br>find find it. Most references recommend the use of the older FCB calls for dealing with the volume labels. dealing with the volume labels.<br>3. This function does not support network operations.<br>4. Use of this call assumes that the original filespec contained wildcards Function 50h 'Used Internally by DOS' - Set PSP \* Set new Program Segment Prefix (current Process ID) entry AH 50h entry AH 50n<br>BX segment address of new PSP<br>return none - swaps PSPs regarded as current by DOS note 1. By putting the PSPs regarded as current by DOS<br>note 1. By putting the PSP segment value into BX and issuing call 50h DOS stores<br>that value whenever a variable and uses that value whenever a file call is that value into a variable and uses that value whenever a file call is made. made.<br>2. Note that in the PSP (or PDB) is a table of 20 (decimal) open file<br>handles. The table starts at offset 18h into the PSP. If there is an handles. The table starts at offset 18h into the PSP. If there is an<br>OFFh in a byte then that handle is not in use. A number in one of the OFFh in a byte then that handle is not in use. A number in one of the bytes is an index into an internal FB table for that handle. For bytes is an index into an internal FB table for that handle. For<br>instance the byte at offset 18h is for handle 0, at offset 19h handle 1,<br>etc. up to 13h. If the high bit is set then the file associated by the<br>handle is not handle is not shared by child processes EXEC'd with call 4Bh.<br>3. Function 50h is dangerous in background operations prior to DOS 3.x as it<br>uses the wrong stack for saving registers (same as functions 0..0Ch in Dos'2.x) 4. Under DOS 2.x, this function cannot be invoked inside an int 28h handler without setting the Critical Error flag. 5. Open File information, etc. is stored in the PSP DOS views as current. If <sup>a</sup> program (eg. <sup>a</sup> resident program) creates <sup>a</sup> need for <sup>a</sup> second PSP, then the second PSP should be set as current to make sure DOS closes that as the second PSP should be set as current to make sure DOS closes that as<br>opposed to the first when the second application finishes.<br>6. See PC Mag Vol.5, No 9, p.314 for discussion, also used in BCOPY.ASM<br>7. Used by DOS 3.3 Function 51h "Used Internally by DOS" - Get Program Segment Prefix Returns the PSP address of currently executing program entry AH 51h return Bx address of currently executing program offset 00h <sup>2</sup> bytes program exit point 02h word memory size in paragraphs

04h byte unused (0)

05h <sup>5</sup> bytes CP/M style entry point (far call to DOS) OAh word terminate address (old int 22h) OCh word terminate segment OCh word terminate segment 1<br>OEh word break address (old int 23h) 0Eh word break-address (old-int-23h)<br>10h word break-segment<br>12h error address (old-int-24h) 12h error address<br>
14h error segment<br>
16h word parent PSP see parent PSP segment 16h word parent PSP segment<br>18h 20 bytes DOS 2.0+ open files, OFFh = unused<br>2Ch word DOS 2.0+ environment segment 2Ch word DOS 2.0+ environment segment<br>2Eh dword far pointer to process's SS:SP<br>32h word DOS 3.x+ max open files 32h word DOS 3.x+ max open files<br>34h DOS 3.x+ open file table address 34h DOS 3.x+ open file table address<br>36h dword DOS 3.x+ open file table segment ! 38h 24 bytes unused by DOS versions before 3.3 50h 3 bytes DOS function dispatcher (FAR routine)<br>53h 9 bytes unused 55h **FCB #1** extension 5Ch <sup>16</sup> bytes FCB #1, filled in from first cmdline argument <sup>1</sup> 6Ch <sup>20</sup> bytes FCB #2, filled in from second cmdline argument 80h <sup>128</sup> bytes command tail / default DTA buffer 80h 128 bytes comman<br>note 1. Used in DOS 2.x, 3.x uses 62h. note 1. Used in DOS 2.x, 3.x uses 62h.<br>2. Function 51h is dangerous in background operations prior to DOS 3.x as it<br>uses the wrong stack for saving registers (same as functions 0..0Ch in<br>DOS 2.x) DOS 2.x)<br>3. 50h and 51h might be used if you have more than one process in a PC. For instance if you have a resident program that needs to open a file you ' could first call 51h to save the current ID and then call 50h to set the ID to your PSP. 4. Under DOS 2.x, this function cannot be invoked inside an int 28h handler without setting the Critical Error flag. 5. Used by DOS 3.3 PRINT, DEBUG. Function 52h 'Used Internally by DOS' - IN-VARS<br>\* Returns a FAR pointer to a linked list of DOS data variables<br>entry AH 52h  $entry$ return ES:BX pointer to the DOS list of lists, for disk information. Does not access the disk, so information in tables might be incorrect if disk has been changed. Returns a pointer to the following array of longword pointers: escription .<br>(common) -02h word segment of first memory control block available (common) -02h word segment of fire<br>through MALLOC 00h dword far pointer to first DOS Disk Parameter Block 04h dword far pointer to linked list of DOS open file tables. (Open File Table List)  $\frac{1}{208}$  dword far pointer to CLOCK\$: device driver, whether installable or resident<br>Och dword far pointer to actual CON: device driver, whether<br>installable or resident (DOS 2.x only) 10h word number of logical drives in system 11h word largest logical sector size supported 11h word largest logical sector size supported<br>13h dword far pointer to first disk buffer used by<br>the logical drives. The size of each<br>sector buffer is equal to the logical sector buffer is equal to the logical<br>sector size plus a 16 byte header. sector size plus a is byte header.<br>(Sector Buffer Header) The number of<br>these buffers is set by CONFIG.SYS. these buffers is set by CONFIG.SYS.<br>(Sector Buffer Structure) 17h ---- beginning (not a pointer. The real beginning (not a pointer. The real<br>beginning!) of NUL device driver. This<br>is the first device on DOS's linked list is the first device on DOS's linked list<br>of device drivers. (DOS 3.x+) 10h word largest logical sector sector size supported (most versions of DOS are hardcoded to 200h) hardcoded to 200h)<br>12h dword far pointer to sector buffer structure raf pointer to sector burier berace<br>used by the logical drives. (Sector<br>Buffer Structure)

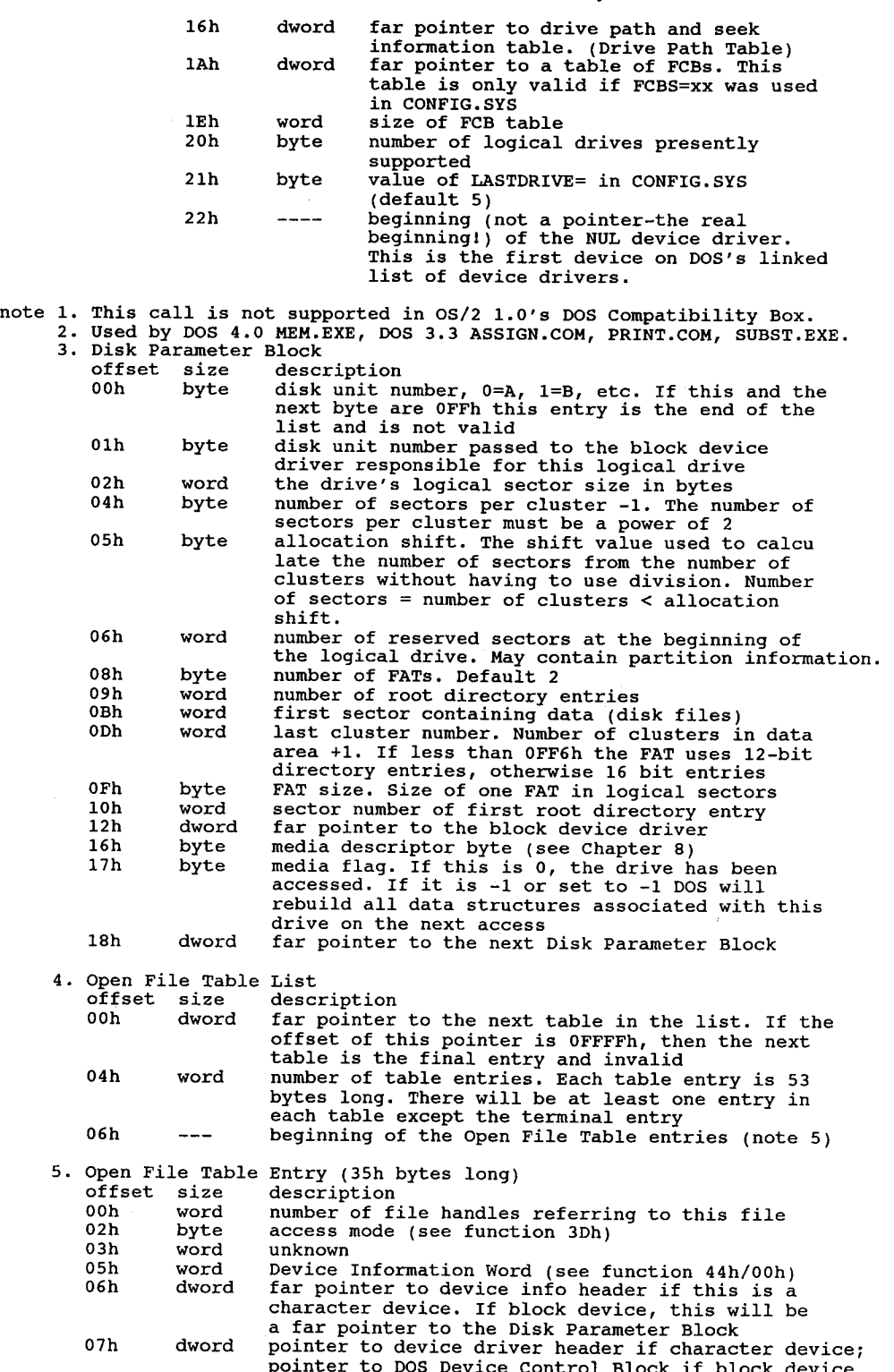

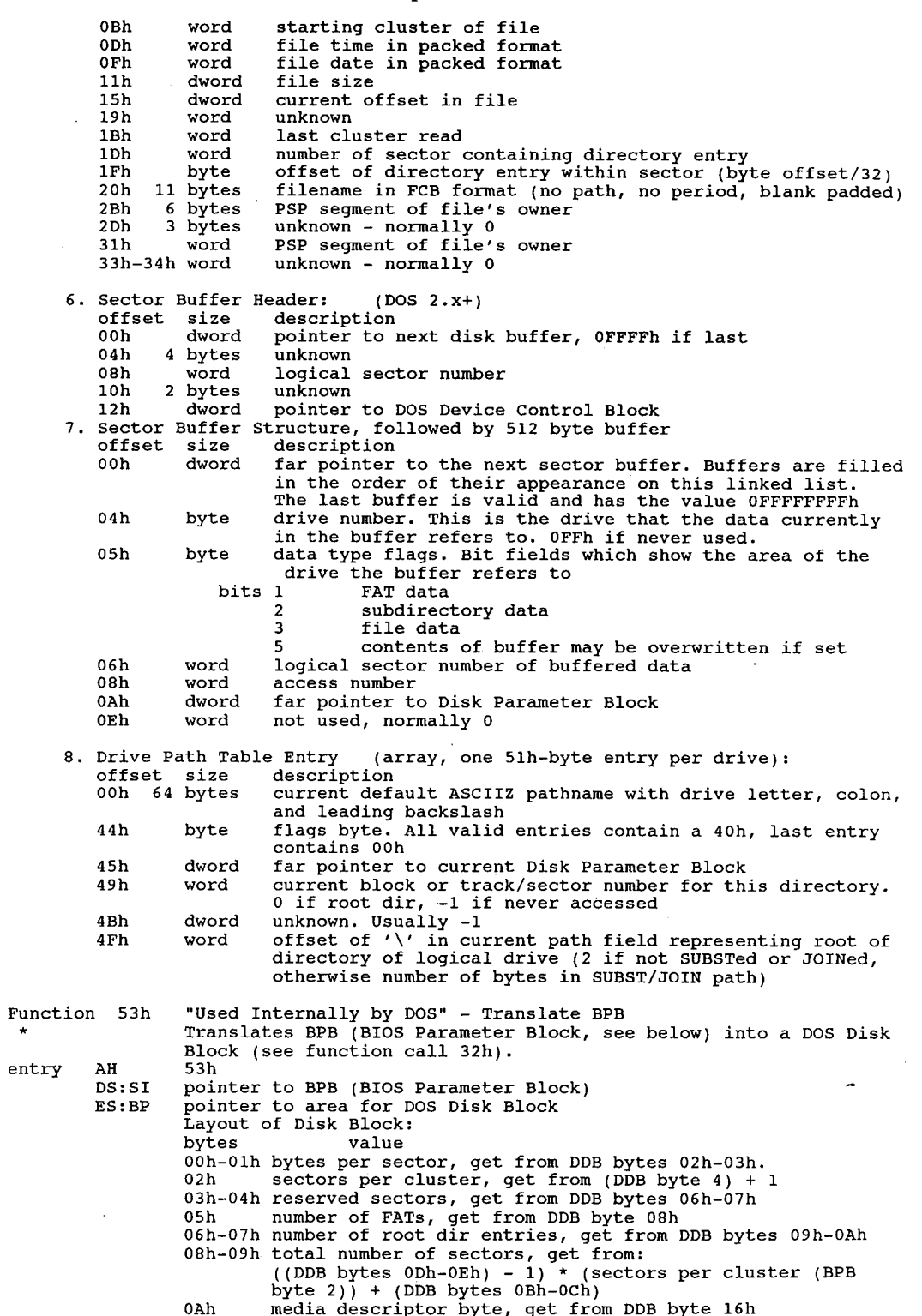

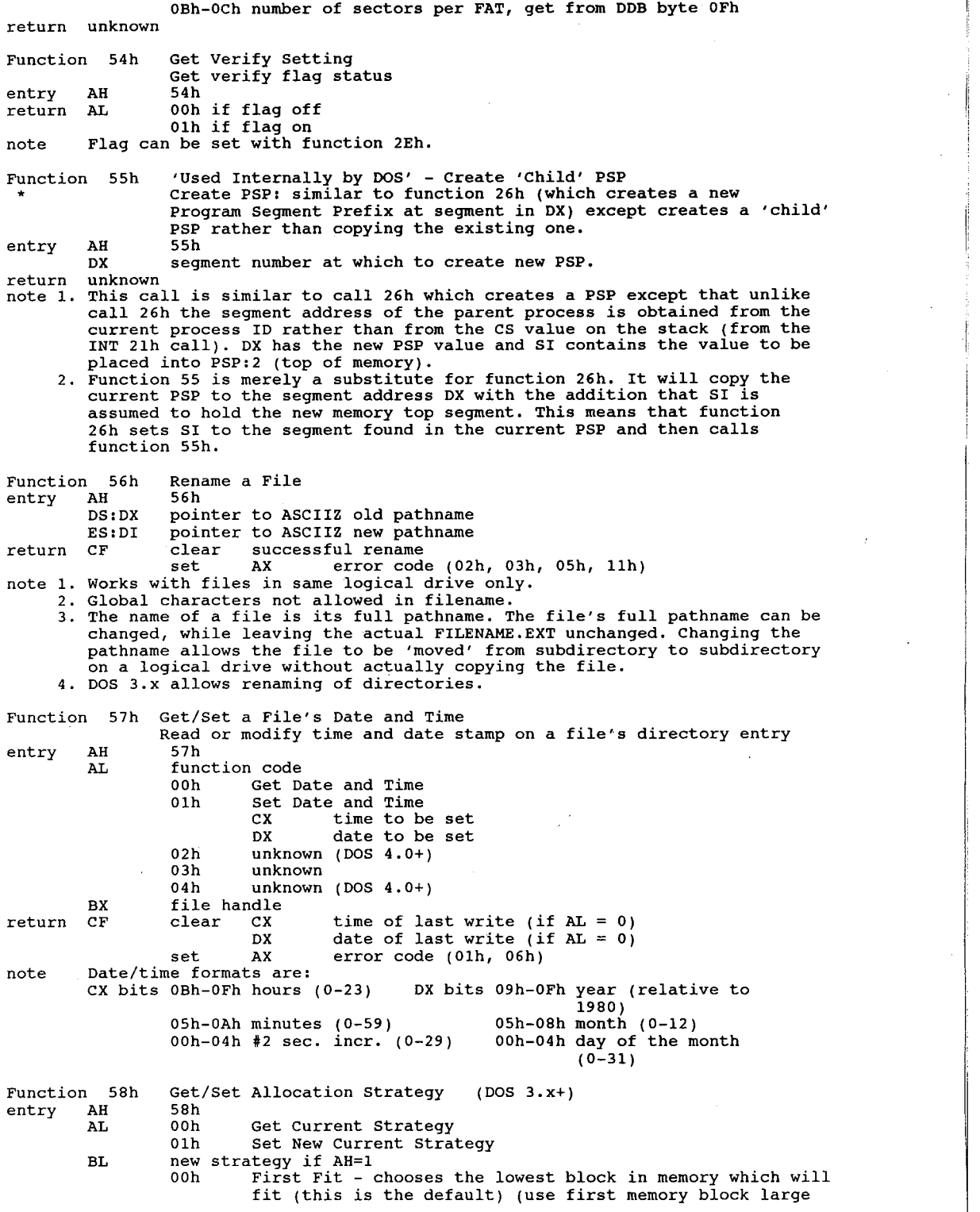

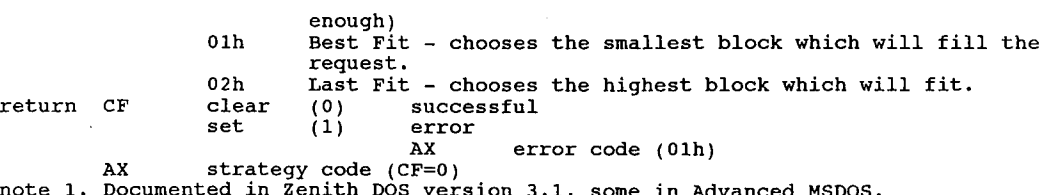

1. Documented in Zenith DOS version 3.1, some in Advanced MSDOS.<br>2. The set subfunction accepts any value in BL; 2 or greater means last fit.<br>The get subfunction returns the last value set, so programs should check<br>whether

Function 59h Get Extended Error Code (DOS 3.x+) The Get Extended Error function call (59h) is intended to provide a commonset of The Get Extended Effort function call (59n) is intended to provide a commonset of<br>cation. The information returned from function call 59h, in addition to the appli-<br>cation. The information returned from function call 59h, code, is the error class, the locus, and the recommended action. The error class<br>provides information about the error type (hardware, internal, system, etc.). The<br>locus provides information about the area involved in the f

Newly written programs should use the extended error support both from interrupt Newly written programs should use the extended error support both from interrupt<br>24h hard error handlers and after any int 21h function calls. FCB function calls 240 hard error handlers and after any int 210 function calls. FCB function calls<br>report an error by returning OFFh in AL. Handle function calls report an error by<br>setting the carry flag and returning the error code in AX. tion calls for DOS 2.x continue to return error codes 0-18. Int 24h handle fun<br>tion calls continue to return error codes 0-12. But the application can obtain tion calls continue to return error codes 0-12. But the application can obtain<br>any of the error codes used in the extended error codes table by issuing function<br>call 59h. Handle function calls for DOS 3.x can return any of

The Get Extended Error function (59h) can always be called, regardless of whether the previous DOS call was old style (error code in AL) or new style (carry bit). It can also be used inside an int 24h handler. You can either check AL or the carry bit to see if there was no error, and call function 59h only if there was carry bit to see if there was no error, and call function 59h only if there was<br>an error, or take the simple approach of always calling 59h and letting it tell<br>you if there was an error or not. When you call function 59h i you if there was an error or not. When you o<br>AX=0 if the previous DOS call was successful.

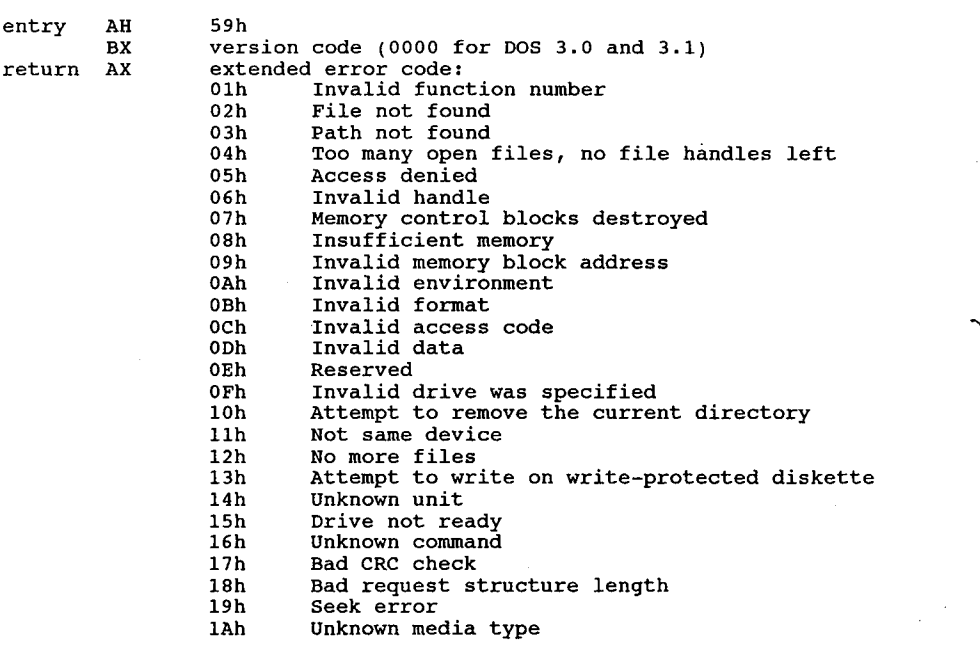

 $\overline{\phantom{a}}$ Sector not found lBh<br>--1Ch Printer out of paper 1<sub>Dh</sub> Write fault<br>Read fault<br>-1Eh  $1Fh$ General Failure<br>Sharing violation<br>Lock violation 20h 22h 23h Invalid disk change FCB unavailable 23h 25h Sharing buffer overflow 26h Reserved 26h 27h n 29h u. n 2Ah 2Ah n u  $2Bh$ 2Ch u n 2Dh .- 2Fh  $2Fh$ 30h 32h Reserved Network: request not supported (DOS 3.1 <sup>+</sup> MS Networks) 33h 34h Remote computer not listening 34h Duplicate name on network Network: name not found 36h 36h Network: busy 37h Network: device no longer exists NETBIOS command limit exceeded 39h 3Ah Network: adapter hardware error Incorrect response from network 3Ah  $3Bh$ Unexpected network error 3Ch Incompatible remote adapter Incompatible remote adapter<br>Print queue full<br>Not enough space for print file<br>Print file 3Dh 3Fh 3Fh Print file was deleted 40h Network: name was deleted Network: Access denied<br>Network: device type incorrect 42h 43h Network: name not found<br>Naturalis exceeding the corrected 44h 44h Network: name limit exceeded<br>NETBIOS session limit exceeded 46h NETBIOS session limit exceeded<br>Temporarily paused 46h  $\frac{47h}{48h}$ Network: request not accepted Print or disk redirection paused (DOS 3.1 <sup>+</sup> MS 49h Networks) Reserved 4Ah 4Bh ., 4Dh 4Eh 4Fh Reserved File exists 4Fh 50h File exists<br>Reserved 52h 53h Cannot make directory entry 54h Fail on interrupt 24h Too many redirections 55h 56h Duplicate redirection 56h Invalid password Invalid password<br>Invalid parameter<br>Network: device fault 57h<br>58h 58h Network<br>class of expects class of error:<br><sup>011</sup> 02h Out of resource<br>Temporary situation 03h 03h Authorization (denied access) 04h Internal<br>Hardware failure 05h<br>06h System failure

BH

 $\mathcal{A}$ 

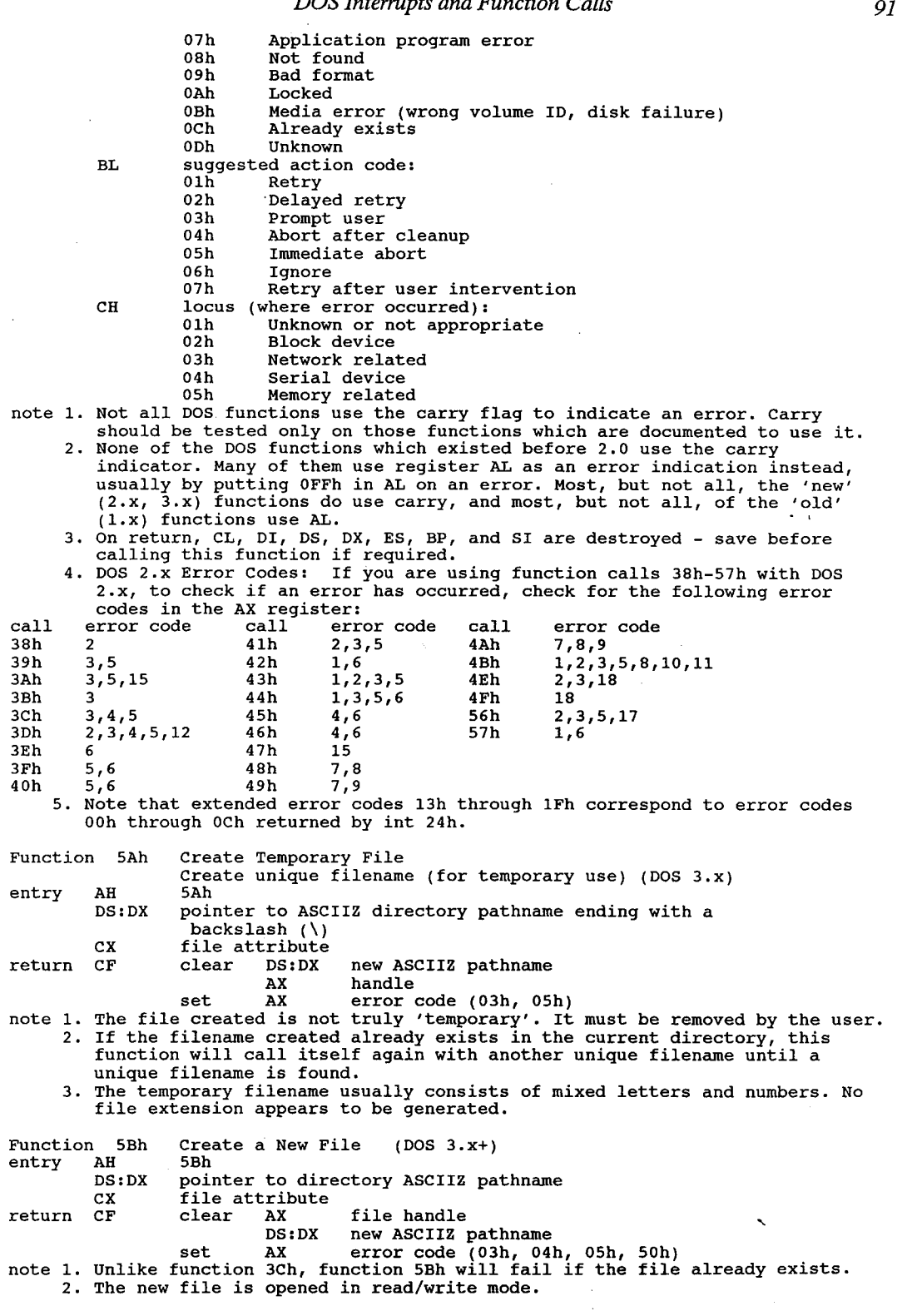

 $\sim 10^6$ 

 $\hat{\boldsymbol{r}}$ 

 $\hat{\mathcal{A}}$ 

92 The Programmer's Technical Reference n 5Ch Lock/Unlock File Access (DOS 3.x+)<br>AH 5Ch Function 5Ch Lock<br>entry AH 5Ch AH 5Ch The lock file 01h To unlock file AL 00h Tolockfile<br>01h Tounlockfile<br>BX filehandle CX:DX starting offset of region to lock CX:DX starting offset of region<br>SI:DI size of region to lock clear successful<br>set AX error code (01h, 06h, 21h) note 1. Close all files before exiting or undefined results may occur.<br>2. Programs spawned with EXEC inherit all the parent's file handles but not<br>the file locks. Function 5Dh undocumented — Multifunction \* entry return CX note 1. DS:SI (for 06h) pointer to critical error flag<br>1. This call seems to have many different functions. 1. This Call seems to have<br>2. Function OAh; DOS 3.1+. 4. 4. Functions 07h, 08h, 09h are identical in DOS 3.1 and call int 2Fh fn1125h.<br>Function 5Eh Network Printer (Partially documented by Microsoft) entry 5Dh undocumented - Multifunction<br>DOS Internal - partial (DOS 3.x+) AH 5Dh<br>AL subfunction 00h Indirect Function Call Indirect Function Call<br>DS:DX pointer to buffer containing register values AX,<br>BX, CX, DX, SI, DI, DS, ES for a call to int 21h BX, CX, DX, SI, DI, DS, ES for a call to int 21h<br>return as appropriate for function being called note Does not check AH. Out of range values will crash the system. the system.<br>01h SYNC? (DOS 3.1+) parameters unknown parameters unknown<br>note 1. Does someething to each disk file in the System<br>File Table Table which has been written to. File Table which has been written to.<br>2. If remote file, calls int 2Fh/fn1107h. 2. If remote file, calls int 2Fh/fn1107h.<br>3. Seems to update the time stamp of all open files 02h—05h Network functions? (DOS 3.1+) parameters unknown parameters unknown<br>note Error unless network is loaded. note Error unless network is lo<br>16 Get Address of Critical Error Flag<br>20 Motuur CX unknown walue return CX unknown value<br>DX unknown value DS:SI pointer to critical error flag 08h (unknown — used by COMMAND.COM) 09h (unknown - used by COMMAND.COM) O9h (unknown - used by COMMAND.COM)<br>OAh Set Error Info (Error, Class, Action, and Locus)<br>DS:DX address of 11-word error information table address of 11-word error information table<br>words 0 to 7: values of AX, BX, CX, DX, SI, DI,<br>DS, ES that function 59h will return<br>words 8 to 10: zero (reserved) CX unknown<br>DX unknown DS:SI (for 06h) pointer to critical error flag Function 06h; setting CritErr flag allows use of functions SOh/Slh from int 28h under DOS 2.x by forcing the use of the correct stack. Functions 07h, 08h, 09h are identical in DOS 3.1 and call int 2Fh fn1125h. Network Printer (Partially documented by Microsoft) DOS 3.1+ with Networks software<br>AH 5Eh AL 00 Get Machine Name Get Machine Name<br>DS:DX pointer to 16-byte buffer for ASCIIZ name<br>return CH 0 0 if name not defined CH 0 if name not defined<br>CL NETBIOS name number if CH 0 CL NETBIOS name number if CH 0<br>DS:DX pointer to identifier if CH 0 pointer to identifier if CH 0<br>note the ASCIIZ name is a 15 byte string padded to<br>length with zeroes length with zeroes<br>01 Set Machine Name DS:DX pointer to ASCIIZ name CH unknown CH unknown<br>CL name number 02 Set Printer Control String<br>BX redirection list index CX length of setup string (max <sup>64</sup> bytes)

HUAWEI EX. 1015 - 99/393 HUAWEI EX. 1015 - 99/393

DOS Interrupts and Function Calls 93

DS:SI pointer to string buffer 03 Get Printer Control String<br>BX redirection list index ES:DI pointer to string buffer<br>return CX length of setup \_ return CX length of setup string (max <sup>64</sup> bytes) return CF clear successful clear successful<br>set error Ax error code (01h for all listed subfunctions) note 1. Used in IBM's & Microsoft's Network programs. 2. Partial documentation in Fall <sup>1985</sup> Byte. 3. These services require that the network software be installed. 4. Partial documentation in Advanced MS-DOS. 5. SHARE must be loaded or results can be unpredictable on 00h, or fail with 02h or 03h. Function 5Fh Network Redirection ' (DOS 3.1 <sup>+</sup> Microsoft Networks) entry AH AL \*OOh Unknown \*Olh Unknown 02h Get Redirection List Entry Bx redirection list index DS:SI pointer to <sup>16</sup> byte buffer for local device name ES:DI pointer to <sup>128</sup> byte buffer for network name ES:DI pointer to 128 byte buffer for network name<br>return BH device status flag (bit 0=0 if valid) (bit 0=1 if invalid) BL device type <sup>03</sup> printer device <sup>04</sup> drive device CX 04 drive device<br>
CX stored parameter value (user data) DS:SI pointer to 16 byte local device<br>name ES:DI pointer to 128 byte network name note DX and BP are destroyed by this call! 03h Redirect Device — Make Assign List Entry Redirects a workstation drive or device to a server directory or device. BL device type 03 printer device<br>04 file device CX stored parameter value DS:SI pointer to ASCIIZ source device name ES:DI pointer to destination ASCIIZ network path <sup>+</sup> ASCIIZ password 04h Cancel Redirection Assignment DS:SI pointer to ASCIIZ device name or network path to be cancelled return CF clear successful clear successful<br>set if error AX error code (fn 02h) 01h, 12h (fn 03h) 01h, 03h, 05h, 08h (fn 04h) 01h, OFh note 1. Used in IBM's Network program. 2. Partial documentation in Fall <sup>1985</sup> Byte. 2. Partial documentation in Fall 1985 Byte.<br>3. These services require that the network software be installed.<br>4. Partial documentation in Advanced MG DOS. 5. SHARE must be loaded or the call will fail. 6. The network device name requires a password. Function 60h undocumented - Parse pathname (DOS  $3. x+$ ) Perform name processing on a string (internal to DOS)<br>AH 60h entry AH 60h<br>DS:SI poil pointer to ASCIIZ source string (null terminated) ES:DI pointer to destination <sup>67</sup> byte (?) ASCIIZ string buffer return ES:DI buffer filled with qualified name in form (drive):(path) CF <sup>0</sup> no error 0 no error<br>1 error Ax error code (unknown) note 1. Documented in Zenith 3.05 Tech Ref. . 2. All name processing is performed on the input string: string substitution

is performed on the components, current drive/directories are prepended, 3. Example: If current drive/directory is c:\test, myfile.x is translated Example: If current drive/difectory is c:\test, myrife.x is transfa<br>to c:\test\myfile.x; ..\source\sample.asm is tranlated to c:\source\<br>sample.asm. 4. It is the caller's responsibility to make sure DS:SI does not point to a It is the caller's responsibility to make sure DS:SI does not point<br>null string. If it does, SI is incremented, a null byte is stored at<br>ES:DI, and the routine returns 5. Used by CHKDSK, at least in DOS 3.3, and DOS 3.x. 5. Used by CHRDSK, at least in DOS 3.3, and DOS 3.2.<br>6. If path string is on a JOINed drive, the returned name is the one that If path string is on a JOINed drive, the returned name is the one tha<br>would be needed if the drive were not JOINed; similarly for a SUBSTed<br>drive letter. Because of this, it is possible to get a qualified name that is not legal with the current combination of SUBSTs and JOINS. Function  $61h$  undocumented - (DOS 3.x) Internal to DOS - parameters not known entry AH 61h return AL <sup>0</sup> return AL 0<br>note Supposedly documented in Zenith DOS 3.05 Tech Ref.  $F_{\text{total}}$ Function<br>entry AH entry AH<br>return BX Function 63h entry AH<br>AL return DS:SI Get Program Segment Prefix (PSP) (DOS 3.x+) 62h segment address of PSP Get Lead Byte Table (MS—DOS 2.25 only) Added in DOS 2.25 for additional foreign character set support. 63h subfunction subrunction<br>00h Get System Lead Byte Table Address<br>01h Set/Clear Interim Console Glag<br>DL OOOOb to clear interim console flag 0000h to clear interim console flag<br>0001h to set interim console flag 02h qet interim console flag pointer to lead byte table  $(AL = 00h)$ interim console flag  $(AL = 02h)$ DL interim console flag (AL = 02h)<br>note 1. Function 63h destroys all registers except SS:SP on return.<br>2. Not supported in DOS 3.x or 4.x.<br>3. Note fr.63h doe not return errors in AL or CF.  $\mathbf{F}$   $\mathbf{F}$  and  $\mathbf{F}$   $\mathbf{F}$ Undocumented - Used internally by DOS runction 64n und<br>entry AH 64h AH 64H<br>AL 00h Get (something)<br>DL unknown return DL unknown<br>
01h Set (something)<br>
DL unknown 02h Get and set (something) DL new (something) return DL old (something) return DL old (something)<br>note DOS 3.2+ internal function of some type? May be a network function. Function 65h entry AH BX CX  $\frac{CX}{DX}$ ES:DI return CF CX ES:DI Get Extended Country Information (DOS 3.3+) Returns information about the selected country formats, Returns information about the selected country formats,<br>code pages, and conversion tables<br>65h info ID code 01h get general internationalization info get general internationalizatien<br>02h det pointer to uppercase table<br>03h unknown 04h get pointer to filename uppercase table<br>05h unknown 06h get pointer to collating sequence table 07h get pointer to double-byte character set table code page (—1 <sup>=</sup> global code page) size of buffer (=5) size of buffer  $(=5)$ <br>country ID  $(-1 =$  current country) pointer to country information buffer set on error AX error code (unknown) otherwise: otherwise:<br>size of country information returned pointer to country information:

DOS Interrupts and Function Calls <sup>I</sup> 95

<sup>1</sup> byte info ID If info ID 1: dword pointer to information If  $info$   $ID = 1$ :<br>word  $size$ word country ID word code page 34 bytes (see function 38h) If info ID = 2: dword pointer to uppercase table<br>word table size <sup>128</sup> bytes uppercase equivalents (if any) of chars 80h—OFFh If info ID <sup>=</sup> 4: dword pointer to collating table word table size values used to sort characters OOh-OFFh  $256$  bytes<br>If info ID =  $6:$ dword pointer to filename uppercase table word table size <sup>128</sup> bytes uppercase equivalents (if any) of chars 80h—0FFh If  $info$   $\overrightarrow{ID}$  = 7:  $(\overrightarrow{DOS}$  4.0)<br>unknown Function 66h Get/Set Global Code Page Table (DOS 3.3+) runction 66n Get/set-Giobal-Code-Page-Table<br>Query/reset-code-page-defaults<br>entry AH 66h AL 00h Get Global Code Page 01h Set Global Page BX active code page BX active code page<br>DX system code page (active page at boot time)<br>return CF clear successful set AX error code (unknown) if 00h BX active code page DX system code page (active page at boot time) note Bx <sup>=</sup> active code page: 437 <sup>=</sup> US, 860 <sup>=</sup> Portugal, 863 <sup>=</sup> Canada (French)  $865$  = Norway/Denmark,  $850$  = multilingual Function 67h Set Handle Count (DOS 3.3+) Supports more than <sup>20</sup> open files per process entry AH 67h BX desired number of handles (max 255)<br>return CF clear if OK CF clear if OK<br>CF set if error AX error code (unknown) note This function changes the 20-byte handle table pointer in the PSP to point to a new, larger handle table elsewhere in memory. Function 68h Commit File (Dos 3.3+) Write all buffered data to disk entry AH 68h BX file handle return CF set AX error code (unknown) clear successful clear successful<br>note 1. Faster and more secure method of closing a file in a network than current 2. This is effectively the same as DUPing the handle for a file and then closing the new one, except that this call won't fail if the system is out of handles. 3. If Ex 20, no action is taken. Function 69h Disk Serial Number DOS 4.0+ (US versions)<br>Handles (Volume Serial Number' on disks formatted with 4.0+ Handles 'Volume Serial Number' o<br>entry AH 69h Get Volume Serial Number entry AH 69h Get-Volume<br>DS:DX pointer to table<br>mature DC:DX data table tablements data table. Format:<br>word unknown (zeroes on my system. word unknown (zeroes on my system.<br>dword disk serial number (binary)<br>11 bytes volume label or 'NO NAME ' if none 11 bytes volume label or 'NO NAME'<br>8 bytes FAT type – string 'FAT12 ' or 'FAT16 note The FAT type field refers to the number of bits per directory entry.

96 The Programmer's Technical Reference

Function 6Ah Unknown (DOS 4.0?) Function 63h Unknown (DOS 4.0?) Function 6Ch Extended Open/Create DOS 4.0+ (US)<br>Combines functions available with Open, Create, Create New, and Commit File<br>entry AH 6Ch AL 00h reserved [which means there might be other subfunctions?] BX mode format OWFO <sup>0000</sup> <sup>1855</sup> OAAA AAA is access code (read, write, read/ write) SSS is sharing mode I <sup>0</sup> pass handle to child : I 0 pass handle to child<br>1 no inherit [interesting!]<br>F 0 use int 24h for errors 0 use int 24h for errors<br>1 disable int 24h for all I/0 on this handle; use own error routine<br>W 0 0 no commit 2X create attribute 1 . auto commit on all writes  $\alpha$  create attribute  $\alpha$  and  $\alpha$  is the exists of exists . The exists of exists . The exists of exists . The exists of exists . The exists of exists . The exists of exists . The exists of exists . The exists of exists action if file exists/does not exists<br>bits 7-4 action if file does not exist Intervals Intervals and the set of the set of the set of the set of the action if file does not exist<br>0000 fail<br>0001 create 0001 create<br>3-0 action if file exists<br>0000 fail exists <sup>0001</sup> open ' <sup>0010</sup> replace/open DH 00h 0010 DH 00h<br>DS:SI pointer to ASCIIZ file name set on error<br>AX error code (unknown)<br>clear external company<br>
AX file handle<br>
AX file handle action taken<br>01h file opened 01h file opened<br>02h file created/opened 02h file created/opened<br>03h file replaced/opened Function 89h \*<br>entry AH entry AH<br>return unknown note 1. Function included in Microsoft C 4.0 startup code MSDOS.INC 1. Function included in Microsoft C 4.0 startup code MSDOS.INC<br>2. Debugging shows that the first instruction on entry to DOS compares AH Debugging shows that the first instruction on entry to DOS c<br>with 64h (at least in DOS 3.2) and aborts the call if AH 64. 03h file replaced/opened<br>undocumented - DOS\_Sleep Not documented by Microsoft 89h

with  $64h$  (at least in DOS 3.2) and aborts the call if AH 64.<br>3. Possibly used in European MSDOS 4.0?

### Aftermarket Application Installed Function Calls .

#### Novell Netware 2.11:

Novell no longer recommends the int 21h method for invoking the Netware functions. Int 21h will be supported indefinitely, but the net API calls for addressing the software through the Multiplex Interrupt (2Fh). You may address the API through int 2Fh in the same manner as int 21h; only the interrupt number is different.

Novell API calls are referenced in Chapter 13. Most functions from 0B6h through 0F9h are preempted by NetWare; if your software uses any ofthese calls for another purpose it will likely not run under NetWare.

Note: Novell (and most others') network software and SoftLogic's DoubleDOS conflict on the following int 21h functions OEAh-OEEh. Netware must use int 2Fh functions instead of 21h functions ifDoubleDOS will be used on the network.

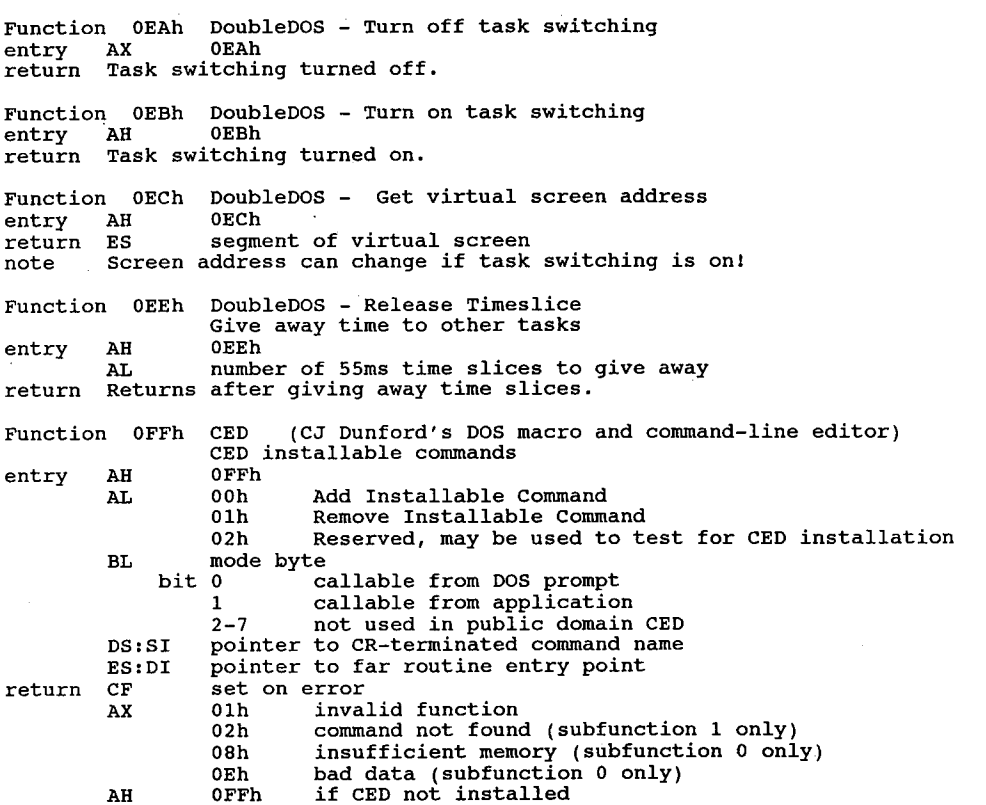

 $\dot{\mathbf{I}}$ 

# Interrupts 22h Through 86h

#### Interrupt 22h Terminate Address (0:0088h)

This interrupt transfers control to the far (dword) address at this interrupt location when an application program terminates. The default address for this interrupt is 0:0088h through 0:008Bh. This address is copied into the program's Program Segment Prefix at bytes OAh through ODh at the time the segment is created and is restored from the PSP when the program terminates. The calling program is normally COMMAND.COM or an application. Do not issue this interrupt directly, as the EXEC function call does this for you. If an application spawns a child process, it must set the Terminate Address prior to issuing the EXEC function call, otherwise when the second program terminated it would return to the calling program's Terminate Address rather than its own. This address may be set with int 21, function 25h.

#### Interrupt 23h Ctrl-Break ExitAddress  $(0:008Ch)$

If the user enters a Ctrl-Break during STDIN, STDOUT, STDPRN, or STDAUX, int 23h is executed. If BREAK is on, int 23h is checked on MOST function calls (notably 06h). If the user written Ctrl-Break routine saves all registers, it may end with a return-from-interrupt instruction (IRET) to continue program execution. If the user-written interrupt program returns with a long return, the carry flag is used to determine whether the program will be aborted. If the carry flag is set, the program is aborted, otherwise execution continues (as with a return by IRET). If the user-written Ctrl-Break interrupt uses function calls 09h or OAh, (Display String or Buffered Keyboard Input) then a three-byte string of 03h-0Dh-0Ah (ETX/CR/LF) is sent to STDOUT. If execution is continued with an IRET, I/O continues from the start ofthe line. When the interrupt occurs, all registers are set to the value they had when the original function call to DOS was made. There are no restrictions on what the Ctrl-Break handler is allowed to do, including DOS function calls, as long as the registers are unchanged if an IRET is used. If the program creates a new segment and loads a second program which itself changes the Ctrl-Break ad dress, the termination of the second program and return to the first causes the Ctrl-Break address to be restored from the PSP to the value it had before execution ofthe second program.

#### Interrupt 24h Critical Error Handler

(0:0090h)

When an unrecoverable I/O error occurs, control is transferred to an error handler in the resident part of COMMAND.COM with an int 24h. This may be the standard DOS error handler (Abort, Retry, Ignore?) or a user-written routine.

On entry to the error handler, AH will have its bit  $7=0$  (high order bit) if the error was a disk error (probably the most common error), bit  $7=1$  if not.

BP:SI contains the address of a Device Header Control Block from which additional information can be retrieved (see below). The register is set up for a retry operation and an error code is in the lower half of the DI register with the upper half undefined.

The user stack is in effect and contains the following from top to bottom:<br>
<sup>1P</sup>
<sup>DOS</sup> registers from the issuing int 24h

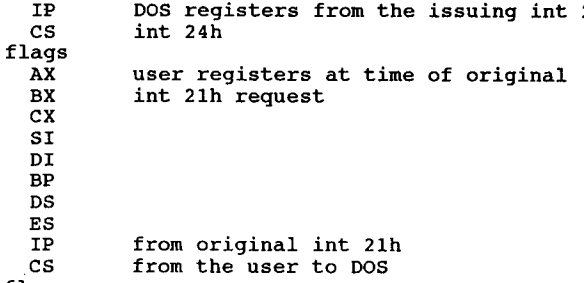

flags

Tb reroute the critical error handler to a user-written critical error handler, the following should be done: »

Before an int 24h occurs:

1. The user application initialization code should save the int 24h vector and replace the vector with one pointing to the user error routine.

When the int 24h occurs:

- 2. When the user error routine received control it should push the flag registers onto the stack and execute a far call to the original int 24h vector saved in step 1.
- 3. DOS gives the appropriate prompt, and waits for user input (Abort, Retry, Ignore, Fail). After the user input, DOS returns control to the user error routine instruction following the far call.
- 4. The user error routine can now do any tasks necessary. To return to the original application at the point the error occurred, the error routine needs to execute an IRET instruction. Otherwise, the user error routine should remove the IP, CS, and flag registers from the stack. Control can then be passed to the desired routine.

Int 24h provides the following values in registers on entry to the interrupt handler: entry AH status byte (bits) status byte (bits)

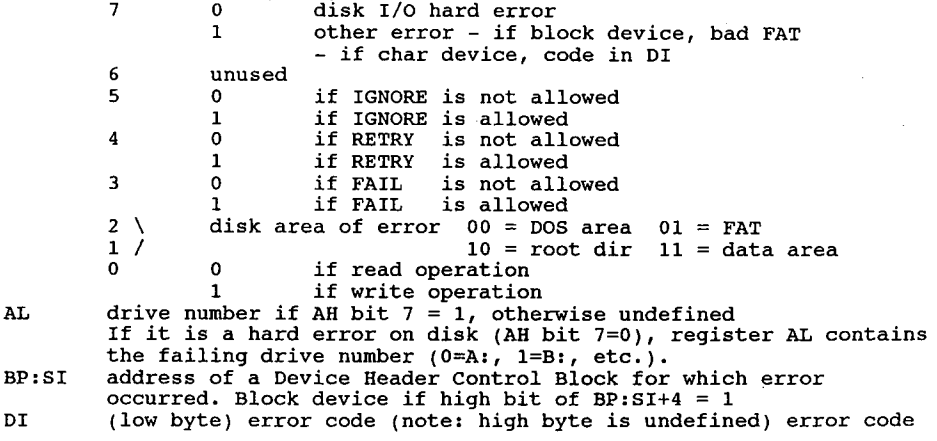

#### 100 The Programmer's Technical Reference

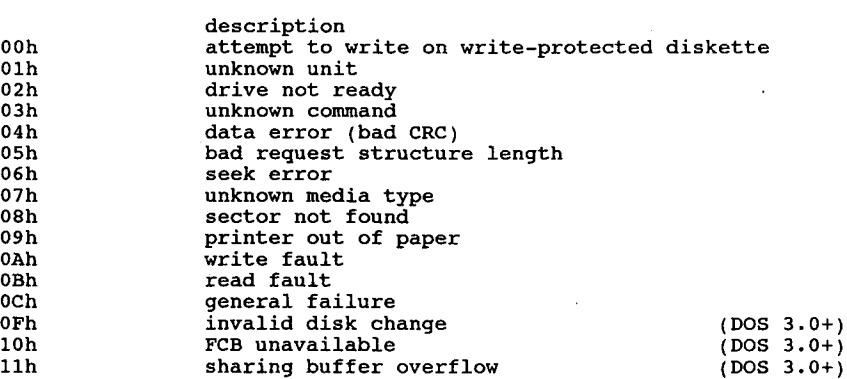

The handler must return this information:

The registers are set such that if an IRET is executed, DOS responds according to  $(AL)$  as follows: lows:<br>https://www.ali.com/all 00h IGNORE the error

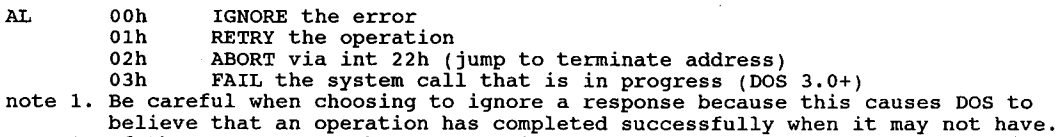

2. If the error was a character device, the contents of AL are invalid.

#### Other Errors

If AH bit  $7=1$ , the error occurred on a character device, or was the result of a bad memory image ofthe FAT. The device header passed in BP:SI can be examined to determine which case exists. If the attribute byte high-order bit indicates a block device, then the error was a bad FAT. Otherwise, the error is on a character device.

If a character device is involved, the contents of AL are unpredictable, and the error code is in DI as above.

- 1. Before giving this routine control for disk errors, DOS performs several retries. The number ofretries varies according to the DOS version.
- 2. For disk errors, this exit is taken only for errors occurring during an int 21h function call. It is not used for errors during an int 25h or 26h.
- This routine is entered in a disabled state.  $3.$
- All registers must be preserved.
- This interrupt handler should refrain from using DOS function calls. If necessary, it may use calls 01h through 12h. Use of any other call destroys the DOS stack and leaves DOS in an unpredictable state. MP?)
- The interrupt handler must not change the contents of the device header.
- 7. If the interrupt handler handles errors itself rather than returning to DOS, it should restore the application program's registers from the stack, remove all but the last three words on the stack, then issue an IRET. This will return to the program immediately after the int 21h that experienced the error. Note that ifthis is done DOS will be in an unstable state until a function call higher than 12h is issued, therefore not recommended.
- 8. For DOS 3.x +, IGNORE requests  $(AL=0)$  are converted to FAIL for critical errors that occur on FAT or DIR sectors.
- 9. For DOS 3.10 up, IGNORE requests (AL=0) are converted to FAIL requests for network critical errors (50-79).

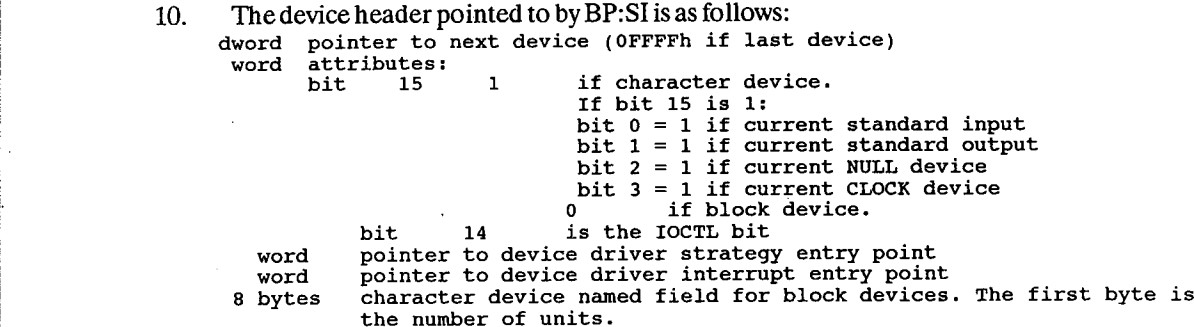

11. To tell ifthe error occurred on a block or character device, look at bit <sup>1</sup> 5 in the attribute field (WORD at  $BP:SI+4$ ).

12. If the name of the character device is desired, look at the eight bytes starting at  $BP:SI + 10$ .

## Handling of Invalid Responses (DOS 3.0+)

- A. If IGNORE (AL=0) is specified by the user and IGNORE is not allowed (bit  $5=0$ ), make the response  $FAIL(AL=3)$ .
- B. If RETRY (AL=1) is specified by the user and RETRY is not allowed (bit  $4=0$ ), make the response  $FAIL(AL=3)$ .
- C. If FAIL  $(AL=3)$  is specified by the user and FAIL is not allowed (bit  $3=0$ ), make the response ABORT.  $(AL=2)$

#### Interrupt 25h Absolute DiskRead

#### Interrupt 26h Absolute DiskWrite

(0:0094h, 0:0098h)

These transfer control directly to the device driver. On return, the original flags are still on the stack (put there by the INT instruction). This is necessary because return information is passed back in the current flags.

The number of sectors specified is transferred between the given drive and the transfer address. Logical sector numbers are obtained by numbering each sector sequentially starting from track 0, head 0, sector <sup>1</sup> (logical sector 0) and continuing along the same head, then to the next head until the last sector on the last head of the track is counted. Thus, logical sector 1 is track 0, head 0, sector 2; logical sector 2 is track 0, head 0, sector 3; and so on. Numbering then continues wih sector <sup>1</sup> on head 0 of the next track. Note that although the sectors are sequentially numbered (for example, sectors 2 and 3 on track 0 in the example above), they may not be physically adjacent on disk, due to interleaving. Note that the mapping is different from that used by DOS 1.10 for double-sided diskettes.

#### The request is as follows:

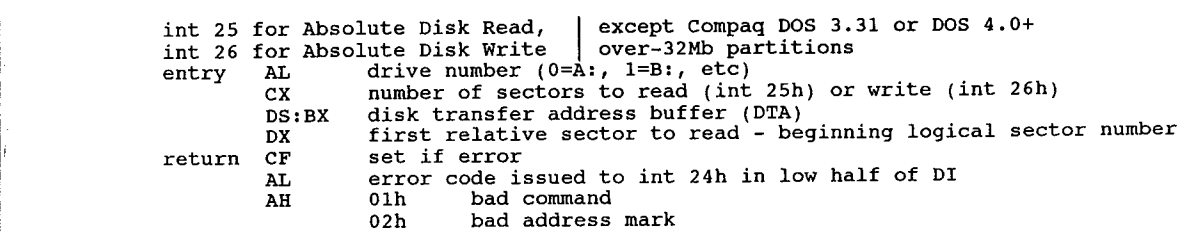
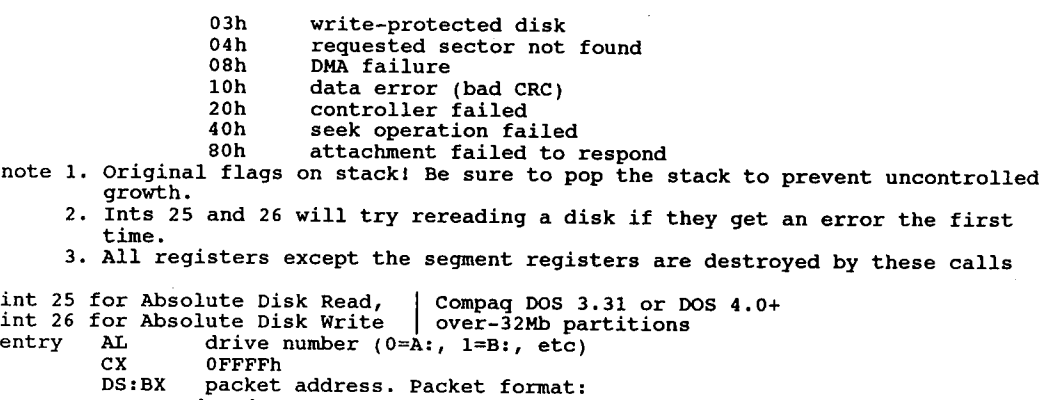

dword sector number

dword sector number<br>word – number of sectors to read<br>dword – transfer address

word<br>dword<br>return same as above?

note 1. Original flags on stack! Be sure to pop the stack to prevent uncontrolled growth.

2. Partition is potentially 32M (and requires this form of the call) if bit <sup>1</sup> of device attribute word in device driver is set.

#### Interrupt 27h TerminateAnd Stay Resident

(0:009Ch) (obsolete)

This vector is used by programs that are to remain resident when COMMAND.COM regains control.

After initializing itself, the program must set DX to its last address plus one relative to the program's initial DS or ES value (the offset at which other programs can be loaded), then execute interrupt 27h. DOS then considers the program as an extension of itself, so the program is not overlaid when other programs are executed. This is useful for loading programs such as utilities and interrupt handlers that must remain resident.

entry CS current program segment

DX last program byte  $+1$ 

return none

- note 1. This interrupt must not be used by .EXE programs that are loaded into the high end of memory.
	- 2. This interrupt restores the interrupt 22h, 23h, and 24h vectors in the This interrupt restores the interrupt 22h, 23h, and 24h vectors in th<br>same manner as interrupt 20h. Therefore, it cannot be used to install<br>permanently resident Ctrl-Break or critical error handler routines.
	- 3. The maximum size of memory that can be made resident by this method is  $64K$ .
	- 4. Memory can be more efficiently used if the block containing a copy of the environment is deallocated before terminating. This can be done by loading ES with the segment contained in 2Ch of the PSP, and issuing function call 49h (Free Allocated Memory).
	- 5. DOS function call 4Ch allows a program to pass a completion code to DOS, which can be interpreted with program to pass a completion code<br>6. Terminate and stay resident programs do not close files.
	-
	- Int 21, function 31h is the preferred method to cause a program to remain Inc 21, runction 31n is the preferred method to cause a program to rema<br>resident because this allows return information to be passed and allows<br>a program larger than 64K to remain resident a program larger than 64K to remain resident.<br>8. It is possible to make an EXE program resident with this call by putting
	- a 27h in the second byte of the PSP and terminating with a RET FAR.

#### Interrupt 28h (not documented by Microsoft) .

#### \* DOS Idle Interrupt

Int 28h has been provided by DOS since release 2.0. The int 28h process is similar to the 'Timer Tick' process provided by BIOS via int 1Ch in that it is an 'outbound' (from DOS) call which an application can 'hook onto' to get service at a particular entry point. DOS normally only issues int 28h when it receives a function call (int 21h) from a foreground application with an argument in the range of0 thru 12 (OCh) in the AH register, orwhen it is idling waiting for keyboard input. In effect, when DOS issues int 28, it is saying to the background task 'I'm not doing anything hot right now, if you can use the time, go ahead'. This means that a foreground application which doesn't do many low-number DOS functions can preempt CPU time easily.

When int 28h is being issued it is usually safe to do DOS calls. You won't get int 28hs if a program is running that doesn't do its keyboard input through DOS. You should rely on the timer interrupt for these. It is used primarily by the PRINTCOM routines, but any number of other routines can be chained to it by saving the original vector and calling it with a FAR call (or just JMPing to it) at the end of the new routine.

Int 28h is not called at all when any non-trivial foreground task is running. As soon as a foreground program has a file open, int 28h no longer gets called. Could make a good driver forfor a background program thatworks as long as there is nothing else going on in the machine.

DOS uses 3 separate internal stacks: one for calls 01h through OCh; another for calls ODh and above; and a third for calls 01h through OCh when a Critical Error is in progress. When int 28h is called, any calls above OCh can be executed without destroying the internal stack used by DOS at the time.

The byte which is pushed on the stack before an int 28h just indicates which stack area is being used by the current int 21h call. In DOS 3.1, the code sequence that calls int 28h looks like this:

PUSH ss:[o3o4] INT <sup>28</sup> POP SS:[0304]

The low-order byte of the word pushed contains <sup>1</sup> if the int 21h call currently in progress is for services <sup>1</sup> through OCh, and 0 for service 0 and for ODh and up. Assuming that the last DOS call was not a reentrant one, this tells you which set of DOS services should be safe to call.

no parameters available entry no p<br>return none

- recurn none<br>note 1. The int 28h handler may invoke any int 21h function except functions 00h through OCh (and SOh/Slh under DOS 2.x unless DOS CritErr flag is set).<br>through OCh (and SOh/Slh under DOS 2.x unless DOS CritErr flag is set).<br>2. Apparently int 28h is also called during screen writes.
	-
	- 2. Apparently int 28h is also called during screen writes.<br>3. Until some program installs its own routine, this interrupt vector simply points to an IRET opcode.
	- 4. Supported in OS/2 1.0's DOS Compatibility Box.
	- 4. Supported in OS/2 1.0's DOS Compatibility Box.<br>5. It is possible, if you are careful, to enhance the background priority by<br>providing more int 28h calls than DOS normally would issue.<br>6. If the InDOS flag is zero on int
	-

#### Interrupt 29h (not documented by Microsoft) \* Internal - Quick Screen Output

This method is extremely fast (much faster than DOS 21h subfunctions 2 and 9, for example), and it is portable, even to 'non-compatible' MS-DOS computers.

entry AL ASCII value for character to output to screen return unknown

- note 1. Documented by Digital Research's DOS Reference as provided with the DEC Rainbow.
	- 2. If ANSI.SYS is installed, character output is filtered through it.
	- 3. Works on the IBM PC and compatibles, Wang PC, HP-150 and Vectra, DEC
	- Rainbow, NEC APC, Texas Instruments PC and others.
	- 4. This interrupt is called from the DOS's output routines if output is going to a device rather than a file, and the device driver's attribute word has bit <sup>3</sup> (04h) set to '1'.

### 104 The Programmer's Technical Reference

- 5. This call has been tested with MSDOS 2.11, PCDOS 2.1, PCDOS 3.1, PCDOS 3.2, PCDOS 3.3, PCDOS 4.01, and Compaq DOS 3.31.
- 6. Used in IBMBIO.COM as a vector to int 10, function OEh (write TTY) used in IBMBIO.COM a<br>followed by an IRET.
- TOILOWED BY AN IRET.<br>7. Most of the fast ANSI device drivers use this interrupt ZANSI.SYS,<br>NANSI.SYS, and PCMag's ANSI COM

Interrupt 2Ah MicrosoftNetworks - Session Layer Interrupt \* (not documented by Microsoft)

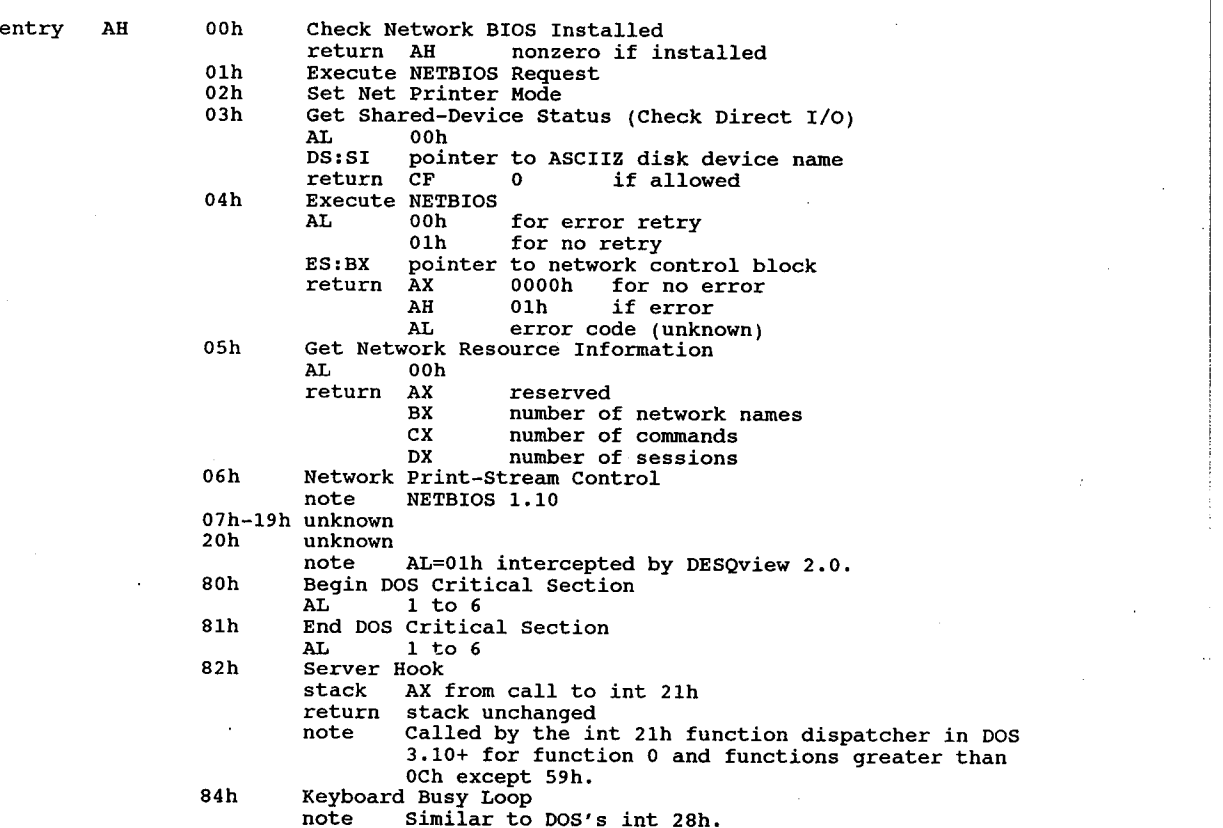

Interrupt 2Bh (not documented by Microsoft) \* Unknown - Internal Routine for DOS (IRET)

Interrupt 2Ch (not documented by Microsoft) \* Unknown — Internal Routine for DOS (IRET)

Interrupt 2Dh (not documented by Microsoft) \* Unknown - Internal Routine for DOS (IRET)

Interrupt 2Eh (undocumented by Microsoft) (DOS 2.0 +) \* Internal Routine for DOS (Alternate EXEC)

This interrupt passes a command line addressed by DS:SI to COMMAND.COM. The command line must be formatted just like the unformatted parameter area of a Program Segment Prefix. That is, the first byte must be a count of characters, and the second and subsequent bytes must be a command line with parameters, terminated bya carriage return character.

### Interrupts 22h Through 86h <sup>105</sup>

When executed, int 2Eh will reload the transient part of the command interpreter if it is not currently in memory. If called from a program that was called from a batch file, it will abort the batch file. If executed from a program which has been spawned by the EXEC function, it will abort the whole chain and probably lock up the computer. Int 2Eh also destroys all registers including the stack pointer.

Int 2Eh is called from the transient portion of the program to reset the DOS PSP pointers using the above Functions  $#81 \& #80$ , and then reenters the resident program.

When called with a valid command line, the command will be carried out by COMMAND.COM just as though you had typed it in at the DOS prompt. Note that the count does not include the carriage return. This is an elegant way to perform a SET from an application program against the master environment block for example.

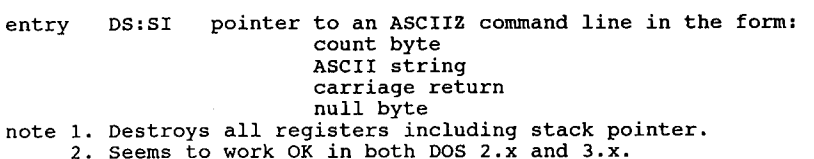

- . 3. It is reportedly not used by DOS.
	- 3. It is reportedly not used by DOS.<br>4. As far as known, int 2Eh is not used by DOS 3.1, although it was called As far as known, int 2Eh is not used by DOS 3.1, although it was cal<br>by COMMAND.COM of PCDOS 3.0, so it appears to be in 3.1 only for the sake of compatibility.

#### Interrupt 2Fh Multiplex Interrupt

Interrupt 2Fh is the multiplex interrupt. Ageneral interface is defined between two processes. It is up to the specific application using interrupt 2Fh to define specific functions and parameters.

This interrupt is becoming more commonly used as the availible interrupt 21 functions are get ting to be in short supply. Int 2Fh doesn't require any support from DOS itselffor it to be used in application programs. It's not handled by DOS, but by the programs themselves.

Every multiplex interrupt handler is assigned a specific multiplex number. The multiplex number is specified in the AH register; the AH value tells which program your request is directed toward. The specific function that the handler is to perform is placed in the AL register. Other parameters are places in the other registers as needed. The handlers are chained into the 2Fh interrupt vector and the multiplex number is checked to see if any other application is using the same multiplex number. There is no predefined method for assigning a multiplex number to a handler. You must just pick one. To avoid a conflict if two applications choose the same multiplex number, the multiplex numbers used by an application should be patchable. In order to check for a previous installation ofthe current application, you can search memory for a unique string included in your program. If the value you wanted in AH is taken but you don't find the string, then another application has grabbed that location.

Int 2Fh was not documented under DOS 2.x. There is no reason not to use int 2Fh as the multiplex interrupt in DOS 2.x. The only problem is that DOS 2.x does not initialize the int 2Fh vector, so when you try to chain to it like you are supposed to, it will crash. If your program checks the vector for being zero and initializes it itself or doesn't chain in that case, it will work for you n 2.x just the same as 3.x.

DOS 3.2 itself contains some int 2Fh handlers - it uses values of 08h, 13h, and OFSh. There may be more. NLSFUNC from DOS 3.3 up uses part ofint 2Fh and so does GRAFTABL.

For int 2Fh calls, register AH identifies which program is to handle the interrupt. AH values

I06 The Programmer's Technical Reference

OOh-7Fh are reserved for DOS, not that anyone cares much. Values OCOh-OFFh are reserved for applications. Register AL contains the subfunction code if used.  $\blacksquare$ 

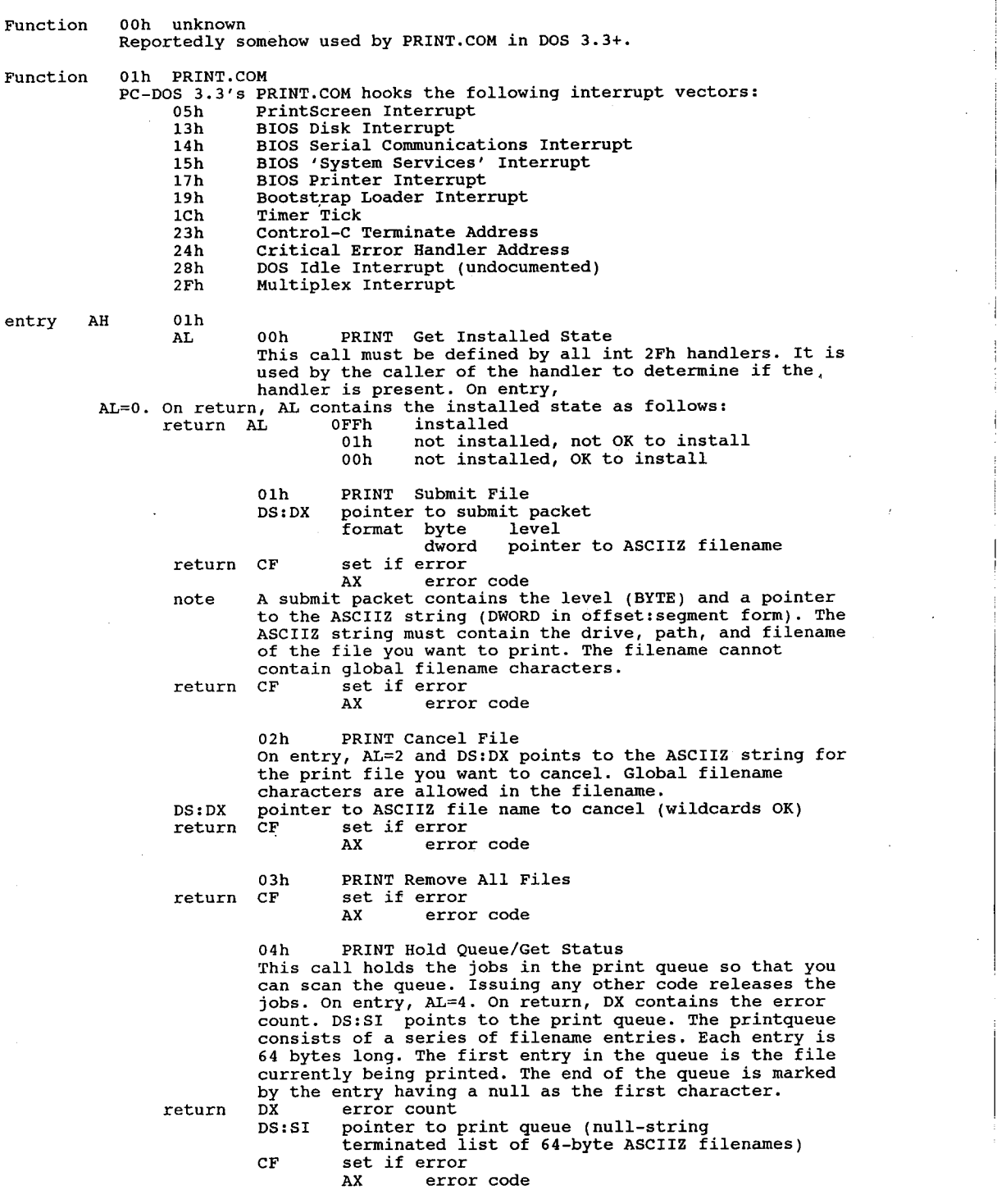

 $\overline{\phantom{a}}$ 

 $\begin{array}{c} \hline \end{array}$ 

 $\mathfrak{f}% _{0}$ 

 $\bar{\mathbf{v}}$ 

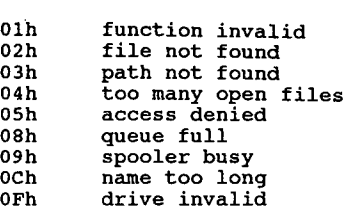

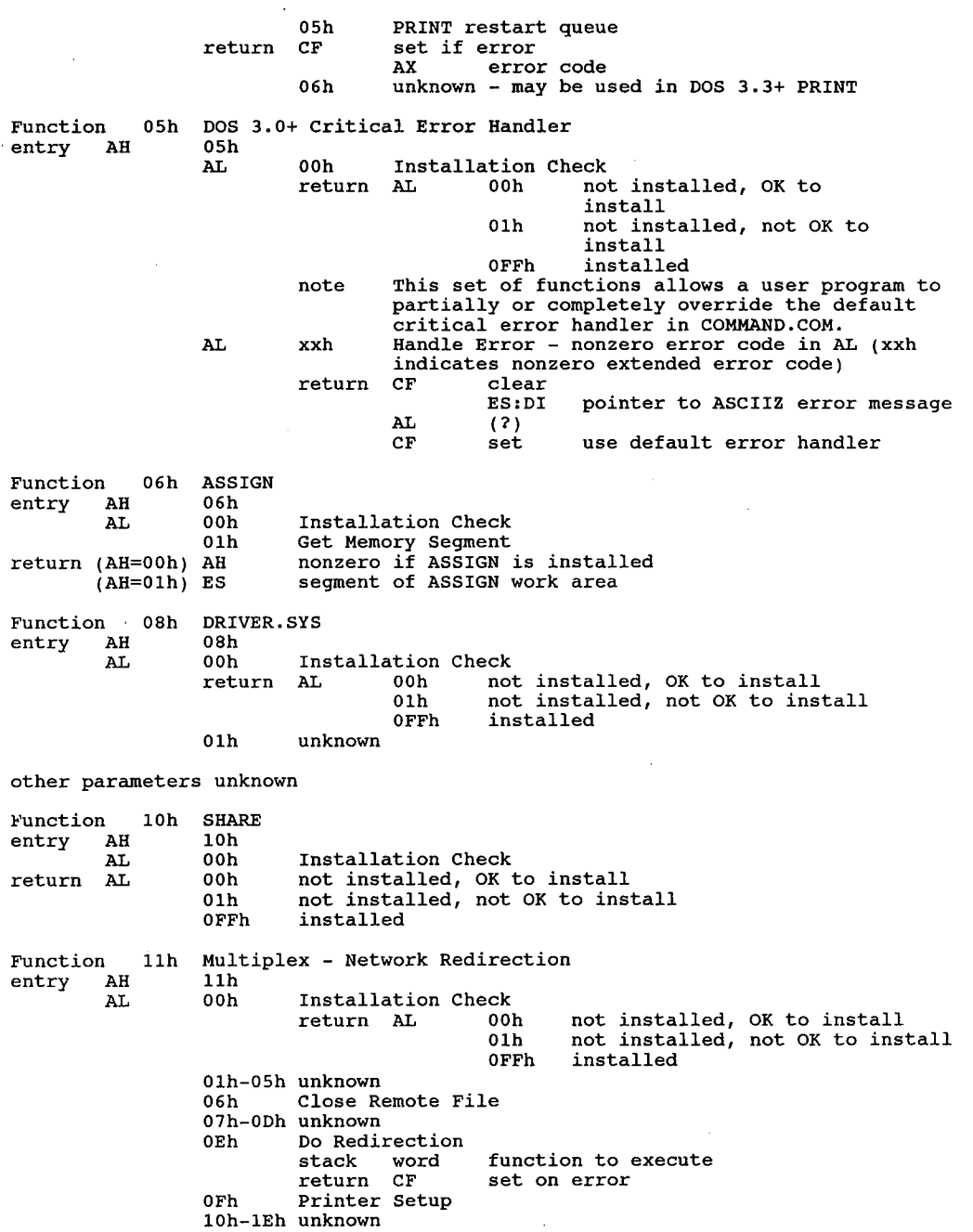

107

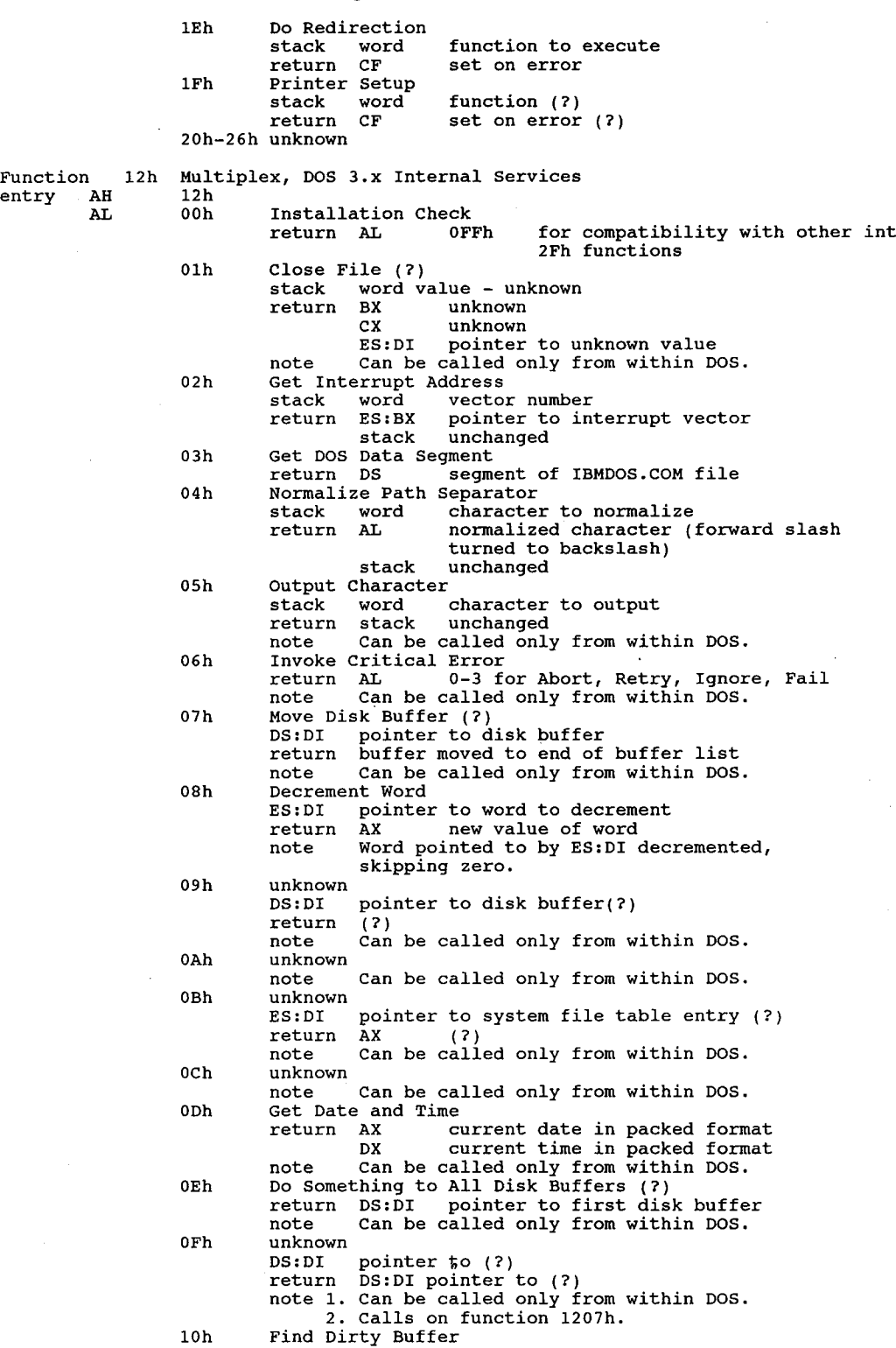

108

 $\pm$ 

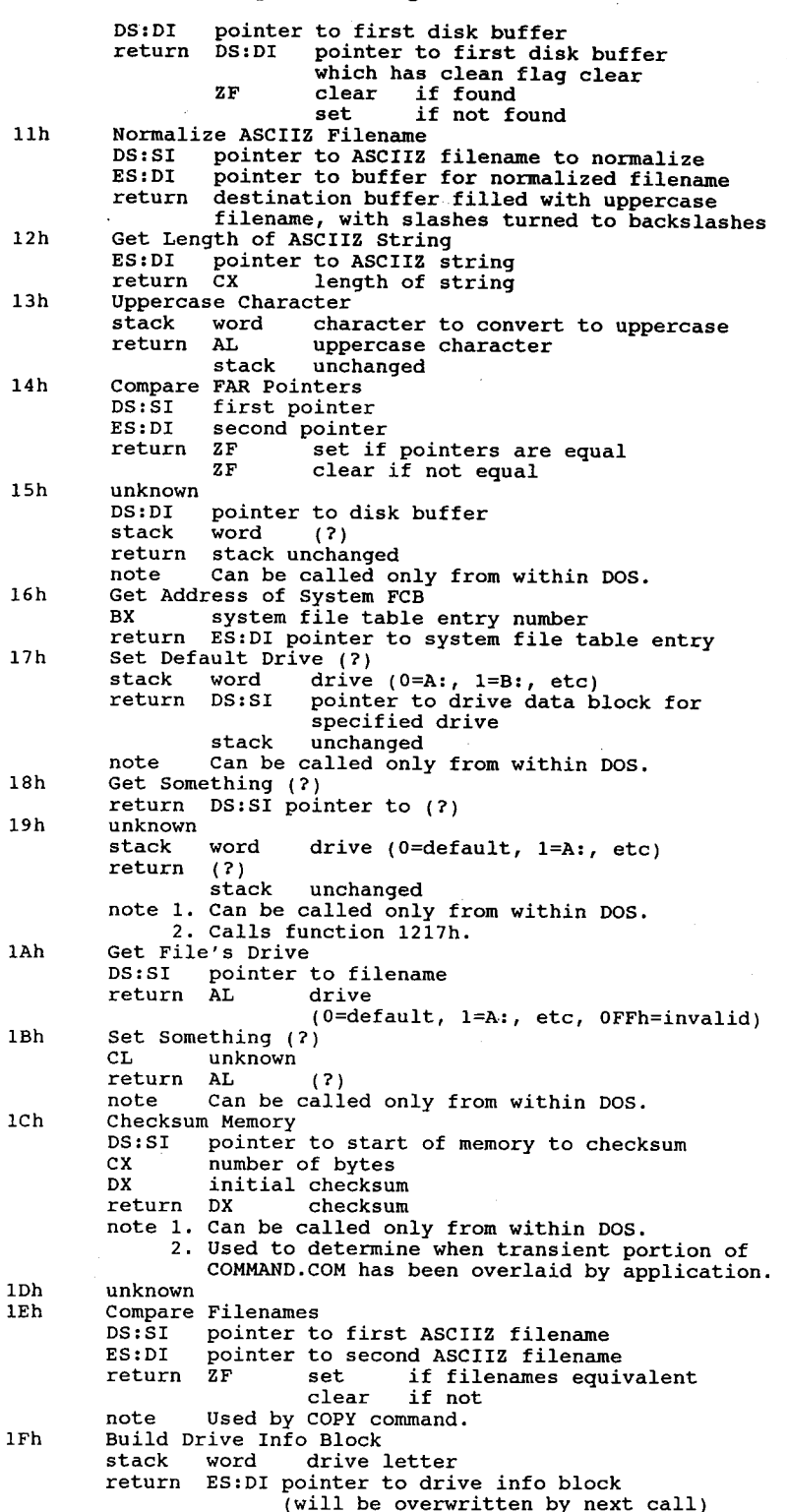

stack unchanged note Can be called only from within DOS. note Can be called only f<br>20h Get System File Table Number<br>Eile Mine Jie BX Ille handle<br>
return CF set on error, error code in AL<br>
AL 06h (invalid file handle)<br>
CF clear if successful byte ES:[DI] system file table entry number for file handle 21h unknown DS:SI pointer to (?) return (?) note Can be called only from within DOS. 22h unknown SS:SI pointer to (?) return nothing(?) note can be called only from within DOS. note Can be called only from within DOS.<br>23h Check if Character Device (?)<br> return DS:SI pointer to device driver with same name recurn DS:SI pointer to device driver with<br>note Can be called only from within DOS. note<br>24h Delay return after delay of (?) ms note Can be called only from within DOS. note can be called only from<br>25h Get Length of ASCIIZ String<br>DS:SI pointer to ASCIIZ string DS:SI pointer to ASCIIZ string<br>return CX length of string Function 14h NLSFUNC.COM Function 14h NLS<br>entry AH 14h entry AH 14h<br>other parameters unknown Function 15h CD—ROM extensions Microsoft CD—ROM driver versions 1.0 through 2.0 will work only up MICTOSOTT CD-ROM driver versions 1.0 through 2.0<br>to DOS 3.31. DOS 4.0 and up require 2.1 drivers. AH 15h CD-ROM services<br>AL subfunctions subfunctions<br>00h Installation Check<br>-.. BX 00h<br>return BX number of CD-ROM drive letters used CX starting drive letter (0=A:) note This installation check DOES NOT follow the format used by other software. 01h Get Drive Device List ES:BX pointer to buffer to hold drive letter list (5 bytes per drive letter) drive letter)<br>return buffer filled, for each drive letter:<br>byte subunit number in driver<br>dword address of device driver beader dword address of device driver header<br>02h Get Copyright File Name CX drive number (0=A:)<br>ES:BX pointer to 38-byte ES:BX pointer to 38-byte buffer for name of copyright file return CF set if drive is not <sup>a</sup> CD—ROM drive AX error code (15h) 03h Get Abstract File Name ES:BX pointer to 38-byte buffer for name of abstract file CX drive number (0=A:) return CF set if drive is not <sup>a</sup> CD—ROM drive AX error code (15h) 04h Get Bibliographic Doc File Name CX drive number  $(0 = A:)$ <br>ES:BX pointer to 38-byte pointer to 38-byte buffer for name of bibliographic documentation file return CF set if drive is not <sup>a</sup> CD—ROM drive Ax error code (15h) 05h Read VTOC (Volume Table of Contents) CX drive number (0=A:)

DX sector index (0=first volume descriptor, m1=second,...)  $m1 = second, ...$ <br>ES:BX pointer to 2048-byte buffer<br>return CF set on error AX error code (15h, 21h)<br>CF clear if successful AX volume descriptor type (1=standard, 0FFh=terminator, 00h=other) 06h Turn Debugging On 06h Turn Debugging On<br>BX debugging function to enable<br>note Reserved for development. 07h Turn Debugging Off BX debugging function to disable note Reserved for development. 08h Absolute Disk Read CX drive number (0=A:) DX number of sectors to read ES:BX pointer to buffer ES:BX pointer to buffer<br>SI:DI starting sector number<br>without all the content of the summer CF set on error<br>AL error code (15h, 21h) 09h Absolute Disk Write CX drive number (0=A:) DX number of sectors to write ES:BX pointer to buffer SI:DI starting sector number note Corresponds to int 26h and is currently reserved and nonfunctional. OAh Reserved by Microsoft OBh CD—ROM 2.00 - Drive Check CX drive number (0=A:)  $\begin{array}{cc}\n\text{CX} & \text{drive number (0=A)} \\
\text{return} & \text{XY} & \text{0ADADh if } \text{MGCDBY EVP} \\
\end{array}$ AX <sup>0</sup> if drive not supported <> <sup>0</sup> if supported OCh CD—ROM 2.00 — Get MSCDEX.EXE Version OCh CD-ROM 2.00 - Get MSC<br>return BH major version BH major version<br>BL minor version note MSCDEX.EXE versions prior to 1.02 return BX=0. ODh CD-ROM 2.00 — Get CD-ROM Drive Letters ES:BX pointer to buffer for drive letter list (1 byte per drive) return Buffer filled with drive numbers (0=A:). Each byte Buffer filled with drive numbers (0=A:). Each byt<br>corresponds to the drive in the same position for<br>function 1501h OEh CDROM 2.00 — Get/Set Volume Descriptor Preference Bx subfunction subfunction<br>00h Get 00h Get Preference<br>DX 00h return Dx preference settings 01h Set Preference DH volume descriptor preference <sup>1</sup> primary volume descriptor <sup>2</sup> supplementary volume descriptor DL supplementary volume descriptor preference <sup>1</sup> shift—Kanji CX drive number (0=A:)<br>cx drive number (0=A:) CF set on error<br>AX error code (01h, 15h) OFh CD—ROM 2.00 — Get Directory Entry CX drive number (O=A:) ES:BX pointer to ASCIIZ pathname

si:DI po pointer to 255-byte buffer for directory entry **CF** set on error AX error code<br>clear if succesful CF<br>AX disk format (0=High Sierra, 1=ISO 9660) byte Directory entry format: length note length of directory entry byte<br>byte length of XAR in LBN's or XAR in LBN's<br>data, Intel (little-Endian) format<br>data, Motorola (big-Endian) format<br>of file, Intel format dword LBN of dword LBN of<br>length dword of file, Intel format<br>of file. Motorola format length<br>length ---High Sierra-<sup>6</sup> bytes date and time byte bit flags reserved byte<br>---ISO 9660---<sup>7</sup> bytes data and time byte bit flags ——-both formats——- -<br>interleave size<br>isterleave byte byte interleave skip factor Intel format volume set sequence number, volume set sequence number, word<br>word volume set sequence number, Motorola format byte length of file name<br>file name byte<br>n bytes<br>byte file name<br>(optional) padding if filename is odd length<br>system data n bytes error codes:<br>Error codes: invalid function invalid drive  $01h$  $15h$ <br> $21h$ invalid drive<br>not ready 43h Microsoft Extended Memory Specification (XMS) Microsoft Extended Memory Specification (XMS)<br>The XMS version 2.00 for MS—DOS allows DOS programs to utilize<br>additional memory found in 80286 and 80386 machines. With some restrictions, XMS adds about 64K to the 640K which DOS programs restrictions, XMS adds about 64K to the 640K which DOS pro<br>can access directly. XMS also provides DOS programs with a standard method of storing data in extended memory. XMS (extended memory) services<br>Perform a FAR call to the driver entry point with AH set entry AH to the function code<br>00h Get XMS Vers unction code<br>Get XMS Version Number<br>... return AX 16 bit BCD version number (AX=0285h would be XMS version 2.85)<br>BX driver internal revi BX driver internal revision number<br>DX 0000h HMA does not exist 0000h HMA does not exist<br>0001h HMA exists note 1. 2. No error codes are returned from this function. 2. DX indicates the presence of HMA, not its availability. availability.<br>01h Request High Memory Area (1M to 1M + 64K) HMA memory request in bytes (for TSR or device drivers) OFFFFh if application program<br>AX 0000h failure  $\mathcal{P}_{\text{max}}$ return 0000h failure<br>0001h success BL error code (80h, 81h, 90h, 91h, 92h) BL error code (80h, 81h, 90h, 91h, 92h<br>Release High Memory Area<br>return AX 0000h failure , 02h 0001h success<br>BL error code (80h, 81h, 90h, 93h) BL error code (80h,<br>Global Enable A20<br>Teturn AX 0000h failure 03h 0000h failure<br>0001h success BL error code (80h, 81h, 82h) note Should only be used by programs which have control of the HMA. The A20 line should be turned off via Function 04h (Global Disable A20) before a program releases control of the system.

Function

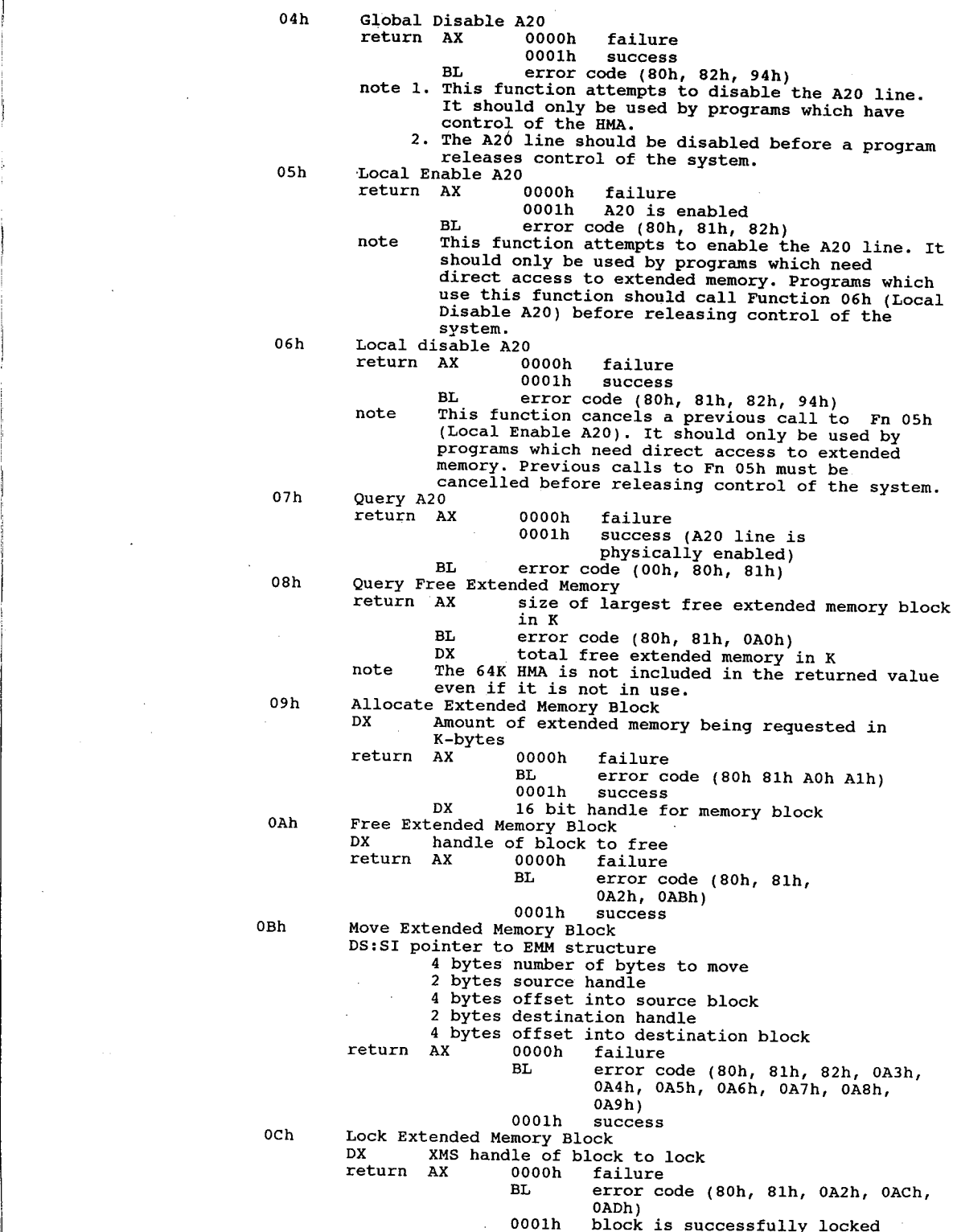

note 1. 2. 3. available before calling XMS API functions.<br>3. On many machines, toggling the A20 line is a relatively slow operation. DX:BX 32-bit linear address of locked block DX:BX 32-BIL IINEAF address<br>
ODh Unlock Extended Memory Block<br>
NX: YMS hardle of block to unlock DX XMS handle of block to unlock<br>return AX 0000h failure BL error code (80h, 81h, 0A2h, 0AAh) 0001h success OEh Get EMB Handle Information Dx handle for which to get info return AX OOOOh failure 0000h failure<br>BL error code (80h, 81h, 0A2h)<br>0001h success 0001h success<br>BH block's lock count<br>PL number of free handles left BH block's lock count<br>BL number of free handles left<br>DX block size in K note To get the block's base address, use Fn OCh (Lock Extended Memory Block). OFh Reallocate Extended Memory Block BX New size for the extended memory block in K DX Unlocked extended memory block handle to reallocate<br>
return AX 0000h failure 0000h failure<br>BL error code (80h, 81h, Example of the code (con, cin, 10h Request Upper Memory Block (nonEMS memory above 640K) Request Upper Memory Block (nonkms memory above 640K<br>DX - Size of requested memory block in paragraphs<br>- Adventure block in the state of the state of the state of the state of the state of the state of the state o 0000h failure<br>BL error code (80h. 0B0h. 0Blh) BL error code (80h, 0B0h, 0B1h)<br>DX size of largest available block DX size of large:<br>in paragraphs<br>0001h success BX segment address of UMB DX actual block size in paragraphs note 1. UMBs are paragraph aligned. 2. To determine the size of the largest available UMB, attempt to allocate one with a size of<br>OFFFFh. 11h Release Upper Memory Block DX segment address of UMB to release return Ax OOOOh failure 0000h failure<br>BL error code (80h, 0B2h)<br>0001h success UMBs cannot occupy memory addresses that can be banked by EMS 4.0. EMS 4.0 takes precedence over UMBs for physically addressable memory. 2. Programs should make sure that at least 256 bytes of stack space is available before calling XMS API functions. 4. Error codes:<br>80h Function not implemented<br>81h VDISK was detected 81h VDISK was detected<br>82h An A20 error occurred 8Eh A general driver error<br>8Fh Unrecoverable driver e 8Fh Unrecoverable driver error<br>90h HMA does not exist 91h HMA is already in use 92h DX is less than the /HMAMIN= parameter 93h HMA is not allocated OAOh All extended memory is allocated OAOh - All extended memory is allocated<br>OAlh - All available extended memory handles are allocated<br>OAlh - All available 0A2h Invalid handle<br>0A3h Source handle 0A3h Source handle is invalid<br>0A4h Source offset is invalid 0A4h Source offset is invalid<br>0A5h Destination handle is in 0A5h Destination handle is invalid<br>0A6h Destination offset is invalid 0A7h Length is invalid 0A8h Move has an invalid overlap 0A9h Parity error occurred 0AAh Block is not locked OABh Block is locked OABh Block is locked<br>OACh Block lock count overflowed

Interrupts 22h Through 86h 115

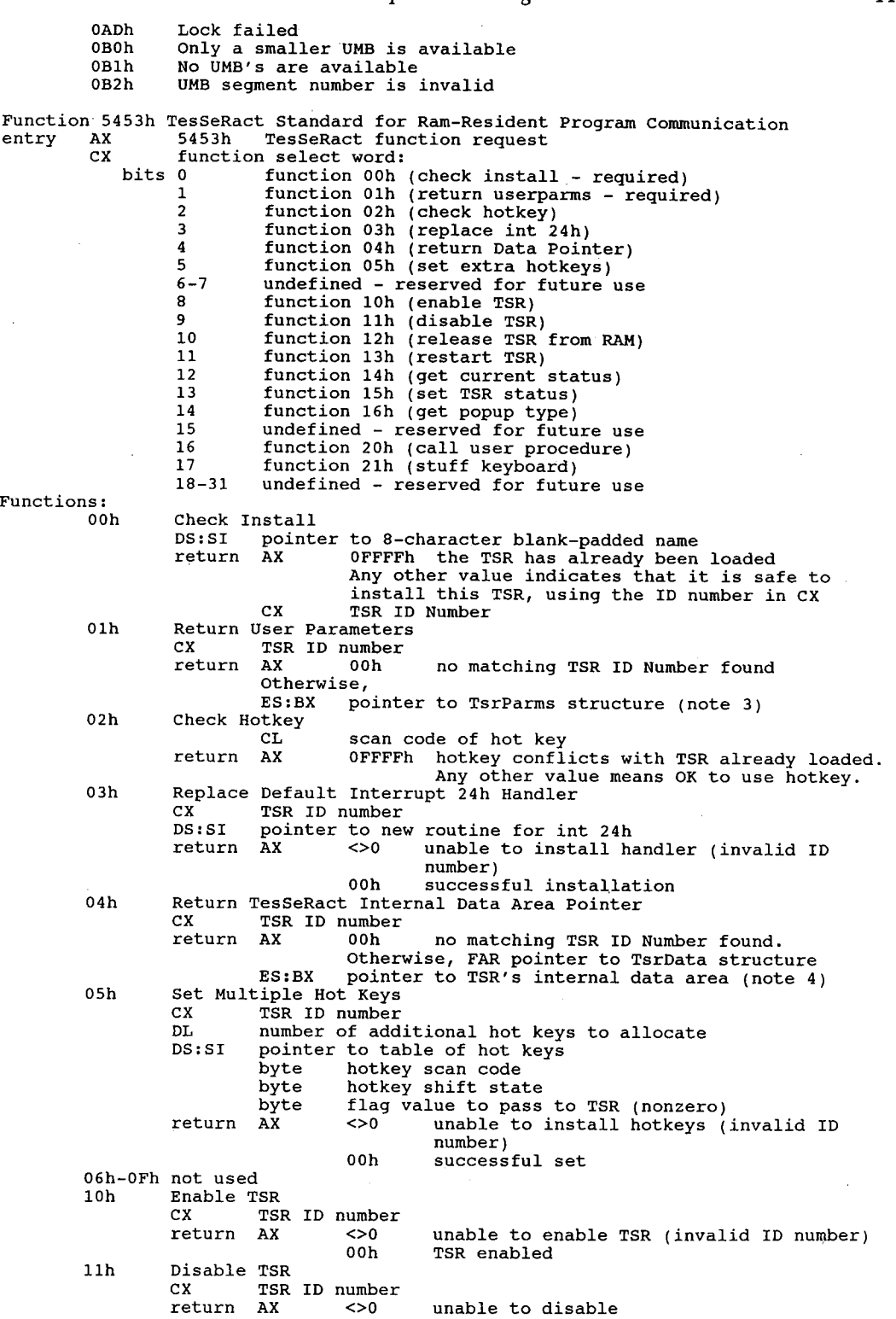

 $\bar{z}$ 

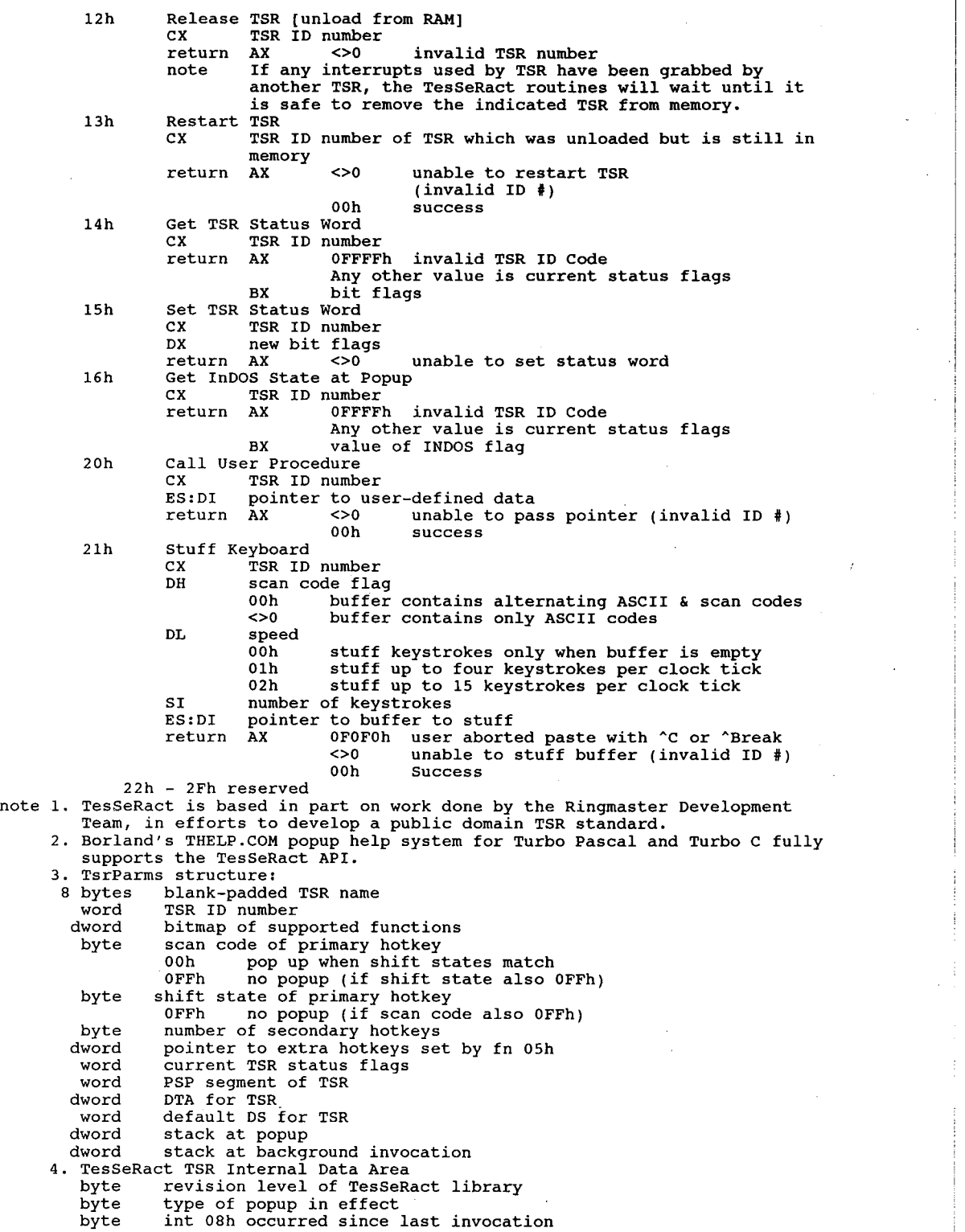

byte int 13h occurred since last invocation byte active interrupts byte active soft interrupts byte DOS major version byte how long to wait before popping up byte how long to walt before popping up<br>
dword pointer to DOS critical error flag<br>
word PSP segment of interrupted program<br>
word PSP segment of prog interrupted by INT 28 word - PSP segment of prog interr<br>dword - DTA of interrupted program dword - DTA of interrupted program<br>dword - DTA of program interrupted by INT 28 word DTA of program interrupte<br>word SS of interrupted program<br>word SP of interrupted program word SP of interrupted program<br>word SS of program interrupted by INT 28 word SP of program interrupted by INT 28 dword INT <sup>24</sup> of interrupted program word SP of program interrupted by :<br>dword INT 24 of interrupted program<br>3 words DOS 3+ extended error info words - DOS 3+ extended er<br>byte - old BREAK setting<br>byte - old VERIFY setting byte old VERIFY setting<br>byte were running MS WORD 4.0 before popup byte MS WORD 4.0 special popup flag byte enhanced keyboard call in use byte delay for MS WORD 4.0<br>11 times: dword old interrupt vector byte interrupt number dword new interrupt vector Function 64h SCRNSAV2.COM Function 64h SCRNSAVZ.COM<br>entry AH 64h<br>AT 00h installation.check AL 00h installation<br>return AL 00b not installed 00h installation<br>00h not installed<br>0FFh installed OFFh installed<br>hote SCRNSAV2.COM is a screen saver for PS/2's with VGA by Alan Ballard. Function 7Ah Function<br>entry AH AH<br>AL entry AH<br>AL<br>return AL ES:DI through int 21h<br>note 1. Returns address of entry point for IPX and SPX.<br>2. Parameters are listed under int 21 Novell NetWare 7Ah<br>00h installation check 00h installation<br>00b not installed 00h not installed<br>OFFh installed orrn - Installed<br>pointer to FAR entry point for routines otherwise accessed<br>through int 21h Function 087h entry AH return unknown Function 088h entry  $AH$ <sub>AL</sub> APPEND 087h<br>00h APPEND installation check<br>return AH 0 if installed return AH 0 if installed<br>01h APPEND - unknown 01h APPEND - unknown<br>02h APPEND - version check Microsoft Networks 088h<br>00h network program installation check<br>return AH 0 if installed BX installed component flags (test in this order!) bits <sup>2</sup> messenger . 2 messenger<br>3 redirecto: 3 redirector<br>6 server 6 server<br>7 receiver 'other bits not used, do not test  $\overline{\phantom{0}}$ 01h unknown<br>... 03h get current POST address return ES:BX POST address return ES: BX POST address<br>04h set new POST address set new POST address<br>BS:BX 19:12 POST address ES:BX new POST addr<br>00h - Industrial version check

Ί

The Programmer's Technical Reference

Function Function OAAh VIDC<br>entry AH - OAAh entry<br>return note Function OBOh GRAFTABL.COM or DISPLAY.SYS parameters unknown -<br>Function OBBh Netw<br>--entry Function 0D44Dh 4DOS Command Interpreter (COMMAND.COM replacement)<br>entry ax 0D44Dh 4DOS installation check entry<br>return VIDCLOCK.COM AL 00h installation check AL 00h not installed 00h not installed<br>OFFh installed VIDCLOCK.COM is a memory-resident clock by Thomas G. Hanlin III. Network Functions AH 0BBh<br>AL 00h net\_command\_installation\_check 01h, 02h unknown 03h get server POST address 04h get server POST address AX 0D44Dh 4DOS installation check<br>BX 00h If 4DOS is present in memory the following values will be returned:<br>AX 44DDh BH minor 4DOS version number BL major 4DOS version number (same format as DOS int 21h/fn 30) CX 4DOS PSP segment address DL 4DOS shell number (0 for the first shell, <sup>1</sup> for the second, etc.; incremented each time a new copy of 4DOS is loaded over a root note 1. If you issue this call with BX <sup>0</sup> you will invoke some other function of copy, either in a different multitasker window or via nested shells) If you issue this call with BX 0 you will invoke some other function o<br>4DOS's low-memory server, and probably hang the system.<br>This function is available in swapping mode ONLY. Also note that this<br>tells you if 4DOS is load tells you if 4DOS is loaded in memory somewhere - but not whether it is<br>the parent process of your program. For example if there is a root 4DOS<br>shell and a secondary copy of COMMAND.COM this function will still work.<br>Howev Function OF7h AUTOPARK.COM (PD TSR hard disk parking utility) Function<br>entry *l* note Function entry  $AH$   $0F7h$ <br> $\frac{1}{2}F7h$  installation check 00h installation check<br>noture M 00h not installed 00h not installed<br>0FFh installed 01h set parking delay<br>BX:CX 32 bit count of 55ms timer ticks AUTOPARK is a TSR HD parker by Alan D. Jones. Intel Communicating Applications Standard (CAS 1.01A)<br>AH (default; CAS multiplex number can be user-adjusted) 00h Get Installed State<br>return AL 00h not installed 01h not installed, not OK to install Olh not insta<br>install<br>OFFh installed note No errors are returned. 01h Submit a Task DS:DX ptr to ASCIIZ path and name of Task Control File return AX positive event handle or neg. error code return AX positive event handle or neg. errent note Files associated with a task must stay in existence until the task is complete or an error will result.<br>02h Abort the Current Event Abort the Current Event<br>return AX event handle of aborted event or negative error code<br>note Terminating an event is not instantaneous. It might take up to 30 seconds.<br>03h reserved 03h reserved<br>04h reserved 05h Find First Entry in Queue

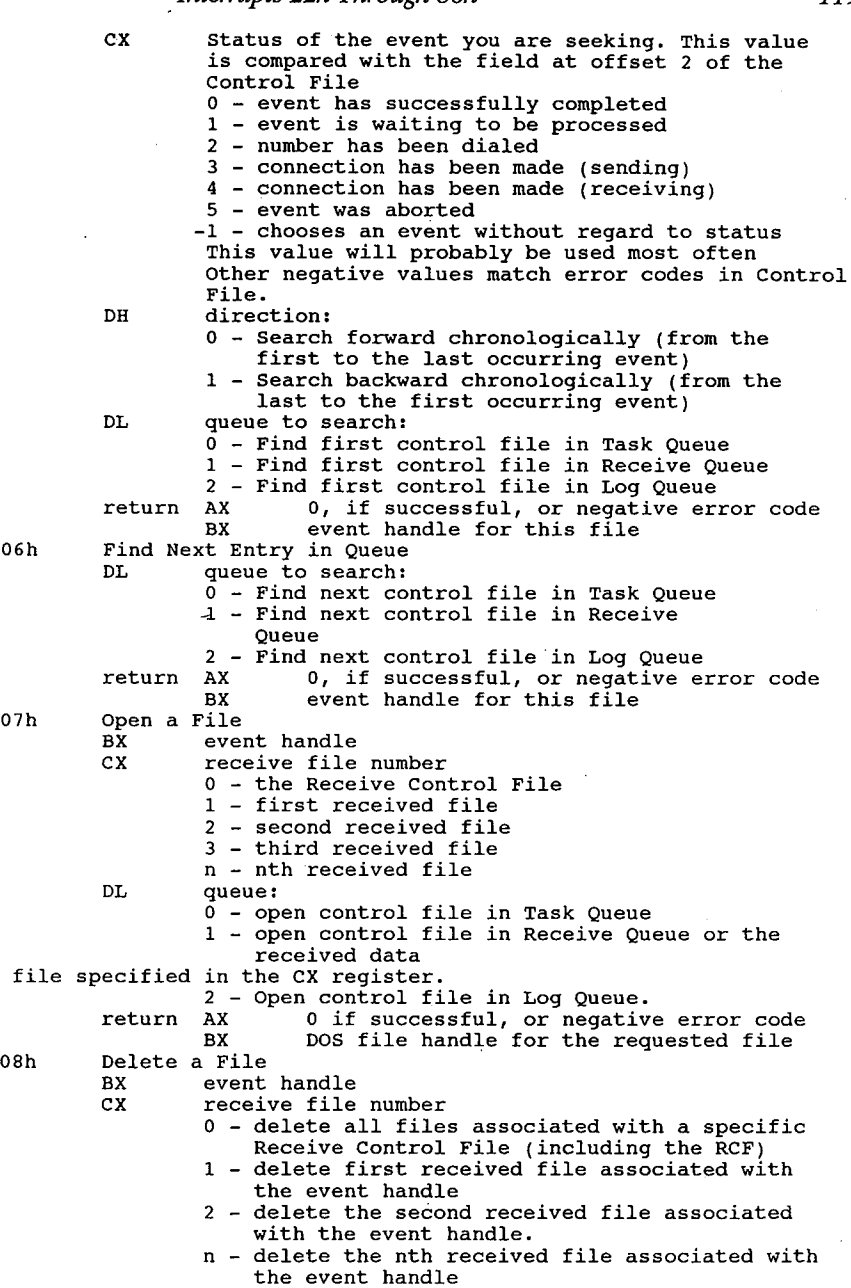

- 
- The event handle<br>DL queue:<br>0 delete control file in Task Queue<br>1 delete a file or files associated with an
	-
- 1 delete a file or files associated with an<br>event in the Receive Queue.<br>2 delete control file in Log Queue. It is<br>strongly recommended that this function NOT<br>be used to delete individual Log Control<br>Files to maintain t

 $\ddot{\phantom{a}}$ 

return AX 0 11 successful, or negative error cod<br>
09h Delete All Files (in a queue)<br>
DL queue:<br>
0 - delete all control files in the Task Queue

#### 120 The Programmer's Technical Reference

.<br>1 - delete all control files in the Receive Oueue delete all control files in the Receive Queue<br>and all received files and all received files<br>2 - delete all control files in the Log Queue<br>2 o if successful or negative error code return AX<br>
0Ah Get Event Date BX event handle of event whose date you want to get DL queue: <sup>0</sup> — task queue  $1$  - receive queue  $2 - log$  queue return AX <sup>0</sup> if successful or negative error code CX year (1980-2099) DH month (1-12) DL day (1-31) DL day<br>1998 OBh Set Task Date<br>2008 DK BX event handle<br>CX year (1980-2099) DH month (1—12) DL \_ day (1—31) DL day (1-31)<br>return AX 0 if successful or negative error code eturn AX 0 if<br>OCH Get Event Time<br>External handle BX event handle<br>DL queue: <sup>0</sup> — task queue <sup>1</sup> — receive queue <sup>2</sup> — log queue 2 - log queue<br>return AX = 0 if successful or negative error code<br>CH = hour = 0-23) CH hour  $(0-23)$ <br>CL minutes  $(0-59)$ DH seconds (0-59)<br>DL 0 ODH Set Task Time BX event handle BX event handle<br>CH hour (0-23) CL minutes (0-59) DH seconds (0-59)<br>DL unused return AK <sup>0</sup> if successful or negative error code OEH Get External Data Block Get External Data Block<br>DS:DX points to a 256-byte EDB area<br>return AX 0 if successful or negative error code return AX 0 if successful or negative error code<br>note EDB area is filled with the External Data Block block format: (Values in decimal) offset Length Description 0 1 CAS major version number<br>1 1 CAS minor version number<br>1 1 CAS minor version number <sup>2</sup> <sup>68</sup> ASCIIZ path to directory containing Resident Manager and CAS software. The path must end with a backslash <sup>70</sup> <sup>13</sup> ASCIIZ name of current phonebook (the CAS subdirectory is assumed) CAS subdirectory is assumed)<br>83 13 AZCIIZ name of current logo file (the<br>CAS subdirectory is assumed) 83 13 AZCIIZ name of current logo<br>CAS subdirectory is assumed)<br>96 32 ASCIIZ default sender name 96 32 ASCIIZ Gerauft sender name<br>128 21 ASCIIZ CSID (CCITT fax device ID) | 149 107 Reserv<br>OFh Get/Set Autoreceive State<br>Curstion code: function code:<br>0 — get current autoreceive state<br>1 — set current state to value in DH  $1 - set$  current state to value in DH<br>DH  $*$  rings before answer or 0 to disable return AX current state or negative error code <sup>0</sup> - Autoreceive disabled positive # - # rings before hdw answers 10h Get Current Event Status DS:DX pointer to a 444 byte status area return AX <sup>0</sup> if successful or negative error code BX number of the current event (AX=0) 11h Get Queue Status DL queue: queue:<br>0 - find status of Task Queue

 $13h$ 

 $\overline{\phantom{a}}$ 

 $\bar{z}$ 

 $\epsilon$  $\ddot{\phantom{a}}$ 

 $\overline{1}$ 

 $\sim$   $\sim$ 

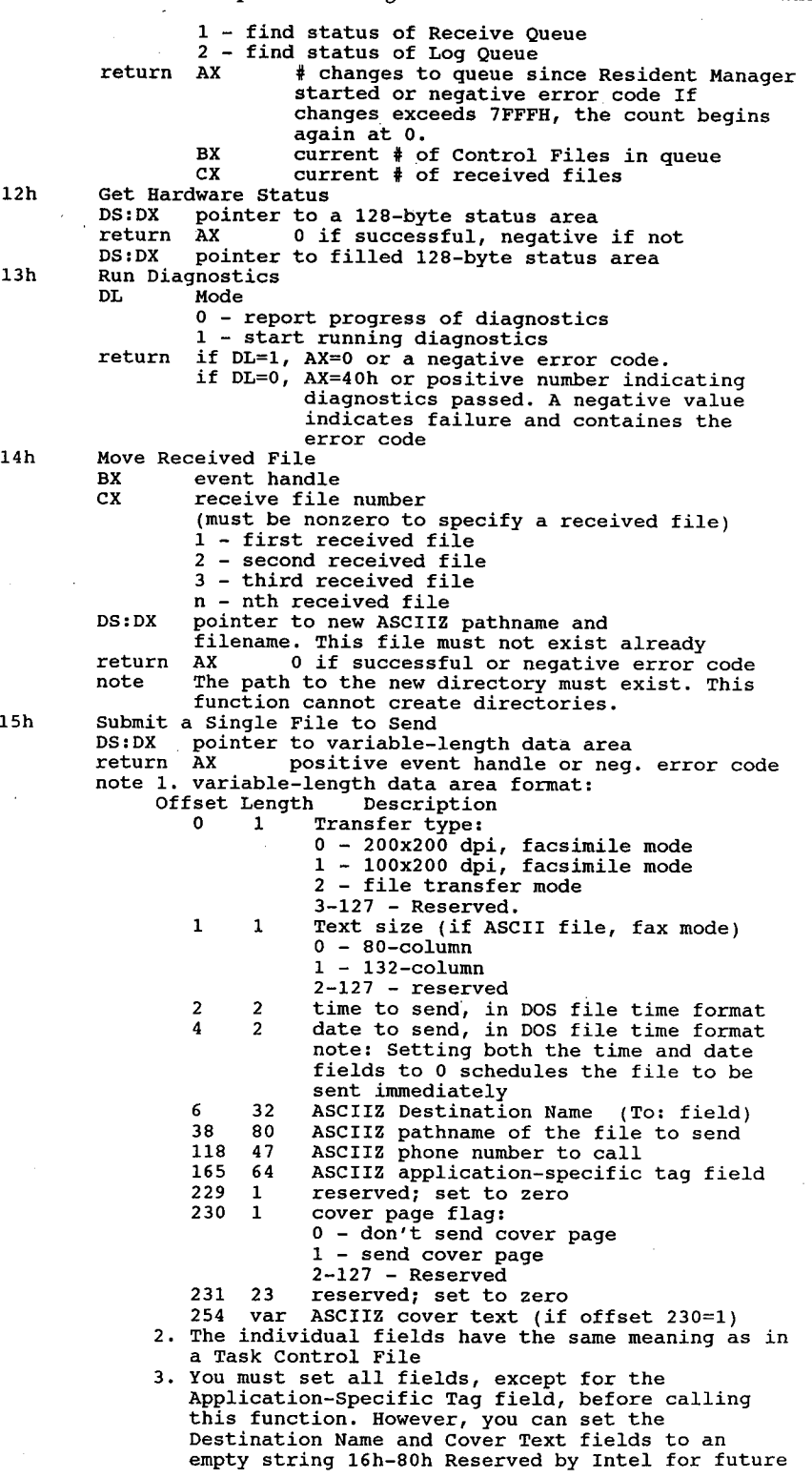

 $\bar{z}$ 

#### expansion

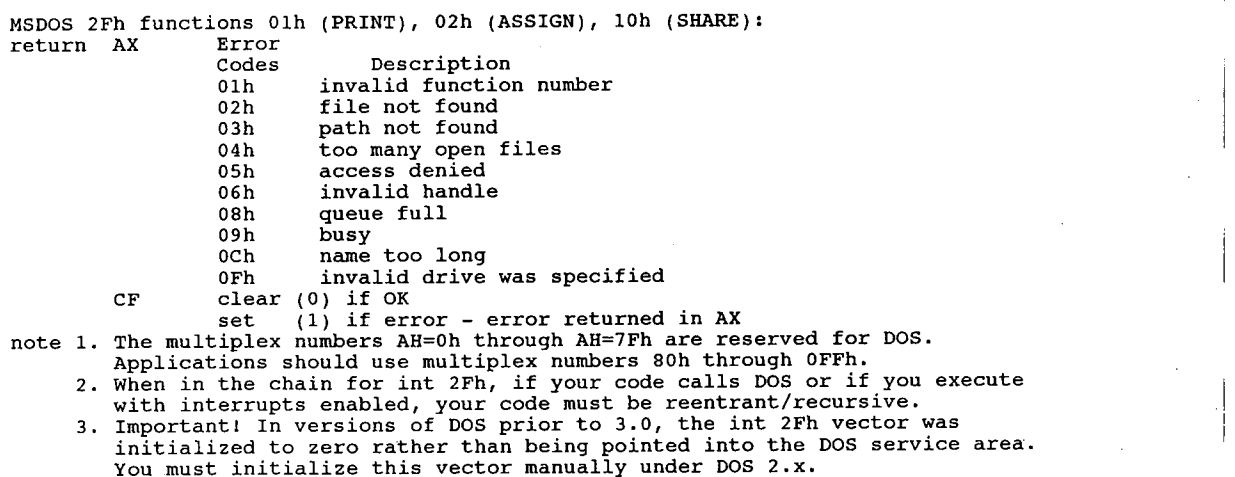

## Miscellaneous Interrupts - in numeric order

Interrupt 30h FARjump instruction for CP/M-style calls note The CALL 5 entry point does a FAR jump to here (not a vector!)

Interrupt 31h Unknown

Interrupt 32h Unknown

Interrupt 33h Used by Microsoft Mouse Driver Function Calls See Chapter 14.

Interrupt 3Fh Overlay Manager Interrupt (Microsoft LINK.EXE) Default overlay interrupt; may be changed with LINK command line switch.

#### Interrupt 40h Hard DiskBIOS

Pointer to disk BIOS entry when a hard disk controller is installed. The BIOS routines use int 30h to revector the diskette handler (original int 13h) here so int 40 may be used for hard disk  $\frac{1}{100}$ 

#### Interrupt 41h Hard Disk Parameters

Pointer to first Hard Disk Parameter Block, normally located in the controller card's ROM. This table may be copied to RAM and changed, and this pointer revectored to the new table.

```
note 1. XT, AT,XT/2, XT/286, PS/2 except ESDI disks<br>2. format of parameter table is:<br>word cylinders
         word cylinders<br>byte heads
         word starting reduced write current cylinder (XT only, 0 for others) 1
         word starting write pre-comp cylinder
         byte maximum ECC burst length
         byte control byte
             e control byte<br>bits 0-2 drive option (XT only, 0 for others)<br>2 set if more than 8 heads
                   3 set if more than 8 heads<br>4 always 0
                   5 set if manufacturer's defect map on max cylinder+l
6 disable ECC retries
```
#### Interrupts 22h Through 86h 123

#### disable access retries

byte standard timeout (XT only, <sup>0</sup> for others)

- byte formatting timeout (XT only, 0 for others)<br>byte timeout for checking drive (XT only, 0 for others)<br>word landing zone (AT, PS/2)<br>byte sectors/track (AT, PS/2)
- 
- byte sectors/track<br>byte 0 (zeroes)
- 3. normally vectored to ROM table when system is initialized.

#### Interrupt 42h Pointer to screen BIOS entry

EGA, VGA, PS/2. Relocated (by EGA, etc.) video handler (original int 10h). Revectors int 10 calls to EGA BIOS. Also used by Zenith Z-100

#### Interrupt 43h Pointer to EGA graphics character table

The POST initializes this vector pointing to the default table located in the EGA ROM BIOS. (PC-2 and up). Not initialized if EGA not present. This vector was referred to (mistakenly) as the Video Parameters table in the original EGA BIOS listings.

#### Interrupt 44h Pointer to graphics character table

(0:0110h) This table contains the dot patterns for the first 128 characters in video modes 4,5, and 6, and all 256 characters in all additional graphics modes. Not initialized ifEGA not present.

- 1. EGA/VGA/CONV/PS EGA/PC ir fonts, characters 00h to 7Fh.<br>2. Novell NetWare High-Level Language API.
- 2. Novell NetWare High-Level Language API.
- 3. This interrupt is not used by some EGA cards.
- 4. Also used by Zenith Z-100.

#### Interrupt 45h Reserved by IBM (not initialized) also used by Zenith Z—lOO

### Interrupt 46h Pointer to second hard disk parameter block

AT, XT/286, PS/2 (see int 41h) (except ESDI hard disks) (not initialized unless specific user software calls for it)

#### Interrupt 47h Reserved by IBM (not initialized)

#### Interrupt 48h Cordless Keyboard Translation

(0:0120h) This vector points to code to translate the cordless keyboard scancodes into normal 83~key values. The translated scancodes are then passed to int 9. (not initialized on PC or AT)  $(PCjr, XT$  [never delivered])

#### Interrupt 49h Non-keyboard Scan Code Translation Table Address (PCjr)

 $(0.0124h)$  This interrupt is used for operation of non-keyboard devices on the PC<sub>I</sub>, such as the Keystronic Numeric Keypad, This interrupt has the address of a table used to translate non-keyboard scancodes (greater than 85 excepting 255). This interrupt can be revectored by a user application. IBM recommends that the default table be stored at the beginning of an application that required revectoring this interrupt, and that the default table be restored when the application terminates. (not initialized on PC or AT)

The PC ir BIOS can interpret scancodes other than those generated by the keyboard to allow for expansion. The keyboard generates scancodes from 01h to 055h, including OFFh. Any scancodes above 55h (56h through 7Eh for make codes and 0D6h through OFEh for break codes) are processed in the following manner:

1. if the incoming make code falls within the range of the translate table whose address is pointed to by int 49h, it is translated into the corresponding scancode. Any incoming break

#### 124 The Programmer's Technical Reference

codes above 0D5h are ignored.

- 2. ifthe new translated scancode is less than 56h, it is processed by the BIOS as a keyboard scancode and the same data is placed in the BIOS keyboard buffer.
- 3. ifthe translated scancode is higher than 55h or the incoming scancode is outside the range of the translate table, 40h is added creating a new extended scancode. The extended scancode is placed in the BIOS keyboard buffer with the character code of 00h (NUL). This utilitizes the range of 96h through OBEh for scancodes 56h through 7Eh.

The default translate-table maps scancodes 56h through 6Ah to existing keyboard values. Codes 6Bh theough OBEh are mapped (by adding 40h) to extended codes OABh through OFEh since they are outside the range of the default translate table.

The format of the translate table is:

<sup>0</sup> length — the number of nonkeyboard scancodes that are length - the number of nonkeyboard scancodes that are<br>mapped within the table (from 1 to n)<br>1 to n word high byte 00h (NUL) byte scancode with low order word high byte 00h (NUL) byte scancode with low order<br>byte representing the scancode mapped values relative to<br>their input values within the range of 56h through 7Eh

With this layout, all keyboard scancodes can be intercepted through int 9h and and non-keyboard scancodes can be intercepted through int 48h.

Interrupt 4Ah Real-Time ClockAlarm (Convertible, PS/2) (not initialized on PC or AT) Invoked by BIOS when real-time clock alarm occurs.

Interrupts 4Bh-4DhReserved by IBM (not initialized)

Interrupt 4Eh Reserved by IBM (not initialized) Used instead ofint 13h for disk I/O on T1 Professional PC

Interrupt 4Fh Reserved by IBM (not initialized)

#### Interrupt 50-57 IRQO-IRQ7 Relocation <sup>1</sup>

IRQ0-IRQ7 relocated by DesQview (normally not initialized) IRQO-IRQ7 relocated by IBM 3278 Emulation Control Program

Interrupt 58h Reserved by IBM (not initialized)

#### Interrupt 59h Reserved by IBM (not initialized)

return code

GSS Computer Graphics Interface (GSS\*CGI)<br>entry DS:DX Pointer to block of 5 arrs entry DS:DX Pointer to block of 5 array pointers<br>return CF 0

 $\begin{array}{ccc} \mathtt{AX} & & \mathtt{r}\epsilon \\ \mathtt{CF} & & \mathtt{1} \end{array}$ 

- AX error code
- note 1. Int 59h is the means by which GSS\*CGI language bindings communicate with GSS\*CGI device drivers and the GSS\*CGI device driver controller. 2. Also used by the IBM Graphic Development Toolkit
	-

Interrupt 5Ah Reserved by IBM (not initialized) IBM Cluster Adapter BIOS entry address

Interrupt 5Bh Reserved by IBM (not initialized)

Interrupt 5Ah Cluster Adapter BIOS entry address (normally not initialized)

Interrupt 5Bh Reserved by IBM (not initialized) Used by cluster adapter?

#### Interrupts 22h Through 86h 125

Interrupt 5Ch NETBIOS interface entry port, TOPS See Chapter 13

Interrupts 5Dh -5Fh Reserved by IBM (not initialized)

#### Interrupt 60h-67h User Program Interrupts

(available for general use) Various major programs make standardized use of this group of interrupts. Details of common use follows:

Interrupt 60h 10-Net Network See Chapter 13.

Interrupt 60h FTP Driver - PC/TCP Packet Driver Specification See Chapter 13.

Interrupt 67h Used by Lotus-Intel-Microsoft Expanded Memory Specification and Ashton-Tate/Quadram/AST Enhanced Expanded Memory Specification. See Chapter 10.

Interrupt 68h Not Used (not initialized) APPC/PC Network Interface. See Chapter 13.

Interrupts 69h -6Bh Not Used (not initialized)

Interrupt 6Ch System Resume Vector (Convertible) (not initialized on PC) DOS 3.2 Realtime Clock update

Interrupt 6Dh Not Used (not initialized) Paradise VGA - internal

Interrupt 6Eh Not Used (not initialized)

Interrupt 6Fh 10-NetAPI See Chapter 13.

Interrupt 70h IRQ 8, Real Time Clock Interrupt (AT, XT/286, PS/2)

Interrupt 71h IRQ 9, Redirected to IRQ 8 (AT, XT/286, PS/2) LAN Adapter <sup>1</sup> (rerouted to int OAh [IRQZ] by BIOS)

Interrupt 72h IRQ 10 (AT, XT/286, PS/Z) Reserved

Interrupt 73h IRQ 11 (AT, XT/286, PS/2) Reserved

Interrupt 74h IRQ 12 Mouse Interrupt (PS/2)

Interrupt 75h IRQ 13, Coprocessor Error (AT) BIOS Redirects NDP errors to int 2 (NMI).

Interrupt 76h IRQ 14, Hard Disk Controller (AT, XT/286, PS/2)

Interrupt 77h IRQ 15 (AT, XT/286, PS/2) Reserved

Interrupts 78h-79h Not Used

Interrupt 7Ah Reserved Novell NetWare - Low-Level API AutoCAD Device Interface

## Interrupt 7Bh-7Eh Not Used by IBM

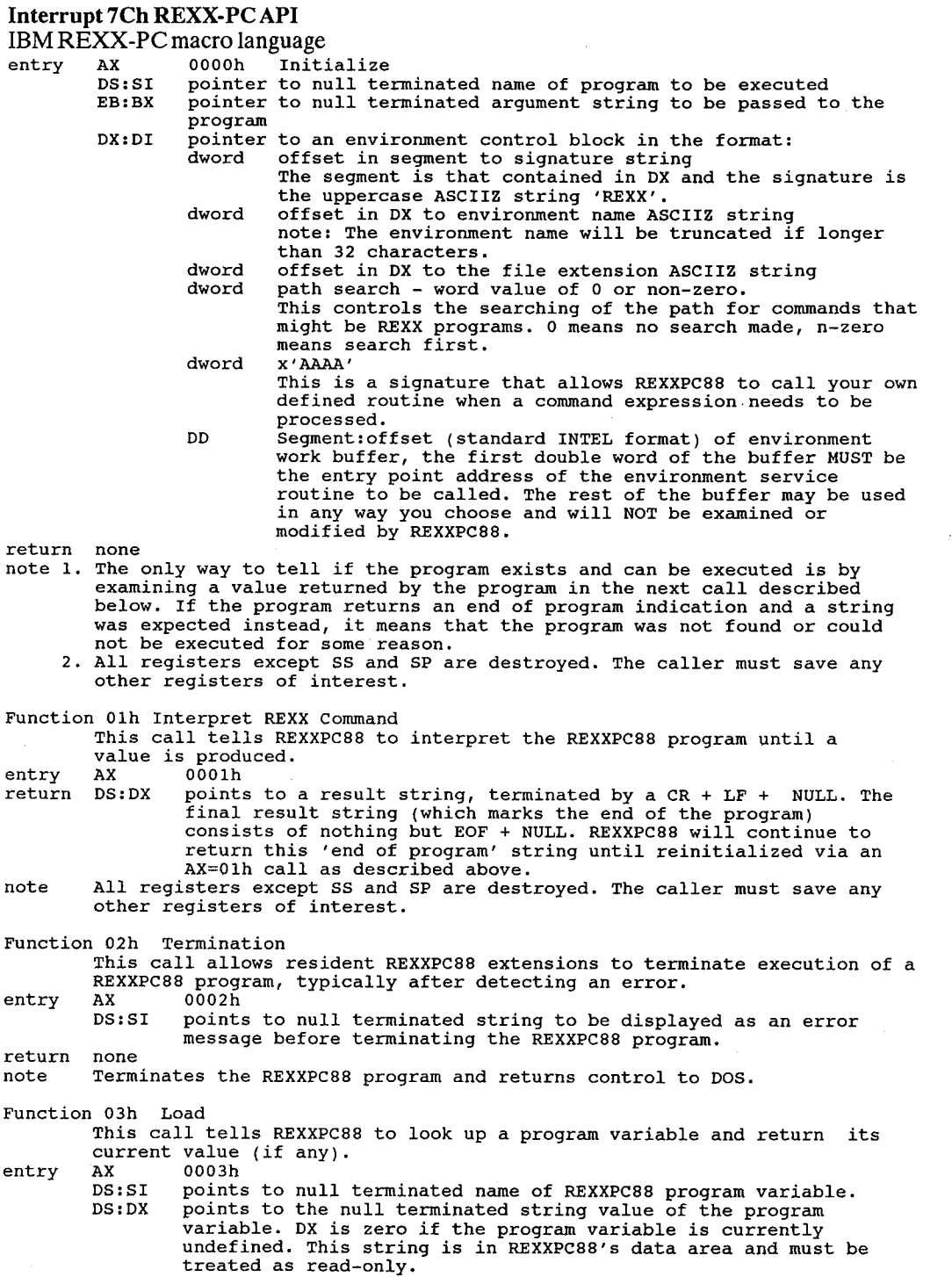

 $\bar{\mathcal{A}}$ 

 $\ddot{\cdot}$ 

 $\hat{\boldsymbol{\epsilon}}$  $\bar{a}$  Interrupts 22h Through 86h Z27

ť

return none note 1. All registers except SS and SP are destroyed. The caller must save any .other registers of interest. Function 04h Store This call tells REXXPC88 to store a null terminated string as the value This call tells REXXPC<br>of a program variable.<br>entry AX 0004b DS:SI points to null terminated name of REXXPC88 program variable ES:BX points to null terminated string to be assigned to the variable return none note 1. The string is copied into REXXPC88's data dictionary. If there is<br>insufficient storage to store the string, REXXPC88 terminates execution<br>of the program with an error message and returns to DOS.<br>2. Registers: all r 2. Registers: all registers except SS and SP are destroyed. The caller must save any other registers of interest. Function 05h User—Written Extensions Function 05h User-Wri<br>entry - AX - 0005h AX 0005h<br>SS:BP points to a C stack frame containing a two-byte pointer to the points to a t stack frame containing a two-byte pointer to the<br>null terminated function name, a two-byte integer specifying<br>the number of arguments, and a two-byte pointer to an array of the number or arguments, and a two-byte pointer to an array of<br>pointers (each two bytes) to the arguments (each argument is a<br>null terminated string). must point to a null terminated result string. A pointer of NIL<br>
(DS = 0, SI = 0) is reserved by REXXPC88 and indicates that 'no<br>
DEVIDEOR OF THIS IS THE FUNCTION'. REXXPC88 extensions answered the function'.<br>Acte 1. Registers: all registers except SS, SP, and BP are available for use. 1. Registers. air registers except SS, SP, and BP are avairable for use<br>2. Stack: Since the amount of REXXPC88 stack space remaining for growth can't be ascertained by the user extension program, the user may wish to can't be ascertained by the user extension program, the user may wi<br>switch to a local stack if he requires more than about 128 bytes of<br>stack growth. Function 06h Queue - U6n Queue<br>This call tells REXXPC88 to place data on the data or external interrupt<br>queue either FIFO or LIFO. queue either FIFO or LIFO.<br>entry AX 06h BH 00h Internal data queue accessible via PULL and PARSE PULL 01h External interrupt queue accessible via LINEIN(EXQUE)<br>00h Queue data FIFO on selected queue BL 00h Queue data FIFO on selected queue 01h Queue data LIFO on selected queue DS:SI points to null terminated string to be queued. return AX OOOOh Message queued successfully. 0000h Message queued successfully.<br>0001h No REXXPC88 program running at current time. Message not queued. 0002h Not enough storage available for message. Message not queued. 0003h Either BH (queue number) or BL (FIFO/LIFO flag) out of range. Message not queued. range. Message not queued.<br>"note 1. For the Internal data queue a string may not exceed 127 characters.<br>2. For the External int. queue a string may not exceed available storage. 2. For the External int. queue a string may not exceed available storage.<br>3. Registers: all registers except SS and SP are destroyed. The caller must<br>save any other registers of interest. Function 07h Check for Loaded Extension This call provides <sup>a</sup> way for <sup>a</sup> REXXPC88 extension to find out if <sup>a</sup> copy Inis call provides a way for a REXXPC88 extension to find out if a copy<br>is already loaded, and to exchange information with a resident version.<br>entry AX 0007b SS:BP points to <sup>a</sup> <sup>C</sup> stack frame containing <sup>a</sup> two—byte pointer to the null terminated name of the REXXPC88 extension. return If the extension is already loaded, then DS:SI points to an ASCIIZ string If the extension is already loaded, then DS:SI points to an ASCI<br>'l', and other reqisters are used as desired by the extension to 'I', and other registers are used as desired by the extension to<br>communicate with its non-resident copy. (Generally, this involves Communicate with its non-resident copy. (Generally, this involves<br>pointing ES:BX to the resident portion's entry point). If the extension<br>is not yet resident, then DS:SI points to an ASCIIZ '0'.<br>Registers: all reqisters ex Function 08h Reserved O8h Reserved<br>This call is reserved for communication between REXXSYS sys and REXXIBMR. This call is<br>entry AX 0008b entry AX<br>return none

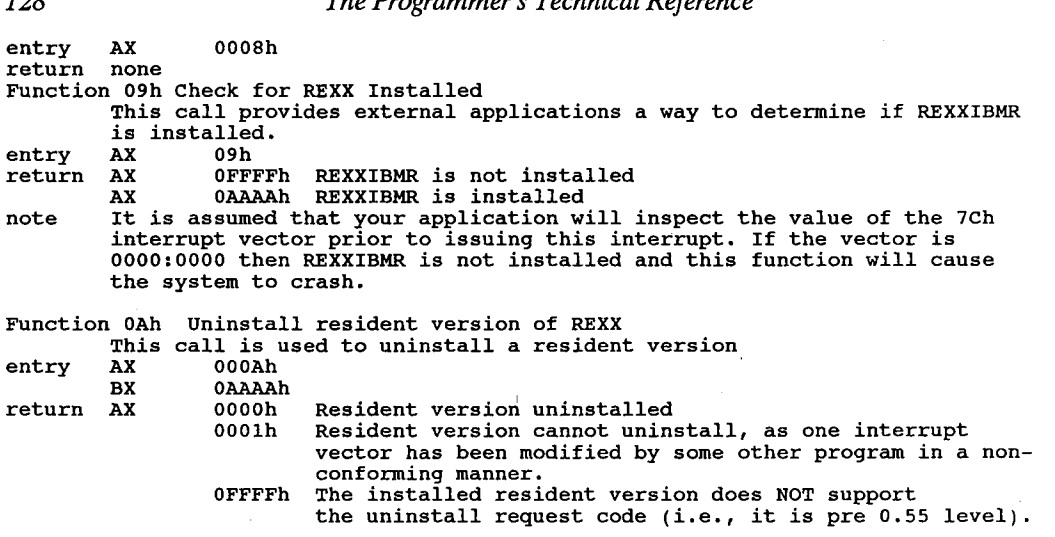

The Drogrammer's Technical Deference

#### Interrupt 7Fh IBM 8514/A Graphics AdapterAPI

59 API functions available, parameters unknown.

- 1. Used by second copy of COMMAND set with  $SHELL =$
- 2. Not used by COMMAND /Cat DOS prompt

#### Interrupt 80h-85h Reserved by BASIC

Note Interrupts 80h through OECh are apparently unused and not initialized in most clone systems.

#### Interrupt 86h Int 18 when relocated by NETBIOS

Interrupt 86h-0F0h Used by BASIC when BASIC interpreteris running

#### Interrupt 0E0h Digital Research CP/M-86 function calls

Interrupt 0E4h Logitech Modula-2 v2.0 Monitor Entry<br>entry ax 05h monitor entry

entry return AX 05h monitor entry<br>06h monitor exit BX priority

129

Interrupt 0EFh\_ GEM interface (Digital Research) entry CX 0473h

entry CX 0473h<br>DS:DX pointer to GEM parameter block<br>note no other parameters are known

#### Interrupt 0F0h unknown

- 1. Used by secondary copy of COMMAND when SHELL = set<br>2. Not used by COMMAND /C at DOS prompt
- Not used by COMMAND /C at DOS prompt
- 3. Used by BASIC while in interpreter

#### Interrupts 0F1h-0FFh (absolute addresses 3C4h-3FFh)

Location of Interprocess Communications Area

#### Interrupt 0F8h Set Shell Interrupt (OEM)

Set OEM handler for int 21h calls from 0F9h through OFFh entry AH OFBh

AH OF8h<br>DS:DX pointer to handler for Functions 0F9h thru OFFh

DS:DX pointer to handler for Functions OF9h thru OFFh<br>note 1. To reset these calls, pass DS and DX with OFFFFh. DOS is set up to allow<br>ONE handler for all 7 of these calls. Any call to these handlers will

## Interrupts 22h Through 86h <sup>129</sup>

result in the carry bit being set and AX will contain 1 if they are not<br>initialized. The handling routine is passed all registers just as the<br>user set them. The OEM handler routine should be exited through an IRET.<br>2.10 ms

### Interrupt 0F9h Reserved

First of 8 SHELL service codes, reserved for OEM shell (WINDOW); use like HP Vectra user interface?

Interrupt 0FAh USART ready (RS -232C)

Interrupt 0FBh USART RS ready (keyboard)

' Interrupt 0FCh Unknown

÷

Interrupt 0FDh reserved for userinterrupt

Interrupt 0FEh reserved by IBM

Interrupt OFFh reserved by IBM

# DOS Control Blocks and Work Areas

## DOS Address Space

Contrary to popular belief, DOS is not limited to 640k ofwork space. This constraint is enforced . by the mapping ofROM and video RAM into the default <sup>1</sup> megabyte CPU address space. Some ' MSDOS compatible machines, such as the Sanyo 55x series, can have as much as 768k of con tiguous DOS workspace with the appropriate option boards. Since DOS has no real memory management, it cannot deal with a fragmented workspace. Fragmented RAM (such as RAM mapped into the option ROM address space) can be dealt with as a RAMdisk or other storage area by using a device driver or other software.

The 80386 CPU and appropriate control software can create a DOS workspace of more than one megabyte. Certain add-on boards can also add more than a megabyte ofworkspace, but only for specially written software. Since these are all proprietary schemes, little information is available at present.

## Storage Blocks

A storage block is used by DOS to record the amount and location of allocated memory within the machine's address space.

A storage block, a Program Segment Prefix, and an environment area are built by DOS for each program currently resident in the address space. The storage block is used by DOS to record the address range of memory allocated to a program. It is used by DOS to find the next available area to load a program and to determine if there is enough memory to run that porogram. When a memory area is in use, it is said to be allocated. Then the program ends, or releases memory, it is said to be deallocated.

A storage block contains a pointer to the Program Segment Prefix associated with each program. This control block is constructed by IBMDOS for the purpose of providing standardized areas for DOS/program communication. Within the PSP are areas which are used to save interrupt vectors, pass parameters to the program, record disk directory information, and to buffer disk reads and writes. This control block is 100h bytes in length and is followed by the program module loaded by DOS.

The PSP contains a pointer to the environment area for that program. This area contains a copy of the current DOS SET, PROMPT, COMSPEC, and PATH values as well as any user—set variables. The program may examine and modify this information as desired.

Each storage block is 10h bytes long, although only 5 bytes are currently used by DOS. The first byte contains 4Dh (a capital M) to indicate that it contains a pointer to the nextstorage block. A 5Ah (a capital Z) in the first byte of a storage block indicatres there are no more storage blocks following this one (it is the end of the chain). The identifier byte is followed by a 2 byte segment number for the associated PSP for that program. The next 2 bytes contain the number of segments what are allocated to the program. If this is not the last storage block, then another storage block follows the allocated memory area.

When the storage block contains zero for the number of allocated segments, then no storage is allocated to this block and the next storage block immediately follows this one. This.can happen when memory is allocated and then deallocated repeatedly.

IBMDOS constructs a storage block and PSP before loading the command interpreter (default is COMMAND.COM).

If the copy of COMMAND.COM is a secondary copy, it will lack an environment address at PSP+2Ch.

## Disk Transfer Area (DTA)

DOS uses an area in memory to contain the data for all file reads and writes that are performed with FCB function calls. This are is known as the disk transfer area. This disk transfer area (DTA) is sometimes called a buffer. It can be located anywhere in the data area ofyour application program and should be set by your program.

Only one DTA can be in effect at a time, so your program must tell DOS what memory location to use before using any disk read or write functions. Use function call 1Ah (Set Disk Transfer Address) to set the disk transfer address. Use function call 2Fh (Get Disk Transfer Address) to get the disk transfer address. Once set, DOS continues to use that area for all disk operations until another function call 1Ah is issued to define a new DTA. When a program is given control by COMMAND. COM, a default DTA large enough to hold 128 bytes is established at 80h into the program's Program Segment Prefix.

For file reads and writes that are performed with the extended function calls, there is no need to set a DTA address. Instead, specify a buffer address when you issue the read or write call.

## Program Segment Prefix

When DOS loads a program, it first sets aside a section of memory for the program called the program segment, or code segment. Then it constructs a control block called the program segment prefix, or PSP, in the first 256 (100h) bytes. Usually, the program is loaded directly after the PSP at 100h.

### 132 The Programmer's Technical Reference

The PSP contains various information used by DOS to help run the program. The PSP is always located at offset 0 within the code segment. When a program recieves control certain registers are set to point to the PSP. For a COM file, all registers are set to point to the beginning of the 1' PSP and the program begins at 100h. For the more complex EXE file structures, only DS and ES registers are set to point to the PSP. The linker determines the settings for the CS, IP, SS, and SP <sup>1</sup> registers and may set the starting location in CS:IP to a location other than 100h. :

IBMBIO provides an IRET instruction at absolute address 847h for use as a dummy routine for interrupts that are not used by DOS. This lets the interruptsdo nothing until their vectors are rerouted to their appropriate handlers.

The PSP (with offsets in hexadecimal) is formatted as follows:  $(* = undocumented)$ 

### PROGRAM SEGMENTPREFIX

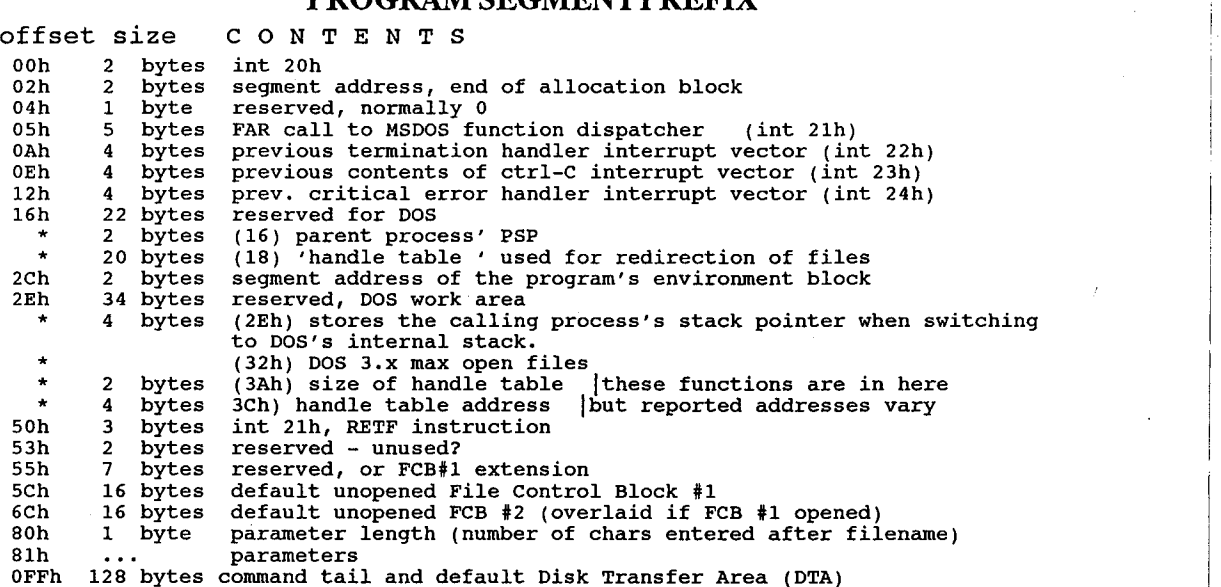

- 1. The first segment of available memory is in segment (paragraph) form. For example, 1000h would respresent 64k.
- 2. Offset 2Ch contains the segment address of the environment.
- 3. Programs must not alter any part of the PSP below offset 5Ch.

## PSP (comments)

- offset 00h contains hex bytes 'CD 20', the int 20h opcode. Aprogram can end by making a jump to this location when the CS points to the PSP. For normal cases, int 21h/fn4Ch should be used.
- offset 02h contains the segment-paragraph address ofthe end ofmemory as reported by DOS. (which may not be the same as the real end ofRAM). Multiply this number by 10h or 16 to get the amount of memory available. ex. 1000h would be 64k.

#### DOS Control Blocks and Work Areas 133

#### offset 04h 'reserved or used by DOS' according to Microsoft

offset 05h contains a long call to the DOS function dispatcher. Programs mayjump to this addressinstead of calling int 21h iftheywish. Used by BASICand other CPM object-code translated programs. It is slower than standard int 21h.

offset 0Ah, 0Eh, 12h

vectors  $(IP, CS)$ 

- offset 16h PSP:16h is the segment address ofthe invoking program's PSP, which \* will most often be COMMAND. COM but perhaps may be a secondary non-permanent COMMAND or a multitasking shell, etc. At any rate, the residentshellversion of COMMAND.COM has  $PSP:16h = PSP$ , which indicates 'don't look any lower in memory' for the command interpreter. To find the beginning of the allocation chain, look backwards through the PSP link addresses until the link address is equal to the PSP segment address that it resides in. This should be COMMAND.COM. To find COMMAND.COM's environment, look at theword stored at offset 0BD3h (PC-DOS 3.1 only). This is a segment address,so look there at offset 0.
	- 18h handle alias table (networking). Also you can make PRN go to CON, \* CON go to PRN, ERR go to PRN, etc.  $0$ FFh = available.
- offset 2Ch is the segment: offset address of the environment for the program using this particular PSP. This pointer does not point to COMMAND.COM's environment unless it is a second copy of COMMAND.
- offset 2Eh the DWORD at PSP + 2Eh is used by DOS to store the calling process's \* stack pointerwhen switching to DOS's own private stack - at the end ofa DOS function call, SS:SP is restored from this address.

#### offset 32h, 34h

- table of number of file handles (up to 64k of handles!)
- offset 40h 2 byte field points to the segment address of COMMAND.COM's PSP in \* 'weird'<br>EXE files produced by Digital Research RASMPC/LINKPC. EXE files created with these tools can cause allsorts ofproblems with standard MSDOS debugging tools.
- offset 50h contains a long call to the DOS int 21 function dispatcher.

offset 5Ch, 65h, 6Ch '

contain FCB information for usewith FCB function calls. The first FCB may overlay the second ifit is an extended call; your program should revector these areas to a safe place ifyou intend to use them.

- offset 5Ch 16 bytes first command-line argument (formatted as uppercase 11 character filename)
- offset 6Ch 16 bytessecond command-line argument (formatted as uppercase <sup>1</sup> <sup>1</sup> character filename)

offset 7Ch-7Fh

'reserved or used by DOS'

offset 80h <sup>1</sup> byte number ofbytes in command line argument

offset 80h, 81h

contain the length and value of parameters passed on the command line.

offset 81h 97 bytes unformatted command line and/or default DTA

offset OFFh contains the DTA

The PSP is created by DOS for all programs and contains most of the information you need to know about a program running. You can change the environment for the current process, however, but for the parent process, DOS in this case, you need to literally backtrack to DOS or COMMAND.COM's PSP. In order to get there you must look at the current PSP. At offset 16h of the current PSP segment there is a 2 byte segment address to the parent or previous process PSP. From there you can manipulate the enviroment by looking at offset 2Ch.

Try this under debug and explore the addresses located at these offsets;

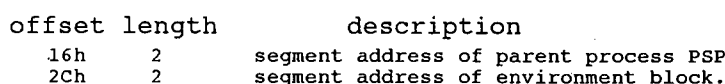

Remember under debug you will have to backtrack two times.

Programs Parent command.com none debug.com command.com

program debug.com

## Memory Control Blocks

DOS keeps track of allocated and available memory blocks, and provides four function calls for application programs to communicate their memory needs to DOS. These calls are:

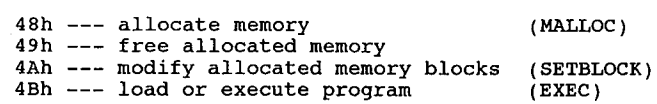

DOS manages memory as follows:

DOS builds a control block for each block of memory, whether free or allocated. For example, if a program issues an 'allocate' (48h), DOS locates a block of free memory that satisfies the request, and then 'carves' the requested memory out of that block. The requesting program is passed the location of the first byte of the block that was allocated for it - a memory management control block, describing the allocated block, has been built for the allocated block and a second memory management control block describes the amount of space left in the original free block of memory. When you do a SETBLOCK to shrink an allocated block, DOS builds a memory management control block for the area being freed and adds it to the chain of control blocks. Thus, any program that changed memory that is not allocated to it stands a chance of destroying a DOS memory management control block. This causes unpredictable results that don't show up until an activity is performedwhere DOS uses its chain ofcontrol blocks. The normal result is

### DOS Control Blocks and Work Areas 135

a memory allocation error, which means a system reset will be required.

When a program (command or application program) is to be loaded, DOS uses the EXEC function call 4Bh to perform the loading. This is the same function call that is available to applica- . tions programs for loading other programs. This function call has two options:

Function 00h, to load and execute a program (thisis what the command processor usesto load and execute external commands)

Function 03h, to load an overlay (program) without executing it.

Although both functions perform their loading in the same way (relocation is performed for EXE files) their handling of memory management is different.

#### FUNCTION 0

For function 0 to load and execute a program, EXECfirst allocates the largest available block of memory (the new program's PSP will be at offset 0 in that block). Then EXEC loads the program. Thus, in most cases, the new program owns all the memory from its PSP to the end of memory, including memory occupied by the transient parent of COMMAND.COM. Ifthe program were to issue its own EXECfunction call to load and execute another program, the request would fail because no available memory exists to load the new program into.

Note For EXE programs, the amount of memory allocated is the size of the program's memory image plus the value in the MAX ALLOC field of the file's header (offset 0Ch, if that much memory is available. If not, EXEC allocates the size of the program's memory image plus the value in the MIN ALLOC field in the header (offset 0Ah). These fields are set by the Linker).

A well-behaved program uses the SETBLOCK function call when it receives control, to shrink its allocated memory block down to the size it really needs. A COM program should remember to set up its own stack before doing the SETBLOCK, since it is likely that the default stack sup; plied by DOS lies in the area ofmemory being used. This frees unneeded memory, which can be used for loading other programs.

If the program requires additional memory during processing, it can obtain the memory using the allocate function call and later free it using the free memory function call.

When a program is loaded using EXEC function call 00h exits, its initial allocation block (the block beginning with its PSP) is automatically freed before the calling program regains control. It is the responsibility of all programs to free any memory they allocate before exiting to the calling program.

#### FUNCTION 3

For function 3, to load an overlay, no PSP is built and EXEC assumes the calling program has already allocated memory to load the new program into - it will NOT allocate memory for it. Thus the calling program should either allow for the loading of overlays when it determines the amount of memory to keep when issuing the SETBLOCK call, or should initially free as much memory as possible. The calling program should then allocate a block (based on the size of the program to be loaded) to hold the program that will be loaded using the 'load overlay' call. Note that 'load overlay' does not check to see ifthe calling program actually owns the memory block it has been instructed to load into - it assumes the calling program has followed the rules. If the calling program does not own the memory into which the overlay is being loaded, there is a chance the program being loaded will overlay one of the control blocks that DOS uses to keep

#### 136 The Programmer's Technical Reference

track of memory blocks.

Programs loaded using function 3 should not issue any SETBLOCK calls since they don't own the memory they are operating in. (This memory is owned by the calling program.)

Because programs loaded using function 3 are given control directly by (and return contrrol directly to) the calling program, no memory is automatically freed when the called program exits. It is up to the calling program to determine the disposition of the memory that had been occupied by the exiting program. Note that ifthe exiting program had itself allocated any memory, it is responsible for freeing that memory before exiting.

Memory control blocks, sometimes called 'arena headers' after their UNIX counterpart, are 16 bytes long. Only the first 5 bytes are used. 16 bytes areused for the memory control block, which always starts at a paragraph boundary. When DOS call 48h is made to allocate 'x' many paragraphs of memory, the amount used up is actually one more than the figure in the BX register to provide space for the associated memory control block. The location of the memory control block is at the paragraph immediately before the segment value returned in AX by the DOS int 21h/fn 48h call i.e.  $((AX-1):0)$ .

#### MEMORYCONTROLBLOCK

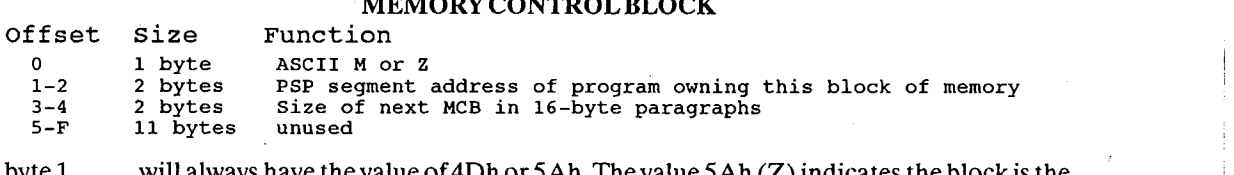

- byte 1 will always have the value of 4Dh or 5Ah. The value 5Ah  $(Z)$  indicates the block is the last in a chain, all memory above it is unused.  $4Dh(M)$  means that the block is intermediate in a chain, the memory above it belongs to the next program or to DOS.
- bytes 2,3 hold the PSP segment address ofthe program that owns the corresponding block of memory. Avalue of0 means the block is free to be claimed, any other value represents a segment address.
- bytes 3, 4 indicate the size in paragraphs ofthe memory block. Ifyou know the address ofthe first block, you can find the next block by adding the length ofthe memory block plus <sup>1</sup> to the segment address of the control block. Finding the first block can be difficult, as this varies according to the DOS version and the configuration.

The remaining 11 bytes are not currently used by DOS, and may contain 'trash' characters left in memory from previous applications.

If DOS determines that the allocation chain of memory control blocks has been corrupted, it will halt the system and display the message 'Memory Allocation Error', and the system will halt, requiring a reboot.

Each memory block consists of a signature byte (4Dh or 5Ah) then a word which is the PSP value ofthe owner ofthe block (which allocated it), followed by a word which is the size in paragraphs ofthe block. The last block has a signature of 5Ah. All others have 4Dh. Ifthe owner is 0000 then the block is free.

ate DOS function calls. Accidentally writing over any of the first 5 bytes of a memory control block can cause a memory allocation error and cause the system to lock up. If the first byte is Once a memory control block has been created it should only be manipulated with the approprioverwritten with something other than an 'M' or a 'Z' then DOS will complain with an error re-

turn code of 7 signifying 'Memory Control Blocks destroyed'. However, should you change the ownership or block size bytes, you've had it.

When a .COM program is first loaded by DOS and given control, the memory control block immediately preceding the Program Segment Prefix contains the following data: ID <sup>=</sup> '2'

Owner <sup>=</sup> segment address of PSP (= CS register of .COM program) size = number of available paragraphs in DOS memory pool

An .EXE file will have the following data in the memory control block for the program (just prior to the PSP):

```
ID a
-<br>Owner = segment address of PSP (= DS register of program)
      = 'M'
Size = the number of paragraphs allocated to the program according to
        the information in the .EXE program header
```
In the case of an .EXE program file the amount of memory allocated depends on the contents of the program header which informs the DOS loader how much to allocate for each of the segments in the program. With an .EXE program file there will always be a 'Z' memory control block created in memory immediately after the end ofthe space allocated to the program itself.

One important fact to remember about DOS memory allocation is that blocks of RAM allocated by different calls to DOS function 48H will NOT be contiguous. At the very best, they will be separated by the 16 bytes of the memory control block, and at worst they could be anywhere in RAM that DOS manages to find a existing memory control block of sufficient size to accomodate the memory request.

DOS treats the memory control blocks as a kind of linked list (term used loosely). It uses the earlier MCBs to find the later ones by calculating the location of the next one from the size of the prior one. As such, erasing any of the MCB data in the chain of MCBs will upset DOS severely, as each call for a new memory allocation causes DOS to scan the whole chain of MCBs looking for a free one that is large enough to fulfill the request.

A separate MCB is created for the DOS environment strings at each program load, so there will be many copies of the environment strewn through memory when you have a lot of memory resident programs loaded. The memory control blocks for the DOS environment strings are not returned to the DOS memory pool if the program goes resident, as DOS will need to copy this enviroment for the next program loaded. -

## DOS Program Segment

When you enter an external command or call a program through the EXEC function call, DOS determines the lowest available address space to use as the start of available memory for the program being started. This area is called the Program Segment.

At offset 0 within the program segment, DOS builds the Program Segment Prefix control block. EXEC loads the program after the Program Segment Prefix (at offset 100h) and gives it control.

The program returns from EXEC by a jump to offset 0 in the Program Segment Prefix, by issuing an int 20h, or by issuing an int 21h with register AH=00h or 4Ch, or by calling location 50h in the PSP with  $AH = 00h$  or 4Ch.

It is the responsibility of all programs to ensure that the CS register contains the segment ad-
#### 138 The Programmer's Technical Reference

dress of the Program Segment Prefix when terminating by any of these methods except call 4Ch.

All of these methods result in returning to the program that issued the EXEC. During this returning process, interrupt vectors 22h, 23h, and 24h (Terminate, Ctrl—Break, and Critical Error Exit addresses) are restored from the values saved in the PSP of the terminating program. Control is then given to the terminate address.

When a program receives control, the following conditions are in effect:

For all programs:

- 1. The segment address ofthe passed environment is contained at offset 2Ch in the Program Segment Prefix.
- 2. The environment is a series of ASCII strings totalling less than 32k bytes in the form: 'NAME=value' The default environment is 160 bytes. Each string is a maximum of 127 bytes terminated by a byte of zeroes for a total of 128 bytes, and the entire set of strings is terminated by another byte of zeroes. Following the byte of zeroes that terminates the set of environment string is a set ofinitial arguments passed to a program that contains a word count followed by an ASCIIZ string. The ASCIIZ string contains the drive, path, and filename. Ext of the executable program. Programs may use this area to determine where the program was loaded from. The environment built by the command processor (and passed to all programs it invokes) contains a COMSPEC=string at a minimum (the parameter on COMSPEC is the path used by DOS to locate COMMAND.COM on disk). The last PATH and PROMPT commands issued will also be in the environment, along with any environment strings entered through the SET command.

The environment that you are passed is actually a copy of the invoking process's environment. If your application terminates and stays resident through int 27h, you should be aware that the copy of the environment passed to you is static. That is, it will not change even ifsubsequent PATH, PROMPT, or SET commands are issued.

The size of the environment may be changed from its default of 160 bytes by using the SHELL= command in the CONFIG.SYS from in DOS version 3.1 up, or COMMAND.COM may be patched in earlier versions.

The environment can be used to transfer information between processes or to store strings for later use by application programs. The environment is always located on a paragraph boundary. This is its format:

```
byte ASCIIZ string 1
byte ASCIIZ string 2
byte ASCIIZ string n
byte of zeros (0)
```
Typically the environment strings have the form:

 $NAME = VALUE$ 

The length of NAME or VALUE can be anything desired as long as it still fits into the 123 byte space (4 bytes are used by 'SET'). Following the byte of zeros in the environment, a WORD indicates the number of other strings following. <sup>1</sup>

If the environment is part of an EXECed command interpreter, it is followed by a copy of the DS:DX filename passed to the child process. A zero value causes the newly created . process to inherit the parent's environment.

- 3. Offset 05h in the PSP contains code to invoke the DOS function dispatcher. Thus, by placing the desired function number in AH, a program can issue a long call to PSP +05h to invoke a DOS function rather than issuing an int 21h.
- 4. The disk transfer address (DTA) is set to 80h (default DTA in PSP).
- 5. File Control Blocks 5Ch and 6Ch are formatted from the first two parameters entered when the command was invoked. Note that ifeither parameter contained a path name, then the corresponding FCB will contain only <sup>a</sup> valid drive number. The filename field will not be valid.
- 6. An unformatted parameter area at 81h contains all the characters entered after the command name (including leading and imbedded delimiters), with 80h set to the number of characters. If the , , or  $\vert$  parameters were entered on the command line, they (and the filenames associated with them) will not appear in this area, because redirection of standard input and output is transparent to applications.

(For EXE files only)<br>7. DS and ES regis

- DS and ES registers are set to point to the PSP.
- 8. CS, IP, SS, and SP registers are set to the values passed by the linker.

(For COM files only)

- $\hat{9}$ . For COM files, offset 6 (one word) contains the number of bytes available in the segment.
- 10. Register AX reflects the validity of drive specifiers entered with the first two parameters as follows:

AH=OFFh if the second parameter contained an invalid drive specifier, otherwise  $A$ H=00h. AL=OFFh is the first parameter contained an invalid drive specifier, otherwise AL=00h.

- 11. All foursegment registers contain the segment address of the inital allocation block, that starts within the PSP control block. All of user memory is allocated to the program. If the program needs to invoke another program through the EXEC function call (4Bh), it must first free some memory through the SETBLOCK function call to provide space for the program being invoked.
- 12. The Instruction Pointer (IP) is set to 100h.
- 13. The SP register is set to the end of the program's segment. The segment size at offset 6 is rounded down to the paragraph size.
- 14. A word of zeroes is placed on top of the stack.

# DOS File Structure

### File Management Functions

Use DOS function calls to create, open, close, read, write, rename, find, and erase files. There are two sets offunction calls that DOS provides forsupport offile management. They are:

- \* File Control Block function calls (0Fh—24h) \* File Control Block function calls (0Fh-24h)<br>\* Handle function calls (39h-69h)
- 

Handle function calls are easier to use and are more powerful than FCB calls. Microsoft recommends that the handle function calls be used when writing new programs. DOS 3.0 up have been curtailing use of FCB function calls; it is possible that future versions of DOS may not support FCB function calls.

The following table compares the use of FCB calls to Handle function calls:

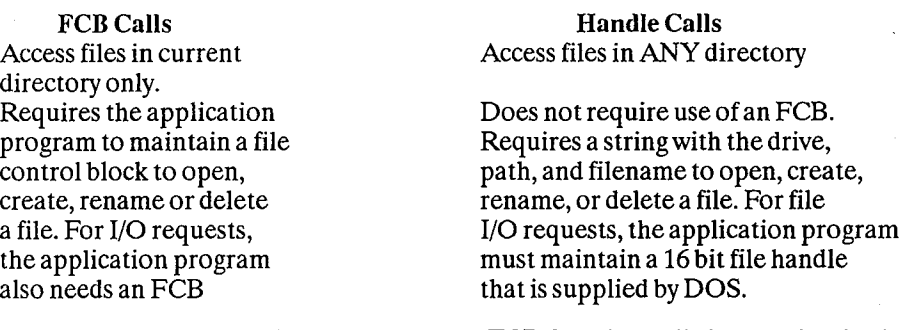

The only reason an application should use FCB function calls is to maintain the ability to run under DOS 1.x. To to this, the program may use only function calls 00h-2Eh. Though the FCB function calls are frowned upon, many of the introductory assembly language programming texts use the FCB calls as examples.

### FCB Function Calls

FCB function calls require the use, of one File Control Block per open file, which is maintained by the application program and DOS. The application program supplies a pointer to the FCB

#### DOS File Structure  $141$

and fills in the appropriate fields required by the specific function call. An FCB function call can perform file management on any valid drive, but only in the current logged directory. By using the current block, current record, and record length fields of the FCB, you can perform sequential I/Oby using the sequential read or write function calls. Random I/O can be performed by filling in the random record and record length fields.

Several possible uses of FCB type calls are considered programming errors and should not be done under any circumstances to avoid problems with file sharing and compatibility with later versions ofDOS.

Some errors are:

- , 1. If program uses the same FCB structure to access more than one open file. By opening a file using an FCB, doing I/O, and then replacing the filename field in the file control block with a new filename, a program can open a second file using the same FCB. This is invalid because DOS writes control information about the file into the reserved fields ofthe FCB. Ifthe program replaces the filename field with the original filename and then tries to perform I/O on this file, DOS may become confused because the control information has been changed. An FCB should never be used to open a second file without closing the one that is currently open. If more than one File Control Block is to be open concurrently, separate FCBs should be used.
- 2. A program should never try to use the reserved fields in the FCB, as the function ofthe fields may change with different versions of DOS.
- 3. A delete or a rename on a file that is currently open is considered an error and should not be attempted by an application program.

It is also good programming practice to close all files when 1/0 is done. This avoids potential file sharing problems that require a limit on the number of files concurrently open using FCB function calls.

### Handle Function Calls

The recommended method of file management is by using the extended 'handle' set of function calls. These calls are not restricted to the current directory. Also, the handle calls allow the application program to define the type of access that other processes can have concurrently with the same file if the file is being shared.

To create or open a file, the application supplies a pointer to an ASCIIZ string giving the name and location of the file. The ASCIIZ string contains an optional drive letter, optional path, mandatory file specification, and a terminal byte of 00h. The following is an example of an ASCIIZ string:

format: [drive] [path] FILENAME .EXT, <sup>0</sup>

in MASM: db 'A: \PATH\FILENAME .EXT' , <sup>0</sup>

Ifthe file is being created, the application program also supplies the attribute ofthe file. This is a set ofvalues that defines the file read-only, hidden, system, directory, or volume label.

If the file is being opened, the program can define the sharing and access modes that the file is opened in. The access mode informs DOS what operations your program will perform on this

### 142 The Programmer's Technical Reference

file (read-only, write-only, or read/write) The sharing mode controls the type of operations other processes may perform concurrently on the file. A program can also control if a child process inherits the open files of the parent. The sharing mode has meaning only if file sharing is loaded when the file is opened.

To rename or delete a file, the appplication program simply needs to provide a pointer to the ASCIIZ string containing the name and location of the file and another string with the new name if the file is being renamed.

The open or create function calls return a 16-bit value referred to as the file handle. To do any 1/0 to a file, the program uses the handle to reference the file. Once a file is opened, a program no longer needs to maintain the ASCIIZ string pointing to the file, nor is there any need to stay in the same directory. DOS keeps track of the location of the file regardless of what directory is current.

Sequential I/O can be performed using the handle read (3Fh) or write (40h) function calls. The offset in the file that 1/0 is performed to is automatically moved to the end ofwhat was just read or written. If random I/O is desired, the LSEEK (42h) function call can be used to set the offset into the filewhere 1/0 is to be performed.

# Special File Handles

DOS reserves five special file handles for use by itself and applications programs. They are:

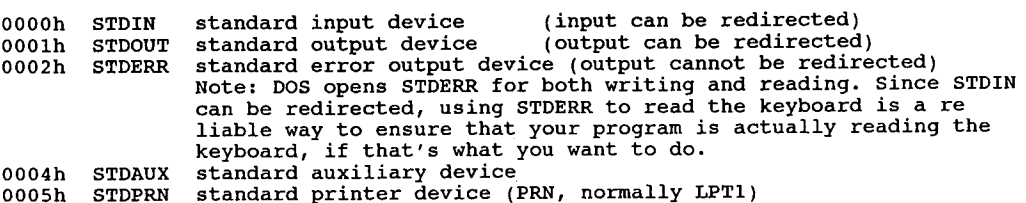

These handles are predefined by DOS and can be used by an application program. They do not need to be opened by a program, although a program can close these handles. STDIN should be treated as a read-only file, and STDOUT and STDERR should be treated as write-only files. STDIN and STDOUT can be redirected. All handles inherited by a process can be redirected, but not at the command line. These handles are very useful for doing I/O to and from the console device. For example, you could read input from the keyboard using the read (3Fh) function call and file handle OOOOh (STDIN), and write output to the console screen with the write function call (40h) and file handle 0001h (STDOUT). If you wanted an output that could not be redirected, you could output it using file handle 0002h (STDERR). This is very useful for error messages that must be seen by a user.

File handles 0003b (STDAUX) and 0004h (STDPRN) can be both read from and written to. STDAUX is typically a serial device and STDPRN is usually a parallel device.

# Raw and Cooked File I/O

Raw and cooked modes originated in the Unix world and were provided with DOS 2.x+. They apply only to character  $I/O$  (including the keyboard, screen, printer and serial ports - but not

#### DOS File Structure  $143$

block devices like disk drives), and only to the 'new' 2.x file handle I/O functions (not the old FCB file I/O functions). Raw mode is called 'binary' mode in DOS 3.x+, and cooked mode is called 'ASCII'. The common raw-cooked convention is from DOS 2.x and other operating sys- terns.

The five predefined DOS file handles are all devices, so the mode can be changed from raw to cooked via IOCTL. These handles are in cooked mode when initialized by DOS. Regular file handles that are not devices are always in raw mode and cannot be changed to cooked mode.

The predefined file handles STDIN (OOOOh) and STDOUT (0001b) and STDERR (0002h) are all duplicate handles. If the IOCTL function call is used to change the mode of any of these three handles, the mode of all three handles is changed. For example, if IOCTL was used to change . STDOUT to raw, then STDIN and STDERR would also be changed to raw mode.

In the default cooked mode, DOS examines the character I/O data stream for certain special control characters, and takes specific actions if they are found. For example, Ctrl-C is treated as a Break interrupt, Ctrl-S pauses the screen display, and Ctrl-Z is treated as end-of-file. (If you try to send Ctrl-Z to a printer through a DOS file handle in cooked mode, DOS closes the printer file!) Also, input is buffered within DOS until a CR is detected - so you can't process each key as it is pressed.

In raw mode, DOS ignores special characters, passing them through without any special processing, and does not buffer input lines. So to use file handle I/O and send bit-mapped graphics to a printer through DOS, or process individual keystrokes immediately, or bypass Ctrl-C checking, you need to switch the file handle to raw mode. Raw mode is not automatically reset to cooked mode by DOS when a program terminates, so it is a good idea to reset the file into cooked mode before your program exits if the system was in cooked mode to begin with. I/O to files is done in raw mode.

To set a file handle into raw mode or back into cooked mode, use DOS IOCTL (int 21h Fn 44h, Chapter 4):

- 1. Get the current mode bits (Subfunction 0).
- 2. Check that the file is a character file. (If not, exit.)
- 3. Switch the cooked mode bit to raw or vice versa.
- 4. Set the mode bits (Subfunction 1).

Microsoft C v4 and later do NOT set raw mode for binary files. When running with the CON driver set to raw mode (to enhance display speed) programs compiled in MSC will crash the computer. A letter to Microsoft reporting this odd behaviour got the somewhat bizarre reply that 'Microsoft does not support the use of any TSRs' from their techs. Raw mode is clearly documented by both IBM and Microsoft, and their own tools should take it into account.

### File I/O in Binary . (Raw) Mode

The following is true when a file is read in binary mode:

- 1. The characters  $\hat{S}$  (scroll lock),  $\hat{P}$  (print screen),  $\hat{C}$  (control break) are not checked for during the read. Therefore, no printer echo occurs if  $\hat{ }$  S or  $\hat{ }$  P are read.
- 2. There is no echo to STDOUT (0001h).

#### 144 The Programmer's Technical Reference

- 3. Read the number ofspecified bytes and returns immediately when the last byte is received or the end of file reached.
- 4. Allows no editing of the input using the function keys if the input is from STDIN (0000h).

The following is truewhen a file is written to in binary mode:

- 1. The characters  $\hat{\ }$  S (scroll lock),  $\hat{\ }$  P (print screen),  $\hat{\ }$  C (control break) are not checked for during the write. Therefore, no printer echo occurs.
- 2. There is no echo to STDOUT (0001b).
- 3. The exact number of bytes specified are written.
- 4. Does not caret  $( \cap )$  control characters. For example, Ctrl-D is sent out as byte 04h instead of the two bytes  $\hat{\ }$  and D.
- 5. Does not expand tabs into spaces.

### File I/O in ASCII (Cooked) Mode

The following is true when a file is read in ASCII mode:

- 1. Checks for the characters  $\hat{C} \cap C$ ,  $\hat{S}$ , and  $\hat{C}$  P.
- 2. Returns as many characters as there are in the device input buffer, or the number of characters requested, whichever is less. If the number of characters requested was less than the number of characters in the device buffer, then the next read will address the remaining ' characters in the buffer.
- 3. Ifthere are no more bytes remaining in the device input buffer, read a line (terminated by  $\sim$  M) into the buffer. This line may be edited with the function keys. The characters returned terminated with a sequence of ODh, OAh (  $\hat{m}$   $\hat{m}$  ) if the number of characters requested is sufficient to include them. For example, if 5 characters were requested, and only 3 were entered before the carriage return (ODh or  $\sim$  M) was presented to DOS from the console device, then the 3 characters entered and ODh and OAh would be returned. However, if 5 characters were requested and 7 were entered before the carriage return, only the first 5 characters would be returned. No ODh, OAh sequence would be returned in this case. If less than the number of characters requested are entered when the carriage return is received, the characters received and ODh, OAh would be returned. The reason the OAh (linefeed or  $\sim$  J) is added to the returned characters is to make the devices look like text files.
- 4. If a 1Ah  $(^{\sim}Z)$  is found, the input is terminated at that point. No 0Dh, 0Ah (CR,LF) sequence is added to the string.
- 5. Echoing is performed.
- 6. Tabs are expanded.

The following is true when a file is written to in ASCII mode:

- 1. The characters  $\wedge$  S,  $\wedge$  P, and  $\wedge$  C are checked for during the write operation.
- 2. Expands tabs to 8-character boundaries and fills with spaces (20h).

### DOS File Structure  $145$

- 3. Carets control chars, for example,  $\sim$  D is written as two bytes,  $\sim$  and D.
- 4. Bytes are output until the number specified is output or a  $\sim$  Z is encountered. The number actually output is returned to the user.

## Number of Open Files Allowed

The number of files that can be open concurrently is restricted by DOS. This number is determined by how the file is opened or created (FCB or handle function call) and the number speci fied by the FCBS and FILES commands in the CONFIG.SYS file. The number of files allowed open by FCB function calls and the number of files that can be opened by handle type calls are independent of one another.

### Restrictions on FCB Usage

Iffile sharing is not loaded using the SHARE command, there is no restriction on the number of files concurrently open using FCB function calls.

However, when file sharing is loaded, the maximum number ofFCBS open is set by the the FCBS command in the CONFIG.SYS file.

The FCBS command has two values you can specify, 'm' and 'n'. The value for 'm' specifies the number of files that can be opened by FCBs, and the value 'n' specifies the number of FCBs that are protected from being closed.

When the maximum number of FCB opens is exceeded, DOS automatically closes the least recently used file. Any attempt to access this file results in an int 24h critical error message 'FCB not available'. If this occurs while an application program is running, the value specified for 'm' in the FCBS command should be increased.

When DOS determines the least recently used file to close, it does not include the first 'n' files opened, therefore the first 'n' files are protected from being closed.

### Restrictions on Handle Usage

The number offiles that can be open simultaneously by all processes is determined by the FILES command in the CONFIG.SYS file. The number of files a single process can open depends on the value specified for the FILES command. IfFILES is greater than or equal to 20, a single process can open 20 files. IfFILES is less than 20, the process can open less than 20 files. This value includes the three predefined handles STDIN, STDOUT, and STDERR. This means only 17 additional handles can be added. DOS 3.3+ includes <sup>a</sup> function to use more than <sup>20</sup> files per appli- cation.

### Allocating Space to a File

Files are not necessarily written sequentially on a disk. Space is allocated as needed and the next location available on the disk is allocated as space for the next file being written. Therefore, if

#### I 46 The Programmer's Technical Reference

considerable file generation has taken place, newly created files will not be written in sequential sectors. However, due to the mapping (chaining) of file space via the File Allocation Table (FAT) and the function calls available, any file may be used in either asequential or random man— ner.

Space is allocated in increments called clusters. Cluster size varies according to the media type. An application program should not concern itself with the way that DOS allocates space to a file. The size of a cluster is only important in that it determines the smallest amount ofspace that can be allocated to a file. A disk is considered full when all clusters have been allocated to files.

# MSDOS / PCDOS Differences

There is a problem of compatibility between MS-DOS and IBM PC-DOS having to do with FCB Open and Create. The IBM 1.0, 1.1, and 2.0 documentation of OPEN (call OFh) contains the following statement:

'The current block field (FCB bytes C-D) is set to zero [when an FCB is opened].'

This statement is NOT true of MS-DOS 1.25 or MS-DOS 2.00. The difference is intentional, and the reason is CP/M 1.4 compatibility. Zeroing that field is not CP/M compatible. Some CP/M programs will not run when machine translated if that field is zeroed. The reason it is zeroed in the IBM versions is that IBM specifically requested that it be zeroed. This is the reason for the complaints from some vendors about the fact that IBM MultiPlan will not run under MS-DOS. It is probably the reason thatsome other IBM programs don't run under MS—DOS.

Note: Do what all MS/PC-DOS systems programs do: Set every single FCB field you want to use regardless ofwhat the documentation says is initialized.

# .COM File Structure

The COM file structure was designed for DOS 1.0 and maximum compatibility with programs ported from the CP/M operating system. COM files normally comprise one segment only. A COM file is loaded as a memory image of the disk file and the Instruction Pointer is set to offset 100h within the program.

### .EXE File Structure

The EXE file is the native mode for DOS. EXE files may make use of multiple segments for code, stack, and data. The design of the EXE file reflects the segmented design of the Intel 80x86 CPU architecture. EXE files may be as large as available memory and may make references to specific segment addresses.

The EXE files produced by the Linker program consist of two parts, control and relocation information and the load module itself.

The control and relocation information, which is described below, is at the beginning ofthe file in an area known as the header. The load module immediately follows the header. The load module begins in the memory image of the module contructed by the Linker.

#### DOS File Structure 147

When you are loading a file with the name \*.EXE, DOS does NOT assume that it is an EXE format file. It looks at the first two bytes for a signature (the letters MZ) telling it that it is an EXE file. If it has the proper signature, then the load proceeds. Otherwise, it presumes the file to be a .COM format file.

If the file has the EXE signature, then the internal consistency is checked. Pre-2.0 versions of MSDOS did not check the signature byte for EXE files.

The .EXE format can support programs larger than 64K. It does this by allowing separate segments to be defined for code, data, and the stack, each ofwhich can be up to 64K long. Programs in EXE format may contain explicit references to segment addresses. A header in the EXE file has information for DOS to resolve these references.

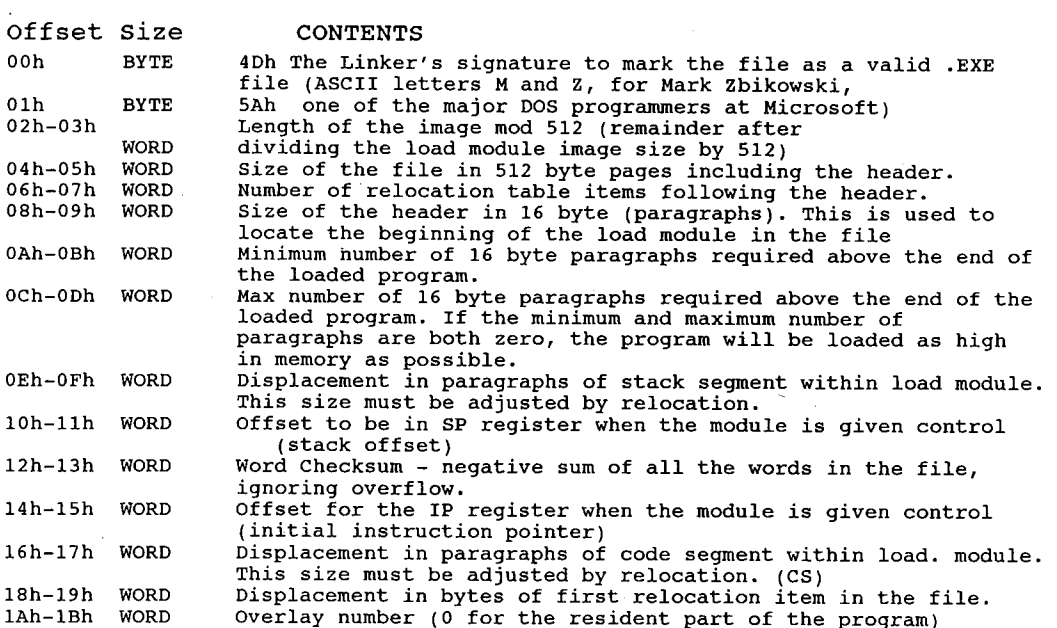

# The Relocation Table

The word at 18h locates the first entry in the relocation table. The relocation table is made up of a variable number of relocation items. The number of items is contained at offset 06h. The relocation item contains two fields - a 2 byte offset value, followed by a 2 byte segment value. These two fields represent the displacement into the load module before the module is given control. The process is called relocation and is accomplished as follows:

- 1. The formatted part of the header is read into memory. Its size is 1Bh.
- 2. A portion of memory is allocated depending on the size of the load module and the allocation numbers in offsets OAh and OCh. DOS always tries to allocate OFFFFh paragraphs. Since this call will always fail, the function returns the amount offree memory. If this block is larger than the minimum specified at offset 0Ah and the loaded program size, DOS will allocate the size specified at offset OCh or the largest free memory space, whichever is less.

#### 148 The Programmer's Technical Reference

- 3. A Program Segment Prefix is built following the resident portion ofthe program that is performing the load operation.
- 4. The formatted part of the header is read into memory (its size is at offset 08h)
- The load module size is determined by subtracting the headersize from the file size. Offsets 5. 04h and 08h can be used for this calculation. The actual size is downward adjusted based on the contents of offset 02h. Note that all files created by the Linker programs prior to version 1.10 always placed a value of 4 at this location, regardless ofthe actual program size. Therefore, Microsoft recommends that this field be ignored ifit contains a value of 4. Based on the setting of the high/low loader switch, an appropriate segment is determined for loading the load module. This segment is called the start segment.
- 6. The load module is read into memory beginning at the start segment. The relocation table is an ordered list ofrelocation items. The first relocation item is the one that has the lowest offset in the file.
- 7. The relocation table items are read into a work area one or more at a time.
- 8. Each relocation table item segment value is added to the start segment value. The calculated segment, in conjunction with the relocation item offset value, points to a word in the load module to which is added the start segment value. The result is placed back into the word in the load module.
- 9. Once all the relocation items have been processed, the SS and SP registers are set from the values in the header and the start segment value is added to SS. The ES and DS registers are set to the segment address of the program segment prefix. The start segment value is added to the header CS register value. The result, along with the header IP value, is used to , give the module control.

# 'NEW' .EXE Format (Microsoft.Windows and OS/2)

The 'old' EXE format is documented here. The 'new' EXE format puts more information into the header section and is currently used in applications that run under Microsoft Windows. The linker that creates these files comes with the Microsoft Windows Software Development Kit and is called LINK4. If you try to run a Windows-linked program under DOS, you will get the error message 'This program requires Microsoft Windows'. The OS/2 1.x file format is essentially the same as the Windows format.

## Standard File Control Block

The standard file control block is defined as follows, with offsets in hex:

### FILECONTROLBLOCK offset size Function 0 1 byte Drive number. For example:<br>  $\begin{array}{ccc} 0 & \text{Before open:} & 00h = default drive \end{array}$  $00h = \text{default drive}$  $01h =$  drive A:<br> $02h =$  drive B: etc. After open: 00h = drive C: pen: 00h = driv<br>01h = drive A:<br>02h = drive A:

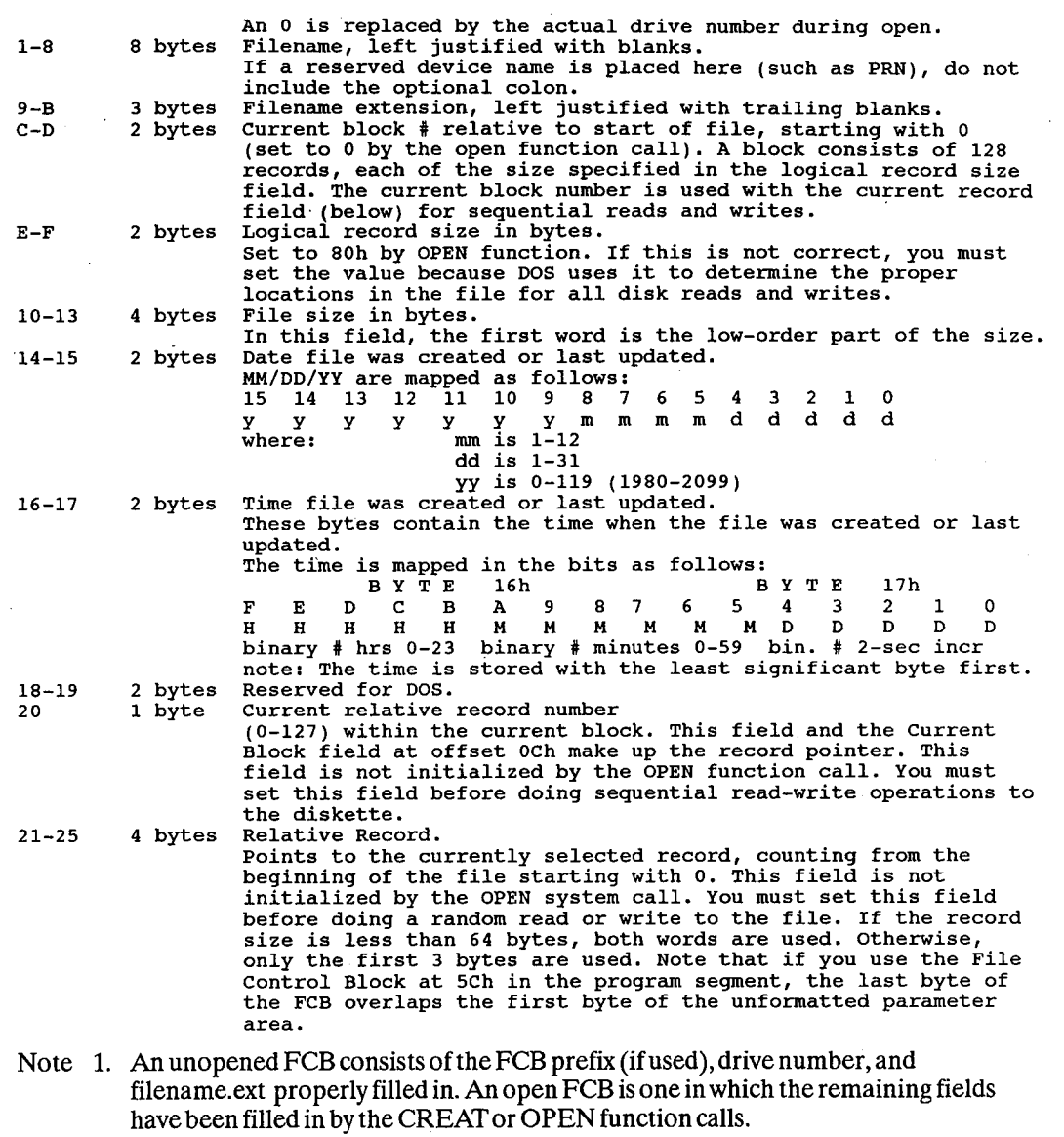

- 2. Bytes 0-5 and 32-36 must be set by the user program. Bytes 16-31 are set by DOS and must not be changed by user programs.
- 3. Allword fields are storedwith the leastsignificant byte first. For example, a record length of 128 is stored as 80h at offset 14, and 00h at offset 15.

# Extended File Control Block

The extended file control block is used to create or search for files in the disk directory that have special attributes.

It adds a 7 byte prefix to the FCB, formatted as follows:

#### EXTENDED FILE CONTROLBLOCK

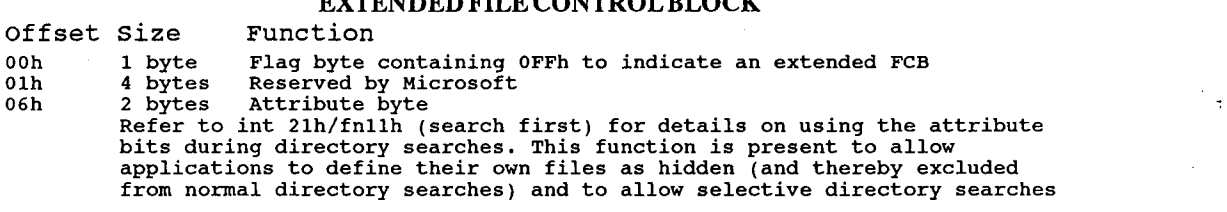

Any reference in the DOS function calls to an FCB, whether opened or unopened, may use either a normal or extended FCB. If you are using an extended FCB, the appropriate register should be set to the first byte of the prefix, rather than the drive-number field.

Common practice is to refer to the extended FCB as a negative offset from the first byte of a standard File Control Block.

 $\ddot{\cdot}$ 

 $\ell_1$ 

ł

÷.

# The DOS Area

All disks and diskettes formatted by DOS are created with a sector size of 512 bytes. The DOS area (entire area for a diskette, DOS partition for hard disks) is formatted as follows:

DOS AREA

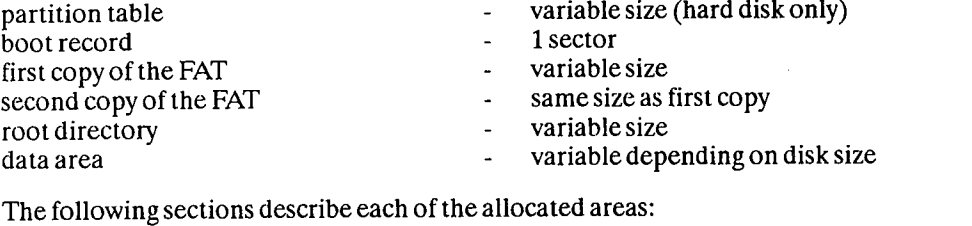

# The Boot Record

The boot record resides on track 0, sector 1, side 0 of every diskette formatted by the DOS FOR-MAT program. For hard disks the boot record resides on the first sector of the DOS partition. It is put on all disks to provide an error message if you try to start up with a nonsystem disk in drive A:. If the disk is a system disk, the boot record contains a JMP instruction pointing to the first byte of the operating system.

If the device is IBM compatible, it must be true that the first sector of the first FAT is located at the same sector for all possible media. This is because the FAT sector is read before the media is actually determined. The information relating to the BPB for a particular media is kept in the boot sector for the media. In particular, the format of the boot sector is:

#### DOS BOOT RECORD

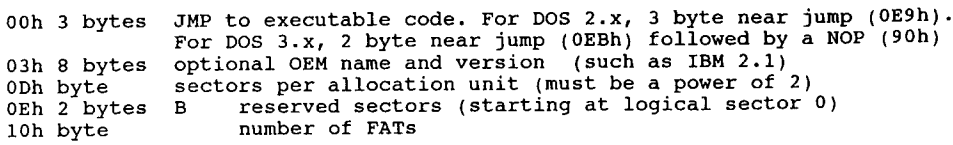

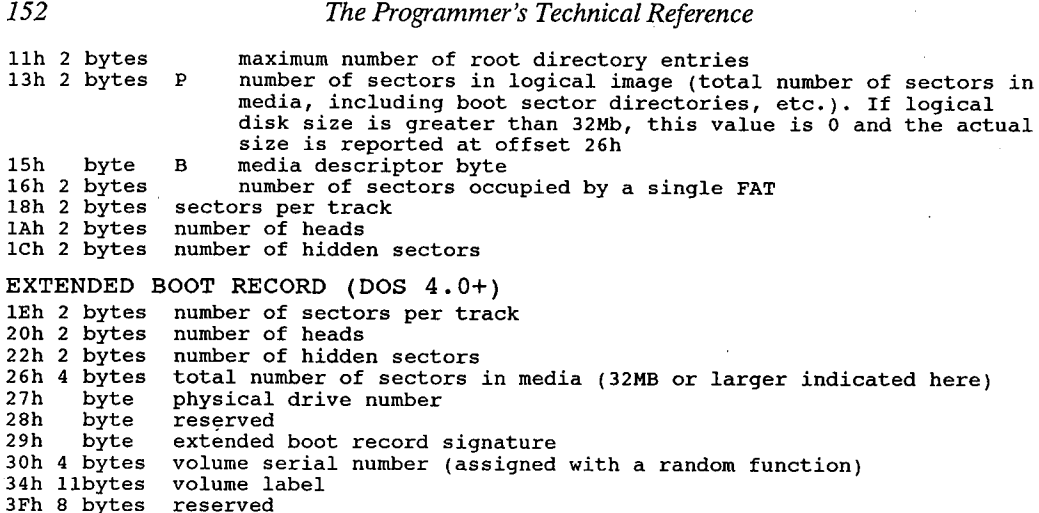

The three words at the end return information about the media. The number of heads is useful for supporting different multihead drives that have the same storage capacity but a different number ofsurfaces. The number ofhidden sectors is useful for drive partitioning schemes.

DOS 3.2 uses a table called the BIOS Parameter Block (BPB) to determine if a disk has a valid File Allocation Table. The BPB is located in the firstsector of a floppy disk. Although the BPB is supposed to be on every formatted floppy disk, some earlier versions of DOS did not create a BPB and instead assumed that the FAT begins at the second sector of the disk and that the first FAT byte (Media Descriptor Byte) describes the disk format. .

DOS 3.2 reads in the whole of the BPB and tries to use it - although strangely enough, it seems as if DOS is prepared to cope with a BPB that is more or less totally blank (it seems to ignore the descriptor byte and treat it as a DSDD 9-sector disk).

DOS 3.2 determines if a disk has a valid boot sector by examining the first byte of logical sector 0. If that byte it a jump instruction  $0E9h$ , DOS 3.2 assumes the rest of the sector is a valid boot sector with a BPB. Ifthe first byte is not 0E9h DOS 3.2 behaves like previous versions, assumes the boot sector is invalid and uses the first byte of the FAT to determine the media type. If the first byte on the disk happens to be 0E9h, but the disk does not have a BPB, DOS 3.2will return a disk error message.

The real problems occur if some of the BPB data is valid and some isn't. Apparently some OEMs have assumed that DOS would continue to ignore the formatting data on the disk, and have failed to write much there during FORMAT except the media descriptor byte (or, worse, have allowed random junk to be written there). While this error is understandable, and perhaps even forgivable, it remains their problem, not IBMs, since the BPB area has always been documented as containing the format information that IBM DOS 3.2 now requires to be there.

# The DOS File Allocation Table (FAT)

The File Allocation Table, or FAT, has three main purposes:

- 1. to mark bad sectors on the media
- 2. to determine which sectors are free for use

3. to determine the physical location(s) of a file on the media.

DOS uses one of two differentschemes for defining the File Allocation Table:

1. a 12-bit FAT, for DOS 1.x, 2.x, all floppies, and small hard disks

2. a 16-bit FAT, for DOS 3.x+ hard disks from 16.8 to 32Mb

This section explains how DOS uses the FAT to convert the clusters of a file into logical sector numbers. It is recommended that system utilities use the DOS handle calls rather than interpreting the FAT; particularly since aftermarket disk partitioning or formatting software may have been used.

The FAT is used by DOS to allocate disk space for files, one cluster at a time. In DOS 4.0, clusters are referred to as 'allocation units'. It means the same things; the smallest logical portion of a drive.

The FAT consists of a 12 bit entry (1.5 bytes) for each cluster on the disk or a 16 bit (2 bytes) entry when a hard disk has more than 20740 sectors as is the casewith fixed disks larger than 10Mb.

The first two FAT entries map a portion of the directory; these FAT entries contain indicators of the size and format ofthe disk. The FATcan be in a 12 or 16 bit format. DOS determines whether a disk has a 12 or 16 bit FAT by looking at the total number of allocation units on a disk. For all diskettes and hard disks with DOS partitions less than 20,740 sectors, the FAT uses a 12 bit value to map a cluster. For larger partitions, DOS uses a 16 bit value.

The second, third, and fourth bit applicable for 16 bit FAT bytes always contains OFFFFh. The first byte is used as follows: .

# Media Descriptor Byte

### MEDIA DESCRIPTORBYTE hex meaning normally used value 00 hard disk 3.3+ extended DOS partition<br>
ED double sided 9 sector 80 track Tandy 2000 720k 5 floppy<br>
F0 double sided 18 sector diskette PS/2 1.44 meg DSHD ED double sided 9 sector 80 track Tandy 2000 720k 5 floppy<br>F0 double sided 18 sector diskette PS/2 1.44 meg DSHD<br>F8 hard disk<br>F8 hard disk rs – nard disk<br>F9 – double sided 15 sector diskette – AT 1.2 meg DSHD<br>- double sided – 9 sector diskette – Convertible 720k DSOD double sided 9 sector diskette Convertible 720k DSQD<br>FA IBM Displaywriter System disk 287k FB IBM Displaywriter System disk 1 meg<br>FC single sided 9 sector diskette DOS 2 single sided 9 sector diskette DOS 2.0, 180k SSDD<br>double sided 9 sector diskette DOS 2.0, 360k DSDD<br>single sided 8 sector diskette DOS 1.0, 160k SSDD FD double sided <sup>9</sup> sector diskette DOS 2.0, 360k DSDD FE single sided <sup>8</sup> sector diskette DOS 1.0, 160k SSDD FF double sided <sup>8</sup> sector diskette DOS 1.1, 320k SSDD FF double sided 8 sector diskette<br>for 8 inch diskettes: IOI O INCN UISAECLES:<br>FD double sided 26 sector diskette IBM 3740 format bssb FE single sided <sup>26</sup> sector diskette IBM 3740 format SSSD single sided 26 sector diskette IBM 3740 format SSSD double sided 8 sector diskette IBM 3740 format DSDD

The third FAT entry begins mapping the data area (cluster 002).

Note: These values are provided as a reference. Therefore, programs should not make use of these values.

#### 154 The Programmer's Technical Reference

Each entry contains a hexadecimal character (or 4 for 16 bit FATS). () indicates the high order four bit value in the case of 16 bit FAT entries. They can be:

- (0)000h ifthe cluster is unused and available
- (OF)FF8h (OF)FFFh to indicate the last cluster ofa file
	- (X)XXXh any other hexadecimal numbers that are the cluster number ofthe next clusterin the file. The cluster number is the first cluster in the file that is kept in the file's directory entry.

The values (0F)FFOh - (0F)FF7h are used to indicate reserved clusters. (0F)FF7h indicates a bad cluster if it is not part of the allocation chain. (0F)FF8h - (0F)FFFh are used as end of file markers.

The file allocation table always occupies the sector or sectors immediately following the boot record. If the FAT is larger than 1 sector, the sectors occupy consecutive sector numbers. Two copies ofthe FAT are written, one following the other, for integrity. The FAT is read into one of the DOS buffers whenever needed (open, allocate more space, etc).

### 12 Bit File Allocation Table

Obtain the starting cluster of the file from the directory entry.

Now, to locate each subsequent sector of the file:

- 1. Multiply the cluster number just used by 1.5 (each FAT entry is 1.5 bytes long).
- 2. The whole part of the product is offset into the FAT, pointing to the entry that maps the cluster just used. That entry contains the cluster number of the next cluster in the file.
- 3. Use a MOV instruction to move the word at the calculated FAT into a register.
- 4. If the last cluster used was an even number, keep the low order 12 bits of the register, otherwise, keep the high order 12 bits.
- 5. Ifthe resultant 12 bits are (OFFSh-OFFFh) no more clusters are in the file. Otherwise, the next 12 bits contain the cluster number of the next cluster in the file.

To convert the cluster to a logical sector number (relative sector, such as that used by int 25h and 26h and DEBUG):

- 1. Subtract 2 from the cluster number
- 2. Multiply the result by the number ofsectors per cluster.
- 3. Add the logical sector number of the beginning of the data area.

12-bit FAT ifDOS partition is smaller than 32,680 sectors (16.340 MB).

### 16 Bit File Allocation Table

Obtain the starting cluster of the file from the directory entry. Now to locate each subsequent

cluster of the file:

- 1. Multiply the cluster number used by 2 (each FAT entry is 2 bytes long).
- 2. Use the MOV word instruction to move the word at the calculated FAT offset into a register.
- 3. Ifthe resultant 16 bits are (OFFSh-OFFFFh) no more clusters are in the file. Otherwise, the 16 bits contain the cluster number of the next cluster in the file.

Compaq DOS makes available a new disk type (6) with 32 bit partition values, allowing 512 megabytes per hard disk (Compaq DOS 3.3.1)

### DOS Disk Directory

The FORMAT'command initially builds the root directory for all disks. Its location (logical sector number) and the maximum number of entries are available through the device driver interfaces.

Since directories other than the root directory are actually files, there is no limit to the number of entries that they may contain.

A11 directory entries are 32 bytes long, and are in the following format:

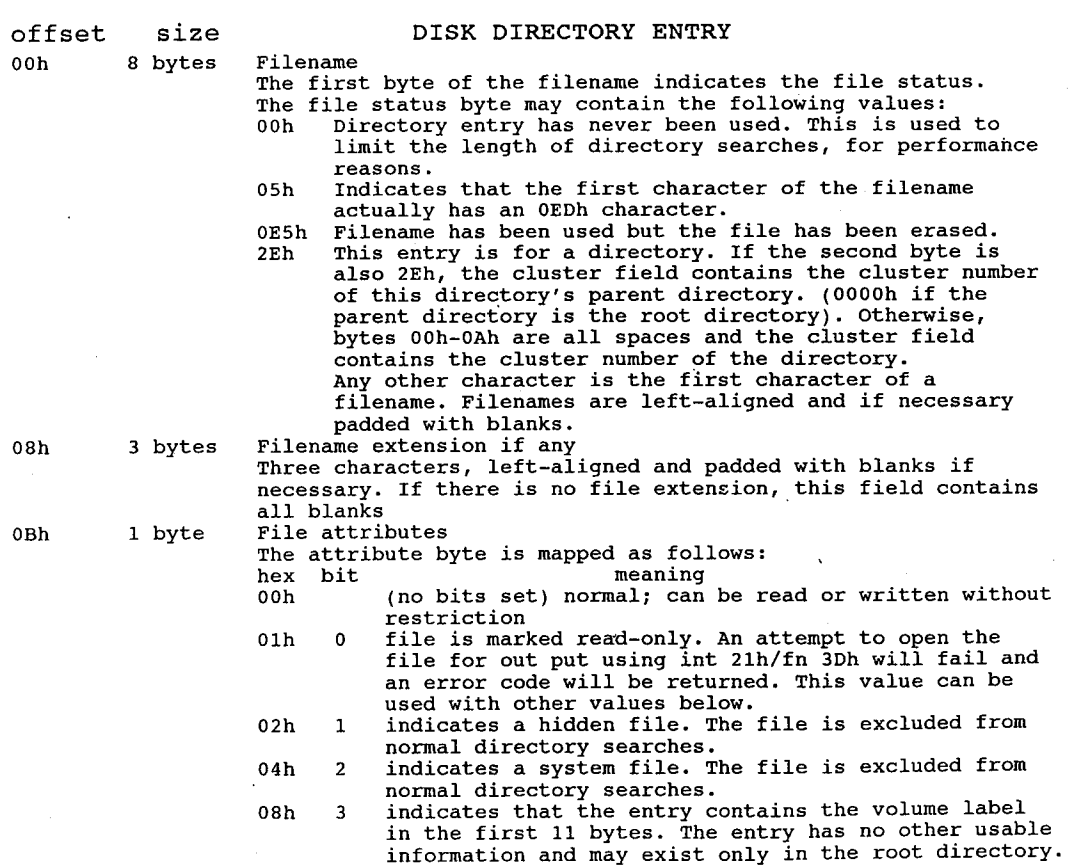

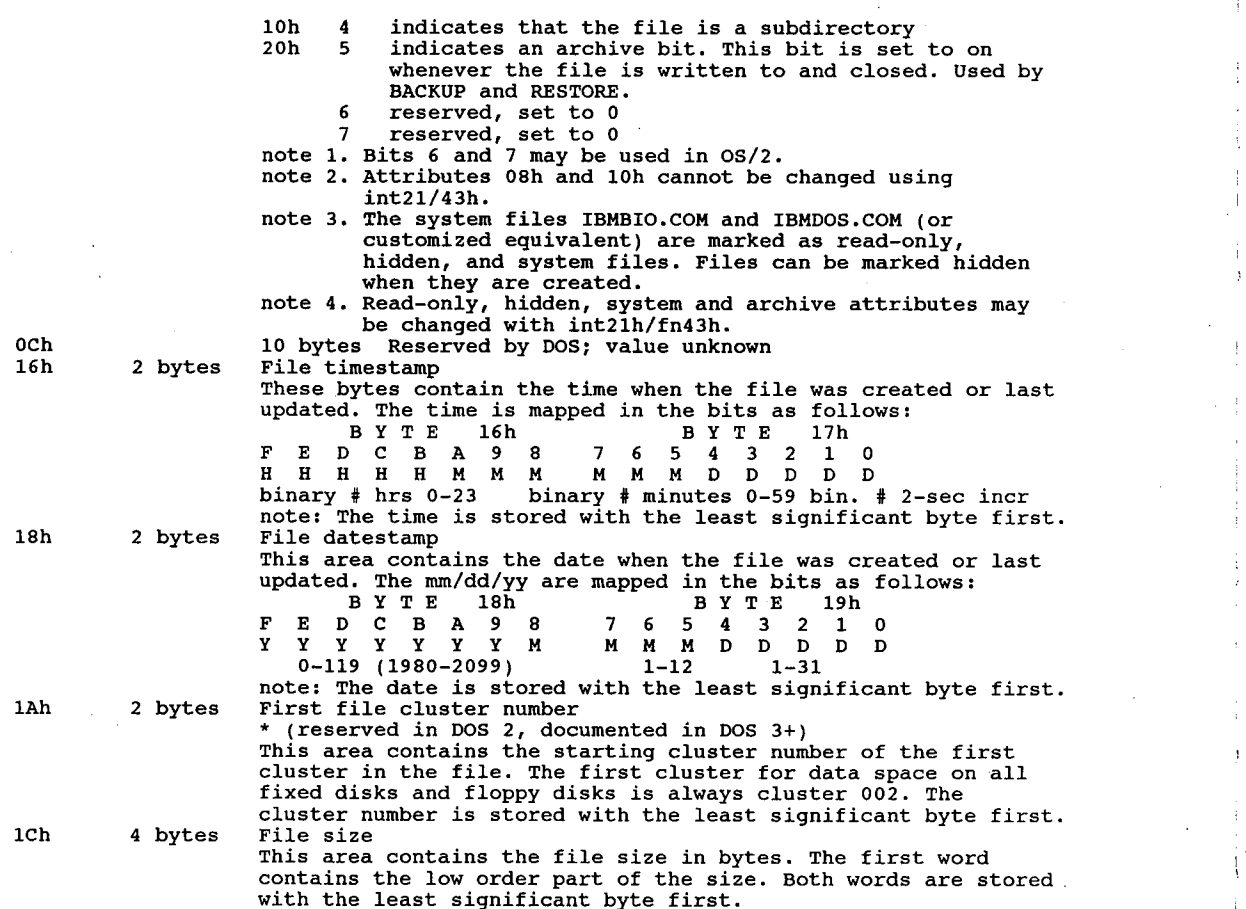

# The Data Area

Allocation ofspace for a file (in the data area) is done onlywhen needed (it is not pre-allocated). The space is allocated one cluster (unit allocation) at a time. A cluster is always one or more consecutive sectornumbers, and all ofthe clusters in a file are 'chained' together in the FAT.

The clusters are arranged on disk to minimize head movement for multisided media. All of the space on a track (or cylinder) is allocated before moving on to the next track. This is accomplished by using the sequential sector numbers on the lowest-numbered head, then all the sector numbers on the next head, and so on until all sectors of all heads of the track are used. Then the next sector used will be sector 1 of head 0 on the next track.

An interesting innovation that was introduced in MS-DOS 3.0: disk space that is freed by erasing a file is not re-used immediately, unlike earlier versions of DOS. Instead, free space is obtained from the area not yet used during the current session, until all of it is used up. Only then will space that is freed during the current session be re-used.

This feature minimizes fragmentation of files, since never-before-used space is always contiguous. However, once any space has been freed by deleting a file, that advantage vanishes at the

next system boot. The feature also greatly simplifies un-erasing files, provided that the need to do an un-erase is found during the same session and also provided that the file occupies contiguous clusters.

However, when one is using programs which make extensive use of temporary files, each of which may be created and erased many times during a session, the feature becomes a nuisance; it forces the permanent files to move farther and farther into the inner tracks of the disk, thus increasing rather than decreasing the amount offragmentation which occurs.

The feature is implemented in DOS by means of a single 16-bit 'last cluster used' (LCU) pointer for each physical disk drive; this pointer is a part of the physical drive table maintained by DOS. At boot time, the LCU pointer is zeroed. Each time another cluster is obtained from the freespace pool (the FAT), its number is written into the LCU pointer. Each time a fresh cluster is required, the FAT is searched to locate a free one; in older versions of DOS this search always began at Cluster 0000, but in 3.x it begins at the cluster pointed to by the LCU pointer.

For hard disks, the size of the file allocation table and directory are determined when FORMAT initializes it and are based on the size of the DOS partition.

# Floppy Disk Types

The following tables give the specifications for floppy disk formats:

IBM PC-DOS disk formats:

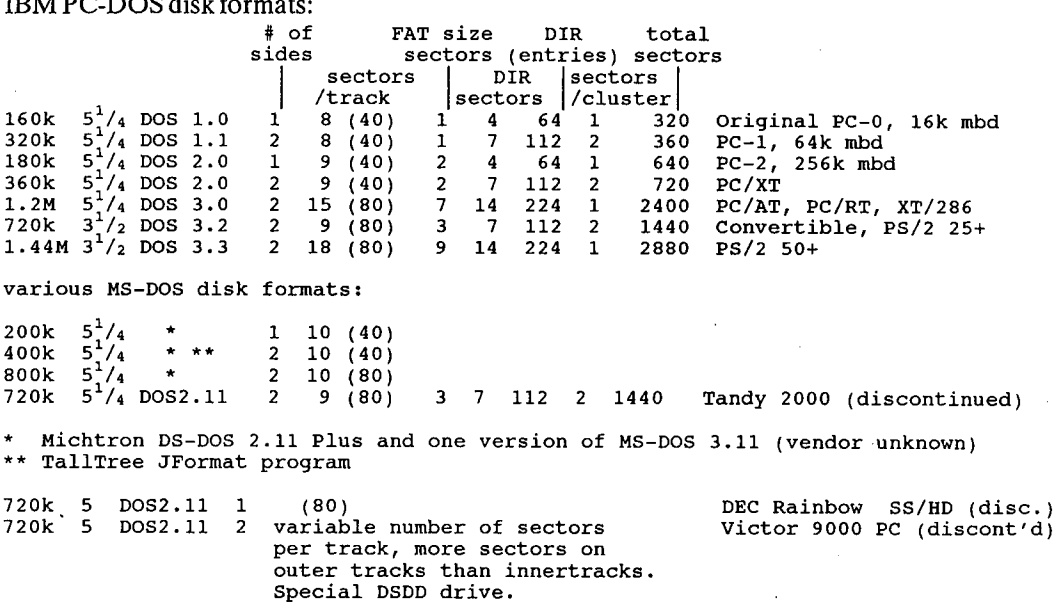

Files in the data area are not necessarily written sequentially. The data area space is allocated one cluster at a time, skipping over clusters already allocated. The first free cluster found is the next cluster allocated, regardless of its physical location on the disk. This permits the most efficient utilization of disk space because clusters freed by erasing files can be allocated for new files. Refer back to the description ofthe DOS FAT in this chapter for more information.

SSDD single sided, double density  $(160-180k)$   $5^1/4$ 

The Programmer's Technical Reference

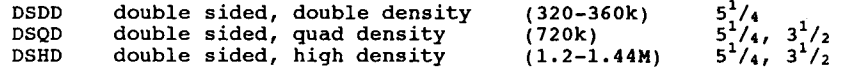

Much of the trouble with AT 1.2 meg drives has been through the inadvertent use of quad density disks in the high density drives. The high density disks use a higher-coercivity media than the quads, and quads are not completely reliable as 1.2Mb. Make sure you have the correct disk for ; your application.

### Hard Disk Layout

The DOS hard disk routines perform the following services:

- 1. Allow multiple operating systems to be installed on the hard disk at the same time.
- 2. Allow a user-selected operating system to be started from the hard disk.
	- i. In order to share the hard disk among operating systems, the disk may be logically divided into <sup>1</sup> to 4 partitions. The space within a given partition is contiguous, and can be dedicated to a specific operating system. Each operating system may 'own' only one partition in DOS versions 2.0 through 3.2. DOS 3.3 introduced the 'Extended DOS Partition' which allows multiple DOS partitions on the same hard disk. FDISK (or a similar program from other DOS vendors) utility allows the user to select the number, type, and size of each partition. The partition information is kept in a partition table that is embedded in the master hard disk boot record on the first sector ofthe disk. The format of this table varies from version to version of DOS.
	- ii. An operating system must consider its partition to be the entire disk, and must ensure that its functions and utilities do not access other partitions on the disk. .
	- iii. Each partition may contain a boot record on its first sector, and any other programs or data that you choose, including a different operating system. For example, the DOS FORMAT command may be used to format and place a copy of DOS in the DOS partition in the same manner that a diskette is formatted. You can use FDISK to designate a partition as 'active' (bootable). The master hard disk boot record causes that partition's boot record to receive control when the system is initialized. Additional disk partitions could be FORTH, UNIX, Pick, CP/M-86, 08/2, or the UCSD p—System.

### SYSTEM INITIALIZATION

The boot sequence is as follows:

- 1. System initialization first attempts to load an operating system from diskette drive A. If the drive is not ready or a read error occurs, it then attempts to read a master hard disk boot <sup>i</sup> record on the first sector of the first hard disk in the system. If unsuccessful, or if no hard disk is present, it invokes ROM BASIC in an IBM PC or displays a disk error message on ;. most compatibles.
- 2. If initialization is successful, the master hard disk boot record is given control and it examines the partition table embedded within it. If one of the entries indicates an active (bootable) partition, its boot record is read from the partition's first sector and given control. If none of the partitions is bootable, ROM BASIC is invoked on an IBM PC or a disk error on most compatibles.
- If any ofthe boot indicators are invalid, or if more than one indicator is marked as bootable, ,' the message 'INVALID PARTITION TABLE' is displayed and the system stops. <sup>I</sup>

158

l

- 5. Ifthe partition's boot record cannot be successfully read within five retries due to read errors, the message 'ERROR LOADING OPERATING SYSTEM' appears and the system stops.
- 6. Ifthe partition's boot record does not contain a valid 'signature', the message 'MISSING OPERATING SYSTEM' appears, and the system stops.
- Note: When changing the size or location of any partition, you must ensure that all existing data on the disk has been backed up. The partitioning program will destroy the data on the disk.

System programmers designing a utility to initialize/manage a hard disk must provide the following functions at a minimum:

- 1. Write the master disk boot record/partition table to the disk's first sector to initialize it.
- 2. Perform partitioning of the disk that is, create or update the partition table information (all fields for the partition) when the user wishes to create a partition. This may be limited to creating a partition for only one type of operating system, but must allow reparatitioning the entire disk, or adding a partition without interfering with existing partitions . (user's choice).
- 3. Provide a means for marking a user-specified partition as bootable and resetting 'the bootable indicator bytes for all other partitions at the same time.
- 4. Such utilities should not change or move any partition information that belongs to another operating system.

### Boot Record/Partition Table

A boot record must be written on the first sector of all hard disks, and must contain the following:

- 1. Code to load and give control to the boot record for one offour possible operating systems.
- 2. A partition table at the end of the boot record. Each table entry is 16 bytes long, and contains the starting and ending cylinder, sector, and head for each of four possible partitions, as well as the number of sectors preceding the partition and the number of sectors occupied by the partition. The 'boot indicator' byte is used by the boot record to determine if one of the partitions contains a loadable operating system. FDISK initialization utilities mark a user—selected partition as 'bootable' by placing a value of 80h in the corresponding partition's boot indicator (setting all other partitions' indicators to <sup>O</sup> at the same time). The presence ofthe 80h tells the standard boot routine to load the sector whose location is contained in the following three bytes. That sector is the actual boot record for the selected operating system, and it is responsible for the remainder ofthe system's loading process (as it is from the diskette). All boot records are loaded at absolute address 0:7C00.

The partition table with its offsets into the boot record is: (except for Wyse DOS 3.2 with 32 bit allocation table, and DOS 3.3-up)

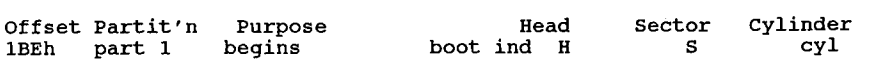

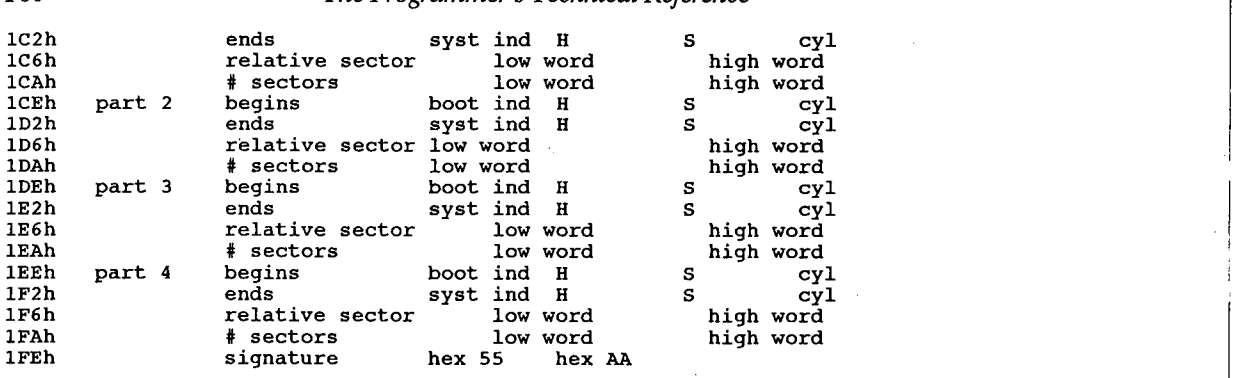

Boot indicator (boot ind): The boot indicator byte must contain 0 for a non-bootable partition or 80h for a bootable partition. Only one partition can be marked as bootable at a time.

System Indicator (sys ind): The sys ind field contains an indicator of the operating system that 'owns' the partition. IBM PC-DOS can only 'own' one partition, though some versions of MSDOS allow all four partitions to be used by DOS.

The system indicators are:

System Indicator (sys ind) 00h unknown or unspecified 00h Unknown or unspecified<br>01h DOS 12 bit FAT (DOS 2.x all and 3.x under 10 Mb)<br>04h DOS 16 bit FAT (DOS 3.0+. Not recognized by 2.x) ODBh DRI Concurrent DOS<br>OF2h 2nd DOS partition, some 3.2 and all 3.3+

There are bytes for XENIX, and other operating systems. Some manufacturers (such as Zenith, Wyse, and Tandon) diddle with these system bytes to implement more than one DOS partition per disk. The contract of the contract of the contract of the contract of the contract of the contract of the contract of the contract of the contract of the contract of the contract of the contract of the contract of the

Cylinder (CYL) and Sector (S): The <sup>1</sup> byte fields labelled CYL contain the low order 8 bits ofthe cylinder number - the high order 2 bits are in the high order 2 bits of the sector (S) field. This corresponds with the ROM BIOS interrupt 13h (disk I/O) requirements, to allow for a 10 bit cylinder number.

The fields are ordered in such a manner that only two MOV instructions are required to properly set up the DX and CX registers for a ROM BIOS call to load the appropriate boot record (hard disk booting is only possible from the first hard disk in the system, where a BIOS drive ' number of80h corresponds to the boot indicator byte).

A11 partitions are allocated in cylinder multiples and begin on sector 1, head'O, with the exception that the partition that is allocated at the beginning of the disk starts at sector 2, to account for the hard disk's master boot record.

Relative Sector (rel sect): The number of sectors preceding each partition on the disk is kept in the 4 byte field labelled 'rel sect'. This value is obtained by counting the sectors beginning with cylinder 0, sector 1, head 0 of the disk, and incrementing the sector, head, and then track values up to the beginning of the partition. This, if the disk has 17 sectors per track and 4 heads, and the second partition begins at cylinder 1, sector 1, head 0, and the partition's starting relative sector is 68 (decimal) — there were 17 sectors on each of 4 heads on <sup>1</sup> track allocated ahead of it. The field is stored with the leastsignificant word first.

Number of sectors (#sects): The number of sectors allocated to the partition is kept in the '# of

sects' field. This is a 4 byte field stored least significant word first.

Signature: The last 2 bytes of the boot record (55AAh) are used as a signature to identify a valid boot record. Both this record and the partition boot record are required to contain the signature at offset 1FEh.

# Hard Disk Technical Information

Western Digital's hard disk installation manuals make the claim that MSDOS can support only 2 hard drives. This is entirely false, and their purpose for making the claim is unclear. DOS merely performs a function call pointed at the hard disk driver, which is normally in one ofthree locations; a ROM at absolute address C:800, the main BIOS ROM if the machine is an AT, or a device driver installed through the CONFIG.SYS file. Two hard disk controller cards can normally not reside in the same machine due to lack of interrupt arbitration. Perstor's ARLL controller and some cards marketed by Novel] can coexist with other controllers. Perstor's technical department has had four controllers and eight hard disks in the same IBM XT functioning concurrently.

Avalid hard disk has a boot record arranged in the following manner:

```
DB drive ; 0 or 80h (80h marks a bootable, active partition) DB headl ; starting heads
DW trksecl ; starting track/sector (CX value for INT 13)<br>DB system ; see below<br>DB head2 : ending head
DB head2<br>DW trksec
DW trksec2 ;<br>DD sector1 :
on active critical critics is ested.<br>DD sector1; absolute # of starting sector<br>DD sector2; absolute # of last sector
                           ending head
                           ending track/sector
```
The master disk boot record invokes ROM BASIC if no indicator byte reflects a bootable sys-<br>tem.

When a partition's boot record is given control, it is passed its partition table entry address in the DS:SI registers.

# Determining Hard Disk Allocation

DOS determines disk allocation using the following formula:

$$
SPF = \frac{D * BPD}{BPS}
$$
\n
$$
SPF = \frac{DF + \frac{BPS}{BPS}}{CF + \frac{FPR}{BPC}}
$$

where:

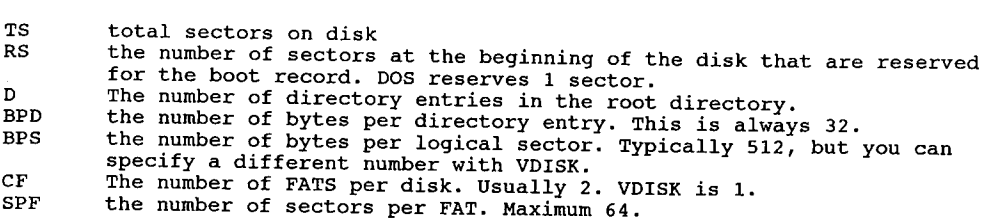

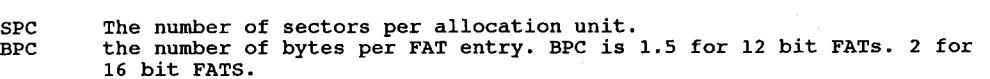

Tb calculate the minimum partition size that will force a 16-bit FAT:

 $CYL = (max clusters * 8)/(HEADS * SPT)$ 

where:

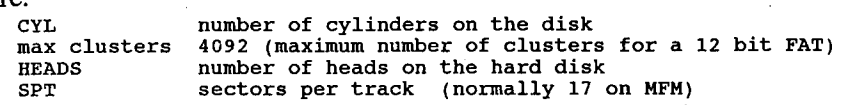

DOS 2.0 uses a 'first fit' algorithm when allocating file space on the hard disk. Each time an application requests disk space, it will scan from the beginning of the FAT until it finds a contiguous piece ofstorage large enough for the file.

DOS 3.0 keeps a pointer into the disk space, and begins its search from the point it last left off. This pointer is lost when the system is rebooted. This is called the 'next fit' algorithm. It is faster than the first fit and helps minimize fragmentation.

In either case, if the FCB function calls are used instead ofthe handle function calls, the file will be broken into pieces starting with the first available space on the disk.

### BIOS Disk Routines

Interrupt 13h Disk I/O - access the disk drives (floppy and hard disk) (0:004Ch) These calls do not try rereading disk if an error is returned

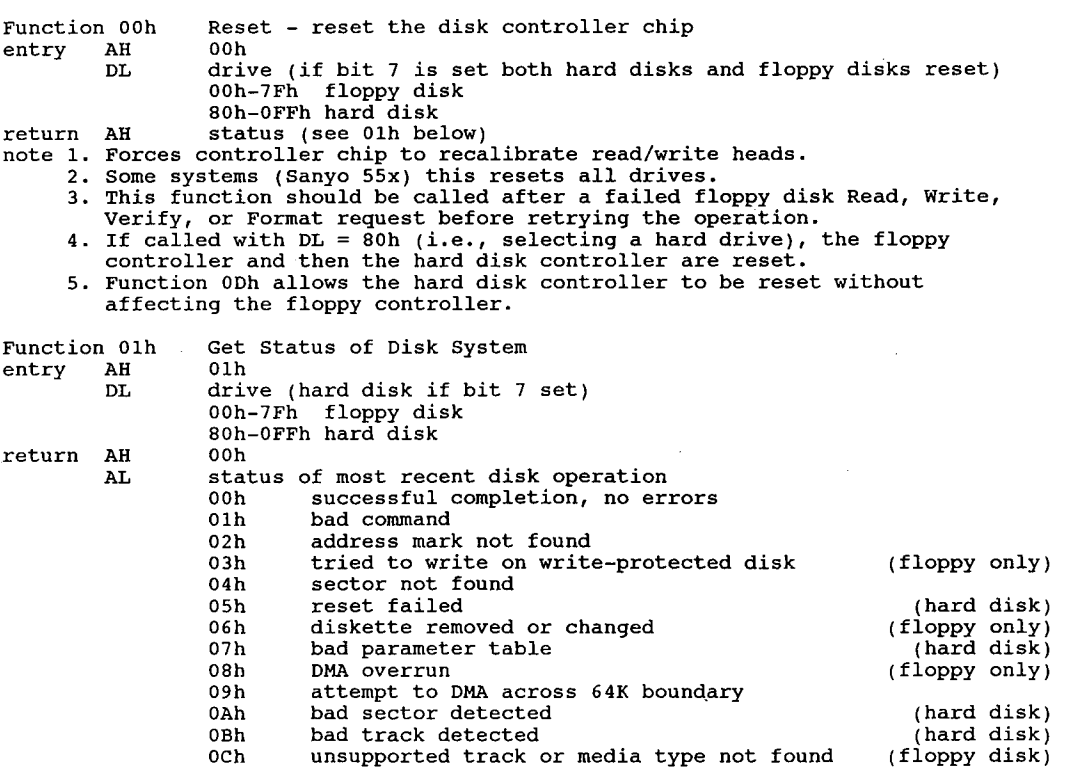

ODh invalid number of sectors on format (hard disk)<br>OEh control data address mark detected (hard disk) OEh control data address mark detected (hard disk)<br>OFh DMA arbitration level out of range (hard disk) OFh DMA arbitration level out of range<br>10h uncorrectable CRC/EEC on read 11h ECC corrected data error (hard disk)<br>20h controller failure 20h controller failure<br>40h seek failed 40h seek failed<br>80h timeout 0AAh drive not ready (hard disk)<br>0BBh undefined error (hard disk)  $0B$ Bh 'undefined error  $0C$ ch write fault OCCh write fault (hard disk)<br>
OEOh status error (hard disk) (hard disk) OEOh status error (hard disk)<br>OFFh sense operation failed (hard disk) (hard disk) OFFh sense operation failed (hard disk)<br>(hard disk) (hard disks, error code 11h (ECC data error) indicates that a ror hard disks, error code inn (ECC data error) indicates that a<br>recoverable error was detected during a preceding int 13h fn 02h<br>(Read Sector) call. Read Sectors - read one or more sectors from diskette Function 02h Read<br>entry AH 02h AL number of sectors to read BX address of buffer (ES=segment) CH track (cylinder) number (0-39 or 0-79 for floppies) CH track (cylinder) number (0-39 or 0-79 for flumer (1948)<br>(for hard disk, bits 8,9 in high bits of CL)<br>CL sector number (1 to 18, not value checked) DH head number (1 co 1)<br>DL drive (0=A, 1=B, etc.) (bit 7=0) (drive 0-7)<br>00h-7Fh floppy disk<br> $\begin{bmatrix} 0 & -1 \end{bmatrix}$ ES:BX address to store/fetch data (buffer to fill)<br>ES:BX address to store/fetch data (buffer to fill)<br>[0000:0078] dword pointer to diskette parameters [0000:0078] dword pointer to diskette parameters return CF <sup>0</sup> successful number of sectors transferred <sup>1</sup> error AH status (00h, 02h, 03h, 04h, 08h, 09h, 10h, OAh, 20h, 40h, 80h) note 1. Number of sectors begins with 1, not 0. 1. Number of sectors begins with 1, not 0.<br>2. Trying to read zero sectors is considered a programming error; results<br>are not defined. are not defined.<br>3. For hard disks, the upper 2 bits of the 10-bit cylinder number are placed in the upper <sup>2</sup> bits of register CL. 4. For hard disks, error code 11h indicates that a read error occurred that For hard disks, error code llh indicates that a read error occurred tha<br>was corrected by the ECC algorithm; in this case, AL contains the burst<br>length. The data read is good within the limits of the ECC code. If a multisector transfer was requested, the operation was terminated after the sector containing the read error. 5. For floppy drives, an error may result from the drive motor being off at the time of the request. The BIOS does not automatically wait for the the time of the request. The BIOS does not automatically wait for the<br>drive to come up to speed before attempting the read operation. The<br>calling program should reset the floppy disk system with function 00h<br>and retry the Write Sectors - write from memory to disk Function 03h Writentry AH 03h AL number of sectors to write (1—8) CH track number (for hard disk, bits 8,9 in high bits of CL)<br>CL beginning sector number beginning sector number (if hard disk, high two bits are high bits of track #) DH head number DL drive number (0-7) arive number (0-7)<br>00h-7Fh floppy disk<br>80h FFOh hard disk 80h-FF0h hard disk<br>ES:BY address of buffer for data ES: BX address of buffer for data<br>return CF 0 success 0 success<br>AL number of sectors written<br>1 1 error<br>AH status (see 01h above) note 1. Number of sectors begins with 1, not 0. 1. Number or sectors begins with 1, not 0.<br>2. Trying to write zero sectors is considered a programming error; results<br>. 3. For hard disks, the upper <sup>2</sup> bits of the 10—bit cylinder number are placed

### 164 The Programmer's Technical Reference

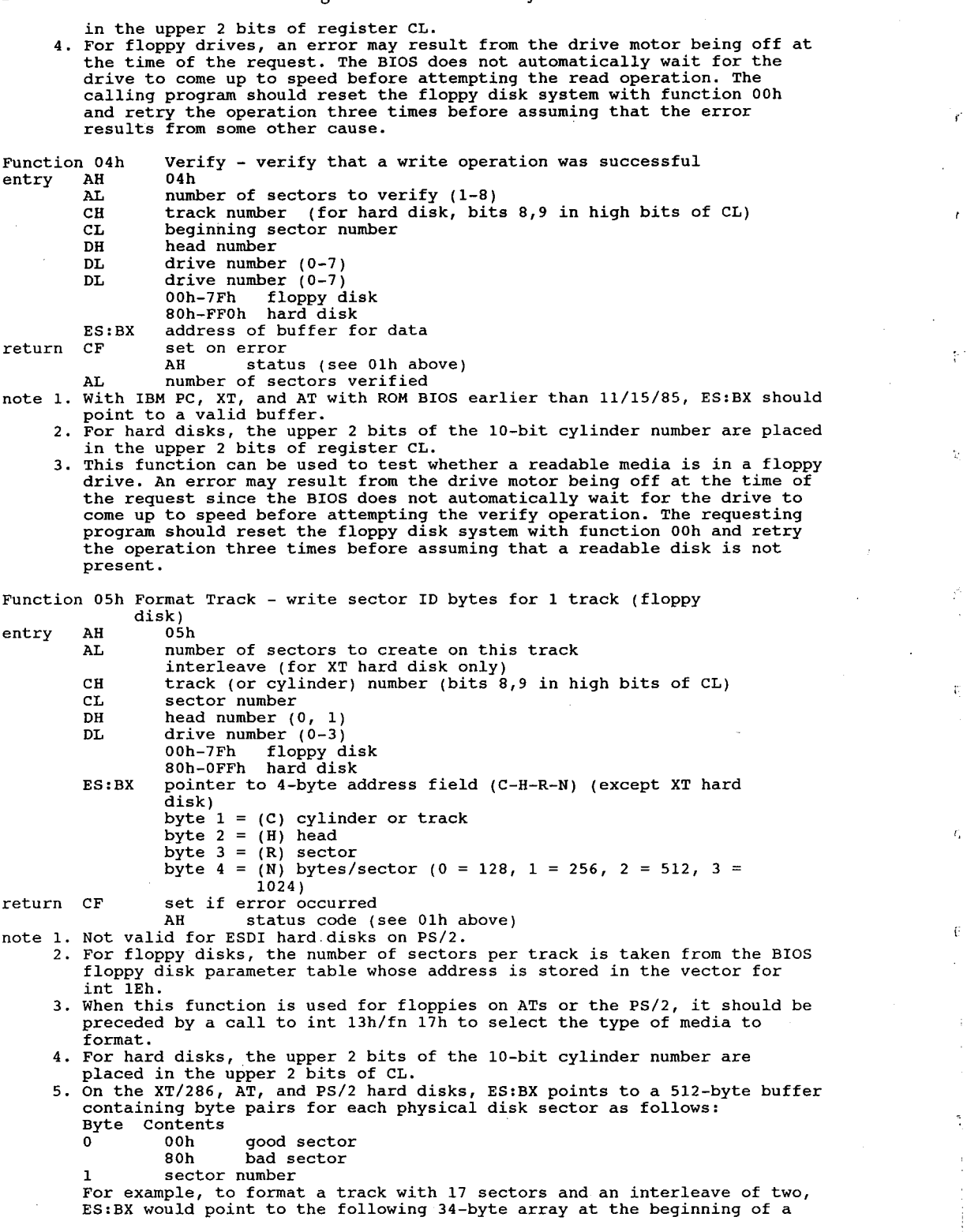

 $\mathfrak{h}$ 

y.

 $\mathbb{R}^3$ 

 $\frac{1}{k}$ 

 $\vec{r}$ 

 $\tilde{\mathcal{L}}$ 

512—byte buffer: db 00h, 01h, 00h, OAh, 00h, 02h, 00h, 08h, 00h, 03h, 00h, och db ooh, 04h, ooh, ODh, 00h, 05h, ooh, oah, 00h, 06h, och, OFh db 00h, 07h, 00h, l0h, 00h, 08h, 00h, 11h, 00h, 09h Function 06h Hard Disk — format track and set bad sector flags (PCZ, PC-XT, and Portable) entry AH 06h AL interleave value (XT only) CH cylinder number (bits  $8,9$  in high bits of CL)<br>CL sector number CL sector number<br>DH head DL drive (80h-0FFh for hard disk) ES:BX 512 byte format buffer the first 2\*(sectors/track) bytes contain f,n for each sector f 00h good sector 00h good sector<br>80h bad sector n sector number return CF error AH status code (see 01h above) Function 07h Hard Disk — format the drive starting at the desired track (PC2, PC—XT and Portable) entry AH 07h AL interleave value (XT only) (01h-10h) CH cylinder number (bits 8,9 in high bits of CL) (00h—O3FFh) CL sector number CL sector number<br>DH head number (0-7) DL drive number (80h-0FFh, 80h=C, 81h=D,...) ES:BX format buffer, size <sup>=</sup> 512 bytes the first 2\*(sectors/track) bytes contain f,n for each sector f 00h good sector 00h good sector<br>80h bad sector <sup>n</sup> sector number return CF set on error AH status code (see 01h above) AH status code (see 01h above)<br>note Award AT BIOS routines are extended to handle more than 1024 cylinders.<br>ALL number of sectors AL mumber of sectors<br>CH cylinder number low 8 bits CL sector number bits 0—5, bits 6—7 are high <sup>2</sup> cylinder bits DH head number (bits 0-5) bits 6-7 are extended high cyls (1024) DL drive number (0-1 for diskette, 80h—81h for hard disk) ES:BX transfer address Function 08h Read Drive Parameters (except PC, Jr) entry AH 08h<br>DL drive number 00h—7Fh floppy disk 00h-7Fh floppy di<br>BOh-OFFh hard disk<br>est on error set on error<br>AH status code (see above) AH Status Code (see above)<br>BL drive type (AT/PS2 floppies only)<br>01h if 360 Kb, 40 track, 5" 02h if 1.2 Mb, <sup>80</sup> track, 5" 03h if <sup>720</sup> Kb, <sup>80</sup> track, 3" 03h if 720 Kb, 80 track, 3"<br>04h if 1.44 Mb, 80 track, 3"<br>CH low 8 bits of maximum useable value for cylinder number CH low 8 bits of maximum useable value for cylinder num<br>CL bits 6-7 high-order 2 bits of maximum cylinder number<br>0-5 maximum sector number DH maximum usable value for head number DL number of consecutive acknowledging drives (0—2) ES: DI pointer to drive parameter table note On the PC and PC/XT, this function is supported on hard disks only. Function 09h Initialize Two Fixed Disk Base Tables (XT, AT, XT/286, PS/2) (install nonstandard drive) H (Install Honstandald dilve)<br>entry AH 09h<br>DL BL BEEN hard disk number DL 80h-0FFh ha set on error<br>AH status code (see 01h above) For PC, XT hard disks, the disk parameter block format is:

ooh-01h maximum number of cylinders 02h maximum number of heads 02h maximum number of heads<br>03h-04h starting reduced write current cylinder 05h—06h starting write precompensation cylinder 07h maximum ECC burst length <sup>4</sup> 07h maximum ECC burst length<br>08h drive options bits <sup>7</sup> I disable disk access retries f <sup>6</sup> <sup>1</sup> disable ECC retries  $\begin{array}{ccccc}\n6 & 1 & \text{disable ECC retrieves} \\
3-5 & \text{set to } 0\n\end{array}$ 0-2 drive option 09h standard timeout value 09h standard timeout value<br>01b timeout value for format drive OAh timeout value for format drive é a service é a service de la production de la production de la production<br>OBb timeout value for check drive 0Bh timeout value for check drive<br>0Ch-OFh reserved For AT and PS/2 hard disks: For AT and PS/2 hard disks:<br>00h-01h maximum number of cylinders<br>00h-01h maximum number of cylinders 02h maximum number of heads<br>03h-04h reserved 05h—06h starting write precompensation cylinder 07h maximum ECC burst length 07h maximum ECC burst length<br>08h drive options byte bits 6—7 nonzero (10, 01, or 11) if retries disabled <sup>5</sup> <sup>1</sup> if manufacturer's defect map present at maximum cylinder <sup>+</sup> <sup>1</sup> <sup>4</sup> not used 3 1 if more than 8 heads 0-2 not used 09h-03h reserved OCh-ODh landing zone cylinder OEh sectors per track OEh sectors per track<br>OFh reserved note 1. For the XT, int 41h must point to the Disk Parameter Block. 2. For the AT and PS/2, Int 41h points to table for drive <sup>0</sup> and Int 46h 2. For the Ar and PS/2, Int 418 points to table for drive 6 and int 408<br>points to table for drive 1.<br>3. Initializes the hard disk controller for subsequent I/O operations using ' 3. Initializes the hard disk controller for subsequent  $I/O$  operations using the values found in the BIOS disk parameter  $block(s)$ . 4. This function is supported on hard disks only. Function OAh Read Long (Hard disk) (XT, AT, XT/286, PS/Z) entry AH oah , can cylinder number (bits 8,9 in high bits of CL)<br>
CH cylinder number (bits 8,9 in high bits of CL)<br>
CL sector number (upper 2 bits of cyl # in upper 2 bits of CL) DH head number<br>DL drive ID (80h-OFFh hard disk) DL drive ID (80h-OFFh hard<br>ES:BX pointer to buffer to fill<br>with CF set of the care of the care of the care of the care of the care of the care of the care of the care of set on error<br>AH status code (see 01h above) AL number of sectors actually transferred note 1. <sup>A</sup> 'long' sector includes a <sup>4</sup> byte EEC (Extended Error Correction) code. 2. Used for diagnostics only on PS/2 systems. 3. This function is supported on fixed disks only. 4. Unlike the normal Read Sector (02h) function, ECC errors are not Unlike the normal Read Sector (UZN) function, ECC errors are not<br>automatically corrected. Multisector transfers are terminated after any<br>sector with a read error Function OBh Write Long (XT, AT, XT/286, PS/2) entry AH 0Bh<br>
AL number of sectors CH cylinder (bits 8,9 in high bits of CL) CL sector number CL sector number<br>DH head number DL drive ID (80h-0FFh hard disk) ph arive in (80n-orfn hard disk)<br>ES:BX pointer to buffer containing data set on error<br>AH status code (see 01h above) AL number of sectors actually transferred note 1. <sup>A</sup> 'long' sector includes a <sup>4</sup> byte EEC (Extended Error Correction) code. 2. Used for diagnostics only on PS/2 systems. 3. Valid for hard disks only.

Function OCh Seek To Cylinder (except PC, PCjr)<br>entry AH OCh Function OCh CH lower <sup>8</sup> bits of cylinder CL upper <sup>2</sup> bits of cylinder in bits 6—7 DH head number DL drive number (0 or 1) (80h-0FFh for hard disk) return CF set on error AH status code (see 01h above) AH status code (see Olh above)<br>note 1. Positions heads over a particular cylinder, but does not move anydata.<br>2. This function is supported on hard disks only. 2. This function is supported on hard disks only.<br>3. The upper 2 bits of the 10-bit cylinder number are placed in the upper 2<br>it as an 4. The Read Sector, Read Sector Long, Write Sector, and Write Sector Long functions include an implied seek operation and need not be preceded by an explicit call to this function. Alternate Hard Disk Reset (except PC, PCjr) Function 0Dh Alte<br>entry AH 0Dh entry AH UDN<br>DL hard drive number (80h-OFFh hard disk)<br>TREE set on the control of the set of the set of the set of the set of the set of the set of the set of the S set on error<br>AH status code (see 01h above) note 1. Not for PS/2 ESDI hard disks. 2. Resets the hard disk controller, recalibrates attached drives (moves the read/write arm to controller, recalibrates attached drives (moves ).<br>Tead/write arm to cylinder 0), and prepares for subsequent disk I/O.<br>It differs from fn 00h by not . resetting the floppy disk controller. Read Sector Buffer (XT, Portable, PS/2) Function OEh Read<br>entry AH OEh entry AH 0Eh<br>ES:BX pointer to buffer<br>AT ST AH status code (see 01h above) AL number of sectors actually transferred AL sumber of sectors actually transferred<br>note 1. Transfers controller's sector buffer. No data is read from the drive. 1. Transfers controller's sector buffer. No data is read from the driv<br>2. Used for diagnostics only on PS/2 systems.<br>3. This fn is supported by the XT's hard disk adapter only. It is 'not<br>defined' for hard disk adapters on Write sector buffer  $(XT, Portable)$ Function OFh Writ<br>entry AH OFh entry AH OFh<br>ES:BX pointer-to-buffer<br>return CF set if error set if error<br>AH status code (see 01h above) number of sectors actually transferred note 1. Should be called before formatting to initialize the controller's sector buffer. 2. Used for diagnostics only on PS/Z systems. 3. Transfers data from system RAM to the hard disk adapter's internal sector buffer. buffer.<br>4. No data is written to the physical disk drive.<br>5. This fn is for the XT hard disk controller only. It is 'not defined' for<br>m or PS/2 controllers. Test For Drive Ready (XT, AT, XT/286, PS/2) Function 10h Test<br>entry AH 10h entry AH 10h<br>DL hard drive number 0 or 1 (80h-0FFh)<br>return CF set on error set on error<br>AH status code (see 01h above) AH status code (see Olh above)<br>note 1. Tests whether the specified hard disk drive is operational and<br>continues the drive's status. returns the drive's status.<br>2. This function is supported on hard disks only.<br>3. Perstor and Novell controllers allow more than one hard drive. Recalibrate Drive  $(XT, AT, XT, 286, PS/2)$ Function 11h Reca<br>entry AH 11h entry AH IIn<br>DL hard drive number (80h-0FFh hard disk)<br>wyther CF set on the control of the control set on error<br>AH status code (see 01h above) note 1. Causes the HD controller to recalibrate itself for the specified drive, positioning the read/arm to recalibrate risein for the specified drive,<br>positioning the read/arm to cylinder 0, and returns the drive's status.<br>2. This function is for hard disks only.

Controller RAM Diagnostics (XT, Portable, PS/2) Function 12h Contract Contract Contract CF set CF set on error AH status code (see fn 01h above) AH STATES CODE (SEE IN UIN ABOVE)<br>2. Makes the hard disk controller carry out a built-in diagnostic test on<br>its internal sector buffer. Controller Drive Diagnostic (XT, Portable, PS/2) Function 13h Cont<br>entry AH 13h entry AH 13h<br>return CF set on error set on error<br>AH status code (see 01h above) note 1. Used for diagnostics only on PS/2 systems. 2. Causes HD controller to run internal diagnostic tests of the attached drive, indicating whether the test was passed by the returned status. 3. This function is supported on XT HDs only. Controller Internal Diagnostic (AT, XT/286) Function 14h Cont<br>entry AH 14h<br>return CF set return CF set on error AH status code (see 01h above) note 1. OEM is Western Digital 1003-WA2 hard/floppy combination controller in AT and XT/286. 2. Used for diagnostics only in PS/2 systems. 3. Causes HD controller to do a built—in diagnostic self-test, indicating whether the test was passed by the returned status. whether the test was passed by the returned st<br>4. This function is supported on hard disks only. 4. This function is supported on hard disks only.<br>Function 15h Get Disk Type (except PC and XT) Function 15h Get Disk Type<br>entry AH 15h<br>DL drive ID 00h—7Fh floppy disk 00h-7Fh floppy dis<br>80h-0FFh fixed disk<br>st or error set on error<br>AH error code (see 01h above) AH disk type 00h no drive is present 01h diskette, no change detection present 02h diskette, change detection present 03h fixed disk CX:DX number of 512-byte sectors note 1. Returns <sup>a</sup> code indicating the type of disk referenced by the specified drive code. 2. This function is not supported on the PC or XT. Function 16h Get Disk Change Status (diskette) (except PC, XT, & Jr) runction ion the bisk chang<br>entry AH 16h<br>DI drive to check DL drive to check<br>natural CF set on error AH disk change status 00h no disk change 00h no disk change<br>01h disk changed DL drive that had disk change (00h—07Fh floppy disk) note Returns the status of the change line, indicating whether the disk in the drive may have been replaced since the last disk access. If this function returns with CF set, the disk has not necessarily been changed; the change line can be activated by simply unlocking and relocking the disk drive door without removing the floppy disk. Function 17h Set Disk Type for Format (diskette) (except PC and KT) entry AH 17h and used the medical community AH 17h 01h 160, 180, 320, or 360Kb diskette in 360kb drive 02h 360Kb diskette in 1.2Mb drive 02h 360Kb diskette in 1.2Mb drive<br>03h 1.2Mb diskette in 1.2Mb drive 03h 1.2Mb diskette in 1.2Mb drive<br>04h 720Kb diskette in 720Kb drive 04h 720Kb disk<br>DL drive number (0-7)<br>ext on errors CF CF set on error<br>AH status of operation (see 01h above) note 1. This function is probably enhanced for the PS/Z series to detect 1.44 in 1.44 and 720k in 1.44.

2. This function is not supported for floppy disks on the PC or KT. 3. If the change line is active for the specified drive, it is reset. 4. The BIOS sets the data rate for the specified drive, it is reset.<br>4. The BIOS sets the data rate for the specified drive and media type. The rate is 250k/sec for double-density media and 500k/sec for high density . media. The proper hardware is required. Function 18h Set Media Type For Format (diskette) (AT, XT2, XT/286, PS/2)<br>entry AH 18h<br>cH lower 8 bits of number of tracks CH lower 8 bits of number of tracks<br>CL high 2 bits of number of tracks (6,7) sectors per track (bits 0-5)<br>DL drive number (0-7) CL high 2 bits of hum<br>DL drive number (0-7) AH 00h if requested combination supported 01h if function not available Olh if function not available<br>OCh if not supported or drive type unknown<br>80h if the drive in the drive 80h it there is no media in the drive<br>ES:DI pointer to 11-byte disk parameter table for media type ES:DI pointer to 11-byte disk parameter<br>CF set error code (see 01h above) CF set error code (see Olh above)<br>note 1. A floppy disk must be present in the drive.<br>2. This function should be called prior to formatting a disk with Int 13h Fn 05h so the BIOS can set the correct data rate for the media.<br>3. If the change line is active for the specified drive, it is reset. Park Hard Disk Heads (PS/2) Function 19h Parl<br>entry AH 19h entry AH 19h<br>DL drive number (80h-OFFh)<br>CF settlements set on error<br>AH error code (see fn 01h) note This function is defined for PS/Z fixed disks only. ESDI Hard Disk - Low Level Format (PS/2) Function 1Ah ESD<br>entry AH 1Ah AL Relative Block Address (RBA) defect table count<br>0 if no RBA table 0 if no RBA table<br>0 if RBA table used CL format modifiers byte bits <sup>0</sup> ignore primary defect map <sup>1</sup> ignore secondary defect map <sup>2</sup> update secondary defect map 2 bereight update secondary defect map<br>3 perform extended surface analysis <sup>4</sup> generate periodic interrupt <sup>5</sup> reserved - must be <sup>0</sup>  $\begin{array}{ccc} 5 & \text{reserved} \\ \hline \end{array}$  must be 0 5 reserved – must be 0 7 reserved - must be 0<br>DL drive (80h-OFFh) BL drive (80h-OFFh)<br>ES:BX pointer to RBA defect table set on error<br>AH error code (see fn 01h above) note 1. Initializes disk sector and the 1. Initializes disk sector and track address fields on a drive attached to the IBM 'ESDI Fixed Disk Drive Adapter/A'. the IBM 'ESDI Fixed Disk Drive Adapter/A'.<br>2. If periodic interrupt selected, int 15h/fn OFh is called after each<br>cylinder is formatted cylinder is formatted<br>3. If bit 4 of CL is set, Int 15h, AH=0Fh, AL=phase code after each cvlinder If bit 4 of CL is set, Int 15h, AH=OFh, AL=phase code af<br>\_is formatted or analyzed. The phase code is defined as:<br>\_ <sup>1</sup> surface analysis formatting 4. If bit <sup>2</sup> of CL is set, the drive's secondary defect map is updated to If bit 2 of CL is set, the drive's secondary defect map is updated to<br>reflect errors found during surface analysis. If both bit 2 and bit 1 reflect errors found during surface analysis. If both bit 2 and bit 1 are set, the secondary defect map is replaced. are set, the secondary defect map is replaced.<br>5. For an extended surface analysis, the disk should first be formatted by For an extended surface analysis, the disk should first be formatted<br>calling this function with bit 3 cleared and then analyzed by calling<br>this function with bit 3 set. Function 1Bh ESDI Hard Disk – Get Manufacturing Header (PS/2)<br>entry AH 1Bh (PS/2) AL number of record<br>DL drive ES:BX pointer to buffer for manufacturing header (defect list) return CF set on error CF set on error<br>AH status

### 1 70 The Programmer's Technical Reference

note Manufacturing header format (Defect Map Record format) can be found in the 'IBM 70Mb, 115Mb Fixed Disk Drives Technical Reference'.

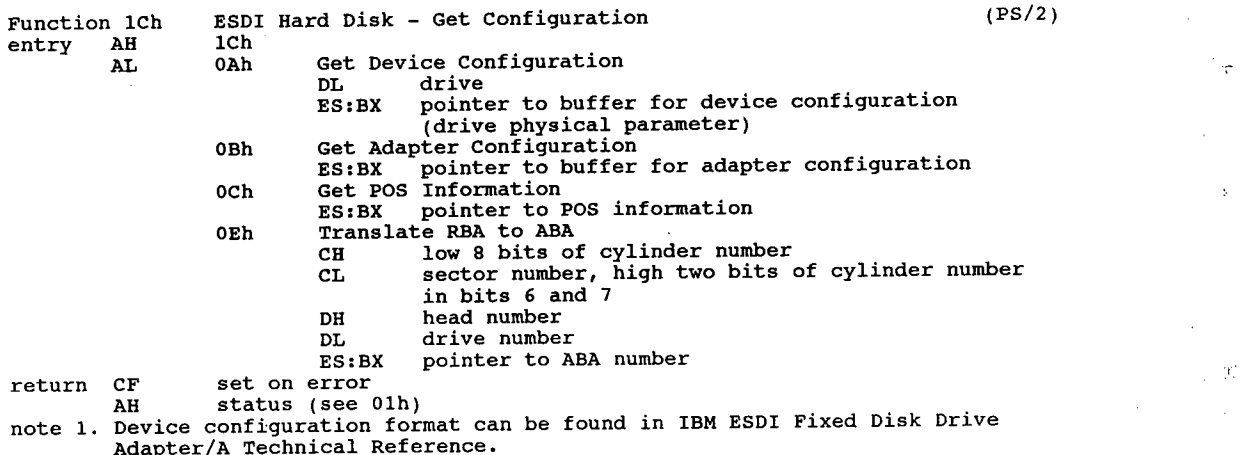

2. ABA (absolute block address) format can be found in IBM ESDI Adapter Technical Reference by using its Device Configuration Status Block.

 $\mathbf{A}^{\dagger}$  and

 $\bar{z}$ 

 $\Lambda$ 

 $\sim$ 

 $\dot{\mathbf{f}}$ 

 $\bar{1}$ 

 $\frac{1}{2}$ 

# **Installable Device Drivers**

### Device Driver Format

A device driver is a handler for communication between the system software and hardware devices. The motherboard ROM and IBMBIO.COM or IO.SYS files contain the basic drivers for allowing DOS to talk to the console, disk drives, serial and parallel ports, clock, and other resources.

DOS has five builtin drivers, STDIN, STDOUT, STERR, STDPRN, or STDAUX. An 'installable' driver may be loaded in the CONFIG.SYS file, and either replace one of the built-in drivers or define a new resource, such as a mouse or expanded memory driver.

The device driver is a COM (memory image) file that contains all of the code needed to control an add-in device. An EXE file cannot be used since the EXE loader is part of COM-MAND.COM, which is not present when the device driver is being loaded by IBMBIO.COM or IO.SYS. The COM file must not load at the usual ORG 100h. Since the driver does not use the Program Segment Prefix, it is simply loaded without offset, therefore the driver file must have an origin of 0 (ORG <sup>O</sup> or no ORG statement). Driver files should not have a declared stack segment.

DOS can install the device driver anywhere in memory, so care must be taken in any FAR memory references. You should not expect that your driver will be loaded in the same place every time.

# Types of Devices

There are two types of devices: Character devices and Block devices. Their attributes are as follows:

Character devices are designed to do serial l/O in a byte—by-byte manner. These devices have names like CON, AUX, or PRN, and you can open channels (handles or FCBs) to do I/O much like a disk file. I/O may be in either cooked or raw mode. (see Chapter 7 for discussion of cooked and raw modes). Because character devices have only one name, they can only support one device.

#### I 72 The Programmer's Technical Reference

Block devices are normally implemented as disk drives. They can do random I/O in pieces called blocks, which are usually the physical sector size of the disk. These devices are not named as character devices are, and cannot be opened directly. Instead they are accessed by using drive letters such as A, B, C, etc. Block devices can have units within them. In this way, a single block driver can be responsible for one or more disk drives. For example, the first block device driver can be responsible for drives A, B, C, and D. This means it has four units defined and therefore takes up four drive letters. The position of the driver in the chain of all drives determines the way in which the drive letters correspond, i.e, if a second block device driver defines three units, then those units are E, F, and G.

DOS 1.x allows 16 block devices. DOS 2.x allows 63, and DOS 3.x allows 26. It is recommended that drivers limit themselves to 26 devices for compatibility with DOS 3.x and 4.x. When DOS 2.x passes the Z: drivespec, the drivespecs get a little weird, such as  $\hat{\ }$ , [, or #. DOS 3.x+ will return an error message.

# Creating a Device Driver

To create a device driver that DOS can install, you must do the following:

- 1. Create a memory image (COM) file with a device header at the start of the file.
- 2. Originate the code (including the device header) at 0, instead of 100h.
- 3. Set the next device header field. Refer to 'Pointer to Next Device Header Attribute Field' for more information.
- 4. Set the attribute field ofthe device header. Refer to 'Attribute Field' for more information.
- 5. Set the entry points for the interrupt and strategy routines.
- 6. Fill in the name/unit field with the name of the character device or the unit numberof the block device.

DOS always processes installable character device drivers before handling the default devices. So to install a new CON device, simply name the device CON. Be sure to set the standard input device and standard output device bits in the attribute field of a new CON device. The scan of the device list stops on the first match so the installable device driver takes precedence. For instance, installing ANSI.SYS replaces the built-in CON driver. '

DOS doesn't care about the position of installed character devices versus block devices.

# **Structure of a Device Driver**

A device driver consists of three major parts: a device header a strategy routine an interrupt routine

### Device Header

The driver has a special header to identify it as a device and to define the strategy and interrupt entry points and its various attributes. This header is located at the beginning of the file. It contains a pointer to the next driver in the chain, the attributes of the device, offsets into the strategy and interrupt routines, and the device ID.

This is the format of the device header:

#### DEVICE HEADER

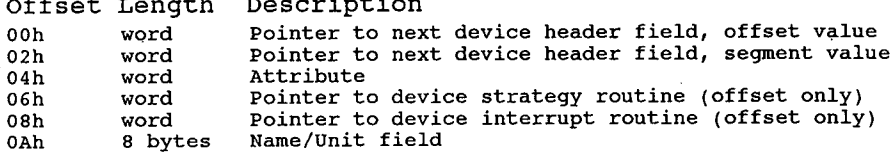

### Pointer to Next Device Header Field

Offset Length Description

The device header field is a pointer to the device header of the next device driver. It is a doubleword field that is set by DOS at the time the device driver is loaded. The first word is the offset and the second word is the segment.

If you are loading only one device driver, set the device header field to -1 before loading the device. If you are loading more than one device driver, set the first word of the device driver header to the offset ofthe next device driver's header. Set the device driver header field ofthe last device driver to  $-1$ .

### Attribute Field

The attribute field is a word field used to identify the type of device this driver is responsible for. This field distinguishes between block and character devices and determines which selected devices are given special treatment. That describes the attributes of the device driver to the system. The attributes are:

#### ATTRIBUTE FIELD  $\sim 10$

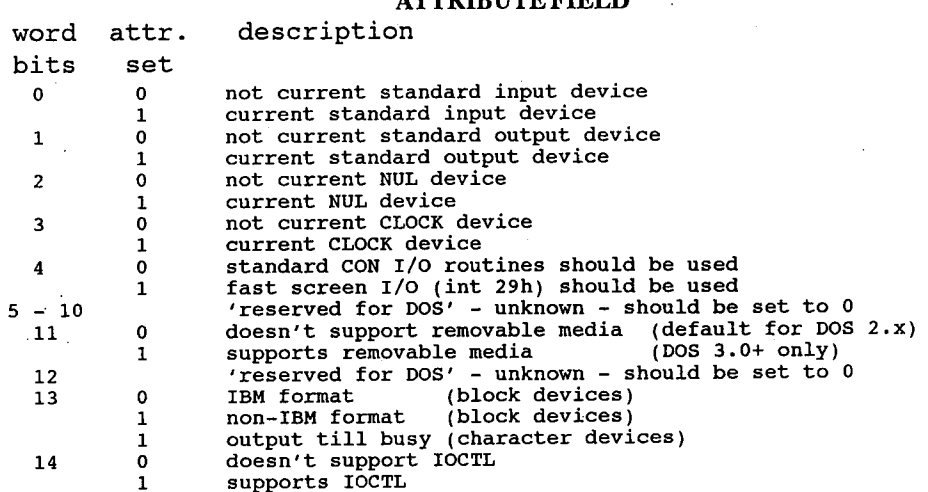
# 15 <sup>0</sup> block device <sup>1</sup> character device

- Note: if a bit in the attribute word is defined only for one type of device, a driver for the other type of device must set that bit to O. '
- BIT 1 is the standard input and output bit. It is used for character devices only. Use this bit to tell DOS ifyour character device driver is the new standard input device orstandard output device.
- BIT 2 is the NUL attribute bit. It is used for character devices only. Use it to tell DOS if your character device driver is a NUL device. Although there is a NUL device attribute bit, you cannot reassign the NUL device or replace it with your own routine. This attribute exists for DOS so that DOS can tell if the NUL device is being used.
- BIT 3 is the clock device bit. It is used for character devices only. Default is 0. You can use it to tell DOS ifyour character device driver is the new CLOCK device.
- BIT 4 is the 'fast video output' bit. The default is 0, which uses the BIOS for writing to the screen. When set, this bit uses int 29h for much faster screen updates.
- BITS 5-10 reserved for DOS, unknown. Should be set to O.
- BIT 11 is the open/close removable media bit. Use it to tell DOS if the device driver can handle removable media. This bit is valid for'DOS 3.0+ only. This bit was reserved in DOS 2.x. Since DOS 2.x does not look at this bit, its use is backward compatible.
- BIT 12 reserved for DOS, unknown. Should be set to 0.
- BIT 13 is the non-IBM format bit. When used for block devices it affects the operation ofthe BUILD BPB (BIOS parameter block) device call. For character devices it indicates that the devices implements the OUTPUT UNTIL BUSY device call. '
- BIT 14 is the IOCTL bit. It is used for both character and block devices. Use it to tell DOS whether the device driver can handle control strings through the IOCTL function call 44h. If a device driver cannot process control strings, it should set bit 14 to 0. This way DOS can return an error if an attempt is made through the IOCTL function call to send or receive control strings to the device. If a device can process control strings, it should set bit 14 to 1. This way, DOS makes calls to the IOCTL input and output device function to send and receive IOCTL strings. The IOCTL functions allow data to be sent to and from the device without actually doing a normal read or write. In this way, the device driver can use the data for its own use, (for example, setting a baud rate or stop bits, changing form lengths, etc.) It is up to the device to interpret the information that is passed to it, but the information must not be treated as a normal l/O request.
- BIT 15 is the device type bit. Use it to tell the system the that driver is a block or character device.

#### Pointer to Strategy Routine

This field contains a pointer to 'devioe strategy' function in the driver. This function is called whenever a request is made to the driver, and must store the location of the request header from DOS. This pointer is a word value, and so must be in the same segment as the device header.

#### *Installable Device Drivers* 175

#### Pointer to Interrupt Routine

This field contains a pointer to the function which activates driver routines to perform the command in the current request header. This is called by DOS after the call to the strategy function, and should reset to the request header address stored by 'strategy', to allow for the possibility ofinterrupts between the two calls. This pointer is a word value, and so must be in the same segment as the device header.

#### Name/Unit Field

This is an 8-byte field that contains the name of a character device or the number of units in a - block device. For the character names, the name is left-justified and the space is filled to 8 bytes. For block devices, the number of units can be placed in the first byte. This is optional because DOS fills in this location with the value returned by the driver's INIT code. The other 7 bytes of the block device ID are reserved and should not be used. '

### Installing Device Drivers

DOS installs new device drivers dynamically at boot time by reading and processing the DEVICE command in the CONFIGSYS file. For example, if you have written a device driver called RAMDISK, to install it put this command in the CONFIG.SYS file:

#### DEVICE=[drive][path] RAMDISK [parameters]

DOS makes a FAR call to the device driver at its strategy entry point first, using the request header to pass information describing what DOS wants the device driver to do.

This strategy routine does not perform the request but rather queues the request or saves a pointer to the request header. The second entry point is the interrupt routine and is called by DOS immediately after the strategy routine returns. The interrupt routine is called with no parameters. Its function is to perform the operation based on the queued request and set up any return information.

DOS passes the pointer to the request header in ES:BX. This structure consists of a fixed length header (Request Header) followed by data pertinent to the operation to be performed.

Note: It is the responsibility of the device driver to preserve the machine state. For example, save all registers on entry and restore them on exit.

The stack used by DOS has enough room on it to save all the registers. If more stack space is needed, it is the device driver's responsibility to allocate and maintain another stack.

All calls to execute device drivers are FAR calls. FAR returns should be executed to return to DOS.

#### Installing Character Devices

One of the functions defined for each device is INIT. This routine is called only once when the device is installed and never again. The INIT routine returns the following:

A. A location to the first free byte of memory after the device driver, like a TSR that is stored in the terminating address field. This way, the initialization code can be used once and then thrown away to save space.

B. After setting the address field, a character device driver can set the status word and return.

### Installing Block Devices

Block devices are installed in the same way as character devices. The difference is that block devices return additional information. Block devices must also return:

- A. The number of units in the block device. This number determines the logical names the devices will have. For example, if the current logical device letter is F at the time of the install call, and the block device driver INIT routine returns three logical units, the letters G, H, and I are assigned to the units. The mapping is determined by the position of the driver in the device list and the number of units in the device. The number of units returned by INIT overrides the value in the name/unit field of the device header.
- B. A pointer to a BPB (BIOS Parameter Block) pointer array. This is a pointer to an array of 'N' word pointers there 'N' is the number of units defined. These word pointers point to BPBs. This way, if all of the units are the same, the entire array can point to the same BPB to save space. The BPB contains information pertinent to the devices such as the sector size, number of sectors per allocation unit, and so forth. The sector size of the BPB cannot be greater than the maximum allotted size set at DOS initialization time. This array must be protected below the free pointer set by the return.
- C. The media descriptor byte. This byte is passed to devices so that they know what parameters DOS is currently using for a particular drive unit.

Block devices can take several approaches. They can be 'dumb' or 'smart'. A dumb device would define a unit (and therefore a BPB) for each possible media drive combination. Unit 0=drive O;single side, unit 1=drive 0;double side, etc. For this approach, the media descriptor bytes would mean nothing. A smart device would allow multiple media per unit. In this case, the BPB table returned at INIT must define space large enough to accommodate the largest possible medias supported (sector size in BPB must be as large as maximum sector size DOS is currently using). Smart drivers will use the media descriptor byte to pass information about what media is currently in a unit.

# Request Header

The request header passes the information describing what DOS wants the device driver to do.

When a valid device driver command code or function is called by your application program, DOS develops a data structure called the 'Request Header' in ES:BX and passes it to the strategy entry point. This structure consists of a 13—byte defined header which may be followed by other data bytes depending on the function requested. It is the device driver's responsibility to preserve the machine state, for example, saving all registers including flags on entry and restoring them on exit. There is enough room on the stack when strategy or interrupt is called to do about 20 pushes. If more stack is needed, the driver should set aside its own stack space. The fixed ('static') part of the request header is as follows:

#### REQUEST HEADER

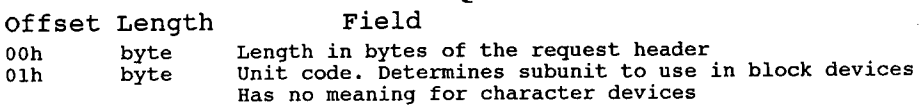

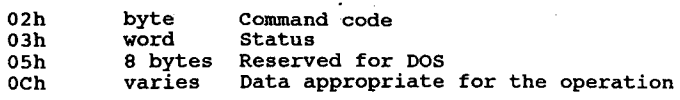

### Request Header Length Field

The length in bytes of the total request header (0-255) plus any data at the end of the header.

### Unit Code Field

The unit code field identifies which unit in a block device driver the request is for. For example, if a block device driver has three units defined, then the possible values of the unit code field would be 0, 1, and 2. This field is not valid for character devices.

#### Command Code Field

The command code invokes a specific device driver function. Functions 0 through 12 are supported in all device drivers. Functions 13-15 are available only in DOS 3.0 or higher. Some functions are relevant for either character or block devices but not both; nonetheless all functions must have an executable routine present even if it does nothing but set the done flag in the re turn status word in the request header.

The command code field in the request header can have the following values:

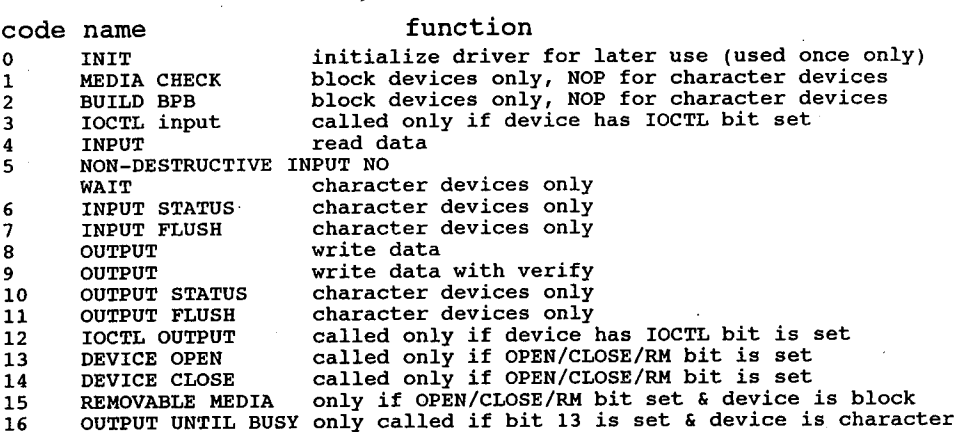

The individual command codes are described later in this chapter.

#### Status Field

The status word field is zero on entry and is set by the driver interrupt routine on return.

The status field in the request header contains:

#### DEVICE DRIVER STATUS FIELD

```
size bit definition
sıze bi<br>hvte 0
            \mathbf{0}\frac{1}{2}
```

```
1 78 The Programmer'5 Technical Reference
```

```
Error message return code
             \overline{\mathbf{3}}(with bit 15=1)\overline{\mathbf{A}}5
              6
              \overline{7}DONE
BUSY
byte 8
             9
                     Reserved by DOS, unknown
             A
             \overline{B}\overline{c}E
```
Error

 $\mathbf{F}$ 

The low 8 bits of the status word define an error message if bit 15 is set. These errors are:

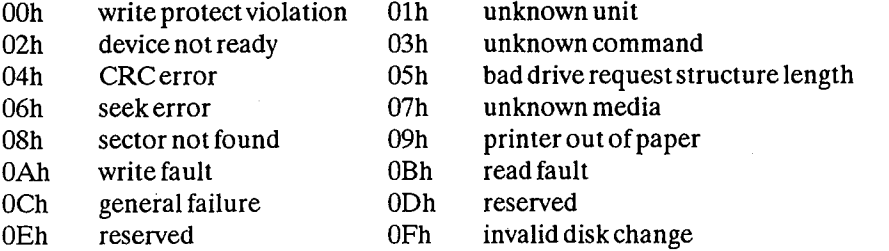

BIT 8 is the done bit. If it is set, it means the operation is complete. The driver sets the bit to 1 when it exits.

BIT 9 is the busy bit. It is only set by status calls and the removable media call.

BITS 10—14 are reserved.

BIT 15 is the error bit. If this bit is set, the low 8 bits of the status word(7-0) indicate the error code.

### Reserved For DOS

Official sources label this area as 'reserved for DOS'. Another source indicates that this consists of two double-word (4-byte) pointers to be used to maintain a linked list of request headers for this device and a list of all current device requests being processed by DOS. This was apparently . to be used for the undelivered multitasking version of DOS.

# Device Driver Functions

All strategy routines are called with ES:BX pointing to the request header. The interrupt routines get the pointers to the request header from the queue the strategy routines stores them in. The command code in the request header tells the driver which function to perform.

Note: All DWORD pointers are stored offset first, then segment.

### INIT

Command  $code = 0$  (all devices)

ś,

Performs all initialization required at DOS boot time to install the driver and set local driver variables. This function is called only once, when the driver is loaded. ES:BX pointer to 26-byte request header and data structure Format of structure:<br>
offset length field 00h 13 bytes request header ODh dword number of units (not set by character devices) 11h dword ending address of the driver's resident code

15h dword pointer to BPB array (not set by character devices)/pointer to remainder of arguments 19h byte' drive number (DOS 3.0+ only)

When INIT is called, the driver must do the following:

'A. set the number of units (block devices only)

B. set up the pointer to the BPB array (block devices only)

C. perform any initialization code (to modems, printers, etc)

D. set the ending address of the resident program code

E. set the status word in the request header

To obtain information obtained from CONFIG.SYS to a device driver at INIT time, the BPB pointer field points to a buffer containing the information passed from CONFIG.SYS following the =. The buffer that DOS passes to the driver at INIT after the file specification contains an ASCII string for the file OPEN. The ASCII string (ending in Oh) is terminated by a carriage return (ODh) and linefeed (OAh). If there is no parameter information after the file specification, the file specification is immediately followed by a linefeed (OAh). This information is read-only and only system calls Olh-OCh and 30h can be issued by the INIT code ofthe driver.

The last byte parameter contains the drive letter for the first unit of a block driver. For example,  $0 = A$ ,  $1 = B$  etc.

If an INIT routine determines that it cannot set up the device and wants to abort without using any memory, follow this procedure:

A. set the number of units to <sup>O</sup>

B. set the ending offset address at 0

- C. set the ending offset segment address to the code segment (CS)
- Note: If there are multiple device drivers in a single memory image file, the ending address returned by the last INIT called is the one DOS uses. It is recommended that all device drivers in a single memory image file return the same ending address. '

### Media Check

command  $code = 1$  (block devices only) Checks to see if disk had been changed since last access. ES:BX pointer to 19-byte request header and data structure Format of structure:<br>offset length field 00h 13 bytes request header 00n - 13 bytes request header<br>ODh - byte media descriptor from BPB<br>OEh - byte returned

180 The Programmer's Technical Reference

OFh dword returns a pointer to the previous volume ID (if bit 11=1 and disk change is returned) (DOS 3.0+)

When the command code field is 1, DOS calls MEDIA CHECK for a drive unit and passes its current media descriptor byte. See 'Media Descriptor Byte' later in this chapter for more information about the byte. MEDIA CHECK returns one of the following:

A. media not changed C. not sure B. media changed D. error code

The driver must perform the following:

A. set the status word in the request header

B. set the return byte

00h don't know if media has been changed

01h media has not been changed

-1 media has been changed

DOS 3.0+: If the driver has set the removable media bit 11 of the device header attribute word to <sup>1</sup> and the driver returns -1 (media changed), the driver must set the DWORD pointer to the previous volume identification field. If DOS determines that the media changed is an error, DOS generates an error OFh (invalid disk change) on behalf of the device. If the driver does not implement volume identification support, but has bit 11 set to 1, the driver should set a pointer to the string 'NO NAME',O.

#### Media Descriptor

Currently the media descriptor byte has been defined for a few media types. This byte should be identical to the media byte if the device has the non-IBM format bit off. These predetermined values are:

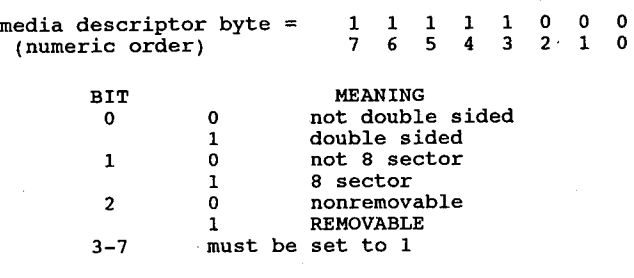

#### Build BPB (BIOS Parameter Block)

command code <sup>=</sup> <sup>2</sup> (block devices only)

ES:BX pointer to 22-byte request header and data structure Format of structure:<br>offset length field 00h 13 bytes request header ODh byte media descriptor from DOS OEh dword transfer address (buffer address) 12h dword pointer to BPB table

DOS calls BUILD BPB under the following two conditions:

A. If'media changed' is returned.

B. If'not sure' is returned. Ifso, there are no used buffers. Used buffers are buffers with changed data that have not yet been written to the disk.

The driver must do the following:

A. set the pointer to the BPB.

B. set the status word in the request header.

The driver must determine the correct media type currently in the unit to return the pointer to the BPB table. The way the buffer is used (pointer passed by DOS) is determined by the non-IBM format bit in the attribute field of the device header. If bit  $13=0$  (device is IBM compatible), the buffer contains the first sector ofthe FAT (most importantly the FAT ID byte). The driver must not alter this buffer in this case. If bit  $13=1$  the buffer is a one sector scratch area which can be used for anything.

For drivers that support volume identification and disk change, the call should cause a new volume identification to be read off the disk. This call indicates that the disk has been legally . Changed.

If the device is IBM compatible, it must be true that the first sector of the first FAT is located at the same sector for all possible media. This is because the FAT sector is read before the media is actually determined.

The information relating to the BPB for a particular media is kept in the boot sector for the media. In particular, the format of the boot sector is:

For DOS 2.x, 3 byte near jump (0E9h). For DOS 3.x+, 2 byte near jump (0EBh) followed by a NOP (90h)

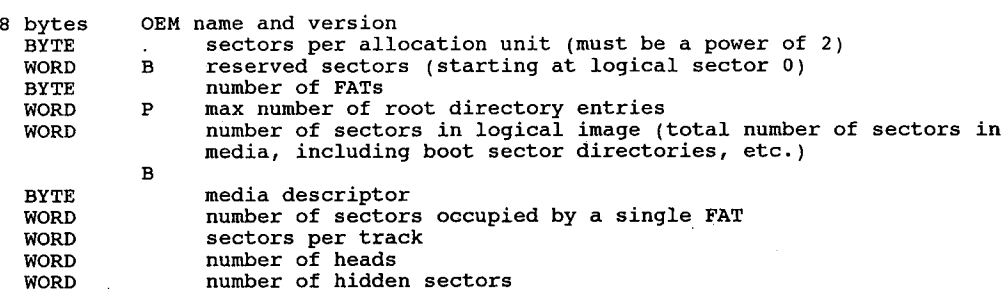

The three words at the end return'information about the media. The number of heads is useful for supporting different multihead drives that have the same storage capacity but a different number of surfaces. The number of hidden sectors is useful for drive partitioning schemes.

### INPUT / OUTPUT (IOCTL)

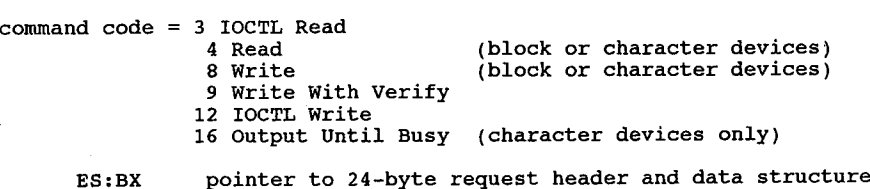

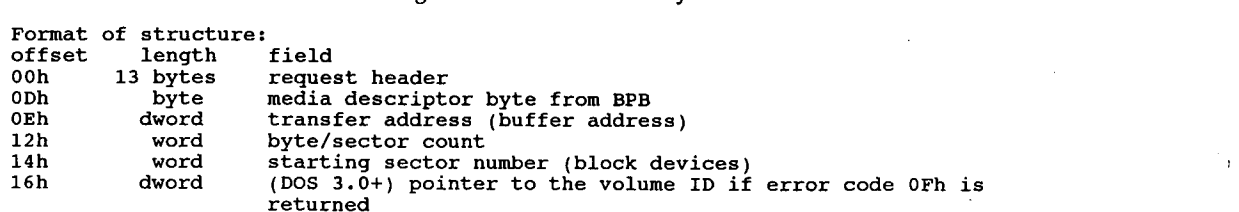

The driver must perform the following:

- A. set the status word in the request header
- B. perform the requested function
- C. set the actual number ofsectors or bytes transferred

N0 error checking is performed on an IOCTL I/O call. However, the driver must set the return sector or byte count to the actual number of bytes transferred.

Under certain circumstances a block device driver may be asked to do a write operation of 64k bytes that seems to be a 'wrap around' ofthe transfer address in the BIOS I/O packet. This arises due to an optimization added to write code in DOS. It will only happen in writes that are within a sector size of 64k on files that are being extended past the current end of file. It is allowable for the device driver to ignore the balance of the write that wraps around, if it so chooses. For example, a write of 10000h bytes worth of sectors with a transfer address of XXX:1 ignores the last two bytes. A user program can never request an I/O of more than OFFFFh bytes and cannot wrap around (even to  $\bar{0}$ ) in the transfer segment, so in that case the last two bytes can be ignored.

A program that uses DOS function calls can never request an input or output function ofmore than OFFFFh bytes, therefore, a wrap around in the transfer (buffer) segment can never occur. It is for this reason you can ignore bytes that would have wrapped around in the transfer segment.

If the driver returns an error code of OFh (invalid disk change) it must put a DWORD pointer to an ASCHZ string which is the correct volume ID to ask the user to reinsert the disk.

#### DOS 3.0+:

The reference count of open files on the field (maintained by the OPEN and CLOSE calls) allows the driver to determine when to return error OFh. If there are no open files (reference  $count=0$ ) and the disk has been changed, the  $I/O$  is all right, and error OFh is not returned. If there are open files (reference count  $\ddot{0}$ ) and the disk has been changed, an error OFh condition may eXist.

#### Nondestructive Input No Wait

```
command code = 5 (character devices only)
        Reads a character from input stream but does not remove it from the buffer
       ES: BX pointer to 14-byte request header and data structure
Format of structure:<br>offset length field
00h 13 bytes request header
ODh byte read from device
```
The driver must do the following:

A. return a byte from the device

B. set the status word in the request header.

If the character device returns busy  $bit=0$  (characters in the buffer), then the next character that would be read is returned. This character is not removed form the buffer (hence the term nondestructive input). This call allows DOS to look ahead one character.

#### Status

```
command codes = 6 Input Status (character devices only)
                  6 Input Status (character devices only)<br>10 Output Status (character devices only)
         Check for characters waiting in input buffer
```
ES:BX pointer to 13-byte request header

This driver must perform the following:

A. perform the requested function

B. set the busy bit

C. set the status word in the request header.

The busy bit is set as follows:

For input on unbuffered character devices: if the busy bit (bit 9) is <sup>1</sup> on return, a write request would wait for completion of a current request. If the busy bit is 0, there is no current request. Therefore, a write request would start immediately.

For input on buffered character devices: if the busy bit is <sup>1</sup> on return, a read request does to the physical device. If the busy bit is 0, there are characters in the device buffer and a read returns quickly. It also indicates that a user has typed something. DOS assumes all character devices have a type-ahead input buffer. Devices that do not have this buffer should always return busy=0 so that DOS does not hang waiting for information to be put in a buffer that does not exist.

#### Flush Input Buffers

command code <sup>=</sup> <sup>7</sup> (character devices only) Forces all data in buffers to specified device;

ES:BX pointer to 13-byte request header

This call tells the driver to flush (terminate) all pending requests that it has knowledge of. Its primary use is to flush the input queue on character devices.

The driver must set the status word in the request header upon return.

### Flush Output Buffers

kcommand code <sup>11</sup> (character devices only) Forces all data in buffers to specified device.

ES:BX pointer to 13—byte request header

This call tells the driver to flush all output buffers and discards any pending requests. Its primary use is to flush the output queue on character devices.

The driver must set the status word in the request header upon return.

### Open or Close (DOS 3.0+)

command code <sup>=</sup> 13 Open (block or character devices) <sup>14</sup> Close (block or character devices)

ES:BX pointer to 13-byte static request header

These calls are designed to give the device information about the current file activity on the device ifbit 11 ofthe attribute word is set. On block devices, these calls can be used to manage local buffering. The device can keep a reference count. Every OPEN causes the device to increment the reference count. Every CLOSE causes the device to decrement the reference count. When the reference count is 0, if means there are no open files in the device. Therefore, the device should flush buffers inside the device it has written to because now the user can change the media on a REMOVABLE media drive. If the media had been changed, it is advisable to reset the reference count to 0 without flushing the buffers. This can be thought of as 'last close causes flush'. These calls are more useful on character devices. The OPEN call can be used to send a device initialization string. On a printer, this could cause a string to be sent to set the font, page size, etc. so that the printer would always be in a known state in the I/O stream. Similarly, a CLOSE call can be used to send a post string (like a form feed) at the end ofan I/O stream. Using IOCTL to set these pre and post strings provides a flexible mechanism of serial I/O device stream control.

Since all processes have access to STDIN, STDOUT, STDERR, STDAUX, and STDPRN (handles  $0, 1, 2, 3,$  and 4) the CON, AUX, and PRN devices are always open.

#### Removable Media (DOS 3.0+)

command  $code = 15$  (block devices only)

This call identifies the media type as removable or nonremovable.

ES:BX pointer to 13-byte static request header

'Ib use this call, set bit 11 (removable media) of the attribute field to 1. Block devices can only use this call through a subfunction of the IOCTL function call (int 21h fn44h).

This call is useful because it allows a utility to know whether it is dealing with a nonremovable media drive or with a removable media drive. For example, the FORMAT utility needs to know whether a drive is removable or nonremovable because it prints different versions of some prompts.

Note: No error checking is performed. It is assumed that this call always succeeds.

# Expanded and Enhanced Expanded Memory Specifications

### **History**

The Lotus/Intel/Microsoft Expanded Memory Manager was originally a Lotus and Intel project and was announced as version 3.0 in the second quarter of 1985 primarily as a means ofrunning larger Lotus worksheets by transparently paging unused sections to bank-switched memory. Shortly afterward Microsoft announced support of the standard and version 3.2 was subsequently released with support for Microsoft Windows. LIM 3.2 supported up to 8 megabytes of paged memory. The LIM 4.0 supports up to 32 megabytes of paged memory.

# Uses of Expanded Memory

The most common use for expanded memory is as a RAMdisk outside of DOS memory. The Lotus 1-2-3 Release 2 spreadsheet and many of its imitators can use EMS for storing part of the spreadsheet. AutoCAD, DesignCAD, and some other CAD programs can make use of EMS, as well as disk caching, etc. The MultiEdit word processor can also use EMS, and it looks like new applications are slowly starting to join the ranks ofEMS-aware software.

The most striking use of expanded memory is Quarterdeck's DesQview. DesQview and the AQA EEMS were designed for each other. When EEMS is available, DesQview can manage multiple DOS partitions as a true multitasking manager. A program running under DesQview sees EEMS as conventional memory.

### DOS and Expanded Memory

DOS 4.0 supports expanded memory for the internal functions of BUFFERS as well as various external programs (FASTOPEN and VDISK, for example). 4.0 checks for the presence of the Expanded Memory Manager device driver and passes calls to it like any other application. DOS 4.0 had a number of bugs with its EMS functions (such as not recognizing various non-IBM EMS managers and performing operations with the EMS board prohibited by the LIM 4.0 specification it supposedly embraces). DOS 4.01 was quietly released immediately afterward but still has problems. I have a real IBM 2Mb Expanded Memory Adapter in my AT (at \$1395, I may { have the only one in captivity!). Under DOS 4.01, XMA2EMS.SYS will initialize only 1664k of my 2048k. The card passes its own ROM and disk diagnostics perfectly. VDISK will also not ' function, aborting with a 'not enough memory' error. '

The bug in DOS 4.00 can cause DOS 4.00 to corrupt files or entire directories when running pro- ' grams that use expanded memory. The problem arises when using the DOS 4.00 /X option with <sup>1</sup> BUFFERS, FASTOPEN, and VDISK commands. DOS 4.0 makes assumptions that are fundamentally inconsistent with standard EMS 4.0 usage. EMS 4.0 contains functions for saving <sup>l</sup> and restoring the entire memory mapping context. Programs that need to change the memory map use these functions to save the current map, map in whatever memory they need, and then restore the original map. These functions change the entire map, including the pages of memory being used by DOS 4.0 /X option. DOS 4.0, however, assumes that the map for its pages NEVER get changed. The result is that DOS 4.0 gets confused about which buffers are currently in memory and corrupts the file data and/or directory data that is buffered.

Since the only really practical use for EMS in DOS 4.0 is in BUFFERS=, and any cache program (including IBM's own IBMCACHE) will blow BUFFERS= away, there's not much reason to worry about DOS 4.0's supposed EMS functionality.

One very good and one very bad result should come about from DOS 4.0's EMS support. First, since IBM now officially recognizes EMS, sells EMS cards, and DOS supports EMS (somewhat), we may see more programs making better use ofEMS hardware.

The bad result is that IBM, for some idiotic reason, chooses to refer to EMS as 'XMA'. There already \*IS\* an XMA standard, which is defined by Microsoft, which uses 80286/80386 extended , over—l-megabyte memory in a fashion much like EMS. Unfortunately, the XMA standard is little—known and I've seen advertisements for 'XMA' expanded memory adapters (sigh). As if extended, expanded, enhanced expanded, EMS, EEMS, conventional, HMA, and XMA weren't confusing enough already.

### What Was That Again?

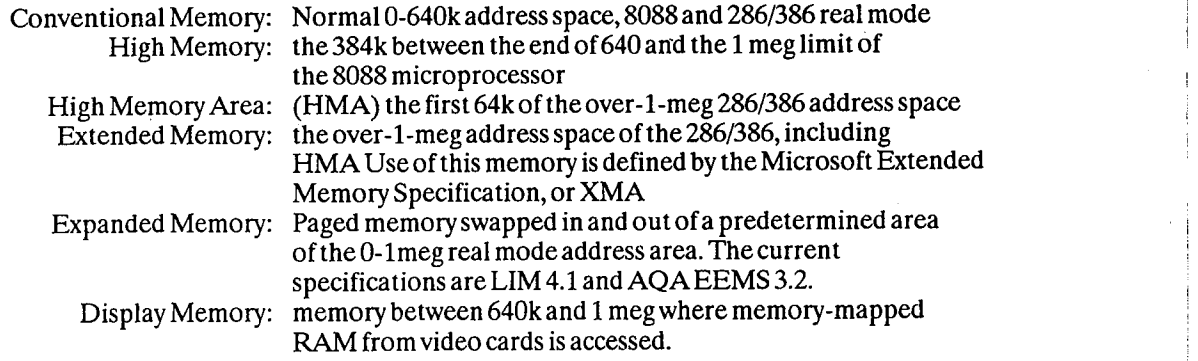

### AST/QuadRAM/Ashton-Tate Enhanced Expanded Memory **Specification**

The AQA EEMS maintains upward compatibility with the LIM, but is a superset of functions.

The AQA EEMS permits its pages to be scattered throughout the unused portion of the machine's address space. On August 19, 1987, the new version of the Expanded Memory Specification (EMS) was announced by Lotus, Intel and Microsoft. This new version ofthe specification includes many features of the Enhanced Expanded Memory Specification (EEMS) originally developed by AST Research, Quadram and Ashton-Tate, although the three original sponsoring companies elected not to make the new specification upward compatible with EEMS. AST Research says that they will endorse EMS 4.0 without reservation.

The definitive document for the LIM-EMS is Intel part number 300275-004, August, 1987. The definitive document for the AQA EEMS standard is AST part number 00048-001 B, June, 1987.

Both of these documents are free for the asking (Intel will even send you a floppy with the latest drivers). Unfortunately, the Intel documentation makes determining which functions are not available under LIM 3.x a bit difficult. There are very few LIM 4.0 or EEMS cards in the hands of users; most hardware is LIM 3.1 or 3.2 spec.

#### EMS Address Space Map

Mapping of the EMS address space:

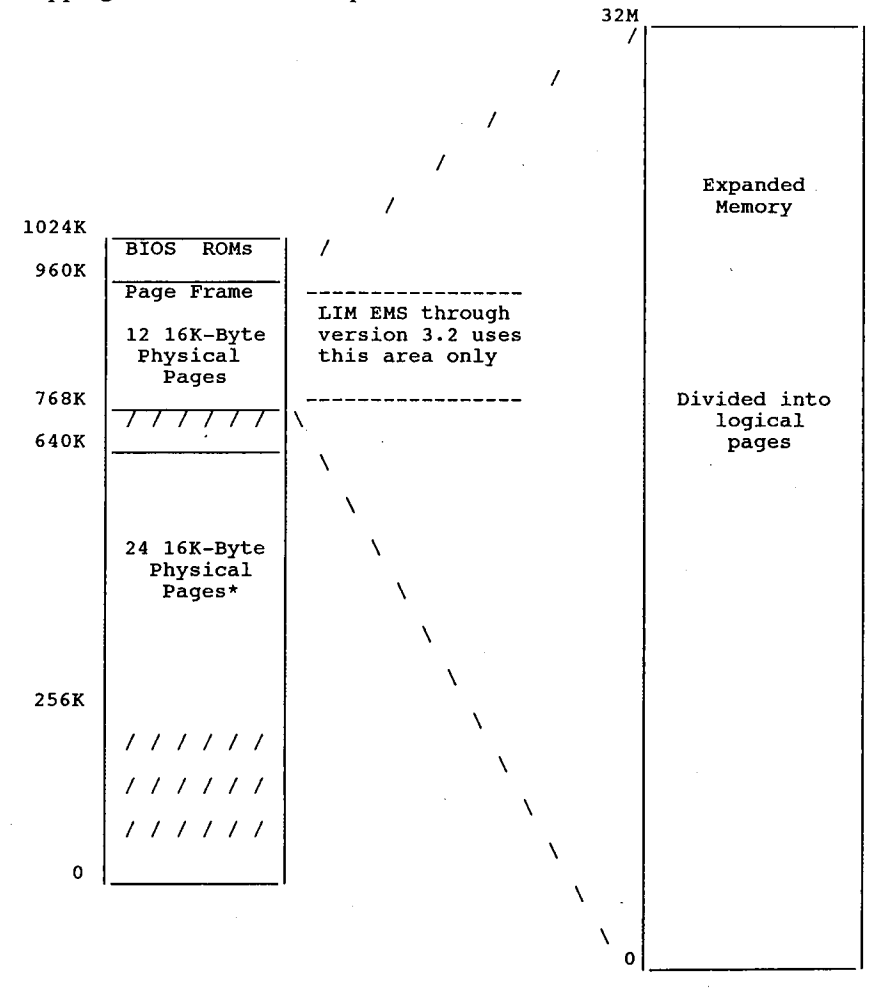

#### 188 The Programmer'5 Technical Reference

The page frame is located above the 640k system RAM area, anywhere from OAOOOh to OFFFFh. This area is used by the video adapters, network cards, and add-on ROMs (as in hard disk controllers). The page frames are mapped around areas that are in use.

#### Writing Programs That Use Expanded Memory

In order to use expanded memory, applications must perform these steps in the following order:

- Determine if EMM is installed.  $\mathbf{1}$ .
- 2. Determine if enough expanded memory pages exist for your application. (Function3)
- Allocate expanded memory pages (Functions 4 or 18). 3.
- 4. Get the page frame base address (Function 2).
- Map in expanded memory pages (Functions 5 or 17). 5.
- 6. Read/write/execute data in expanded memory, just as if it were conventional memory.
- Return expanded memory pages to expanded memory pool before exiting (Functions 6 or 18).

#### Programming Guidelines

The following section contains guidelines for programmers writing applications that use EMM.

- 1. Do not put a program's stack in expanded memory.
- 2. Do not replace interrupt 67h. This is the interrupt vector the EMM uses. Replacing interrupt 67h could result in disabling the Expanded Memory Manager.
- 3. Do not map into conventional memory address space your application doesn't own. Applications that use the EMM to swap into conventional memory space, must first allocate this space from the operating system. Ifthe operating system is not aware that a region of memory it manages is in use, it will think it is available. This could have disastrous results. EMM should not be used to 'allocate' conventional memory. DOS is the proper manager of conventional memory space. EMM should only be used to swap data in conventional memory space previously allocated from DOS.
- 4. Applications that plan on using data aliasing in expanded memory must check for the presence of expanded memory hardware. Data aliasing occurs when mapping one logical page into two or more mappable segments. This makes one 16K-byte expanded memory page appear to be in more than one 16K-byte memory address space. Data aliasing is legal and sometimes useful for applications. Software-only expanded memory emulators cannot perform data aliasing. A simple way to distinguish software emulators from actual expanded memory hardware is to attempt data aliasing and check the results. For example, map one logical page into four physical pages. Write to physical page 0. Read physical pages 1-3 to see if the data is there as well. If the data appears in all four physical pages, then expanded memory hardware is installed in the system, and data aliasing is supported.
- 5. Applications should always return expanded memory pages to the expanded memory manager upon termination. These pages will be made available for other applications. If unneeded pages are not returned to the expanded memory manager, the system could run

out of expanded memory pages or expanded memory handles.

- 6. Terminate and stay resident programs (TSRs) should always save the state of the map registers before changing them. Since TSRs may interrupt other programs which may be using expanded memory, they must not change the state of the page mapping registers without first saving them. Before exiting, TSRs must restore the state of the map registers. The following sections describe the three ways to save and restore the state of the map registers.
	- i. Save Page Map and Restore Page Map (Functions 8 and 9). This is the simplest of the three methods. The EMM saves the map register contents in its own data structures the application does not need to provide extra storage locations for the mapping context. The last mapping context to be saved, under a particular handle, will be restored when a call to Restore Page Map is issued with the same handle. This method is limited to one mapping context for each handle and saves the context for only LIM standard 64K-byte page frames.
	- ii. Get/Set Page Map (Function 15). This method requires the application to allocate space for the storage array. The EMM saves the mapping context in an array whose address is passed to the EMM. When restoring the mapping context with this method, an application passes the address of an array which contains a previously stored mapping context. This method is preferable if an application needs to do more than one save before a restore. It provides a mechanism for switching between more than one mapping context.
	- iii. Get/Set Partial Page Map (Function 16). This method provides a way for saving a partial mapping context. It should be used when the application does not need to save the context of all mappable memory. This function also requires that the storage array be part of the application's data.
- 7. All functions using pointers to data structures must have those data structures in memory which will not be mapped out. Functions 22 and 23 (Alter Map & Call and Alter Map & Jump) are the only exceptions.

### Page Frames

The bank switched memory chunks are referred to as 'page frames'. These frame consist of four 16K memory blocks mapped into some of the normally unused system ROM address area, OCOOOO-OEFFFF. Each 16K page is independent of the other and they can map to discrete or overlapping areas ofthe 8 megabyte expanded memory address area. Most cards allow selection of addresses to prevent conflict with other cards, such as hard disk controllers and other ex panded memory boards.

### Calling the Manager

Applications programs communicate with the EMM device driver directly via user interrupt 67h. All communication between the application program and the driver by-passes DOS completely. To call the driver, register AH is loaded with the number ofthe EMM service requested; DX is loaded with the file handle; and interrupt 67h is called. ES:DI is used to pass the address of a buffer or array if needed.

On return AH contains 00h if the call was successful or an error code from 80h to 8Fh if unsuccessful.

# Testing For the Presence of the Expanded Memory Manager

Before an application program can use the Expanded Memory Manager, it must determine whether the manager is present. The two recommended methods are the 'open handle' technique and the 'get interrupt vector' technique. .

The majority of application programs can use either the 'open handle' or the 'get interrupt vector' method. However, if your program is a device driver or if it interrupts DOS during file system operations, you must use only the 'get interrupt vector' method.

Device drivers execute from within DOS and can't access the DOS file functions; programs that interrupt DOS during file operations have a similar restriction. During their interrupt processing procedures, they can't access the DOS file functions because another program may be using the system. Since the 'get interrupt vector' method doesn't require the DOS file functions, you must use it for programs of this type.

#### The 'Open Handle' Method

Most application programs can use the DOS 'Open Handle' method to test for the presence of the  $EMM$ . To use this method, follow these steps in order:

1. Issue an 'open handle' command (DOS function 3Dh) in 'read only' access mode (register  $AL = 0$ . This function requires your program to point to an ASCII string which contains the path name ofthe file or device in which you're interested (register set DS:DX contains the pointer). In this case the file is actually the reserved name of the expanded memory manager.

You should format the ASCII string as follows:

ASCII\_device\_\_name DB 'EMMXXXXO', 0

The ASCII codes for the capital letters EMMXXXXO are terminated by a byte containing a value of zero.

- 2. If DOS returns no error code, skip Steps 3 and 4 and go to Step 5. If DOS returns a 'Tbo many open files' error code, go to Step 3. IfDOS returns a 'File/Path not found' error code, skip Step 3 and go to Step 4.
- If DOS returns a "Too many open files' (not enough handles) status code, your program should invoke the 'open file' command before it opens any other files. This will guarantee that at least one file handle will be available to perform the function without causing this error. After the program performs the 'open file' command, it should perform the test described in Step 6 and close the 'file handle' (DOS function 3Eh). Don't keep the manager 'open' after this status test is performed since 'manager' functions are not available through DOS. Go to Step 6.
- If DOS returns a 'File/Path not found", the memory manager is not installed. If your application requires the memory manager, the user will have to reboot the system with a disk containing the memory manager and the appropriate CONFIG.SYS file before proceeding.

- 5. IfDOS doesn't return an errorstatus code you can assume that either a device with the name EMMXXXXO is resident in the system, or a file with this name is on disk in the current disk drive. Go to Step 6.
- 6. Issue an 'I/O Control for Devices' command (DOS function 44h) with a 'get device information' command (register  $AL = 0$ ). DOS function 44h determines whether EMMXXXXO is a device or a file. You must use the file handle (register BX) which you obtained in Step <sup>1</sup> to access the 'EMM' device. This function returns the 'device information' in a word (register DX). Go to Step 7.
- 7. IfDOS returns any error code, you should assume that the memory manager device driver is not installed. Ifyour application requires the memory manager, the user will have to reboot the system with a disk containing the memory manager and the appropriate CONFIG.SYS file before proceeding.
- 8. If DOS didn't return an error status, test the contents of bit 7 (counting from 0) of the 'device information' word (register DX) the function returned. Go to Step 9.
- 9. If bit 7 of the 'device information' word contains a zero, then EMMXXXXO is a file, and the memory manager device driver is not present. Ifyour application requires the memory manager, the user will have to reboot the system with a disk containing the memory manager and the appropriate CONFIG.SYS file before proceeding. If bit 7 contains a one, then EMMXXXXO is a device. Go to Step 10.
- 10. Issue an 'I/O Control for Devices' command (DOS function 44h) with a 'get output status' command (register  $AL = 7$ ). You must use the file handle you obtained in Step 1 to access the 'EMM' device (register BX). Go to Step 11. '
- 11. Ifthe expanded memory device driver is ready, the memory manager passes a status value of OFFh in register AL. The status value is 00h if the device driver is not ready. If the memory manager device driver is 'not ready' and your application requires its presence, the user will have to reboot the system with a disk containing the memory manager and the appropriate CONFIG.SYS file before proceeding. Ifthe memory manager device driver is 'ready', go to Step 12.
- 12. Issue a 'Close File Handle' command (DOS function 3Eh) to close the expanded memory device driver. You must use the file handle you obtained in Step <sup>1</sup> to close the 'EMM' device (register BX).

#### The 'Get Interrupt Vector' technique

Any type of program can use this method to test for the presence of the EMM.

Use this method (not the 'Open Handle' method) ifyour program is a device driver or ifit interrupts DOS during file system operations.

Follow these steps in order:

1. Issue a 'get vector' command (DOS function 35h) to obtain the contents of interrupt vector array entry number 67h (addresses 0000:019Ch through 0000:019Fh). The memory manager uses this interrupt vector to perform all manager functions. The offset portion of this interrupt service routine address is stored in the word located at address 0000:019Ch; the segment portion is stored in the word located at address 0000:019Eh.

2. Compare the 'device name field' with the contents of the ASCII string which starts at the address specified by the segment portion of the contents of interrupt vector address 67h and a fixed offset of OOOAh. IfDOS loaded the memory manager at boot time this name field will have the name of the device in it. Since the memory manager is implemented as a character device driver, its program origin is OOOOh. Device drivers are required to have a 'device header' located at the program origin. Within the 'device header' is an 8 byte 'device name field'. For a character mode device driver this name field is always located at offset OOOAh within the device header. The device name field contains the name ofthe device which DOS uses when it references the device. If the result of the 'string compare' in this technique is positive, the memory manager is present.

# Terminate and Stay Resident (TSR) Program Cooperation

In order for TSR's to cooperate with each other and with other applications, a TSR must only remap the DOS partition it lives in. This rule applies at all times, even when no expanded mem ory is present.

# Expanded Memory Services Quick List

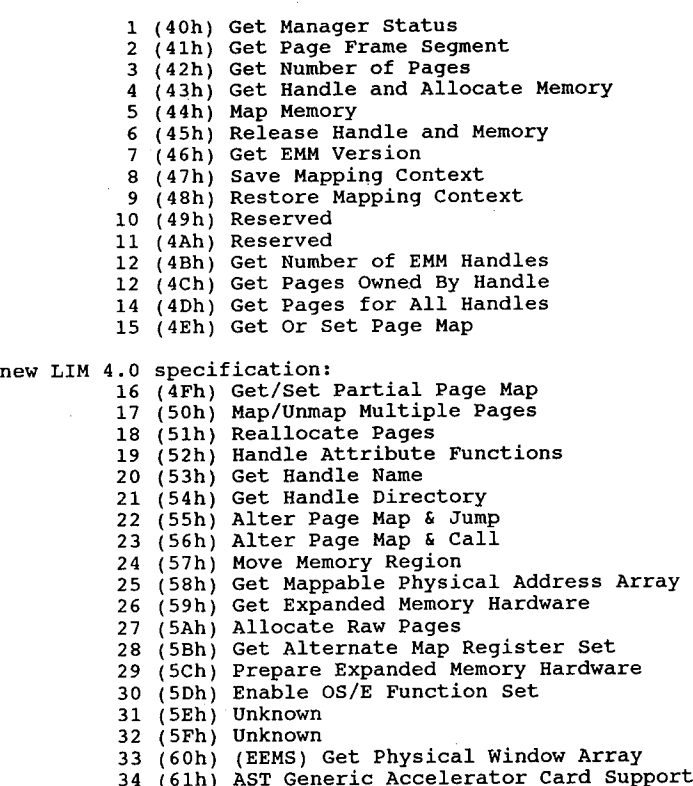

### Expanded Memory Services Functions Defined in EMS 3.2 Specification

### Interrupt 67h

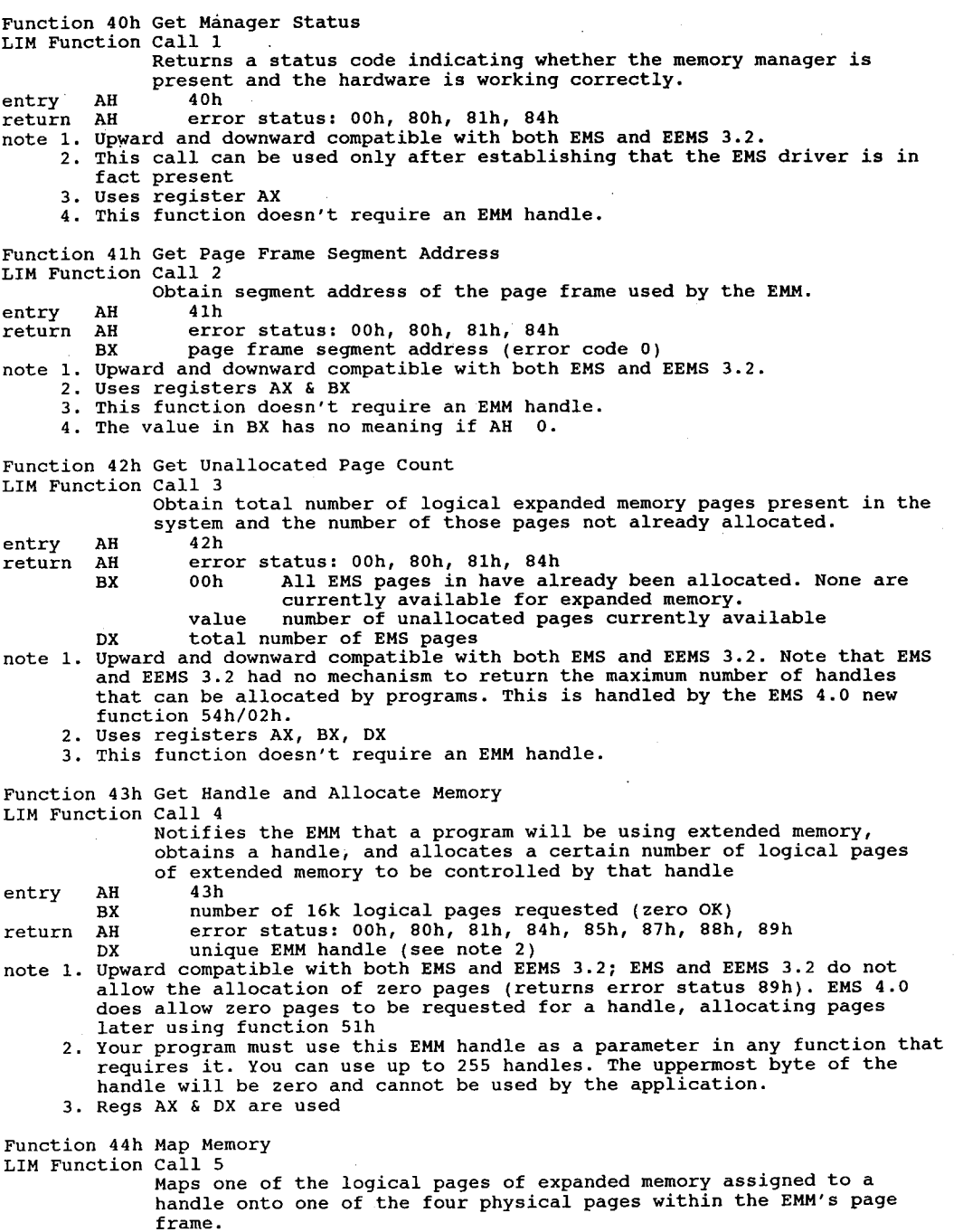

entry AH 44h AL physical page to be mapped (0-3) BX the logical page to be mapped (zero through [number of pages allocated to the EMM handle - 1]). If the logical page number is allocated to the EMM handle - 1]). It the logical page number is<br>OFFFFh, the physical page specified in AL will be unmapped (made<br>inaccessible for reading or writing). inaccessible for reading or writing).<br>DX the EMM handle your program received from Function 4 (Allocate Pages). return AH error status: 00h, 80h, 81h, 83h, 84h, 8Ah, 8Bh note 1. downward compatible with both EMS and EEMS 3.2; EMS and EEMS 3.2 do not support unmap (logical page OFFFFh) capability. Also, EEMS 3.2 specified support unmap (logical page Offffn) capability. Aiso, EEMS 3.2 specifie<br>there were precisely four physical pages; EMS 4.0 uses the subfunctions<br>of function 58h to return the permitted number of physical pages. This incorporates the functionality of function 69h ("function 42") of EEMS. 2. uses register AX Function 45h Release Handle and Memory LIM Function Call <sup>6</sup> Call 6<br>Deallocates the logical pages of expanded memory currently assigned<br>to be allowed then releases the handle itself. to a handle and then releases the handle itself.<br>entry AH 45h DX handle return AH error status: 00h, 80h, 81h, 83h; 84h, 86h note 1. upward and downward compatible with both EMS and EEMS 3.2. 2. uses register AX 2. uses register AX<br>3. when a handle is deallocated, its name is set to all ASCII nulls (binary<br>- zeros). 4. <sup>a</sup> program must perform this function before it exits to DOS or no other programs can use these pages or the EMM handle. Function 46h Get EMM Version LIM Function Call 7<br>Returns the version number of the Expanded Memory Manager software.<br>entry AH 46h entry AH - 46h<br>return AH - error status: 00h, 80h, 81h, 84h AL version number byte (if AL=00h) binary coded decimal (BCD) format if version byte: high nibble: integer digit of the version number low nibble : fractional digit of version number low nibble : fractional digit of version number  $i,e.,$  version 4.0 is represented like this:  $0100 0000$  $\begin{array}{cc} \begin{array}{cc} \end{array} & \begin{array}{c} \end{array} \\ \begin{array}{cc} 4 & \end{array} & \begin{array}{cc} \end{array} \end{array}$ note 1. upward and downward compatible with both EMS and EEMS 3.2. It appears that the intended use for this function is to return the version of the vendor implementation of the expanded memory manager instead of the specification version. 2. uses register AX Function 47h Save Mapping Context LIM Function Call <sup>8</sup> Call 8<br>Save the contents of the expanded memory page-mapping registers on<br>the expanded memory boards, associating those contents with a the expanded memory<br>specific EMM handle.<br>entry AH 47h entry AH 47h<br>DX caller's EMM handle (NOT current EMM handle)<br>return AH error status: 00h, 80h, 81h, 83h, 84h, 8Ch, 8Dh note 1. upward and downward compatible with both EMS and EEMS 3.2. 2. This only saves the context saved in EMS 3.2 specification; if <sup>a</sup> driver, interrupt routine or TSR needs to do more, functions 4Eh (Page Map functions) or 4Fh (Partial Page Map functions) should be used. 3. no mention is made about the number of save contexts to provide. AST recommends in their Rampage AT manual one save context for each handle plus one per possible interrupt (5 <sup>+</sup> handles). uses register AX 5. this function saves the state of the map registers for only the 64K page frame defined in versions 3.x of the LIM. Since all applications written to LIM versions 3.x require saving the map register state of only this to LIM versions 3.x require saving the map register state of only thi<br>64K page frame, saving the entire mapping state for a large number of 64K page frame, saving the entire mapping state for a large number of<br>mappable pages would be inefficient use of memory. Applications that use<br>a mappable memory region outside the LIM 3.x page frame should use

functions <sup>15</sup> or <sup>16</sup> to save and restore the state of the map registers.

Function 48h Restore Page Map LIM Function Call <sup>9</sup>

Restores the contents of all expanded memory hardware page-mapping registers to the values associated with the given handle by a

previous function 08h (Save Mapping Context).<br>AH 48h

entry

DX caller's EMM handle (NOT current EMM handle)

return note 1. 2. AH error status: 00h, 80h, 81h, 83h, 84h, 8Eh upward and downward compatible with both EMS and EEMS 3. 2.

- 2. This only restores the context saved in EMS 3.2 specification; if a driver, interrupt routine or TSR needs to do more, functions 4Eh (Page Map functions) or 4Fh (Partial Page Map functions) should be used. uses register AX
	- 3. uses register AA<br>4. this function saves the state of the map registers for only the 64K page frame defined in versions 3.x of the LIM. Since all applications written to LIM versions 3.x require saving the map register state of only this 64K page frame, saving the entire mapping state for a large number of 64K page frame, saving the entire mapping state for a large number of<br>mappable pages would be inefficient use of memory. Applications that use<br>a mappable memory region outside the LIM 3.x page frame should use functions <sup>15</sup> or <sup>16</sup> to save and restore the state of the map registers.

Function 49h Reserved LIM Function Call 10

call 10<br>This function was used in EMS 3.0, but was no longer documented in<br>EMS 3.2. It formerly returned the page mapping register I/O port EMS 3.2. It formerly returned the page mapping register I/O po<br>array. Use of this function is discouraged, and in EMS 4.0 may array. Use of this function is discouraged, and in EMS 4.0 may<br>conflict with the use of the new functions 16 through 30 (4Fh through<br>5Dh) and functions 10 and 11 are specific to the<br>hardware on Intel expanded memory boards

 $\overline{r}$  and  $\overline{r}$ Function 4Ah Reserve

> cail II<br>This function was used in EMS 3.0, but was no longer documented in<br>EMS 3.2. It was formerly Get Page Translation Array. Use of this EMS 3.2. It was formerly Get Page Translation Array. Use of this<br>function is discouraged, and in EMS 4.0 may conflict with the use of the new functions (4Fh through 5Dh).

Function 4Bh Get Number of EMM Handles LIM Function Call 12<br>The Get Handle Count function returns the number of open EMM handles

(including the operating system handle 0) in the system. AH 4Bh

entry AH<br>return AH

error status: 00h, 80h, 81h, 84h

note 1. 2. upward and downward compatible with EMS and EEMS 3. 2. BX handle count (AH=00h) (including the operating system handle [0]). max 255.

2. uses registers AX and BX

Function 4Ch Get Pages Owned by Handle

LIM Function Call  $13$ <br>Returns number of logical expanded memory pages allocated to a specific EMM handle.

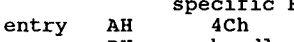

DX handle

return AH error status: 00h, 80h, 81h, 83h, 84h BX pages allocated to handle, max 2048 because the EMM

- allows a maximum of 2048 pages (32M bytes) of exp<br>note 1. This function is upward compatible with EMS and EEMS 3.2. allows a maximum of 2048 pages (32M bytes) of expanded memory.
- 3. uses registers AX and BX programmers should compare the number returned in Ex with the maximum number of pages returned by function 42h register Dx, total number of number or pages returned by runction 42h register DX, total number or<br>EMM pages. This should be an UNSIGNED comparison, just in case the spec<br>writers decide to use 16 bit unsigned numbers (for a maximum space of one gigabyte) instead of signed numbers (for a maximum space of 512 mega bytes). Unsigned comparisons will work properly in either case

3. uses registers AX and BX<br>Function 4Dh Get Pages for All Handles<br>IXV Puscies Call Gall

LIM Function Call 14<br>Returns an array containing all active handles and the number of

entry AH 4Dh

logical expanded memory pages associated with each handle.

ES:DI pointer to 1020 byte array to receive information on an array of structures where a copy of all open EMM handles and the number of structures where a copy of all open EMM handles and the number of pages allocated to each will be stored.

return AH error status: 00h, 80h, 81h, 84h AH error status: 00h, 80h, 81h, 84h<br>BX number of active handles (1-255); array filled with 2-word en<br>tries, consisting of a handle and the number of pages allocated<br>to that handle. (including the operating system handle [0 to that handle. (including the operating system handle [0]). BX cannot be zero because the operating system handle is always active and cannot be deallocated.

note 1. NOT COMPATIBLE with EMS or EEMS 3.2, since the new special OS handle 0000h is returned as part of the array. Unless benign use of this information is used (such as displaying the handle and count of pages Information is used (such as displaying the handle and count or pages<br>associated with the handle) code should be changed to only work with<br>handles between 01h and FFh and to specifically ignore handle 00h.<br>2. The array con

element is the handle number, the second word contains the number of pages allocated.

3. There are two types of handles, 'standard' and 'raw'. The specification does not talk about how this function works when both raw and standard does not talk about how this function works when both raw and standa<br>handles exist in a given system. There is no currently known way to<br>differentiate between a standard handle and a raw handle in EMS 4.0. differentiate between a standard handle and a raw handle in EMS 4.0.<br>4. uses registers AX and BX

Function 4Eh Get or Set Page Map LIM Function Call <sup>15</sup>

Gets or sets the contents of the EMS page-mapping registers on the expanded memory boards. This group or rour subfunctions is provi<br>for context switching required by operating environments and<br>systems. These functions are upward and downward compatible with systems. These functions are upward and downward compatible with<br>both EMS and EEMS 3.2; in addition, these functions now include the<br>functionality of EEMS function 6Ah ("function 43") involving all<br>pages. The size and cont from system to system based on hardware vendor, software vendor, number of boards and the capacity of each board in the system. Note number of boards and the capacity of each board in the system. Note<br>the array size can be determined by function 4Eh/03h. Use these<br>functions (except for 03h) instead of Functions 8 and 9 if you need<br>to save or restore the to save or restore the mapping context but don't want (or have) to use a handle.

00h Get Page Map This call saves the mapping context for all mappable memory regions (conventional and expanded) by copying the contents of the mapping registers from each expanded memory board to a destination array. registers from each expanded memory board to a destination array.<br>The application must pass a pointer to the destination array.

- entry AH 4Eh<br>AL 00h
	- - ES:DI pointer to target array

return AH error status: 00h, 80h, 81h, 84h, 8Fh

- 
- note 1. uses register AX 2. does not use an EMM handle

01h Set Page Map

Set Page Map<br>This call the mapping context for all mappable memory regions<br>(conventional and expanded, by copying the contents of a source (conventional and expanded, by copying the contents of a source<br>array into the mapping registers on each expanded memory board in<br>the system. The application must pass a pointer to the source array

- entry AH AH 4Eh<br>AL 01h
	-
	- DS:SI pointer to source array

return AH error status: 00h, 80h, 81h, 84h, 8Fh, 0A3h

- 
- note 1. uses register AX<br>2. does not use an EMM handle

02h Get <sup>8</sup> Set Page Map This call simultaneously saves the current mapping context and This call simultaneously saves the current mapping context and<br>restores a previous mapping context for all mappable memory regions<br>(both conventional and expanded). It first copies the contents of

the mapping registers from each expanded memory board in the system the mapping registers from each expanded memory board in the syste<br>into a destination array. Then the subfunction copies the contents memory boards. of a source array into the mapping registers on each of the expanded

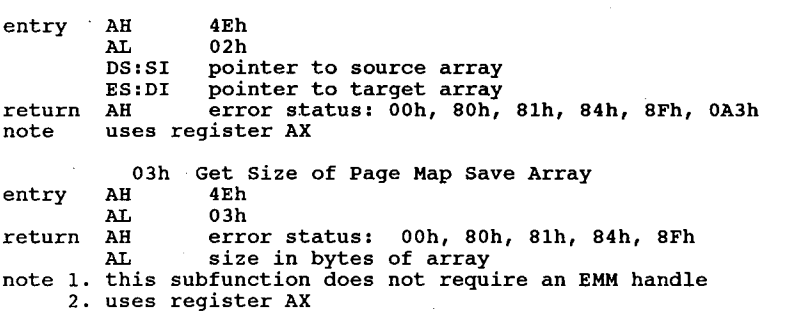

# Functions New to EMS 4.0

Function 4Eh Get or Set Function 4Eh Get or Set Page Map LIM Function Call 16<br>entry AH 4Eh<br>AL 00h if if getting mapping registers setting mapping registers 00h 02h if setting mapping registers if setting mapping registers<br>if getting and setting mapping registers at once<br>if getting size of page-mapping array 02h<br>03h 03h<br>DS:SI pointer<br>ES:DI pointer<br>AH error st 1f getting size of page-mapping array<br>to array holding information (AL=01h, 02h)<br>to array to receive information (AL=00h, 02h)<br>atus: 00h, 80h, 81h, 84h, 8Fh, 0A3h AH error st<br>AL hvtes in tus: vvn, 80n, 81n, 84n, 8rn, 0*F*<br>page-mapping array (fn 03h only) AL bytes in page-mapping array (fn 03h only)<br>ES:DI array of received information (fn 00h, 02 ES: DI array of received information (fn 00h, 02h)<br>note. this function was designed to be used by multitasking operating systems array of received information (fn 00h, 02h) and should not ordinarily be used by application software. Function 4Fh Get/Set Partial Page Map<br>IIM Function Call 16 LIM Function Call 16 subfunctions are provided for context switching required t routines, operating environments and systems. This set by interrupt routines, operating environments and systems. This set <sup>5</sup> provides extended functionality over the EEMS function on 43) involving subsets of pages. In EEMS, a subset of be specified by starting position and number of pages; ction <sup>a</sup> list of pages is specified, which need not be of function<br>6Ah (functi oAn (runcti<br>pages could<br>in this fun in this function a list of pages is specified, which need not be<br>contiguous. Interrupt routines can use this function in place of<br>functions. There all continues in its interruption with a system contiguous. Interrupt routines can use this function in place of<br>functions 47h and 48h, especially if the interrupt routine wants to<br>use more than the standard four physical pages. AH 4Fh 4Fh<br>subfunction<br>--**AL** get partial page map DS:SI pointer to structure containing list of segments whose mapping contexts are to be saved whose mapping contexts are to be saved<br>ES:DI pointer to array to receive page map 01h set partial page map DS:SI pointer to structure containing saved partial page map ' page map<br>get size of partial page map 02h BX number of mappable segments in the partial map to be saved error st error st atus (00h): 00h, 80h, 81h, 84h, 88h, 8Fh, 0A3h atus (01h): 00h, 80h, 81h, 84h, 8Fh, 0A3h return AH error st error status (01n): 00n, 80n, 81n, 84h, 8Fh, 0As<br>error status (02h): 00h, 80h, 81h, 84h, 8Bh, 8Fh  $\overline{L}$ size of partial page map for subfunction 02h size of partial page map for subfunction 02h<br>(call 00h) pointer to array containing the partial mapping con<br>tout out to altitional information point in restore this (call 00h) pointer to array containing the partial mapping contains the state of the state of the control of the control of the state of the control of the control of the control of the control of the control of the contro context to its original state when the program invokes a Set

subfunction.

note uses register AX

Function 50h Map/Unmap Multiple Pages

- LIM Function Call 17<br>entry AH 50h
- - AL 00h (by physical page)
		- 01h (by segment number)
	- CX contains the number of entries in the array. For example, if the array contained four pages to map or unmap, then CX would contain 4.<br>DX handle
	-
	- DS:SI pointer to an array of structures that contains the information necessary to map the desired pages.
- return AH error status: 00h, 80h, 81h, 83h, 84h, 8Ah, 88h, 8Fh

note 1. New function permits multiple logical—to-physical assignments to be made in a single call.(faster than mapping individual pages)

- 2. The source map array is an array of word pairs. The first word of <sup>a</sup> pair contains the logical page to map (OFFFFh if the physical page is to be contains the logical page to map (Urrrrn if the physical page is to b<br>totally unmapped) and the second word of a pair contains the physical totally unmapped) and the second word or a pair contains the physical<br>page number (subfunction 00h) or the segment selector (subfunction 01h)<br>of the physical page in which the logical page shall be mapped.
- of the physical page in which the logical page shall be mapped.<br>3. A map of available physical pages (by physical page number and segment A map or available physical pages (by physical page number and segment<br>selectors) can be obtained using function 58h/00h, Get Mappable Physical<br>Address Array. Address Array.<br>4. uses register AX
- 
- 
- 5. Both mapping and unmapping pages can be done simultaneously. 6. If a request to map or unmap zero pages is made, nothing is done and no error is returned.
- error is returned.<br>7. Pages can be mapped or unmapped using one of two methods. Both methods<br>produce identical results.
	- produce identical results.<br>A. A logical page and a physical page at which the logical page is to be A. A logical page and a physical page at which the logical page is to b<br>mapped. This method is an extension of Function 5 (Map Handle Page).<br>B. Specifies both a logical page and a corresponding segment address at<br>which the
		- which the logical page is to be mapped. While functionally the s<br>as the first method, it may be easier to use the actual segment<br>address of a physical page than to use a number which only<br>represents its location. The memor represents its location. The memory manager verifies whether t<br>specified segment address falls on the boundary of a mappable<br>physical page. The manager then translates the segment address physical page. The manager then translates the segment address<br>passed to it into the necessary internal representation to map the<br>rages

Function 51h Reallocate pages LIM Function Call 18

LIM Function Call 18 18<br>This function allows an application to change the number of logical This function allows an applicati<br>pages allocated to an EMM handle.<br>entry AH 51h

- 
- AH 51h<br>BX number of pages desired at return<br>DX handle
	-
- return AH error status: 00h, 80h, 81h, 83h, 84h, 87h, 88h
- return AH error status: 00n, 80n, 81n, 83n, 84n, 87n<br>BX mumber of pages now associated with handle<br>note 1. uses registers AX, BX

- 2. Logical pages which were originally allocated with Function <sup>4</sup> are called Logical pages which were originally allocated with function 4 are called<br>pages and are 16K bytes long. Logical pages which were allocated with<br>Function 27 are called raw pages and might not be the same size as pages allocated with Function 4.<br>3. If the status returned in BX is not zero, the value in BX is equal to the
- If the status returned in BX is not zero, the value in BX is equal to t<br>number of pages allocated to the handle prior to calling this function.<br>This information can be used to verify that the request generated the This information can be used to verify that the request generated the expected results.

Function 52h Get/Set Handle Attributes LIM Function Call <sup>19</sup>

LIM Function Call 19<br>
entry AH 52h<br>
AL subfunction

- 00h get handle attributes<br>01h set handle attributes set handle attributes<br>BL new attribute
	- - new attribute<br>00h make
			- 00h make handle volatile<br>01h make handle non-volatile
				-

 $\sim$   $\sim$ 

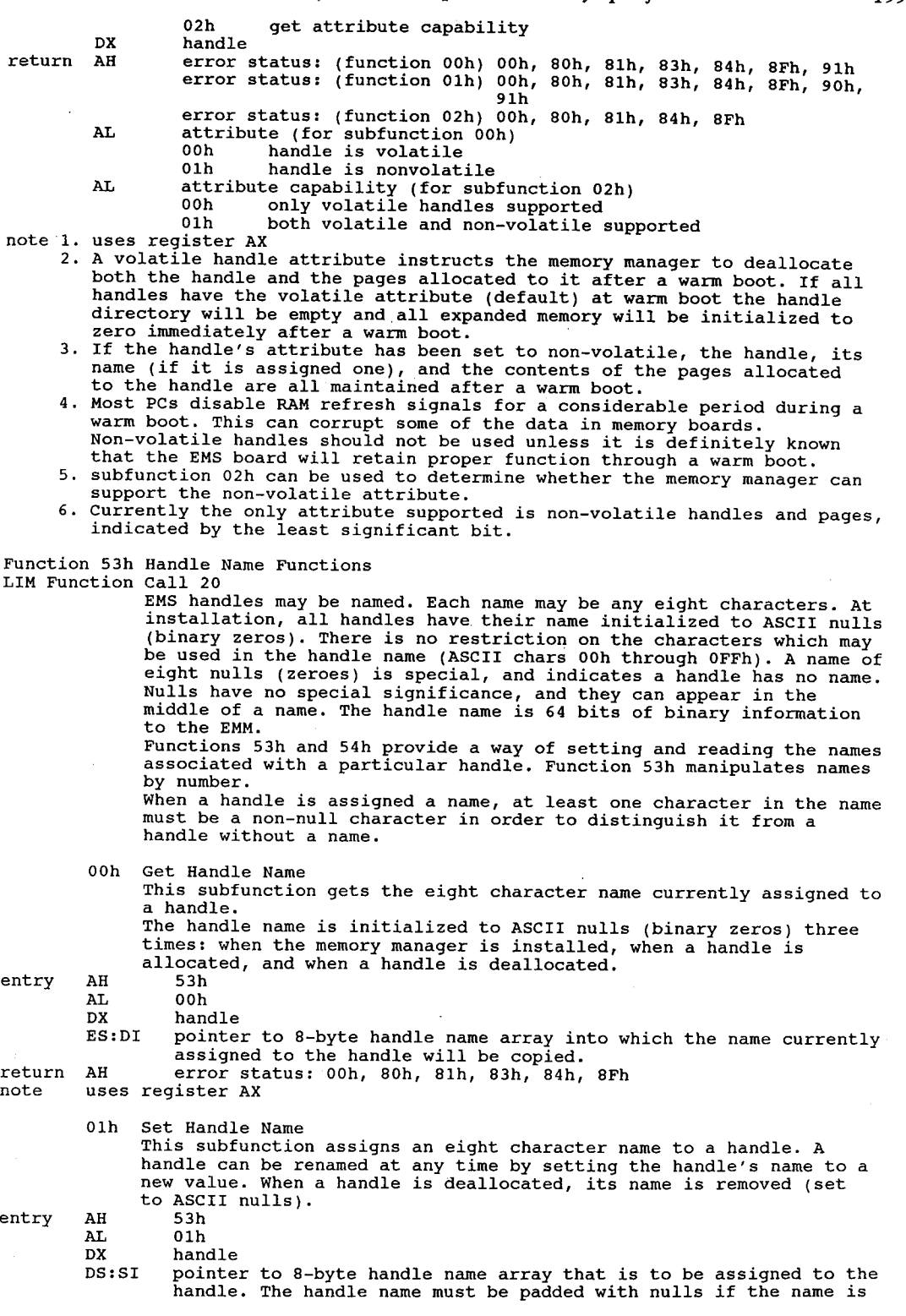

less than eight characters long. return AH error status: 00h, 80h, 81h, 83h, 84h, 8Fh, OAlh note uses register AX Function 54h Handle Directory Functions LIM Function Call 21 LIM Function Call 21<br>Function 54h manipulates handles by name. OOh Get Handle Directory<br>Returns an array which contains all active handles and the names associated with each.<br>entry AH 54h<br>AL 00h AL 00h<br>ES:DI pointer to 2550 byte target array<br>return AH error status: 00h, 80h, 81h, 84h, 8Fh AH error status: 00h, 80h, 81h, 84h, 8Fh<br>AL number of active handles AL INTREST ON ACTIVE NAMELES<br>
note 1. The name array consists of 10 byte entries; each entry has a word<br>
containing the handle number, followed by the eight byte (64 bit) name.<br>
2. uses register AX 2. uses register AX<br>3. The number of bytes required by the target array is: <sup>10</sup> bytes \* total number of handles 4. The maximum size of this array is:  $(10 \text{ bytes/entry})$  \* 255 entries = 2550 bytes. 01h Search for Named Handle Search for Named Handle<br>Searches the handle name directory for a handle with a particular<br>name. If the named handle is found, this subfunction returns the name. If the named handle is found, this subfunction returns the handle number associated with the name. entry AH 54h AL 01h DS:SI pointer to an B—byte string that contains the name of the handle being searched for return AH error status: 00h, 80h, 81h, 84h, 8Fh, A0h, 0A1h<br>
DX handle number<br>
note uses registers AX and DX 02h Get Total Handles Returns the total number of handles the EMM supports, including the operating system handle (handle value 0). entry AH 54h<br>AL 02h AL 02h<br>1985 - The Carlor status: 00h, 80h, 81h, 84h, 8Fh<br>1987 - The Lotal number of handles available EX total number of handles available<br>note 1. This is NOT the current number of handles defined, but the maximum number of handles that can be supported in the current environment. 2. uses registers AX and BX Function 55h Alter Page Map and Jump (cross page branch) LIM Function Call 22<br>Alters the memory mapping context and transfers control to the Alters the memory mapping context and transiers control to the<br>specified address. Analogous to the FAR JUMP in the 8086 family<br>architecture. The memory mapping context which existed before architecture. The memory mapping context which existed before calling function is lost. entry' AH 55h AL 00h physical page numbers provided by caller 01h segment addresses provided by caller DX handle DS:SI pointer to structure containing map and jump address return AH error status: 00h, 80h, 81h, 83h, 84h, 8Ah, 88h, 8Fh return AH error status: 00h, 80h, 81h, 83h, 84h, 8Ah, 8Bh, 8Fh<br>note 1. Flags and all registers except AX are preserved across the jump. 2. uses register Ax 3. Values in registers which don't contain required parameters maintain the values across the jump. The values in registers (with the exception of AX) and the flag state at the beginning of the function are still in the AX) and the flag state at the beginning of the function are still in the<br>registers and flags when the target address is reached.<br>4. Mapping no pages and jumping is not considered an error. If a request to Mapping no pages and jumping is not considered an error. It a request<br>map zero pages and jump is made, control is transferred to the target<br>address, and this function performs a far jump.

Function 56h Alter Page Map and Call (cross page call) LIM Function Call 23

00h and 01h These subfunctions save the current memory mapping context, alter These subrunctions save the current memory mapping context, alter<br>the specified memory mapping context, and transfer control to the<br>specified address specified address.<br>entry AH 56h AL 00h physical page numbers provided by caller 01h segment addresses provided by caller DS:SI pointer to structure containing page map and call address<br>DX handle return AH error status: 00h, 80h, 81h, 83h, 84h, 8Ah, 88h, 8Fh note 1. Flags and all registers except AX are preserved to the called routine. On riags and all registers except AX are preserved to the called routine<br>return, flags and all registers except AX are preserved; AL is set to zero and AX is u<br>2. uses register AX 2. uses register AX<br>3. Values in registers which don't contain required parameters maintain the values across the call. The values in registers (with the exception of values across the call. The values in registers (with the exception of<br>AX) and the flag state at the beginning of the function are still in the<br>registers and flags when the target address is reached. registers and flags when the target address is reached.<br>4. Developers using this subfunction must make allowances for the additional<br>stack space this subfunction will use. 02h Get Page Map Stack Space Size Since the Alter Page Map & Call function pushes additional information onto the stack, this subfunction returns the number of INTOTMALION ONLO THE STACK, THIS SUDFUNCTIC<br>bytes of stack space the function requires.<br>entry AH 56h . AH 56h<br>AL 02h return: BX number of bytes of stack used per call AH error status: 00h, 80h, 81h, 84h, 8Fh note 1. if successful, the target address is called. Use <sup>a</sup> RETF to return and restore mapping context restore mapping context<br>2. uses registers AX, BX Function 57h Move/Exchange Memory Region LIM Function Call <sup>24</sup> 00h Move Memory Region Moves data between two memory areas. Includes moves between paged moves data between two memory areas. Includes moves between<br>and non-paged areas, or between two different paged areas.<br>entry AH 57h 57h AH 57h<br>AL 00h DS:SI pointer to request block return AH error status: 00h, 80h, 81h, 83h, 84h, 8Ah, 8Fh, 92h, 93h, 94h, 95h, 96h, 98h, 0A2h note 1. uses register AX 01h Exchange Memory Region EXchanges data between two memory areas- Includes exchanges between paged and non-paged areas, or between two different paged areas. entry AH 57h AH 57h<br>AL 01h DS:SI pointer to the data structure which contains the source and destination information for the exchange. uescination information for the exchange.<br>190h, 84h, 82h, 80h, 80h, 83h, 84h, 8Ah, 8Fh, 93h, 94h, 95h, 94h, 95h, 94h, 95h, 94h, 95h, 94h, 95h, 95h, 95h, note 1. The request block is a structure with the following format:<br>dword region length in bytes region length in bytes byte 0=source in conventional memory 1=source in expanded memory word source handle word source offset in page or selector word source logical page (expanded) or selector (conventional) byte O=target in conventional memory byte - U=target in conventional me<br>1=target in expanded memory<br>word - target handle word target handle<br>word target offset in page or selector word target oriset in page or selector<br>word target logical page (expanded) or selector (conventional)<br>2. Expanded memory allocated to a handle is considered to be a linear array. Expanded memory allocated to a handle is considered to be a linear arra<br>starting from logical page 0 and progressing through logical page 1, 2,<br>... n, n+1, ... up to the last logical page in the handle. 3. uses register AX

Function 58h Mappable Physical Address Array

LIM Function Call 25 These functions let you obtain a complete map of the way physical These functions let you obtain a complete map of the size of the state of this is a<br>memory is laid out in a vendor independent manner. This is a<br>functional equivalent of EEMS function 68h ('function 41'). EEMS function 60h ('function 33') is a subset call of 68h.

00h Get Array

Returns an array containing the segment address and physical page number for each mappable physical page in a system. This array provides a cross reference between physical page numbers and the actual segment addresses for each mappable page in the system.

- entry AH 58h<br>AL 00h
	-

ES:DI pointer to target array return AH error status: 00h, 80h, 81h, 84h, BFh

- CX entries in target array
- note 1. The information returned is in an array composed.of word pairs. The first word is the physical page's segment selector, the second word the physical page number. Note that values are not necessarily returned in a particular order, either ascending/descending segment selector values or particular offer, erines ascending/descending physical page number.<br>2. For compatibility with earlier EMS specifications, physical page zero
	- contains the segment selector value returned by function 41h, and physical pages 1, 2 and 3 return segment selector values that correspond to the physical <sup>16</sup> KB blocks immediately following physical page zero. 3. uses registers AX and CX
	- 4. The array is sorted in ascending segment order. This does not mean that the physical page numbers associated with the segment addresses are also in ascending order.
		- 01h Get Physical Page Address Array Entries. Returns a word which represents the nUmber of entries in the array returned by the previous subfunction. This number also indicates the number of mappable physical pages in a system.

entry AH 58h<br>entry AH 58h

AL 01h<br>return AH error status: 00h, 80h, 81h, 84h, 8Fh

CX number of entries returned by 58h/00h

- note 1. multiply CX by <sup>4</sup> for the byte count.
	- 2. uses registers AX and CX

Function 59h Get Expanded Memory Hardware Information

LIM Function Call 26<br>These functions return information specific to a given hardware implementation and to use of raw pages as opposed to standard pages. The intent is that only operating system code ever need use these functions.

00h Get EMS Hardware Info Returns an array containing expanded memory hardware configuration Returns an array containing expanded memory<br>information for use by an operating system.

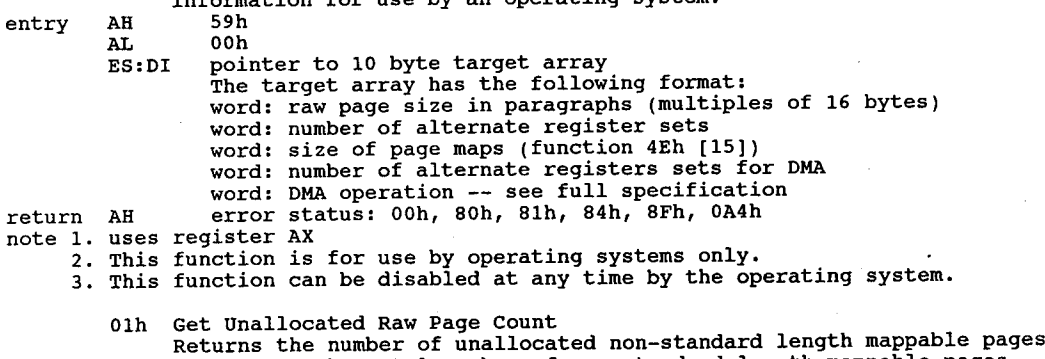

- as well as the total number of non—standard length mappable pages of expanded memory
- entry AH 59h

Expanded and Enhanced expanded Memory Specifications 203  $\mathbf{A}$ AL 01h<br>
return AH error status: 00h, 80h, 81h, 84h, 8Fh<br>
BX unallocated ray pages available for u unallocated raw pages available for use DX unallocated raw pages available for us<br>DX total raw 16k pages of expanded memory<br>note 1. uses registers AX, BX, CX 2. An expanded memory page which is a sub-multiple of 16K is termed a raw page. An operating system may deal with mappable physical page sizes which are sub—multiples of 16K bytes. » 3. If the expanded memory board supplies pages in exact multiples of 16K bytes, the number of pages this function returns is identical to the number Function <sup>3</sup> (Get Unallocated Page Count) returns. In this case, there is no difference between a page and a raw page. Function 5Ah Allocate Raw Pages LIM Function Call <sup>27</sup> Allocates the number of nonstandard size pages that the operating system requests and assigns a unique EMM handle to these pages. entry AH SAh 1 AH 5Ah<br>
AL 00h allocate standard pages<br>
01h allocate raw pages allocate raw pages BX number of pages to allocate return AH error status: 00h, 80h, 81h, 84h, 85h, 87h, 88h DX unique raw EMM handle (1-255)<br>note 1. it is intended this call be used only by operating systems<br>2. uses registers AX and DX 2. uses registers AX and DX<br>3. for all functions using the raw handle returned in DX, the length of the<br>3. for all functions using the raw handle returned in DX, the length of the physical and logical pages allocated to it are some non—standard length onysical and logical page<br>(that is, not 16K bytes). 4. this call is primarily for use by operating systems or EMM drivers supporting hardware with a nonstandard EMS page size. Function 5Bh Alternate Map Register Set - DMA Registers<br>LIM Function Call 28 entry AH 00h Get Alternate Map Register Set 01h Set Alternate Map Register Set BL new alternate map register set number ES:DI pointer to map register context save area if BL=O 02h Get Alternate Map Save Array Size 03h Allocate Alternate Map Register Set 04h Deallocate Alternate Map Register Set BL number of alternate map register set 05h Allocate DMA Register Set 06h Enable DMA on Alternate Map Register Set BL DMA register set number BL DMA register set number<br>DL DMA channel number 07h Disable DMA on Alternate Map Register Set BL DMA register set number 08h Deallocate DMA Register Set BL DMA register set number return AH status: 00h, 02h 00h, 80h, 84h, 81h, 8Fh, 0A4h 01h 00h, 80h, 81h, 84h, 8Fh, 9Ah, 9Ch, 9Dh, 0A3h, 0A4h 03h, 05h 00h 80h 81h 84h, 8Fh, 9Bh, 0A4h 04h 00h, 80h, 81h, 84h, 8Fh, 9Ch, 9Dh, 0A4h 04h 00h, 80h, 81h, 84h, 8Fh, 9ch, 9Dh, 0A4h<br>06h, 07h 00h, 80h, 81h, 84h, 8Fh, 9Ah, 9Ch, 9Dh, 9Eh,<br>9Fh, 0A4h BL current active alternate map register set number if nonzero  $(AL=0)$ <br>BL sumber of alternate map register set; zero if not supported  $(BL=2)$ BL number of alternate map register set; zero if not supported  $(AL=3)$ <br>DX array size in bytes (subfunction 02b) DX array size in bytes (subfunction 02h)<br>ES:DI pointer to a map register context sav pointer to a map register context save area if BL=0 (AL=0) note 1. this call is for use by operating systems only, and can be enabled or disabled at any time by the operating system 2. This set of functions performs the same functions at EEMS function 6Ah subfunctions 04h and 05h ("function 43"). 3. 00h uses registers Ax, BX, ES:DI 01h uses register Ax 01h uses register AX<br>02h uses registers AX and DX 03h uses registers AX and BX 04h uses register AX 05h uses registers AX, BX

06h uses register AX

#### 07h uses register AX

Function sch Prepare EMS Hardware for Warm Boot LIM Function Call <sup>29</sup>

LIM Function Call 29<br>Prepares the EMM hardware for a warm boot.<br>PCh 5Ch 5Ch  $\frac{1}{2}$ entry AH sch  $\frac{1}{2}$ sch  $\frac{1}{2}$ sch  $\frac{1}{2}$ sch  $\frac{1}{2}$ sch  $\frac{1}{2}$ sch  $\frac{1}{2}$ sch  $\frac{1}{2}$ sch  $\frac{1}{2}$ sch  $\frac{1}{2}$ sch  $\frac{1}{2}$ sch  $\frac{1}{2}$ sch  $\frac{1}{2}$ sch  $\frac{1}{2}$ sch  $\frac{1}{2}$ sch  $\frac{1}{2}$ sch  $\frac{$ 

entry AH 5Ch<br>return AH error status: 00h, 80h, 81h, 84h<br>note 1. uses register AX

- 2. this function assumes that the next operation that the operating system performs is a warm boot of the system.
- periorms is a warm boot of the system.<br>3. in general, this function will affect the current mapping context, the alternate register set in use, and any other expanded memory hardware dependencies which need to be initialized at boot time.

dependencies which heed to be initialized at boot time.<br>4. if an application decides to map memory below 640K, the application must trap all possible conditions leading to <sup>a</sup> warm boot and invoke this function before performing the warm boot itself.

Function 5Dh Enable/Disable 05 Function Set Functions LIM Function Call 30 Lets the OS allow other programs or device drivers to use the 05

specific functions. This capability is provided only for an 05 which manages regions of mappable conventional memory and cannot permit programs to use any of the functions which affect that memory, but must be able to use these functions itself.<br>5Dh entry AH 5Dh AL 00h enable OS function set 01h disable OS function set 01h disable OS function set<br>02h return access key (resets memory manager, returns access key at next invocation) BX,CX access key returned by first invocation return BX,CX access key, returned only on first invocation of function note 1. this function is for use by perating on the status of the status of the status of the status of the status of the systems only. The operating system can disable this function at any time. can disable this function at .<br>2. 00h uses registers AX, BX, CX 00h uses registers AX, BX, CX<br>01h uses registers AX, BX, CX<br>02h uses register AX 02h uses register AX<br>3. 00h, 01h: The OS/E (Operating System/Environment) functions these<br>subfunctions affect are: Function 26, Get Expanded Memory Hardware Information Function 28, Alternate Map Register Sets Function 30, Enable/Disable Operating System Functions Function 5Eh Unknown LIM Function call (not defined under LIM) Function 5Fh Unknown LIM Function call (not defined under LIM) Function 60h EEMS — Get Physical Window Array Function son EEMS – Get Fhysical Window F<br>LIM Function call (not defined under LIM)<br>entry AH 60h entry AH 60n<br>ES:DI pointer-to-buffer<br>return AH status AH status<br>AL number of entries buffer at ES:DI filled Function 61h Generic Accelerator Card Support LIM Function Call <sup>34</sup> LIM Function Call 34<br>entry \_\_\_ Contact AST Research for a copy of the Generic Accelerator Card<br>return - Driver (GACD) Specification Driver (GACD) Specification note Can be used by accelerator card manufacturer to flush RAM cache, ensuring that the cache accurately reflects what the processor would see without the cache. Function 68h EEMS — Get Addresses of All Page Frames in System Function 68n EEMS - Get Addresses of Aff<br>LIM Function Call (not defined under LIM) LIM Function Cail (<br>entry AH 68h entry AH 68n<br>ES:DI pointer to buffer<br>roturn AH status

AH status<br>AL number of entries

buffer at ES:DI filled note Equivalent to LIM 4.0 function 58h Function 69h EEMS — Map Page Into Frame runction oon EEAS - Map Page Into Frame<br>LIM Function Call (not defined under LIM)<br>entry - AH - 69h entry AH 69h<br>AL frame number BX page number DX handle return AH status. note Similar to EMS function 44h Function 6Ah EEMS — Page Mapping runction oan "EEMS - Page Mapping<br>LIM Function Call (not defined under LIM)<br>entry AH AL 00h Save Partial Page Map CH first page frame CL number of frames » CH first page frame<br>CL number of frames<br>ES:DI pointer to buffer which is to be filled ES:DI pointer to buite<br>Olh Restore Partial Page Map<br>CH first page frame CH first page frame<br>CL number of frames DI:SI pointer to previously saved page map DI:SI pointer to previously sav<br>O2h Save And Restore Partial Page Map<br>CH first page frame<br>CL CL CL CL CL CL CL CL CL number of frames<br>ES:DI buffer for current page map es:DI Duller for C<br>DI:SI new page map 03h 'Get Size of Save Array CH first page frame<br>CL number of frames return- AL size of array in bytes 04h Switch to Standard Map Register Setting osh Switch to Alternate Map Register Setting<br>05h Switch to Alternate Map Register Setting<br>06h Deallocate Pages Mapped To Frames in Conventional Mem.<br>CH first page frame return AH status note Similar to LIM function 4Eh, except that a subrange of pages can be specified

### Expanded Memory Manager Error Codes

EMM error codes are returned in AH after a call to the EMM (int 67h).

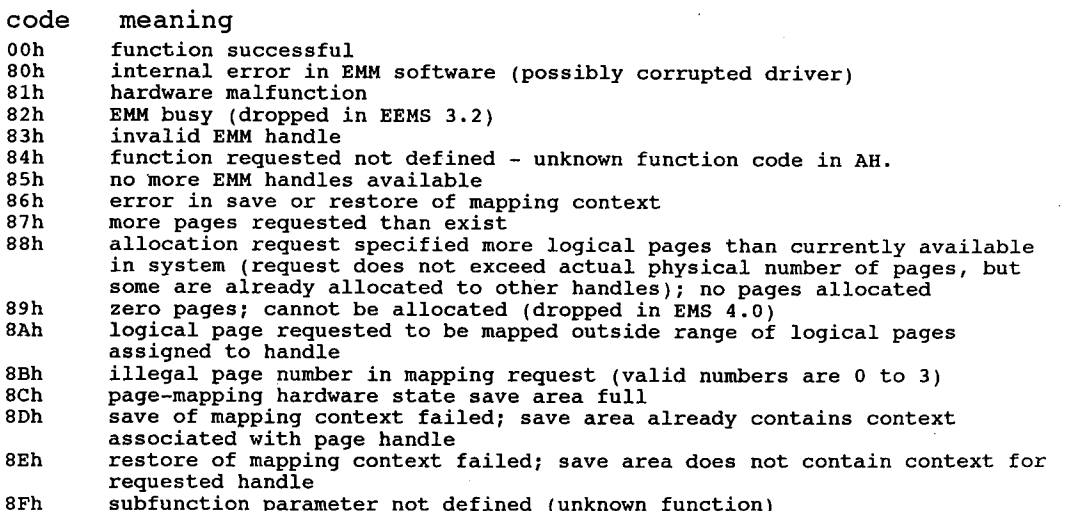

#### 206 The Programmer's Technical Reference

extended error codes:<br>2011 - Indian time undefi 90h 92h 93h 94h 94h 96h 96h 97h 99h 9Ah 9Bh 9Bh 9Ch<br>9Dh 9Eh 9Fh 9Fh 0A0h OAZh 0A3h 0A3h<br>0A4h attribute type undefined warm boot data save not implemented warm boot data save<br>move overlaps memory move overiaps memory<br>move/exchange larger than allocated region<br>conventional/expanded regions overlap conventional/expanded regions overiap<br>logical page offset outside of logical page<br>region larger than 1 MB region iarger than i mb<br>exchange source/destination overlap exchange source/destination overlap<br>source/destination undefined or not supported source/destination u<br>(no status assigned) alternate map register sets supported, specified set is not all alternate map <sup>5</sup> DMA register sets allocated alternate map <sup>5</sup> DMA register sets not supported alternate map register or DNA set not defined, allocated or is currently defined set dedicated DMA channels not supported dedicated DMA channels supported; specified channel is not named handle could not be found named handle could not be<br>handle name already exists nandie name affeady exists<br>move/exchange wraps around 1 MB boundary<br>data structure contains corrupted data data structure contains corrupted data<br>access denied

# 11

# Conversion Between MSDOS and Foreign Operating Systems

### **Overview**

Software portability is a popular topic in programming texts. In real life, very little software is ported from one system to another, and then normally only by necessity. When software must be portable, it is often written in a proprietary high-level language designed for system portability. InfoCom games and various CAD packages fall into this category.

From time to time the programmer may wish to target his software for a wider base of systems than the one he is currently working with. The usual reason is to broaden the market in which the software will be sold without having to write a specific version for each machine. In other cases it maybe necessary to move existing software between machines when a particular machine becomes obsolescent, but there is a heavy investment in, software. Many companies have custom or proprietary software (engineering and inventory control are the most usual) which must be ported from such machines.

Programs from many different operating systems. may be ported easily to MSDOS. Though single-tasking and single-user, MSDOS provides a rich applications program interface (API) for the programmer. Porting software from MSDOS to a foreign OS can frequently be a source of consternation to the programmer, as many functions taken for granted by DOS programmers (nondestructive keyboard read, for example) do not exist in most microcomputer and many mainframe operating systems.

When noncongruent function calls must be used between systems, it is probably best to build a macro library in whatever language is being used and simply pass parameters to it as a data structure. If data from a windowing OS such as AmigaDOS or MacOS is to be ported, use of a windowing shell is more efficient than trying to duplicate all the various functions yourself.

Porting of software depends on 'good' practice, i.e. placing hardware-dependent routines in their own modules or noting such use in the main code.

# Special Considerations

When porting from machines using the Motorola 68000 or another processor with a large linear address space (non-segmented architecture) and you should take care that data structures moved from the ST to not exceed the 8088's 64k segment size limit. A program which requires structures larger than 64k could be ported to 80386 machines but the large structures would only be accessible in protected mode and would require switching in and out of protected mode to access the data. The difficulty involved would preclude such a solution unless absolutely necessary. A partial solution would be to port the software to a non-DOS OS having an MSDOS 'window' or emulation mode. Another solution would be to use one of the scientific number-crunching boards such as the MicroWay TransPuter module and pass structures back and forth to it.

If you are writing a program from scratch for multiple-platform operation, it would be wise to check into using a compiler vendor who supports the platforms in question. Some vendors have a wide range of products. For instance:

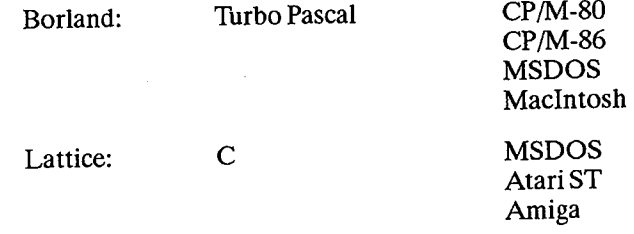

Some vendors offer similar products to run under Unix, VMS, or OS/2 as well.

One thing MSDOS programmers may find to be eerily different is the way some other operating systems (Unix, for example) perform functions. In MSDOS, operating system functions are accessed by setting various CPU registers to specified values and calling the appropriate CPU interrupt. MSDOS' function dispatcher examines the values in the registers and takes the appropriate action.

'Portable' operating systems such as Unix and many networking systems cannot be certain of having any specific registers of CPU modes available, and thus build 'request packets' or 'call blocks', which are data structures the operating system can interpret, and then calling an interrupt. The OS kernel examines the structure and takes the appropriate action. Systems operating this way are (relatively) easily transported among CPU types and make both multitasking and multiprocessing much easier at the expense ofsome overhead.

Should it be necessary to do any extensive porting work, I highly recommend Arthur S. Tanenbaum's 'Operating System Design and Implementation' by Prentice-Hall. Tanenbaum discusses operating systems from philosophy down to actual code and is an invaluable reference for anyone doing low-level OS programming.

### Example Operating Systems Atari ST

The Atari ST's operating system is called TOS, for Tramiel Operating System. TOS is singleuser, single-tasking, and almost call-for-call compatible with MSDOS. Typically, the ST runs TOS as a low-level interface for Digital Research's GEM windowing environment.

Applications moved from MSDOS to TOS should require no unusual modifications, though applications moved from the Atari ST to MSDOS would be easiest to port by using GEM on the PC. TOS services are accessible through assembly language by manipulating the CPU registers, as in MSDOS. TOS duplicates the UNIX-style file handling calls of MSDOS but not the 'unsupported' CP/M style FCB calls.

### CP/M

When Tim Paterson designed DOS he made it easy to port the CP/M functions to his new operating system. All CP/M-80 calls are duplicated in MSDOS. These are the so-called FCB or File Control Block calls which are now officially discouraged by IBM and Microsoft. Newer handle calls exist for most FCB calls. Porting software from MSDOS to CP/M may be difficult due to the sparseness ofsystem calls and limited (64k address space) CPU resources. CP/M was written in a language called PL/M, but both CP/M and MSDOS were designed for easy use from an assembly—language level.

### MacOS

Porting from MSDOS to the Apple MacIntosh OS should require no special handling. Porting from MacOS to MSDOS involves duplicating the massive windowing functions built into MacOS. Microsoft's Windows is a licensee of Apple and would probably be the best choice, though Aldus' PageMaker program uses DRI's GEM. The MacOS was written in Pascal and uses Pascal data structures and calling conventions.

#### AmigaDOS

AmigaDOS is a Unix variant with a windowing shell. Newer versions have the Bourne shell as an option for their CLI, or Command Line Interface. Most Amiga programs make little or no use of the piping or multitasking structures available under Unix and should not be too difficult to port. The Amiga's windowing and mouse routines are fairly simple and could be duplicated by a set of library routines or Quarterdeck's DesQview could be used, which would also duplicate the multitasking and interprocess data transfer available under AmigaDOS.

#### OS/2

Most new Microsoft language updates come with 08/2 and DOS variants. Microsoft Windows can duplicate most OS/2 windowing and piping functions if needed. Microsoft provides 'dual mode' libraries for programs to run under either DOS or OS/2. The official Microsoft interface to OS/2's 221 function calls is through the C language.

#### UNIX

Most versions of Unix appear very much like CP/M from the programmer's stand-point. Unix has memory management and hierarchic directory structures absent in CP/M. Most Unix systems use some sort of paged virtual memory and code generated by some Unix compilers tends to be very large. Should it be necessary to port a large Unix system to DOS, it would probably be best to use Quarterdeck's DesQview API and EEMS or LIM 4.0. Virtually all Unix software is written in C.
## 12

# Microsoft Windows A.P.I.

#### **Overview**

First released in November 1985, Microsoft Windows was originally designed as a high-level interface for display, sort of like a super-ANSI.SYS driver. An application program running under Windows could write to its output device without knowing or caring if the display was a screen or a printer, or what the resolution ofthe output device was. Windows also includes graphics primitives for applications, arbitration for multiple programs accessing the screen or devices, and simple program-swapping and memory management capability.

Windows was a grand concept, and worthy ofserious consideration. However, Microsoft pre-announced it by almost two years, and when the program finally did ship, it had a number of problems. Microsoft got snarled up in making Windows into a super-goombah pseudo-Macintosh 'operating environment' with enough code overhead to turn a standard AT into a reasonable facsimile of an asthmatic PCjr. It was SLOW. It was a RAM and disk hog, unsuitable for use on small floppy-based machines common at the time. It was expensive, priced four times higher than DOS, and programming in Windows required tools available only in the Windows Development kit, priced at a princely \$350 (now \$500). And as a final blow, it could not perform its task with normal DOS programs, requiring applications developed specially for Windows.

Later versions of Windows, tailored to the 80286 or 80386 processors, were able to increase the speed and functionality of the program somewhat. Despite the hard sell by some of the programmer types at PC-Magazine and others, Windows has been a dead player since its introduction. Interest in Windows picked up when Microsoft announced that programs running under Windows would be easy to port to the (then as yet unreleased) OS/Z operating system. Interest in Windows died again when OS/2's API turned out to be sufficiently different from Windows to make it about as difficult to port Windows applications as anything else.

Microsoft's original idea of a universal display interface would be very useful in today's world of multiple graphics standards, but few programmers want to haul Windows' overhead around. Microsoft could have made Windows an operating system in its own right, but has chosen not to ' do so. As part of their latest push, Microsoft has announced it will bundle Windows with MSDOS in the second half of 1989.

#### Programming Windows

The Windows Application Program Interface (API) is designed to be accessible through the linkable code libraries provided in the Windows Software Development Kit (SDK). The suggested calling conventions are set up for the 'C' programming language.

Windows has its own built-in mouse driver and will ignore any other drivers or mouse control utilities.

#### **Versions**

The following versions of Windows have been released:

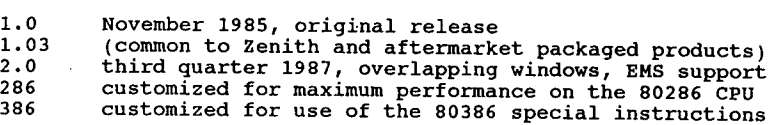

Various 'runtime kits' of Windows have been provided for some commercial software packages such as Ami or Ventura Publisher.

Windows 2.0 added increased output performance (claimed up to 400%) for Windows applications, enhanced data exchange support for non-Windows based applications, a new visual interface with overlapping windows  $(1.x$  windows could not overlap), support for running multiple applications in expanded memory, a new memory manager to allow efficient use of expanded memory hardware, allowing a single application to be larger than 640Kb, and for the user to switch rapidly between large applications which are running simultaneously.

All versions of Windows are reported to be backward-compatible.

### Functions

The following function call listing is for Windows 1.03. Later versions of Windows have enhanced capabilities. All conventions are for the C language.

```
AccessResource
        Sets file pointer for read access to resource hResInfo.
entry AccessResource()
        AccessResource(hInstance, hResInfo):nFile
         handle hInstance;
handle hResInfo;
return int (DOS file handle)
AddAtom
        Creates an atom for character string lpString.
entry AddAtom()
        #undef NoAtom
addAtom(lpString):wAtom<br>lpStr lpString;
AddFontResource
        Adds font resource in lpFilename to system font table.
entry AddFontResource()
        AddFontResource(lpFilename):nFonts
```

```
212 The Programmer's Technical Reference
                   lpFilename;
lpStr<br>return short
AdjustWindowRect
          Converts client rectangle to a window rectangle.
entry AdjustWindowRect()<br>#undef NoRect
          AdjustWindowRect(1pRect, lStyle, bMenu)
          lpRect lpRect;
long lstyle;
          long lstyle;<br>Boolean bMenu;
return void
AllocResource
          Allocates dwSize bytes of memory for resource hResInfo.
entry AllocResource()
          AllocResource(hInstance, hResInfo, dwSize):hMem
          handle hInstance;<br>handle hResInfo;
                    dwSize:
dword<br>return handle
AnsiLower
          Converts character string lpStr to lower—case.
entry AnsiLower()
          AnsiLower(lpStr):cChar
lpStr lpStr;
lpStr<br>return byte
AnsiNext
 AnsiNext<br>Returns long pointer to next character in string lpCurrentChar.<br>entry AnsiNext()
          AnsiNext()<br>AnsiNext(lpCurrentChar):lpNextChar<br>lpStr lpCurrentChar;
lpStr<br>return lpStr
AnsiPrev
          Returns long pointer to previous character in string lpstart.
          lpCurrentchar points to current character.
 entry AnsiPrev()
           AnsiPrev(lpStart, lpCurrentChar):lpPrevChar
lpStr lpstart;
          lpStr lpStart;<br>lpStr lpCurrentChar;
 return lpStr
 AnsiToOem
          Converts ANSI string to OEM character string.
 entry AnsiToOem()
          AnsiToOem(lpAnsiStr, lpOemStr):bTranslated
           lpStr lpAnsiStr;
                    lpOemstr;
 1pStr<br>return Boolean
 AnsiUpper
           Converts character string (or character if lpString high word is zero) to
           uppercase.
 entry AnsiUpper()
           AnsiUpper(lpstr):cChar
lpStr lpStr;
 npStr<br>return byte
 AnyPopup
           Tells if a pop-up style window is visible on the screen.
 entry AnyPopup()
  AnyPopup():bVisible
return Boolean
 Arc
           Draws arc from X3, Y3 to x4, Y4, using current pen and moving
counter-clockwise. The arc's centre is at centre of rectangle given by
           x1, Y1 and x2, Y2.
```
 $\bar{f}$ 

entry Arc() #undef NohDC  $\text{Arc(hDC, X1, Y1, X2, Y2, X3, Y3, X4, Y4)}$ :BDrawn short Xl; 'short Y1; short X2; short X2;<br>short Y2; short X3; short Y3; short Y3;<br>short X4; short Y4; return Boolean BeginPaint Prepares window for painting, filling structure at lpPaint with . painting data. painting data.<br>entry BeginPaint() #undef NohDC BeginPaint(hWnd, lpPaint):hDC hWnd hWnd; hWnd hWnd;<br>lpPaintStruct lpPaint; return hDC<br>BitBlt Moves bitmap from source device to destination device. Source origin is Moves Bremap from source device to destination device. Source origin is<br>at XSrc, YSrc. X,Y,,nWidth, nHeight give bitmap origin and dimensions on<br>destination device. DwRop defines how source and destination bits are combined.<br>entry BitBlt()<br>tundef NobDO #undef NohDC<br>BitBlt(hDestDC, X, Y, nWidth, nHeight, hSrcDC, XSrc, YSrc, dwRop):bDrawn<br>hDC hDestDC; short X; short Y; short nwidth; short nWidth;<br>short nHeight;<br>hDC hSrcDC: hDC hSrcDC;<br>short XSrc: short XSrc;<br>short YSrc; dword dwRop;<br>return Boolean BringWindowToTop Brings pop—up or child window to top of stack of overlapping windows. entry BringwindowToTop() BringWindowToTop(hWnd)<br>hWnd hWnd; hWnd<br>return void BuildCommDCB Fills device control block lpDCB with control codes named by lpDef. entry BuildCommDCB() #undef NoComm BuildCommDCB(lpDef, 1pDCB):nResult 1pStr lpDef; pper ipper;<br>DCB FAR \* lpDCB; CallMsgFilter Passes message and code to current message—filter function. Message—filter function is set using SetwindowsHook. message-riiter<br>|entry CallMsgFilter()<br>|undef NoMsg# \*under womsg<br>CallMsgFilter(lpMsg, nCode):bResult<br>IpMsg lpMsg: lpMsg lpMsg;<br>int nCode; return Boolean

```
CallWindowProc .
Passes message information to the function specified by lpPreandFunc.
entry CallWindowProc()
          #undef NoWinMessages
          #undef NoWinMessages<br>CallWindowProc(lpPrevWndFunc, hWnd, wMsg, wparam, lParam):lReply<br>FarProc lpPrevWndFunc;
          FarProc lpPrevWndFunc;<br>hWnd hWnd;
         hWnd hWnd;<br>unsigned wMsg;<br>word wparam;
          word wparam;<br>long lParam;
return long
Catch
          Copies current execution environment to buffer lpCatchBuf.
entry Catch()
          Catch(lpCatchBuf):Throwback
lpCatchBuf lpCatchBuf;
Changeclipboardchain
           ipboardchain<br>Removes hWnd from clipboard viewer chain, making hWndNext descendant of<br>hWnd's ancestor in the chain.
hWnd's ancestor in the chain.<br>entry ChangeClipboardChain()<br>#undef NoClipBoard
           changeclipboardchain(hWnd, hWndNext):bRemoved<br>hWnd hWnd;
           hWnd hWndNext;
return Boolean
ChangeMenu
           Appends, inserts, deletes, or modifies a menu item in hMenu.
entry ChangeMenu()<br>#undef NoMenus
           ChangeMenu(hMenu, wlDChangeItem, lpNewItem, wlIDNewItem,
                         wChange):bChanged
           hMenu hMenu;
           word wlDChangeItem;
           lpStr lpNewItem;<br>word wlIDNewItem;
           word wChange;
 return Boolean
 CheckDlgButton
           Places or removes check next to button, or changes state of 3-state<br>button.
 entry CheckDlgButton()<br>#undef NoCtlMar
            #under  noctingi<br>CheckDlgButton(hDlg, nIDButton, wCheck)<br>hWnd hDla:
           hWnd hDlg;<br>int nIDButton;
           word wCheck;
 return void
 CheckMenuItem
           Places or removes checkmarks next to pop—up menu items in hMenu.
  entry CheckMenuItem()
#undef NoMenus
            #undef NoMenus<br>CheckMenuItem(hMenu, wIDCheckItem, wCheck):bOldCheck<br>hMenu hMenu;
            word wIDCheckItem;
            word wCheck;
 return Boolean
 CheckRadioButton
            Checks nIDCheckButton and unchecks all other radio buttons in the group
            from nIDFirstButton to nIDLastButton.
 entry CheckRadioButton()<br>#undef NoCtlMgr
            #under Noccrnyr<br>CheckRadioButton(hDlg, nIDFirstButton, nIDLastButton, nIDCheckButton)<br>hWnd hDlg:
            hWnd hDlg;<br>int nIDFirstButton;
```
int nIDLastButton; int nIDCheckButton; return void childwindowFromPoint Determines which, if any, child window of hWndParent contains Point. entry ChildWindowFromPoint()<br>#undef NoPoint ChildWindowFromPoint(hWndParent, Point):hWndChild<br>hWnd hWndParent: hWndParent;<br>point Point; return hWnd ClearCommBreak . Clears communication break state from communication device nCid. entry ClearCommBreak() clearCommBreak()<br>#undef NoComm ClearCommBreak(nCid):nResult short nCid; short<br>return short ClientToScreen Converts client coordinates to equivalent screen coordinates in place entry ClientToScreen() #undef NoPoint ClientToScreen(hWnd, lpPoint) hWnd hWnd; lpPoint lpPoint; return void ClipCursor Restricts the mouse cursor to a given rectangle on the screen. entry ClipCursor() #undef NoRect ClipCursor(1pRect) ClipCursor(IpRe<br>lpRect lpRect; CloseClipboard Closes the clipboard entry CloseClipboard() #undef NoClipBoard Closeclipboard():bclosed return Boolean CloseComm Closes communication device nCid after transmitting current output buffer. entry CloseComm() #undef NoComm CloseComm(nCid):nResult short nCid; short<br>return short CloseMetaFile Closes the metafile and creates a metafile handle. entry CloseMetaFi1e() CloseMetaFile(hDC):hMF handle hDC; handle<br>return handle CloseSound Closes play device after flushing voice queues and freeing buffers. entry CloseSound() #undef NoSound #undef NoSound<br>CloseSound() return int CloseWindow Closes the specified window. entry CloseWindow() CloseWindow(hWnd):nClosed

```
hWnd hWnd;
return int
CombineRgn
          Combines, using nCombineMode, two existing regions into a new region.
entry CombineRgn()
           #undef' NoRegion
           <sub>Tunuc</sub>, woreser.<br>CombineRgn(hDestRgn, hSrcRgn1, hSrcRgn2, nCombineMode):RgnType<br>hRgn hDestRgn;
           hRgn hDestRgn;<br>hRqn hSrcRgn1;
           hRgn hSrcRgn2;
           short nCombineMode;
return short
CopyMetaFile
           Copies source metafile to lpFilename and returns the new metafile.
 entry CopyMetaFile()
           CopyMetaFile(hsrcMetaFile, lpFilename):hMF handle hSrcMetaFile;
           handle hSrcMetaFile;<br>lpStr lpFilename;<br>handle
lpStr<br>return handle
CopyRect
           Makes a copy of an existing rectangle.
entry CopyRect()
           #undef NoRect
           CopyRect(1pDestRect, 1pSourceRect)
           lpRect lpDestRect;
           lpRect lpSourceRect;
 return int
 CountClipboardFormats
           Retrieves a count of the number of formats the clipboard can render.
 entry CountClipboardFormats() #undef Noclipboard
           CountClipboardFormats():nCount
 return int
 CountVoiceNotes
            cenotes<br>Returns number of notes in voice queue nVoice.
 entry CountVoiceNotes()<br>
\frac{1}{2} = the Univoident CountY is the United States of the United States of the United States of the United States of the United States of the United States of the United States of the United St
            CountVoiceNotes(nVoice):nNotes
int nVoice;
 return int
 CreateBitmap
            Creates a bitmap having the specified width, height, and bit pattern.
 entry CreateBitmap()<br>#undef NoBitmap
            CreateBitmap(nWidth, nHeight, cPlanes, cBitCount, lpBits):hBitmap short nwidth;
            short nHeight;
            byte cPlanes;
            byte cBitCount;
            lpStr lpBits;
 return hBitmap
 CreateBitmapIndirect
            Creates a bitmap with the width, height, and bit pattern given by
            lpBitmap.
  entry CreateBitmapIndirect()<br>#undef NoBitmap
            CreateBitmapIndirect(lpBitmap):hBitmap
  Execution productions of the set of the set of the set of the set of the set of the set of the set of the set of the set of the set of the set of the set of the set of the set of the set of the set of the set of the set of
  CreateBrushIndirect<br>- Creates a logical brush with the style, colour, and pattern given by
            lpLogBrush.
  entry CreateBrushIndirect()
```

```
#undef NoGDI
#undef NoBrush
            CreateBrushIndirect(lpLogBrush):hBrush
 CleateBlushinditeCt<br>LogBrush FAR * lpLogBrush;
CreateCaret
            ret<br>Creates caret or hWnd using hBitmap. If hBitmmap is NULL, creates solid<br>flashing black block nWidth by nHeight pixels; if hBitmap is 1, caret is<br>Trov
grey.<br>entry CreateCaret()
            #undef NoBitmap
            CreateCaret(hWnd, hBitmap, nwidth, nHeight)
hWnd hwnd;
            hBitmap hBitmap;
int nwidth;
            int nWidth;<br>int nHeight;
return void
CreateCompatibleBitmap
 CreateCompatibleBitmap<br>- Creates a bitmap that is compatible with the device specified by hDC.<br>entry - CreateCompatibleBitmap()
           CreateCompatibleBitmap()<br>#undef NoHDC
            #undef NoBitmap
            CreateCompatibleBitmap(hDC, nWidth, mnHeight):hBitmap
hDC hDC;
           hDC hDC;<br>short nWidth;
            short mnHeight;
return hBitmap
CreateCompatibleDC
           Creates a memory display context compatible with the device specified by hDC.
nDC.<br>entry CreateCompatibleDC()<br>tundef NoHdc
            CreateCompatibleDC(hDC):hMemDC
hDC hDC;
return hDC
CreateDC
CreateDC<br>- Creates a display context for the specified device.<br>entry - CreateDC()
           CreateDC()<br>#undef NohDC
            CreateDC(lpDriverName, lpDeviceName, lpOutput, lpInitData):hDC
lpstr lpDriverName;
            lpStr lpDriverName;<br>lpStr lpDeviceName;<br>lpStr lpOutput:
           lpStr lpOutput;<br>lpStr lpInitData;
return hDC
CreateDialog
           Creates a modeless dialogue box.
entry CreateDialog()
           #undef NoCtlmgr
           CreateDialog(hInstance, lpTemplateName, hWndParent,
           lpDialogFunc):hDlg
            lpDialogFunc):hDlg<br>handle hInstance;<br>lpStr lpTemplateName;
           lpStr lpTemplateName;<br>hWnd hWndParent;
           farproc lpDialogFunc;
return hWND
CreateDiscardableBitmap
           scardableBitmap<br>Creates a discardable bitmap.
Creates a discardable bit<br>entry CreateDiscardableBitmap()<br>"whof NobDC
           #undef NoBitmap
           CreateDiscardableBitmap(hDC, X, Y):hBitmap
th hDC;
           hDC hDC;<br>short X;
           short Y;
```

```
218 . The Programmer's Technical Reference
return hBitmap
CreateEllipticRgn
         Creates an elliptical region whose bounding rectangle is defined by X1,
         Y1, X2, and Y2.
entry CreateEllipticRgn()<br>#undef NoRegion
          #under Nokegion<br>CreateEllipticRgn(X1, Y1, X2, Y2):hRgn<br>short X1;
         short X1;<br>short Y1;
         short Y1;<br>short X2;
         short X2;<br>short Y2;
return hRgn
CreateEllipticRgnIndirect
         Creates an elliptical region whose bounding rectangle is given by lpRect.
entry CreateEllipticRgnIndirect() #undef NoRect
          #undef NoRegion
         CreateEllipticRgnIndirect(lpRect):hRgn
 CreaterIIIpcick<br>lpRect lpRect;<br>return hPGN
CreateFont
         Creates a logical font having the specified characteristics.
entry CreateFont()<br>#undef NoFont
          CreateFont(nheight, nWidth, nEscapement, nOrientation, nWeight,
          cItalic, cUnderline, cstrikeout, nCharSet, cOutputPrecision,
          cClipPrecision, cQuality, cPitchAndFamily, lpFacename):hFont short nheight;
          short nheight;<br>short nWidth;
          short nEscapement;
          short nOrientation;
          short nWeight;
          byte cItalic;
          byte cUnderline;<br>byte cStrikeOut;
                    cStrikeOut;
          byte nCharSet;
          byte coutputPrecision;<br>byte cClipPrecision;
                    cClipPrecision;
          byte cQuality;
          byte cPitchAndFamily;
                    lpFacename;
 1pStr<br>return hFont
 CreateFontIndirect
          Creates a logical font with characteristics given by lpLogFont.
 entry CreateFontIndirect()
          #undef NoFont
          CreateFontIndirect(lpLogFont):hFont
 LogFont FAR * lpLogFont;
 CreateHatchBrush
          Creates a logical brush having the specified hatched pattern and colour.
 entry CreateHatchBrush()<br>#undef NoBrush
           CreateHatchBrush(nIndex, rgbColor):Brush
short nIndex;
           short nIndex;<br>dword rgbColor;
 return hBrush
 CreateIC
           Creates an information context for the specified device.
 entry CreateIC()
           #undef NohDC
           CreateIC(lpDriverName, lpDeviceName, lpoutput, lpInitData):hIC
lpStr 1pDriverName;
           lpStr lpDriverName;<br>lpStr lpDeviceName;
```
 $\mathfrak{p}$ g

```
lpStr 1p0utput;
           lpstr lpInitData;
return hDC
CreateMenu
          Creates an empty menu.
 Creates an empt<br>entry CreateMenu()<br>tundef NoMenus
 CreateMenu():hMenu
return hMenu .
CreateMetaFile
' Creates a metafile display context.
 Creates a metarile display con<br>entry CreateMetaFile()<br>CreateMetaFile(lpFilename):hDC<br>lpStr lpFilename:
1pStr<br>return handle
CreatePatternBrush
Creates a logical brush having the pattern specified by hBitmap.<br>entry CreatePatternBrush()
entry CreatePatternBrush()
#undef NoBitmap
          #undef NoBrush
          CreatePatternBrush(hBitmap):hBrush
          hBitmap hBitmap;
return hBrush
CreatePen
          Creates a logical pen having the specified style, width, and colour.
entry CreatePen()
          #undef n0pen
          CreatePen(nPenStyle, nWidth, rgbColor):hPen
short nPenStyle;
          short nPenStyle;<br>short nWidth;
          dword rgbColor;
return hPen
CreatePenIndirect
          Creates a logical pen with the style, width, and colour given by lpLogPen.
entry CreatePenIndirect()
          #undef n0pen
          CreatePenIndirect(lpLogPen):hPen
Createrenfindifect<br>LogPen FAR * lpLogPen;
CreatePolygonRgn
          Creates a polygon region having nCount vertices as given by lpPoints.
Creates a polygon<br>entry CreatePolygonRgn()<br>#undef NoPoint
          #undef NoRegion
          CreatePolygonRgn(lpPoints, nCount, nPolyFillMode):hRgn
          lpPoint lpPoints;
short nCount;
          short nCount;<br>short nPolyFillMode;
return hRgn
CreateRectRgn
          Creates a rectangular region.
entry CreateRectRgn()
          #undef NoRegion
          CreateRecthn(x1, Y1, X2, Y2):hRgn
short x1;
          short X1;<br>short Y1;
          short x2;
          short Y2;
return hRgn
CreateRectRgnIndirect
          Creates a rectangular region with the dimensions given by lpRect.
Creates a rectangular i<br>entry CreateRectRgnIndirect()
```

```
220 The Programmer's Technical Reference
          #undef NoRegion
          CreatRectRgnIndirect(lpRect):hRgn
          1pRect lpRect;
return hRgn
CreateSolidBrush
          Creates a logical brush having the specified solid colour.
entry CreateSolidBrush() #undef NoBrush
           CreateSolidBrush(rgbColor):hBrush
dword rgbColor;
dword<br>return hBrush
CreateWindow
          Creates tiled, pop-up, and child windows.
entry Createwindow()
           CreateWindow()<br>CreateWindow(lpClassName, lpWindowName, dwStyle, X,Y,nWidth, nHeight,<br>CreateWindow(lpWndParent, hMenu, hInstance, lpParam):hWnd
           nwndrai<br>!lpStr lpClassName;
           lpStr lpClassName;<br>lpStr lpWindowName;
                     dwstyle;
           dword dw<br>int X;
           int X;<br>int Y;
           int nwidth;
           int nHeight;
           int nHeight;<br>hWnd hWndParent;<br>hMenu hMenu;
           hMenu hMenu;<br>handle hInstance;
           lpstr lpParam;
 return hWnd
 DefWindowProc
           wProc<br>Provides default processing for messages an application chooses not to<br>process.
 process.<br>entry DefWindowProc()
           #undef NoWinMessages
           DefWindowProc(hWnd, wMsg, wParam, lParam):lReply hWnd hWnd;
          unsigned wMsg;<br>word wParam;
           long lParam;
 return long
 DeleteAtom
           Deletes an atom nAtom if its reference count is zero.
  entry DeleteAtom()
#undef NoAtom
            DeleteAtom(nAtom):nOldAtom
atom nAtom;
 return atom
 DeleteDC
           Deletes the specified display context.
 entry DeleteDC()
            #undef NohDC
            DeleteDC(hDC):bDeleted
hDC hDC;
 hDC<br>return Boolean
 DeleteMetaFile
            Deletes access to a metafile by freeing the associated system resources
  entry DeleteMetaFile()
            DeleteMetaFile(hMF):bFreed
handle hMF;
  handle hMF;<br>return Boolean
  Deleteobject V
Deletes the logical pen, brush, font, bitmap, or region by freeing all
associated system storage.
  associated system storage.<br>entry DeleteObject()
```

```
Deleteobject(h0bject):bDeleted
```

```
handle hobject;
return Boolean
DestroyCaret
          Destroys the current caret and frees any memory it occupied.
 entry 'DestroyCaret()
DestroyCaret()
          DestroyCaret()<br>hWnd hWnd;
return int
CombineRgn
          Combines, using nCombineMode, two existing regions into a new region.
entry CombineRgn()
          #undef NoRegion
          CombineRgn(hDestRgn, hSrcRgn1, hSrcRgn2, nCombineMode):RgnType<br>hRgn hDestRgn;
          hRgn hSrcRgnl;
          hRgn hSrcRgn2;
          short nCombineMode;
return short
CopyMetaFile
CopyMetarile<br>- Copies source metafile to lpFilename and returns the new metafile.<br>entry - CopyMetaFile()
          CopyMetaFile()<br>CopyMetaFile(hSrcMetaFile, lpFilename):hMF
          handle hSrcMetaFile;
lpStr lpFilename;
lpStr<br>return handle
CopyRect
CopyRect<br>- Makes a copy of an existing rectangle.<br>entry CopyRect()
          CopyRect()<br>#undef NoRect
          CopyRect(lpDestRect, lpSourceRect)
CODYRECT(IDDESTRECT,<br>lpRect lpDestRect;<br>lpRect lpSourceRect;<br>xt
CountClipboardFormats
entry
return
          Retrieves a count of the number of formats the clipboard can render.
          CountClipboardFormats()
          #undef NoClipboard
          CountClipboardFormats():nCount
DestroyMenu
entry
return Boolean
          Destroys the menu specified by hMenu and frees any memory it occupied.
          DestroyMenu()
#undef NoMenus
          DetroyMenu(hMenu):bDestroyed
hMenu hMenu;
          hMenu
Destroywindow
entry
return
          Sends a WM_DESTROY message to hWnd and frees any memory it occupied.
          Destroywindow()
          DestroyWindow(hWnd):bDestroyed
hWnd hWnd;
          hWnd
DeviceModes
entry
return
          Displays a dialogue box that prompts user to set printer modes.
          DeviceModes()
          DeviceModes()<br>DeviceModes(hWnd, hItem, lpString, lpString):lpString<br>hAndle hItem;
         handle hItem;<br>lpStr lpString;
                   lpString;
          lpStr .
```

```
DialogBox
           creates a modal dialogue box.
entry DialogBox()
           #undef NoCtlMgr
           wunder Nocchingrence, 1pTemplateName, hWndParent,<br>DialogBox(hInstance, 1pTemplateName, hWndParent,<br>lpDialogFuncc):nResult
           handle hInstance;<br>lpStr lpTemplateName;<br>hWnd hWndParent;
           FarProc lpDialogFuncc;
return int
DispatchMessage
           Passes message to window function of window specified in MSG structure.
entry DispatchMessage()<br>entry DispatchMessage()
           DispatchMessage(lpMsg):lResult
1pMsg lpMsg;
lpMsg<br>return long
DlgDirList
           st<br>Fills nIDListBox with names of files matching path specification.
entry DlgDirList() 1111 12 112 12 12 12 12 12 12 12 13 13 14 14 15 16 17 18 18 19 19 19 19 19 19 19 19 19 19 1
           DlgDirList()<br>#undef NoCtlMgr<br>#undef NoCtlMgr
           #undef Noctingr<br>#undef Noctingr<br>DigDirList(hDlg, lpPathSpec, nIDListBox, nIDStaticPath,<br>wFiletype):nListed<br>hWnd hDlg;
            nwna nDig;<br>lpStr lpPathSpec;<br>int nIDListBox; '
           int nIDListBox;<br>int nIDStaticPath;
          unsigned wFiletype;
return int
DlgDirSelect
           Copies current selection from nIDListBox to lpstring.
entry DlgDirSelect()
            DlgDirSelect()<br>#undef NoCtlMar
            #undef NoCtIMgr<br>#undef NoCtlMar
            #under Noctingr<br>DlgDirSelect(hDlg, lpString, nIDListBox):bDirectory<br>hWnd hDla:
            hwnd hDIG;<br>lpStr lpString;<br>int nIDListBox;
int<br>return Boolean
 DPtoLP
           ' Converts into logical points the nCount device points given by lpPoints
 entry DPtoLP()
#undef NoPoint
            #undef NoPoint<br>#undef NohDC
           DPtoLP(hDC, lpPoints, nCount):bConverted<br>hDC hDC;
            lpPoint lpPoints;
short nCount;
 short nCount;<br>return Boolean
 DrawIcon
            Draws an icon with its upper left corner at X, Y.
 entry DrawIcon()
            DrawIcon()<br>#undef NohDC
            #undef NonDC<br>#undef NoDrawText
            *under Nobrawicke<br>DrawIcon(hDC, X, Y, hIcon):bDrawn
            hDC hDC;<br>int X;
            int X;<br>int Y;
                       hIcon;
 hIcon<br>return Boolean
 DrawMenuBar
            Redraws the menu bar.
 entry DrawMenuBar()
```

```
#undef NoMenus
                       DrawMenuBar(hWnd)
hWnd hWnd;
              return void
              DrawText
                       Draws nCount characters of lpString in format specified by wFormat, using
                       current text and background colours. Clips output to rectangle given by lpRect.
              entry DrawText()
#undef NoRect
                       #undef NoRect<br>#undef NohDC
                       #undef NoDrawText ' DrawText(hDC, lpString, nCount, lpRect, wFormat) hDC hDC;
                       lpStr lpstring;
int nCount;
                       int nCount;<br>lpRect lpRect;
                                wFormat;
             return void
             Ellipse
                      Draws ellipse with centre at the centre of the given bounding rectangle.
             Draws border with current pen. Fills interior with current brush.<br>entry Ellipse()<br>#undef NohDC
; Ellipse(hDC, X1, Y1, x2, Y2):bDrawn
Iv hDC hDC;
                      hDC hDC;<br>short X1;
                      short Y1;
                      short X2;
                      short Y2;
             return Boolean
             EmptyClipboard
                      Empties clipboard, frees data handles, and assigns clipboard ownership to
                      the window that currently has the clipboard open.
             entry EmptyClipboard()
                       #undef NoClipBoard
Emptyclipboard():bEmptied E return Boolean
             EnableMenuItem
                      Enables, disables, or greys a menu item, depending on wEnable.
             entry EnableMenuItem()<br>#undef NoMenus
                      EnableMenuItem(hMenu, wIDEnableItem, wEnable):bEnabled hMenu hMenu;
                      word wIDEnableItem;
             word wEnable;<br>return Boolean
             Enablewindow
                      Enables and disables mouse and keyboard input to the specified window.
             entry EnableWindow()
                      EnableWindow(hWnd, bEnable):bDone
hWnd hWnd;
             nwnd nwnd;<br>Boolean bEnable;
             EndDialog
                      Frees resources and destroys windows associated with a modal dialogue box.
             entry EndDialog()
                      #undef NoCtlMgr
                      #under Noctingr<br>EndDialog(hDlg, nResult)<br>hWnd hDlg;
             hWnd hDlg;<br>int nResult;<br>return void
             EndPaint<br>Marks the end of window repainting; required after each BeginPaint call.
```
224

```
EndPaint()
entry
         #undef NoRect
#undef NohDC
        #under NonDC<br>EndPaint(hWnd, lpPaint)<br>hWnd:
lpPaintStruct lpPaint;
EnumChildWindows
        Enumerates the child style windows belonging to hWndParent by passing
        each child window handle and lParam to the 1pEnumFunc function.
        EnumChildWindows()
entry
         Enumchildwindows(hWndParent, lpEnumFunc, lParam):bDone
hWnd hWndParent;
        hWnd hWndParent;<br>FarProc lpEnumFunc;
        long lParam;
return
EnumclipboardFormats
        Enumerates formats from list of available formats belonging to the
        clipboard.
entry EnumClipboardFormats()<br>
#undef NoClipBoard<br>
#undef NoClipBoard
        EnumClipboardFormats(wFormats):wNextFormat word wFormats;
word wromats;<br>return word
EnumFonts ;
Enumerates fonts available on a given device, passing font information g
         through lpData to lpFontFunc function. 3
entry EnumFonts()<br>entry EnumFonts()
         EnumFonts()<br>#undef NohDC
         EnumFonts(hDC, lpFacenname, lpFontfunc, lpData):nResult<br>hDC hDC;
         lpstr lpFacenname;
         FarProc lpFontfunc; '
lpStr lpData;
lpStr<br>return short
Enumobjects
         Enumerates pens or brushes (depending on nObjectType) available on a
         device, passing object information through lpData to lpObjectFunc function.
entry EnumObjects()<br>#undef NohDC
         EnumObjects(hDC, nObjectType, lpObjectFunc, lpData):nResult<br>hDC hDC;
         short nobjectType;
         snort nobjectlype;<br>FarProc lpObjectFunc;<br>lpStr lpData;
lpStr<br>return short
EnumProps
         Passes each property of hWnd, in turn, to the lpEnumFunc function
 entry EnumProps()
         EnumProps(hWnd, lpEnumFunc):nResu1t
hWnd hWnd;
         hwnd hwnd;<br>FarProc lpEnumFunc;
 return int
 EnumWindows
         Enumerates windows on the screen by passing handle of each tiled, iconic,
         pop—up, and hidden pop-up window (in that order) to the lpEnumFunc function.
 entry EnumWindows()
          EnumWindows(lpEnumFunc, lParam):bDone
FarProc lpEnumFunc;
         FarProc lpEnumFunc;<br>long lParam;
 return Boolean
```

```
EqualRgn
 EqualRgn<br>- Checks the two given regions to determine if they are identical.<br>entry   EqualRgn()
           EqualRgn()<br>#undef NoRegion
            #undef NoRegion<br>EqualRgn(hSrcl, hSrcRgn2):bEqual
          - Equaikgn(nSrc)<br>hRgn hSrcl:
           hRgn hSrc1;<br>hRgn hSrcRgn2;
hRgn<br>return Boolean
Escape .
           Accesses device facilities not directly available through GDI.
Accesses devi<br>entry Escape()<br>dundef NobDO
            Escape(hDC, nEscape, nCount, lpInData, lpOutData):nResult
hDC hDC;
short nEscape;
           short nEscape;<br>short nCount;
            short nCount;<br>lpStr lpInData;<br>lpStr lpOutData:
lpStr<br>lpStr<br>return short
Escape — AbortDoc
entry
return
           Aborts the current job. lpInData, lpOutData, and nCount are not used.
Escape()
           #undef NohDC
           Escape(hDC, AbortDoc, nCount, lpInData, OutData):nResult<br>Escape(hDC, AbortDoc, nCount, lpInData, OutData):nResult
            hDC        hDC;<br>short     AbortDoc;
           short AbortDoc;<br>short nCount;
           lpStr lpInData;
           lpStr OutData; short
Escape - DraftMode
           Turns draft mode off or on. lpInData points to 1 (on) or 0 (off).
           nCount is number of bytes at lpInData. lpoutData is not used.
nCount is num<br>entry Escape()<br>tundef NobDO
           Escape(hDC, DraftMode, nCount, lpInData, lpOutData);nResult
th th;
           short DraftMode;
short nCount;
           short nCount;<br>lpStr lpInData;
                      lpOutData;
1pStr<br>return short
Escape — EndDoc
           Ends print job started by StartDoc. nCount, lpInData, 1p0utData are not used. '
used.<br>entry Escape()<br>#undef NobPC
           Escape(hDC, EndDoc, nCount, lpInData, lpOutData):nResult
hDC hDC;
           hDC hDC;<br>short ENDDOC;
           short nCount;
           lpStr lpInData;
                      lpOutData;
lpStr<br>return short
Escape — FlushOutput
           Flushes output in device buffer; lpInData, 1p0utData, and nCount are not used.
used.<br>entry Escape()<br>tundef NobDC
           Escape(hDC, FlushOutput, nCount, lpInData, lpOutData):nResult
hDC hDC;
           short FlushOutput;
short nCount;
           short nCount;<br>lpStr lpInData;
                      lpOutData;
lpStr<br>return short
```
225

```
226 The Programmer's Technical Reference
Escape ~ GetColourTable
          Copies RGB colour table entry to 1p0utData. lpInData is colour table index. nCount is not used.
ndex.ncount<br>entry Escape()<br>indef NobDC
           Tunder Homos<br>Escape(hDC, GetColourTable, nCount, lpInData, lpOutData):nResult<br>hDct hDC;
           short GetColourTable;<br>short nCount;
           lpStr lpInData;
lpstr 1plnbaca;<br>lpStr lpOutData;<br>mature short
Escape — GetPhysPageSize
           Copies physical page size to POINT structure at lpOutData. lpInData and nCount are not used.
ncount a<br>۱)entry Escape
           Escape()<br>#undef NohDC
           Escape(hDC, GetPhysPageSize, nCount, lpInData, lpOutData);nResult
hm hm ; 1
           nd and the short of the short control of the short of the short of the short of the short of the short of the short of the short of the short of the short of the short of the short of the short of the short of the short of
           short nCount;<br>lpStr lpInData;
                      lpOutData;
1pStr<br>return short
Escape - GetPrintingOffset
           Copies printing offset to POINT structure at lpOutData. lpInData and nCount are not used.
 nCount are no<br>entry Escape()<br>tundef NobDC
           Escape(hDC, GetPrintingOffset, nCount, 1pInData,
           lpOutData):nResult
           H\bar{D}Cshort<br>short
           lpStr
 lpStr<br>lpStr<br>return short
                      hDC;
                      GetPrintingOffset;
nCount;
                      nCount;<br>lpInData;
                      lpoutData;
Escape - GetScalingFactor
           Copies scaling factors to POINT structure at lpoutData. lpInData and nCount are not used.
 ncount are no<br>entry Escape()<br>turdef NobDC
           Escape(hDC, GetScalingFactor, nCount, lpInData, lpOutData):nResult th
           hDC
           short<br>short
           lpStr .
 lpStr
return short
                      hDC;
                       hDC;<br>GetScalingFactor;<br>nCount:
                      nCount;<br>lpInData;
                      1p0utData;
 Escape — NewFrame
           Ends writing to a page. nCount, 1pInData and lpOutData are not used.
 entry Escape()<br>entry Escape()<br>#undef NobDC
           #undef NohDC<br>Escape(hDC, NewFrame, nCount, lpInData, lpOutData):nResult<br>hDC hDC;
            hDC          hDC;<br>short      NewFrame;
            short NewFram<br>short: nCount:
           short nCount;<br>lpStr lpInData;
                      lpOutData;
 lpStr<br>return short
 Escape - NextBand
           Ends writing to a band. lpOutData gives rectangle to hold device
            coordinates of next band. nCount and lpInData are not used.
 entry Escape()
#undef NohDC
           Escape(hDC, NextBand, nCount, lpInData, lpOutData):nResult
```
hDC short short<br>short lpstr lpStr<br>lpStr<br>return' short hDC; NextBand; nCount; lpInData; 1p0utData; Escape - QueryEcSupport Tests whether an escape is supported by device driver. lpInData points to the escape. nCount is the number of bytes at lpInData. lpOutData is not used. usea.<br>entry Escape()<br>dundef NohDC Escape(hDC, QueryEcSupport, nCount, lpInData, 1p0utData):nResult th th; short QueryEcSupport; short nCount; short nCount;<br>lpStr lpInData; lpOutData; lpStr<br>return short Escape — SetAbortProc SetAbortProc<br>Sets abort function for print job. lpInData, lpOutData, and nCount are not used.<br>entry Escape()<br>tundef NobDC Escape(hDC, SetAbortProc, nCount, lpInData, lpOutData):nResu1t th th; short SetAbortProc; short nCount; short nCount;<br>lpStr lpInData; lpOutData; lpStr<br>return short Escape — SetColourTable Sets RGB colour table entry. lpInData points to table index and colour. lpOutData points to RGB colour value to be set by device driver. nCount is not used. is not used.<br>entry Escape()<br>inndef NobDC Escape(hDC, SetColourTable, nCount, lpInData, lpOutData):nResult hDC hDC; short SetColourTable; short SetColourTable;<br>short nCount: lpstr lpInData; lpOutData; lpStr<br>return short Escape - StartDoc Starts print job, spooling NewFrame calls under same job until it reaches ENDDOC. lpInData is name of document; nCount is its reacnes ENDDOC. IpinData is<br>length. lpOutData not used.<br>entry Escape() #undef NohDC #under = NonDC<br>Escape(hDC, StartDoc, nCount, lpInData, OutData):nResult<br>hDC hDC;<br>short StartDoc; short StartDo<br>short nCount: short nCount;<br>lpStr lpInData; OutData; lpStr<br>return short EscapeCommFunction Executes escape function nFunc for communication device nCid. Executes escape rund<br>entry EscapeCommFunction()<br>#undef NoComm EscapeCommFunction(nCid, nFunc):nResu1t short nCid; short nCid;<br>int nFunc; return short

```
ExcludeClipRect<br>Creates new clipping region from existing clipping region less the given<br>rectangle.
entry ExcludeClipRect()<br>#undef NohDC
         #under Nonbe<br>ExcludeClipRect(hDC, X1, Y1, X2, Y2):nRgnType<br>http://www.hDC;
         hDC hDC<br>short Y1;
         short X1;<br>short Y1;
         short Y1;<br>short Y<sup>2;</sup>
         short X2;<br>chort Y?;
short<br>return short
FatalExit
         Halts windows and prompts through auxiliary port (AUX) for instructions
         on how to proceed.
on now to proceed.<br>entry FatalExit()<br>FatalExit(Code):Result<br>int Code;
int<br>return void
FillRect
         Fills given rectangle using the specified brush.
entry FillRect()
#undef NoBrush
         #undef NohDC
         #undef NoRect
         FillRect(hDC, lpRect, hBrush):nResult<br>hDC hDC;
         LPRECT lpRect;
         HBRUSH hBrush;
return int
FillRgn
         Fills given region with brush specified by hBrush.
entry Fillen()
#undef NoBrush
         #undef NoBrush<br>#undef NohDC
          #undef NoRegion
         FillRgn(hDC, hRgn, hBrush):bFilled hDC;
         hRgn hRgn;
 hRgn hRgn;<br>hBrush hBrush;<br>return Boolean
FindAtom
         Retrieves atom (if any) associated with character string lpString.
entry FindAtom()
          #undef NoAtom #
         FindAtom(lpString):wAtom
          lpStr lpString;<br>lpStr lpString;
 return atom<br>return atom ipsuling,
FindResource
          Locates resource lpname having lpType and returns handle for accessing
 and loading the resource.<br>
entry FindResource()
          FindResource(hInstance, lpname, lpType):hResInfo handle hInstance;
          lpStr lpname;
          lpStr lpType;
 return handle
 FindWindow<br>Returns the handle of the window having the given class and caption.
 entry Findwindow()
          FindWindow(lpClassName, lpWindowname):hWnd
lpStr 1pC1assName;
          lpStr lpClassName;<br>lpStr lpWindowname;
 ipStr<br>return hWnd
```

```
FlashWindow .
Flashes the given window once by inverting its active/inactive state.
             riashes the given window once by inverting its active/inactive state.<br>ElashWindow() . Flashwindow(hWnd, bInvert):bInverted
                      FlashWindow(hWnd, bInvert):bInverted<br>hWnd hWnd;
                      'Boolean bInvert;
            return Boolean
            FloodFill ' Fills area of the display surface with current brush, starting at X, Y,
                      and continuing in all directions to the boundaries with the given
                      rgbColour.
            entry FloodFill()<br>#undef NohDC
                       FloodFill(hDC, x, Y, rgbColour):bFi11ed
hDC hDC;
                       short x;
short Y;
                      short Y;<br>dword rgbColour;
            return Boolean
            FlushComm
                      Flushes characters from nQueue of communication device nCid.
            entry FlushComm()<br>#undef NoComm
                      FlushComm(nCid, nQueue):nResult
short nCid;
                      short nCid;<br>int nOueue:
            return short \
            FrameRect
                      Draws border for the given rectangle using the specified brush.
            entry FrameRect()
#undef NoBrush
                      #undef NoBrush<br>#undef NohDC
                      #undef NohDC<br>#undef NoRect
                      #under Nokect<br>FrameRect(hDC, lpRect, hBrush):nResult<br>hDC
                      hDC:<br>lpRect lpRect;
                      hBrush hBrush;
            return int
            '. FrameRgn
5 Draws border for given region using hBrush. nWidth is width of vertical
praws border for given region using narusn. nwidth is w<br>brush strokes. nHeight is height of horizontal strokes.
            entry FrameRgn()
                      #undef NoBrush<br>#undef NohDC
                      #undef NoRegion
                      FrameRgn(hDC, hRgn, hBrush, nWidth, nHeight):bFramed<br>hDC hDC;
\lim_{h \to 0} \lim_{h \to 0} \lim_{h \to 0}hRgn hRgn;<br>hBrush hBrush;<br>short nWidth;
                      short nHeight;
            return Boolean
            FreeLibrary
                      Removes library module hLibModule from memory if reference count is zero.
            entry FreeLibrary()
                      FreeLibrary(hLibModule)
handle hLibModule;
            handle hLibModule;<br>return handle
            FreeProcInstance
                      Removes the function instance entry at address lpProc.
            entry FreeProcInstance()
                      FreeProcInstance(1pProc)
                      FarProc lpProc;
            return void
```
230 The Programmer's Technical Reference

FreeResource Removes resource hResInfo from memory if reference count is zero. entry FreeResource() FreeResource(hResData):bFreed handle hResData; handle hResData;<br>return Boolean Returns handle to the active window. GetActiveWindow entry GetActivewindow() entry GetActiveWindow():hWnd<br>GetActiveWindow():hWnd GetAtomHandle Returns the handle (relative to the local heap) of the atom string. entry GetAtomHandle() #undef NoAtom GetAtomHand1e(wAtom):hMem atom wAtom; atom<br>return handle GetAtomName Copies character string (up to nsize characters) associated with wAtom to lpBuffer. entry GetAtomName() #undef NoAtom GetAtomName(wAtom, lpBuffer, nSize):nLength atom wAtom; atom wAtom;<br>lpStr lpBuffer;<br>int nSize: int<br>return word GetBitmapBits Copies lCount bits of specified bitmap into buffer pointed to by lpBits.' entry GetBitmapBits() #undef NoBitmap GetBitmapBits(hBitmap, lCount, lpBits):lcopied GetBitMapBits(AL<br>hBitmap hBitmap;<br>long lCount; long lCount;<br>lpStr lpBits; return long GetBitmapDimension Returns the width and height of the bitmap specified by hBitmap. entry GetBitmapDimension() GetBitmapDimension(hBitmap):ptDimensions hBitmap hBitmap; return dword GetBkColour Returns the current background colour of the specified device. entry GetBkColour() #undef NohDC #under Nonbe<br>GetBkColour(hDC):rgbColour<br>hDC: hDC<br>return dword GetBkMode Returns the background mode of the specified device. entry GetBkMode() #undef NohDC GetBkMode(hDC):BkMode hDC hDC; <sup>F</sup> hDC<br>return short GetBrushOrg Retrieves the current brush origin for the given display context. entry GetBrushOrg() #undef NoBrush <sub>#</sub>under Nobrush<br>GetBrushOrg(hDC):dwOrigin<br>hDC:

```
return dword
 GetBValue
           Retrieves the blue value of the given colour.
 entry GetBValue()
           ' GetBValue(rgbColour):cBlue
GetCaretBlinkTime
           Returns the current caret flash rate.
entry GetCaretBlinkTime()
           GetCaretBlinkTime():wMSeconds
return word
GetClassLong
           Retrieves information at nIndex in the WNDCLASS structure.
 Retrieves information<br>entry GetClassLong()<br>tundef NoWinOffsets
           GetClassLong(hWnd, nIndex):long
hWnd hWnd;
           hWnd hWnd;<br>int nIndex;
return LONG
GetClassName
           Copies hWnd's class name (up to nMaxCount characters) into lpClassName.
entry GetClassName()
           GetClassName(hWnd, nClassName, nMaxCount):nCopied
hWnd hWnd;
           hWnd hWnd;<br>lpStr nClassName;
           int nMaxCount;
return int
GetClassWord
           Retrieves information at nIndex in the WNDCLASS structure.
entry GetClassWord()
           #undef Nowinoffsets
           GetClassWord(hWnd, nIndex):word
hWnd hWnd;
          hWnd hWnd;<br>int nIndex;
return word
GetClientRect
          Copies client coordinates of the window client area to lpRect.
entry GetClientRect() #undef NoRect
           GetClientRect(hWnd, lpRect)
hWnd hWnd;
nwnd nwnd;<br>lpRect lpRect;<br>return weid
GetClipboardData
          Retrieves data from the clipboard in the format given by wFormat.
Retrieves data from<br>entry GetClipboardData()<br>undef NoClipboard#
           #under Nociipboard<br>GetClipboardData(wFormat):hClipData<br>word wFormat;
word<br>return handle
GetClipboardFormatName
           oarurormatname<br>Copies wFormat's format name (up to nMaxCount characters) into<br>InFormatName.
lpFormatName.<br>entry GetClipboardFormatName()
          #undef NoClipboard
          ward.<br>GetClipboardFormatName(wFormat, lpFormatName, nMaxCount):nCopied<br>word wFormat:
           word wFormat;<br>lpStr lpFormatName;<br>int nMaxCount:
\begin{array}{c} \text{lpStr} \\ \text{int} \\ \text{return} \quad \text{int} \end{array}GetClipboardOwner
          Retrieves the window handle of the current owner of the clipboard.
entry GetClipboardOwner()
```

```
#undef Noclipboard
          GetClipboardOwner():hWnd
return hWnd
Getclipboardviewer
          Retrieves the window handle of the first window in the clipboard viewer chain.
entry Getclipboardviewer()
          #undef NoClipboard
          Getclipboardviewer():hWnd
return hWnd
GetClipBox
          Copies dimensions of bounding rectangle of current clip boundary to
           lpRect.
entry GetClipBox()
           #undef NoRect
#undef NohDC
           GetClipBox(hDC, 1pRect):nRgnType
hDC th;
 npc<br>lpRect lpRect;<br>meturn short
GetCodeHandle
           Retrieves the handle of the Code segment containing the given function.
entry GetCodeHandle()
           GetCodeHandle(1pFunc):hInstance
 GetCodenandie(i<u>k</u><br>FarProc lpFunc;<br>return handle
GetCommError
           rror<br>Fills buffer lpStat with communication status of device nCid. Returns<br>error code, if anv.
 entry GetCommError()<br>entry GetCommError()<br>#undef NoComm
           GetCommError(nCid, lpStat):nError
short nCid;
 short nCid;<br>ComStat FAR * lpStat;<br>return short
 GetCommEventMask
            ventMask<br>Fills buffer lpStat with communication status of device nCid. Returns<br>error code. if any.
 error code, if any.<br>entry GetCommEventMask()<br>#undef NoComm
            #undef NoComm<br>GetCommEventMask(nCid, lpStat):nError<br>short nCid;
           short nCid;<br>int lpStat;
 return word
 GetCommState
           Fills buffer lpDCB with the device control block of communication device nCid.
 entry GetCommState()<br>#undef NoComm
            GetCommState(nCid, lpDCB):nResu1t
short nCid;
         short nCid;<br>DCB FAR * lpDCB;
 return short
 GetCurrentPosition
            Retrieves the logical coordinates of the current position.
 entry GetCurrentPosition() #undef NohDC
            #undef NohDC<br>GetCurrent Position(hDC):ptPos<br>hDC:
 hDC<br>return dword
  GetCurrentTask
            Returns task handle of the current task.
  entry GetCurrentTask()
```

```
GetCurrentTask():hTask
return handle
             GetCurrentTime
                       . Returns the time elapsed since the system was booted to the current time.
             entry GetCurrentTime()
                       GetCurrentTime():lTime
             return long
             GetCursorPos
 stores mouse cursor position, in screen coordinates, in POINT structure.
entry GetCursorPos()
                       GetCursorPos()<br>#undef NoPoint
                       GetCursorPos(1pPoint)
             GetCursorPos(IpE<br>lpPoinT lpPoint;<br>return void
             GetDC
             Retrieves the display context for the client area of the specified window.
entry GetDC()
                       GetDC()<br>#undef NohDC
                       GetDC(hWnd):hDC
hWnd hWnd;
            hWnd<br>return hDC
            GetDeviceCaps
                       Retrieves the device-specific information specified by nIndex.
             entry GetDeviceCaps()
#undef NohDC
                       wander Nome<br>GetDeviceCaps(hDC, nIndex):nValue<br>hDC        hDC;
                       hDC hDC;<br>short nIndex;
            short<br>return short
            GetDlgItem<br> Retrieves the handle of a dialogue item (control) from the given dialogue<br>box.
            entry GetDlgItem()
                       #undef NoCtlMgr
                       GetDlgItem(thg, nIDDlgItem):thl
hWnd thg;
                       hWnd hDlg;<br>int nIDDlgItem;
            return hWnd
            GetDlgItemInt
                       Translates text of nIDDlgItem into integer value. Value at lpTranslated
                       Translates text of nIDDlgItem into integer value. Value at lpTrans<br>is zero if errors occur. bSigned is nonzero if minus sign might be<br>present.
            present.<br>entry GetDlgItemInt()
                       #undef NoCtlMgr
                       *undei  woctingr<br>GetDlgItemInt(hDlg, nIDDlgItem, lpTranslated, bSigned):wValue<br>hWnd   hDlg;
                       hWnd hDlg;<br>int nIDDlgItem;
                       Boolean FAR * lpTranslated;
                       Boolean bSigned;
            return unsigned
            GetDlgItemText
                       Copies nIDDlgItem's control text (up to nMaxCount characters) into
                       lpstring.
             pstring.<br>| entry GetDlgItemText()<br>| undef NoCtlMar#
                       GetDlgItemText(thg, nIDDlgItem, lpString, nMaxCount):nCopied
hWnd thg;
                       hWnd hDlg;<br>int nIDDlgItem;
                       lpStr lpstring;
int nMaxCount;
            lpStr<br>int<br>return int
            GetDoubleClickTime
                       Retrieves the current double—click time of the system mouse.
            entry GetDoubleClickTime()
```

```
234 The Programmer's Technical Reference
         GetDoubleClickTime():wClickTime
return word
GetEnvironment
         Copies to lpEnviron the environment associated with the device attached
         to a given port.
entry GetEnvironment()
          GetEnvironment(lpPortName, lpEnviron, nmaxCount):nCopied
lpStr lpPortName;
          lpStr lpPortName;<br>lpStr lpEnviron;<br>word nmaxCount;
word<br>return short
GetFocus
          Retrieves the handle of the window currently owning the input focus.
entry GetFocus()
          GetFocus():hWnd
return hWnd
GetGValue
          Retrieves the green value of the given colour.
entry GetGValue()
          GetGValue(rgbColour):cGreen
GetInstanceData
          ncebata<br>Copies nCount bytes of data from offset pData in instance hInstance to<br>same offset in current instance.
 entry GetInstanceData()<br>GetInstanceData()<br>CetInstanceData(hInstance, pData, nCount):nBytes<br>handle hInstance, pData, nCount):nBytes
          handle hInstance;<br>npStr pData;<br>int nCount;
 return int
 GetKeyState
          Retrieves the state of the virtual key specified by nVirtKey.
 entry GetKeyState()
           GetKeyState(nVirtKey):nstate
int nVirtKey;
 int nVirtKey;<br>return int
 GetMapMode
          Retrieves the current mapping mode.
 entry GetMapMode()
           #undef NohDC
           GetMapMode(hDC):nMapMode<br>hDC hDC;
 hDC<br>return short
 GetMenu
           Retrieves a handle to the menu of the specified window.
 Retrieves a nam<br>entry GetMenu()<br>sundef NoMenus
           GetMenu(hWnd):hMenu
hWnd hWnd;
 hWnd<br>return HMENU
 GetMenuString
           Copies wIDItem's menu label (up to nMaxCount characters) into lpString.
           wFlag is MF_BYPOSITION or HP BYCOMMAND.
 entry GetMenuString()<br>#undef NoMenus
           GetMenuString(hMenu, wIDItem, lpString, nMaxCount, wFlag):nCopied hMenu hMenu;
           hMenu hMenu;<br>word wIDItem;
           lpStr lpString; int nMaxCount;
           word wFlag;
```

```
return int
```

```
GetMessage
 entry
return
           .<br>Retrieves message in range wMsgFilterMin to wMsgFilterMax; stores at<br>IpMsg.
           GetHessage()
           #undef NoMsg
           #unuei "Nonsy"<br>GetMessage(lpMsg, hWnd, wMsgFilterMin, wMsgFilterMax):bContinue<br>lpMsg = lpMsg:
          lpMsg lpMsg;<br>hWnd hWnd;
         unsigned wMsgFilterMin;
         unsigned wMsgFilterMax;
GetMessagePos
entry
return
          Returns mouse position, in screen coordinates, at the time of the last
           Returns mouse position, in scree<br>message retrieved by GetMessage.<br>GetMessagePos()
          GetMessagePos()<br>GetMessagePos():dwPos<br>dword
GetMessageTime
entry
 return
long
          Returns the message time for the last message retrieved by GetMessage.<br>GetMessageTime()
          GetMessageTime():lTime
GetMetaFile
entry
return
          Creates a handle for the metafile named by 1pFilename.
          GetMetaFile()
           GetMetaFile(lpFilename):hMF
lpstr * lpFilename; handle
GetMetaFileBits
entry
return handle
          Stores specified metafile as collection of bits in global memory block.
          GetMetaFileBits()
          GetMetaFileBits(hMF):hMem
           handle hMF;
handle
GetModuleFileName
entry
return
          Copies module filename (up to nSize characters) to lpFilename
          GetModuleFileName()
          oechoduleFileName()<br>GetModuleFileName(hModule, lpfilename, nSize):nLength<br>handle hModule:
          handle hModule;<br>lpStr lpfilename;
          int nSize; int
GetModuleHandle
entry
return handle
          Returns module handle of module named by lpModuleName.
          GetModuleHandle()
          GetModuleHandle(lpModuleName):hModule
lpstr lpModuleName; handle
GetModuleUsage
entry
return
          Returns reference count of module hModule.
          GetModuleUsage()
          GetModuleUsage(hMModule):nCount
handle hMModule;
         handle hMModule;<br>int
GetNearestColour
entry
return dword
          Returns the device colour closest to rgbColour.
          GetNearestColour()
#undef NohDC
          GetNearestColour(hObject, nCount, lpObject):nCopied
hDC hObject;
          hDC hObject;<br>dword nCount;
          dword
```

```
GetObject
          Copies nCount bytes of logical data defining hobject to lpObject.
entry Getobject()
           Getobject(hobject, NCount, lpObject):nCopied
handle hObject;
          handle hobject;<br>short NCount;
                     lpObject;
lpStr<br>return short
GetParent
          Retrieves the window handle of the specified window's parent (if any).
entry GetParent()
           GetParent()<br>GetParent(hWnd):hWndParent<br>hWnd:
hWnd<br>return hWnd
GetPixel
           Retrieves the RGB colour value of the pixel at the point specified by X<br>and Y.
entry GetPixe1()
           #undef NohDC
           GetPixel(hDC, X, Y,):rgbcolour
           hm hm ;
           short X;
short Y;
short<br>return dword
GetPolyFillMode
           Retrieves the current polygon—filling mode.
 entry GetPolyFillMode()<br>#undef NohDC
           GetPolyFillMode(hDC):nPolyFillMode hm hm ;
 return short
 GetProcAddress
           Returns address of the function named by lpProcName in module hModule.
 entry GetProcAddress()
           GetProcAddress(hModule, lpProcName):1pAddress
handle hModule;
           handle hModule;<br>lpStr lpProcName;
 lpStr<br>return FarProc
 GetProfileInt
            Returns integer value named by lpKeyName in section lpSectionName from
the WIN.INI file. If name or section not found, nDefault is returned.
 entry GetProfileInt()
            GetProfileInt(lpSectionName, lpKeyName, nDefault):nnKeyValue
lpStr lpSectionName;
            lpstr lpkectromane;<br>lpStr lpKeyName;
           lpStr lpKeyName;<br>int nDefault;
 return int
 GetProfileString
           Returns character string named by lpKeyName in section lpSectionName from
            Returns character string named by ipkeywame in section ipsecer<br>the WIN.INI file. String is copied (up to nSize characters) to
            Lhe win. In Title: String is Suppled (if the matter ond, lpDefault is returned.<br>lpReturnedString. If name or section are not found, lpDefault is returned.
  entry GetProfileString()
GetProfileString(lpSectionName, lpKeyName, lpDefault,
            lpReturnedString, nSize):nLength
lpStr lpSectionName;
lpStr lpKeyName;
            lpStr lpKeyName;<br>lpStr lpDefault;
            lpStr lpReturnedString; int nSize;
 return int
 GetProp
            Retrieves data handle associated with lpString from window property list.
```
entry GetProp() GetProp(hWnd, lpString):hData

```
hWnd hWnd;
           lpStr lpString;
 return handle
 GetRelAbs
           Retrieves the relabs flag.
 entry GetRelAbs()<br>#undef NohDC
            #under Nonder<br>GetRelAbs(hDC):nRelAbsMode<br>hDC:
 hDC<br>return short
 GetROP2
           Retrieves the current drawing mode.
 Retrieves the<br>entry GetROP2()<br>turdef NobDC
            GetROP2(hDC):nDrawMode
hDC hDC;
 hDC<br>return short
 GetRValue
           Retrieves the red value of the given colour.
           GetRValue()
 entry
            GetRValue(rgbColour):cRed
GetScrollPos
           Retrieves current position of scroll bar elevator identified by hWnd and nBar.
 nBar.<br>entry GetScrollPos()<br>indef NoScroll#
           GetScrollPos(hWnd, nBar):nPos
hWnd hWnd;
           hWnd hWnd;<br>int nBar;
return int
GetScrollRange
           Copies minimum and maximum scroll bar positions for given scroll bar to
           lpMinPos and lpMaxPos.
 pminPos and ipm<br>|entry = GetScrollRange<br>|-windef = NoScroll
           GetScrollRange(hWnd, nBar, lpMinPos, lpMaxPos) hWnd hWnd;
           int nBar;
           lpInt lpMinPos;
                     lpMaxPos;
ip<br>return void
Getstockobject
Retrieves a handle to a predefined stock pen, brush, or font.
entry Getstockobject() ' GetStockObject(nIndex):hobject
           GetStockObject(nIndex):hObject<br>short nIndex;
short<br>return handle
GetstretchBltMode
           Retrieves the current stretching mode.
Retrieves the curre<br>|entry = GetStretchBltMode<br>|-
           GetStretchBltMode(hDC):nStretchMode
hDC hDC;
hDC<br>return short
GetSubMenu
          Retrieves the menu handle of the pop—up menu at the given position in hmenu.
nmenu.<br>entry GetSubMenu()<br>#undef NoMenus
           GetSubMenu(hMenu, nPos):hPopupmenu
hMenu hMenu;
          hMenu hMenu;<br>int nPos;
return hMenu
```

```
GetSysColour
        Retrieves the system colour identified by nIndex.
entry GetSysColour() #undef NoColour
         GetSysColour(nIndex):rgbColour<br>int nIndex;
return dword
GetSysModalWindow
         Returns the handle of a system—modal window, if one is present.
entry GetSysModalWindow()
         GetSysModalWindow():hWnd
return hWnd
GetSystemMenu
         ........<br>Allows access to the System menu for copying and modification. bRevert is
         nonzero to restore the original System menu.
entry GetSystemMenu()<br>#undef NoMenus
         GetSystemMenu(hWnd, bRevert):hSysMenu<br>hWnd hWnd;
         Boolean bRevert;
return hMenu
GetSystemMetrics
         Retrieves information about the system metrics identified by nIndex.
entry GetSystemMetrics()
          #undef NoSysMetrics
         GetSystemMetrics(nIndex):nValue<br>int nIndex;
 return int
 GetTempDrive
         Returns letter for the optimal drive for a temporary file. cDriveLOetter
          is a proposed drive.
 entry GetTempDrive()
          #undef NoOpenFile
          GetTempDrive(cDriveLetter):cOptDriveLetter
          byte cDriveLetter;
 return byte
 GetTempFileName
          Creates a temporary filename.
 entry GetTempFileName()
          #undef NoOpenFile
          GetTempFileName(cDriveLetter, lpPrefixstring, wUnique,
                           lpTempFileName):wUniqueNumber
          byte cDriveLetter;
          lpstr lpPrefixString;
                   wUnique;
          lpStr lpTempFileName;
 return int
 GetTextCharacterExtra
          Retrieves the current intercharacter spacing.
 entry GetTextCharacterExtra()<br>#undef NohDC
           #under NonDC<br>GetTextCharacterExtra(hDC):nCharExtra<br>\PC
  hDC hDC;<br>return short
 GetTextColour
          Retrieves the current text colour.
  entry GetTextColour() #undef NohDC
           #under Nonpc<br>GetTextColour(hDC):rgbColour<br>hDC: hDC:
  hDC<br>return dword
  GetTextExtent
           Uses current font to compute width and height of text line given by
```
lpString. entry GetTextExtent()<br>#undef NohDC #undef NohDC<br>GetTextExtent(hDC, lpString, nCount):dwTextExtents<br>hDC hDC: hDC hDC;<br>lpStr lpString; short nCount; return dword GetTextFace<br>Copies the current font's facename (up to nCount characters) into lpFacename. entry- GetTextFace()<br>| GetTextFace()<br>| stradef NohDC <sub>Tunder</sub> Rombe<br>GetTextFace(hDC, nCount, lpFacename):nCopied<br>hDC hDC hDC;<br>short nCount; lpFacename; lpStr<br>return short GetTextMetrics Fills buffer given by lpMetrics with metrics for currently selected font. entry Filis burrer given b<br>entry GetTextMetrics()<br>Aundef NoTextMetric #undef NoTextMetric<br>#undef NohDC GetTextMetrics(hDC, lpMetrics):bRetrieved hDC hDC; nuc;<br>lpTextMetric lpMetrics;<br>...turn Boolean GetThresholdEvent Returns long pointer to <sup>a</sup> threshold flag. The flag is set if any voice queue is below threshold (i.e., below <sup>a</sup> given number of notes). entry GetThresholdEvent() #undef NoSound %undef NoSound<br>GetThresholdEvent():1pInt return lpInt GetThresholdstatus Returns a bit mask containing the threshold event status. If <sup>a</sup> bit is set, the given voice queue is below threshold. entry GetThresholdStatus() #undef NoSound #undef NoSound<br>GetThresholdStatus():fStatus return int GetUpdateRect eRect<br>Copies dimensions of bounding rectangle of window region that needs<br>updating to lpRect. bErase is nonzero if background needs erasing.<br>bUpdate is zero if window is up-to-date. pupdate is zerd<br>| GetUpdateRect()<br>| Aundef NeBest #undef NoRect<br>#undef NohDC GetUpdateRect(hWnd, lpRect, bErase):bUpdate hWnd hWnd; nwna;<br>lpRect lpRect;<br>Boolean bErase; Boolean bErase;<br>return Boolean GetVersion » Returns the current version of Windows. entry GetVersion() GetVersion():wVersion return word GetViewportExt Retrieves the x and y-extents of the display context's viewport. Retrieves the x<br>|entry = GetViewportExt()<br>|-wrdef = NohDC GetViewportExt(hDC):ptExtents hDC hDC;

```
Retrieves x and Y coordinates of the origin of the display context's
viewport.
```

```
entry GetViewportOrg()<br>#undef NohDC
          GetViewportOrg(hDC):ptOrigin
hDC hDC;
hDC<br>return dword
GetWindowDC
         Retrieves display context for entire window, including caption bar,
menus, scroll bars.
entry GetWindowDC()<br>
#undef NohDC
          GetWindowDC(hWnd)=hDC
hWnd hWnd;
hWnd<br>return hDC
GetWindowExt
          Retrieves x and Y extents of the display context's window.
entry GetWindowExt() #undef NohDC
          GetWindowExt(hDC):ptExtents
hDC hDC;
hDC<br>return dword
GetWindowLong
          Retrieves information identified by nIndex about the given window.
entry GetWindowLong()
          #undef Nowinoffsets
           #under Nowlholisets<br>GetWindowLong(hWnd, nIndex):long<br>hWnd:
          hWnd hWnd;<br>int nIndex;
return long
GetWindowOrg
          Retrieves x and Y coordinates of the origin of the display context's window.
entry GetWindowOrg()<br>#undef NohDC
          GetWindowOrg(hDC):ptOriginalhDC and hDC ; \qquad \qquad in the set of hDC ; \qquad \qquad is the set of hDC ; \qquad \qquad is the set of hDC ; \qquad \qquad is the set of hDC ; \qquad \qquad is the set of hDC ; \qquad \qquad is the set of x is the set of x is the set
 return dword<br>return dword
 GetWindowRect
          Copies dimensions, in screen coordinates, of entire window (including
           caption bar, border, menus, and scroll bars..) to 1pRect.
entry GetwindowRect()
           #undef NoRect
```

```
GetWindowRect(hWnd, lpRect)
hWnd hWnd;
         hWnd<br>lpRect lpRect;
lpRect<br>return void
GetwindowText
         Copies hWnd's window caption (up to nMaxCount characters) into lpstring.
entry GetWindowText()
          GetWindowText(hWnd, lpString, nMaxCount):nCopied
hWnd hWnd;
         hWnd<br>
lpStr lpString;<br>
int nMaxCount;
return int
GetWindowTextLength
          Returns the length of the given window's caption or text.
entry GetWindowTextLength()
          GetWindowTextLength()<br>GetWindowTextLength(hWnd):nLength<br>hWnd
```

```
return int
```
240 The Programmer's Technical Reference

return dword GetViewportOrg

```
GetWindowWord
entry
return
         Retrieves information identified by nIndex about the given window.
         GetWindowWord()
         #undef Nowinoffsets
         GetWindowWord(hWnd, nIndex):word
hWnd hWnd;
         hWnd hWnd;<br>int nIndex;
GlobalAlloc ~
entry
return handle
         Allocates dwBytes of memory from the global heap. Memory type (e.g.,
         fixed or moveable) is set by wFlags.
         GlobalAlloc()
#undef NoMemMgr
         #under Nomemmgr<br>GlobalAlloc(wFlags, dwBytes):hMem<br>word wFlags:
         word wFlags;<br>dword dwBytes;
         dword
GlobalCompact
entry
return
         Compacts global memory to generate dwMinFree free bytes.
         GlobalCompact()
         #undef NoMemMgr
         #under Nomemmgr<br>GlobalCompact(dwMinFree):dwLargest<br>dword dwMinFree:
        dword<br>dword
GlobalDiscard
entry
         Discards global memory block hMem if reference count is zero.
         GlobalDiscard()
         GlobalDiscard(hMem):hOldMem
GlobalFlags
entry
return
         Discards memory type of global memory block hMem.
         GlobalFlags()
         #undef NoMemMgr
         GlobalFlags(hMem):wFlags
         GlobalFlags(h<br>handle hMem;
GlobalFree
entry
return handle
         ee<br>Removes global memory block hMem from memory if reference count is zero.<br>GlobalFree()
         GlobalFree()<br>#undef NoMemMgr
         GlobalFree(hmem):h01dMem
handle hmem;
         handle hmem;
GlobalHandle
entry
return
         Retrieves the handle of the global memory if reference count is zero.
         GlobalHandle()
         #undef NoMemMgr
         GlobalHandle(wMem):dwmem
word wMem;
        word<br>dword
GlobalLock
entry
return
         Returns address of global memory block hMem, locks block in memory, and
         increases the reference count by one.
         GlobalLock()
         #undef NoMemMgr
         GlobalLock(hMem):1pAddress
handle hMem;
         handle hMem;
GlobalReAlloc
entry
         Reallocates the global memory block hMem to dwBytes and memory type
         wFlags.
         GlobalReAlloc()
         #undef NoMemMgr
         GlobalReAlloc(hMem, dwBytes, wFlags):hNewMem
```

```
handle hMem;
          dword dwBytes;
          word wFlags;
return handle
Globalsize
           Returns the size, in bytes, of global memory block hHem.
entry Globalsize() #undef NoMemMgr
           GlobalSize(hMemmj):deytes
GlobalSize(hMem<br>handle hMemmj;<br>return dword
GlobalUnlock
Unlocks global memory block hMem and decreases the reference count by one.<br>entry GlobalUnlock()<br>#undef NoMemMgr
           GlobaIUnlock(hMem):bResult
handle hMem;
handle hMem;<br>return Boolean
GreyString
           ng<br>Writes nCount characters of string at X, Y, using lpOutputFunc (or<br>TextOut if NULL). Grays text using hBrush. lpData specifies output<br>string (if lpOutputFunc is NULL) or data are passed to output function.<br>hWidth and hH
dimensions are calculated).<br>
entry GreyString()<br>
GreyString(hDC, hBrush, lpOutputFunc, lpData, nCount, X, Y, nWidth,<br>
nHeight):bDrawn
           hDC hDC;
           hBrush hBrush;
           hBrush hBrush;<br>FarProc lpOutputFunc;<br>dword lpData:
           dword lpData;<br>int nCount;
           int nCompare int x;
           int X;<br>int Y;
           int nWidth;
           int nHeight;
 return Boolean
 HiByte
           Returns the high—order byte of nInteger.
 entry HiByte()
           HiByte(nInteger):cHighByte
 HideCaret
           Removes system caret from the given window.
 entry HideCaret()
            HideCaret(hWnd)
 hWnd hWnd;<br>return void
 HiliteMenuItem
            Highlights or removes the highlighting from a top-level (menu—bar) menu item.
 entry HiliteMenuItem() #undef NoMenus
            HiliteMenuItem(hWnd, hMenu, wIDHiliteItem, wHilite):bHilited<br>hWnd hWnd;
            hMenu hMenu;
            hMenu hMenu;<br>word wIDHiliteItem;<br>ward wHilite:
 word<br>return Boolean
 HIword
            Returns the high-order word of lInteger.
 entry HIword(
            HIword(lInteger):wHighWord
  InflateRect ;
```

```
Expands or shrinks the rectangle specified by lpRect by X units on the
left and right ends of the rectangle and Y units on the top and bottom.
entry InflateRect() #undef NoRect
            InflateRect(lpRect, X, Y):nResult
            lpRect lpRect;
int x;
           int x_i<br>int y_ireturn int
InitAtomTable
           Initializes atom hash table and sets it to nSize atoms.
entry InitAtomTable()
            InitAtomTable(nSize):bResult
int nSize;
int<br>return Boolean
'InSendMessage
           Returns TRUE if window function is processing a message sent with
           SendMessage.
entry InSendMessage()
           #undef NowinMessages
 InSendMessage():bInSend
return Boolean
IntersectClipRect
            tciipkect<br>Forms new clipping region from intersection of current clipping region<br>and given rectangle.
and given rectangle.<br>entry IntersectClipRect()<br>#undef NohDC
            IntersectClipRect(hDC, X1, Y1, X2, Y2):nRgnType
th th;
            short X1;
short Y1;
           short Y1;<br>short X2;
           short X2;<br>short Y2;
return short
IntersectRect
           Finds the intersection off two rectangles and copies it to lpDestRect.
entry IntersectRect()
#undef NoRect
           #undef NoRect<br>IntersectRect(lpDestRect, lpSrc1Rect, lpSrc2Rect):nIntersection
            INTersectRect(IpDes<br>InRect lnDestRect:
            lpRect lpDestRect;<br>lpRect lpSrclRect:
           lpRect lpSrc1Rect;<br>lpRect lpSrc2Rect;
return int
InvalidateRect
           teRect<br>Marks for repainting the rectangle specified by lpRect (in client<br>coordinates). The rectangle is erased if bErase is nonzero.
coordinates). The<br>entry InvalidateRect()<br>#undef NoRect
           InvalidateRect(hWnd, lpRect, bErase)
hWnd hWnd; .
           hWnd<br>lpRect lpRect;
           Boolean bErase;
return void
InvalidateRgn
           Marks hRgn for repainting. The region is erased if bErase is nonzero.
entry InvalidateRgn()
           #undef NoRegion
         wunder Nokegion<br>InvalidateRgn(hWnd, lpRect, bErase)<br>hWnd hWnd:
           hWnd hWnd;<br>hRgn lpRect:
           Boolean bErase;
return void
InvertRect
           Inverts the display bits of the specified rectangle.
```

```
244 The Programmer's Technical Reference
entry InvertRect()
          InvertRect()<br>*undef NohDC
          #undef NonDC<br>#undef NoRect
          \begin{array}{ll}\n\text{\#undef} & \text{NORect} \\
\text{InvertRect(hDC, lpRect):nResult} \\
\text{hDC} & \text{hDC} \end{array}LPRECT lpRect;
return int
InvertRqn
          Inverts the colours in the region specified by hRgn.
Inverts the C<br>entry   InvertRgn()<br>tundef   NobDC
          #undef NohDC<br>#undef NoRegion
           Inverthn(hDC, hRgn):bInverted
th hDC;
          hDC hDC;<br>hRgn hRgn;
hRgn<br>return Boolean
IsChild
          Returns TRUE if given window is a child of hParentWnd.
entry IsChild()
          IsChild(hParentWnd, hWnd):bChild<br>hWnd hParentWnd;
           hWnd hWnd;
return Boolean
IsClipboardFormatAvailable
           Returns TRUE if data in given format is available.
 entry IsClipboardFormatAvailable()<br>#undef NoClipBoard
           IsClipboardFormatAvailable(wFormat):bAvailable word wFormat;
 return Boolean
 IsDialogMessage
           Determines whether lpMsg is intended for the given modeless dialogue box.
           If so, the message is processed and bUsed is nonzero
 entry IsDialogMessage()
            IsDialogMessage(<br>#undef NoMsg<br>#undef NoCtlMor
            #under Noccingr<br>IsDialogMessage(hDlg, 1pMsg):bUsed<br>hWnd hDla:
           hWnd hDlg;<br>lpMsg lpMsg;
 return Boolean
 IsDlgButtonChecked
           Tests whether nIDButton is checked. For a 3—state button, returns 2 for
           greyed, 1 for checked, zero for neither.
 entry IsDlgButtonChecked()<br>#undef NoCtlMgr
            funder Noccingi<br>IsDlgButtonChecked(hDlg, lpMsg):bUsed<br>hWnd hDlg;
           hWnd hDlg;<br>int lpMsq;
 return word
 IsIconic
           Specifies whether or not a window is open or closed (iconic).
 entry IsIconic()
            IsIconic(hWnd):bIconic
hWnd hWnd;
 hWnd<br>return Boolean
 IsRectEmpty
            Determines whether or not the specified rectangle is empty.
 entry IsRectEmpty()
            #undef NoRect
            IsRectEmpty(lpRect):bEmpty
            lpRect lpRect;
 return Boolean
```

```
IsWindow
```

```
Determines whether or not hWnd is a valid, existing window.
entry IsWindow()
          Iswindow()<br>IsWindow(hWnd):bExists<br>hWnd:
hWnd<br>return Boolean
IsWindowEnabled
          Specifies whether or not hWnd is enabled for mouse and keyboard input.
entry IsWindowEnabled()
          IswindowEnabled()<br>IsWindowEnabled(hWnd):bEnabled<br>hWnd hWnd:
hWnd<br>return Boolean
IsWindowVisible
         Determines whether or not the given window is visible on the screen.
entry IsWindowVisib1e()
entry Iswindowvisible()<br>IsWindowVisible(hWnd):bVisible<br>hWnd: hWnd:
hWnd<br>return Boolean
KillTimer
          Kills the timer event identified by hWnd and nIDEvent.
entry KillTimer()
          KillTimer()<br>KillTimer(hWnd, nIDEvent):bKilled<br>hWnd hWnd:
         hWnd hWnd;<br>short nIDEvent;
short<br>return Boolean
LineDDA
          Computes successive points in line starting at X1, Y1 and ending at X2,
          Y2, passing each point and lpData parameter to lpLineFunc function.
entry LineDDA()
          LineDDA(x1, Y1, x2, Y2, lpLineFunclpData)
short X1;
          short X1;<br>short Y1;
          short Y1;<br>short X2;
          short X2;<br>short Y2;
          FarProc lpLineFunclpData;
return void
LineTo
          Draws line with current pen from the current position up to, but not
          including, the point X, \bar{Y}.
ncluding, th<br>entry LineTo()<br>iundef NobDC
          *under Nonbe<br>LineTo(hDC, X, Y):bDrawn<br>short X;
          short X;<br>short Y;
return Boolean
LoadAccelerators
         Loads accelerator table named by lpTableName.
entry LoadAccelerators()
          LoadAccelerators()<br>LoadAccelerators(hInstance, lpTableName):hRes<br>handle hInstance:
          handle hInstance;<br>lpStr lpTableName;
return handle
LoadBitmap
          Loads bitmap resource named by lpBitmapName.
Loads Ditmap<br>()entry    LoadBitmap
          #undef NoBitmap \
          #under Nobitmap<br>LoadBitmap(hInstance, 1pBitmapName):hBitmap<br>handle hInstance:
          handle hInstance;<br>lpStr lpBitmapName;
return hBitmap
LoadCursor
          Loads cursor resource named by lpCursorName.
```
entry LoadCursor()
```
LoadCursor(hInstance, 1pCursorName):hCursor handle hInstance;
                   lpCursorName;
1pStr<br>return hCursor
LoadIcon
         Loads icon resource named by lpIconName.
entry LoadIcon()
          LoadIcon(hInstance, lpIconName):hIcon handle hInstance;
         lpstr lpIconName;
lpStr<br>return hIcon
LoadLibrary
          Loads the library module named by lpLibFilename.
entry LoadLibrary()
LoadLibrary(lpLibFileName):hLibModule
          lpStr lpLibFileName;<br>handle
1pStr<br>return handle
LoadMenu
          Loads menu resource named by lpMenuName.
entry LoadMenu()<br>#undef NoMenus
          LoadMenu(hInstance, lpMenuName):hMenu
          handle hInstance;<br>lpStr lpMenuName;
1pStr<br>return hMenu
LoadResource
          Loads the resource hResInfo and returns a handle to the resource.
 entry LoadResource()
          LoadResource(hInstance, hResInfo): hResData
          handle hInstance;<br>handle hResInfo;
 handle<br>return handle
 LoadString .
Loads string resource wID into the buffer lpBuffer. Up to nBufferMax
characters are copied.
 characters are copied.<br>entry LoadString()
           LoadString(hInstance, wID, lpBuffer, nBufferMax):nSize<br>handle hInstance;
         unsigned wID;
           lpstr lpBuffer;<br>int nBufferMax;
 return int
 LoByte
           Returns the low—order byte of nInteger.
 entry LoByte()
           LoByte(nInteger):cLowByte
 LocalAlloc
           ---<br>Allocates wBytes of memory from the local heap. Memory type (e.g., fixed
           or moveable) is set by wFlags.
 entry LocalAlloc()
           #undef NoMemMgr
            LocalAlloc(wF1ags, wBytes):hMem
word wFlags;
           word wFlags;<br>word wBytes;
 return handle
 LocalCompact
           Compacts local memory to generate wMinFree free bytes.
  entry LocalCompact()
           #undef NoMemMgr
            LocalCompact(wMinFree):wLargest
word wMinFree;
  word<br>return word
```

```
LocalDiscard
                     Discards local memory block hMem if reference count is zero.
            entry LocalDiscard()
                    LocalDiscard(hmem):holdMem
            LocalFlags
                    Returns memory type of local memory block hHem.
            entry LocalFlags()
                     #undef NoMemMqr
                    LocalFlags(hmem):wFlags
                    handle hmem;
            return word
            LocalFree
                    Frees local memory block hMem from memory if reference count is zero.
            entry LocalFree()
                    #undef NoMemMgr
                     LocalFree(hMem):hOldMem
handle hMem;
           handle hMem;<br>return handle
           LocalFreeze
                    Prevents compaction of the local heap.
           entry LocalFreeze()
                    LocalFreeze(Dummy)
           LocalHandle
            Retrieves the handle of the local memory object whose address is wMem.
entry LocalHand1e()
                    LocalHandle()<br>#undef NoMemMgr
                    LocalHandle(wMem):hmem
word wMem;
           word<br>return handle
           LocalHandleDelta
                    Sets the entry count for each new handle table created in the local heap.
           entry LocalHandleDelta()
                    LocalHandleDelta(nNewDelta):nCurrentDelta
           LocalInit
                    Initializes the local heap.
           entry LocalInit()
                    #undef NoMemMgr
                    LocalInit(wValue, pString, pString):bResult
word wValue;
                char NEAR * pString;
           char NEAR * pstring;<br>char NEAR * pString;
           LocalLock
                   Returns the address of the local memory block hMem, locks the block in
                   memory, and increases the reference count by one.
           entry LocalLock()
                    #undef NoMemMgr
                   LocalLock(hMem):pAddress
           hocailock(nme<br>handle hMem;<br>matuur char NEAR
           LocalMelt
                   Permits compaction of the local heap.
           entry LocalMelt()
                   LocalMelt(Dummy)
           LocalNotify
i Sets the callback function for handling notification messages from local ' memory.
           memory.<br>entry LocalNotify()
                   #undef NoMemMgr
                   LocalNotify(lpFunc):lpPrevFunc
                   FarProc lpFunc;
           return FarProc
```

```
LocalReAlloc
         .....<br>Reallocates the local memory block hMem to wBytes and memory type wFlags.
entry LocalReAlloc()<br>#undef NoMemMgr
         LocalReAlloc(hMem, wBytes, wFlags):hNewMem
         handle hMem;<br>word wBytes;
         word wFlags;
return handle
LocalSize
         Returns the size, in bytes, of local memory block hMem.
entry LocalSize()<br>#undef NoMemMgr
         LocalSize(hmem):wBytes<br>handle hmem;
return word
 LocalUnlock . Unlocks local memory block hMem and decreases the reference count by one.
 entry LocalUnlock()<br>#undef NoMemMgr
          LocalUnlock(hMem):bResult
handle hMem;
 handle hMem;<br>return Boolean
 LockData
          Locks the data segment in memory.
 entry LockData()
          LockData(Dummy):hMem
 LockResource
          Returns the memory address of the resource hResInfo, locks the resource
          in memory, and increases the reference count by one.
 entry LockResource()
           LockResource(hResInfo):lpResInfo
handle hResInfo;
 handle hResInfo;<br>return lpStr
 LockSegment Function
          Locks the segment whose segment address is wSegment.
  entry LockSegment()<br>#undef NoMemMgr
          LockSegment(wSegment):hSegment<br>word wSegment;
  word wsegment,<br>return handle
  LOword
           Returns the low—order word of lInteger.
  entry L0word()
           LOword(1Intger): wLowWord
  LPtoDP
           Converts logical points into device points.
  entry LPtoDP()<br>#undef
                    NoPoint
           #undef NohDC
           LPtoDP(hDC, lpPoints, nCount):bConverted<br>hDC hDC;
            LPPoint lpPoints;
short nCount;
  short<br>return Boolean
   MakeIntAtom
            Casts an integer for use as an argument in AddAtom.
   entry MakeIntAtom()
            MakeIntAtom(wInteger):nAtom
   MakeIntResource
            Casts an integer for use as an argument in AddAtom.
   entrv MakeIntResource()
```

```
MakeIntResource(nInteger):lpIntegerID
 MakeLong
            Creates an unsigned long integer.
  entry MakeLong()
           MakeLong(nLowWord, nHighWord):dwInteger
 MakePoint
           _Converts a long value into a Point structure.
 entry MakePoint()<br>MakePoint(lValue):ptPoint
 MakeProcInstance
           Returns function instance address for function lpProc. Calls to the
           instance address ensure that the function uses the data segment of instance.
 .entry MakeProcInstance()
           MakeProcInstance(1pProc, hInstance):lpAddress FarProc-lpProc;
 handle hInstance;<br>return FarProc
 MapDialogRect
           converts the dialogue box coordinates given in lpRect to client ,<br>coordinates
 coordinates.<br>
entry MapDialogRect()
           #undef NoRect<br>#undef NoCtlMgr
           wander Woodingr<br>MapDialogRect(hDlg, lpRect)<br>hWnd hDlg:
hWnd hDlg;<br>lpRect lpRect;<br>return void
Max
 Returns the maximum value of A and B.
entry max()
          max()<br>max(A, B):nMaximum
MessageBeep
Generates a beep at the system speaker when a message box is displayed.<br>entry MessageBeep()<br>#undef NoMb
          MessageBeep(wType):bBeep
word wType;<br>return Boolean
MessageBox
          Creates a window with given lpText and lpCaption containing the
predefined icons and push buttons defined by wType.<br>entry MessageBox()<br>#undef NoMb
          MessageBox(hWndParent, lpText, lpCaption, wType):nMenuItem<br>hWnd  hWndParent:
          hWnd hWndParent;<br>lpStr lpText;
          lpstr lpCaption;
          word wType;
return int
Min
          Returns the minimum value of A and B.
entry min()
          min(A, B):nMinimum
MoveTo
Moves the current position to the point specified by X and Y.<br>entry MoveTo()MoveTo()<br>#undef NohDC
          *under NonDC<br>MoveTo(hDC, X, Y):ptPrevPos<br>hDC hDC;<br>short X;
          short X;<br>short Y:
```

```
250 The Programmer's Technical Reference
return dword
Movewindow
         Causes WM SIZE message to be sent to hWnd. X, Y, nWidth, and nHeight give
         the new size of the window.
entry MoveWindow(
         MoveWindow(hWnd, X, Y, nWidth, nHeight, bRepaint)<br>hWnd hWnd;
         hWnd hW<br>int X;
         int X;<br>int Y;
          int Y;<br>int nWidth;<br>int nHeight;
         int nHeight;<br>Boolean bRepaint;
return void
OemToAnsi
          Converts the OEM character string to an ANSI string.
entry OemToAnsi()
          OemToAnsi(lp0emStr, lpAnsiStr):bTranslated
lpStr lpOemStr;
          lpStr lpOemStr;<br>lpStr lpAnsiStr;
return Boolean
OffsetClipRgn
          where clipping region X units along the X-axis and Y units along the Y-axis.
 entry OffsetClipRgn()<br>#undef NohDC
          offsetClipRgn(hDC, X, Y):nRgnType<br>hDC hDC;
           short X;
short Y;
 short<br>return short
 OffsetRect
          Moves given rectangle X units along the X-axis and Y units along the Y-axis.
 entry OffsetRect() #undef NoRect
           OffsetRect(lpRect, X, Y):nResult
           lpRect lpRect; int X;
           int X;<br>int Y;
 return int
 OffsetRgn
           ..<br>Moves the given region X units along the X-axis and Y units along<br>the Y-axis.
 entry OffsetRgn()
           #undef NoRegion
           Offsethn(hRgn, X, Y):nRgntype
                    hRgn;
           hRgn hR<br>short X;
           short X;<br>short Y;
  return short
  OpenClipboard<br>Opens clipboard; prevents other applications from modifying its contents.
  entry 0penClipboard()
#undef NoClipBoard
           0penClipboard(hWnd):bOpened hWnd hWnd;
  return Boolean
  OpenComm
           Opens communication device named by lpCommName. Transmit—queue and
           receive-queue sizes are set by wInQueue and wOutQueue.
  entry OpenComm()<br>#undef NoComm
            OpenComm(lpComName, wInWueue, wOutQueue): nCid
            lpStr 1pComName;
```
HUAWEI EX. 1015 - 257/393 HUAWEI EX. 1015 - 257/393

```
word wInWueue;
            word wOutQueue;
 return short
 OpenFile
             Creates, opens, reopens, or deletes file named by lpFileName.
 entry OpenFile()
            #undef NoOpenFile
            wander Noopenriie<br>OpenFile(lpFileName, lpReOpenBuff, wStyle):nFile<br>lpStr lpFileName:
        1pStr 1prilemame;<br>1pOfStruct lpReOpenBuff:
        porstruct ipkeope<br>:word wStyle
return int
OpenIcon
OpenIcon<br>Opens the specified window.<br>"entry OpenIcon()
            0penIcon(hWnd):bOpened
hWnd hWnd;
hwnd<br>return Boolean
OpenSound
           Opens the play device for exclusive use.
entry OpenSound()
           #undef NoSound
 0penSound():nVoices
return int
PaintRgn
           Fills the region specified by hRgn with the currently selected brush.
 Fills the reg<br>entry PaintRgn()<br>tundef NobDC
           #undef NohDC<br>#undef NoRegion
            Painthn(hDC, hRgn):bFilled
hDC th;
           hDC hDC;<br>hRgn hRgn;
hRgn<br>return Boolean
PatBlt
           Creates a bit pattern on the specified device, using dwRop to combine the
           current brush with the pattern already on the device.
current brush<br>entry PatBlt()<br>turdef NobDO
            PatBlt(hDC, X, Y, nwidth, nHeightS, dwRop):bDrawn
hDC hDC;
short X;
           short X;<br>short Y;
           short nWidth;
           short nHeight5;
           dword dwRop;
return Boolean
PeekMessage
reekmessage<br>- Checks application queue and places message (if any) at lpMsg.<br>entry - PeekMessage()
           PeekMessage()<br>#undef NoMsg
           PeekMessage(lpMsg, hWnd, wMsgFilterMin, wMsgFilterMax,
                            bRemoveMsg):bPresent
           lpMsg lpMsg;
           hWnd hWnd;
          hWnd hWnd;<br>unsigned wMsgFilterMin;<br>word wMsgFilterMax:
word wMsgFilterMax;<br>Boolean bRemoveMsg;<br>return Boolean
Pié
           Draws arc starting at X3, Y3 and ending at X4, Y4 and connects centre and
           Draws arc starting at X3, Y3 and ending at X4, Y4 and connects centre ar<br>two endpoints, using current pen. Moves counter-clockwise. Fills with<br>current brush. Arc's centre is centre of bounding rectangle given by X1,<br>y1, Y2
```

```
entry Pie()
            #undef NohDC
           \overline{Pic}(hDC, X1, Y1, X2, Y2, X3, Y3, X4, Y4):bDrawn-hDC hDC;
            hDC hDC<br>short Y1;
            short X1;<br>short Y1;
            short Y1;<br>short X2;
            short X2;<br>short Y2;
            short Y2;<br>short X3;
            short X3;<br>short Y3;
            short Y3;<br>short X4;
            short X4;<br>short Y4;
return Boolean
PlayMetaFile Plays the contents of the specified metafile on the given device context.
 entry PlayMetaFile()<br>#undef NohDC
             PlayMetaFile(hDC, hMF):bPlayed<br>hDC hDC;
             handle hMF;
 return Boolean
 Polygon
             Draws a polygon by connecting the nCount vertices given by lpPoints.
 entry Polygon()<br>#undef N
                        NoPoint
             #undef NohDC
             Polygon(hDC, lpPoints, nCount):bDrawn<br>hDC hDC;
              LPPoint lpPoints;
short nCount;
  short<br>return Boolean
  Polyline<br>Draws a set of line segments, connecting the nCount points given by
              lpPoints.
  entry Polyline()
               #undef NoPoint
#undef NohDC
              Polyline(hDC, lpPoints, nCount):bDrawn<br>hDC hDC;
               LPPoint lpPoints;
short nCount;
  short<br>return Boolean
  PostAppMessage<br>Posts message to application; returns without waiting for processing.
   entry PostAppMessage()
               #undef NoWinMessages
               #undef NoWinMessages<br>PostAppMessage(hTask, wMsg, wParam, lParam):bPosted<br>handle hTask:
             handle hTask;<br>unsigned wMsg;
               \frac{1}{2} which we have the set of \frac{1}{2} which we have the set of \frac{1}{2} which we have the set of \frac{1}{2} which we have the set of \frac{1}{2} which we have the set of \frac{1}{2} which we have the set of \frac{1}{2} w
               word wParam;<br>long lParam;
   return Boolean
   PostMessage
               Places message in application queue; returns without waiting for
               processing.<br>PostMessage()
   entry PostMessage()<br>#undef NoWinMessages
                #undef NoWinMessages<br>PostMessage(hWnd, wMsg, wParam, lParam):bPosted<br>hWnd hWnd:
               hWnd hWnd;<br>unsigned wMsg;<br>wParam;
                word wParam;<br>long lParam;
    return Boolean
```
PostQuitMessage  $\begin{array}{lclcl} \text{Riemannian} & \text{M} \ \text{N} \ \text{N} & \text{M} \ \text{N} \ \text{N} & \text{M} \ \text{N} & \text{N} \ \text{N} & \text{N} \ \text{N} & \text{N} \ \text{N} & \text{N} \ \text{N} & \text{N} & \text{N} \ \text{N} & \text{N} & \text{N} \ \text{N} & \text{N} & \text{N} \ \text{N} & \text{N} & \text{N} \ \text{N} & \text{N} & \text{N} \ \text{N} & \text{N} & \text{N} & \text{N}$ 

```
entry PostQuitMessage()
#undef NoWinMessages
            PostQuitMessage(nExitCode)
int nExitCode;
 int<br>return void
 PtInRect
 Indicates whether or not a specified point lies within a given rectangle.<br>
entry PtInRect()
            #undef NoRect -
            PtInRect(1pRect, Point):bInRect
            PtinRect(ipRect<br>InRect: InRect;
            IPRect IpRect<br>Point Point:
 Point Point;<br>return Boolean
 PtInRegion
            Tests if X, Y is within the given region.
 entry PtInRegion()
            PtInRegion()<br>""-""""""
            #undef NoRegion
            PtInRegion(hRgn, S, Y):bSuccess
hRgn hRgn;
           hRgn hRgn;<br>short S;
           short Y;
 return Boolean
 PtVisible
 Tests if X, Y is within the clipping region of the given display context.<br>
#undef NohDC<br>
#undef NohDC
           PtVisible(hDC, X, Y):bVisible
hDC hDC;
           hDC hDC;<br>short X;
           short Y;
 return Boolean
 ReadComm
           Reads up to nSize bytes from the communication device nCid into buffer lpBuf.
 entry ReadComm() #undef Nocomm
           ReadComm(nCid, lpBuf, nSize):nBytes
short nCid;
           short nCid;<br>lpStr lpBuf;
                     nsize;
int<br>return short
Rectangle ' <del>.</del><br>Draws rectangle, using current pen for border and current brush for<br>filling.
 entry Hilling.<br>entry Rectangle()<br>#undef NobDO
           Rectangle(hDC, X1, Y1, X2, Y2):bDrawn<br>hDC hDC:
          hDC hDC;<br>short X1;
          short Y1;
          short X2;
           short Y2;
return Boolean
RectVisible
          Determines if any part of given rectangle lies within clipping region.
entry RectVisible()
          #undef NoRect
           Rectvisib1e(hDC,lpRect):bVisible
hDC hDC;
          hDC hDC;<br>lpRect lpRect;
return Boolean
Registerclass
```

```
Registers a window class.
entry Registerclass()
         #undef NoBrush
#undef NoWndClass
        RegisterClass(lpWndClass):bRegistered
     1pWndClass lpWndClass;
return Boolean
RegisterClipboardFormat Registers a new clipboard format whose name is pointed to by 1pFormatName.
entry RegisterClipboardFormat()
         #undef NoclipBoard
         RegisterClipboardFormat(lpFormatName):wFormat
RegisterClipBoardre<br>lpStr lpFormatName;<br>return word
RegisterWindowMessage
         Defines a new window message that is guaranteed to be unique.
entry RegisterWindowMessage()<br>#undef NoWinMessages
         RegisterWindowMessage(lpString):stg
lpstr lpString;
1pstr 1pstring;<br>return unsigned
ReleaseCapture
         Releases mouse input and restores normal input processing.
entry ReleaseCapture()
ReleaseCapture()<br>return void
ReleaseDC
          Releases a display context when an application is finished drawing in it.
 entry ReleaseDC()<br>ReleaseDC()<br>#undef NohDC
          ReleaseDC(hWnd, hDC):nRe1eased hWnd hWnd;
          hWnd hWnd<br>hDC hDC;
 return int
 RemoveFontResource
          Removes from the font table the font resource named by lpFilename.
 entry RemoveFontResource()
          RemoveFontResource(lpFilename):bSuccess
lpstr lpFilename;
 1pStr 1pFilename;<br>return Boolean
 RemoveProp
          Removes lpstring from property list; retrieves corresponding data handle.
 entry RemoveProp()
           RemoveProp(hWnd, lpString):hData
hWnd hWnd; '
          hwnd hwnd;<br>lpStr lpString;
 return handle
 ReplyMessage
          replies to message without returning control to the SendMessage caller.
 nentry ReplyMessage()
           #undef NoWinMessages
           ReplyMessage(1Reply)
long 1Reply;
 long<br>return void
 RestoreDC
          Restores display context given by hDC to previous state given by nSavedDC.
  entry RestoreDC()
           #undef NohDC
           RestoreDC(hDC, nSavedDC):bRestored<br>hDC hDC;
           short nSavedDC;
  return Boolean
```
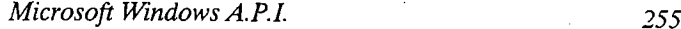

```
RGB '
           Creates an RGB colour value from individual red, green, and blue values.
entry RGB()
 entry RGB()<br>RGB(r,g,b):dword<br>return none
RoundRect
           t<br>Draws rounded rectangle, using current pen for border, current brush for<br>filling.
 entry RoundRect()<br>entry RoundRect()
           what is nonted.<br>RoundRect(hDC, X1, Y1, X2, Y2.X3, Y3):bDrawn<br>hDC
          hDC hDC;<br>short X1;
           short Y1;
           short X2;
           short Y2 . x3;
           short Y3;
return Boolean
SaveDC
          Saves the current state of the display context hDC.
 Saves the cur<br>entry SaveDC()<br>turdef NobDC
           SaveDC(hDC):nSavedDC
hDC hDC;
hDC<br>return short
ScreenToClient
ScreenToClient<br>- Converts the screen coordinates at lpPoint to client coordinates.<br>entry - ScreenToClient()
          ScreenToClient()<br>#undef NoPoint
           ScreenToClient(hWnd,lpPoint)
hWnd hWnd;
          hWnd;<br>lpPoint lpPoint;
return void
ScrollWindow
          Moves contents of client area xAmount along screen's x—axis and YAmount
          units along y—axis (right for positive XAmount; down for positive
          YAmount).
entry Scrollwindow()
#undef NoRect
           wunder Hokect<br>ScrollWindow(hWnd, XAmount, YAmount, 1pRect, 1pClipRect)<br>hWnd hWnd:
          hWnd;<br>int XAmount;
          int YAmount;'
          lpRect lpRect;
          lpRect lpClipRect;
return void
SelectClipRgn
          Selects given region as current clipping region for the specified display context.
entry SelectClipRgn()
#undef NohDC
          #undef NoRegion
           #under Nokeyron<br>SelectClipRgn(hDC, hRgn):nRgnType<br>hDC
          hDC hDC;<br>hRgn hRgn;
hRgn<br>return short
Selectobject
          Selects hobject as current object, replacing previous object of same type.
Selects hObjec<br>| SelectObject()<br>| indef NebDC
           #under NonDC<br>SelectObject(hDC, hObject):hOldObject<br>hDC
          hDC hDC;<br>handle hObject;
handle<br>return handle
```

```
SendDlgItemMessage
          Sends a message to nIDDlgItem within the dialogue box specified by hDlg.
entry SendDlgItemMessage()<br>#undef NoCtlMgr
          ‡undef NoCtlMgr<br>SendDlgItemMessage(hDlg, nIDDlgItem, wMsg, wParam, lParam):lResult<br>hWnd       hDlg:
          hWnd hDlg;<br>int nIDDlgItem;
         int nIDDlgI<br>unsigned wMsg;<br>wharam;
          word wParam;<br>long lParam;
return long
SendMessage
          Sends a message to a window or windows.
entry SendMessage()
#undef NoWinMessages
          SendMessage(hWnd, wMsg, wParam, lParam):lReply<br>hWnd hWnd;
          hWnd hWnd;<br>unsigned wMsg;<br>werd wParam;
          word wParam;<br>long lParam;
return long
SetActiveWindow
           Makes a tiled or pop-up style window the active window.
entry SetActiveWindow()
           SetActiveWindow(),<br>SetActiveWindow(hWnd):hWndPrev<br>hWnd;
hWnd<br>return hWnd
 SetBitmapBits
           Sets bitmap bits to values given at lpBits. dwCount is byte count at
           lpBits.
 entry SetBitmapBits()<br>#undef NoBitmap
           SetBitmapBits(hBitmap, dwCount, lpBits):bCopied
            secoromapores(no<br>hBitmap hBitmap;<br>dwCount;
           dword dwCount;<br>lpStr lpBits;
 return Boolean
 SetBitmapDimension
           Associates a width and height, in 0.1 millimeter units, with a bitmap.
 entry SetBitmapDimension()<br>#undef NoBitmap
           SetBitmapDimension(hBitmap, X, Y):ptoldDimensions
            secBromapDimensi<br>hBitmap hBitmap;
            short X;<br>short Y:
 return Dword
 SetBkColour
            Sets the background colour to the device colour closest to rgbColour.
  entry SetBkColour()
#undef NohDC
            SetBkColour(hDC, rgbColour):nOldColour hDC hDC;
                      rgbColour;
  dword<br>return dword
  SetBkMode
            Sets the background mode used with text, hatched brushes, and line styles.
  entry SetBkMode()
             #undef NohDC
            SetBkMode(hDC, nBkMode):nOldMode<br>hDC hDC;
             short nBkMode;
  return short
  SetBrushOrg
            Sets the origin of all brushes selected into the given display context.
```

```
entry SetBrushorg()
#undef NoBrush
           #undef NoBrush<br>SetBrushOrg(hDC, X, Y):dwOldOrigin<br>hDC hDC;
           int X;
           int Y;
 return dword
 SetCapture
          Causes mouse input to be sent to hWnd, regardless of mouse cursor position.
 enter SetCapture()
         SetCapture(hWnd):hWndPrev
hWnd hWnd;
 hWnd<br>return hWnd
'SetCaretBlinkTime
          Establishes the caret flash rate.
 entry SetCaretBlinkTime()
          SetCaretBlinkTime(wMSeconds)
word wMSeconds;
return void
SetCaretPos
 Moves caret to the position specified by X and Y.
entry SetCaretPos()
          SetCaretPos(X, Y)
int X;
          int X;<br>int Y;
return void
SetClassLong
          Replaces long value at nIndex in the WNDCLASS structure.
 Replaces long value<br>entry SetClassLong()<br>#undef NoWinOffscts
          SetClassLong(hWnd, nIndex, lNewLong):loldLong hWnd hWnd;
          int nIndex;
          long lNewLong;
return long
SetClassWord
          Replaces word at the given nIndex in the WNDCLASS structure.
entry SetClassWord()
          #undef NoWinOffsets
          SetClassWord(hWnd, nIndex, wNewWord):w01dword hWnd;
          int nIndex;
word wNewWord;<br>return word
SetClipboardData
Copies hMem, a handle for data having wFormat format, into the clipboard.<br>entry SetClipboardData()
         #undef NoClipboard
         SetClipboardData(wformat, hMem):hClipData word wformat;
         handle hMem;
return handle
SetClipboardViewer
         Adds hWnd to clipboard viewer chain. hWndNext is next window in chain.
entry SetClipboardViewer()
         #undef NoClipboard
          wanter hworryboard<br>SetClipboardViewer(hWnd):hWndNext<br>hWnd hWnd:
hWnd<br>return hWnd
SetCommBreak
         Sets a break state on communication device nCid and suspends character transmission.
```

```
258
entry SetCommBreak()<br>#undef NoComm
             SetCommBreak(nCid):nResult
short nCid;
short<br>return short
SetCommEventMask
             ventMask<br>Sets the event mask of the communication device nCid.<br>sifecomPycotMask()
entry SetCommEventMask()<br>#undef NoComm
             #undei wocomm<br>SetCommEventMask(nCid, nEvtMask):lpEvent<br>chort nCid:
             short nCid;<br>word nEvtMask;
 return word FAR *
 SetCommState
             tate<br>Sets a communication device to the state specified by the device control<br>block lpDCB. The device to be set is identified by the ID field of the<br>control block.
 entry SetCommState()<br>#undef NoComm
              SetCommState(lpDCB):nResult
DCB FAR * 1pDCB;
 return short
 SetCursor
              r<br>Sets cursor shape in hCursor, removes cursor from screen if hCursor is
 NULL.<br>entry SetCursor()
              SetCursor()<br>SetCursor(hCursor):hOldCursor<br>bGursor bGursor;
 hCursor hCursor;<br>return hCursor
  SetCursorPos
              rPos<br>Sets position of mouse cursor to screen coordinates given by X and Y.
  entry SetCursorPos()
              SetCursorPos(X, Y)<br>int X;int X;<br>int Y;
  return void
   SetDlgItemInt<br>Sets text of nIDDlgItem to string representing an integer.
  entry SetDlgItemInt()<br>#undef NoCtlMgr
               #under  woccingi<br>SetDlgItemInt(hDlg, nIDDlgItem, wValue, bSigned)<br>bWnd   hDlg:
               hWnd hDlg;<br>int nIDDlaItem;
               unsigned wValue;
Boolean bSign
   Boolean<br>return void
   SetDlgItemText
               emText<br>Sets caption or text of nIDDlgItem to lpString.
   entry SetDlgItemText()<br>#undef NoCtlMgr
                #under Noctingi<br>SetDlgItemText(hDlg, nIDDlgItem, lpString)<br>bWnd thDla:
                hWnd hDlg;<br>int nIDDlgItem;
               int nIDDlgIte<br>lpStr lpString;<br>void
   return
   SetEnvironment
                Copies data at l
pEnviron to environment associated with device attached
               to given port.<br>SetEnvironment()
    entry SetEnvironment()<br>SetEnvironment()
                SetEnvironment()<br>SetEnvironment(lpPortName, lpEnviron, nCount):nCopied<br>lpStr - lpPortName;
               lpstr lpPortName<br>lpstr lpEnviron;<br>word nCount;
                                      The Programmer'3 Technical Reference
                               bSigned;
                            lpPortName;
```

```
return short
 SetFocus
  ectividations the input focus to the window specified by hWnd.<br>entry SetFocus()
            SetFocus(hWnd):hWndPrev
hWnd hWnd;
 hWnd<br>return hWnd
 SetMapMode
           Sets the mapping mode of the specified display context.
 sets the mapp<br>entry SetMapMode()<br>"Aundef NebDO"
            SetMapMode(hDC, nMapMode):nOldMapMode
hDC hDC;
           hDC hDC;<br>short nMapMode;
 short<br>return short
 SetMenu
           Sets window menu to hmenu. Removes menu if hMenu is NULL.
 Sets window men<br>entry SetMenu()<br>durdef NoMenus
           SetMenu(hWnd, hMenu):bSet
hWnd hWnd;
           hWnd hWnd;<br>hMenu hMenu;
 return Boolean
 SetMetaFileBits
 Creates memory metafile from data in the given global memory block.
entry SetMetaFileBits()
           SetMetaFileBits()<br>SetMetaFileBits(hMem):hMF
 SecmetariieBi<br>;handle hMem<br>}
SetPixel<br>
Sets pixel at X, Y to the device colour closest to rgbColour.<br>
entry SetPixel()
          SetPixel()<br>#undef NohDC
           SetPixel(hDC, X, Y, rgbColour):rgbActualColour
hDC hDC;
          hDC hDC;<br>short X;
          short Y;
                     rgbColour;
dword<br>return dword
SetPolyFillMode
          Sets the polygon-filling mode for the specified display context.
entry SetPolyFillMode()<br>#undef NohDC
          SetPolyFillMode(hDC, nPolyFillMode):nOldPolyFillMode<br>hDC hDC;
short nPolyFillMode; return short
SetPriority
Sets the task priority of the task hTask, and returns new priority.<br>SetPriority()
          SetPriority(hTask, nChangeAmount):nNew handle hTask;
int nChangeAmount;<br>return int
SetProp
          Copies string and data handle to property list of hWnd.
entry SetProp()
          SetProp(hWnd, lpstring, hData):bSet
hWnd hWnd;
          hWnd hWnd;<br>lpStr lpString;
          handle hData;
return Boolean
```

```
SetRect .
          Fills RECT structure at lpRect with given coordinates.
entry SetRect()
           #undef NoRect
           SetRect(lpRect, x1, Y1, x2, Y2):nResult
lpRect lpRect;
           lpRect lpRect;<br>int X1;
           \begin{array}{cc} \text{int} \\ \text{int} \end{array} \begin{array}{cc} x_1; \\ x_1; \end{array}int Y1;<br>X2;int X2;<br>int Y2;
return int
SetRectEmpty
           Sets the rectangle to an empty rectangle (all coordinates are zero).
sets the recta<br>|entry SetRectEmpty()<br>|tundef NoRect
           SetRectEmpty(1pRect):nResult
 SetkectEmpcy(I<sub>F</sub><br>lpRect lpRect;<br>return int
SetRelAbs
           Sets the relabs flag.
entry SetRelAbs()
           #undef NohDC
           SetRelAbs(hDC, nRelAbsMode):nOldRelAbsMode<br>hDC hDC;
                      nRelAbsMode;
short<br>return short
SetResourceHandler
entry
 return
 SetROPZ
 entry
 return
           Sets the function address of the resource handler for resources with type
           lpType. A resource handler provides for loading of custom resources.<br>SetResourceHandler()
           SetResourceHandler(hInstance, lpType, lpLoadFunc):lpLoadFunc
           handle hInstance;<br>lpStr lpType;
          FarProc lpLoadFunc; FARPROC
           Sets the current drawing mode.
           SetROP2( )
            #undef NohDC
            SetROP2(hDC, nDrawMode):nOldDrawMode
hm hm ;
           hDC;<br>short nDrawMode;
           short<br>short
 SetScrollPos
 entry
 return
            Sets scroll bar elevator to nPos; redraws scroll bar if bRedraw is nonzero.
            'SetScrollPos()
#undef NoScroll
            *under Woodcorr<br>SetScrollPos(hWnd, nBar, nPos, bRedraw):nOldPos<br>hWnd hWnd:
            hWnd hWnd;<br>int nBar;
            int nBar;<br>int nPos;
                          bRedraw;
            Boolean
 SetScrollRange
 entry
 return
            Set minimum and maximum scroll bar positions for a given scroll bar.
            Set minimum and<br>setScrollRange()
             SetScroiikange()<br>#undef NoScroll
             wunder Woodborn<br>SetScrollRang(hWnd, nBar, nMinPos, nMaxPos, bRedraw)<br>hWnd
            hWnd hWnd;<br>int nBar;
             int nBar;<br>int nMinPos;<br>int nMaxPos;
             Boolean bRedraw;
void
```

```
setSoundNoise<br>Sets the source and duration of a noise from the play device
entry SetSoundNoise()<br>#undef NoSound
           SetSoundNoise(nSource, nDuration):nResu1t
.int nSource;
           int nSource;<br>int nDuration;
return int
SetStretchBltMode
           Sets the stretching mode for the StretchBlt function.
entry SetStretchBltMode()
           #under = NonDC<br>SetStretchMode(hDC, nStretchMode):n0ldStretchMode<br>hDC hDC:
           hDC<br>short nStretchMode;
return short
SetSysColours
           Changes one or more system colours.
entry SetSysColours()<br>#undef NoColour
           \mathtt{seus} mocolour<br>SetSysColours(nChange, lpSysColour, lpColourValues)<br>int nChange:
           int nChange;<br>
1pInt 1pSysColour;
                     lpColourValues;
long FAR *<br>return void
SetSysModalWindow
           Makes the specified window a system—modal window.
entry SetSysModalWindow()
           SetSysModalWindow()<br>SetSysModalWindow(hWnd):hPrevWnd<br>hWnd
hWnd<br>return hWnd
SetTextCharacterExtra
           Sets the amount of intercharacter spacing.
sets the amount of inte<br>entry SetTextCharacterExtra()<br>#undef NobDC
           SetTextCharacterExtra(hDC, nCharExtra):nOldCharExtra
hDC hDC;
           hDC;<br>short nCharExtra;
return short
SetTextColour
           Sets text colour to the device colour closest to rgbColour.
sets text colou<br>| entry SetTextColour<br>| endef NobDC
           funder wonder<br>SetTextcolour(hDC, rgbColour):rgbOldColour<br>hDC hDC:
           hDC hDC;<br>dword rgbColour;
return dword
SetTextJustification
           Prepares GDI to justify a text line using nBreakExtra and nBreakCount.
Prepares GDI to justin<br>| SetTextJustification()<br>| hundef NobDC
           SetTextJustification(hDC, nBreakExtra, nBreakCount):nSet
hm hm ;
           short nBreakExtra;
short nBreakCount;
short<br>return short
SetTimer
           Creates system timer event identified by nIDEvent. wElapse is elapsed
           Creates system timer event identified by nIDEvent. wElapse is elapsed<br>milliseconds. lpTimerFunc receives timer messages; if NULL, messages go<br>to application queue.
to application queue.<br>entry SetTimer()
           SetTimer(hWnd, nIDEvent, wElapse, lpTimerFunc):nIDNewEvent
hWnd hWnd;
           hWnd hWnd;<br>short nIDEvent;
```

```
262 The Programmer's Technical Reference
         unsigned wElapse;
         FarProc lpTimerFunc;
return short
SetViewportExt
         Sets the X and Y extents of the viewport of the specified display context.
entry SetViewportExt() #undef NohDC
          SetViewportExt(hDC, X, Y):ptOldExtents<br>hDC hDC;
          hDC hE<br>short Y;
          short X;<br>short V;
return Dword
SetViewportOrg
          Sets the viewport origin of the specified display context.
entry SetViewportOrg()<br>#undef NohDC
          SetViewportOrg(hDC, X, Y):ptOldOrigin<br>hDC hDC:
           short x;
short Y;
short<br>return Dword
SetVoiceAccent
          Places an accent (tempo, volume, mode, and pitch) in the voice queue nVoice.
entry SetVoiceAccent()<br>#undef NoSound
          SetVoiceAccent(nVoice, nTempo, nVolume, nMmode, nPitch):nResult<br>int nVoice;
          int nVoice;<br>int nTempo;
          int nTempo;<br>int nVolume
          int nVolume;<br>int nMmode;
           int nMmode;<br>int nPitch;
 return int
 SetVoiceEnvelope
          Places the envelope (wave shape and repeat count) in the voice queue nVoice.
 entry SetVoiceEnvelope()
           #undef NoSound
           SetVoiceEnvelope(nVoice, nShape, nRepeat):nResult
int nVoice;
           int nVoice;<br>int nShape;
           int nRepeat;
 return int
 SetVoiceNote
           Places a note in the voice queue nVoice.
 entry SetVoiceNote()
           #undef NoSound
           SetVoiceNote(nVoice, nValue, nLength, nCdots):nResults<br>int nVoice;
           int nVoice;<br>int nValue;
            int nValue;<br>int nLength;<br>int nCdots;
  int<br>return int
  SetVoiceQueuesize
           Allocates nBytes of memory for the voice queue nVoice.
  entry SetVoiceQueueSize() #undef NoSound
            SetVoiceQueueSize(nVoice, nBytes):nResult
int nVoice;
           int nVoice;<br>int nBytes;
  return int
  note Default is 192 bytes.
  SetVoiceSound
           Places a sound (frequency and duration) in the voice queue nVoice.
  entry SetVoiceSound()
```
HUAWEI EX. 1015 - 269/393 HUAWEI EX. 1015 - 269/393

```
#undef NoSound
           #undei | Nosound<br>SetVoiceSound(nVoice, nFrequency, nDuration):nResult<br>int | nVoice:
           int nVoice;<br>int nFrequency;<br>int nDuration:
return' int
SetVoiceThreshold
          Sets the threshold level to nNotes for the voice queue nVoice.
entry SetVoiceThreshold()<br>#undef NoSound
           #under NoSound<br>SetVoiceThreshold(nVoice, nNotes):nResult<br>int nVoice:
          int nVoice;<br>int nNotes;
return int
SetWindowExt
          Sets the X and Y extents of the window of the specified display context.
Sets the x and<br>entry SetWindowExt()
           #unaer NonDC<br>SetWindowExt(hDC, X, Y):ptOldExtents<br>hDC
           short X;
short Y;
short<br>return dword
SetwindowLong
          Changes the window attribute identified by nIndex.
entry SetwindowLong()
#undef NoWinOffsets
           SetWindowLong(hWnd, nIndex, lNewLong):loldLong
hWnd hWnd;
          hWnd hWnd;<br>int nIndex;
          long lNewLong;
return long
SetWindowOrg
          Sets the window origin of the specified display context.
Sets the Window<br>| SetWindowOrg()<br>| http://windef
           #unaer NonDC<br>SetWindowOrg(hDC, X, Y):ptOldOrigin<br>hDC
          hDC hDC;<br>short X;
short X;<br>short Y;<br>return dword
setWindowsHook
          Installs a system and/or application hook function.
entry SetwindowsHook()
#undef NOWH
           #undef NoWH<br>SetWindowsHook(nFilterType, lpFilterFunc):lpPrevFilterFunc<br>int nFilterType:
          int nFilterType;<br>FarProc lpFilterFunc;
return FarProc
SetWindowText
          Sets window caption (if any) or text (if a control) to lpString.
entry SetWindowText()
           SetWindowText(hWnd, lpString)
hWnd hWnd;
          hWnd hWnd;<br>lpStr lpString;
return void
SetWindowWord
          Changes the window attribute specified by nIndex.
entry SetwindowWord()
          #undef Nowinoffsets
           SetWindowWord(hWnd, nIndex, nNewWord):woldWord
hWnd hWnd;
          hWnd hWnd;<br>int nIndex;
          word nNewWord;
```

```
264 The Programmer's Technical Reference
return word
ShowCaret
         Displays newly-created caret or redisplays hidden caret.
entry ShowCaret()
          showCaret()<br>ShowCaret(hWnd)<br>hWnd:
hWnd<br>return void
ShowCursor
         Adds 1 to cursor display count if bShow is nonzero. Subtracts 1 if bshow is zero.
entry Showcursor()
          ShowCursor(bShow):nCount
Boolean bshow;
Boolean bShow;<br>return int
Showwindow
         Displays or removes the given window as specified by nCmdShow.
entry ShowWindow()
         ShowWindow(hWnd, nCmdShow):bShown<br>hWnd hWnd;
          int nCmdShow;
return Boolean
SizeofResource
          Returns the size, in bytes, of resource hResInfo.
entry SizeofResource()
          SizeofResource(hInstance, hResInfo):wBytes handle hInstance;
 handle hInstance<br>handle hResInfo;<br>return word
StartSound
          Starts play in each voice queue.
entry StartSound()
          #undef NoSound
 StartSound():nResult
return int
StopSound
. Stops playing all voice queues and flushes the contents of the queues.<br>entry StopSound()
          StopSound()
          #undef NoSOund
          StopSound():nResu1t
return int
StretchBlt
          Moves bitmap from source rectangle into destination rectangle, stretching
          or compressing as necessary. Source origin is at xsrc, YSrc. X, Y,
nWidth, and nHeight give origin and dimensions of rectangle on
          destination device. dwROP defines how source and destination bits are combined.
 entry StretchBlt()
          #undef NohDC
          StretchBlt(hDestDC, X, Y, nWidth, nHeight, hSrcDC, XSrc, YSrc,
                       nsrcwidth, nSrcHeight, dwROP):bDrawn
          hDC hDestDC;
           short X;
short Y;
          short Y;<br>short nWidth;
           short nWidth;<br>short nHeight;<br>boc bsreDC;
          hDC hSrcDC;<br>short XSrc;
          short XSrc;<br>short YSrc;
          short nSrcWidth;
          short nSrcHeight;
          dword dwROP;
 return Boolean
```
HUAWEI EX. 1015 - 271/393 HUAWEI EX. 1015 - 271/393

```
SwapMouseButton
entry
return
          Swaps the meaning of the left and right mouse buttons if bSwap is TRUE. SwapMouseButton()
          SwapMouseButton(bSwap):bSwapped
         SwapMouseButtc<br>Boolean bSwap;
syncAllVoices
entry
return
TextOut
entry
return
Throw
entry
          Places a sync mark in each voice queue. Voices wait at the sync mark until all queues have encountered it.
          SyncAlIVoices()
#undef NoSound
          #under Nosound<br>SyncAllVoices():nResult<br>int
          Writes character string using current font and starting at X, Y.
Textout()
          TextOut()<br>#undef NohDC
          #under NonDC<br>TextOut(hDC, X, Y, lpString, nCount):bDrawn<br>hDC
          hDC hDC;<br>short X;
          short Y:
          lpStr lpString;
short nCount;
         short<br>Boolean
          Restores the execution environment to the values in buffer lpCatchBuf.
          Execution continues at the location specified by the environment with
          the return value nThrowBack available for processing.
          Throw()
          Throw(lpCatchBuf, nThrowBacki)
      lpCatchBuf lpCatchBuf;
int nThrowBacki;
return
         int<br>void
TranslateAccelerator
entry
return
         Processes keyboard accelerators for menu commands.
         TranslateAccelerator()
          #undef NoMsg
          TranslateAccelerator(hWnd, hAccTable, lpMsg):nTranslated
hWnd hWnd;
         hWnd<br>handle hAccTable;
         1pMsg lpMsg; int
TranslateMessage
entry
return
          Translates virtual keystroke messages into character messages.
         TranslateMessage()
          #undef NoMsg
         TranslateMessage(lpMsg):bTranslated
          lpMsg lpMsg;
TransmitCommChar
entry
return
          CommChar<br>Places the character cChar at the head of the transmit queue for<br>immediate transmission
          TransmitCommChar()
#undef NoComm
          TransmitCommChar(nCid, cChar):nResu1t
short nCid;
         short nCid;<br>char cChar;
         char
UngetCommChar
entry
          mchar<br>Makes the character cChar the next character to be read from the receive
          Makes<br>~~~~~
          UngetCommChar()
#undef NoComm
         UngetCommChar(nCid, cChar):nResult
```

```
short nCid;
char cChar;
return short
UnionRect
          Stores the union of two rectangles at lpDestRect.
entry UnionRect()
          #undef NoRect
          UnionRect(lpDestRect, lpSrclRect, lpSrc2Rect):nUnion<br>lpRect lpDestRect;
                    lpRect 1pDestRect;
          lpRect 1pSrc1Rect;
          lpRect lpSrc2Rect;
return int
UnlockData
          Unlocks the data segment.
entry UnlockData()
          UnlockData(Dummy)
UnlockSegment
          Unlocks the segment whose segment address is wSegment.
Unlocks the segm<br>entry UnlockSegment()<br>tundef NoMemMar
           UnlockSegment(wSegment):hMem
word wSegment;
word<br>return handle
Unrealizeobject
          Directs GDI to reset the origin of the given brush the next time it is selected.
entry Unrealizeobject()
           #undef NoBrush
           #unger Nobrusn<br>UnrealizeObject(hBrush):bUnrealized<br>hBrush hBrush;
hBrush hBrush;<br>return Boolean
UpdateWindow
          Notifies application when parts of a window need redrawing after changes.
entry UpdateWindow()
           updateWindow(hWnd)<br>hWnd hWnd:
hWnd<br>return void
ValidateRect
           Releases from repainting rectangle specified by lpRect (in client
           coordinates). If lpRect is NULL, entire window is validated.
 coordinates).<br>| entry ValidateRect()<br>| turdef NoBect
           ValidateRect(hWnd, lpRect)
hWnd hWnd;
           hWnd hWnd;<br>lpRect lpRect;
lpRect<br>return void
ValidateRgn
           Releases hRgn from repainting. If hRgn is NULL, entire region is validated.
 validated.<br>entry ValidateRgn()<br>#undef NoRegion#
           ValidateRgn(hWnd, hRgn)
hWnd hWnd;
           hWnd hWnd;<br>hRgn hRgn;
return void
WaitMessage
           Yields control to other applications when application has no tasks to
           perform.
 periorm.<br>entry WaitMessage()<br>#undef NoWinMessages
 WaitMessage()
return void
```

```
WaitSoundState
          Waits until the play driver enters the state nState.
entry WaitSoundState() #undef NoSound
           WaitSoundState(nState):nResult
'int nState;
return int
WindowFromPoint
          Identifies the window containing Point (in screen coordinates).
 aentifies the window<br>| entry WindowFromPointe<br>| durate NoPoint
           WindowFromPoint(Point):hWnd
Point Point;
return hWnd
WinMain
          Serves as entry point for execution of a Windows application.
entry WinMain()<br>WinMain(hInstance, hPrevInstance, lpCmdLine, nCmdShow):nExitCode
WndProc .
          Processes messages sent to it by Windows or the application's main function.
entry WndProc()
          WndProc(hWnd, wMsg, wParam, lParam):lReply
WriteComm
          Writes up to nsize bytes from buffer lpBuf to communication device nCid.
 aevice ncia.<br>entry WriteComm()<br>dundef NoComm
           WriteComm(nCid, lpBuf, nSize):nbytes
short nCid;
           lpStr lpBuf;
int nSize;
lpStr<br>int<br>return short
WriteProfileString
          Copies character string lpString to the WIN.INI file. The string replaces
          the current string named by lpKeyName in section lpSectionname. If the
          key or section does not exist, a new key and section are created.
entry WriteProfileString()
           writeProfileString()<br>WriteProfileString(lpApplicationName, lpKeyName, lpString):bResult<br>lpStr    bRepplicationName;<br>lpStr   bRevName:
          lpStr lpKeyName;<br>lpStr lpString;
1pStr<br>return Boolean
Yield
          Halts the current task and starts any waiting task.
entry Yield()
entry Yield()<br>Yield():bResult<br>mituur Beeleen
```
# Errors

The following error codes are returned by Windows 1.03:

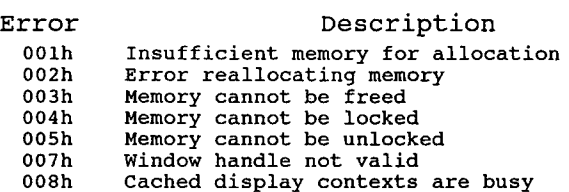

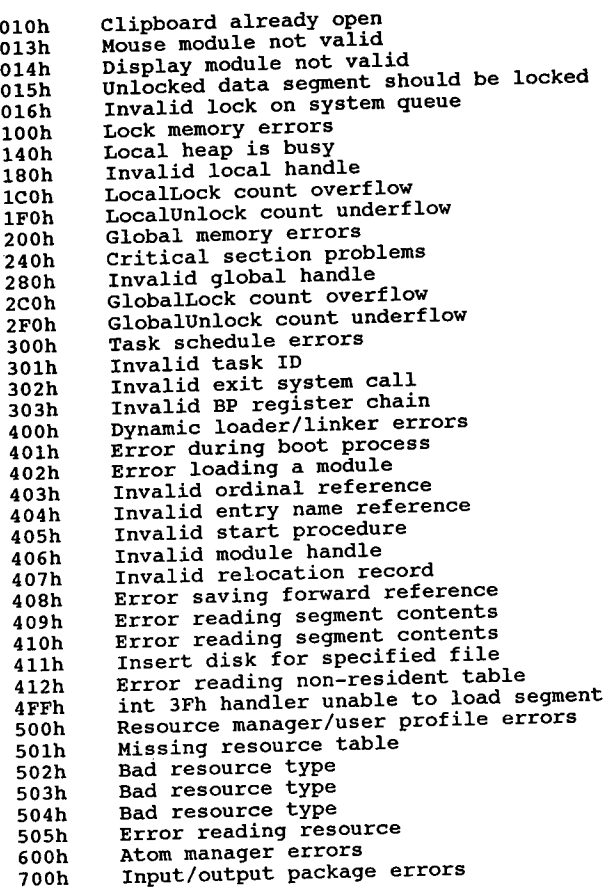

### Interrupt 60h FTP Driver - PC/TCP Packet Driver Specification

The handler for the interrupt will start with a 3-byte jump instruction, followed by the ASCIIZ String 'PKT DRVR'. To find the interrupt being used by the driver, an application should scan through interrupt vectors 60h to 80h until it finds onewith the 'PKT DRVR' string.

Network Interface classes/types:

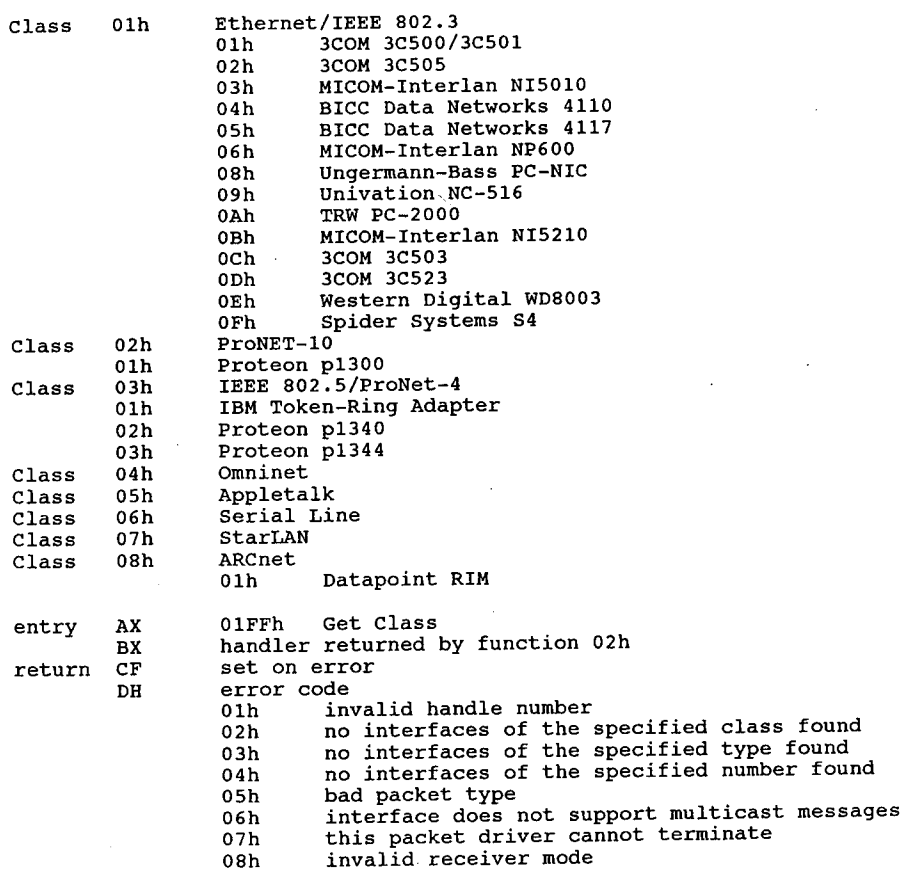

#### The Programmer's Technical Reference

entry return note entry return entry return entry return entry return note entry return 09h insufficient space oah type accessed but never released<br>OBh bad command och packet could not be sent och packet coul<br>CF clear if successful<br>PY version BX version<br>CH class CH class<br>DX type CL number CL number<br>DS:SI pointer to name<br>AI driver type driver type<br>01h basic 02h extended OFFh not installed AH 02h - FTP Driver — Access Type AL interface class AL interface class<br>BX interface type CX length of type DL interface number DS:SI pointer to type ES: DI pointer to receiver<br>CF set on error DH error code (see above) DH error code<br>CF clear if successful<br>AX handle AX handl<br>Receiver called with:<br>AX subfunction 00h application to return pointer to buffer in ES:DI ES:DI 0:0 means throw away packet 01h copy to DS:SI buffer completed BX handle CX buffer length when a packet is received AH 03h — FTP Driver — Release Type BX handle AH 03h - FTP Dr.<br>BX handle<br>CF set on error DH error code (see above) CF clear if successful AH 04h — FTP Driver - Send Packet CX length DS:SI pointer to buffer<br>CF set on error DH error code (see above) AH 05h — FTP Driver — Terminate Driver For Handle BX handle CF set on error DH error code (see above) AH 06h - FTP Driver - Get Address BX handle CX length ES: DI pointer to buffer<br>CF set on error DH error code (see above) CF clear if successful CX length Copies the local net address associated with the handle into the buffer AH 07h — FTP Driver - Reset Interface BX handle AH 07h - FTP Dr.<br>BX handle<br>CF set on error DH error code (see above) Interrupt 60h 10-Net Network<br>entry AH 11h Lock a entry AH 11h Lock and Wait AL drive number or <sup>0</sup> DX number of seconds to wait ES:SI Ethernet address or <sup>0</sup>

:

н. §1

3

 $\mathbb{Z}$ 

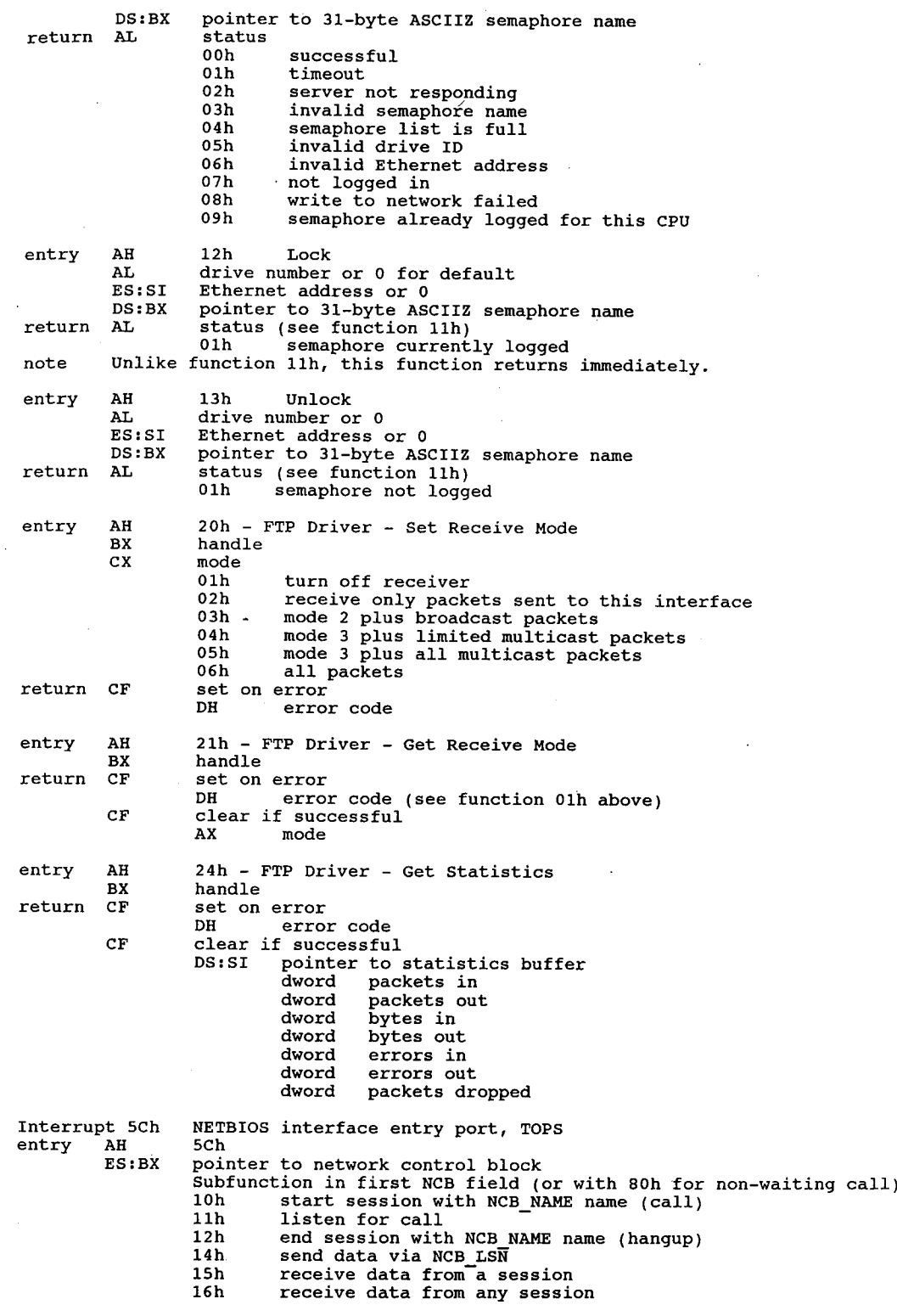

 $\sim$ 

# The Programmer's Technical Reference

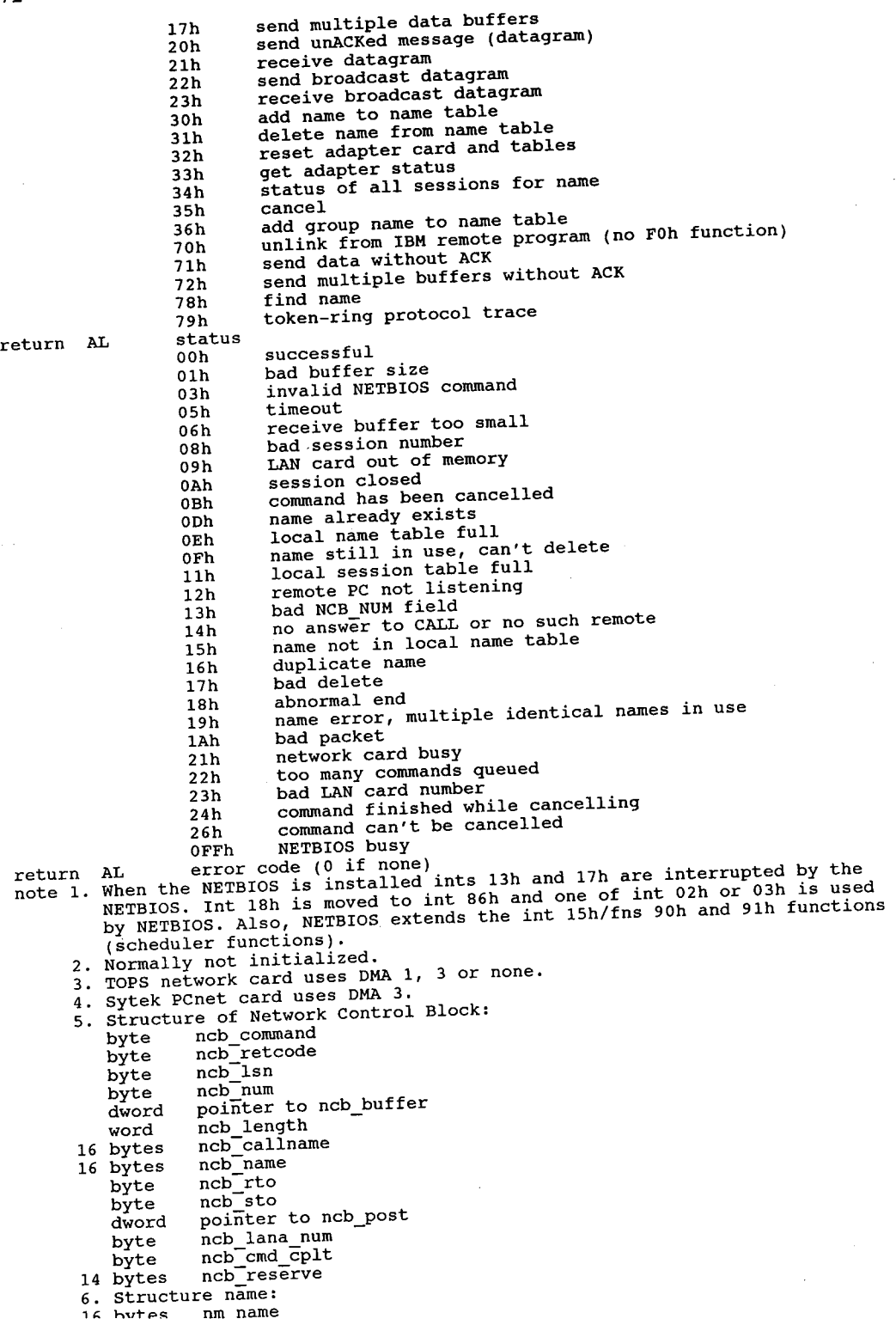

 $\mathbb{R}^2$ 

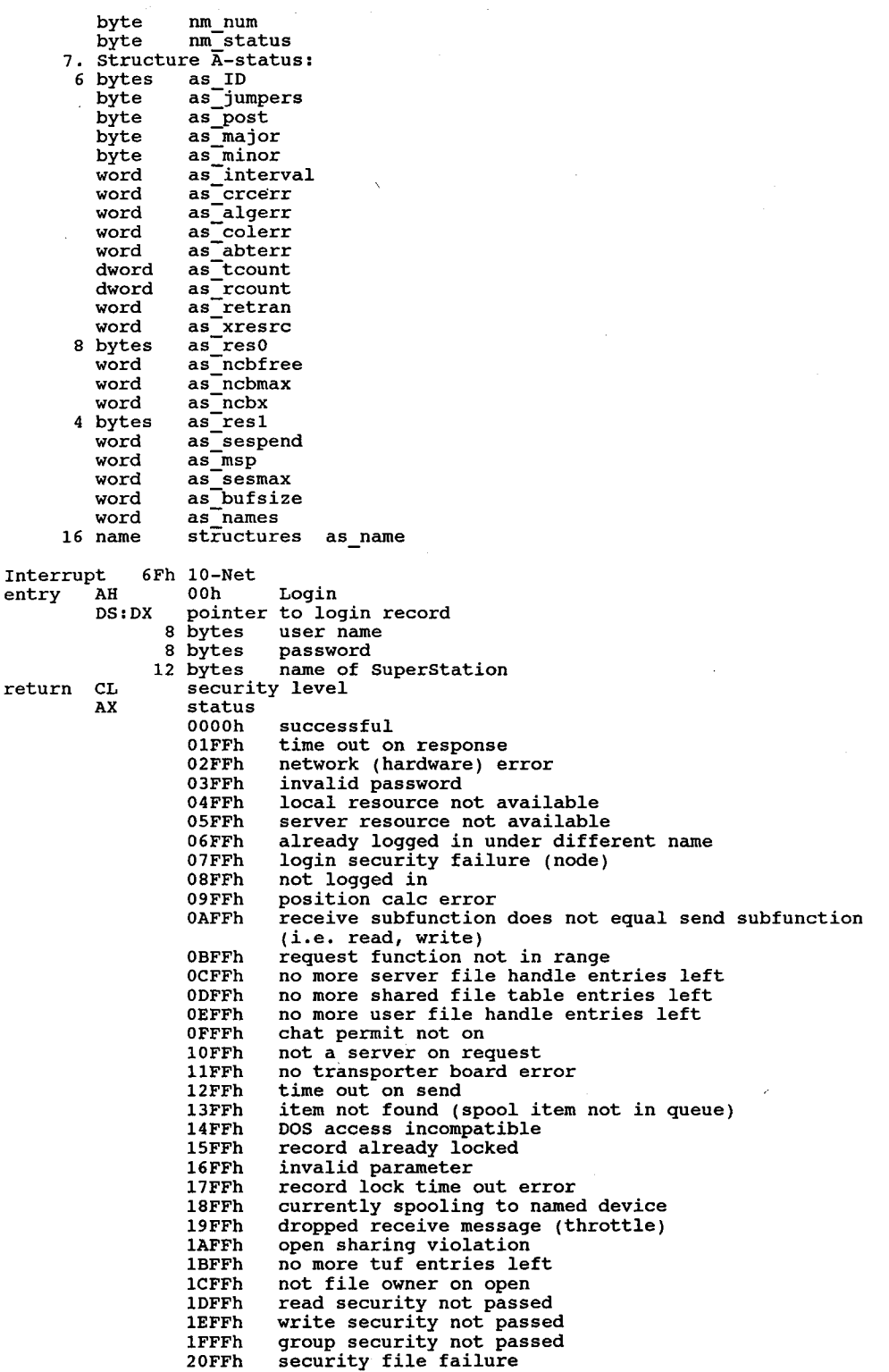

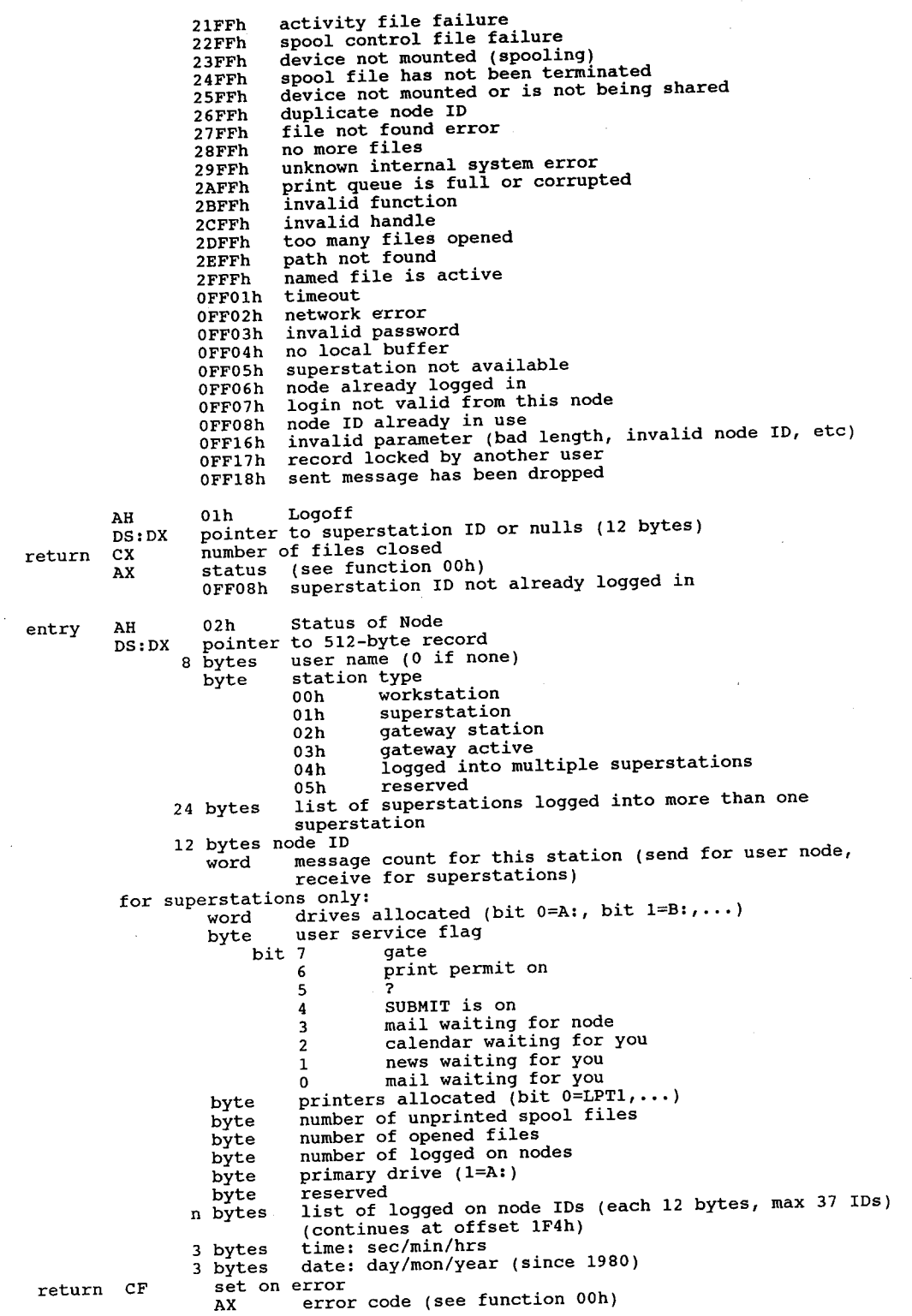

**Parties** 

 $\sim$ 

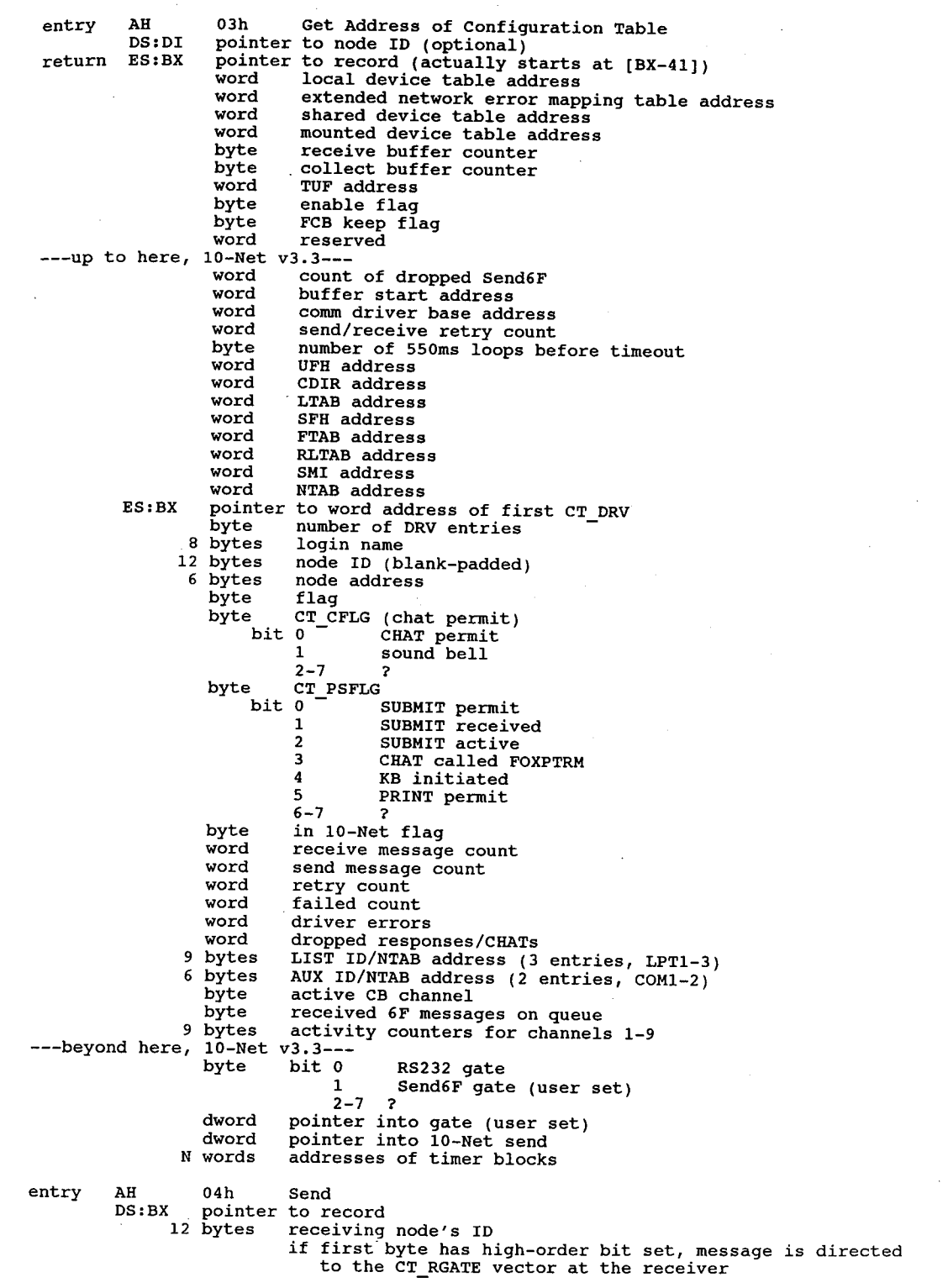

275

 $\bar{z}$ 

l,

 $\cdot$ 

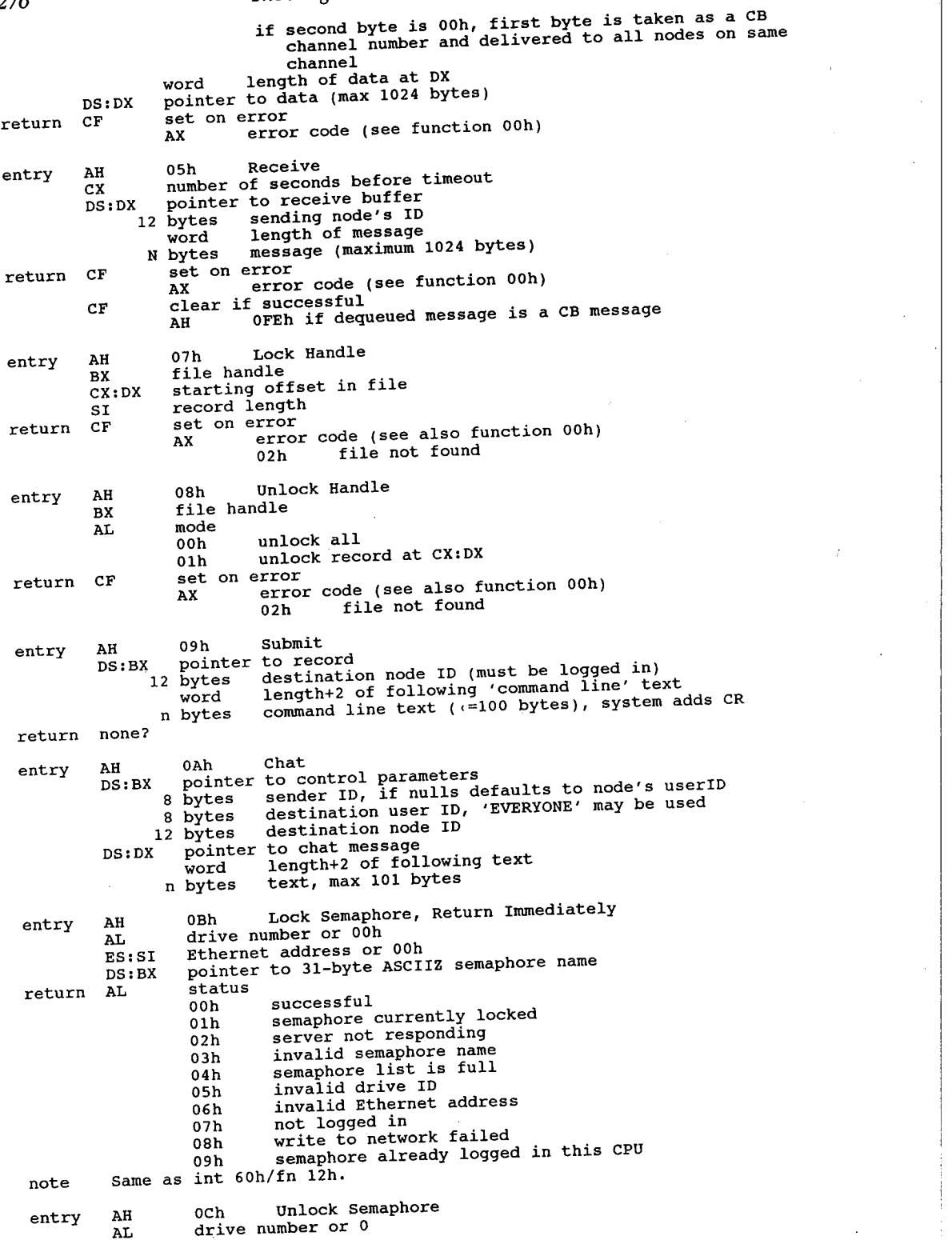

ES:SI Ethernet address or <sup>0</sup> ES:SI Ethernet address or 0<br>DS:BX pointer to 31-byte ASCIIZ semaphore name return AL status (see AH=OBh) 01h semaphore not locked outh a semaphore not locked<br>note Same as int 60h/fnl3h. entry AH ODh Who AH 0Dh Who<br>AL type code 01h return superstations only<br>02h return non-superstations point<br>as bytes byte<br>hvte 02h - return non-superstations only<br>otherwise return all CX length of data DS:DX pointer to array of records to be filled 12 bytes node ID byte flags bit 1 3  $\frac{3}{4}$ 5—7 workstation superstation xgate active gate (if AL=01h, record continues) byte version number byte version number<br>word level number of 10Net software in responding node (if AL=02h, record continues) <sup>8</sup> bytes user ID 8 bytes user ID<br>byte version number<br>word level number return CL number of records returned (responding stations) entry AH oEh Spool/Print AH OEh Spool/Prin<br>DS:DX pointer to record word operation code operation code<br>00h initiate spool<br>01h abort print 01h abort print<br>02h close spool 02h close spool<br>03h delete spool 03h delet<br>04h print 04h print<br>05h get report info<br>06h set chat template 06h set chat template<br>07h queue 08h return queue 09h queue non—spooled file for printing <sup>11</sup> bytes file name in FCB format (if operation code <sup>=</sup> 00h or 06h, record continues) byte notification byte notification<br>bit 0 notify at print start <sup>1</sup> notify server operator/reply <sup>2</sup> notify at print completion 2 notify at print completion<br>3 explicit queuing only<br>4 reserved 4 reserved<br>5 no form feed s do ID page<br>6 do ID page<br>7 queue to top byte days to keep (0FFh=forever) byte bits 0,1: device (1=LPT1) bits 4-7: remote drive to store spool file  $(1= A, \ldots)$ word length of following data area <sup>n</sup> bytes up to <sup>64</sup> bytes of description n bytes up to 64 bytes of description<br>(if operation code = 03h, record continues) <sup>8</sup> bytes user ID to associate with filename (if operation code <sup>=</sup> 04h, record continues) word block number word block number<br>8 bytes user ID to associate with filename<br>(if operation code = 05h, record continues) (if operation code =  $05h$ , record continues)<br>byte RRN to start retrieve byte bits 0,1 local print device (LPTX) bit <sup>3</sup> if set, return entries for all users bit 3 if set, return entries for all users<br>bits 4-7 not used? word length of following area <sup>n</sup> bytes up to 1500 bytes to receive SSCNTL records returned

277

(if operation  $\text{code} = 07\text{h}$ , record continues)<br>byte queue number queue number byte bits 0,1 local print device (LPTx) bits 2-7 not used? word number of bytes of test print to be done byte test code<br>01h p test code<br>01h print device 02h print device<br>02h test print count (if operation code <sup>=</sup> 08h, record continues) byte queue location or \$SCNTL location to start access returns next item for access: returns next item for access:<br>00h-7Fh queued items 80h—FEh non—queued, non—printed items OFFh no more items word unused word length of following area word rengen of rotioning area<br>n bytes up to 64 bytes to receive \$SCNTL records (see note) (if operation code <sup>=</sup> 09h, record continues) <sup>3</sup> bytes unused 3 bytes unused<br>n bytes path to non-spooled file to be queued for printing return CF set on error AX error code (see also function 00h) 0FF17h device not mounted 0FF18h already spooling to named device note SSCNTL record: <sup>8</sup> bytes user ID 11 bytes filename in FCB format<br>6 bytes node ID node ID <sup>3</sup> bytes creation date byte flags bit 0 notify at start <sup>1</sup> notify server operator/reply <sup>2</sup> notify at completion 2 anotify at completion<br>3 explicit queueing only <sup>4</sup> reserved <sup>5</sup> no form feed at end <sup>6</sup> do ID page <sup>7</sup> queue to top byte retention time in days<br>byte printing device (LPTx) byte printing device (LPTx)<br>bytes date last printed (0=n 3 bytes date last printed (0=never)<br>byte device containing spool fil byte device containing spool file<br>word bytes to print for test print byte aevice containing spoor rest<br>word bytes to print for test print<br>word block number to start print word blocknum<br>byte reserved entry AH 10h Attach/Detach Printer<br>AL subfunction 00h initiate spooling if LPTl is mounted 01h terminate spooling if LPTl is mounted entry AH 11h Lock FCB<br>AL mode 01h sequential 02h random 03h random block CX number of records DS:DX pointer to FCB return CF set on error AX error code (see also function 00h)<br>02h file not found entry AH 12h Unlock FCB<br>AL mode mode<br>00h sequential<br>01h random 01h random<br>02h random block CX number of records DS:DX pointer to FCB return CF set on error

Network Interfacing 1999 279

Ax error code (see also function 00h) 02h file not found entry AH 13h 10-Net v3.3 - Get Remote Configuration Table DS:DX pointer to node ID, 12 bytes blank-padded return CF set on error Ax error code (see function 00h) CF clear if successful ES:BX . configuration table address on given machine entry AH 14h 10-Net v3.3 - Get Remote Memory<br>BX:SI address of remote memory BX:SI address of remote memory<br>CX length  $(1-1024 \text{ bytes})$  $CX$  length ( $(=1024 \text{ bytes})$ <br>DS:DX pointer to node ID, 1 DS:DX pointer to node ID, <sup>12</sup> bytes blank—padded DS:DI pointer to area to receive remote memory image CF set on error<br>AX error code (see function 00h)<br>CF clear if successful CX amount of memory copied to DS:sI entry AH 15h shared Device Information AL 01h 10—Net v3.3 — Get Shared Device Entry BX zero-based index DS:SI pointer to node ID, 12 bytes blank-padded<br>ES:DI pointer to 85-byte buffer ES: DI pointer to node ID, I2 by<br>ES: DI pointer to 85-byte buffer<br>return CF CF set on error<br>
AX error code (see function 00h)<br>
CF clear if successful ES:DI buffer contains shared device table entry of BXth device:<br>bytes device 8 bytes devic<br>8 bytes alias 64 bytes path <sup>8</sup> bytes password byte access byte access<br>4 bytes mask 02h 10–Net v3.3 – Set Shared Device Entry<br>DS:SI pointer to node ID, 12 bytes blank-pa DS:SI pointer to node ID, 12 bytes blank-padded<br>ES:DI pointer to valid shared device table entry ES:DI pointer to valid shared device table entry return CF set on error Ax error code (see function 00h) 03h 10-Net v3.3 - Delete Shared Device Entry<br>BX zero-based index DS:SI pointer to node ID, <sup>12</sup> bytes blank—padded return CF set on error . set on error<br>AX error code (see function 00h) entry AH 17h 10-Net v3.3 - Mount AL local drive number (0=A:)<br>BL remote drive letter or (1) BL remote drive letter or '1'..'3' for LPTx or '4' or '5' for COMx<br>DS:DX pointer to node ID, 12 bytes blank-padded DS:DX pointer to node ID, 12 bytes blank-padded return CF set on error AX error code (see function 00h) entry AH 18h 10-NET v3.3 - Unmount AL local drive number (0=A:)<br>BL tvpe an iocal drive<br>BL type<br>00h disk uun aisk<br>Olh-O3h LPTx<br>O4h O5h COMx 04h,05h COMx<br>return CF set on error AX error code (see function 00h) Interrupt 68h APPC/PC

Function 01h APPC/PC entry AH 01h AH 01h<br>DS:DX pointer to control block

## The Programmer's Technical Reference

<sup>12</sup> bytes word word<br>6 bytes<br>---- $if$  verb =  $1B00h$ reserved verb (action)<br>0 (high byte first) return code<br>0000h successful OOOOH BABBEEFF<br>0001b BAD TP\_ID 0002h BAD\_CONV\_ID 0002h BAD\_CONV\_ID<br>0003h bad logical unit ID 0008h no physical unit attached 0110h bad state 0 1B1h BAD\_PART\_LUNAME 01B2h bad mode name 0201h physical unit already active 0211h logical unit already active 0211h logical unit<br>0212h BAD\_PART\_SESS  $0213h$  BAD<sup> $T$ </sup>RU\_S $\overline{1}$ ZES 0214h BAD\_MODE\_SESS<br>0216h BAD\_PACING\_CNT 0216h BAD\_PACING<br>0219h EXTREME\_RUS

bytes bytes 8 bytes<br>8 bytes byte byte byte byte byte byte byte byte byte byte byte bit 6: SESSION TERMINATION SOURCE DRAIN<br>if verb=2000h (Attach Physical Unit), control block continues<br>control 2000h (Attach Physical Unit), control block continues word<br>byte byte bytes bytes bytes bytes<br>dword  $\mathbf{a}$ dword byte 021Ah SNASVCMG\_1 021AH SAASVONS<br>0223h SSCP\_CONNECTED\_LU<br>0230h invalid\_change 0230h invalid chan<br>0243h too many TPs 0272h adapter close failure 0281h GET\_ALLOC\_BAD\_TYPE 0282h unsuccessful 0283h DLC failure 0284h unrecognized DLC 0286h duplicate DLC o 301h SSCP\_PU\_SESSION\_NOT\_ACTIVE 0302h data exceeds RU size 0401b invalid direction 0402b invalid type 0403h segment overlap 0403h segment overlap<br>0404h invalid first character<br>0405b table error 0405h table error<br>0406h conversion error OFOOlOOOOh APPC disabled OFOOZOOOOh APPC busy OF0030000h APPC abended OFOO4000Oh incomplete (DISPLAY), control block continues (high byte first) logical unit ID (high byte first) partner 1<br>(high byte first) mode name<br>(high byte first) mode name logical unit session limit partner logical unit session limit mode maximum negotiable session limit current session limit minimum negotiated winner limit maximum negotiated loser limit active session count active CONWINNER session count active CONLOSER session count session termination count session\_termination\_odmin<br>bit 7: SESSION\_TERMINATION\_TARGET\_DRAIN bit  $\beta$ : SESSION\_IBNITHATION\_SOURCE\_DRAIN<br>bit 6: SESSION\_TERMINATION\_SOURCE\_DRAIN 0<br>version<br>--10020 (high byte first) net name (high byte first) physical unit name onter to SYSTEM\_LOG\_EXIT routine, OFFFFFFFFh means<br>pointer to SYSTEM\_LOG\_EXIT routine, OFFFFFFFFh means<br>don't log errors don't log errors O RETURN\_CONTROL: COMPLETE<br>1 RETURN\_CONTROL: INCOMPLETE first) logical unit 15<br>first) partner logical unit name

if verb=2100h (Attach Logical Unit), control block continues

280

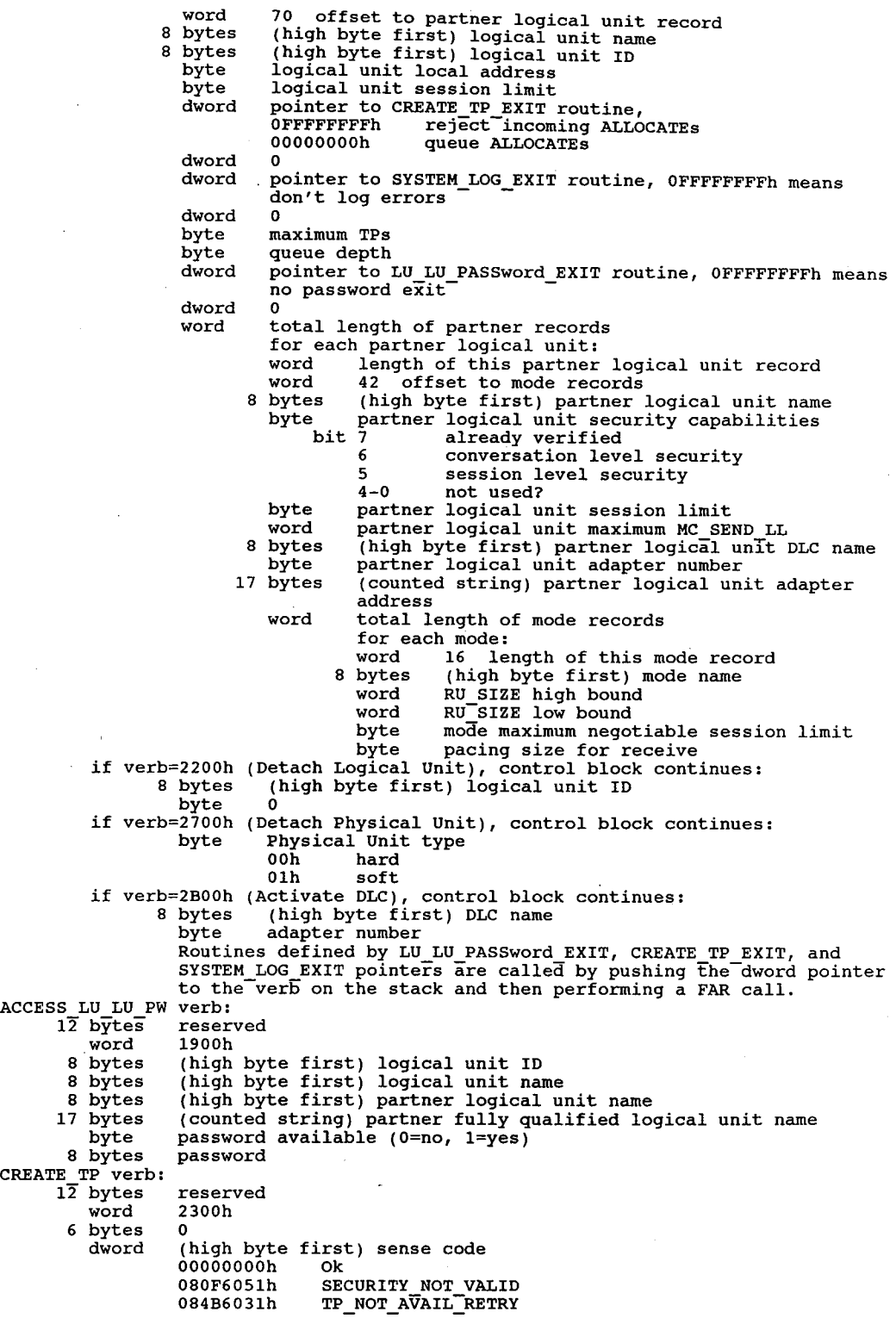
bytes bytes<br>bvtes 8 bytes<br>Linza dword<br>byte byte byte 65 bytes 5 bytes<br>6 bytes<br>word word<br>dword <sup>8</sup> bytes 18 bytes <sup>8</sup> bytes 12 bytes 11 bytes 11 bytes byte SYSLOG verb: 12 bytes word 10 bytes word word dword dword bytes 8 bytes<br>8 bytes<br>--word<br>dword byte Function 02h entry AH<sub>D</sub> DS:DX point 084C0000h TP\_NOT\_AVAIL\_NO\_RETRY 10086021h TP\_NAME\_NOT\_RECOGNIZED 10086034h CONVERSATION\_TYPE\_MISMATCH<br>10086041h SYNC\_LEVEL\_NOT\_SUPPORTED<br>(high byte first) TP ID<br>(high byte first) TP ID (high byte first) logical unit ID<br>(high byte first) conversation ID  $($ high basic conversation, 1 mapped conversation 0 no sync level, 1 confirm<br>reserved (counted string) transaction program name <sup>0</sup> length of ERROR\_LOG\_DATA to return pointer to ERROR\_LOG\_DATA buffer pointer to factor and partner logical unit name<br>(high byte first) partner fully qualified logical unit name<br>(counted string) partner ra (high byte first) mode name <sup>0</sup> (counted string) password (counted string) user ID <sup>0</sup> verification should be performed <sup>1</sup> already verified reserved 2600b  $2600h$ (high byte first) type (high byte first) subtype<br>
pointer to ADDITIONAL INFO<br>
(high byte first) conversation ID<br>
(high byte first) conversation ID (high byte first) TP ID<br>(high byte first) physical unit or logical unit name length of data pointer to data APPC/PC 02h 02h<br>pointer to control block reserved word verb (action)<br>hyte 00h if basic verb byte 90h if basic verb<br>
01h if MC<sub>\_</sub> (mapped conversation) form of verb 5 bytes 0 word (high byte first) primary return code 0000b successful 0000h successful<br>0001h parameter check 0002h state check 0003b allocation error 0005b deallocate abended 0006b deallocate abended program 0007h deallocate abended SVC 0008h deallocate abended timer 0009b deallocate normal return OOOAh data posting blocked OOOBh posting not active 000Ch PROG\_ERROR\_NO\_TRUNC oooonh PROG\_ERROR\_TRUNC<br>000Eh PROG\_ERROR\_PURGING<br>000Fh CONV\_FAILURE\_RETRY 0010h CONV\_FAILURE\_NO\_RETRY oolih SVC\_ERROR\_NO\_TRUNC<br>0012h SVC\_ERROR\_TRUNC 0013h SVC\_ERROR\_PURGING 0013h SVC\_ERROR\_PUI<br>0014h unsuccessful 0014h unsuccessidi<br>0018h CNOS partner logical unit reject 0019h conversation type mixed 0019h conversation to rooth APPC disabled FOOZh APPC busy F003h APPC abended F004h incomplete

dword

8 bytes (high byte first) error code 0001h bad TP ID 0001h bad TP ID<br>0002h bad conversation ID 0004b allocation error, no retry 0005h allocation error, retry 0005h allocation error, retry<br>0006h data area crosses segment boundary<br>0010h bad TPN length 0010h bad TPN length<br>0011h bad CONV length<br>0013b bad SYNC level 0012h bad SYNC level<br>0013h bad security selection<br>0014h bad return control 0015h SEC TOKENS too big 0016h PIP<sup>T</sup>LEN incorrect<br>0017h no use of SNASVCMG 0018h unknown partner mode 0031h confirm: SYNC\_NONE 0032h confirm: bad state 0032h confirm: bad state<br>0033h confirm: NOT LL BDY 0041h confirmed: bad state 0041h confirmed: bad state<br>0051h deallocate: bad type<br>0052h deallocate: flush bad state<br>0053h deallocate: flush bad state 0053h deallocate: coniirm Da<br>0055h deallocate: NOT LL BDY 0055h deallocate: Not the BDI<br>0057h deallocate: log LL\_WRONG 0061h flush: not send state<br>0091h post on receipt: invalid length<br>0092h post on receipt: bad fill<br>0093h post on receipt: bad fill 0093h post on receipt: bad fill<br>00Alh prepare to receive: invalid type 00A1h prepare to receive: invalid type<br>00A2h prepare to receive: unfinished LL<br>00A3h prepare to receive: not in send state<br>00Blh receive and wait: bad state 00B1h receive and wait: bad state<br>00B2h receive and wait: NOT LL BDY<br>00B5h receive and wait: bad fill 00C1h receive immediate: not in receive state 00C4h receive immediate: bad fill 00E1h request to send: not in receive state 00F1h send data: bad LL 00F1h send data: bad LL<br>00F2h send data: not in send state 00F2h send data: not in send s<br>0102b - send error: log LL wrong 0102h send error: log LL wrong<br>0103h send error: bad type 0103h send error: bad type<br>0121h test: invalid type 0121h test: invalid type<br>0122h test: not in receive state (high byte first) TP\_ID (high byte first) TP\_ID<br>(high byte first) conversation ID dword (high byte first) conversation ip<br>if verb=0100h (Allocate or MC\_Allocate), control block continues:<br>byte (MC\_Allocate only) 0 basic conversation<br>1 mapped conversation byte word byte bytes 8 bytes bytes 8 bytes<br>5 hvtes byte 11 bytes 11 bytes <sup>11</sup> bytes word word PIP\_DATA length<br>dword pointer to PIP DATA SYNC\_LEVEL<br>00h none  $confirm$ 01h<br>0 RETURN CONTROL 00h — when session allocated 00h <sup>-</sup> when session allocated<br>01h immediate when session free 02h<br>0 (high byte first) partner logical unit name (high byte first) mode name (counted string) TP name Security<br>00h 00h none<br>01h same 02h pgm 02h<br>ი (counted string) password (counted string) user ID PIP DATA length if verb=0300h (Confirm or MC\_Confirm), then control block continues:

783

byte request to send received (0=no, 1=yes)<br>if verb=0400h (Confirmed or MC\_Confirmed), no additional fields if verb=0400h (Comitimed or MC\_Deallocate), control block continues:<br>if verb=0500h (Deallocate or MC\_Deallocate), control block continues: byte<br>byte word word<br>decent dword (MC\_Deallocate only) pointer to error in<br>if verb=0600h (Flush or MC\_Flush), no additional fields if verb=0700h (Get\_Attributes or MC\_Get\_httributes), control block continues: <sup>8</sup> bytes byte byte 8 bytes<br>8 bytes 8 bytes bytes bytes bytes byte 11 bytes if verb=0800h (Get\_Type), then control block continues:<br>if verb=0800h (Get\_Type), then control block continues:<br>hyte type (0=basic conversation, 1=mapped co if verb=0800n (OCC\_-IFO), basic conversation, 1=mapped conversation)<br>if verb=0900h (Post on Receipt), then control block continues:<br>if verb=0900h (Post bandth), then control block continues: byte IIII (0-buller, 1-22)<br>if verb=0A00h (Prepare\_to\_Receive or MC Prepare\_to\_Receive): byte locks (0-short, 1-long)<br>if verb=0B00h (Receive\_and\_Wait or MC\_Receive\_and\_Wait), if verb=0C00h if verb=0E00h .<br>if verb=0F00h WOrd<br>hvte 0A00n (Prepare to Receive of heriop<br>byte type (0=SYNC\_LEVEL, 1=FLUSH) byte<br>hvte byte byte byte byte word word dword byte byte byte word word dword 0F00<br>hvte byte word 0<br>Type ooh SYNC LEVEL<br>01h FLUSH 02h ABEND PROC 03h ABEND\_SVC<br>04h ABEND\_SVC<br>DEND\_TIMER (MC\_Deallocate only) length of error log data (MC Deallocate only) pointer to error log data (high byte first) logical unit ID SYNC\_LEVEL (0=none, 1=confirm) (high byte first) mode name (high byte first) mode name<br>(high byte first) own net name (high byte first) own het hame<br>(high byte first) own logical unit name (high byte first) own rogrous and unit name<br>(bigh byte first) partner logical unit name<br>(counted string) partner's fully qualified logical unit name (counted string) user ID ost on keceipi<br>maximum length maxImum length<br>fill (0=buffer, 1=LL) locks (0=short, 1=long) eceive and Wait or MC\_Re<br>control block continues:<br>What Beceived What Received<br>00h data 01h data complete 02h data incomplete 03h confirm 03h confirm<br>04h confirm send 04h confirm send<br>05h confirm deallocate<br>06h send (MC\_Receive\_and\_Wait only) fill (0=buffer, 1=LL) (m. heterve dud Received (0=no, 1=yes)<br>Request to Send Received (0=no, 1=yes)<br>data length data length<br>pointer to data (Receive\_Immediate or MC\_Receive\_Immediate), control block continues: What Received<br>00h data 01h data complete 02h data incomplete 03h confirm 03h confirm<br>04h confirm send 05h confirm deallocate 06h send 06h send<br>(MC\_Receive\_Immediate only) fill (0=buffer, 1=LL)<br>(0=buffer, 1=ves) \r=quest\_to\_Send\_Received (0=no, 1=yes)<br>maximum length maximum length<br>data length pointer to data pointer to usual order and the send), no additional<br>(Request\_to\_Send or MC\_Request\_to\_Send), no additional<br>fields (Send\_Data or MC Send Data), control block continues: request to send received  $(0=no, 1=yes)$ <br>0 data length

dword pointer to data if verb=1000h (Send\_Error or MC\_Send\_Error)<br>byte request to send received (0=n byte request to send received (0=no, 1=yes)<br>byte type (0=program, 1=SVC) byte type (0=program,1=SVC) dword <sup>0</sup> word (MC\_Send\_Error only) LOG\_DATA length<br>dword (MC\_Send\_Error only) pointer to LOG\_DATA<br>if verb=1200h (Test or MC\_Test), then control block continues: if verb=1200h (Test or MC\_Test), the byte (MC\_Test only) test (nc\_iest only) test<br>(0=posted, 1=request\_to\_send received)<br>note error code has different interpretations for:<br>0 posted data 0 posted data<br>1 posted not data (primary return code = 0) <sup>1</sup> bad TP\_ID (primary return code <sup>=</sup> 1) if verb=1300h (Wait), then control block continues:<br>byte number of conversations to wait on number of conversations to wait on note error codes have interpretations as for 1200b Function 03h Function 03h<br>entry AH 6 bytes <sup>0</sup> 8 bytes (Test) above APPC/PC pointer to control block bytes reserved bytes reserved<br>word verb (action) bytes 0<br>dword (high byte first) return code (see AH=01h)<br>word 0 (high byte first) logical unit ID if verb=2400h (TP Started), control block continues: <sup>8</sup> bytes (high byte first) TP ID 8 bytes (high byte first) TP ID<br>b=2800h (Get ALLOCATE), control block continues: if verb=2800h (Get<br>byte Type 00h dequeue<br>01h test dword pointer to CREATE TP record if verb=2A00h (Change Logical Unit). control block continues:<br>dword pointer to CREATE TP EXIT routine  $F_{\text{eff}}$   $\approx$  04h Function 04h<br>entry AH DS:DX point<br>12 bytes Function 05h Function<br>entry AH AH<br>DS:DX pointer to con<br>12 bytes reserved<br>1000 pointer to CREATE\_TP\_EXIT routine OFFFFFFFFh reject\_incoming ALLOCATES OOOOOOOOh queue ALLOCATEs dword 0 dword pointer to SYSTEM\_LOG\_EXIT routine, OFFFFFFFFh means don't log errors dword byte maximum TPs byte maximum TPS<br>byte OUEUE ALLOCATEs QUEUE\_ALLOCATE<br>00h stop<br>---01h resume<br>dword pointer to LU\_LU\_PASSword\_EXIT routine, OFFFFFFFFh means<br>no exit dword 0 APPC/PC pointer to control block bytes reserved bytes reserved<br>word verb (action) 2500h TP\_ENDED<br>2900h TP\_VALID 2900h<br>6 bytes 0 dword (high byte first) return code (see AH=01h) word <sup>0</sup> bytes (high byte first) TP ID dword pointer to CREATE\_TP—record (only if verb—2900h) Transfer Message Data 05h 05h<br>pointer to control block word 1C00h<br>byte 00h user\_defined<br>01h NMVT

o<br>
02h alert subvectors<br>
03h PDSTATS subvectors  $5 \text{ bytes}$  03h dword (high byte first) return code (see AH=01h) 12 bytes 0 byte if bit <sup>0</sup> clear, add correlation subvector if bit 0 clear, add correlation subvector<br>if bit 1 clear, add product set ID subvector<br>if bit 2 clear, do SYSLOG if bit <sup>3</sup> clear, send SSCP\_PU\_§ESSION bits 4-7 unknown byte <sup>0</sup> word length of data <sup>N</sup> bytes data Change Number of Sessions Function 06h Chan<br>entry AH 06h DS:DX pointer to control block pointer to contr<br>12 bytes reserved<br>1500h % word 1500h<br>6 bytes 0 word (high byte first) primary return code (see AH=02h) word (high byte first) primary return code (see AH=02H)<br>dword (high byte first) secondary return code (see AH=01h)<br>0000b accepted 0000h accepted<br>0001h negotiated 0001h negotiated<br>0003h bad logical unit ID<br>0004b allocation failure, no retry 0004h allocation failure, no retry<br>0005h allocation failure, retry 0005h allocation failure, retry<br>0151h can't raise limits 0151h can't raise limits<br>0153h all modes must reset 0153h all modes must reset<br>0154h bad SNASVCMG limits 0155b minimum greater than total 0156h mode closed (prim return code <sup>=</sup> 1) CNOS mode closed (prim return code =  $18h$ ) 0157h bad mode name (prim return code = 1) 0157h bad mode name (prim return code - 1)<br>cNOS bad mode name (prim return code = 18h)<br>0159h reset SNA drains 0159h reset SNA drains<br>015Ah single not SRC response 015Ah single not SRC response<br>015Bh bad partner logical unit<br>015Ch exceeds maximum allowed 015Ch exceeds maximum allowed<br>015Dh change SRC drains 015Eh logical unit detached 015Fh CNOS command race reject <sup>8</sup> bytes (high byte first) logical unit ID <sup>8</sup> bytes blanks 8 bytes (high byte first) partner logical unit name<br>8 bytes (high byte first) mode name (high byte first) mode name byte bit 7 use MODE NAME SELECT ALL rather than MODE\_NAME<br>6 set negotiable values byte partner logical unit mode session limit byte – partner rogrear unic mode<br>byte – minimum CONWINNERS SOURCE byte Millimum CONWINNERS BOORCE<br>byte Maximum CONWINNERS TARGET byte maximum CONWINNERS The automatic activation<br>byte 0 byte byte . Drain bit <sup>7</sup> drain target <sup>6</sup> drain source 6 drain source<br>5 target responsible, not source<br>4-0 ? Function 07h Passthrough runction v/n Pas<br>entry AH 07h AH 07h<br>DS:DX pointer to control block (format depends on application subsystem) return unknown Function OFAh Enable/Disable APPC runction oran Enable/Disable AFFC<br>entry AH of 0 enable

<sup>1</sup> disable return unknown Convert Function OFBh<br>entry AH OFBh<br>( pointer to control block<br>12 bytes - reserved bytes reserved word 1A00h bytes <sup>0</sup> bytes 0<br>dword (high byte first) return code dword (nigh byte first) retur<br>byte conversion 00h ASCII to EBCDIC<br>01h EBCDIC to ASCII byte character set<br>00h AE 00h Al<br>01h A 01h A<br>02h G word length of string to convert word length of string<br>dword pointer to source<br>dword pointer to target return unknown Function OFCh Enable/Disable Message Tracing OFCh entry AH  $AL$ 00h disable tracing 01h enable tracing DX<br>return unknown number of bytes to keep (0=all) Function OFDh Enable/Disable API Verb Tracing OFDh Funct<br>entry AH 00h disable tracing 01h enable tracing AL<br>return none Function OFEh Trace Destination Funct<br>entry  $AH$ trace destinations bits AL. bits<br>0 storage (DS:DX pointer to trace stats record) <sup>1</sup> display <sup>2</sup> file (trace written to file OUTPUT.PC) return unknown <sup>3</sup> printer unknown<br>Do not move record while trace is active.<br>Trace Statistics Becord 2. Trace Statistics Record pointer to storage trace buffer dword max number of 80-byte records in trace word (high—order byte first) current record number (must init to O) word (high—order byte first) number of records written (init to 0) reserved dword set Passthrough Function OFFh  $entry - AH$ <br>DS:DX OFFh<br>pointer to passthrough exit routine return unknown Novell NetWare — PCOX API (3270 PC terminal interface) lo-Net Network API Interrupt 6Fh Interrupt 6Fh<br>Interrupt 6Fh 10-Net Network API<br>00h Login Interrupt 6Fn<br>entry AH login record 8 bytes user name bytes password bytes password<br>bytes name of super-station<br>return CL security level status<br>0000h good login<br>0FF01h no response 0000n good login<br>OFFOlh no response from superstation<br>COLORATION DETAIN OFF03h invalid password 0FF04h no local buffer

01h Logof f  $01h$ <br>return Ax  $OFFO5h$ 0FF06h OFF07h<br>OFF08h number of files closed status 0000h<br>OFF08h 02h Status of node DS:DX pointer to 512-byte record<br>8 bytes user name (0 if not superstation not available node already logged in login not valid from this node node ID already in use successful superstation ID not already logged in bytes user name (0 if none)<br>byte station type station type<br>00h workstation 01h superstation 04h logged into multiple superstations <sup>24</sup> bytes list of superstations logged into more than one superstation <sup>12</sup> bytes node ID word message count for this station (send for user node, receive for superstations) for superstations only: word callocated (bit 0=A:, bit 1=B:,...)<br>byte user service flag byte user service flag<br>bit 0 mail waiting for you <sup>1</sup> news waiting for you <sup>2</sup> calendar waiting for you <sup>3</sup> mail waiting for node <sup>4</sup> SUBMIT is on  $5 - 7$ byte printers allocated (bit  $0 = LPT1, \ldots$ ) byte number of unprinted spool files<br>byte number of opened files number of opened files byte number of logged on files<br>byte primary drive (1=A:) primary drive (1=A:) byte reserved n bytes list of logged on node IDs (each 12 bytes, max 38<br>IDs) IDS)<br>
return CF set on error<br>
AX error code error code<br>OFFOlh no response from node<br>OFFO2h network error 0FF02h network error<br>0FF04h no local buffer 0FF16h invalid node ID 03h Get Address of Configuration Table return ES:BX pointer to record (actually starts at [BX—25]) word count of dropped SendGF word count of dropped Send6F<br>word buffer start address word comm driver base address word send/receive retry count byte number of 550ms loops word UFH address word UFH address<br>word CDIR address word CDIR address<br>word LTAB address word LTAB address<br>word SFH address word SFH address<br>word FTAB address word FTAB address<br>word RLTAB address word SMI address word NTAB address ES:BX pointer to word address of first CT\_DRV number of DRV entries <sup>8</sup> bytes login name 12 bytes node ID <sup>6</sup> bytes node address byte flag byte CT\_CFLG bit <sup>0</sup> CHAT permit <sup>1</sup> sound bell byte CT\_PSFLG<br>
o SUBMIT permit <sup>1</sup> SUBMIT received

<sup>2</sup> SUBMIT active <sup>3</sup> CHAT called FOXPTRM <sup>4</sup> KB initiated 5 PRINT permit 6,7 <sup>7</sup> - byte reserved byte reserved<br>word receive message count word receive message count<br>word send message\_count<br>retry count word failed count<br>word driver errors word dropped responses/CHATS <sup>9</sup> bytes list ID/NTAB address (3 entries-LPT1—3?) bytes AUX ID/NTAB address (2 entries-COM1-2?)<br>byte active CB channel byte received int 6Fh messages on queue <sup>9</sup> bytes activity counters for channels 1—9 04h Send ' DS:BX pointer to record pointer to record<br>12 bytes - receiving node's ID<br>word - length of data at DX word length of data at DX<br>DS:DX pointer to data (max 1024 bytes)<br>return CF set on error CF set on error<br>AX error code error code OFFO1h timeout<br>OFF02h network 0FF02h network error<br>0FF04h no local buffer 0FF16h invalid parameter (bad length) 05h Receive CX number of seconds before timeout CX number of seconds before<br>DS:DX pointer to receive buffer pointer to receive buiter<br>12 bytes – sending node's ID 12 bytes sending node's ID<br>word length of message <sup>n</sup> bytes message (maximum <sup>1024</sup> bytes) return CF set on error set on error<br>AX error error code<br>OFFOlh timeout 0FF18h sent message has been dropped 06h Unknown 06h Unknown<br>07h Lock Han Lock Handle<br>BX file handle CX:DX starting offset in file CX:DX Starting offs<br>SI record length<br>return CF set on even set on error<br>AX erro error code 0FF01h timeout<br>02h file not found 0FF17h record locked by another user<br>08h Unlock Handle Unlock Handle<br>BX file BX file handle<br>AL mode 00h unlock all 00h unlock all<br>01h unlock record at CX:DX 01h unlo<br>set on error<br>AX erro error code<br>02h file not found OBh Lock Semaphore, Return Immediately AL drive number or <sup>0</sup> AL drive number or 0<br>ES:SI Ethernet address or 0 DS:BX pointer to 31-byte ASCIIZ semaphore name<br>return AL status status<br>00h successful 01h semaphore currently locked 02h server not responding 03h invalid semaphore name 04h semaphore list is full 04h semaphore list is full<br>05h invalid drive ID 05h invalid drive ID<br>06h invalid Ethernet address 07h not logged in<br>08h write to network failed 09h semaphore already logged in this CPU

och unlock semaphore<br>Al drive number or 0 AL drive number or 0<br>ES:SI Ethernet address or 0 DS:BX pointer to 31-byte ASCIIZ semaphore name return AL status (see AH=OBh) <sup>1</sup> semaphore not locked ODh Who CX length of data CX Iength of data<br>DS:DX pointer to array of records to be filled<br>12 bytes node ID 12 bytes node ID<br>byte flag (1=workstation, 2=superstation) return CL number of records returned (responding stations) OEh spool/print 0Eh spool/print<br>DS:DX pointer\_to\_record<br>word 00h initiate\_spool 00h initiate sp<br>01h abort print<br>02b close spool 02h close spool<br>03h delete spool 04h print 05h get report info <sup>11</sup> bytes file name byte notification<br>bit 0 no notification <sup>1</sup> notify at print start <sup>2</sup> notify at print start and reply? <sup>3</sup> notify at print completion <sup>4</sup> ? <sup>5</sup> no form feed <sup>6</sup> do ID page  $\overline{a}$ byte days to keep (OFFh=forever) byte device (1=LPT1) word length of following data area n bytes \$SCNT records returned if code in first word is<br>05h return <sup>-</sup> 05h<br>
return CF set on error code error code<br>0FF16h invalid parameter 0FF17h device not mounted 0FF18h already spooling to named device 11h Lock FCB mode<br>00h sequential<br>01h random 02h random block 02n random<br>DS:DX pointer to FCB<br>est on error set on error<br>AX 02h file not found<br>2000lh timeout 0FF01h timeout<br>0FF17h record locked by another user 12h Unlock FCB mode<br>00h sequential<br>01h random 01h random<br>02h random block 02h random<br>DS:DX pointer to FCB<br>return CF set on error set on error<br>AX 02h file not found

# Aftermarket Application Installed Function Calls

### Novell Netware 2.11

Novell no longer recommends the int 21h method for invoking the Netware functions. Int 21h will be supported indefinitely, but the net API calls for addressing the software through the Multiplex Interrupt (2Fh). You may address the API through int 2Fh in the same manner as int 21h; only the interrupt number is different.

Function 0B6h<br>entry AH  $CL$ DS:DX return  $_{\rm AL}^{\rm CF}$ CL Function OB7h unknown or not used. Novell? Function OBBh Function<br>entry AH CX ES:BX<br>ES:BX Function OBBh AH OBBh<br>AL Funct<br>entry return AL Function OBCh Function OBCh<br>entry AH OBC 0BCh<br>f:<br>bit 0 BX BX<br>CX<mark>:D</mark>X BP<br>SI:DI return AL Function OBDh runction OBDn<br>entry AH-OBDh BX<br>CX:DX return AL Function OBEh Function OBEn<br>entry AH OBEh BX<br>CX:DX return AL Function OBFh Function<br>entry AH bit 0 Novell NetWare SFT Level II — Extended File Attributes 0B6h 00h Get Extended File Attributes) 01h Set Extended File Attributes) attributes<br>bit 0-3 ? <sup>4</sup> transaction tracking file 4 transaction tracking file<br>5 indexing file (to be implemented)<br>6 read audit (to be implemented) France of the contract of the contract (to be implemented)<br>7 - write audit (to be implemented) pointer to ASCIIZ pathname set on error error code<br>OFFh file not found 8Ch caller lacks privileges current extended file attributes novell Advanced NetWare 2.0+ - Printer Functions 0B8h<br>00b - Get Default Print Job Flags) 00h Get Default Print Job Flag<br>01h Set Default Capture Flags) 01h Set Default Capture Flags)<br>02h Get Specific Capture Flags) 02h Get Specific Capture Flags)<br>03h Set Specific Print Job Flags)<br>04h Get Default Local Printer) 04h Get Default Local Printer)<br>05h Set Default Local Printer) 06h Set Capture Print Queue) 07h Set Capture Print Job) 07h - Set Capture Print Jon<br>08h - Get Banner User Name)<br>09h - Set Banner User Name) 09h Set Banner User Name)<br>buffer size pointer to buffer ovell NetWare 4.0 - Set End Of Job Statush new EOJ flag<br>00h disable EOJ otherwise enable EOJs old EOJ flag Novell NetWare 4.6 — Log Physical Recordh h flags <sup>0</sup> lock as well as log record <sup>1</sup> non—exclusive lock 1 non-exclusive lock<br>2-7 ? -<br>2-7 – ?<br>file handle<br>-ffset timeout in timer ticks (1/18 sec) timeout in<br>length Novell NetWare 4.6 - Release Physical Recordh nevens need<br>file handle error code Novell NetWare 4.6 - Clear Physical Recordh file handle file  $h$ error code Novell NetWare 4.6 - Log Record (FCB) flags <sup>0</sup> lock as well as log record <sup>1</sup> non—exclusive lock

The Programmer's Technical Reference

DS:DX BX:CX BX:CX  $SI:DI$ return AL Function OCOh entry AH<br>entry AH DS:DX<br>BX:CX return AL Function 0C1h entry AH<br>entry AH DS:DX<br>BX:CX return AL Function 0C2h Novell NetWare 4. <sup>6</sup> — Lock Physical Record Seth  $2 - 7$ ? pointer to FCB offset timeout in timer ticks (1/18 sec) length length<br>error code Novell NetWare 4.6 - Release Record (FCB)<br>OCOh pointer to FCB  $offset$ Novell NetWare 4.6 <sup>~</sup> Clear Record (FCB) 0C1h error code pointer to FCB error code entry AH OC2h<br>entry AH OC2h<br>AI flags AH OC2h<br>AL flags<br>bit 0 ? <sup>1</sup> non-exclusive lock  $\frac{1}{2}$   $\frac{1}{2}$ BP timeout in timer ticks (1/18 sec) return AL error code Function 0C3h Novell NetWare 4.6 — Release Physical Record Seth entry 0C3h return AL error code Function 0C4h Novell NetWare 4.6 — Clear Physical Record Seth entry AH C4h entry AH C4h<br>return AL error code Function OCSh Novell NetWare 4.6 - Semaphores entry AH 0C5h<br>
AL 00h AL 00h Open Semaphore) DS:DX pointer semaphore name CL initial value return CX:DX semaphore handle BL open count 01h Examine Semaphore) return CX semaphore value (sign extended)<br>DL open count open count 02h Wait 0n Semaphore) BP timeout in timer ticks (1/18 sec) 03h Signal Semaphore) 04h Close Semaphore) CX:DX semaphore handle (except function 00h) return AL error code Function 0C6h Novell NetWare 4.6 — Get or Set Lock Mode entry AH 0C6h<br>AL 00h ooh set old 'compatibility' mode<br>01h set new extended locks mode set new extended locks mode 02h get lock mode return AL current lock mode OC7h Novell NetWare 4.0 - TTS<br>H 0C7h Function 0C7h Novembry AH 0C7 AL 00h TTS Begin Transaction (NetWare SFT level II)<br>01h TTS End Transaction (NetWare SFT level II) 01h TTS End Transaction (NetWare SFT level II)<br>02h TTS Is Available (NetWare SFT level II) 02h TTS Is Available (NetWare SFT level II) 03h TTS Abort Transaction (NetWare SFT level II) 04h TTS Transaction Status) 05h TTS Get Application Thresholds) 06h TTS Set Application Thresholds) 07h TTS Get Workstation Thresholds) 08h TTS Set Workstation Thresholds)

292

return AL Function 0C8h entry' AH return AL Function OCBh Function<br>entry AH entry AH<br>return AL  $F = F(x)$ Function OCA<br>entry <mark>A</mark>H return AL  $F(x)$   $\frac{1}{2}$   $\frac{1}{2}$   $\frac{1$ Function<br>entry AH return AL Function OCCh entry AH DS:DX<br>return none  $\overline{F}$  is easy Function<br>entry AH  $F = \frac{1}{2}$ runction UCE<br>entry AH entry AH<br>DS:DX<br>return AL Function OCFh Function<br>entry AH Function ODOh Function 0D0<br>entry <mark>A</mark>H return AL varies according to function called (00h) error code error code<br>CX:DX transaction reference number (01h) error code  $(02h)$  completion code<br>00h TTS not 00h TTS not available<br>01h TTS available Olh TTS available<br>OFDh TTS available but disabled (03h) error code (04h-08h) unknown Novell NetWare 4.0 - Begin Logical File Locking 0C8h nover Resmire the Degin 2091<br>OC8h<br>If function OC6h lock mode 00h: mode<br>00h no wait 00h now<br>01h wait if function 0C6h lock mode 01h: BP timeout in timer ticks (1/18 sec) error code Novell NetWare 4.0 — End Logical File Locking 0C9h error code' Novell NetWare 4.0 Log Personal File (FCB) OCAh pointer to FCB if function 0C6h lock mode 01h: if function OC6h lock mode 01h:<br>AL log and lock flag log and lock flag<br>00h log file only 01h lock as well as log file BP timeout in timer ticks (1/18 sec) error code .<br>Novell NetWare 4.0 - Lock File Set ocBh<br>if function 0C6h lock mode 00h:<br>if function 0C6h lock mode 00h: mode<br>00h 00h nowait<br>01h wait if function 0C6h lock mode 01h: BP timeout in timer ticks (1/18 sec) error code Novell NetWare 4.0 — Release File (FCB) OCCh pointer to FCB Novell NetWare 4.0 - Release File Set Novell NetWare 4.<br>0CPhrotuse none Novell NetWare 4.0 — Clear File (FCB) OCBh pointer to FCB error code Novell NetWare 4.0 - Clear File Set Novell NetWare 4.6 <sup>~</sup> Log Logical Record ODOh pointer record string if function 0C6h lock mode 01h:<br>AL flags bit 0 lock as well as log the record<br>1 non-exclusive lock  $2 - 7$ BP timeout in timer ticks (1/18 sec) error code

 $\frac{1}{2}$ runction UDIN<br>entry AH-OD1h DL BP return AL Function 0D2h runction ODZn<br>entry AH-0D2h entry AH 0D2h<br>DS:DX<br>return AL ODlh Novell NetWare 4.6 — Lock Logical Record Seth if function 0C6h lock mode 00h: mode mode<br>00h 00h no wait<br>01h wait if function 0C6h lock mode 01h: if function OC6h lock mode Olh:<br>timeout in timer ticks (1/18 sec)<br>-Novell NetWare 4.0 - Release Logical Record Seth pointer to record string Function 0D3h Novell NetWare 4.0 - Release Logical Record Seth Function OD3h Novell-Net<br>entry AH-OD3h<br>return M Function 0D4h Novell NetWare 4.0 — Clear Logical Record Seth entry AH OD4h entry AH 0D4n<br>DS:DX pointer to record string<br>return AL error code Function 0D5h Novell NetWare 4.0 — Clear Logical Record Seth entry AH OD5h return AL Function 0D6h Function<br>entry AH entry AH  $\overline{z}$   $\overline{z}$   $\overline{z}$ Function 0D7<br>entry AH entry<br>return AL Functions OD8h, 0D9h unknown — Novell NetWare?  $\overline{r}$  function  $\overline{r}$ Function<br>entry AH DL<br>ES:DI return AL 16 bytes error code Novell NetWare 4.0 - End Of Jobh error code Novell NetWare 4.0 - System Logouth 0D7h<br>error code Novell NetWare 4.0 - Get Volume Statistics volume number pointer to reply buffer<br>00h oon<br>reply buffer<br>word = sectors/block word sectors/block<br>word total blocks word total blocks<br>word unused blocks word total directory entries word unused directory entries volume name, null padded word removable flag,  $0 = \text{not}$  removable Function ODBh Novell NetWare 4.0 — Get Number of Local Drivesh Function ODBh<br>entry AH ODBh<br>-------Function ODCh Function<br>entry AH entry AH<br>return AL CX Function ODDh Function<br>entry AH return AL number of local disks Novell NetWare 4.0 - Get Station Number (Logical ID) opch sta<br>-number if NetWare not loaded or this machine is a non—dedicated server non-dedicated server<br>station number in ASCII Novell NetWare 4.0 – Set Error Modeh error mode error mode<br>00h display critical I/O errors<br>01h oxtended errors for all I/O in AL 01h extended errors for all I/O in AL<br>02h extended errors for critical I/O in AL previous error mode

 $\mathbb{Z}$ 

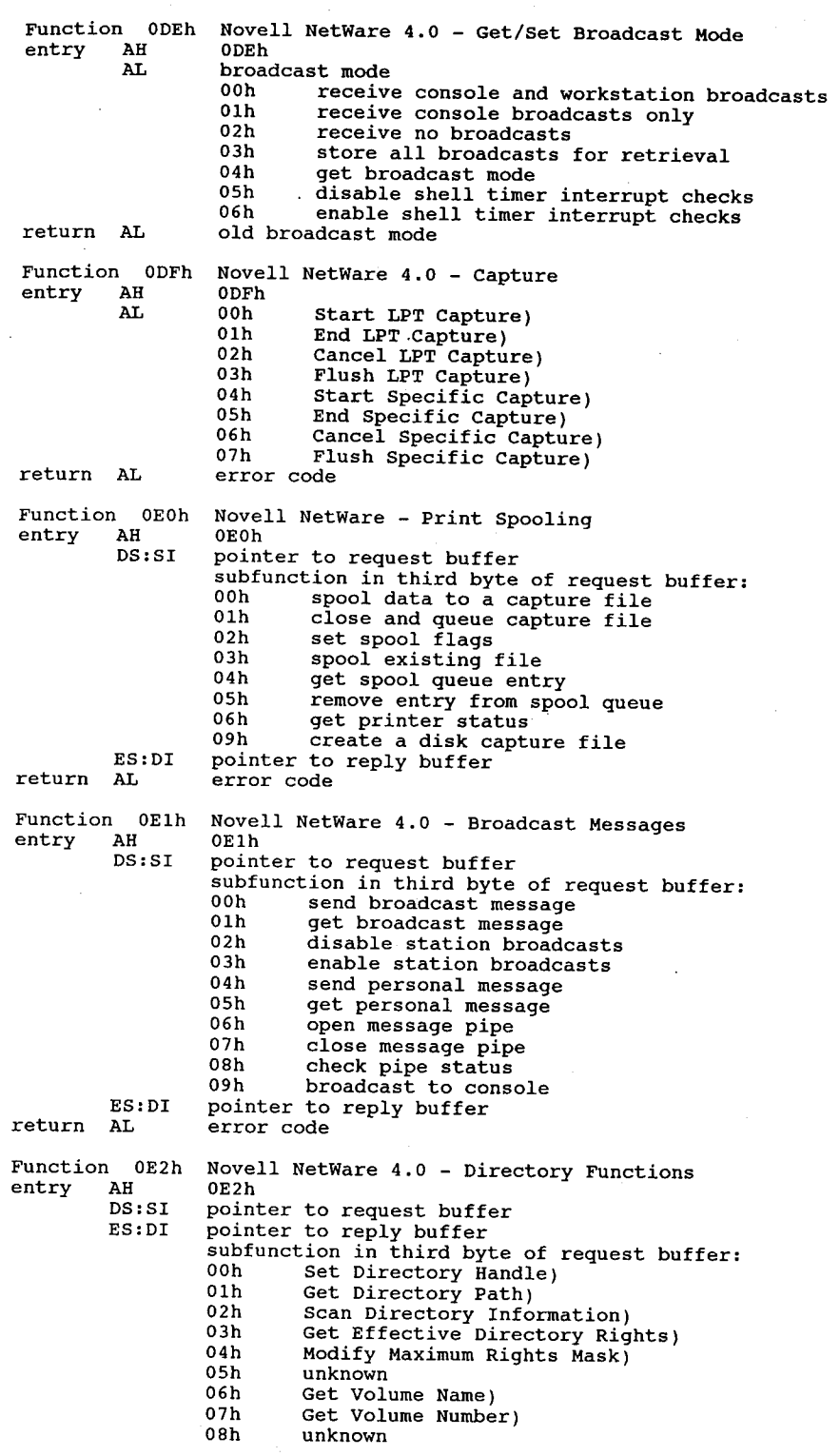

295

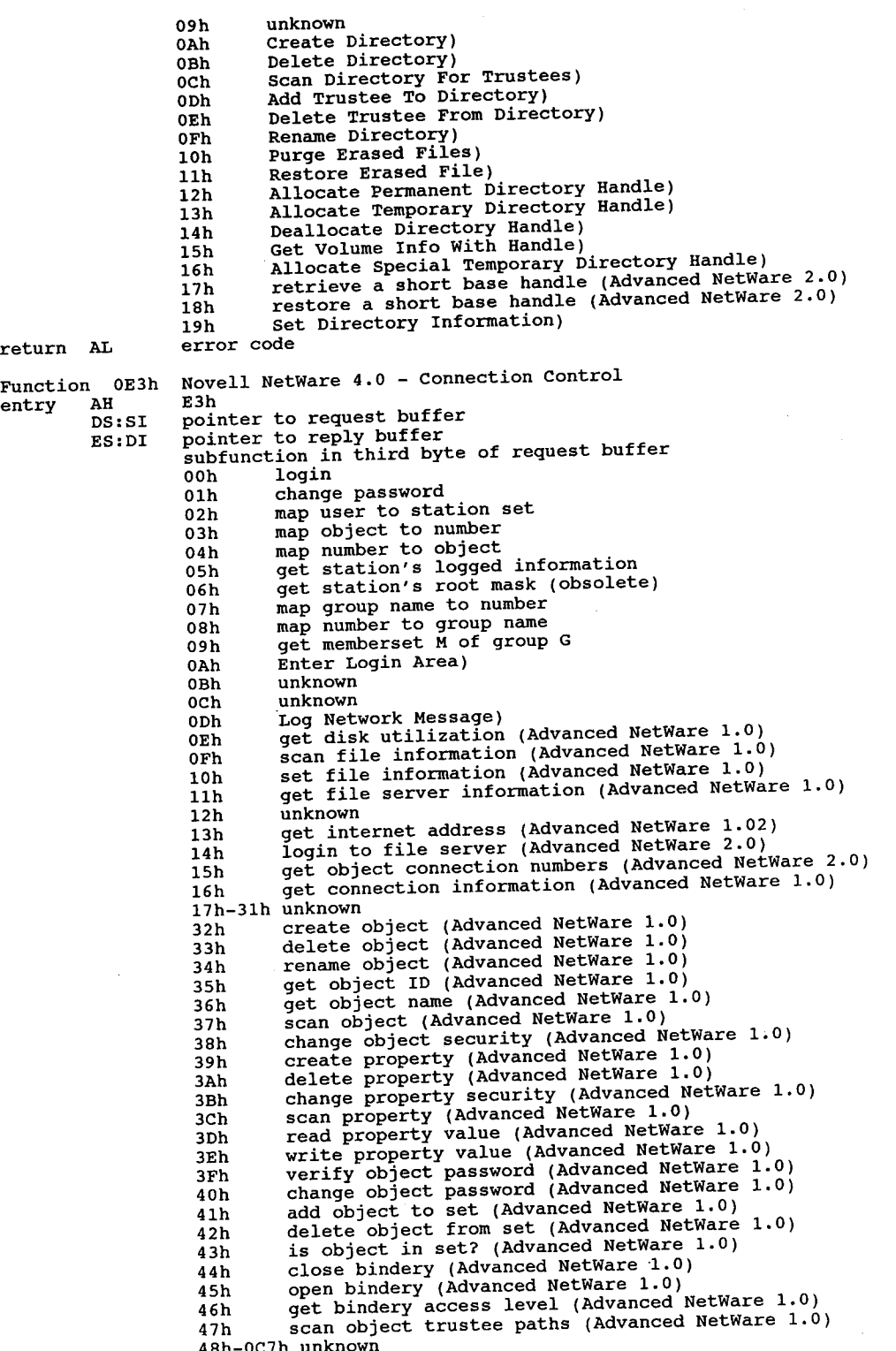

return AL  $F_{\text{eff}}$  +  $\frac{1}{2}$  +  $\frac{1}{2}$  +  $\frac{1$ runction<br>entry AH entry AH<br>AL<br>return AL Function 0E4h Function<br>entry AH bit 0 DX:DX return AL Function OESh Function<br>entry AH AH<br>DS:DX entry AH<br>DS<br>return AL  $F_{\text{max}}$ Function OE6<br>entry AH CX:DX DS:SI<br>ES:DI return AL  $F_{\text{max}}$  and  $F_{\text{max}}$ Function<br>entry AH AH<br>DS:DX 0C8h Check Console Privileges)<br>0C9h Get File Server Descripti 0C9h Get File Server Description Strings)<br>OCAh Set File Server Date And Time) ocah Set File Server Date And Time)<br>OCBh Disable File Server Login) OCBh Disable File Server Login)<br>OCCh Enable File Server Login) occh Enable File Server Login)<br>OCDh Get File Server Login Sta OCDh Get File Server Login Status)<br>OCEh Purge All Erased Files) OCEh Purge All Erased Files)<br>OCFh Disable Transaction Tra OCFh Disable Transaction Tracking)<br>ODOh Enable Transaction Tracking) ODOh Enable Transaction Tracking)<br>ODlh Send Console Broadcast) 0D1h . Send Console Broadcast)<br>0D2h . Clear Connection Number 0D2h Clear Connection Number)<br>0D3h Down File Server) 0D3h Down File Server)<br>0D4h Get File System S 0D4h Get File System Statistics)<br>0D5h Get Transaction Tracking St 0D5h Get Transaction Tracking Statistics)<br>0D6h Read Disk Cache Statistics) 0D6h Read Disk Cache Statistics)<br>0D7h Get Drive Mapping Table) 0D7h Get Drive Mapping Table) 0D8h Read Physical Disk Statistics)<br>0D9h Get Disk Channel Statistics) 0D9h Get Disk Channel Statistics)<br>0DAb Get Connection's Task Inform ODAh Get Connection's Task Information)<br>ODBh Get List Of Connection's Open File ODBh Get List of Connection's Open Files)<br>ODCh Get List Of Connections Using A File ODCh Get List Of Connections Using A File)<br>ODDh Get Physical Record Locks By Connecti ODDh Get Physical Record Locks By Connection and File)<br>ODEh Get Physical Record Locks By File) ODEh Get Physical Record Locks By File)<br>ODFh Get Logical Records By Connection ODFh Get Logical Records By Connection)<br>OEOh Get Logical Record Information) OEOh Get Logical Record Information)<br>OElh Get Connection's Semaphores) OElh Get Connection's Semaphores)<br>OE2h Get Semaphore Information 0E2h Get Semaphore Information)<br>0E3h Get LAN Driver's Configura OE3h Get LAN Driver's Configuration Information) 0E4h unknown OESh Get Connection's Usage Statistics)<br>OE6h Get Object's Remaining Disk Space) 0E6h Get Object's Remaining Disk Space)<br>0E7h Get Server LAN I/O Statistics) 0E7h Get Server LAN I/O Statistics,<br>0E8h Get Server Miscellaneous Infor 0E8h Get Server Miscellaneous Information)<br>0E9h Get Volume Information) 0E9h Get Volume Information) error code DoubleDOS 0E4h<br>00h Check status <sup>0</sup> if DoubleDOS is active Novell NetWare 4.0 - Set File Attributes (FCB)<br>0E4h 0E4h<br>file attributes byte nie aucributes b<br>0 1 mead only<br>1 hidden 1 nidden<br>2 system<br>3.6 undocumented 3-6 undocumented<br>7 shareable pointer to FCB error code Novell NetWare 4.0 - Update File Size (FCB)<br>OE5h pointer to FCB error code Novell NetWare 4.0 - Copy File To File (FCB)<br>0E6h number of bytes to copy pointer to source FCB pointer to destination FCB error code Novell NetWare 4.0 - Get File Server Date and Timeh pointer to 7-byte reply buffer byte year — 1900 byte year - 1900<br>byte month byte day byte hours

byte minutes byte seconds byte day of week  $(0 = Sunday)$ return unknown Novell NetWare 4.6 - Set FCB Re-open Mode Function 0E7h Nove<br>entry AH 0E8h<br>DL mode mode<br>00h no automatic re-open<br>01h auto re-open olh auto re-open<br>return AL error code OE9h Novell NetWare 4.6 - Shell's 'Get Base Status' Function OE9h Novel<br>entry AH 0E9h AL 00h Get Directory Handle Dx drive number to check (0 <sup>=</sup> A:) DX drive number to<br>return AL network pathbase AL network pathbase<br>AH base flags: 00h drive not currently mapped to a base 00h drive not currently mapped to a bas<br>01h drive is mapped to a temporary base<br>02h drive exists locally n OEAh Novell NetWare 4.6 - Return Shell Version<br>AH OEAh Function OEAh<br>entry AH AL 00h get specialized hardware information return AL hardware type hardware type<br>00h IBM PC 01h Victor 9000 01h Get Workstation Environment Information) 0In Get Workstation Environment Information,<br>ES:DI pointer to 40-byte buffer<br>return buffer filled with three null-terminated entries: major operating system version hardware type return AH 00h if MSDOS system Function OEBh Novell NetWare 4.6 — Log File entry OEBh Log File DS:DX pointer to ASCIIZ filename if function 0C6h lock mode 01h: if function OC6h lock mode 01h:<br>AL flags 00h log file only 01h lock as well as log file BP timeout in timer ticks (1/18 second) return AL error code Novell NetWare 4.6 - Release Fileh Function OECh Nove<br>entry AH OECh pointer to ASCIIZ filename DS:DX<br>return none OEDh Novell NetWare - Clear Fileh Function OEDh Novel<br>entry AH OEDh DS:DX pointer to ASCIIZ filename return AL error code Function OEEh Novell NetWare — Get Node Address (Physical ID) entry AH OEEh 's and the state of the state of the state of the state of the state of the state of the state o<br>entry AH OEEh entry AH OEEh<br>return CX:BX:AX = six-byte address Function OEFh Novell Advanced NetWare 1.0+ — Get Drive Info entry AH OEFh buffer 00h Get Drive Handle Table) 01h Get Drive Flag Table) 02h Get Drive Connection ID Table) 03h Get Connection ID Table) 04h Get File Server Name Table) return ES:DI pointer to shell status table

Function OFOh Function<br>entry AH DL return AL Function OFlh Function<br>entry <mark>A</mark>H return AL Function OFlh Function<br>entry aH entry AH<br>return unknown Function 0F3h Function<br>entry AH AH<br>ES:DI return AL Function 0F3h entry AH return unknown Novell Advanced NetWare  $1.0+$  - Connection ID  $0F0h$ 00h 02h 03h 03h  $04h$ 05h<br>06h Set Preferred Connection ID) Get Preferred Connection ID) Get Cor Ticleffed Connection ID)<br>Get Default Connection ID) Set Get Get Capture Active) 04h Set Primary Connection ID)<br>
05h Get Primary Connection ID)<br>
06h Get Primary Connection ID)<br>
preferred file server preferred file server<br>selected file server Novell Advanced NetWare  $1.0+$  - File Server Connection 0Flh<br>00h 01h 02h .<br>Attach To File Server) o File Server)<br>preferred file server DE PLEITED TILE S<br>Detach From File Server) Logout From File Server) 02h Logout Scompletion code novell NetWare - unknown Novell Advanced NetWare 2.0+ - File Server File Copy<br>OF3h pointer to request string word source file handle word word dword dword<br>dword destination file handle starting offset in source starting offset in destination number of bytes to copy status/error code number of bytes copied Novell NetWare File Server File Copyh 0F3h

299

# Mouse Programming Mouse Programming

# General Information

The current generation of PC mice are all based on the Microsoft design originally introduced in June 1983. The Microsoft design (now de facto industry standard) uses a CPU software interrupt and a set of interrupt function calls to interpret data obtained from the pointing device. The original Microsoft mice used a card plugged into the system bus and a proprietary connection to the mouse. Later designs and most clones use a serial connection, a major exception being the IBM PS/Z series' 'pointing device port'.

There are various types of mice on the market. Various arrangements ofwheels, balls, or a lightreflecting grid are used to detect mouse motion. Other systems often emulate the mouse in software while providing a different hardware implementation. These include trackballs, some joysticks, and some touch pads (such as the Koala pad). There is at least one program which will let a standard joy-stick emulate a mouse. Trackballs and joy-sticks are useful when desk space is at a premium. Most of these devices communicate with the system through some form of the Microsoft mouse API.

Mouse movement is defined in terms of mickeys (according to Bill Gates, this unit of measurement was named for the cartoon character Mickey Mouse). There are approximately 200 mickeys per inch of mouse movement. The mouse polls the current mickey count and sends the information to the mouse driver at regular intervals.

The mouse driver transforms the mickey count into screen pixels. The number of mickeys required to move the cursor one pixel is adjustable through a function call. The default mickey-topixel ratio is 1:1 on the X axis (horizontal) and 2:1 on the Y axis (vertical).

In graphics modes the mouse cursor can be moved one pixel at a time. In text modes the mouse cursor usually moves one character cell at a time. For example, on a Hercules screen in text mode, the smallest increment the mouse cursor can move is 9 pixels horizontally or 14 vertically.

When the mouse is moved, the cursor moves a set amount. In order to allow fine positioning of the cursor, the ratio between mouse movement and cursor movement must be small. This would make it difficult to make large adjustments of cursor position without excessive mouse movement. Tb solve this problem, some simple mouse drivers implement a 'double-speed threshold'. The mouse and cursor move in a 1:1 ratio up to a certain speed (mickeys per second) and then

### Mouse Programming ... 301

the driver multiplies the mickey count by two before processing it, effectively doubling the cursor speed. Double-speed mouse drivers are common.

A better solution is the 'ballistic' driver. The mouse driver monitors the mickey count and modifies the count according to an arithmetic function or table. The mickey/pixel rate is varied in a smooth ratio from slowest to fastest.

The Microsoft mouse driver is not re-entrant. That is, a driver function may not call another driver function and return to its previous state.

# Register Usage

The mouse driver is accessed much the same as DOS. Appropriate values are placed in the CPU registers and interrupt 33h is called. On return, the requested action is performed and whatever return codes are given are in he registers.

With the Microsoft Mouse device driver the registers are used as follows:

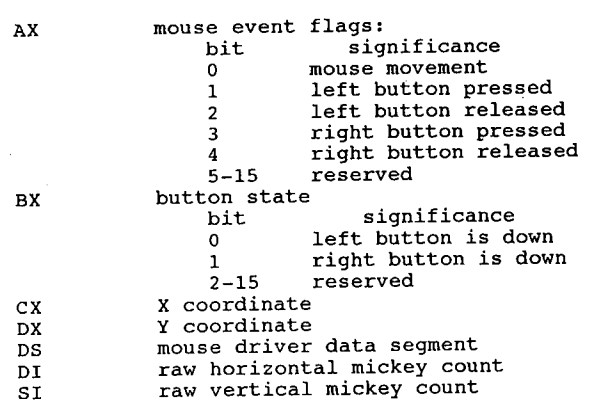

# Interrupt 33h Function Requests. Interrupt 33h Microsoft Mouse Driver Extensions

The Microsoft mouse driver hooks into the int 10h video BIOS vector and watches for a change in screen mode. The mouse driver will automatically adapt to any supported BIOS video mode. The Microsoft driver makes 35 functions available to applications. Other brands of mouse drivers may add more. The mouse driver does not check input values, so all registers used by a call must be set by the application program.

### Function Requests

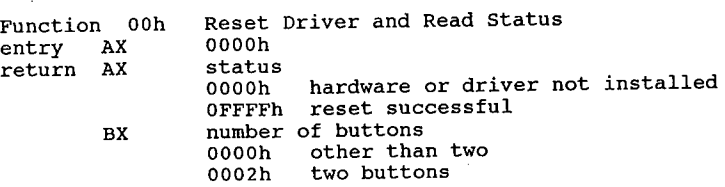

302 The Programmer's Technical Reference

0003h Mouse Systems mouse note 1. Checks current screen mode and resets mouse mode if required. note 1. Checks current screen mode and resets mouse mode if required.<br>- 2. Hides cursor and positions it to centre of screen, sets all defaults.<br>Function, 01h, Show Mouse Cursor entry AX 0001h Hide Mouse Cursor Function 02h Hide<br>entry AX 0002h<br>return none note Multiple calls to hide the cursor will require multiple calls to function 01h to unhide it. Function 03h Get Button Status entry AX 0003h return BX button status byte bits <sup>0</sup> left button 0 left button<br>1 right button <sup>2</sup> middle button (Mouse Systems mouse) 3—7 not used 2-7<br>CX column DX row<br>note If bit is 0, button is normal. If bit is 1, button is pressed. Function 04h Set Mouse Cursor Position entry AX 0004h<br>CX column CX column<br>DX row return none note PCM v8n8 reports Microsoft as saying, 'If the screen is not in <sup>a</sup> mode with a cell size of 1x1, the parameter values are rounded to the nearest horizontal or vertical coordinate values permitted for the current screen mode.' Mefford reports that the Microsoft driver actually truncates instead of rounding. This may explain the reported tendencies of some Microsoft products toward not recognizing non-MS mice. Function 05h Return Button Press Data entry Ax 0005h BX button ID byte (BL) bits <sup>0</sup> left bits 0 left<br>1 right <sup>2</sup> middle (Mouse Systems mouse) return AX button states (AL) bits <sup>0</sup> left button bits 0 left button<br>1 right button <sup>2</sup> middle button (Mouse Systems mouse) BX # times specified button pressed since last call CX column at time specified button was last pressed CX column at time specified button was last pres<br>DX by row at time specified button was last pressed DX fow at time specified button was fast pressed.<br>note 11 bit is 0, button is normal. If bit is 1, button is pressed. 06h Return Button Release Data Function 06h Return<br>entry AX 0006h<br>BX butto: BX button ID byte (BL) bits <sup>0</sup> left 0 left<br>1 right <sup>2</sup> middle (Mouse Systems mouse) 2 middle (Mou<br>2 return AX button states (AL)<br>bits 0 left button bits 0 left button<br>1 right button <sup>2</sup> middle button (Mouse Systems mouse) BX no. of times specified button released since last call CX column at time specified button was last released DX row at time specified button was last released note If bit is 0, button is normal. If bit is 1, button is pressed. Function 07h Function<br>entry AX CX<br>DX return none Define Horizontal Cursor Range 0007h<br>winimum column maximum column

Mouse Programming 303

Function 08h Define Vertical Cursor Range Function 08h<br>entry AX return CX minimum row DX maximum row none If the minimum value is greater than the maximum value, the values are swapped. Define Graphics Cursor Function 09h<br>entry AX return retu AX ooosh , BX column of cursor hot spot in bitmap (-16 to 16) CX row of cursor hot spot (-16 to 16) ES:DX pointer to bitmap<br>16 words screen mas 16 words screen mask<br>16 words cursor mask none Each word defines the sixteen pixels of <sup>a</sup> row, low bit rightmost. **Function OAh Define Text Cursor** Function<br>entry A return Bx select hardware/software text cursor 00h software BX select hardware/software text cursor<br>00h software<br>CX screen mask value or scan line start DX cursor mask value or scan line stop<br>01h hardware none when the software cursor is selected, the char/attribute data at the When the software cursor is selected, the char/attribute data at the<br>current screen position is ANDed with the screen mask and then XORed<br>with the cursor mash Function OBh Read Motion Counters Function 0Bh entry<br>return DX number of mickeys mouse moved vertically<br>note 1. A mickey is the smallest increment the mouse can sense. 2. Positive values indicate up/right. AX 000Bh<br>CX number of mickevs mouse moved horiz. since last call DX number of mickeys mouse moved vertically A mickey is the smallest increment<br>Positive values indicate up/right. 3. This call ignores overflow and sets mickey count to 0 on completion. Function OCh Define Interrupt Subroutine Parameters Function OCh<br>entry AX return AX 000Ch<br>CX bit mask bit <sup>0</sup> call if mouse moves (note 3) <sup>1</sup> call if left button pressed bit 0 call if mouse moves (note 3)<br>1 call if left button pressed<br>2 call if left button released <sup>3</sup> call if right button pressed <sup>4</sup> call if right button released <sup>5</sup> call if middle button pressed (Mouse Systems) <sup>6</sup> call if middle button released (Mouse Systems) 7-15 not used DX address of FAR routine (note 4) unknown when the subroutine is called, it is passed these values: AH condition mask (same bit assignments as call mask) BX button state BX button state<br>CX cursor column CX cursor column<br>DX cursor row DI vertical mickey count SI horizontal mickey count SI according to PCM v8n8, the DI and SI registers shown above are correct<br>According to PCM v8n8, the DI and SI registers shown above are correct<br>for the Microsoft Mouse and were shown reversed in some versions of the IOI the Microsoft Mouse and were shown reversed in some versions of<br>Microsoft Mouse Programmer's Reference Guide.<br>The Microsoft documentation reads (cursor( instead of 'mouse(, The 3. The Microsoft documentation reads 'cursor' instead of 'mouse'. The<br>Microsoft driver looks at mouse position, though. (PCM v8n8). Logitech and Mouse Systems watch for cursor position. 4. The complete call is DS:DX. The segment value (DS) is taken care of by the mouse driver. You need only pass DX. .<br>Function ODh Light Pen Emulation On Functi<br>entry return none . return none<br>note 1. Light pen emulation is on by default when using the Microsoft driver.

The Programmer's Technical Reference

2. If a real light pen is present in the system, fn OEh must be used to  $\Big\|$ disab<br>Function OEb Function<br>entry AX entry AX disable emulation.<br>10Eh Light Pen Emulation Off<br>AX 000Eh on again.<br>2. The complete call is DS:DX. The segment value (DS) is taken care of by<br>the mouse driver. You need only pass DX. return AH – OFFFFh successful<br>note 1, PC Mouse, Not documented by Microsoft 3. Array format: offset value offset value<br>01h 1eft x-screen coordinate<br>2011 - Arn u sareer coordinate 01h left x-screen coordinate<br>02h top y-screen coordinate<br>03h right x-screen coordinate 03h<br>04h Function 11h Function 12h Set La entry AX 0012h BH cursor<br>CH rows i CH tows in cursor<br>BL horizontal hot spot (-16 to 16)<br>CL wertical hot spot (-16 to 16) DX pointe r to bit map of screen and cursor maps (note 2) successful DX pointer to bit map<br>return AH OFFFFh successful 1. PC Mouse. Not documented by Microsoft<br>2. The complete call is DS:DX. The segment value (DS) is taken care of by<br>the mouse driver. You need only pass DX. Function 13h entry AX 0013h<br>DX thres 0000b threshold speed in mickeys/second, default of 64/second return none return none<br>note If speed exceeds threshold, the cursor's on-screen motion is doubled. Function 14h Exchan ge Interrupt Subroutines Function 14h Exchan<br>entry AX 0014h AX 0014h<br>BX:DX pointer to FAR routine CX call mask (see function ovech)<br>return BX:DX FAR address of previous interrupt routine Function 15h entry AX 0015h<br>entry AX 0015h Function 16h entry AX 0016h<br>DX offset return none Function 17h Restor entry AX 0017h<br>entry AX 0017h entry AX<br>DX<br>return none Function 18h-1Ch not documented by Microsoft right x-screen coordinate<br>bottom y-screen coordinate call mask (see function OOOCh) call mask of previous interrupt routine Return Driver State Storage Requirements size of buffer needed to store driver state Function OFh Define Mickey/Pixel Ratio entry AX 000Fh '<br>CX mickeys per 8 pixels horizontally (default 8)<br>
CX mickeys per 8 pixels vertically (default 16) DX mickeys per 8 pixels vertically return none Function 10h Define Screen Region for Updating (Conditional Off)<br>entry AX 0010h engine was uppt to update (note 2) Function 10h<br>entry AX DX pointer to region you want to update (note 2) none<br>none<br> $\frac{1}{2}$  reduced to return mone<br>note 1. Mouse cursor is hidden during updating, and needs to be explicitly turned<br>... not documented by Microsoft Set Large Graphics Cursor Block width in words vertical hot spot  $(-16 \text{ to } 16)$ Define Double-Speed Threshold Save Driver State offset into buffer Restore Driver State offset into buffer containing saved state

### Mouse Programming 305

18h Set Alternate Mouse User Handler Function<br>entry AX AX 0018h<br>CX call mask bit <sup>0</sup> call if mouse moves <sup>1</sup> call if left button pressed <sup>2</sup> call if left button released <sup>3</sup> call if right button pressed <sup>4</sup> call if right button released <sup>5</sup> call if shift button pressed during event <sup>6</sup> ~call if ctrl key pressed during event <sup>7</sup> call if alt key pressed during event 8-15 not used 8-15 not used<br>DX offset to user subroutine<br>return AX OFFFFF note 1. when the subroutine is called, it is passed the following values: AX BUTTON CONSIDERT CALLED, It is passed the following<br>AX state condition mask (same bit assignments as call mask) BX button state<br>CX cursor column CX cursor column<br>DX cursor row DI horizontal mickey count<br>SI vertical mickey count vertical mickey count 2. Up to three handlers can be defined by separate calls to this function. Function 19h Return User Alternate interrupt Vector entry AX 0019h CX call mask (same as 0018h above)<br>AX status OFFFFh no vector or mas CX call mask (same as 0018h above)<br>return AX status OFFFFh no vector or mask found AX: Status Ufffrin no vector or mask found<br>BX:DX pointer to user interrupt vector (0 if AX=0FFFFh) BX:DX pointer to user interrupt<br>CX call mask (0 if AX=OFFFFh) note Attempts to find a user event handler (defined by function 18h) whose<br>call mask mitches GX. Function 1Ah Set Mouse Sensitivity entry Ax 001Ah AX 001Ah<br>BX horizontal speed CX vertical speed Ex vertical speed<br>DX double speed threshold in mickeys/second,<br>0000h sets default of 64/second Function lBh Return Mouse Sensitivity Function 1Bh return BX horizontal speed CX vertical speed DX double speed threshold Set Mouse Interrupt Rate Function 1Ch Set Mentry AX 001Ch BX interrupt rate desired (BL)<br>00h no interrupts allow no interrupts allowed 01h 30 interrupts per second<br>02h 50 interrupts per second 50 interrupts per second 03h 100 interrupts per second<br>04h 200 interrupts per second 04h <sup>290</sup> interrupts per second 04h—FFh not defined return none note If <sup>a</sup> value larger than 04h is used, the Microsoft InPort driver may be have unpredictably. Function 1Dh Define Display Page Number<br>entry AX 001Dh Function 1Dh BX display page number note The cursor will be displayed on the specified page. Function 1Eh Return Display Page Number<br>entry AX 001Eh Function 1Eh Return<br>entry AX 001Eh return BX display page number Disable Mouse Driver Function 1Fh Disab<br>entry AX 001Fh entry AX 001Fh<br>
return AX 001Fh successful

OFFFFh unsuccessful OFFFFh unsuccessi<br>Es:BX old int 33h vector note 1. Restores vectors for int 10h and int 71h (8086) or int 74h (286/386). 1. Restores vectors for the ron that the completely disabled.<br>2. If you restore int 33h to ES:BX, driver will be completely disabled. Function 20h Enable Mouse Driver<br>entry AX 0020h entry AX 0020h return none<br>note Restores vectors for int 10h and int 71h (8086) or int 74h (286/386)<br>which were removed by function 1Fh. Software Reset Function 21h Softwarentry AX 0021h ener, and the control mouse driver not installed<br>
OFFFFh mouse driver installed BX 0002h mouse driver is installed note Identical to function 0000h, but does not reset the mouse. Set Message Language Function 22h Set Mentry AX 0022h<br>BX langu BX language number (BL) 00h English 00h English<br>01h French 01h French<br>02h Dutch<br>-------03h German<br>04h Swedish 05h Finnish 06h Spanish 06h Spanish<br>07h Portuguese<br>08h Italian other values not used return none note Values other than 00h are valid only for Microsoft international mouse<br>note ' daiuse software. Get Message Language Function 23h Get Me<br>
entry AX 0023h<br>
return BX currer return BX current language number (BL) note See function 0022b. Function 24h Get Software Version, Mouse Type, and IRQ Number<br>entry AX 0024h entry AX 0024h<br>return AX 0FFFFh return AX OFFFFh on error, else BH major version BL minor version CH mouse interface type 01h bus mouse 01h bus mouse<br>02h serial mouse 03h Microsoft InPort 04h IBM PS/2 Pointing Device port <sup>05h</sup> Hewlett-Packard mouse<br>CL RQ interrupt request number IRQ interrupt request number 00h PS/2 pointing device 01h not defined 01h not defined<br>02h IRQ2 02h IRQ2<br>03h IRQ3 07h IRQ7) PCMouse - Get MSmouse Storage Requirements<br>0042h Function 42h<br>entry AX return AX OFFFFh successful AX buffer successium<br>BX buffer size in bytes for functions 50h and 52h<br>
onh MSmouse not installed 00h MSmouse not installed<br>42h functions 42h, 50h, and 52h not supported Function 43-49h unknown Function 50h PCmouse - Save MSmouse State<br>entry AH 50h entry AH 50h<br>BX buffer size

# Mouse Programming 1997

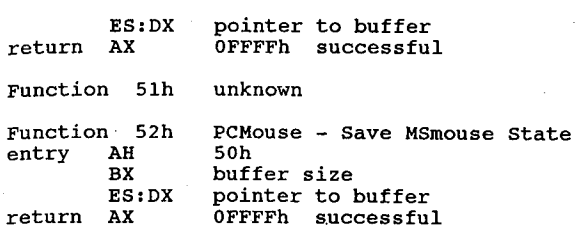

Interrupt 10h (Video BIOS) Microsoft Mouse Driver EGA Support The following functions are appended to BIOS int 10h and implemented as the EGA Register Interface Library:

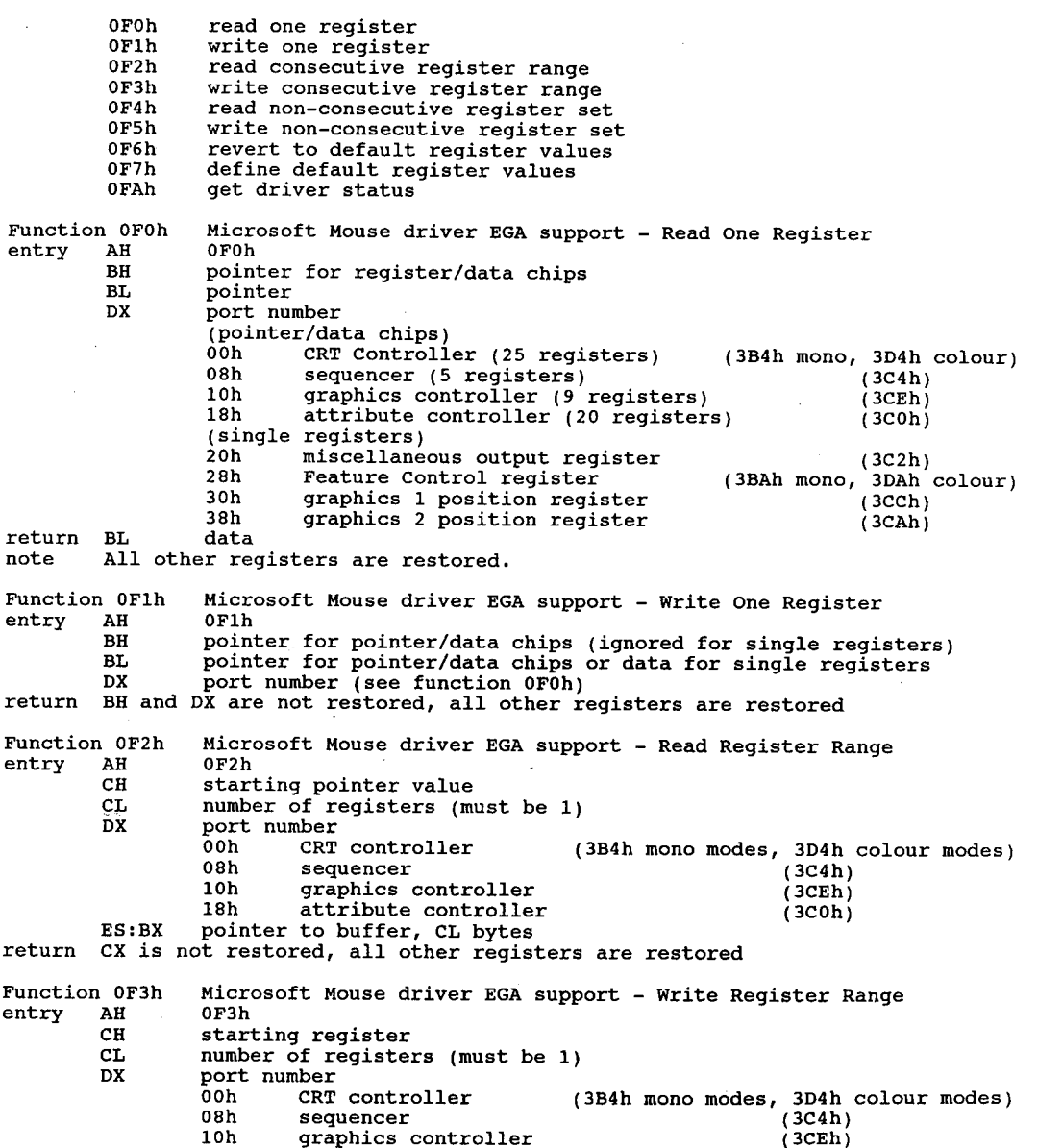

### The Programmer'3 Technical Reference

return BX, CX, 18h attribute controller (3C0h) ES:BX pointer to buffer, CL bytes DX are not restored, all other registers are restored Microsoft Mouse driver EGA support - Read Register Set<br>OF4h Function OF4h - Micr<br>entry - AH - - OF4h specified in bytes 0-2.<br>return CX is not restored, all other registers are restored AH 0F4h<br>CX number of registers (must be 1) CX aumber of registers (must be 1)<br>ES:BX pointer to 4-byte table of records in this format:<br>byte 0-2 port number 0-2 port number<br>(pointer/data chips)<br>00h CRTC  $(3B4h$  mono modes,  $3D4h$  colour modes)<br> $(3C4h)$ 08h sequencer (3C4h)<br>10b graphics\_controller (3CEh) 10h graphics controller (3CEh) . 18h attribute controller (3C0h) 18h attribute controller<br>(single registers) 20h miscellaneous output register (3C2h) 28h Feature Control register (3BAh mono modes, 3DAh colour) 30h graphics <sup>1</sup> position register (3CCh) 38h graphics <sup>2</sup> position register (3CAh) 38h grap.<br>byte 1 must be zero byte 2 pointer value (0 for single registers)<br>byte 3 BGA Register Interface fills in data r EGA Register Interface fills in data read from register specified in bytes 0—2. Microsoft Mouse driver EGA support - Read Register Set Function OF5h - Micr<br>entry - AH - - OF5h return AH OF5h<br>CX number of registers (must be greater than 1) ES: BX pointer to 4-byte table of records in this format:<br>byte 0-2 port number port number (pointer/data chips) /data chips)<br>00h CRT controller (3B4h mono modes,3D4h colour modes) oon CKI COMPLETING (3D) is the means (3C4h) 08h sequencer (3C4h)<br>
10h graphics controller (3CEh)<br>
18h attribute controller (3C0h) 18h attribute controller (single registers) 20h miscellaneous output register (3C2h) 28h Feature Control register (3BAh mono modes, 3DAh colour) ' 3DAh colour)<br>30h graphics 1 position register (3CCh)<br>38h graphics 2 position register (3CAh) 38h graphics 2 position register byte <sup>1</sup> must be zero byte 2 pointer value (0 for single registers)<br>byte 3 data to be written to register specifi data to be written to register specified in bytes 0-2. CX is not restored, all other registers are restored Function OF6h MS Mouse driver EGA support - Revert to Default Registers Functi<br>entry entry AH OF6h<br>return all registers restored Function 0F7h MS Mouse driver EGA support — Define Default Register Table entry AH 0F7h return BX and DX are not restored, all other registers are restored AH 0F7h<br>CX VGA colour select flag 5448h allows EGA Register Interface to recognise byte allows EGA Register Interiace to recognise byte<br>offset 14h of the table pointed to by ES:BX as the value<br>for the VGA colour select register for the VGA colour select register<br>DX port number (pointer/data chips)<br>00h CRT controller 00h CRT controller (3B4h mono modes, 3D4h colour modes)<br>08h sequencer (3C4h) 08h sequencer (3C4h)<br>10b graphics\_controller (3CEh) 10h graphics controller (3CEh) 18h attribute controller (3C0h) 18h attribute controller<br>(single registers) (single registers)<br>20h - miscellaneous output register - (3C2h) 28h Feature Control register (3BAh mono, 3DAh colour) 30h graphics <sup>1</sup> position register (3CCh) 38h graphics <sup>2</sup> position register (3CAh) 38h graphics 2 position register (3CAh)<br>ES:BX pointer to table of one byte entries, one byte to be written to each register (all registers must be written)

Mouse Programming  $309$ 

Functions 0F8h, 0F9h unknown

÷, t

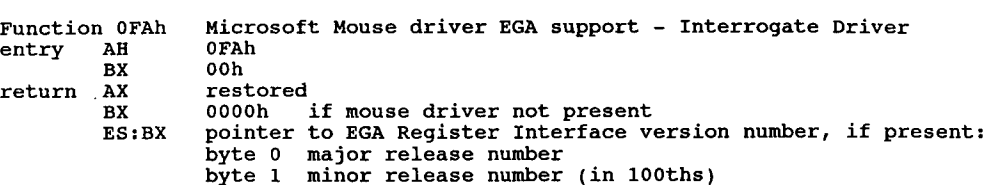

# Register-Level Hardware Access

### 8255 Peripheral Interface Chip (PIC)

The Intel 8255 has 3 1-byte registers, referred to as ports A, B, or C. They are located at port addresses 60h-62h. Ports  ${\bf A}$  and  $\tilde{\bf C}$  are read-only,  ${\bf B}$  is read/write. In the IBM PC, setting bit  $\bar{\bf 7}$  of port B changes information in port A, and setting bit 2 determines the contents ofthe lower 4 bits of port C. (bit 3 in the XT)

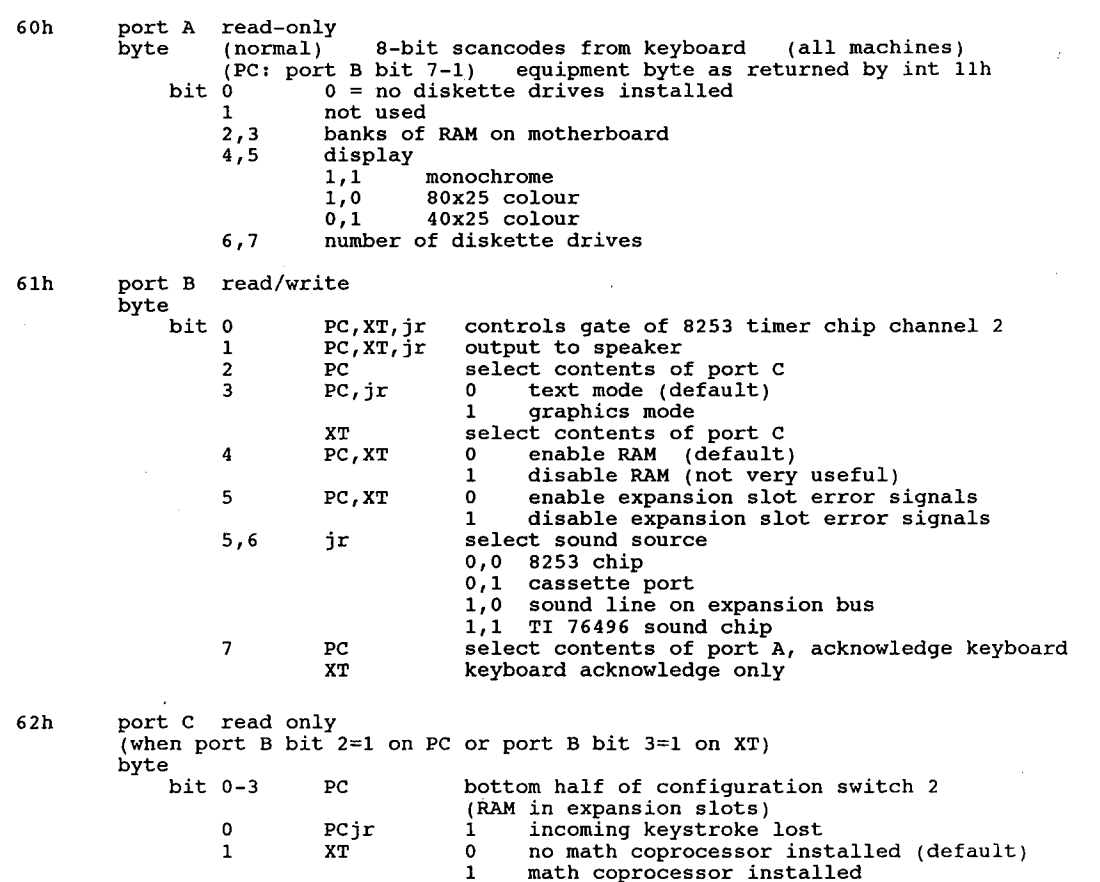

### Register-Level Hardware Access 311

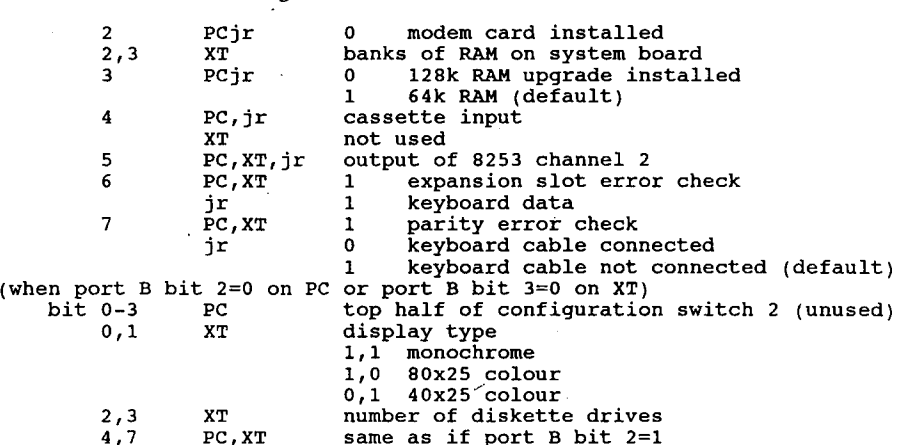

The AT keeps its configuration settings in a Motorola MC146818 chip along with<br>the real-time clock. It has no 8255 chip as such, although the same port ad-<br>dresses are used to control the timer chip and receive data from t

### CMOS RAM map, PC/AT:

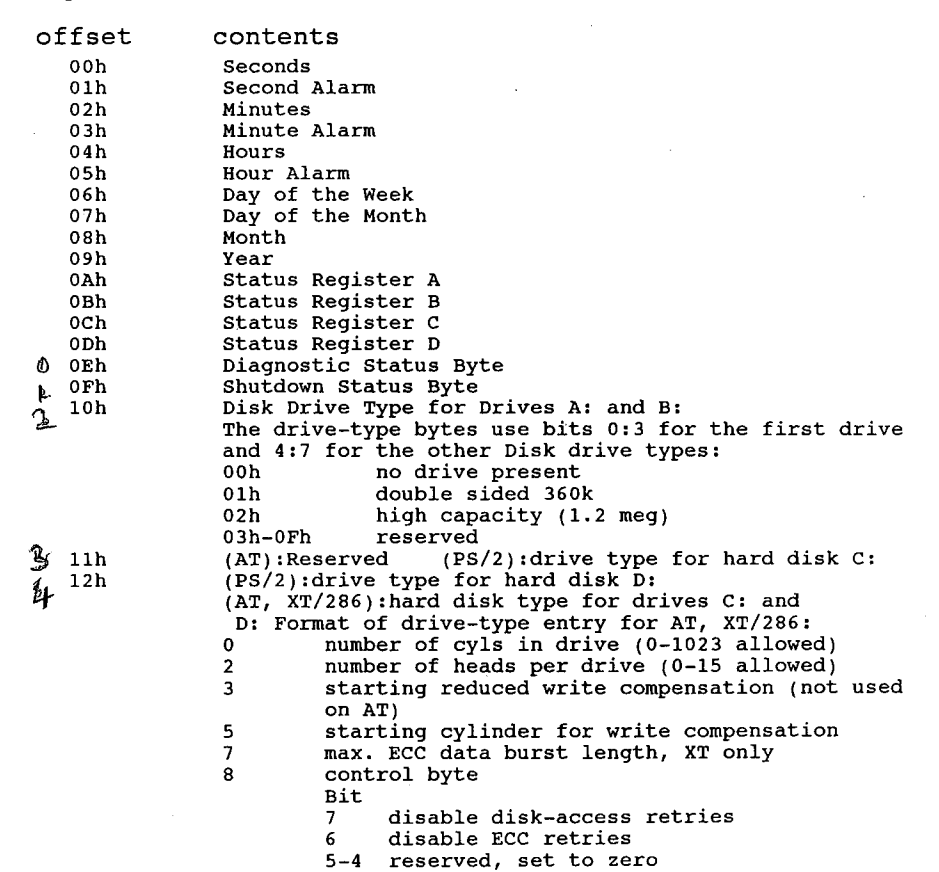

<sup>3</sup> more than <sup>8</sup> heads

2-0 drive option on XT (not used by AT)

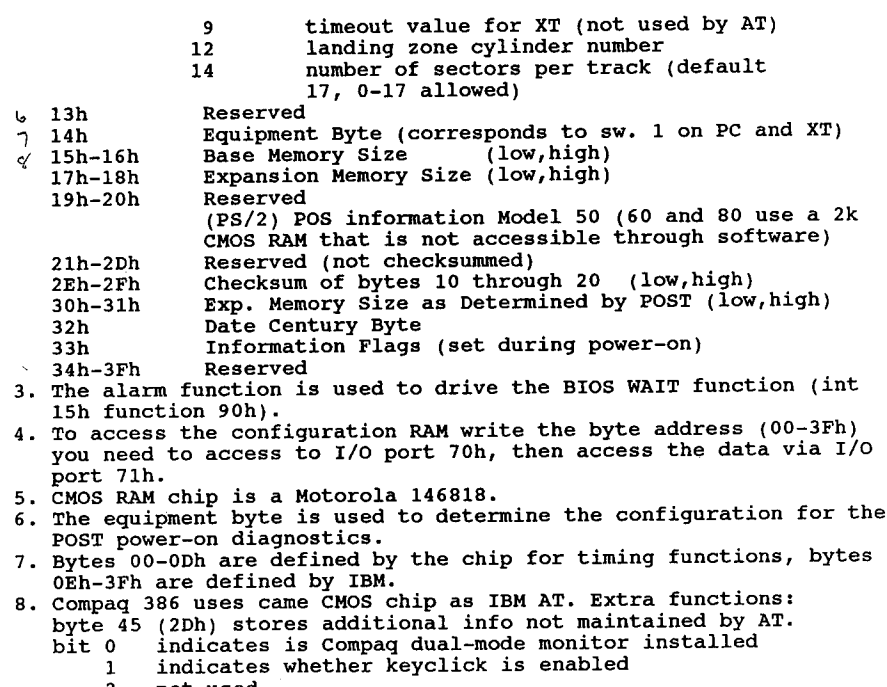

- 
- <sup>3</sup> if non-Compaq graphics adapter installed

#### 8259 Interrupt Controller

The 8259 Interrupt Controller chip provides vital support services for the CPU. In a typical PC, interrupt signals can originate from several different places (i.e. keyboard, disk drive, etc). The 8088, however, has only one input line on which to receive an interrupt signal. The 8259 chip is therefore employed to manage the various interrupt sources and present a single, controllable interrupt signal to the central processor.

As configured for use in the PC, the 8259 chip can accept up to eight independent signals numbered 0 through 7. For each interrupt it receives, the 8259 can present an interrupt signal to the CPU. Furthermore it presents to the CPU a unique interrupt type code for each of the eight interrupt sources. This allows us to assign a unique interrupt service routine to each different interrupt source. The eight signal inputs to the 8259 are wired onto the control bus so that any device tied into the bus system can access this interrupt mechanism. On the control bus, the signals are named IRQO through IRQ7.

Because each signal is independent, provision must be made for the possibility of two or more signals occurring at the same time. The 8259 manages such an event by holding on to the secondary interrupt(s) while the processor services the first. When that interrupt has been serviced, the next one is signalled to the processor. For events that occur at exactly the same moment, the 8259 passes them to the processor in a priority order, where interrupt source 0 has the highest priority and interrupt source 7 has the lowest. One very important consequence of this scheme is that the CPU must indicate to' the 8259 when it has completed the servicing of each interrupt. This must be kept in mind whenever an interrupt service routine is written.

Because it has been designed for use in many different applications, the 8259 is an extremely complex chip. Fortunately most of this complexity is handled by the BIOS, which programs the proper configuration information into the 8259 on power-up. The 8259 is thus configured to sig-

### Register-Level Hardware Access 313

nal interrupt type codes OSh-OFh to correspond with interrupt sources 0-7. Note that the two highest-priority interrupts, IRQO and IRQl, are wired directly on the system board. The rest of the interrupt sources are obtained from adapter cards plugged into the expansion slots.

Programming the 8259 consists of two basic actions. First, you can enable or disable each inter rupt source independently by writing a value into the interrupt mask register, or IMR. The IMR is a one-byte register within the 8259 that we can access via I/O port 21h. Each bit in the IMR corresponds to the interrupt source with its bit number (i.e. bit O-IRQO, bit 1-IRQl, etc). If a bit in the IMR is 0, then its corresponding interrupt source in enabled. A signal appearing on that input to the 8259 will cause an interrupt to be sent to the CPU. If the IMR bit is  $\overline{1}$ , then the interrupt source is disabled (or masked) and cannot generate an interrupt. Keep in mind that the state ofthe interrupt flag within the CPU will ultimately determine whether or not any interrupt signal is received.

The second 8259 programming action that we must be concerned with is the signalling of the end of an interrupt service routine. This is accomplished by sending the 'end ofinterrupt' (E01) command, represented by 20h, to the interrupt command register within the 8259. Coincidentally, this one—byte register is accessed via I/O port 20h.

### Interrupt Sources

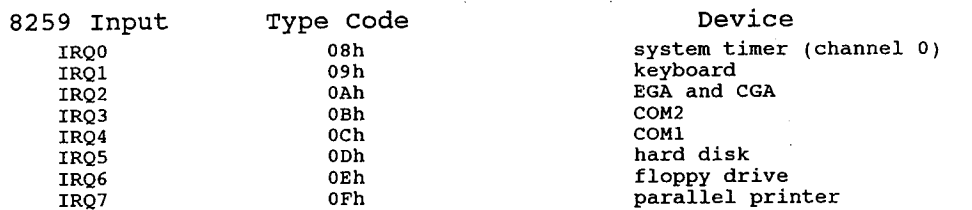

### Interrupt MaskRegister:

if Interrupt Flag (in CPU) = 0: All interrupts disabled (use CLI instruction) if Interrupt Flag (in CPU) = 0: All interrupts disabled (use CLI instruction)<br>if Interrupt Flag (in CPU) = 1: Interrupts enabled (use STI instruction)

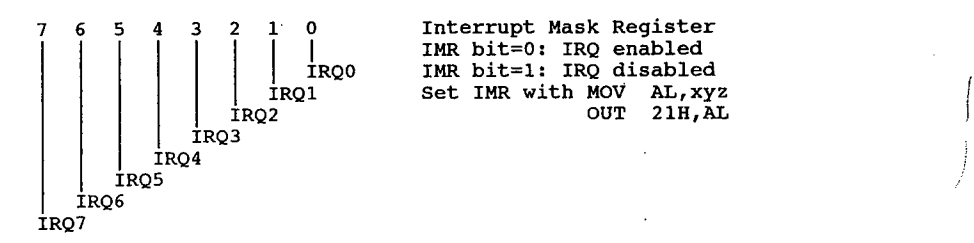

# Video Subsystems and Programming

### Quick List of Interrupt 10h Functions

00h 02h 03h 03h 04h 06h 06h 07h 09h 09h OBh 0Bh 0Ch OEh OFh  $0Fh$  $10h$ 12h 13h  $13h$ 14h  $15h$ 1Ah  $1Bh$  $1<sub>ch</sub>$ 40h 42h 43h 43h 44h 46h 46h 47h 49h 49h 4Bh  $4Bh$ 4Dh 4Dh 4Eh 6Ah<br>6Fh Determine or Set Video State Set Cursor Type Set Cursor Position Set Cursor Position<br>Read Cursor Position Read Cursor Positi<br>Read Light Pen<br>Select Active Page Select Active Page<br>Scroll Page Up Scroll Page Down Read Character Attribute Write Character and Attribute Write Character Set Colour Palette Write Dot Read Dot<br>Write TTY Return Current Video State Return Current Video State<br>Set Palette Registers<br>Character Consyster Boutine Character Generator Routine<br>Alternate Select Alternate Select<br>Enhanced String Write<br>Issed ISD Character Font Load LCD Character Font<br>Return Physical Display Parameters Display Combination Code Display Combination Code<br>Functionality/State Information<br>Save/Bestore Video State Save/Restore Video State<br>Set Graphics Mode<br>Set Text Mode Clear Current Page Select Drawing Page Select Drawing Page<br>Select Drawing Function<br>Select Page to Display Draw One Pixel Find Pixel Value Move to Point Draw to Point<br>Block Fill Display Character Draw Arc Draw Circle<br>Fill Area Direct Graphics Interface Standard Set Video Mode

(Hercules Graphics Card) (Hercules Graphics Card) (VEGA Extended EGA/VGA) (DGIS)

### Video Subsystems and Programming and  $315$

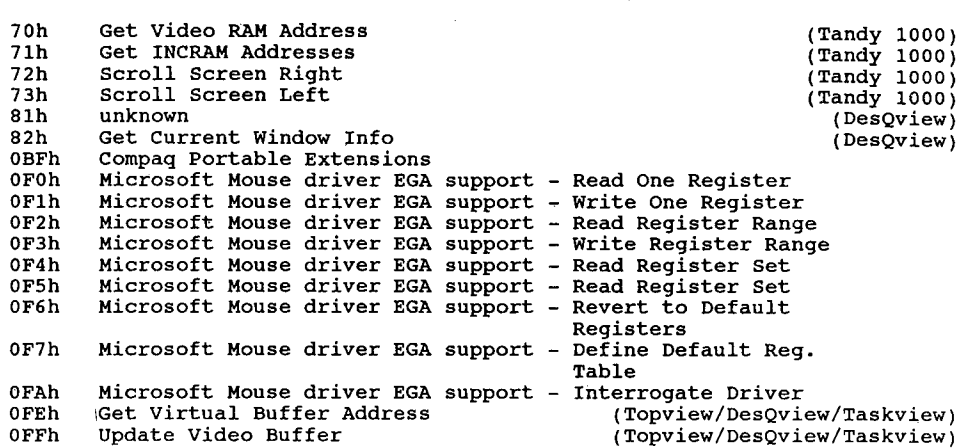

Interrupt 10h Video I/O - services to handle video output

### (0:0040h)

The ROM video routines in the original PC BIOS are designed for use with the Colour Graphics Adapter and incorporate code to test for the horizontal retrace before writing. The check is performed no matter what actual display adapter is installed. The ROM character table for the first 128 characters is located at  $0FA6Eh$  in the PC. Int 01Fh can be used to point to a second table of 128 characters. CS, SS, DS, ES, BX, CX, DX are preserved during call. All others are destroyed.

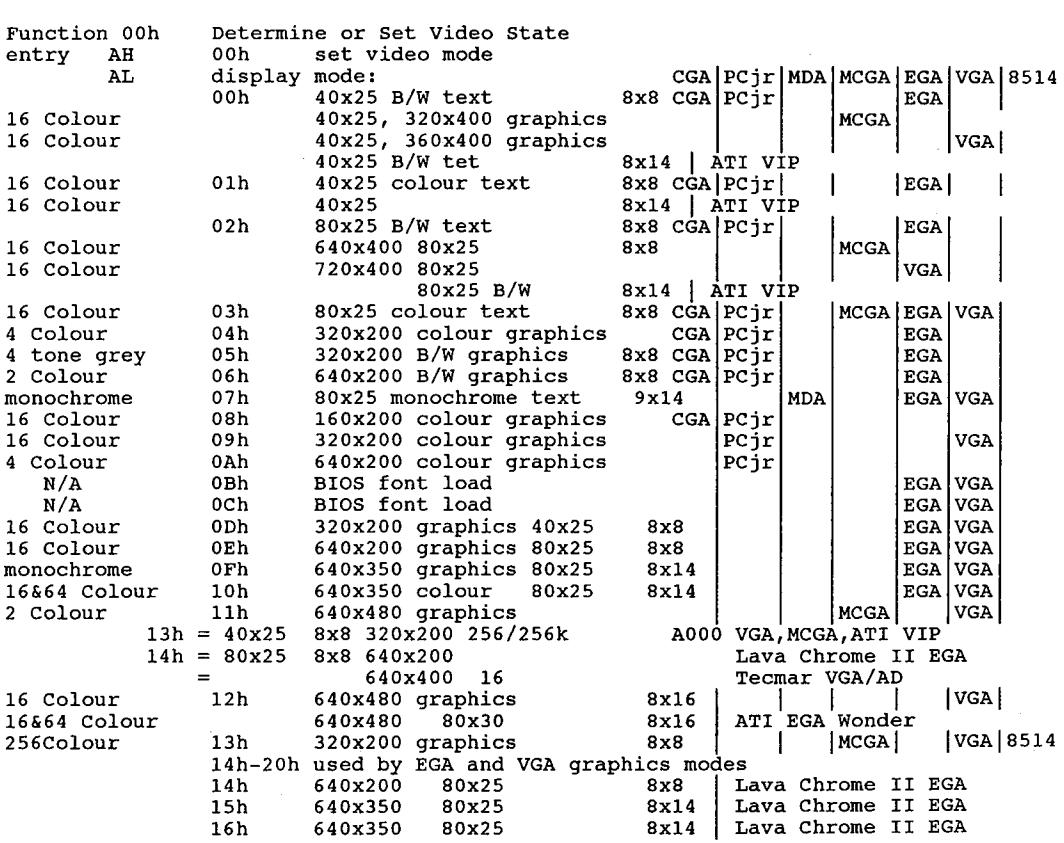

### 316 The Programmer's Technical Reference

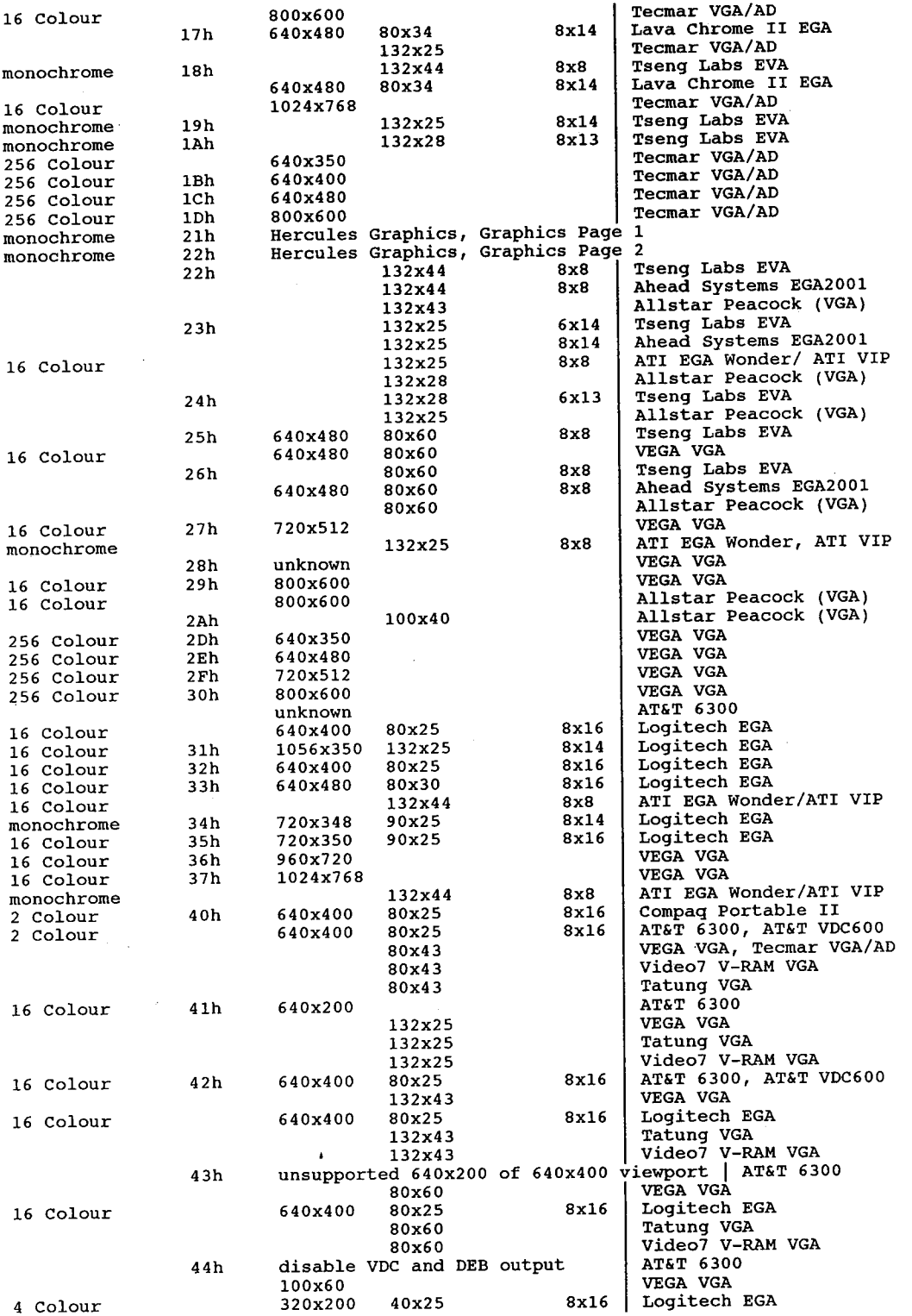

# Video Subsystems and Programming 1317

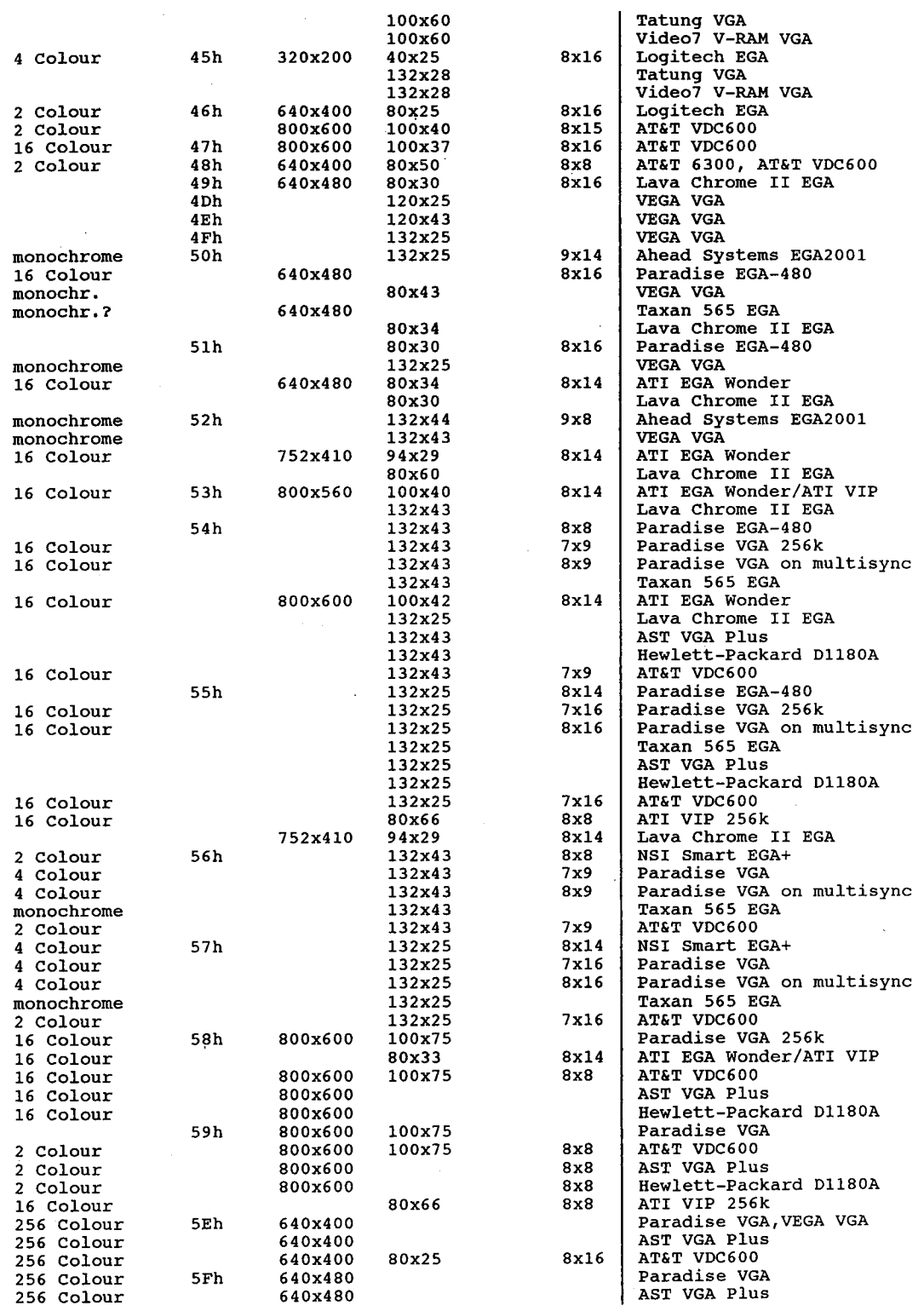

÷
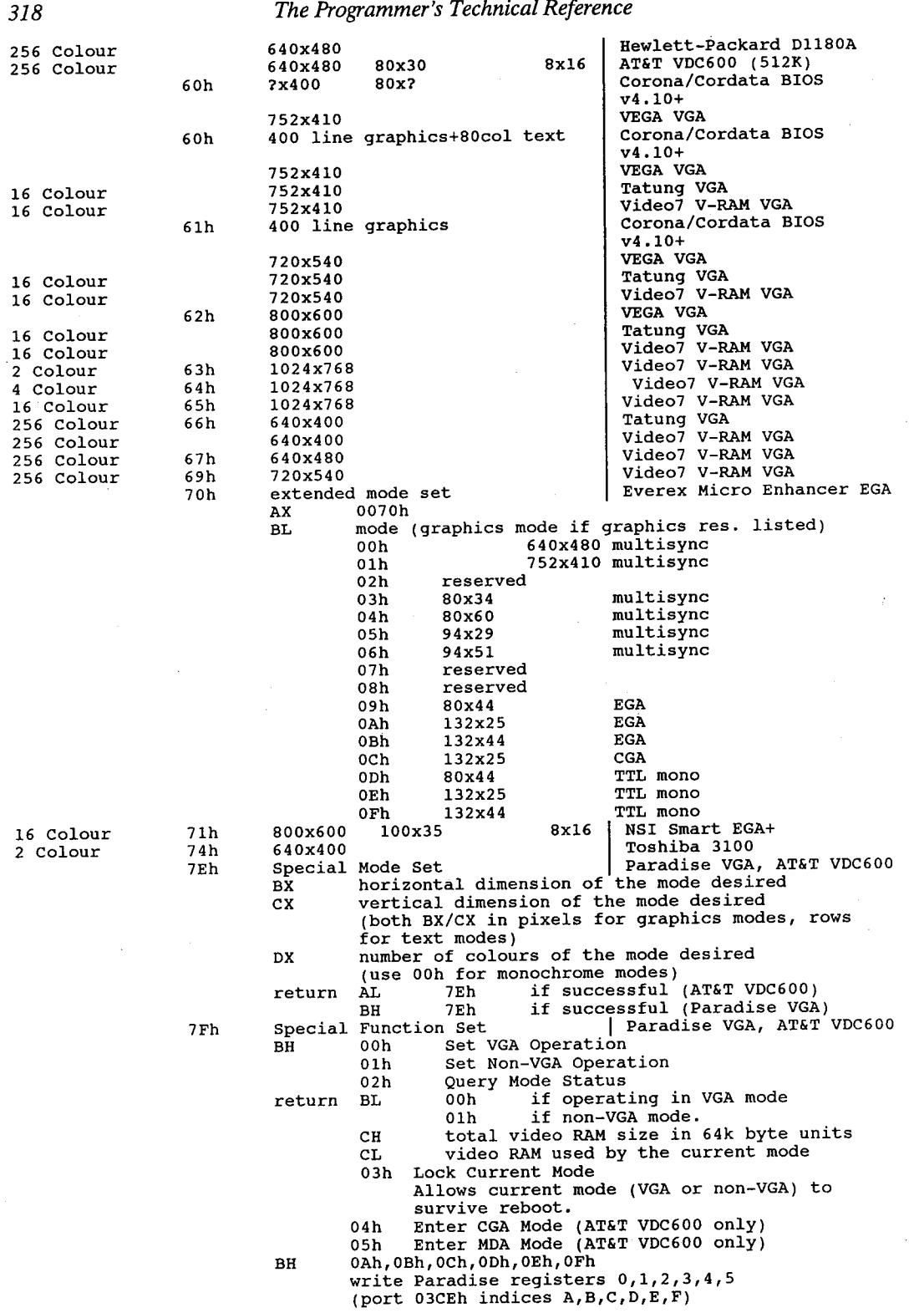

### Video Subsystems and Programming discussed and 319

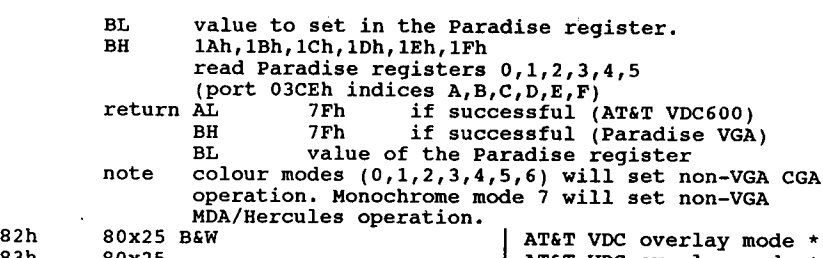

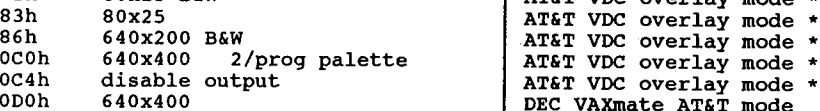

- % 0D0h 640x400<br>note 1. If the high bit in AL is set, the display buffer is not cleared when a new mode is selected. This may be used to mix modes on the display; for example, characters of two difference sizes might be displayed Modes 8—10 are available on the Per, Tandy 1000, and PS/2 IBM claims 100% software and hardware emulation of the CGA with the MCGA
	-
	- WM chipset. All registers may be read and written as CGA. All charactersare chipset. All registers may be read and written as CGA. All characters<br>double-scanned to give 80x25 with 400 line resolution. The attributes double-scanned to give 80x25 with 400 line resolution. The attribu<br>for setting border colour may be set on MCGA, but the borders will remain the default colour (they cannot actually be set) The IBM Colour Graphics Adapter (CGA) is too slow for the screen to be
	- The IBM Colour Graphics Adapter (CGA) is too slow for the screen to be<br>updated before the vertical retrace of the monitor is completed. If the<br>video RAM is addressed directly, the screen will have 'snow' or interference. IBM's default is to turn the adapter off when it is being updated, ie 'flickering' when the display is scrolled.
	- updated, ie Tilckeling when the dispidy is scrolled.<br>The vertical retrace signal may be ignored when using the MCGA adapter.<br>The MCGA will not generate snow when written to. There is no flicker with The MCGA.<br>6. The PCjr Video Gate Array uses a user-defined block of main system RAM
	- from <sup>4</sup> to 32k in size instead of having dedicated memory for the display. Vertical retrace may be ignored when writing to the PCjr. There is no flicker with the PCjr display.
	- The Hercules Graphics Card has 750x348 resolution
	- 8. The Hercules Graphics Card takes 64k beginning at B:000 (same as MDA) 9. The CGA, MCGA, and VGA adapters use hardware address B:800
	- 9. The CGA, MCGA, and VGA adapters use hardware address B:80<br>10. The BIOS clears the screen when the mode is set or reset.<br>11. Eer ATLE VDC excreen when the set of the set of the mode
	-
	- For AT&T VDC overlay modes, BL contains the DEB mode, which may be 06h,<br>For AT&T VDC overlay modes, BL contains the DEB mode, which may be 06h,
	- 12. Int <sup>10</sup> will take the shapes of the first <sup>128</sup> characters (00h—7Fh) from the table located in ROM at absolute address FOOO:FA6E. The EGA and VGA have hardware capability to change this.<br>13. The presence or absence of colour burst is only significant when a compo the table located in ROM at absolute add<br>have hardware capability to change this.
	- difference between modes 00h and 01h or modes 02h and 03h.<br>14. On the CGA, two palettes are available in mode 04h and one in mode 05h. The presence or absence of colour burst is only significant when a c<br>site monitor is being used. For RGB monitors, there is no functional<br>difference between modes 00h and 01h or modes 02h and 03h
	- 15. The Corona built-in hi-res mono adapter similar to the Hercules but not identical. The Corona graphics memory address is not fixed; instead one of the control registers must be loaded with the buffer address. This of the control registers must be loaded with the buffer address. Thi<br>makes it impossible to run most commercial graphics software, unless makes it impossible to fun most commercial graphics software, unless<br>there is specifically a Corona option. The design was actually quite impressive — you could do hi-speed animation by switching buffers (similar to switching pages on other configurations) but you could use as (similar to switching pages on other configurations) but you could use a<br>many as you could fit in available memory, at 32k per page. In addition,<br>the mono text buffer is always available, and independent of graphics,<br>makin maxing it easy to overlay text and graphics on the same screen.<br>Unfortunately the Corona never really took off, and no one else picked<br>up on the design.

Set Cursor Type - set the size of the cursor or turn it off Function 01h Set (<br>entry AH 01h CH bit values:

- bits 0-4 top line for cursor in character cell<br>5-6 blink attribute
	- blink attribute<br>0,0 normal
		-
		- 0,1 invisible (no cursor)<br>1,0 slow (not used o (not used on original IBM PC)

1,1 fast (may be erratic on Tandy 1000TX) CL bit values: bits 0—4 bottom line for cursor in character cell return none note 1. The ROM BIOS default cursors are: start end<br>monochrome mode 07h: 11 12 monochrome mode 07h: 11 12<br>text modes 00h-03h: 6 7 2. The blinking in text mode is caused by hardware and cannot be turned off, 2. The birming and though some kludges can temporarily fake a nonblinking cursor.<br>3. The cursor is automatically turned off in graphics mode.<br>4. The cursor can be turned off in several ways. On the MDA, CGA, and VGA, setting register CH <sup>=</sup> 20h causes the cursor to disappear. Techniques that involve setting illegal starting and ending lines for the current display mode tend to be unreliable. Another method of turning off the cursor in text mode is to position it to <sup>a</sup> non—displayable address, such as  $(X,Y)=(0,25)$ . as  $(X, Y) = (0, 25)$ ,  $Y = 0$ ,  $M = 0$  is the modes ooh-03h, the BIOS accepts cursor<br>5. For the EGA, MCGA, and VGA in text modes ooh-03h, the BIOS accepts cursor<br>start and end values as though the character cell and remain such the values as appropriate for the true character cell dimensions. This mapping is called cursor emulation. One problems is that the BIOS remaps BIOS cursor shape in <sup>43</sup> line modes, but returns the unmapped cursor shape. Function 02h Set Cursor Position - reposition the cursor to  $(X, Y)$ <br>entry AH 02h entry AH 02h<br>BH video page 00h graphics mode 03h modes 2 and 3 07h modes 0 and <sup>1</sup> DH  $row$   $(Y=0-24)$ DL column  $(X=0-79)$  or 0-39) return none note 1. (0,0) is upper left corner of the screen 2. A separate cursor is maintained for each display page, and each can be A separate cursor is maintained for each alles, it the currently active<br>set independently with this function regardless of the currently active<br>page. 3. The maximum value for each text coordinate depends on the video adapter The maximum value for each text coold<br>and current display mode, as follows:<br>19.24 08h 39,24 00h, 01h, 04h, 05h, 09h, ODh, 13h 79,26 02h, 03h, 06h, 07h, OAh, OEh, OFh, 10h, 79,29 11h, 12h Read Cursor Position - return the position of the cursor<br>03h Function 03h<br>entry AH BH page number 00h in graphics modes 03h in modes <sup>2</sup> & <sup>3</sup> 03h in modes 2 & 3<br>07h in modes 0 & 1 return CH top line for cursor (bits 4—0) CH top line for cursor (bits 4-0)<br>CL bottom line for cursor (bits 4-0)<br>DH row number (Y=0-24) DH row number (Y=0-24)<br>DL column number (X=0-79 or 0-39) note A separate cursor is maintained for each display page, and each can be A separate curson is maintained for order and referal ess of the currently<br>checked independently with this function regardless of the currently Read Light Pen – fetch light pen information (CGA, Jr, EGA)<br>04h Function 04h Read<br>entry AH 04h<br>return AH 00h return AH 00h light pen not triggered<br>AH 01h light pen is triggered, AH 00n light pen hot triggered, values in registers<br>AH 01h light pen is triggered, values in registers  $BX$  pixel column  $(X=0-319, 639)$  graphics modes EX PINE CHARGE THE CHARGE THE CHARGE TRISPERSION CHARGE TRISPERS (X=0-319,639) graphics modes<br>CHARGE TRISPERS (Y=0-199) old graphics modes<br>CX (EGA) raster line (0-nnn) hew graphics modes CX (EGA) raster line (0-nnn) new graphics modes<br>DH row of current position (Y=0-24) text mode row of current position  $(Y=0-24)$  text mode<br>row of current position  $(Y=0-79$  or  $0-39$  text mode DL column of current position  $(X=0-79)$  or  $0-39$ ) note 1. Not supported on PS/Z. 2. The range of coordinates returned by this function depends on the current rne range or<br>displav mode. display mode.<br>3. On the CGA, the graphics coordinates returned by this function are not continuous. The <sup>y</sup> coordinate is always a multiple of two; the x

or a multiple of eight (for 640-by-200 graphics modes). 4. Careful selection of background and foreground colours is necessary to obtain maximum sensitivity from the light pen across the full screen width. Function 05h Selectry AH 05h Select Active Page - set page number for services 6 and 7 AL number of new active page 0—7 modes 00h and 01h (CGA)  $0 - 3$  $modes$  02h and 03h  $(CGA)$  $0 - 7$ <br>0-3<br>0-1<br>0-1 modes 02h and 03h (EGA) mode ODh (EGA) mode OEh (EGA) 3 and the U.S.H. (EGA)<br>1 mode 0Fh (EGA) mode 10h (EGA) set address of graphics bitmap buffer (modes 60h,61h) BX segment of buffer Ō OFh get address of graphics bitmap buffer (modes 60h,61h) BX segment of buffer BX segment of buffer<br>for PCjr, most Tandy 1000s only:<br>AL 80h to read CRT/CPU page regi AL 80h to read CRT/CPU page registers 80h to read CRT/CPU page registers<br>81h to set CPU page register to value in BL 82h to set CRT page register to value in BB<br>83h to set both CPU and page registers (and Corona/Cordata BIOS v4.10+) Corona/Cordata BIOS v4.10+ 00h set address of graphics bitmap buffer (video modes 60h,61h) BX segment of buffer OFh get address of graphics bitmap buffer (video modes 60h,61h) BH CRT page number for subfunctions 82h and 83h BH CRT page number for subfunctions 82h and 83h<br>BL CPU page register for subfunctions 81h and 83h<br>return standard PC age register for subfunctions 81h and 83h standard PC none<br>PCjr if called with AH bit 7=1 then if called with AH bit 7=1 then<br>BH CRT page register (if AL = 80h) BH CRT page register (if AL = 80h)<br>BL CPU page register (if AL = 80h) BL CPU page register (if AL = 80h)<br>DX segment of graphics bitmap buffer (video modes 60h, 61h; AL=0Fh) note 1. Mono adapter has only one display page 2. CGA has four 80x25 text pages or eight 40x25 text pages 3. <sup>A</sup> separate cursor is maintained for each display page 4. Switching between pages does not affect their contents 5. Higher page numbers indicate higher memory positions Scroll Page Up - scroll up or initialize a display 'window' Function 06h Scrob<br>entry AH 06h AL number of lines blanked at bottom of page 00h blank entire window 38 00h blank entire window<br>38 attributes to be used on blank line BH attributes to be used on blank line<br>CH row (Y) of upper left corner or window<br>CL column (X) of upper left corner of window DH row (Y) of lower right corner of window DL column  $(X)$  of lower right corner of window return none return none<br>note 1. Push BP before scrolling, pop after<br>2. Affects current video page only Scroll Page Down - scroll down or clear a display 'window' Function 07h Screentry AH 07h AL number of lines to be blanked at top of page 00h blank entire window 00h blank entire window<br>BH attributes to be used on blank line CH row (Y) of upper left corner or window CH row (Y) of upper left corner or window<br>CL column (X) of upper left corner of window<br>DH row (Y) of lower right corner of window DH row (Y) of lower right corner of window<br>DL column (X) of lower right corner of window<br>return none return none<br>note 1. Push BP before scrolling, pop after<br>2. Affects current video page only

Function 08h Read Character Attribute-of character at current cursor pos. entry AH 08h

- entry AH osn<br>BH display page number text mode<br>return AH character attribute text mode
- - AH character attribute text mode<br>AL ASCII code of character at current cursor position
- note In video modes that support multiple pages, characters and their attributes can be read from any page, regardless of the page currently being displayed.

1 09h Write Character and Attribute - at current cursor position<br>AH 09h Function 09h Writ<br>entry AH 09h

- AL ASCII code of character to display
- BH display page number text mode
- BL attribute (text modes) or colour (graphics modes)
- CX number of characters to write

return none

note 1. CK should not exceed actual rows available, or results may be erratic. 2. Setting CX to zero will cause runaway.

- 3. All values of AL result in some sort of display; the various control characters are not recognized as special and do not change the current cursor position.
- 4. Does not change cursor position when called the cursor must be advanced with int 10 function OAh.
- 5. If used to write characters in graphics mode with bit <sup>7</sup> of AH set to <sup>1</sup> the character will by XORed with the current display contents. This feature can be used to write characters and then 'erase' them.
- 6. In graphics mode the bit patterns for ASCII character codes 80h—0FFh are obtained from a table. On the standard PC and AT, the location is at interrupt vector Oth (0000:007Ch). For ASCII characters 00h—O7Fh, the table is at an address in ROM. On the Per the table is at interrupt table is at an address in Kont on the reji one can (may be replaced by<br>vector 44h (0000:00110h) and is in addressable RAM (may be replaced by<br>the user).
- the user).<br>7. All characters are displayed, including CR, LF, and BS.
- 8. In graphics modes, the dup factor in CX produces a valid result only for the current row. If more characters are written than there are remaining the current row. If more characters are written than the<br>columns in the current row, the result is unpredictable.
- 9. For the EGA, MCGA, and VGA in graphics modes, the address of the character definition table is stored in the vector for int 43h.

Function OAh Write Character-display character(s) (use current attribute) at current cursor position

- entry AH OAh
	- AL ASCII code of character to display
	- BH display page text mode
	- BL colour of character (graphics mode, PCjr only)
	- CX number of times to write character

return none

- note 1. CK should not exceed actual rows available, or results may be erratic. 2. All values of AL result in some sort of display; the various control
	- characters are not recognized as special and do not change the current cursor position.
		- 3. If used to write characters in graphics mode with bit <sup>7</sup> of BL set to l If used to write characters in graphics mode with six of the correct of the character will by XORed with the current display contents. This feature can be used to write characters and then 'erase' them.
	- 4. In graphics mode the bit patterns for ASCII character codes 80h—OFFh are In graphics mode the bit patterns for ASCII character codes con-orrin<br>obtained from a table. On the standard PC and AT, the location is at interrupt vector Oth (0000:007C). For ASCII characters 00h—07Fh, the table is at an address in ROM. On the chr the table is at interrupt table is at an address in Ron. On the rejieve business and the replaced by<br>vector 44h (0000:00110) and is in addressable RAM (may be replaced by<br>the user).
	- 5. In graphics modes, replication count in CX works correctly only if all characters written are contained on the same row.
	- 6. All characters are displayed, including CR, LF, and BS.
	- 7. For EGA, MCGA, and VGA in graphics modes, the address of the character definition table is stored in the vector for int 43h.
	- 8. After a character is written, the cursor must be moved explicitly with Fn 02h to the next position.

Function OBh Set Colour Palette - set palette for graphics or text border Selects a palette, background, or border colour.

entry AH OBh

Video Subsystems and Programming I 323

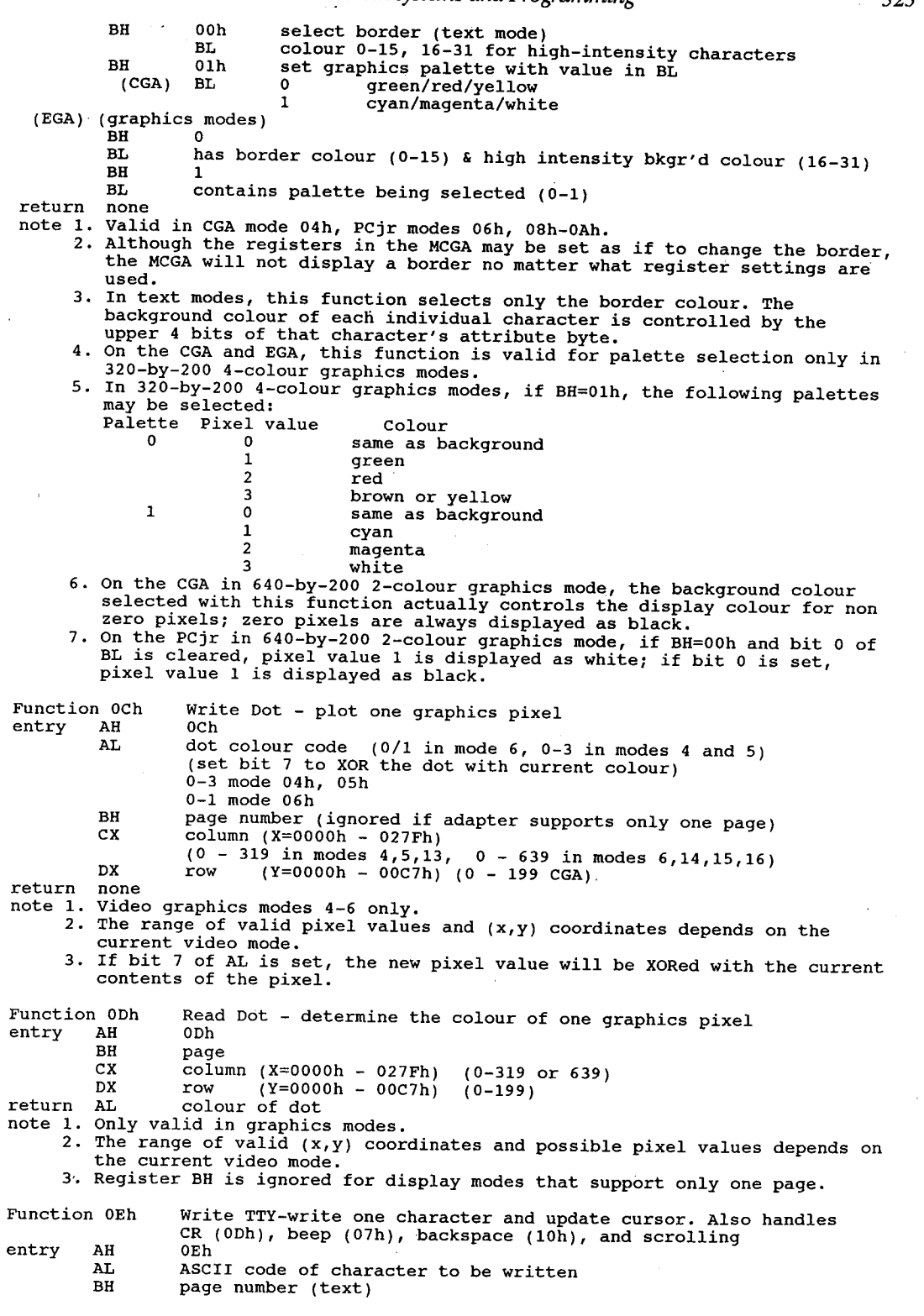

 $\overline{\phantom{a}}$ 

 $\sim$   $\sim$ 

 $\sim$ 

 $\hat{\boldsymbol{\epsilon}}$ 

note 1. The ASCII codes for bell, backspace, carriage return, and line-feed are recognized and appropriate action taken. All other characters are written to the screen and the cursor is advanced to the next position. ext can be written to any page regardless of current active page.<br>3. Automatic linewrap and scrolling are provided through this function.<br>4. This is the function used by the DOS CON console driver. 4. This is the function used by the boy our boundary of attributes to the<br>5. This function does not explicitly allow the use of attributes to the<br>characters written. Attributes may be provided by first writing an ASCII 27h (blank) with the desired attributes using function 09h, then over writing with the actual character using this function. While clumsy this allows use of the linewrap and scrolling services provided by this function. 6. The default DOS console driver (CON) uses this function to write text to the screen. Function OFh entry AH entry AH<br>return AH ALL MODE CUITENCITY SET WE WELD SET WITH THE MALL THE MODE WAS SET WITH THE MODE WAS SET WITH THE MODE WAS SET WITH THE RED AND A LISO have bit 7 set. 2. This function can be called to obtain the screen width before clearing the screen with Fns 06h or 07h. Function 10h entry AH Return Current Video State — mode and size of the screen Obtains the current display mode of the active video controller. OFh number of character columns on screen number or character corumns on screen<br>mode currently set (see AH=00h for display mode codes)<br>current active display page Set Palette Registers (PCjr, Tandy 1000, EGA, MCGA, VGA)<br>10h 00h Set Individual Palette Register BH colour value to store BH colour value to store<br>BL palette register to set (on MCGA, only  $BX = 0712h$  is supported) return none note On the HCGA, this function can only be called with BX=0712h and selects a colour register set with eight consistent colours. 01h Set Border Colour (overscan) (Jr, EGA, VGA) colour value to store BH<br>return none 02h Set All Palette Registers and Border ES:DX pointer to 17-byte colour list bytes 0-15 values for palette regs. 0-15<br>byte 16 value for border colour value for border colour register return none note In 16—colour graphics modes, the following default palette is set up: Pixel value Colour Pixel value Colour<br>01h blue 02h green 03h. cyan 04h red <sup>04n rea</sup><br>05h magenta<br>06h brown 06h brown<br>07h white 08h grey 09h light blue OAh light green OBh light cyan OCh light red 0Dh light magenta OEh yellow OFh intense white 03h Toggle Blink/Intensity Bit (Jr & later exc Conv.) BL 00h enable intensity 00h enable intensity<br>01h enable blink

EL return none

Video Subsystems and Programming 325

04h 05h 06h 07h return 08<u>h</u> 09h return 10h return 11h 12h 13h 14h 15h return 16h 17h return CX return none unknown unknown unknown Get Palette Register Value<br>BL palette register number (VGA) palette register number BH palette register colour value Get Border Colour (overscan) (VGA)<br>BH colour value Read All Palette Registers and Overscan Register (VGA)<br>ES:DX pointer to buffer address (17 bytes) ES:DX pointer to buffer address (17 bytes)<br>ES:DX buffer contains palette values in byt buffer contains palette values in bytes OOh—OFh and border colour in byte 10h. Set Individual Video DAC Colour Register (MCGA, VGA) Bx register number ' BX register number<br>CH new value for green (0-63) CH new value for green (0-63)<br>CL new value for blue (0-63)<br>DH new value for red (0-63) note If greyscale summing is enabled, the weighted If greyscale summing is enabled, the weighted<br>greyscale value for each register is calculated<br>as described under Subfn lBh and is stored into as described under Subfn 1Bh and is stored into<br>all three components of the colour register. unknown Set Block of Video DAC Colour Registers (MCGA, VGA) BX starting colour register BX starting colour register<br>CX number of registers to set ES:DX pointer to a table of 3\*CX bytes where each 3—byte group represents one byte each of red, green and blue (0-63) in that order.<br>return none note If greyscale summing is enabled, the weighted II greyscale summing is enabled, the weighted<br>greyscale value for each register is calculated<br>as described under Subfn lBh and is stored into as described under Subfn 1Bh and is stored into<br>all three components of the colour register. Set Video DAC Colour Page<br>BL 00h select paging mode (VGA) Set video DAC Colour Page<br>BL 00h select paging mode BH 00h select <sup>4</sup> pages of <sup>64</sup> registers 01h select <sup>16</sup> pages of <sup>16</sup> registers 01h select register page 01h select register page<br>BH page number (00h to 03h or 00h to 0Fh)<br>return none note This function not valid in mode 13h (320—by—200 256-colour graphics). unknown Read Individual Video DAC Colour Register (MCGA, VGA) BX palette register number BX palette register number<br>CH green value CH green value<br>CL blue value CL blue value<br>DH red value unknown Read Block of Video DAC Colour Registers (MCGA, VGA) BX starting palette register BX starting palette register<br>CX number of palette registers to read CX – number of palette registers to read<br>ES:DX – pointer for palette register list (3 \* CX bytes<br>in size) in size)<br>number of red, green and blue triples in buffer

### 326 The Programmer's Technical Reference

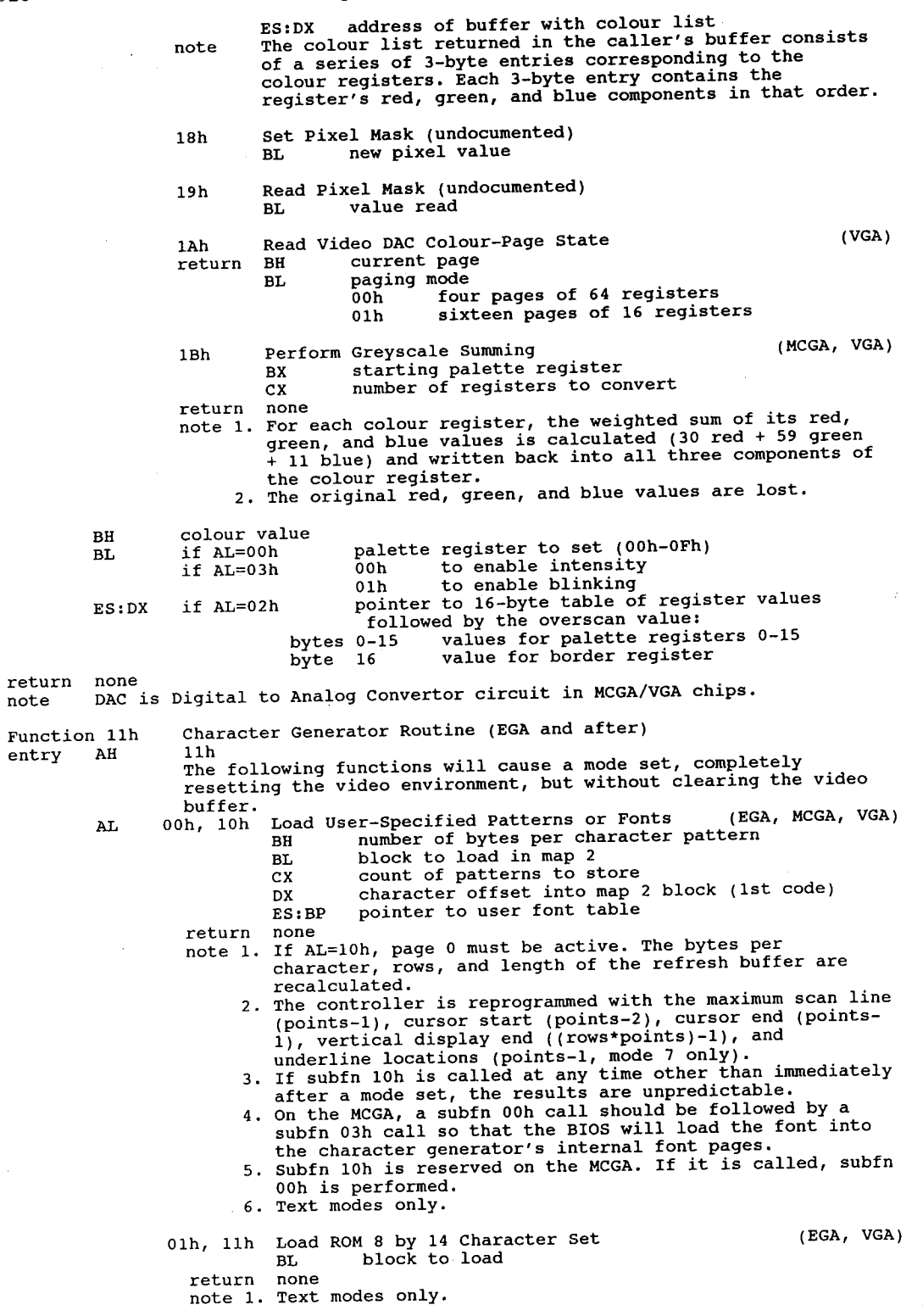

### Video Subsystems and Programming  $327$

- is a set of  $\mathcal{L}$  is a set of  $\mathcal{L}$ 3. The controller is reprogrammed with the maximum scan line For AL=11h, page 0.must be active. The points (bytes per character), rows, and length of the refresh buffer are recalculated.
	- (points—l), cursor start (points-2), cursor end (points— 1), vertical display end ((rows\*points)—l), and
	- underline location (points-1, mode <sup>7</sup> only). If subfn 11h is called at any time other than right after a mode set, the results are unpredictable.
	- Subfns 01h and 11h are reserved on the MCGA. If either is 'called, subfn 04h is performed instead.
- 02h, 12h Load ROM 8x8 Double-Dot Patterns (EGA, MCGA, VGA) return<br>Externe the 1.1 of 1.1 of 1.1 of 1.1 of 1.1 of 1.1 of 1.1 of 1.1 of 1.1 of 1.1 of 1.1 of 1.1 of 1.1 of 1.1 of **BL**

- recurn none<br>note 1. Text modes only.<br>7 f a<sup>1</sup>=12b page
	- 2. If AL=12h, page 0 must be active. The points (bytes per character), rows, and length of the refresh buffer are recalculated.
	- 3. The controller is reprogrammed with the maximum scan line (points—1), cursor start (points—2), cursor end (points— 1), vertical display end ((rows\*points)—1), and underline location (points—1, mode <sup>7</sup> only). If subfn 12h is called at any time other than right after
	- a mode set, the results are unpredictable.
	- a mode set, the results are unpredictable.<br>For the MCGA, a subfn 02h call should be followed by a<br>subfn 03h call so the BIOS will load the font into the character generator's internal font pages.

6. Subfn 12h is reserved on the MCGA. If it is called, subfn 02h is executed.

03h (EGA/MCGA) bits  $(VGA)$  bits  $0, 1, 4$ return  $\text{return}$ Set Block Specifier (EGA, MCGA, VGA) BL block specifier select mode 0-1 char block selected by attr bytes with bit  $3=0$ <br>2-3 char block selected by attr bytes with bit  $3=1$ 2-3 char block selected by attr bytes with bit  $3=1$ <br>4-7 not used (should be 0) not used (should be  $0$ )  $0,1,4$  char block selected by attr bytes with bit 3=0<br>2,3,5 char block selected by attr bytes with bit 3=1 0,1,4 char block selected by attr bytes with bit 3=0<br>2,3,5 char block selected by attr bytes with bit 3=1  $27.5$ , char brock selected by<br> $6-7$  not used (should be 0)

1. Determines the char blocks selected by bit 3 of char<br>attribute bytes in text display modes.<br>2. When using a 256 character set, both fields of BL should note 1. Determines the char blocks selected by bit 3 of char

- select the same character block. In such cases, character attribute bit <sup>3</sup> controls the foreground intensity. When using 512—character sets, the fields of BL designate the blocks holding each half of the character set, and bit <sup>3</sup> of the character attribute character set, and bit 3 of the character attribute<br>selects the upper or lower half of the character set.
- selects the upper or lower half of the character set.<br>When using a 512-char set, a call to int 10h/fn10h/ subfn. When using a 512-char set, a call to int 10h/fn10h<br>00h with BX=0712h is recommended to set the colour 00n with BX=0712h is recommended to<br>planes to eight consistent colours.

O4h,l4h

Load ROM 8x16 Text Character Set (MCGA, VGA)<br>BL block

return none

n none<br>1. For text modes.

- If AL=14h, page <sup>0</sup> must be active. The points (bytes per char), rows, and refresh buffer length are recalculated
- 3. The controller is reprogrammed with the maximum scan line ne concroiler is reprogrammed with the maximum scan lin<br>(points–1), cursor start (points–2), cursor end (points<br>1), vertical display end (rows\*points –1 for 350 and 400 1, vertucal ursplay end (lows-points -1 for 350 and 400<br>
line modes, or rows\*points\*2 -1 for 200 line modes), and<br>
underline location (points -1, mode 7 only).<br>
If subfn 14h is called any time other than just after a<br>
mode
- 
- mode set, the results are unpredictable.<br>For MCGA, a subfn 04h call should be followed by a subfn<br>03h call so that the BIOS will load the font into the ush cail so that the BIOS Will load the fo<br>character generator's internal font pages.
- character generator's internal font pages.<br>6. Subfn 14h is reserved on the MCGA. If it is called, subfn 04h is executed.

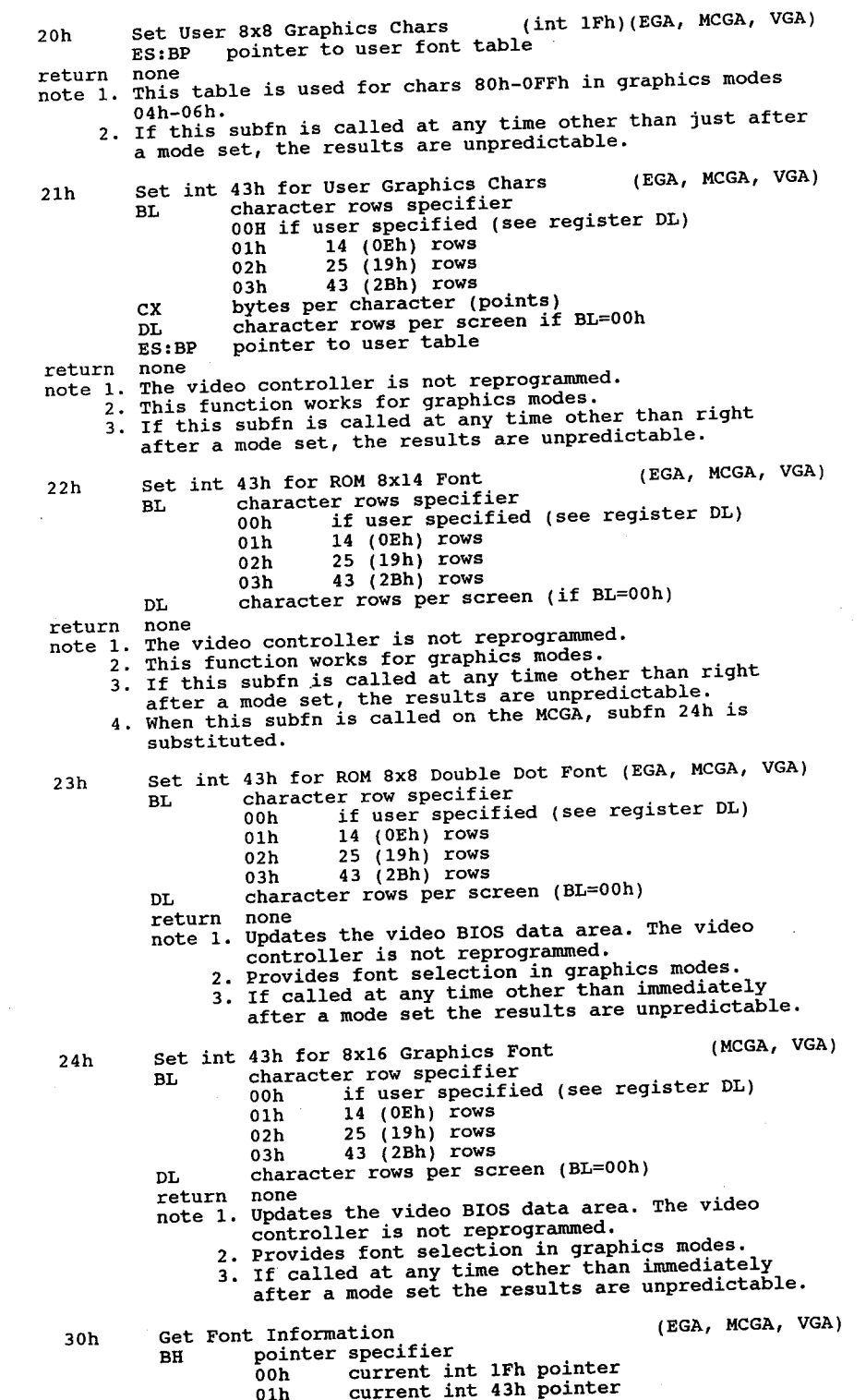

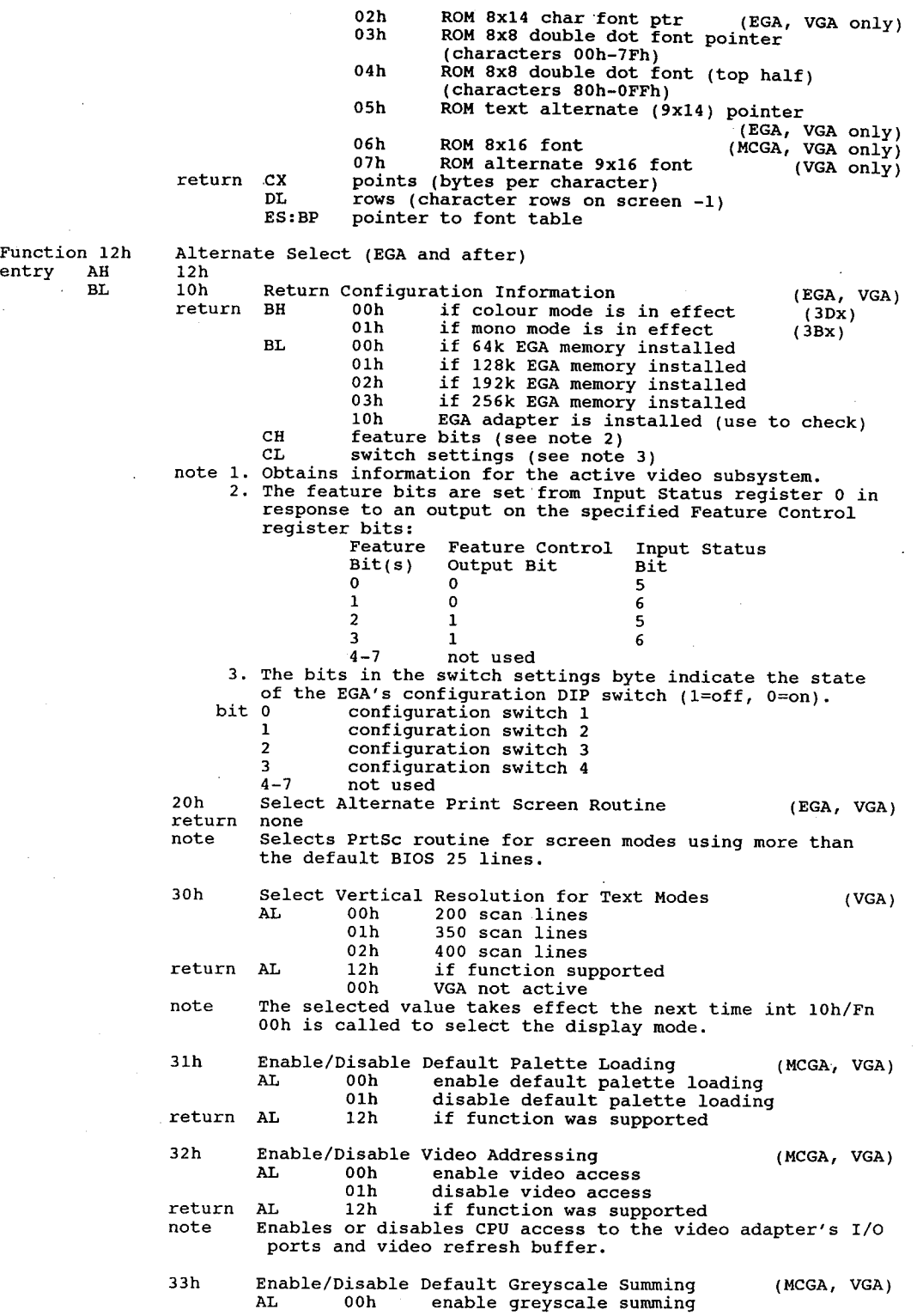

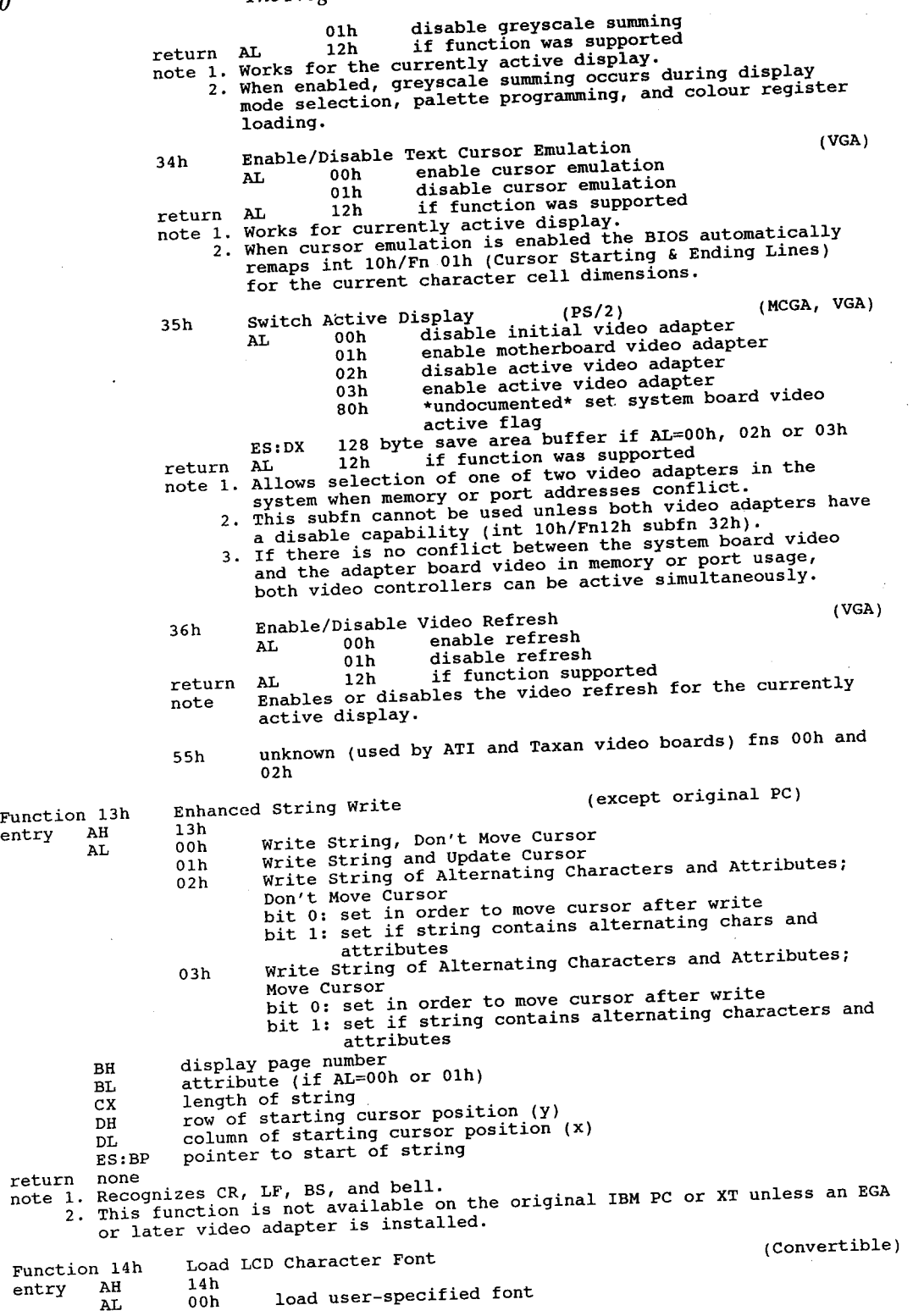

### Video Subsystems and Programming and  $331$

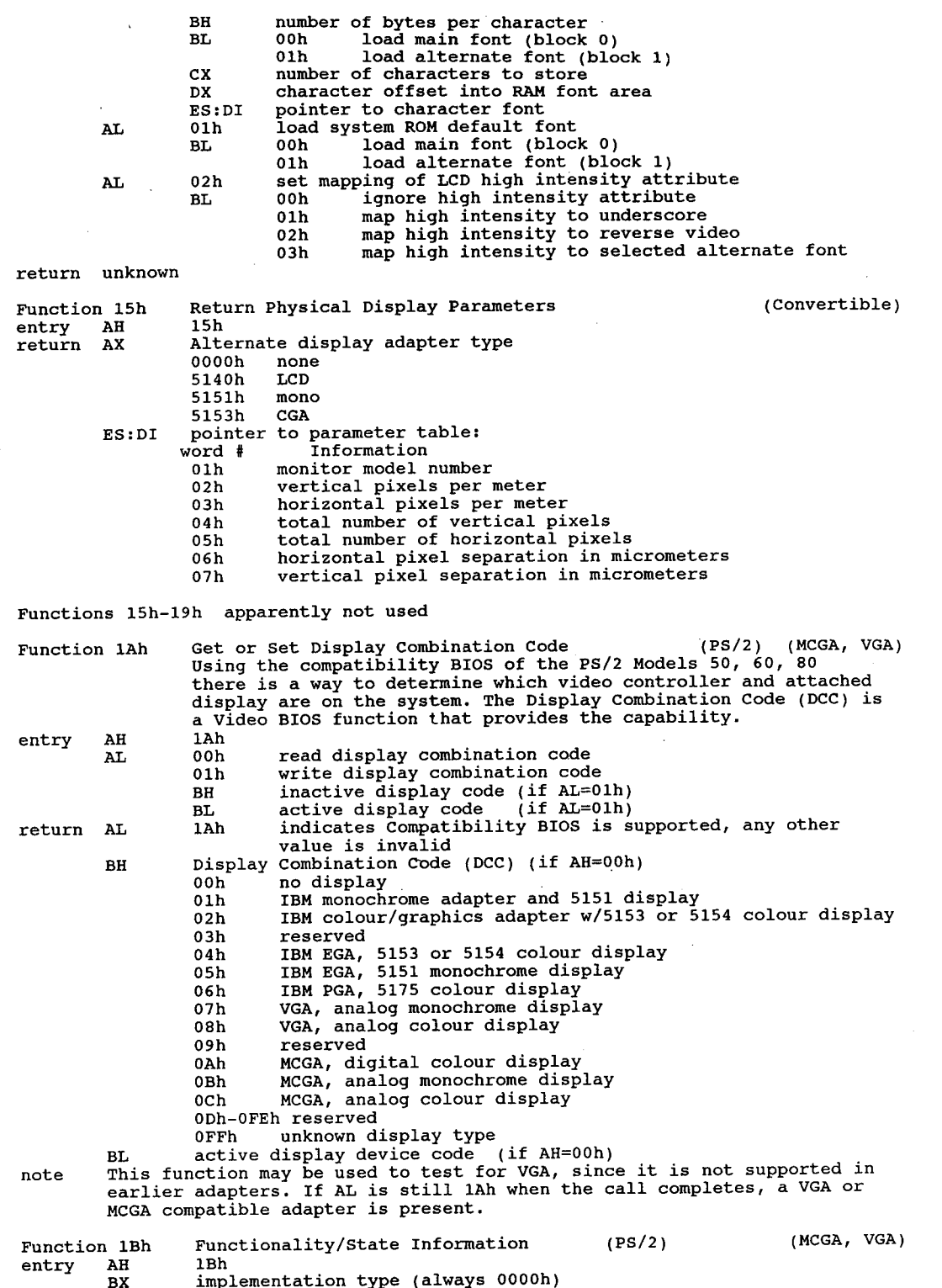

ES:DI pointer to <sup>64</sup> byte buffer ES:DI pointer to 64 byte buffer<br>return AL 18h if function supported<br>ES:DI buffer filled ooh-03h address of functionality table (see note 1) 04h current video mode 04h current video mode<br>05h-06h number of columns 07h—08h length of regen buffer in bytes O9h-0Ah starting address in regen buffer of upper left corner of display OBh-OCh cursor position for page 0  $(y,x)$ ODh-OEh cursor position for page  $1$  (y, x) OFh-10h cursor position for page 2  $(y,x)$ <br>11h-12h cursor position for page 3  $(y,x)$ 13h-14h cursor position for page 4  $(y,x)$ <br>15h-16h cursor position for page 5  $(y,x)$ 15h-16h cursor position for page 5 17h-18h cursor position for page 6  $(y, x)$ 17h-18h cursor position for page 6 (Y,X)<br>19h-1Ah cursor position for page 7 (Y,X)<br>1Bh cursor starting line 1Bh cursor starting line<br>1Ch cursor ending line 1Dh active display page lEh-1Fh adapter base CRTC port address (3BXh mono, 3DXh colour) 20h current setting of register 3B8h or 3D8h 21h current setting of register 3B9h or 3D9h 22h number of character rows 23h—24h character height in scan lines 25h DCC of active display 25h DCC of active display<br>26h DCC of alternate (inactive) display 27h—28h number of colours supported in current mode (0 for mono) 27n-28n number of colours supported in current mode<br>29h - number of pages supported in current mode<br>2Ah - number of scan lines active<br>2010 - 2010 00h 200 scan lines<br>01h 350 scan lines 01h 350 scan lines<br>02h 400 scan lines 02h 400 scan lines<br>03h 480 scan lines 04h-0FFh reserved 2Bh primary character block<br>2Ch secondary character block 2Dh miscellaneous flags byte<br>bit 0 all modes on all miscellaneous liags byce<br>bit 0 all modes on all displays on (always 0 on MCGA) 1 greyscale summing on 1 and 1 and 1 and 1 and 1 and 1 and 1 and 1 and 1 and 1 and 1 and 1 and 1 and 1 and 1 a <sup>2</sup> monochrome display attached <sup>3</sup> default palette loading disabled 4 cursor emulation enabled (always 0 on MCGA)<br>5 0=intensity; 1=blinking<br>6 reserved <sup>7</sup> reserved 2Bh—30h reserved 31h video memory available<br>00h 64k  $01h$   $128k$ 02h 192k<br>03h 256k 32h save pointer state flags byte<br>bit 0 512 character set act 0 512 character set active<br>1 dynamic save area active dynamic save area active<br>text mode font override active <sup>3</sup> graphics font override active <sup>4</sup> palette override active <sup>5</sup> DCC override active 5 DCC override active<br>6 reserved <sup>7</sup> reserved 33h—3Fh reserved note State Functionality Table format (16 bytes) 00h modes supported #1 modes supported #1<br>bit 0 mode 00h supported <sup>1</sup> mode 01h supported <sup>2</sup> mode 02h supported <sup>3</sup> mode 03h supported <sup>4</sup> mode 04h supported <sup>5</sup> mode 05h supported

<sup>6</sup> mode 06h supported

<sup>7</sup> mode 07h supported 01h modes supported #2 bit <sup>0</sup> mode 08h supported <sup>1</sup> mode 09h supported mode OAh supported <sup>3</sup> mode OBh supported mode OCh supported <sup>5</sup> mode ODh supported <sup>6</sup> mode OEh supported <sup>7</sup> mode OFh supported 02h modes supported #3 bit <sup>0</sup> mode 10h supported <sup>1</sup> mode 11h supported <sup>2</sup> mode 12h supported <sup>3</sup> mode 13h supported 4—7 reserved  $4-7$  reserved<br>03h to 06h reserved 03h to 06h reserved<br>
07H scan lines available in text modes<br>
bit 0 200 scan lines 1 350 scan lines<br>2 400 scan lines<br>3-7 reserved 3-7 teserved<br>08h total number of character blocks available in text modes<br>09h maximum number of active character blocks in text modes 09h maximum number of active character blocks in text modes<br>0Ah miscellaneous BIOS functions #1 bit <sup>0</sup> all modes on all displays function supported (0 on MCGA) <sup>1</sup> greyscale summing function supported character font loading function supported default palette loading enable/disable supported cursor emulation function supported <sup>5</sup> EGA 64-colour palette present <sup>6</sup> colour palette present <sup>7</sup> colour paging function supported OBh miscellaneous BIOS functions #2 miscellaneous BIOS functions #2<br>bit 0 light pen supported save/restore state function 1Ch supported (0 on MCGA) <sup>2</sup> intensity blinking function supported <sup>3</sup> Display Combination Code supported 4—7 reserved OCh to ODh reserved OEh Save pointer function flags bit <sup>0</sup> <sup>512</sup> character set supported bit 0 512 character set supported<br>1 dynamic save area supported <sup>2</sup> text font override supported <sup>3</sup> graphics font override supported <sup>4</sup> palette override supported <sup>5</sup> DCC extension supported 5 DCC extension supported<br>6 reserved <sup>7</sup> reserved OFh reserved Function 1Ch Save/Restore Video State (PS/2 50+) (VGA) Function ICh Save/Restore video state<br>entry AH 1Ch<br>AL 00h save video state save video state ES: BX buffer address<br>02h restore video state ES:BX buffer address of previously saved state CX requested states (1 byte) requested states (1 byte)<br>bits 0 save or restore video hardware state<br>2006 data areas 2 save or restore BIOS data areas<br>2 save or restore colour registers and DAC state<br>3-0Fh reserved return AL lCh if function supported BX number of 64 byte blocks needed (function 00h) note 1. VGA only. 2. Saves or restores the digital-to-analog converter (DAC) state and colour registers, BIOS video driver data area, or video hardware state.<br>The series, BIOS video driver data area, or video hardware state.<br>3. Subfn 00h is used to determine the size of buffer to contain the specified state information. The caller must supply the buffer.

4. The current video state is altered during a save state operation

The Programmer's Technical Reference

(AL=Olh). If the requesting program needs to continue in the same video

(AL=01h). If the requesting program needs to continue in the same vid<br>state, it can follow the save state request with an immediate call to<br>mestore the wides state  $\overline{r}$   $\overline{r}$ Function 4<br>entry - AH entry AH<br>return unknown  $\mathbf{r} = \mathbf{r}$ Function<br>entry AH entry AH<br>return unknown Function 42h entry AH return unknown  $\mathbf{F}$  as  $\mathbf{F}$ Function 4<br>entry AH entry AH<br>AL<br>return unknown  $\mathbf{F}$  and  $\mathbf{F}$  and  $\mathbf{F}$ Function 4<br>entry AH return unknown  $\mathbf{F}$  and  $\mathbf{F}$ Function 4<br>entry AH entry AH<br>AL<br>return unknown  $\mathbf{F}$  and  $\mathbf{F}$ Set Graphics Mode (Hercules Graphics Card) 40h Set Text Mode (Hercules Graphics Card) 41h Clear Current Page (Hercules Graphics Card) 42h Select Drawing Page (Hercules Graphics Card) 43h page number (0 or 1) Select Drawing Function (Hercules Graphics Card) 44h 00h clear pixels 01h set pixels 02h invert pixels Select Page to Display (Hercules Graphics Card) 45h page number (0 or 1) Draw One Pixel (Hercules Graphics Card) Function 46h - Dra<br>entry - AH - 46h AH 46h<br>DI x (0-720) BP  $Y = (0-347)$ return under unknown under der andere under den staat van de staat van de staat van de staat van de staat van <br>1980 – Julie van de Stefan van de Stefan van de Stefan van de Stefan van de Stefan van de Stefan van de Stefan noturn unknown<br>Turntion 44h Function 47h Find Pixel Value (Hercules Graphics Card)<br>entry AH 47h Function 47h DI x (0-720) BP  $y = (0-347)$ return AL 00h pixel clear 01h pixel set note Function 43h specifies page that is used.  $\overline{r}$   $\overline{r}$   $\overline{r}$   $\overline{r}$ Function 4<br>entry AH  $_{\rm BP}^{\rm DI}$ return unknown Function 49h Move to Point (Hercules Graphics Card) 48h x (0-720) y (0—347) Draw to Point (Hercules Graphics Card) Function 49h - Dra<br>entry AH - 49h AH 49h<br>DI x (0-720)  $BP$  y  $(0-347)$ <br>return unknown return unknown<br>note Function unknown<br>Function 48h or 49h specify first point, 44h operation and 43h page to  $\mathbf{F}$  and  $\mathbf{F}$ Function 4.<br>entry aH entry AH<br>return unknown Function 43h Function 4<br>entry AH **AL** DI<br>BP Block Fill (Hercules Graphics Card) 4Ah Display Character (Hercules Graphics Card) 48h ASCII code for character to display x (0—720) y (0—347) Function 44h determines operation and function 43h which page to use.

 $\begin{matrix} \phantom{-} \\ \phantom{-} \end{matrix}$ 

return unknown note Unlike the other BIOS character functions character position is specified<br>in pixels rather than rows and columns. Draw Arc (Hercules Graphics Card) Function 4Ch Draw<br>entry AH 4Ch entry AH<br>return unknown Function 4Dh Draw Circle (Hercules Graphics Card) Function 4Dh - Dra<br>entry AH - 4Dh<br>return unknown Fill Area (Hercules Graphics Card) Function 4Eh Fil<br>entry AH 4Eh entry AH<br>return unknown Direct Graphics Interface Standard (DGIS) Function 6Ah Dir<br>entry AH 6Ah AL 00h Inquire Available Devices BX 00h BX 00h<br>CX 00h Dx buffer length (may be zero) ES:DI address of buffer return BX number of bytes stored in buffer return BX – number of bytes stored in buffer<br>- CX – bytes req'd for all descriptions (0 if no DGIS)<br>note – Buffer contains descriptions and addresses of DGIS-compatible display(s) and printer(s) 01h Redirect Character Output<br>CX 00h ES:DI address of device to send INT <sup>10</sup> output to return CX 00h output could not be redirected oun output could not be redirected<br>not 00h int 10h output now routed to requested<br>display display<br>02h Inquire int 10h Output Device<br>ES:DI 0:0 . return ES:DI 0:0 if current display is non—DGIS else address of current DGIS int 10h display Set Video Mode (VEGA Extended EGA/VGA) Function 6Fh<br>entry AH 6F<br>AL 05h al 05h<br>Pi mode resolts colours mode resoltn colours<br>62h 800x600 16 65h 1024x768 16 66h 640x400 256 67h 640x480 256 68h 720x540 256 69h 800x600 256 n 70h Get Video RAM Address (Tandy 1000)<br>AH 20h Function 70h<br>entry AH return AX Segment addresses of the following BX Offset address of green plane BX OTTSEC address of green plane<br>CX segment address of green plane<br>DX segment address of red/blue plane<br>note (red offset = 0, blue offset = 4000) Get INCRAM Addresses and the control of the control of the control of the control of the control of the control of the control of the control of the control of the control of the control of the control of the control of th Function 71h Get<br>entry AH 71h entry AH - 71h<br>return AX - segment address of the following<br>- BX - segment address of INCRAM BX segment address of INCRAM<br>CX offset address of INCRAM Scroll Screen Right (Tandy 1000) Function 72h Screentry AH . 72h AL number of columns blanked at left of page 00h blank window BH attributes to be used on blank columns CH,CL row, column address of upper left corner DH,DL row, column address of lower right corner

Video Subsystems and Programming I 335

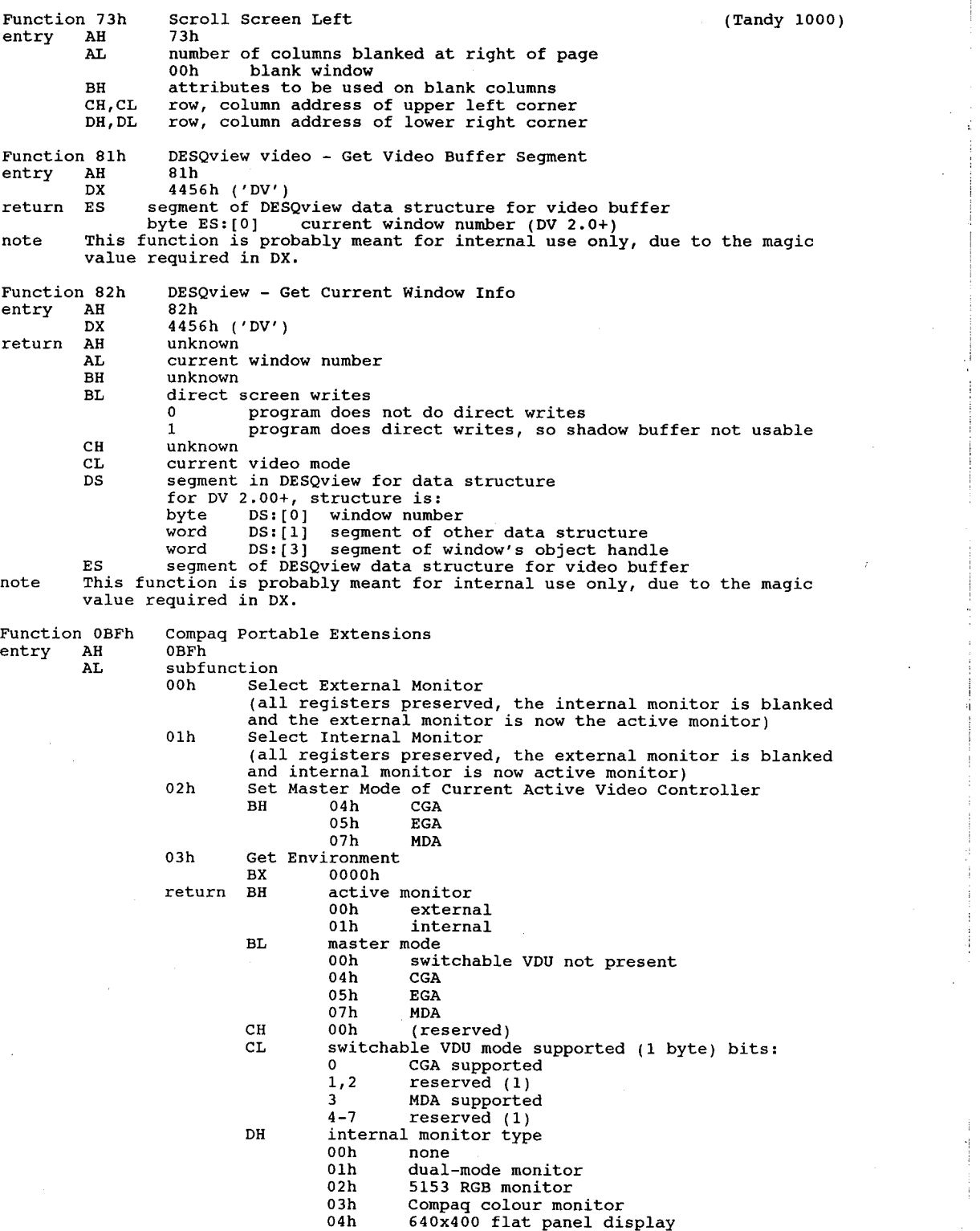

Ħ

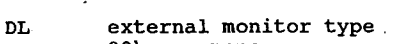

- 
- 01h dual—mode monitor 02h 5153 RGB monitor
	- 02h 5153 RGB monitor<br>03h Compaq colour monitor
		-
- 04h 640x400 flat panel display 04h 04h 540x4<br>04h Set Mode Switch Delay<br>PH switch
- 
- switch<br>00h enable delay
- 01h disable delay

Function OEFh MSHERC.COM - Installation check? runction UEFN MSHE<br>entry AH OEFh

entry AH 0EFh<br>return DX unknown value

note MSHERC.COM is a program included with the PC Tech Journal high-level benchmark suite that adds video modes 08h and 88h for Hercules cards, and supports text in the new graphics modes.

Functions OFOh, OFlh, OFZh, 0F3h, 0F4h, OFSh, 0F6h, OF7h, OFAh Microsoft Mouse Driver EGA Support. See Chapter <sup>14</sup> for details.

Function OFEh Get Virtual Buffer Address (text mode only)

(Topview/DesQview/Taskview)

entry AH OFEh

entry AH oren<br>ES:DI pointer to assumed video buffer<br>return ES:DI pointer to actual video buffer

- 
- note 1. This alternate video buffer can be written to directly, in the same This alternate video burfer can be written to directly, in the same<br>manner as writing to B:000 or B:800. The MT program will manage the<br>actual display. 2. There is no need to synchronize vertical retrace when writing to the
	- There is no need to synchronize vertical retrace wh<br>alternate buffer: this is managed by the MT program
	- alternate buffer; this is managed by the MT program<br>3. If TopView or DESQview is not running, ES:DI is returned unchanged.
	- 4. Topview requires that function OFFh be called every time you write into the buffer to tell Topview that something changed 5. This function returns the address of the virtual screen in the ES:DI

5. This function returns the address of the virtual screen in the ES:DI<br>registers. If TaskView returns a virtual screen address, you can use a registers. If TaskView returns a virtual screen address, you can use a<br>combination of BIOS functions and writing directly to the virtual screen<br>which will automatically update the real screen when it<br>do not have to synchro do not have to synchronize screen writing to the virtual screen even if<br>the screen is in a colour text mode. A common way of using this function the screen is in a colour text mode. A common way or using this runctio<br>is to place the real screen address in the ES:DI registers, put OFEh in<br>the AH register, then issue an interrupt 10h. If neither TopView nor TaskView are present, the values of ES and DI will remain the same.

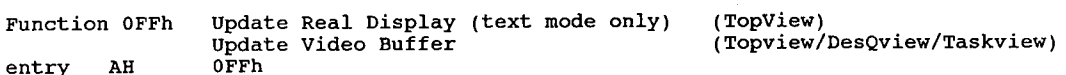

- 
- CX number of sequential characters that have been modified DI offset of first character that has been modified
	- DI offset of first character that has been modified<br>ES segment of video buffer
		-

return unknown

note 1. DesQview supports this call, but does not require it 2. Avoid CX=0.

2. Avoid CX=0.<br>3. This function is unnecessary in TaskView, but using it will provide compatibility with TopView as well. After you have written information<br>compatibility with TopView as well. After you have written information<br>directly to the virtual screen, place the start address of the changed<br>informati OFFh in AH, and call int fon. In Topview, the screen will be updated to<br>reflect your changes. In TaskView, the visible screen will automatically<br>reflect vour changes.

## **Appendix 1**

## **Keyboard Scan Codes**

These scan codes are generated by pressing a key on the PC's keyboard. This is the 'make' code. A 'break' code is generated when the key is released. The break scancode is 128 higher than the make code, and is generated by setting bit 7 of the scan code byte to 1.

### **IBM PC Keyboard Extended Codes**

The keyboard returns an 0 in the ASCII code byte to indicate that the code passed in the Scan Code byte is 'special'.

Codes marked with an asterisk (\*) are available only on the 'enhanced' keyboard.

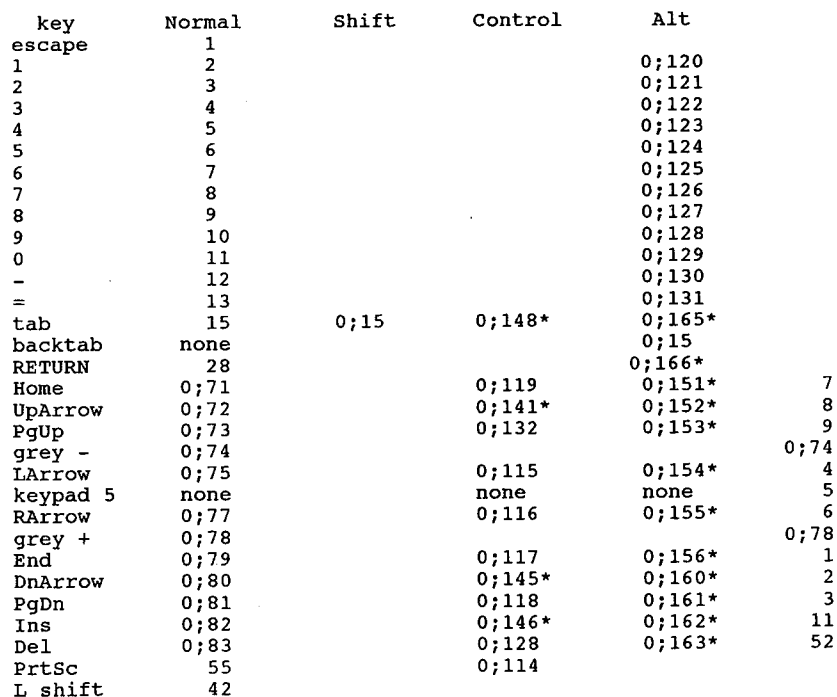

#### Keyboard Scan Codes

o;149\*

0:164\*

0:30 0:48  $0;48$ <br> $0;46$ 0;46<br>0;32<br>n.1e 0;18<br>0;33 0:34 0:35 0:23 0:36 U;36<br>0;37<br>n.39  $0;38$ <br> $0;50$ 0:49 0:24 0:25 0:16 0:19 0:31 0:20 0;20<br>^\*\*\* 0;22<br>೧•४७  $0:47$ <br> $0:17$ 0;1/<br>n•*a*5 V;45<br>N•71  $0;21$ <br> $0;44$ 0;44<br>೧•ฺ 1 ೧*费* 0;104<br>n.1n5 0:106 0:106 0;107 0:109 0;109 0:111 0;111<br>0;112 0:113 0:182 0:183 0:139 0:140

Tandy Tandy IBM<br>IBM

o;142\* O;142\*<br>n•1*1*3\* 0;143\*  $0;144*$ <br> $0;150*$ 

 $\mathbf{a}$  $\mathbf b$  $\frac{c}{d}$  $\frac{e}{f}$ N: 35<br>
i 23<br>
i 23<br>
36<br>
1 37<br>
1 38<br>
1 20<br>
0 24<br>
16<br>
19<br>
5 16<br>
19<br>
20<br>
20  $\overline{\mathbf{v}}$ W  $\mathbf x$  $\frac{y}{z}$ <br>F1  $F<sub>2</sub>$ F3  $F<sub>4</sub>$ F5 F<sub>6</sub>  $F7$ F9 F9 F10 F12 F12  $F11$ <br> $F12$ **Shift Byte** Shift<br>Right Shift<br>Left Shift

<sup>R</sup> shift alt key capslock  $space$ control numlock<br>scrollck

30 48 46 46 32 33 34 35 23 36 36 37 50 50 49 24 25 19 31 31 22 22 17 17 45  $\begin{array}{c} 2\,1 \\ 4\,4 \end{array}$ 44<br>59;0<br>^^^ 0:60 0:62 0:63 0;63 0:65 0:66 0;66  $0;67$ 0;68 0;152<br>0;153 0:133 0:134

 $\prime$ 

J ١ r

.<br>Ctrl -Ctrl 5<br>Ctrl +

Control<br>Alt

01 02 02<br>04

0;84<br>0;85<br>0:86 0;86<br>೧•९७ 0:88 0;88<br>0;89 0;89<br>0;90<br>0;91<br>0:92 0;92<br>0;93 0;93<br>n.1*6*7 0;162<br>n•163 0;163<br>0;135 0:136

A shift byte can be created by adding together as many of the above as desired. That is, the shift combination Control + Alt would be represented by a hex C, which is  $04 + 08$ .

0:94 0;94<br>0;95<br>n.g*e* 0;96<br>0;97<br>n:99 0:99 0:99 0;100  $0;101$ <br> $0;102$ 0;102<br>0;103<br>0:172  $0;172$ <br> $0;173$ 0;1/3<br>0;137<br>0:138

339

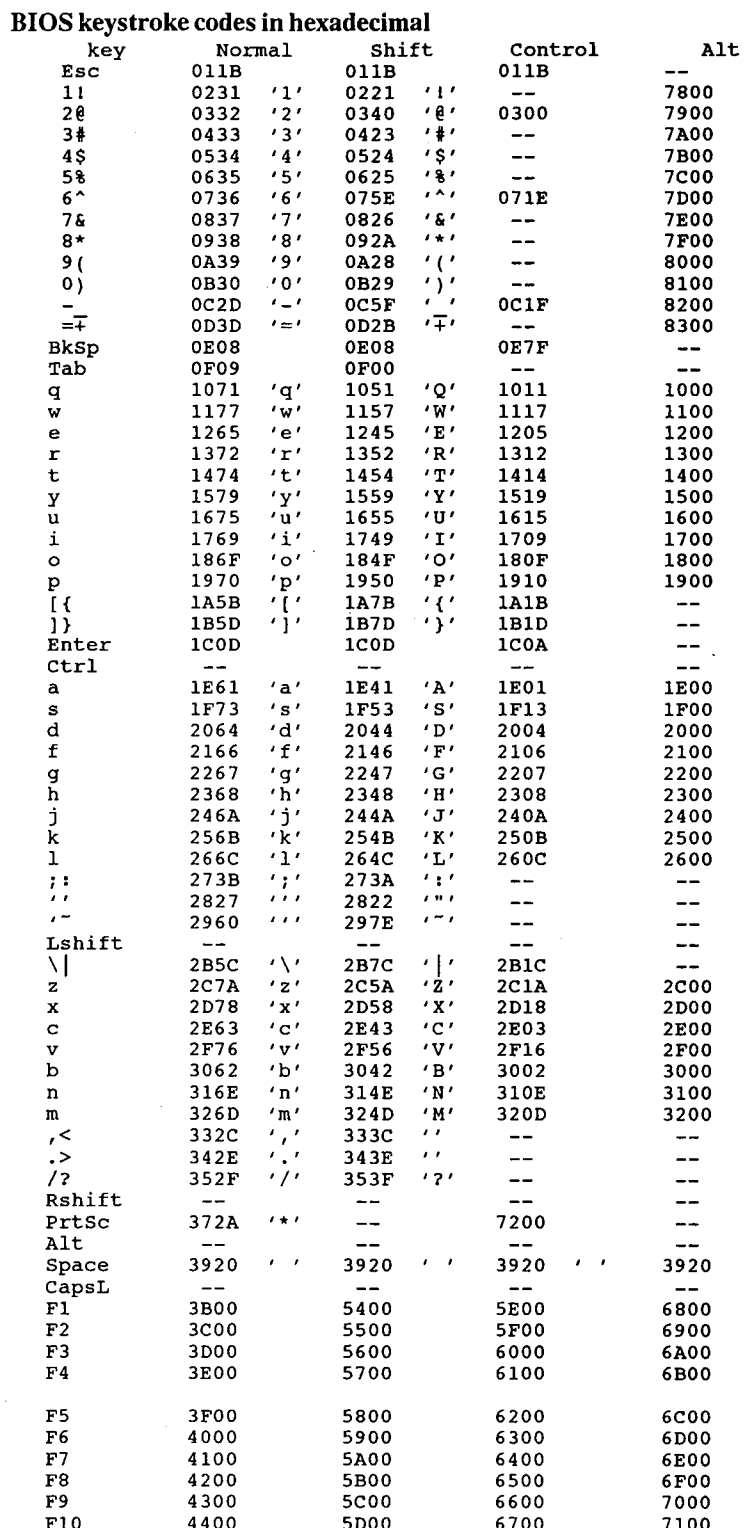

### 340

 $\epsilon$ 

 $\bar{\mathcal{A}}$ 

### Keyboard Scan Codes

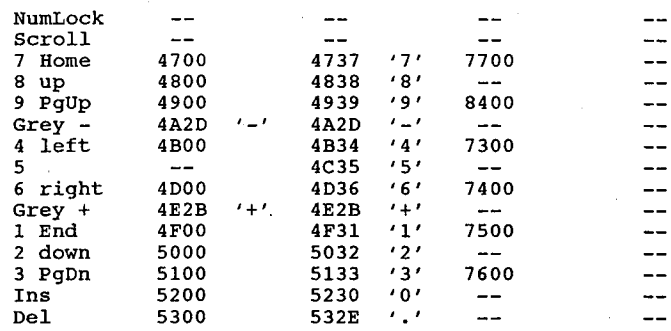

 $\overline{z}$ 

 $\bar{\mathbf{r}}$ 

An entry of "--" means you can't get that combination out of the BIOS.

 $\mathbb{R}^2$ 

 $\bar{z}$ 

 $\bar{z}$ 

341

## **Appendix 2**

## **Standard ASCII Character Codes**

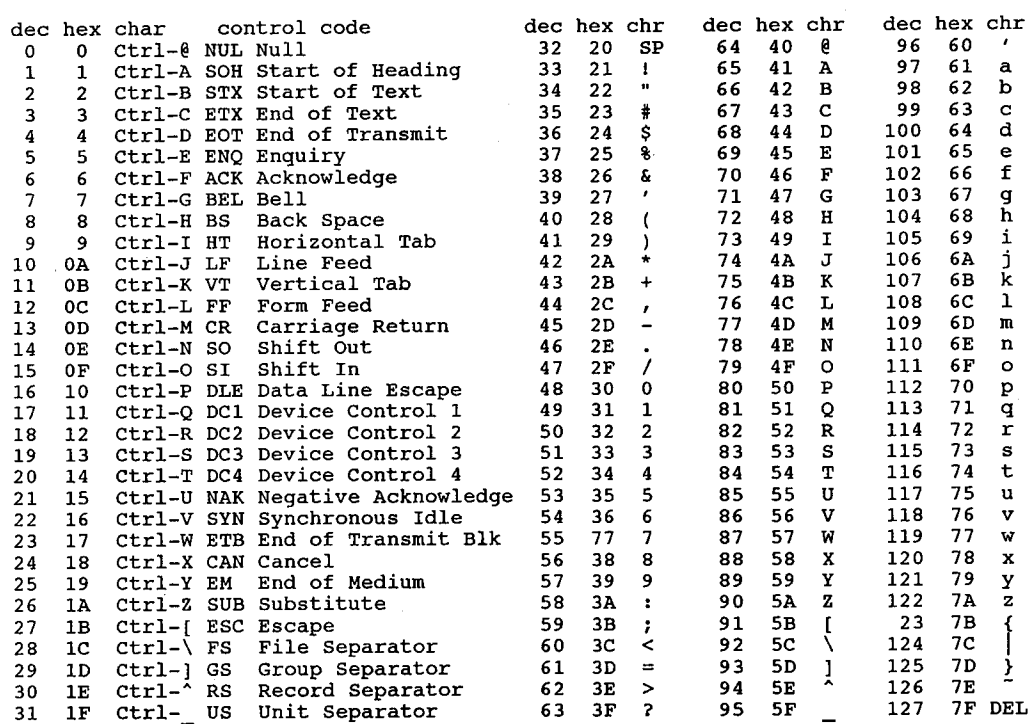

ASCII = The American National Standard Code for Information Interchange

The complete document describing the ASCII standard, 'X3.4-1977: American National Standard Code for Information Interchange' can be ordered for \$5.00 (plus \$4 postage) from

American National Standards Institute 1430 Broadway New York, NY 10018 212/354-3300

## 1968 ASCII CODE

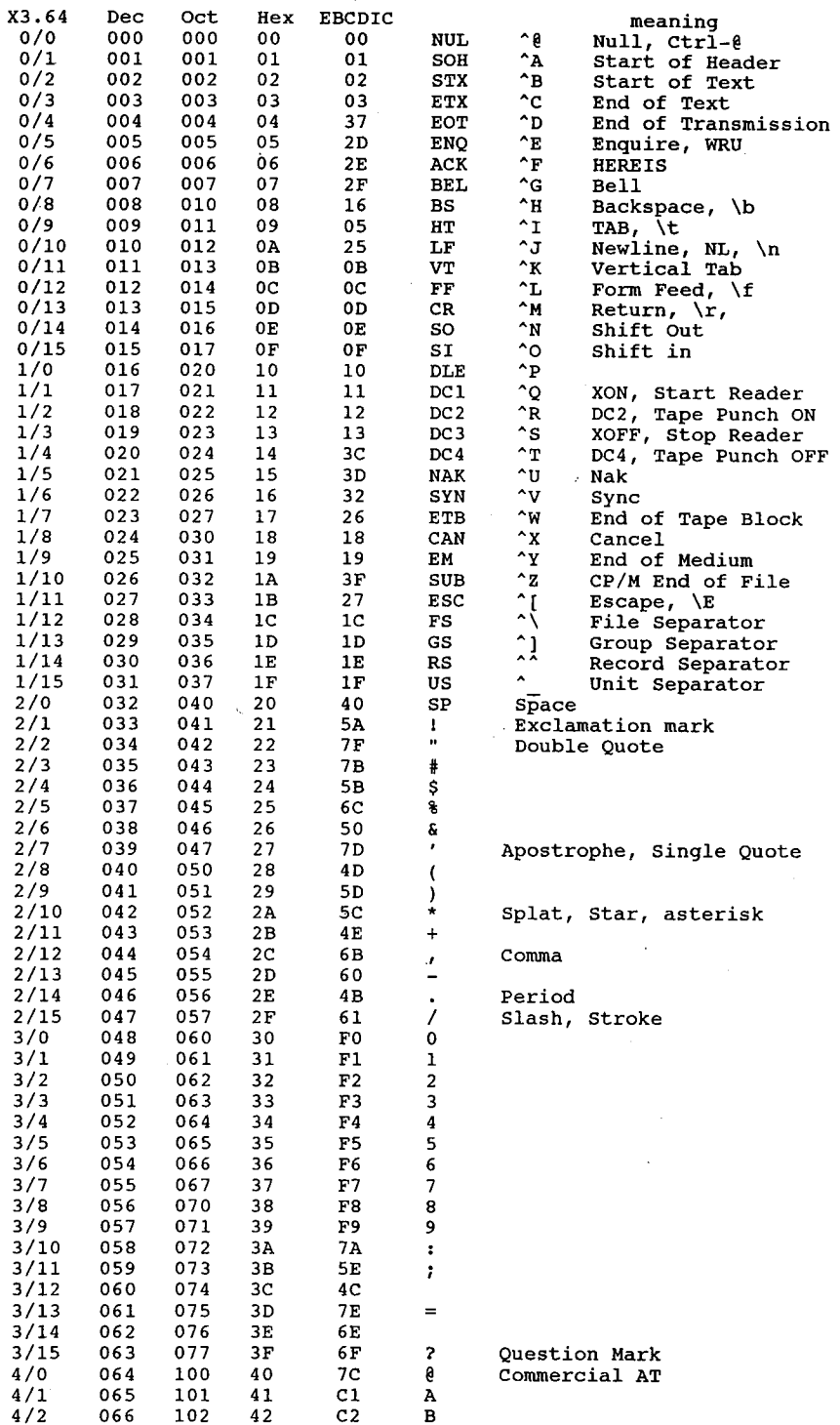

### The Programmer's Technical Reference

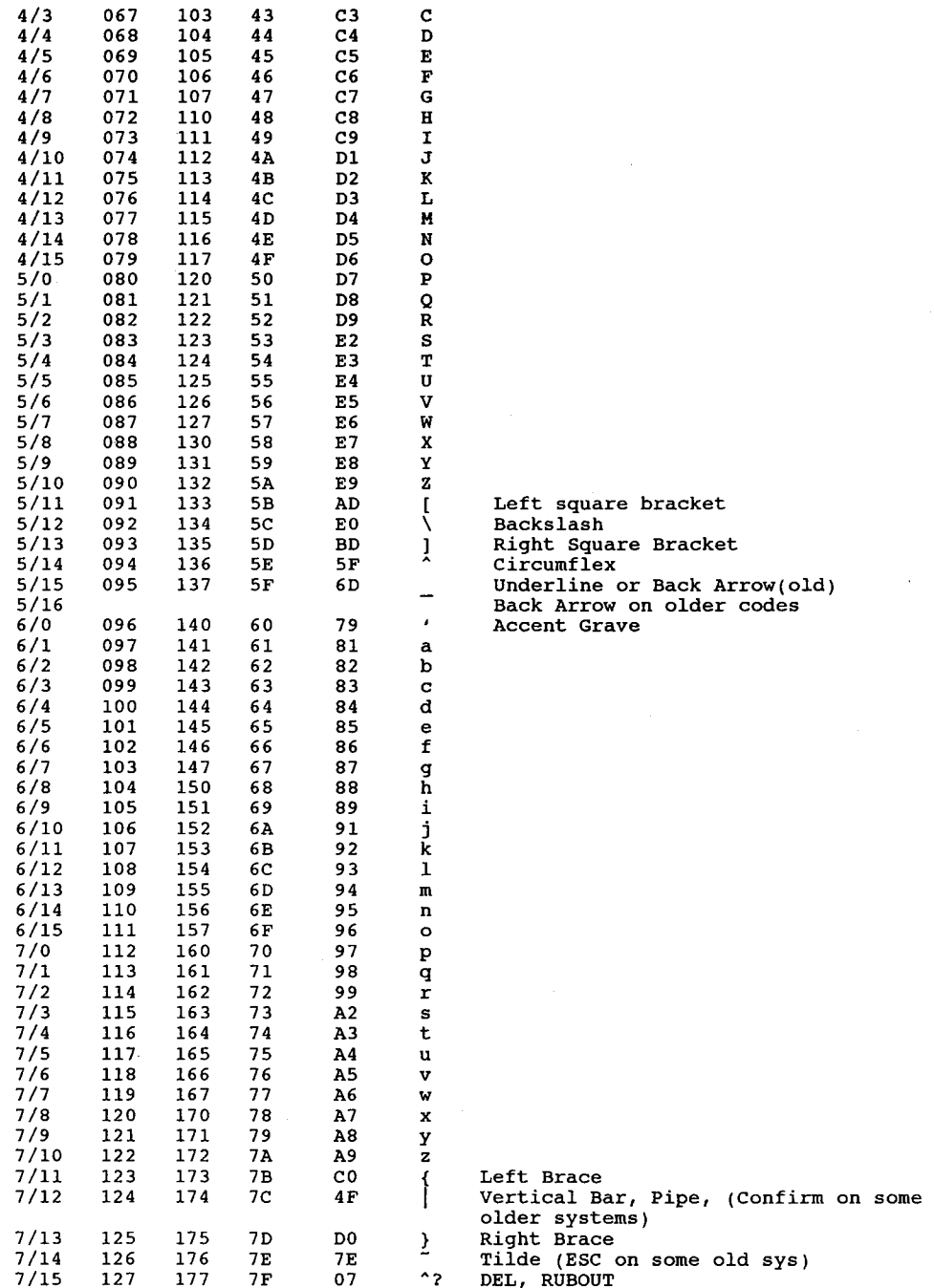

ASCII = American Standard Code for Information Exchange

EBCDIC = Extended Binary-Coded Decimal Interchange Code

344

 $\ddot{\mathrm{i}}$ 

## **Appendix 3**

## **ASCII Control Codes**

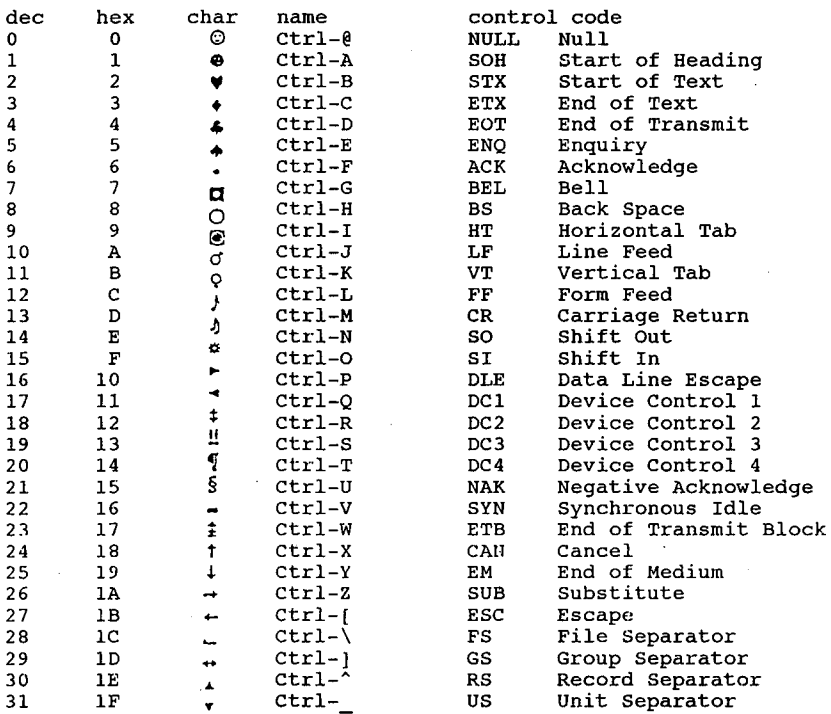

### **Standard ASCII Codes**

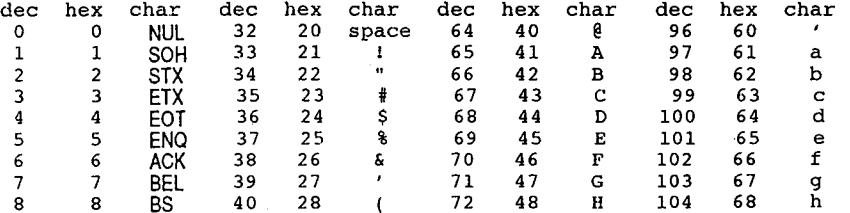

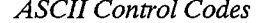

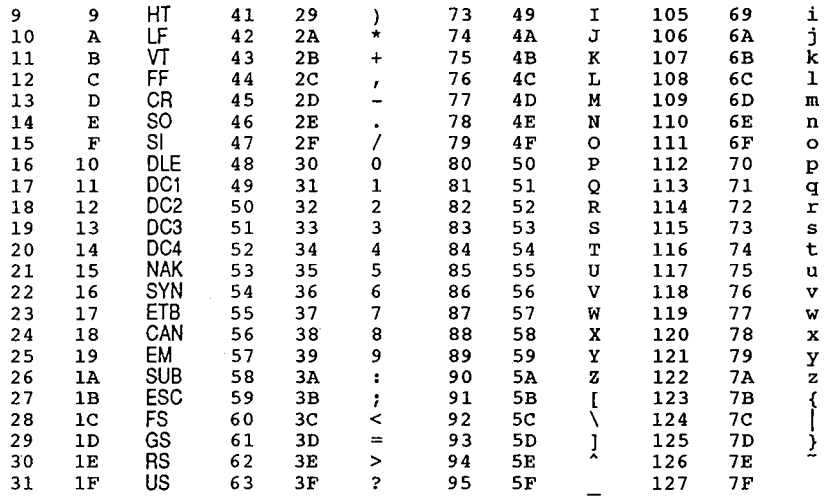

### **Extended ASCII Codes**

346

![](_page_352_Picture_15.jpeg)

# **Appendix 4**

# **IBM PC Interrupt Usage**

![](_page_353_Picture_17.jpeg)

The Programmer's Technical Reference

 $\mathfrak{h}$ 

![](_page_354_Picture_16.jpeg)

348

l,

## **Appendix 5**

## List of IBM PC-XT-AT-PS/2 **Diagnostic Error Codes**

This list has been compiled from a variety of sources, including the IBM Technical Reference manuals, IBM Hardware Maintenance and Service manuals, technical articles, and other BBS listings.

The IBM PC family of computers (PC, Portable, XT, AT, and PS/2s) comes complete with built-in diagnostic procedures to assist you in identifying many problems that may occur with the computer's components. These diagnostics are called the Power-On Self Test (POST) and are performed whenever a PC is turned on. This test process provides error or warning messages whenever a faulty component is encountered. Two types of messages are provided: audible codes and screen messages or codes.

Audio codes consist of beeps that identify the faulty component. If your computer is functioning normally, you will hear one short beep when the system is started up. If a problem is detected, a different series of beeps will be sounded. These audio codes and corresponding problem areas are:

#### **Audio Code**

No beep, continuous beep, or repeating short beeps 1 long beep and 1 short beep llong beep and 2 short beeps, or 1 short beep and blank or incorrect display 1 short beep and either the red drive LED staying on or Personal Computer BASIC statement 1 long 3 short beeps 3 long beeps

Problem Area Power Supply

**System Board** Monitor adapter card and/or monitor cable and/or display

Drive and/or drive adapter card

**Enhanced Graphics Adapter card** Keyboard card

On the XT and AT, the POST procedures also display system memory as it is read. The last number displayed (640KB, for example) should be the total amount of memory in your system, including system board memory and any expansion memory.

During the POST procedures, error messages or numeric codes will be displayed whenever a

### The Programmer's Technical Reference

problem is detected. In most cases, the error code will be a three or four digit number that, when checked against the list provided in Table 1, will help identify the malfunctioning component.

All personal computer error codes for the Power On Self Test, General Diagnostics, and Advanced Diagnostics consist of a device number followed by two digits other than 00. (The device number plus 00 indicates successful completion of the test.)

Note: Not all computers can generate all codes!

![](_page_356_Picture_35.jpeg)

341 replace keyboard

350

342 replace interface cable 343 replace enhancement card or cable  $4xx$ Monochrome monitor errors 401 monochrome memory test, horizontal sync frequency test, or video test failed user-indicated display attributes failure 408 416 user-indicated character set failure user-indicated 80 X 25 mode failure 424 432 parallel port test failed (monochrome adapter)  $5xx$ Colour monitor errors 501 colour memory test failed, horizontal sync frequency test, or video test failed 503 CRT display adapter controlled failed 508 user-indicated display attribute failure user-indicated character set failure 516 524 user-indicated 80 X 25 mode failure 532 user-indicated 40 X 25 mode failure user-indicated 320 X 200 graphics mode failure 540 user-indicated 640 X 200 graphics mode failure 548 564 user indicated a paging test failure 6 x x Diskette drive errors 601 diskette power-on diagnostics test failed<br>602 diskette test failed; boot record is not valid diskette verify function failed<br>write-protected diskette 606 607 608 bad command diskette status returned diskette initialization failed 610 timeout - diskette status returned<br>bad NEC controller chip - diskette status returned 611 612 bad DMA - diskette status returned 613 DMA Boundary error 614 bad seek - diskette status returned<br>bad CRC - diskette status returned<br>record not found - diskette status returned<br>bad address mark - diskette status returned 621 622 623 624 bad NEC (controller) seek - diskette status returned 625 diskette data compare error 626 diskette change line error 627 diskette removed 628  $7xx$ NDP (math coprocessor) errors (8087, 80287, 80387) 701 math coprocessor test failed 8xx undefined  $9xx$ Parallel printer adapter errors 901 printer adapter data register latch error<br>902 printer adapter control register latch error 903 printer adapter register address decode error 904 printer adapter address decode error status line(s) wrap connector error (pn 8529228 ?)  $910$ 911 status line bit 7 wrap error status line bit 7 wrap error 912 status line bit 6 wrap error 913 status line bit 5 wrap error<br>status line bit 4 wrap error 914 915 916 printer adapter interrupt wrap failed 917 unexpected printer adapter interrupt 92x feature register error (special card)  $10xx$ Alternate Parallel Printer Adapter (LPT2) 1001 alternate printer port (LPT2) test failed Asynchronous communications adapter errors llxx 1101 asynchronous communications adapter test failed (int. modem 8250 chip) any serial device (system board), or internal modem failed<br>dial tone test 1 failed (internal modem)<br>dial tone test 2 failed (internal modem) 1102 1103

any serial device (system board) 1106 communications cable (system board)<br>any serial device (system board) 1107 1108 any serial device (system board)<br>modem status register not clear 1109 1110 ring indicate failure 1111 trailing edge ring indicate failure 1112 receive and delta receive line signal detect failure 1113 receive line signal detect failure 1114 delta receive line signal detect failure<br>line control register; all bits cannot be set 1115 1116 1117 line control register; all bits cannot be reset 1118 xmit holding and/or shift register is stuck on 1119 data ready stuck on 1120 interrupt enable register, all bits cannot be set 1121 interrupt enable register, all bits cannot be reset interrupt pending stuck on 1122 interrupt ID register stuck on 1123 1124 modem control register, all bits cannot be set modem control register, all bits cannot be reset 1125 modem status register, all bits cannot be set<br>modem status register, all bits cannot be reset 1126 1127 1128 interrupt ID failure cannot force overrun error 1129 no modem status interrupt 1130 invalid interrupt pending 1131 no data ready 1132 1133 no data available interrupt no transmit holding interrupt 1134 1135 no interrupts no received line status interrupt 1136 1137 no receive data available transmit holding register not empty 1138 no modem status interrupt 1139 1140 transmit holding register not empty no interrupts 1141 no IRQ4 interrupt<br>no IRQ3 interrupt 1142 1143 1144 no data transferred max baud rate failed 1145 1146 min baud rate failed 1148 timeout error invalid data returned 1149 1150 modem status register error no DSR and delta DSR 1151 no data set ready 1152 1153 no delta 1154 modem status register not clear 1155 no CTS and delta CTS 1156 no clear to send 1157 no delta CTS Alternate asynchronous communications adapter errors  $12xx$ 1201 Alternate asynchronous communications adapter test failed 1101 if internal modem is not installed 1202 Dual Asynch Adapter/A (any serial device) 1102 if internal modem is not installed Dual Asynch Adapter/A (any serial device)<br>Dual Asynch Adapter/A board error 1206 1207 1208 Dual Asynch Adapter/A (any serial device)<br>1209 Dual Asynch Adapter/A (any serial device) xx Game control adapter errors<br>1301 game control adapter test failed<br>1302 joystick test failed  $13xx$ xx Printer errors<br>1401 printer test failed<br>1402 printer not ready error  $14xx$ printer paper error 1403

matrix printer failed 1404

352

1405 user indicated a print-pattern error Synchronous data link control (SDLC) communications adapter errors  $15xx$ 1510 8255 port B failure 1511 8255 port A failure 8255 port C failure<br>8255 port C failure<br>8253 timer 1 did not reach terminal count 1512 1513 1514 8253 timer 1 stuck on 1515 8253 timer 0 did not reach terminal count 1516 8253 timer 0 stuck on 8253 timer 2 did not reach terminal count 1517 1518 8253 timer 2 stuck on 1519 8273 port B error 8273 port A error<br>8273 command/read timeout 1520 1521 interrupt level 4 failure<br>ring Indicate stuck on 1522 1523 1524 receive clock stuck on<br>transmit clock stuck on 1525 test indicate stuck on<br>ring indicate not on 1526 1527 1528 receive clock not on<br>transmit clock not on 1529 test indicate not on 1530 1531 data set ready not on 1532 carrier detect not on  $1533$ clear to send not on data set ready stuck on 1534 1536 clear to send stuck on 1537 level 3 interrupt failure<br>receive interrupt results error 1538 1539 wrap data miscompare 1540 DMA channel 1 error 1541 DMA channel 1 error 1542 error in 8273 error checking or status reporting 1547 stray interrupt level 4 1548 stray interrupt level 3 1549 interrupt presentation sequence timeout  $16xx$ Display emulation errors (327x, 5520, 525x)  $17xx$ Fixed disk errors 1701 fixed disk POST error 1702 fixed disk adapter error 1703 fixed disk drive error 1704 fixed disk adapter or drive error 1780 fixed disk 0 failure 1781 fixed disk 1 failure fixed disk controller failure 1782 fixed disk 0 error 1790 1791 fixed disk 1 error  $18xx$ Xx I/O expansion unit errors<br>1801 I/O expansion unit POST error 1810 enable/disable failure 1811 extender card wrap test failed (disabled) high order address lines failure (disabled) 1812 1813 wait state failure (disabled) 1814 enable/Disable could not be set on wait state failure (disabled)<br>extender card wrap test failed (enabled) 1815 1816 high order address lines failure (enabled) 1817 1818 disable not functioning wait request switch not set correctly 1819 1820 receiver card wrap test failure 1821 receiver high order address lines failure  $19xx$ 3270 PC attachment card errors  $20xx$ Binary synchronous communications (BSC) adapter errors 2010 8255 port A failure
2011 8255 port B failure 2012 8255 port C failure 8253 timer 1 did not reach terminal count  $2013$ 8253 timer 1 stuck on 2014 8253 timer 2 did not reach terminal count, or timer 2 stuck on 2016 8251 Data set ready failed to come on 2017 2018 8251 Clear to send not sensed 8251 Data set ready stuck on 2019 2020 8251 Clear to send stuck on 2021 8251 hardware reset failed 8251 software reset failed 2022 8251 software "error reset" failed 2023 8251 transmit ready did not come on 2024 8251 receive ready did not come on 2025 8251 could not force "overrun" error status 2026 interrupt failure - no timer interrupt 2027 interrupt failure - transmit, replace card or planar<br>interrupt failure - transmit, replace card 2028 2029 interrupt failure - receive, replace card or planar<br>interrupt failure - receive, replace card or planar<br>interrupt failure - receive, replace card 2030 2031 ring indicate stuck on<br>receive clock stuck on 2033 2034 2035 transmit clock stuck on test indicate stuck on 2036 ring indicate stuck on<br>receive clock not on 2037 2038 transmit clock not on 2039 test indicate not on 2040 data set ready not on<br>carrier detect not on 2041 2042 clear to send not on<br>data set ready stuck on 2043 2044 carrier detect stuck on 2045 clear to send stuck on 2046 unexpected transmit interrupt 2047 unexpected receive interrupt 2048 transmit data did not equal receive data 2049 2050 8251 detected overrun error 2051 lost data set ready during data wrap 2052 receive timeout during data wrap xx Alternate binary synchronous communications adapter errors<br>2110 8255 port A failure<br>2110 8255 port A failure  $21xx$ 2111 8255 port B failure 8255 port C failure 2112 8253 timer 1 did not reach terminal count 2113 8253 timer 1 stuck on 2114 2 stuck on 8253 timer 2 did not reach terminal count, or timer 2115 2116 8251 Data set ready failed to come on 8251 Clear to send not sensed 2117 8251 Data set ready stuck on 2118 8251 Clear to send stuck on 2119 8251 hardware reset failed 2120 8251 software reset failed 2121 8251 software "error reset" failed 2122 8251 transmit ready did not come on 2123 8251 receive ready did not come on 2124 2125 8251 could not force "overrun" error status szoi could not force overfain effor status<br>interrupt failure - no timer interrupt<br>interrupt failure - transmit, replace card or planar 2126 2128 interrupt failure - transmit, replace card 2129 interrupt failure - cramsmit, replace card or planar<br>interrupt failure - receive, replace card or planar<br>interrupt failure - receive, replace card 2130 2131 2133 ring indicate stuck on 2134 receive clock stuck on 2135 transmit clock stuck on test indicate stuck on 2136 2137 ring indicate stuck on 2138 receive clock not on transmit clock not on 2139 test indicate not on 2140

2141 data set ready not on 2142 carrier detect not on 2143 clear to send not on 2144 data set ready stuck on 2145 carrier detect stuck on 2146 . clear to send stuck on 2147 unexpected transmit interrupt 2148 unexpected receive interrupt transmit data did not equal receive data 2149 2150 8251 detected overrun error 2151 lost data set ready during data wrap<br>2151 lost data set ready during data wrap  $22xx$ Cluster adapter errors  $23xx$ undefined Enhanced Graphics Adapter errors (and VGA)  $24xx$  $2401$ 2402 / both are used, meanings unknown  $25xx$ undefined XT/370 error codes  $26xx$  $2601-2655$  XT/370-M card (Note: P-Processor, M-Memory, EM-Emulator) 2657-2668  $XT/370-M$  card 2672 XT/370-M card 2673-2674  $XT/370-P$  card 2677-2680  $XT/370-P$  card XT/370-M card 2681 XT/370-P card 2682-2694 2697 XT/370-P card XT/370 diagnostic diskette error 2698 2701-2703 XT/370-EM card  $27xx$ XT/370 error codes, 3277 emulator card  $28xx$ Distributed functions card Colour matrix printer errors  $29xx$ 2901  $\lambda$ 2902 - unknown  $2904 /$ 30xx Primary PC Network Adapter Error<br>3001 CPU failure<br>3002 ROM failure 3003 ID failure<br>3004 RAM failure 3005 HIC failure +/- 12v failed<br>digital loopback failure 3006 3007 host detected HIC failure<br>sync fail & no go bit 3008 3009 HIC test OK & no go bit 3010 go bit & no CMD 41 3011 card not present<br>digital failure (fall thru) 3012 3013 3015 analog failure hot carrier (not this card) 3041 3042 hot carrier (this card) xx Secondary PC Network Adapter Error<br>3101 CPU failure  $31xx$ 3102 ROM failure 3103 ID failure 3104 RAM failure 3105 HIC failure 3106  $+/- 12v$  failed 3107 digital loopback failure host detected HIC failure 3108

3109 sync fail & no go bit

HUAWEI EX. 1015 - 362/393

356

HIC test OK & no go bit 3110 go bit & no CMD 41 3111 card not present 3112 digital failure (fall thru) 3113 analog failure 3115 3141 hot carrier (not this card)<br>3142 hot carrier (this card)  $32xx$ Display/program symbols/XGA card Compact printer errors  $33xx$  $36xx$ GPIB card Data acquisition card  $38xx$ Professional graphics adapter card (PGA)  $39xx$  $50xx$ Liquid crystal display 5001 display buffer failed font buffer failed 5002 controller failed 5003 user indicated a pel/drive test failure<br>user indicated a display attribute test failed 5004 5008 user indicated a character set test failure 5016 user indicated an alternate character set test failure 5020 user indicated a 80 x 25 mode test failure<br>user indicated a 40 x 25 mode test failure 5024 5032 user indicated a 320 x 200 graphics test failure<br>user indicated a 640 x 200 graphics test failure 5040 5048 user indicated a paging test failure 5064 xx Portable printer<br>5101 printer port failure  $51xx$ 5102 busy error paper or ribbon error 5103 5104 time out user indicated a print-pattern error 5105 Financial input card, connector, 4700 keyboard, pin kbd  $56xx$ Voice communications adapter 71xx 7101 I/O control register instruction or external data memory 7102 7103 PC to VCA interrupt internal data memory 7104 7105 **DMA** 7106 internal registers 7107 interactive shared memory 7108 VCA to PC interrupt 7109 DC wrap external analog wrap & tone output 7111 mic to spkr wrap 7112 telephone attach test 7114  $73xx$ 3.5" external diskette drive  $74xx$ Display adapter 8514/A 80286 Expanded Memory Adapter/A 850x 80286 Expanded Memory Adapter/A 851x Memory module package on the 80286 Expanded Memory Adapter/A 852x Personal Series 2 pointing device errors 860x 8601 pointing device (IBM mouse) 8602 pointing device system board error 8603 8604 system board: Pointing device

100xx Multiprotocol Adapter/A<br>10002 Multiprotocol Adapter/A any serial device 10006 Multiprotocol Adapter/A any serial device 10007 communications cable Multiprotocol Adapter/A 10008 Multiprotocol Adapter/A any serial device<br>10009 Multiprotocol Adapter/A any serial device 101xx Modem Adapter/A<br>10102 Modem Adapter/A any serial device<br>10106 Modem Adapter/A any serial device<br>10108 Modem Adapter/A any serial device Modem Adapter/A any serial device 10109 104xx Fixed disk adapter (ESDI) drives 0 or 1 (C or D)<br>10480 fixed disk C, adapter (ESDI) or system board error<br>10481 fixed disk D, adapter (ESDI) or system board error<br>10482 fixed disk C or system board error<br>10483 fixed 16500 6157 Tape Attachment Adapter 16520 6157 Streaming Tape Drive 16540 6157 Streaming Tape Drive or tape attachment adapter C0000 Keyboard/keyboard card

C8000 Fixed disk/fixed disk card

CA000 Keyboard/keyboard card

## **Appendix 6**

## **Pinouts For Various Interfaces**

## PC expansion card sizes:

XT 13-1/8x4.0, 162 pin connector XT/286 62 and 36 pin connectors AT 13-1/8x4.8 62 and 36 pin connectors

Original PC slot spacing was 1 inch on centre. XT, AT and most clone systems are  $^{13}/_{16}$  inch on centre. Some modem and hard disk cards are advertised as 'one slot wide' but they often refer to PC slots. Make sure the card will fit if you have the narrower slot spacing.

'Half cards' vary in size from almost as long as a standard card to no longer than the expansion connector itself. If you have a space problem (like the centre drive bay or a hard disk card with a two slot wide far end) make sure the 'half card' you buy will be short enough to actually fit.

Many XT type (8 bit) expansion cards drop down at the end of the connector and hug the motherboard closely for more room on the card. These cards will not fit in an AT type 16 bit slot since the extra connector gets in the way. When ordering cards for an AT, remember you only have two or three 8 bit slots which are able to hold these drop-down type cards.

## **PC/XT Slot J8**

The slot next to the power supply in the XT is slightly different from the slots in the PC and the other seven slots in the XT. Timing requirements are much stricter for cards in J8, and the computer expects a 'card selected' signal to be pulled high by any card in that slot. Early PC Portables with the PC Portable motherboard (these were supposed to have been recalled and replaced with XT motherboards, but you never know!) lacked some of the memory lines, and cards with memory access won't work there at all.

Due to the different timing of the slot, some cards will not work in J8. The IBM parallel card will not work there, but many were delivered with the serial card in that location.

J8 was likely developed for the synchronous mainframe communications adapter or something similar.

## 8-bit Expansion Card Slot<br>female 62 pin female card edge

## PC/XT 8 bit bus slot:

 $\frac{1}{4}$ 

÷

 $\vdots$ 

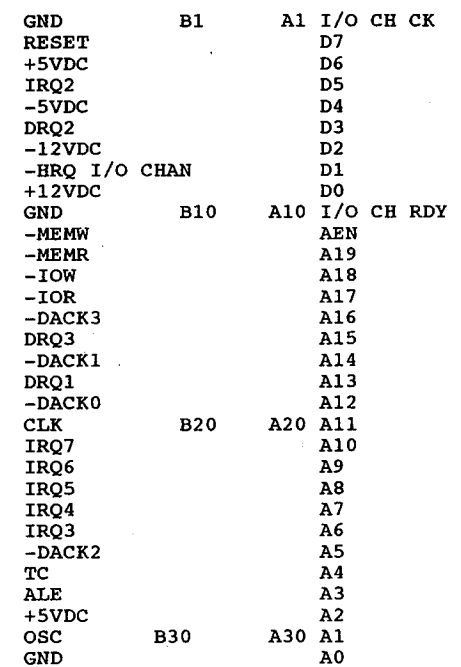

## XT/286, AT 16 bit bus extension slot:<br>36 pin edge card connector

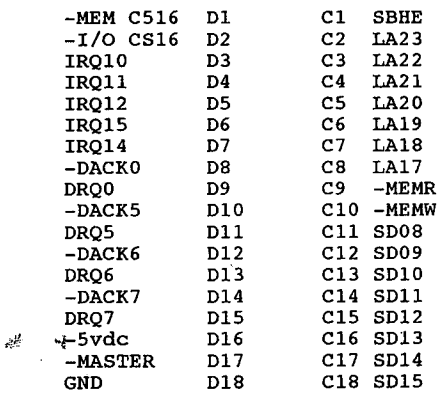

#### **Game Port**

7

#### **DB15**

```
+5 VDC
\mathbf 1\mathbf 2button 1
                         (X Coordinate)
\overline{\mathbf{3}}position 0
\ddot{\bf{4}}ground
5
          ground
          position 1 (Y Coordinate)
\bf 6button 2
                                         JOY-STICK 'A'
8
          +5 VDC
                                         JOY-STICK 'B'
          +5 VDC
\mathbf 910
          button 3
          position 2 (X Coordinate)
1112
          ground
          position 3 (Y Coordinate)
13button 4
14\overline{15}+5 VDC
```
The Kraft KC-3 joy-stick is supplied with two potentiometers. They measure 880k ohms, probably 1Meg pots. It should be noted that the effective wiper travel is very limited, say around 45 degrees from stop to stop, and the internal wiring is arranged so as to leave one end of the pot unconnected. That is to say, the wiper (middle) post is connected, and one end post is connected as well (I assume the wires would be called signal and  $+5v$ , respectively).

#### hard disk 34-pin

34 pin card edge connector

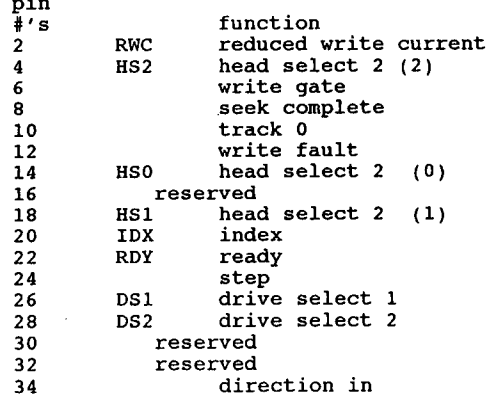

all odd numbers are ground

## hard disk 20 pin

20-pin card edge connector

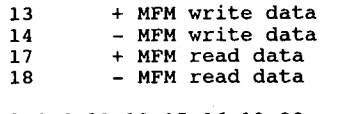

2, 4, 6, 11, 12, 15, 16, 19, 20 ground all other pins unused

Note: The IBM AT 20-pin connector and some clones have one pin clipped off to 'key' the connector. If your card has 20 pins but your cable has only 19 holes, you can usually safely clip off the offending pin.

### **IBM** expansion chassis

#### **Expansion connector, IBM Expansion Chassis**

If you decide to make one, pins 13 and 18 are reversed in the Technical Reference Manual. Pin 13 is WRITE DATA and pin 18 is SELECT HEAD 1.

#### DB-62 connector

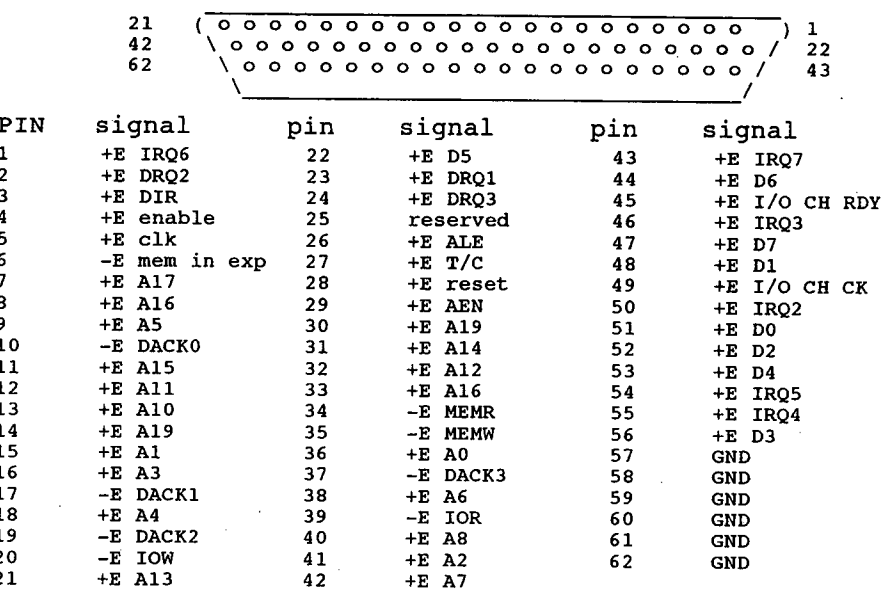

IBM PC Tech Ref says the expansion chassis has its own clock, the clock signals are not carried over the cable. There is 1 wait state inserted to allow for the asynchronopus operation of the expansion chassis. IBM uses an amplifier and reciever card to make up for signal losses, with a very short cable it may be possible ot hook the busses directly.

#### 5.25 inch floppy connector (to drive) 34 pin card edge connector

all odd numbers are grounds

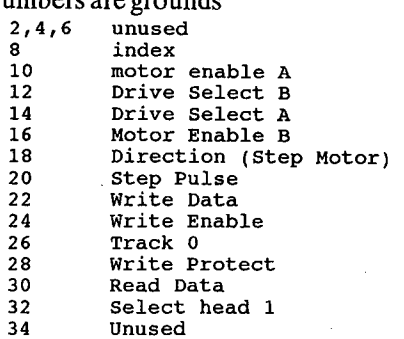

## **Colour Graphics Adapter**

RGB monitor (standard digital) 8 colour, intensity signal gives 16 DB9

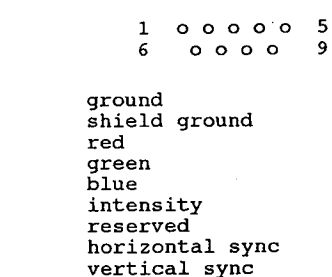

## **Colour Graphics Adapter**

**RCA** female

 $1234567$ 

 $\bf 8$  $\overline{9}$ 

(CGA, EGA, VGA composite output)

Centre - composite video signal, approximately 1.5vDC Outside - ground

### **RGB** monitor (some analog)

DB-15 connector (not IBM - some Apple)

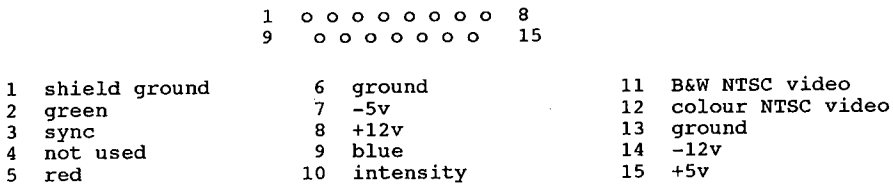

## **Monochrome Display Adapter, Hercules** DB9  $5000001$ <br>600009

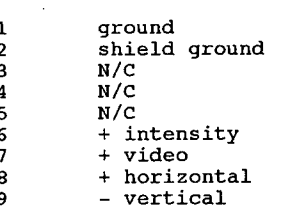

Signal voltages are: 0 to .6 VDC at the Low Level +5 VDC at the High Level

#### Pinouts for Various Interfaces

 $\ddot{\phantom{a}}$ 

## **IBM VGA**

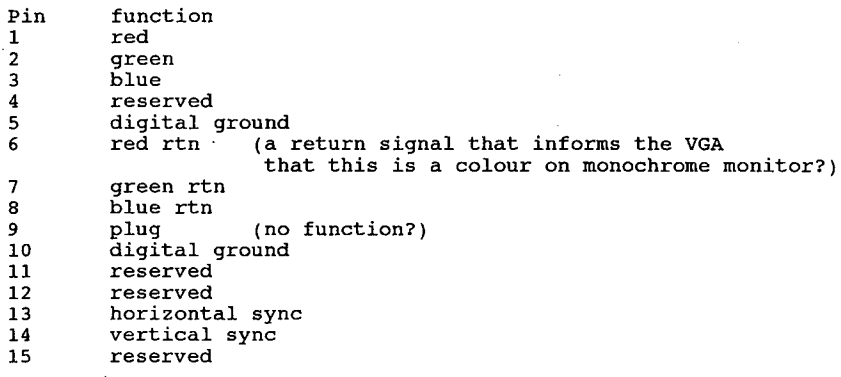

# Keyboard Connector<br>XT/AT except XT/286<br>DIN 5 pin round

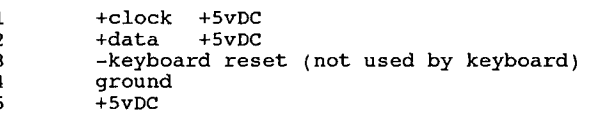

## **Cassette Port Connector**

PC-0, PC-1, PC-2<br>DIN-5 round

£

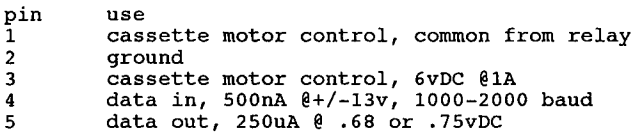

 $\boldsymbol{4}$ 

## **Light Pen Connector**

6 pins CGA, Hercules

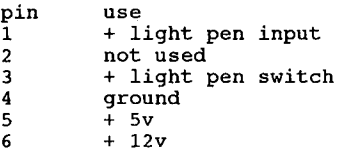

## **Disk Drive Power Connectors**

4 pin special (Shugart standard)

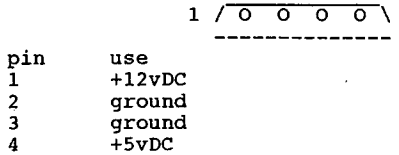

4 trace card edge (Sony 3.5 inch)

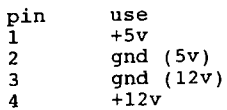

## **Power Supply**

PC, XT

 $+2.4$ 

 $+4.8$ 

 $+4.5$ <br>+11.5

 $+10.8$ 

 $+4.8$ 

 $+11.5$ 

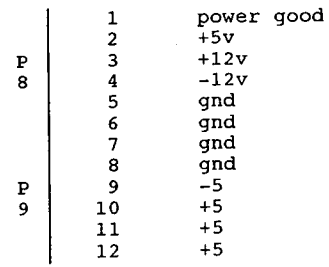

Min Vdc Max Vdc - LEAD

 $+5.2$ 

 $+5.2$ 

 $+5.4$ 

 $+12.6$ 

 $+12.9$ 

 $+5.2$ 

 $+12.6$ 

 $\begin{array}{ccc} 1 & 2 & 3 & 4 \end{array}$ 

AT VOLTAGE CHECKS

 $J8-5$ 

 $J8-5$ 

 $J9 - 3$ 

 $J9 - 1$ 

 $\mathbf{J8}\!-\!4$ 

DISKETTE/DISK DRIVE VOLTAGE CHECKS

 $\frac{2}{3}$ 

\*\*\* TOP OF DISKETTE DRIVE\*\*\*

 $\sim$  1

 $+$  LEAD

 $J8 - 1$ 

 $J9 - 4$ 

 ${\tt J8-6}$ 

 $J8-3$ 

 $J9 - 2$ 

 $\boldsymbol{4}$ 

 $\mathbf 1$ 

BACK OF SYSTEM BOARD

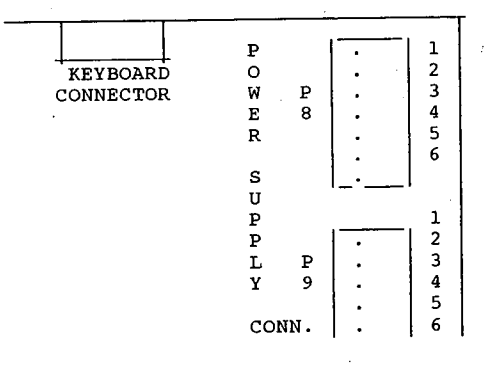

PC/AT power connectors must be terminated with the proper resistor plug if not used, XT power supplies should not be operated without a load.

 $\omega^{(+)}$ 

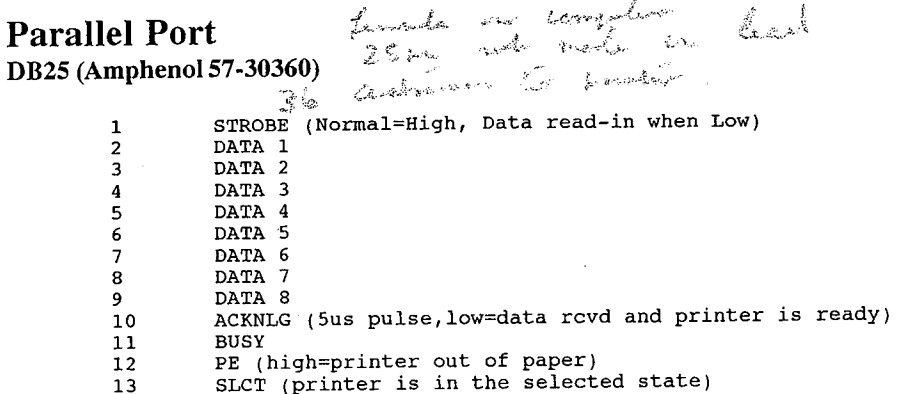

364

 $\epsilon$ 

 $\mathbf f$ 

#### Pinouts for Various Interfaces

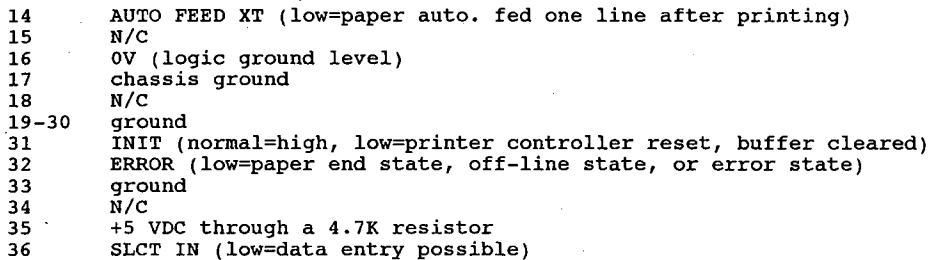

### **Serial Port**

for PC, XT, PS/2 connector DB-25 yby on computer 

- $N/C$  $\mathbf{1}$ transmit data  $\overline{\mathbf{c}}$  $\mathbf 3$ receive data RTS (request to send)<br>CTS (clear to send)  $\boldsymbol{4}$ 5 6 DSR (data set ready)  $\boldsymbol{7}$ signal ground 8 CD (carrier detect) 9 +transmit current loop return (20ma) 10  $N/C$ -transmit current loop data (20ma)  $\bf{11}$  $12\,$  $N/C$ 13  $N/C$  $_{\mathrm{N/C}}$  ${\bf 14}$ 15  $_{\mathrm{N/C}}$ 16  $N/C$  $17\,$  $N/C$ 18 +receive current loop data (20ma) 19  $N/C$  ${\bf 20}$ DTR (data terminal ready)  $21$  $N/C$  $22$ RI (ring indicator) 23  $N/C$
- $\overline{24}$  $N/C$
- 25 -receive current loop return (20ma)

#### (RS232C industry standard)

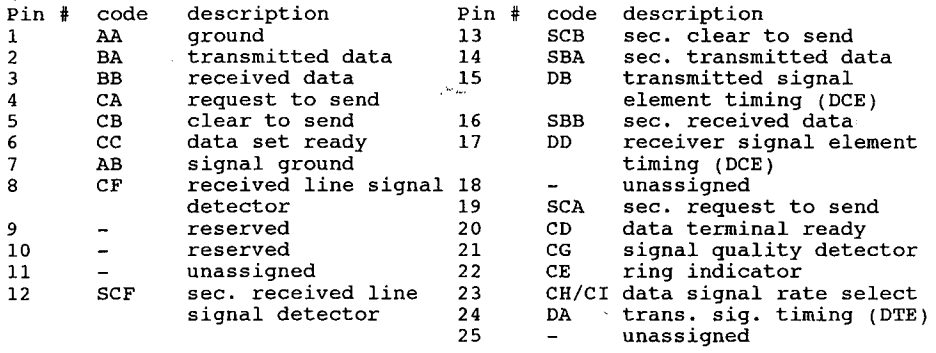

#### The Programmer's Technical Reference

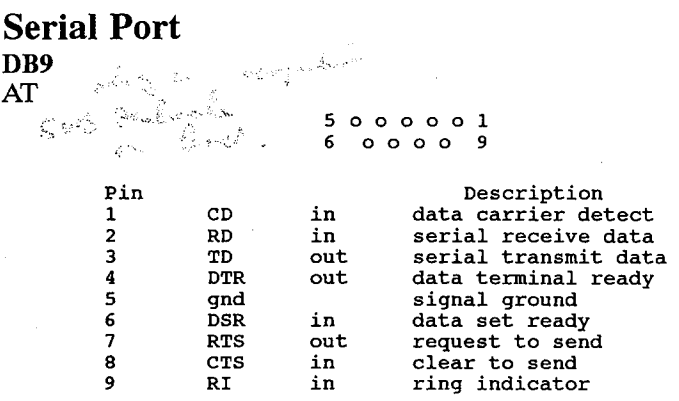

## RGB monitor (standard digital)

EIAJ-8 connector

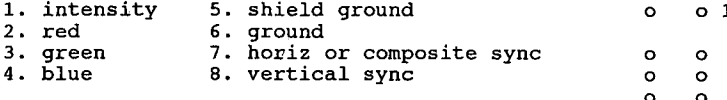

## DB9 to EIJ-8 (IBM compatible to Taxan or component TV) adapter wiring

 $1 == 5$  gnd<br> $2 == 6$  gnd<br> $3 == 2$  red  $4 == 3$  green<br> $5 == 4$  blue  $6 == 1$  intensity<br>  $7 ==$  no connection<br>  $8 == 7$  horiz sync<br>  $9 == 8$  vertical sync

Note: intensity signals can be either positive or negative!

Sony Multiscan monitor (analog)

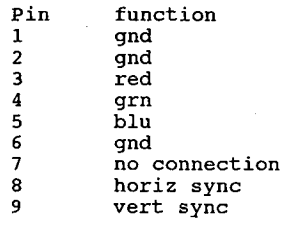

366

 $\frac{1}{\sqrt{2}}$ 

## **Various Serial Cable Pin-outs**

(like symbols mean connect pins together)

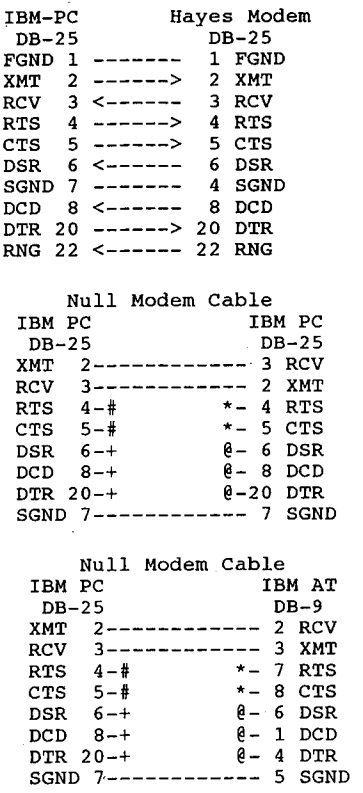

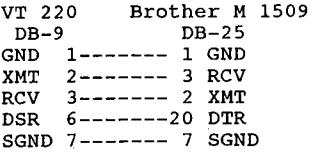

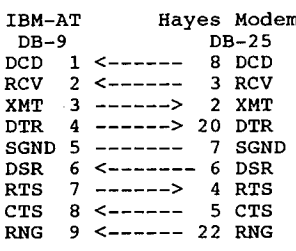

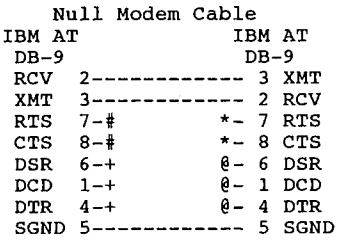

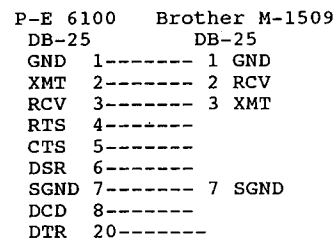

## **Various Serial Cable Pinouts**

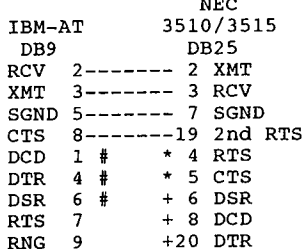

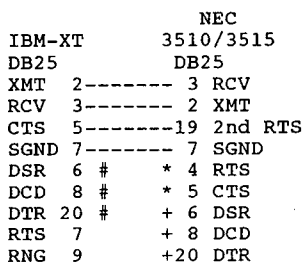

 $\mathbb{R}^2$ 

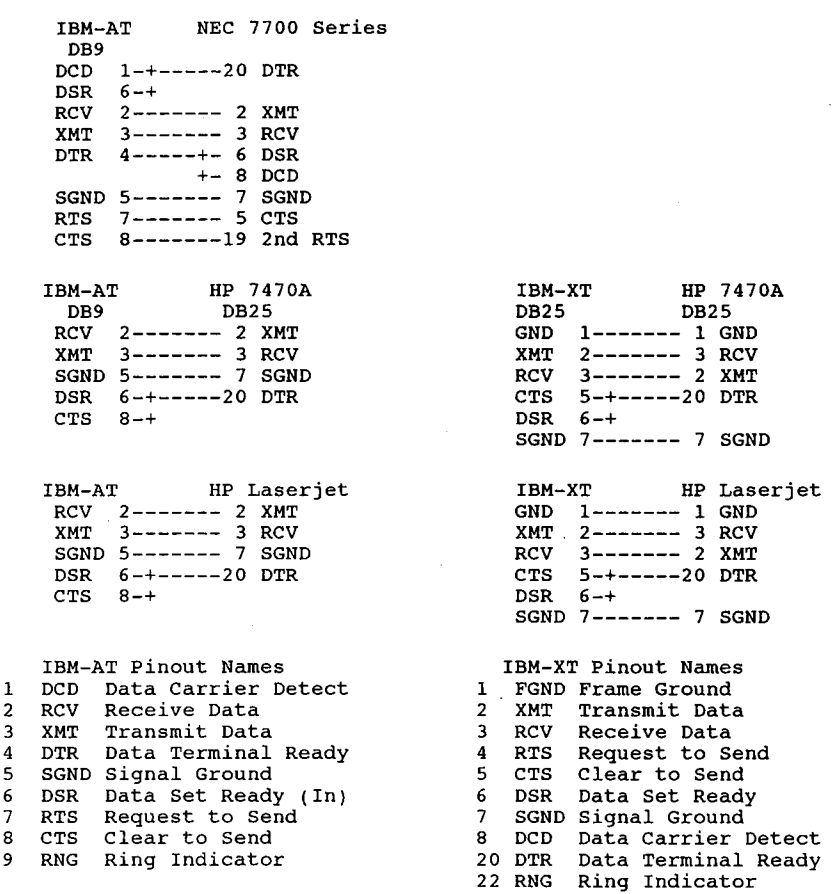

## Data Terminal to Data Communications

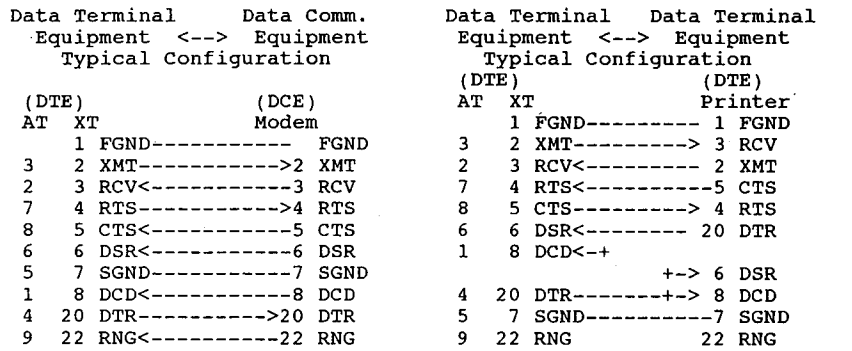

ķ

 $\frac{1}{2}$  .

 $\bar{J}$ 

 $\mathbf{\hat{p}}$ 

÷

## **Null Modem**

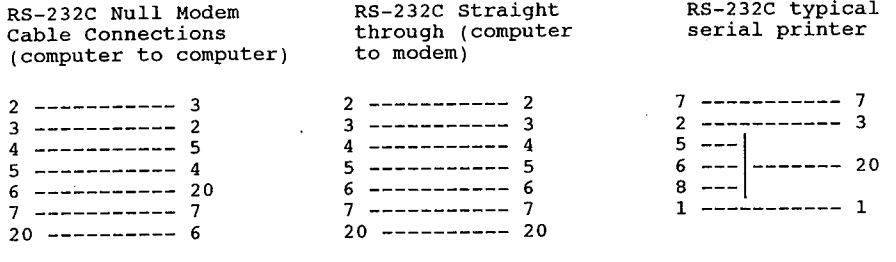

## **Appendix 6**

## **ANSI.SYS**

ANSI.SYS is an installable console (CON) driver which understands ANSI control sequences.

ANSI.SYS replaces CON, since it is named CON and is installed as a device driver. ANSI.SYS watches all output going to the 'CON' file. When it sees its specific 'escape code' (ESC followed by a left bracket '[') it parses the following text until it sees a terminating string. If the escape code is a valid sequence, it will perform the task set by the code and then continue parsing the input stream. Invalid ANSI codes are ignored.

ANSI.SYS contains a buffer of 196 bytes under DOS 2.x or 204 bytes under DOS 3.x. You may use this buffer to store strings which you may assign to any key. The buffer is of fixed size, and so long as you do not overflow it, you may assign any length string to any key. The buffer will only contain the \*ANSI.SYS significant\* characters ANSI.SYS sees. The assignments to a key may be removed by assigning a NUL string to a key.

When designing ANSI.SYS, IBM selected a set of commands adopted by the American National Standards Institute, or ANSI, hence the driver's name. The driver's incorporation of ANSI standard sequences permits the use of the many programs that are designed with the standards in mind. With the new console device driver installed, the PC can use these programs. ANSI.SYS can also be used to develop programs for the PC or other systems with terminals that meet the standard. It is not necessary to include hardware-specific commands to control the display or cursor location. Program outputs can achieve the same results on any conforming hardware.

ANSI.SYS uses BIOS calls to control the screen. While putting text on the screen, ANSI.SYS watches for valid escape sequences. Such sequences follow the format:

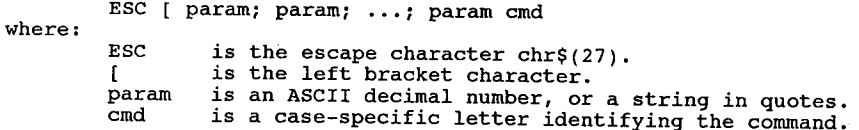

Usually, zero, one, or two parameters are given. Spaces are not allowed between parameters. If parameters are omitted, they usually default to 1, however, some commands (KKR) treat the no-parameter case specially. For example, both ESC[1;1H and ESC[H send the cursor to the home position  $(1,1)$ , which is the upper left.

Either single or double quotes may be used to quote a string. Each character inside a quoted string is equivalent to one numeric parameter. Quoted strings are normally used only for the Keyboard Key Reassignment command.

 $\overline{1}$ 

#### ANSI.SYS

## **Control Sequences**

The control sequences are valid if you issue them through standard DOS function calls that use standard input, standard output, or standard error output devices. These are the DOS function calls 01h, 02h, 06h, 07h, 09h, 0Ah, and 40h.

The following table lists the sequences understood by ANSI.SYS.

 $\mathcal{L}$ 

#### **Cursor Positioning**

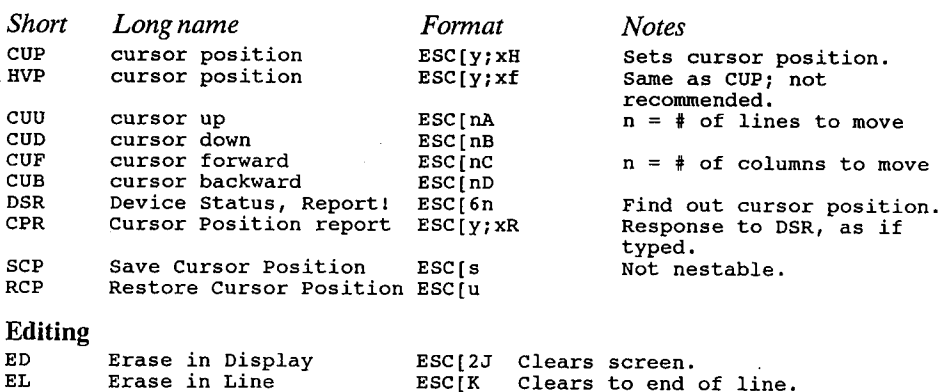

#### **Mode-Setting**

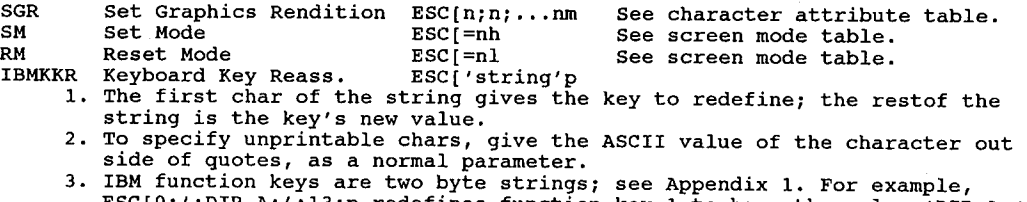

## ESC[0;';DIR A:';13;p redefines function key 1 to have the value 'DIR A:'<br>followed by the ENTER key.

## **Character Attributes**

The Set Graphics Rendition command is used to select foreground and background colours or attributes. When you use multiple parameters, they are executed in sequence, and the effects are cumulative.

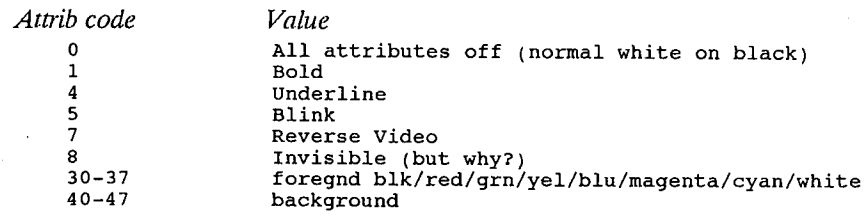

#### The Programmer's Technical Reference

#### **Cursor Positioning**

To move the cursor to a specified position: ESC  $\sharp$ ; #h where the first # is the desired line number and the second the desired column.

To move the cursor up without changing columns: ESC  $\sharp$  a where  $\sharp$  specifies the number of lines moved.

To move the cursor to a specified horizontal and vertical position: ESC  $[\#;\#f$  where  $\#$  means first the line number and secondly the column number.

To get a device status report: ESC [6n.

To get a cursor position report: ESC  $\sharp$ ; #r where the first # specifies the current line and the second # specifies the current column.

To move the cursor down: ESC  $\#b$  where  $\#$  specifies the number of lines moved down.

To move the cursor forward: ESC  $\#C$  where  $\#$  specifies the number of columns moved.

To move the cursor backward:  $\text{ESC}$  [#d where # specifies the number of columns moved.

To save the cursor position: ESC [s and to restore it: ESC [u.

#### **Erasing The Screen**

To do a CLS (erase screen move cursor to home position): ESC [2]. To erase from cursor to end of line: ESC [k.

#### **Set Screen/Character Colours**

To set the colour/graphics attributes, enter ESC  $[\#;\#m$  where the first # is the desired foreground colour and the second is the desired background colour. Select colours from the list below:

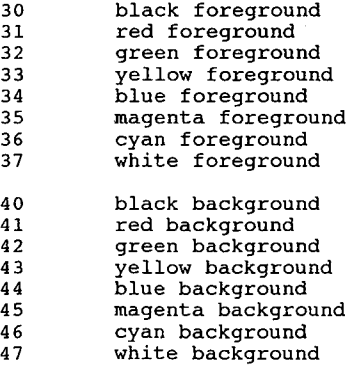

To set additional attributes enter: ESC  $\sharp$  m where # is the number of the desired attribute. Select attributes from the list below:

 $\mathbf 0$ all attributes off (white on black) bold (high intensity) on  $\mathbf 1$  $\overline{4}$ underscore (on monochrome or EGA display)

ANSI.SYS

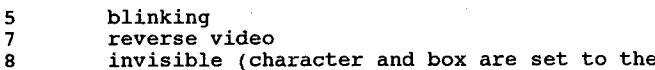

#### invisible (character and box are set to the same colour)

## **Using ANSI Codes in the Prompt**

#### **PROMPT** metastrings

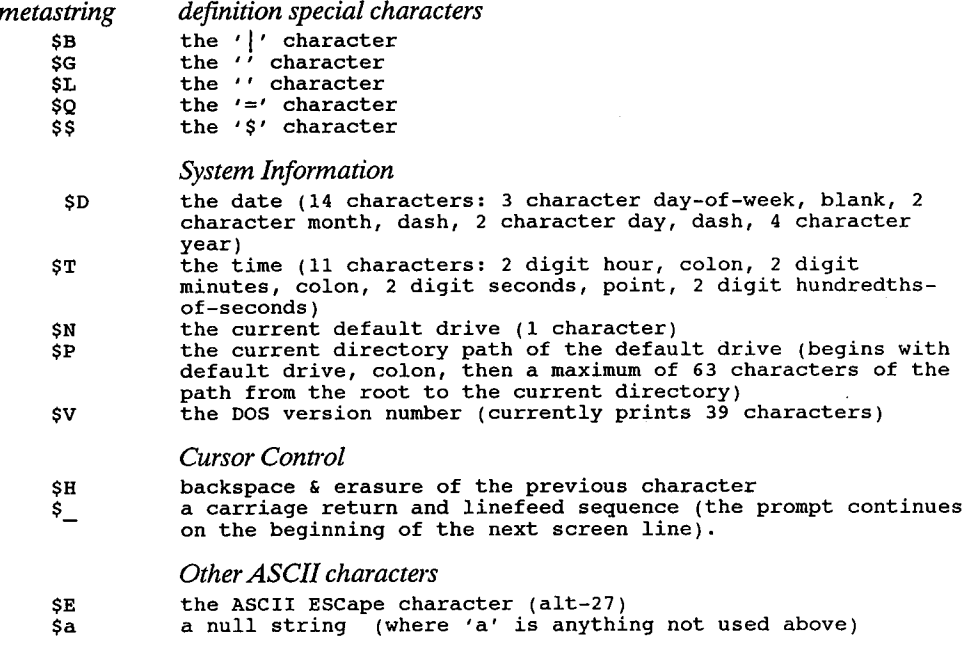

DOS will not accept any other characters after the \$ sign according to the manual, however, \$aS-TRING is sometimes used to display a string. The PROMPT commands are not case sensitive. ANSI.SYS escape code definitions may be mixed freely with the internal PROMPT commands. For example, PROMPT \$e[s\$e[1;1H\$e[0m\$e[K\$e[7m \$d/\$t:\$p\$e[0m\$e[u\$n\$g.

### What this does

an an an

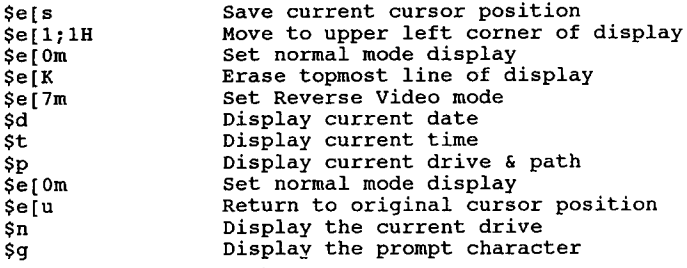

## **Bibliography**

The information presented here was gathered from megabytes of files found on BBS systems, conversations on a dozen different BBS systems, correspondence, and every reference book I could get my hands on. On occasion, a number of prestigious references didn't agree with each other. Where this has happened, I have used the latest references. There is too much information here for me to verify every fact personally. I have used my own judgement as to the reliability of the sources.

## References used in preparing this book

AST EEMS Technical Reference Manual v3.2, documents 020022-001B and 000408-001B provided by AST Corporation, 1987. Data General Programmer's Reference for MS-DOS, Rev.3, Data General Corporation (covers through DOS 3.0), p/n 069-100157 rev 00, May 1986. IBM DOS Operations Manual Version 2.00. IBM Technical Reference Options and Adapters - Enhanced Graphics Adapter, p/n 6280131, IBM Publications, Aug 1984. IBM Technical Reference, Personal Computer, p/n 6322507 IBM Publications. IBM Technical Reference, Personal Computer - PCjr, p/n 1502293 IBM Publications. Lotus-Intel-Microsoft Expanded Memory Specification Version 3.20, part number 300275-003, provided by Intel Corp., September 1985. Lotus-Intel-Microsoft Expanded Memory Specification 4.0, document 300275-005, provided by Intel Corp., October 1987. Microsoft Extended Memory Specification v2.00, provided by Microsoft Corporation, 1988 MS-DOS Programmer's Reference (covers through DOS 2.00) by Microsoft, p/n 135555-001 Intel Corp. 1984 Tandy 1000 TX Technical Reference Manual, Tandy Corp., p/n 25-1514 Tandy Corp, 1987 Toshiba 1000 Technical Reference Manual, Toshiba Corp. of America, 1987 X3.4-1977: American National Standard Code for Information Interchange by American National Standards Institute (ANSI), New York, NY, 1977 FastCard IV User Manual Peripheral Marketing Inc., p/n 0527, Jan 1987. Hercules Graphics Card User's Manual, Hercules Computer Technology, 1983. Hercules Graphics Card Plus Owner's Manual, Hercules Computer Technology, Model GB112, 1987.

LANtastic Programmer's Information Package, 21/2/89. LANtastic 2.46 Installation Guide.

HUAWEI EX. 1015 - 381/393

#### Bibliography

Logitech EGA Reference Manual, EGA+Mouse Board.

MPC Operations Guide Manual #1023, Columbia Data Products, Inc., CDP, 1983

Microcomputer Products - 1987 Data Book, NEC Electronics, Inc., p/n 500105, Aug 1987

NEC uPD70108/70116 Microprocessor User's Manual, p/n 500350, October 1986, provided by NEC Electronics, Inc.

S-286 User Manual, version 2, Link Computer, 1988.

TesSeRact v1.0 documentation.

VideoTrax Installation Guide, Alpha Micro, 1987.

Advanced MSDOS, Ray Duncan, Microsoft Press, 1986.

Assembly Language Programming for the IBM Personal Computer, David J. Bradley, Prentice-Hall, 1984.

Assembly Language Subroutines for MSDOS Computers, Leo J. Scanlon, TAB Books, 1986. Atari ST Internals, Gerits, English, & Bruckmann, Abacus Software, 1985.

Compute!'s Guide to Assembly Language Programming on the IBM PC, COMPUTE! Publications.

Compute!'s Mapping the IBM PC and PCjr, Russ Davis, COMPUTE! Publications.

DOS Power Tools, Paul Somerson, Bantam Books, 1988.

DOS: The Complete Reference, Kris Jamsa, Osborne/McGraw-Hill, 1987.

Exploring the IBM PCir, Peter Norton, Microsoft Press, 1984.

IBM Video Subsystems, Richard Wilton, Microsoft Press, 1988.

Inside the IBM PC, Peter Norton.

Mapping the IBM PC, Russ Davies/Compute! Magazine, Compute! Books, 1986.

Microcomputer Interfacing, Bruce A. Artwick, Prentice Hall, 1980.

'Expanded Memory: Writing Programs that Break the 640k Barrier', Microsoft Systems Journal, Marion Hansen, Bill Krueger, Nick Stuecklen, March 1987

Operating Systems Design and Implementation, Arthur S. Tanenbaum, Prentice Hall 1987

Programmer's Guide to the IBM PC, Peter Norton, Microsoft Press, 1985.

Programmer's Problem Solver for the IBM PC, XT, & AT, Robert Jourdain, Prentice Hall, 1986. Running MS-DOS, Van Wolverton, Microsoft Press

Supercharging MS-DOS, Van Volverton, Microsoft Press, 1986

The 8080a Bugbook, Tony-Larsen-Titus, Howard W. Sams, 1977

The 8086 Book, Russell Rector and George Alexy, Osborne/McGraw-Hill, 1980.

The IBM Personal Computer from the Inside Out, Murray Sargent III and Richard L. Shoemaker, Addison-Wesley, 1984.

The IBM ROM BIOS, Ray Duncan, Microsoft Press, 1988.

The Serious Assembler, Charles A. Crayne and Dian Gerard, Baen Books, 1985.

Tricks of the MS-DOS Masters, Waite Group, Howard W. Sams, 1987.

Turbo Pascal Express, Robert Jourdain, Brady Books, 1987.

Microsoft Macro Assembler 4.0, 5.1 documentation Microsoft C4.0 documentation Borland Turbo Pascal 3.02a and 5.0 documentation, Turbo C2.0 documentation

#### **Magazines**

A large amount of miscellaneous information came from various computer magazines. Documenting what came from where would be an experience all its own. A great deal of information came from articles by Michael Mefford, Charles Petzold, and Neil Rubenking of PC Magazine, and Ray Duncan, who gets around a lot.

Dr. Dobb's Journal (I always thought the old title, 'Doctor Dobbs' Journal of Computer Calisthe-

The Programmer's Technical Reference

nics and Orthodontia - Running Light Without Overbyte' was a killer name, but nobody asked me.) PC Magazine PC Resource PC Tech Journal Computer Language Programmer's Journal **Byte Magazine** Computer Shopper

### **Computer Bulletin Board Systems**

Various computer bulletin board systems, including

Byte Information Exchange (BIX) Compuserve IBM SIG GEnie IBM RT and Borland RT GT Net international network FIDO Net international network PCanada BBS system, (Toronto, Canada) Pecan Pi RBBS (404) 454-8756 (Atlanta, GA), Stan Young, sysop (R.I.P). College Corner BBS (206) 643-0804 (Seattle, WA), Jerry Houston, sysop. Poverty Rock BBS (206) 232-1763 (Seattle WA), Rick Kunz, sysop. Night Modulator BBS (408) 728-5598 (San Jose CA), Jim Bready, sysop.

Now that I no longer subscribe to PC-Pursuit, I'm not on any of these boards now, but they're still fine places to call.

### **Text Files**

The text files on the following page were of use. Bear in mind that some of them may be seen under several different names. The author's name is given as it appears in the documentation (if any).

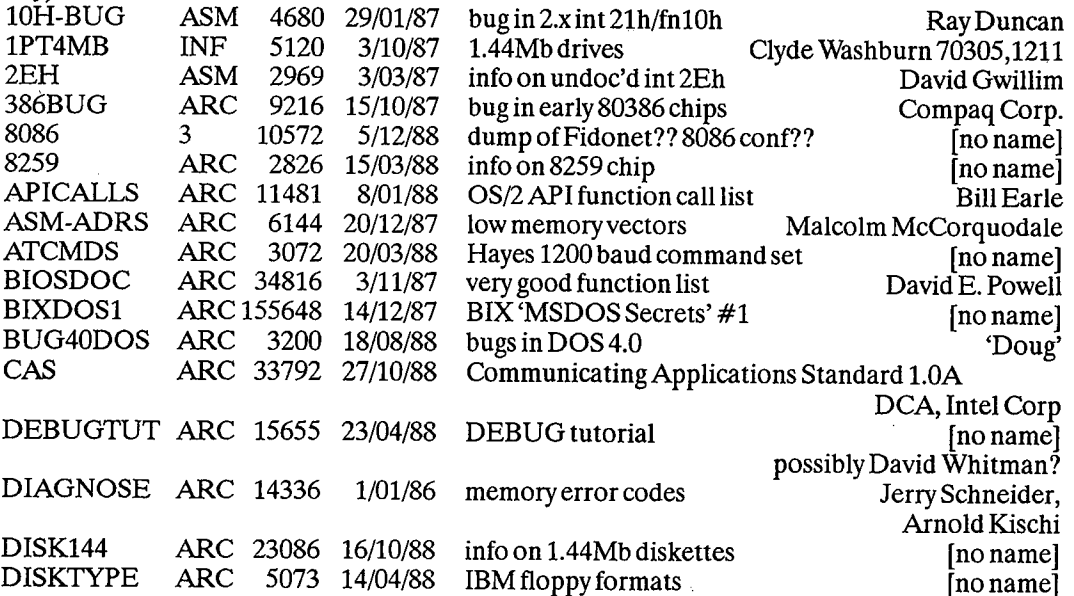

376

 $\mathbf{I}$ 

## Bibliography

 $\bar{z}$ 

 $\sim$ 

 $\frac{1}{2} \sum_{i=1}^{n} \frac{1}{2} \sum_{j=1}^{n} \frac{1}{2} \sum_{j=1}^{n} \frac{1}{2} \sum_{j=1}^{n} \frac{1}{2} \sum_{j=1}^{n} \frac{1}{2} \sum_{j=1}^{n} \frac{1}{2} \sum_{j=1}^{n} \frac{1}{2} \sum_{j=1}^{n} \frac{1}{2} \sum_{j=1}^{n} \frac{1}{2} \sum_{j=1}^{n} \frac{1}{2} \sum_{j=1}^{n} \frac{1}{2} \sum_{j=1}^{n} \frac{1}{2} \sum_{j=1}^{n$ 

 $\sim 10^{-11}$ 

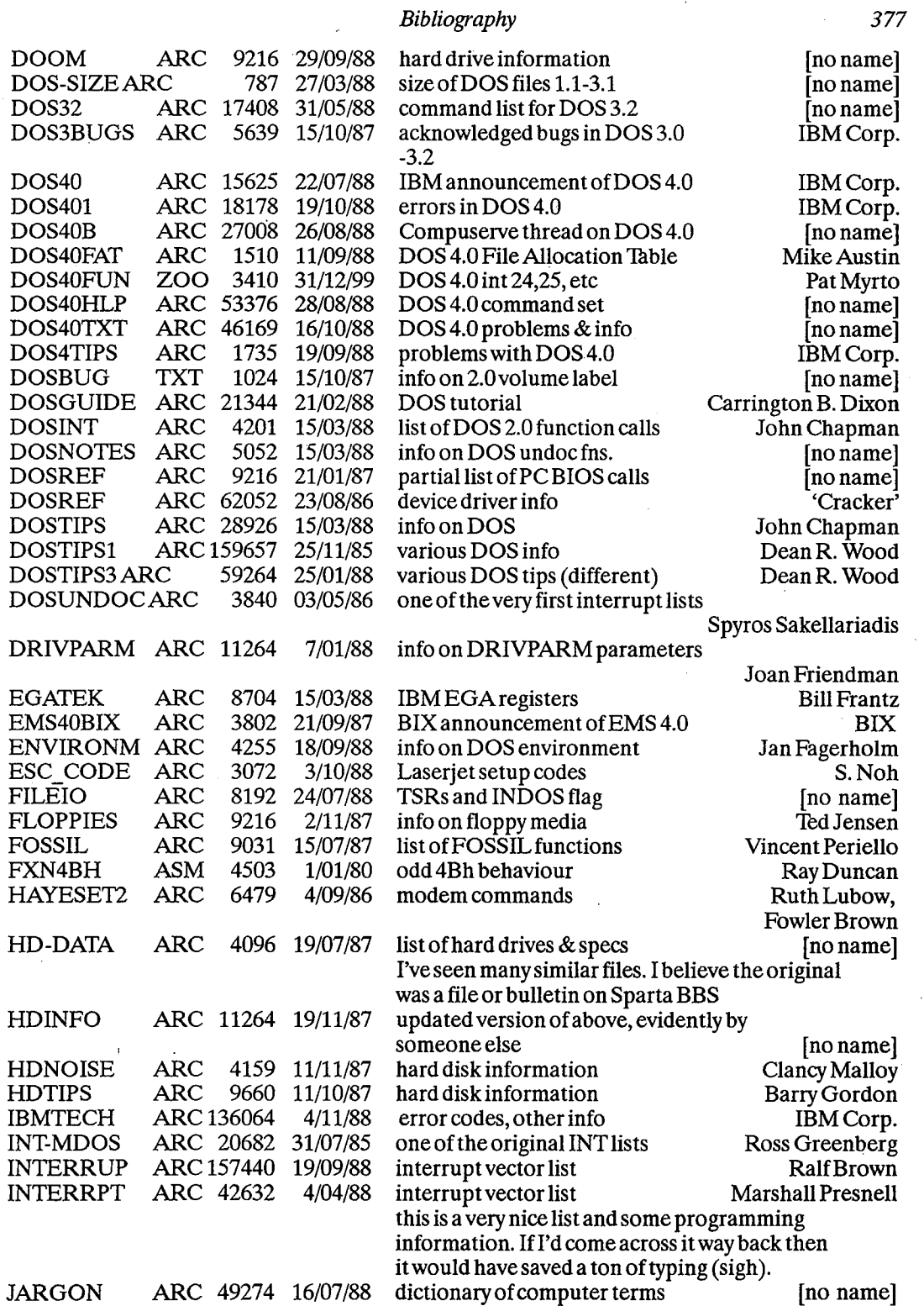

HUAWEI EX. 1015 - 384/393

 $\hat{\mathcal{A}}$ 

378 The Programmer's Technical Reference  $LIM-40$ ARC 21504 15/10/87 info on LIM4.0 Stephen Satchell **LISTINTS ARC** 3/12/87 6144 small interrupt list [no name] **MCB ARC** 5120 24/07/88 info on DOS Memory Control Blocks David Gwillim 6144 30/09/88 MNP-TEXT **ARC** MNP modem info Mike Focke **MOUSENG** ARC 10240 13/08/88 Norton Guide file for mouse programming, with Cexamples [no name] MSLOOKUP ARC 58368 25/12/87 interrupt and function listing Frank Bonita ARC 25600 15/10/87 MS-OS2 MS press release on OS/2 Microsoft Corp. MSINT125 ARC 48128 12/01/88 interrupt vector listing **Ralf Brown NETBIOS** ARC 17280 29/10/88 NetBIOS tutorial & summary Tom Thompson **NOVELINT ARC** 4531 18/10/88 NetBIOS calls Marc Guyot OCOM 520 **ARC** 53632 19/08/88 FOSSIL tutorial and functions Rick Moore ODDITY **ARC** 3072 24/07/88 int 2Eh description Daniel Briggs **PINS ARC** 3072 18/01/88 pinouts of various connectors  $[no name]$ OUES40 **ARC** 9081 1/09/88 info on DOS 4.0 IBM Corp. RAW\_COOK ARC 2048 15/10/87 info on DOS raw and cooked modes [no name] **RESETSWT TXT** 3584 23/01/86 add a reset switch to a PC Don Jenkins **ARC RLLHINTS** 12288 17/10/87 RLL controller into Steve Sneed **RLLMISC ARC** 5120 17/10/87 info on RLL controllers **Richard Driggers RLLSTORY ARC** 9718 31/07/88 good info on RLL coding Pete Holzmann **SEAGATE ARC** 2048 3/03/88 specs for many Seagate drives Jim McKown ARC 179625 SECRETS2 17/04/88 BIX 'MS-DOS Secrets' #2  $[no name]$ SERCBL2 **ARC** 4372 16/10/88 serial cable pinouts Lee Zeis **ARC** 2296 SM2400 9/08/86 Hayes 2400 baud command set [no name] ST225 **ARC** 11264 7/10/87 optimizing ST225 and WD cont. Neil Erbe **TANDON ARC** 3612 21/02/88 info on Tandon drives David Welcher **TECH ARC** 27827 8/05/88 misc tech info - Fidonet? [no name] TOS function calls TOS 938 24/03/88 Mike Crawford ARC 29312 29/10/88 **TRYST** DOS and hard disk info Amy Goebel **UNDOCINT**  $21H$ 7168 14/04/87 undocumented DOS calls Peter Holzmann **VGAPIN ARC** 1252 24/10/88 VGA pinout 'Mike' **WD-27X ARC** 6144 10/10/87 WD 27X HD controller setup Steve Shelton WDCONFIG ARC 5504 11/10/87 WD-1002 WXS setup **Richard Driggers WDCONT ARC** 11264 25/12/87 info on WD hard disk controllers Peter Fales **XEB1210 ARC** 7947 18/07/87 Xebec HD controller setup **Richard Driggers XEBEC ARC** 1036 30/04/88 setup for Xebec HD controller **Richard Driggers XEBECTEC ARC** 1834 30/04/88 setup for Xebec 1210 [no name] **XMS** ARC 75776 1/08/88 Microsoft Extended Memory Specification 1.0 Microsoft Corporation XTCHARTS ARC 12416 4/11/88 ports, charts  $[no name]$ **NBRCV.C** Paul McGinnis NetBIOS API calls DESQ10.ASM James H. LeMay DesqView API calls **NETTUTDOC** Charles L. Hedrick TCP/IP network CED<sub>10</sub>D Chris Dunford CED interrupt calls INTER189.ARC Ralf Brown interrupt list

à

#### Bibliography

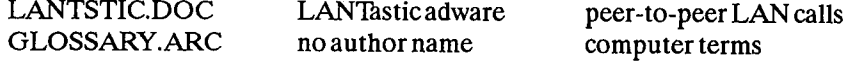

And thanks to all the people who have been good enough to furnish information and support (in alphabetical order):

Tommy Apple, Joe Felix, Ron Melson, Denis Murphy, & Ben Sansing, who all loaned me documentation and reference material for so long that some of them have forgotten to ask for their stuff back

Ben Sansing, Little Rock AR: ANSI.SYS information documentation for the NEC V20/30 chips error in register chart in Chapter 4

Pat Myrto, Seattle WA: Compaq DOS 3.31, IBM DOS 4.0 enhanced hard disk support

Mike Crawford, Little Rock AR: Atari ST TOS function calls and information

Alan R. Levinstone, Garland TX: 80286 LOADALL instruction BIOS Data Area floppy control parameters 40:8B, 40:8F, 40:90

Patrick O'Riva, San Jose CA: info on what happens to the interleave when the BIOS is finished

Klaus Overhage, Stuttgart W.Germany: FANSI-CONSOLE system calls

Special thanks to Chris Dunford, who donated his 'CED' program to the public domain. If it wasn't for CED, I would likely have abandoned MSDOS machines entirely and bought a Mac! Dave Williams

Jacksonville, AR

## **Index**

8255 peripheral interface chip, 310 8259 interrupt controller, 312

absolute disk read interrupt, 101 absolute disk write interrupt, 101 adapter card, 8 address space, 10 aftermarket applications, 96 alarm, 50 alternate EXEC, 104 alternate printer, AT 80287 interrupt, 24 AmigaDOS, 209 ANSI.SYS, 370 API calls, 96 append, 117 AQA EEMS, 186 arena headers, 136 ASCII (cooked)mode, 144 ASCII character codes, 342 ASCII control codes, 345 assign, 107 AT&T 80287, 24 AT&T/Olivetti, 51 Atari ST, 208 attribute field, 173 audio code, 349 AutoCAD, 4, 125 AUTOEXEC.BAT, 9 BASIC data areas, 18

binary (Raw) mode, 143 **BIOS, 11** BIOS data area, 14 BIOS disk routines, 162 BIOS keystroke codes, 340 BIOS parameter block, 180 bit file allocation table, 154 block devices, 171, 176 boot, 8 boot area, 151 boot indicator, 160

boot record, 5, 159, 161 boot record, extended, 152 boot sequence, 158 bootstrap loader interrupt, 49 Borland turbo lightning API, 47 Break Handler, 7 breakpoint interrupt, 21 build BPB, 180

cassette connector, 363 cassette I/O interrupt, 34 CD-ROM extensions, 110 CGA - see colour graphics character colours. 372 character devices, 171, 175 CHMOD, 77 CMOS RAM map, 311 colour graphics adapter, 362 colours (screen/character), 372 COM file structure, 146 COM1, 14, 23 command code field, 177 command interpreter, 6 command.com, 7, 9 command.com, resident portion, 7 command.com, transient portion, 7 communications controller (serial port), 23 Compaq DOS, 48 Compaq DOS 3.31, 102 control block, 148 control-break interrupt, 51 cooked modes, 142 cordless keyboard translation, 123 CP/M, 209 Ctrl-Break Handler, 7 Ctrl-Break exit address interrupt, 98 cursor positioning, 372

data area, 156 DEC<sub>.4</sub> DesQView, 44 **Index** 

device busy loop, 41 device drivers, 171 creating, 172 format of, 171 installing, 175 structure of, 172 device header, 173 device header field, 173 device strategy, 174 disk directory entry, 155 disk functions interrupt, 25 disk transfer area (DTA), 131 diskette interrupt, 24 diskette motor statue, 15 diskette parameter table, 18 divide by zero interrupt, 20 divide overflow interrupt, 21 **DOS** 3.3, 58 4.0, 59 address space, 130 Arabic version, 4 area, 151 data areas, 18 disk information, 151 idle interrupt, 102 interrupts, 54 open handle, 190 registers, 53 services, 55 services, calling, 57 stacks, 54 doubleDOS, 97 driver.sys, 107 DUP, 80 EEMS 3.2, 186 EGS BIOS signature, 18 EMMXXXX0, 190 EMS 4.0, 197 EMS address space, 187 enhanced expanded memory, 186 environment area, 130 equipment flag, 14 equipmet check interrupt, 25 error codes (MS windows), 267 error codes, 349 error handler interrupt, 98 Error Handler, 7 error handling, critical, 107 errors, 100

event wait, 39

**EXEC. 81** 

exit, 83

EXE file structure, 146

expansion chassis, 361 extended boot record, 152 extended error code, 89 extended error support, 89 extended file block, 149 extended memory size, 40 extended shift status, 47 FASTOPEN, 185 **FCB,57** function calls, 140 services, 57 usage, 145 file allocation table, 152 file control block, see FCB file handles, special, 142 file I/0, 143, 144 file management functions, 140 file, allocating space, 145 find first, 83 find next, 84 floppy disk formats, 157 FORCEDUP, 80 FOSSIL drivers, 29 fragmented workspace, 130 function 0, 135 function 3, 135

expanded memory, 11, 185

expansion card sizes, 358

expansion card slot, 359

GEM, 128 global descriptor table, 40 graphics adapter API, 128 graphics.com, 21

game port, 360

function call request interrupt, 55

handle function calls, 140, 141 handle usage, 145 hard disk. 122 allocation, 161 layout, 158 hardware reset, 8 Hercules adaptor, 362 hidden file, 9

IBMBIO.COM, 6 IBMDOS.COM, 6 in-vars, 85 **INIT, 178** initialization, 8 initialize and acccess serial port for Int 14, 25 input, nondestructive, 182 Intel 8255, 310

Intel communicating applications, 118 interrupts: interface pinouts, 358 Interprocess Communications Area, location, 128 interrupt 00h, 20 01h, 20 02h, 21 03h, 21 04h, 21 05h, 21 06h, 21 07h, 22 08h. 22 09h, 22 0Ah EGA, 23  $0<sub>ch</sub>$ , 23 0Dh, 24, 24 0Eh, 24 0Fh, 24 0Hb, 23 10h, 25, 314 11h, 25 12h, 25 13h, 25 14h, 25, 29 15h, 34 16h, 45 17h, 48 18h, 48 19h, 49 1Ah, 49 1Bh, 51 1Ch, 51 1Dh, 51 1Eh, 52 1Fh, 52 20h, 52 21h, 55 22h, 98 23h, 98 24h, 98 25h, 101 26h, 101 27h, 102 28h, 102 29h, 103 2Ah, 104 2Eh, 104 2Fh, 105 33h, 301 42h, 123 43h, 123 44h, 123 46h, 123

DOS, 54 miscellaneous, 122 routine, pointer to, 175 usage, 347 vector technique, 191 vector, 14 vectors, 8 invalid responses, 101  $IO.$  $SYS, 6$ IOCTL, 78, 181 IRQ0, 22 IRQ0-IRQ7 relocation, 124 IRQ1, 22 IRQ3, 23 IRQ5, 24 IRQ7, 24 IRQ8 Real Time interrupt, 125 IRQ9 redirected to IRQ8, 125 IRQ10 (AT,XT/286,PS/2)reserved, 125 IRQ11 (AT, XT/286, PS/2) reserved, 125 IRQ12 Mouse Interrupt(PS/2), 125 IRQ13, Coprocessor Error(AT), 125 IRQ14, hard disk controller (AT,XT/ 286, PS/1), 125 IRQ15 (AT,XT/286,PS/2) reserved, 125 joystick, 39

keyboard buffer, 14 keyboard connector, 363 keyboard extended codes, 338 keyboard flag byte, 14 keyboard I/O interrupt, 45 keyboard intercept, 38 keyboard interrupt, 22 keyboard scan codes, 338 keytronic numeric keypad, 123

light pen connector, 364 LIM 3.2, 185 LIM 4.0, 185 LPT1, 14 LSEEK, 77

MacOS, 209 media check, 179 media descriptor byte, 153 media descriptor, 180 memory block move, 40 memory control block, 136 memory control blocks, 13 memory map, 10 memory size interrupt, 25 memory size, 14

*Index* 

memory, enhanced expanded, 186 expanded manager error codes, 205 expanded service, 193 expanded services, 192 expanded, 185 mickeys, 300. Microsoft extended memory specifications, 112 mouse driver extensions, 301 mouse driver, 301 networks, 117 networks-session layer interrupt, 104 Windows, 210 mode, ASCII (cooked), 144 binary (raw), 143 protected, 12 raw and cooked, 142 real, 12 Motorola 68000, 208 Motorola MC146818, 311 mouse driver, 301 mouse driver EGA support, 307 mouse programming, 300 MS-DOS, see DOS MS-DOS.SYS, 6 multiplex - network redirection, 107 multiplex interrupt (eFh), 105, 290 multiplex, DOS 3.x internal services, 108 name/unit field, 175 netbios, 128 network interfacing, 269 network redirection, 93 next fit algorithm, 162 non-keyboard scan code translation, 123 non-destructive input, 182 non-maskable interrupt, 21 Novell Netware, 117, 125 open files, 145 OS hook, 38 - device close, 39 - device open, 38 - keyboard intercept, 38 OS/2, 209 overlay manager interrupt, 122 overlay, 81 page frames, 189 parallel port, 365 partition table, 159 PC internal clock, 49 PC model identification, 18 pcAnywhere, 47

PCir BIOS, 123 Perstor's ARLL, 161 pinouts, 358 pointer to: EGA graphics character table interrupt, 123 graphics character table, 123 screen BIOS entry interrupt, 123 second hard disk parameter block interrupt, 123 port assignment, 12 POS, 44 **POST, 41** power supply, 364 power-on Self Test, see POST print screen interrupt, 21 print.com, 106 printer, 48 program segment prefix, 84, 130, 131, 132, 137, 148 program termination, 39 programmable option select, 44 prompt (string), 373 protected mode, switch processor, 40 protected modes, 12 quick screen output interrupt, 103 raw modes, 142 real modes, 12 real time clock, 50 real time interrupt, 125 register-level hardware access, 310 relative sector, 160 relocation table, 147 removable media, 184 request header, 176 request header length field, 177 'reserved by IBM' interrupt, 21, 22, 24 reserved memory, 14 REXX-PCAPI, 126 RGB monitor, 362 ROM, 4 ROM BASIC interrupt, 48 ROM BIOS, 18, 25 ROM tables, 19 screen colours, 372 screen, erasing, 372 screen/character colours, 372 serial port, 365 SETBLOCK, 81 **SHARE, 107** 

single step interrupt, 20

software portability, 207

### The Programmer's Technical Reference

special file handles, 142 stack, 54 status field, 177 status, 183 stay resident, 70 STDAUX, 142, 171 STDERR, 142 STDIN, 142, 171 STDOUT, 142, 171 STDPN, 171 **STDRN, 142 STERR, 171** storage block, 130 strategy routine, 174 system indicator, 160 system initialization, 158 system interrupts, 19, 20 system request, 39 system timer, 50

terminate address interrupt, 98 terminate and stay resident, 70, 102, 192 terminate current program interrupt, 59 Tesseract, 116 time of day interrupt, 49 timer interrupt, 22 timer tick, 51 Topview, 35, 37

unit code field, 177 **UNIX, 209** user program interrupts, 125

VDISK, 49, 185 vector

of diskette controller parameters interrupt, 52 of video initialization parameters interrupt, 51 vertical retrace interrupt, 23 video buffer, 11 video gate array, 11 video service, 25 video subsystems, , 314

wait, 83 working tables, 8

XMA, 186 XMS, 112

Zenith 3.05, 93

 $\frac{1}{\sqrt{2}}\frac{d\phi}{d\phi} = \frac{1}{2}\frac{d\phi}{d\phi} \frac{d\phi}{d\phi}$  $\label{eq:2.1} \frac{d\mathbf{r}}{d\mathbf{r}} = \frac{1}{\sqrt{2\pi}}\frac{d\mathbf{r}}{d\mathbf{r}} \, ,$  where  $\mathbf{r}$  $\sim 10^{11}$  $\mathcal{L}_{\rm{max}}$  $\mathcal{L}^{\text{max}}_{\text{max}}$  and  $\mathcal{L}^{\text{max}}_{\text{max}}$ 

 $\mathcal{L}^{\text{max}}_{\text{max}}$  $\mathcal{L}^{\text{max}}_{\text{max}}$  ,  $\mathcal{L}^{\text{max}}_{\text{max}}$  $\mathcal{L}_{\text{max}}$  $\mathcal{L}_{\text{max}}$  and  $\mathcal{L}_{\text{max}}$  $\sim$   $\sim$ 

 $\label{eq:2.1} \frac{1}{\sqrt{2}}\left(\frac{1}{\sqrt{2}}\right)^{2} \left(\frac{1}{\sqrt{2}}\right)^{2} \left(\frac{1}{\sqrt{2}}\right)^{2} \left(\frac{1}{\sqrt{2}}\right)^{2} \left(\frac{1}{\sqrt{2}}\right)^{2} \left(\frac{1}{\sqrt{2}}\right)^{2} \left(\frac{1}{\sqrt{2}}\right)^{2} \left(\frac{1}{\sqrt{2}}\right)^{2} \left(\frac{1}{\sqrt{2}}\right)^{2} \left(\frac{1}{\sqrt{2}}\right)^{2} \left(\frac{1}{\sqrt{2}}\right)^{2} \left(\$ 

 $\mathcal{L}_{\mathcal{A}}$  $\mathcal{A}$  $\mathcal{A}^{\text{out}}$ 

 $\frac{1}{2}$  ,  $\frac{1}{2}$  $\sim$   $\sim$ 

 $\bar{\mathcal{A}}$ 

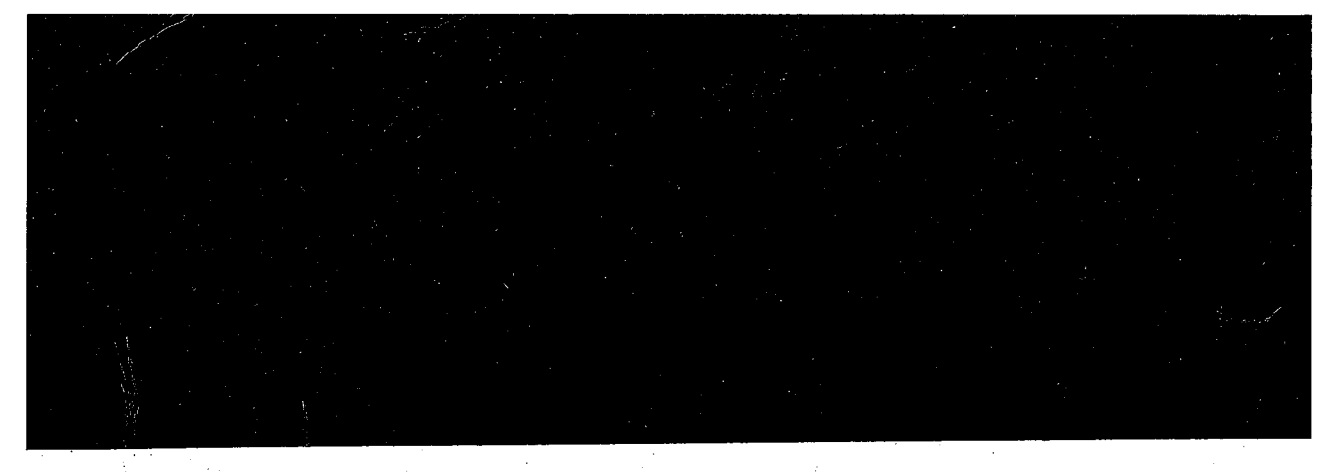

## A unique reference book ...

... aimed at all those involved in developing serious PC applications.

The Programmer's Technical Reference is unique in the history of the PC. It simply is impossible to find the information within these covers elsewhere; much is 'undocumented', some is what the manufacturers would prefer you didn't know!

If you've ever wondered where to find detailed technical information of this standard - which magazine, which manual, which bulletin board - you'll find that The Programmer's Technical Reference provides an indispensable, compact alternative. Written with style and authority, the book has been compiled and proven over many years in the US by Dave Williams, an enthusiastic and well-respected US expert on all aspects of PC software and hardware.

The coverage is vast, and includes: the ROM BIOS; DOS interrupts and function calls; device drivers; enhanced and expanded memory specifications; conversion between MS-DOS and other operating systems; Microsoft Windows Application Program Interface; network interfacing; mouse programming; video sub-systems. Several reference sections are included as appendices, plus one of the most comprehensive and critical bibliographies you're ever likely to find!

Síciur

## **About Sigma Press:**

We publish a wide range of books on all aspects of computing. Write or phone for a complete catalogue:

Sigma Press, 1 South Oak Lane, Wilmslow, Cheshire SK9 6AR

Phone: 0625 - 531035

ISBN 1-85058-199-1

We welcome new authors.